# **Fichas Técnicas**

## **Pruebas y Equipos de Psicología**

## **Laboratorio de Psicología**

### **Facultad de Psicología y Ciencias Sociales**

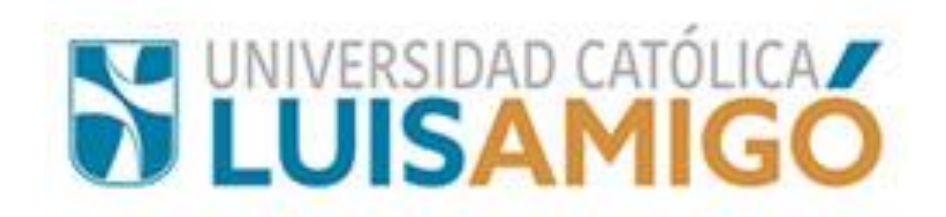

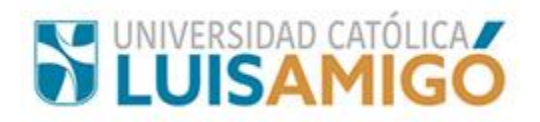

#### Contenido

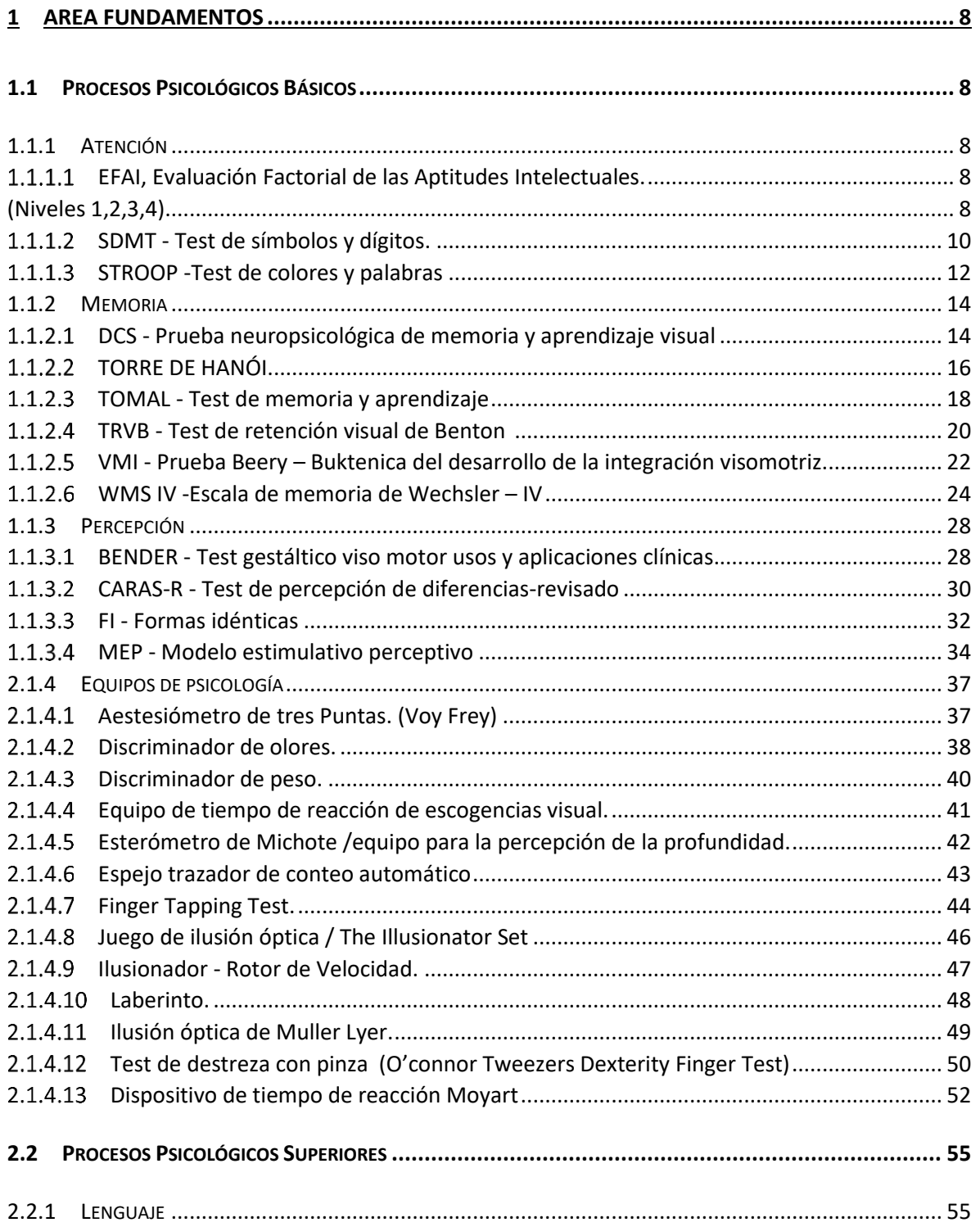

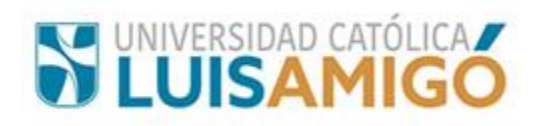

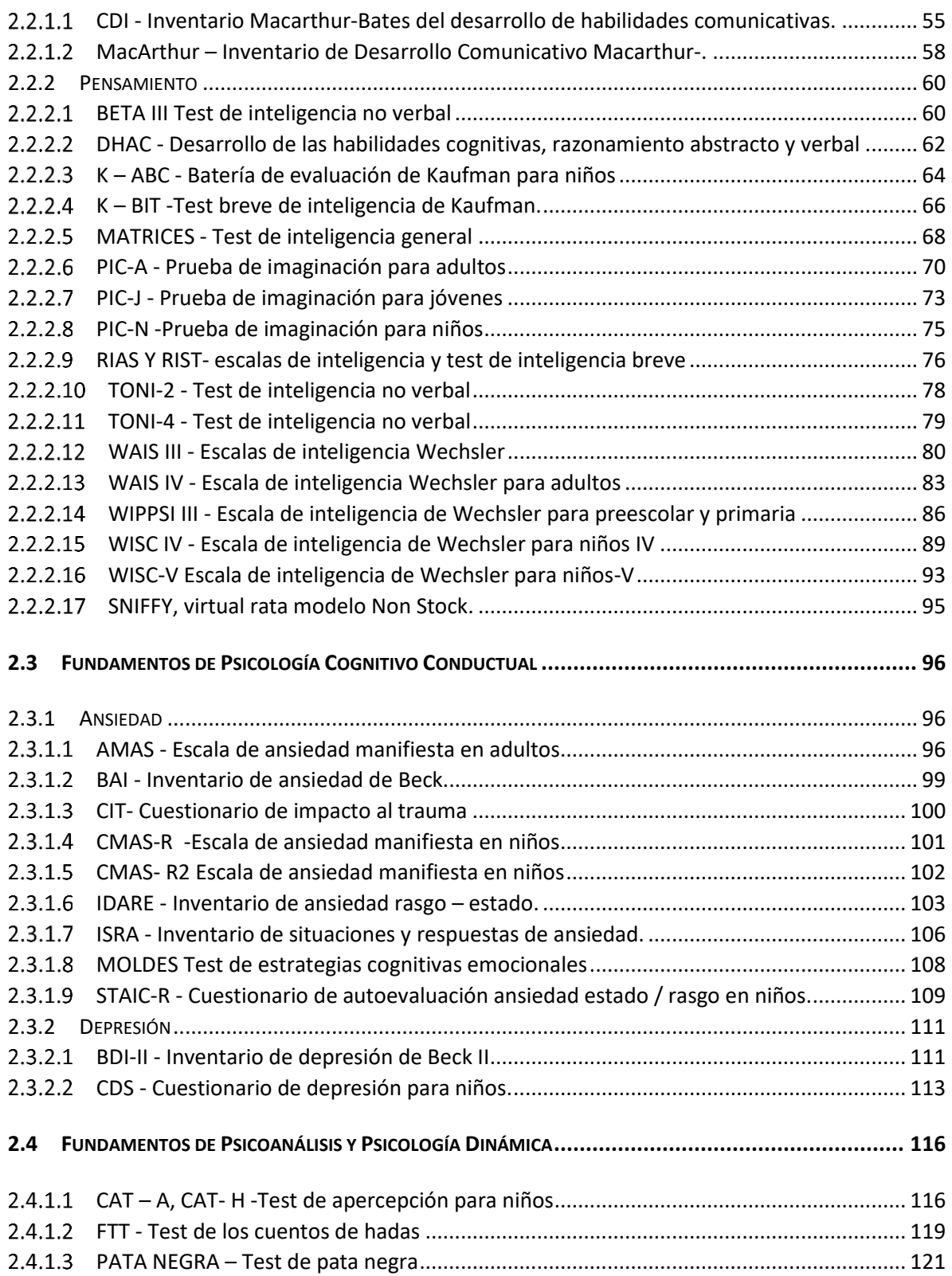

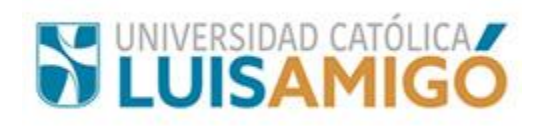

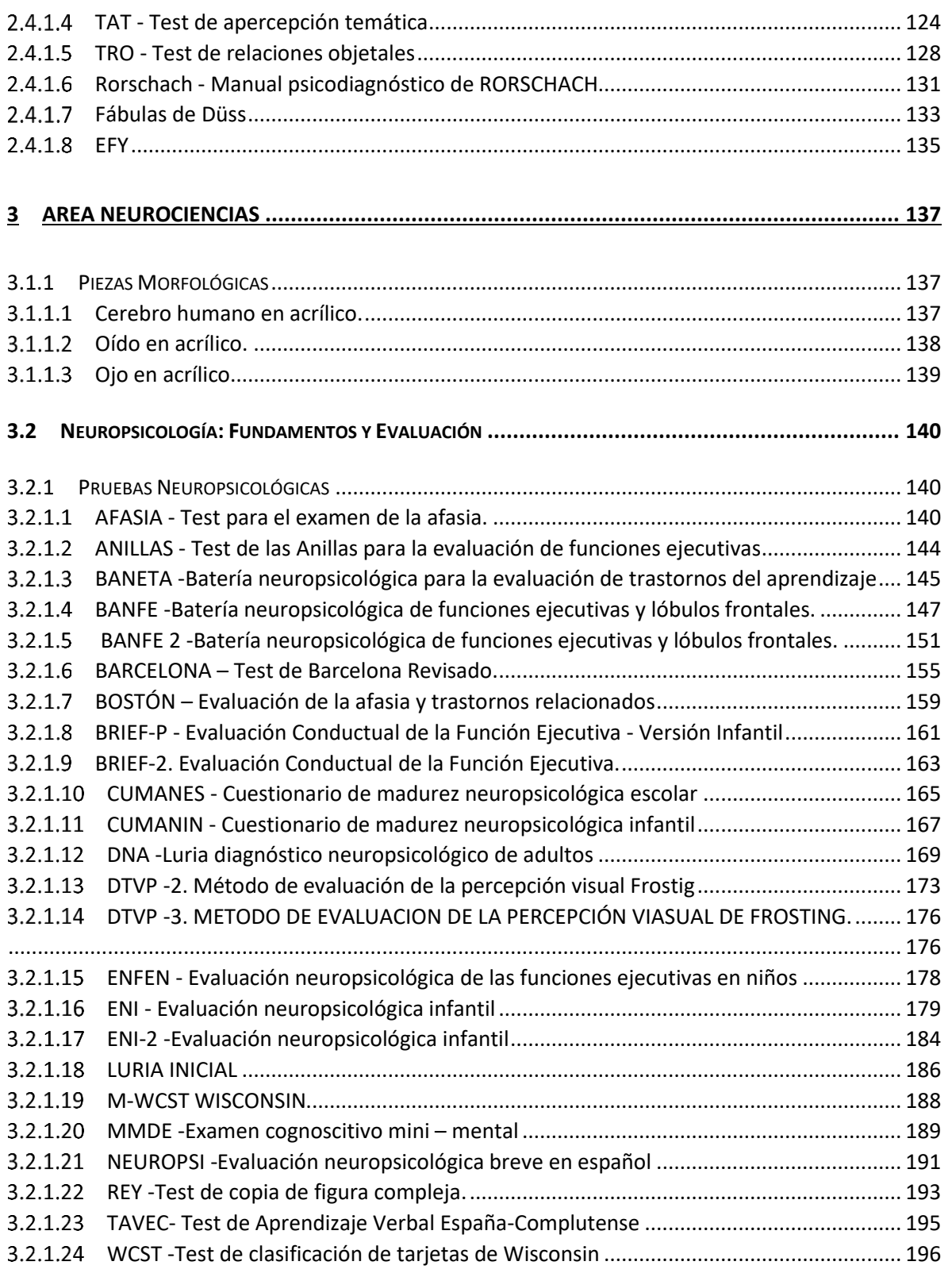

# **S'UNIVERSIDAD CATÓLICAZ**

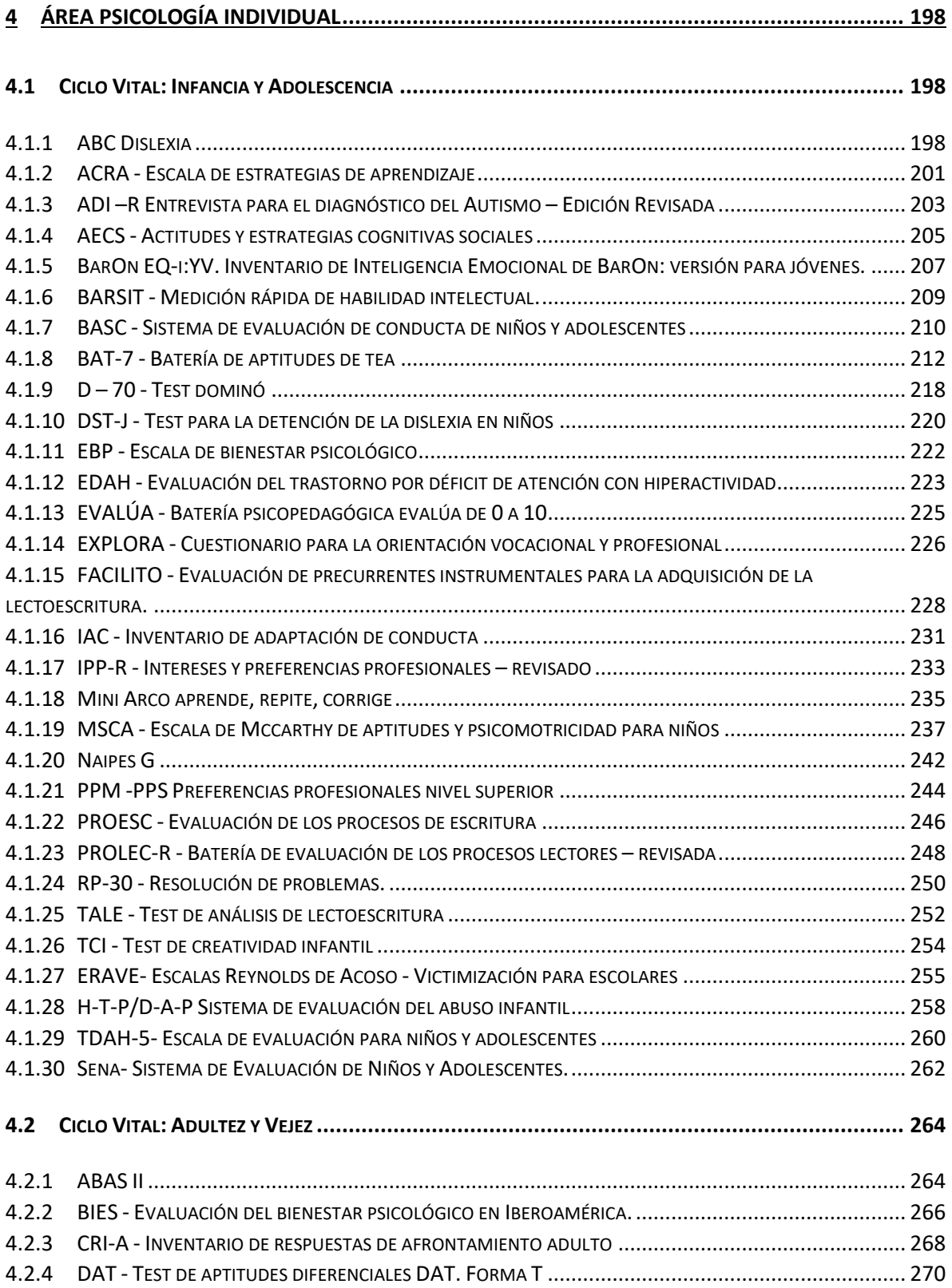

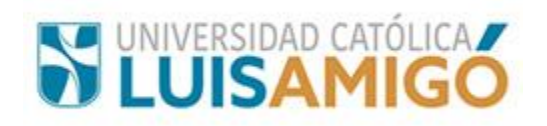

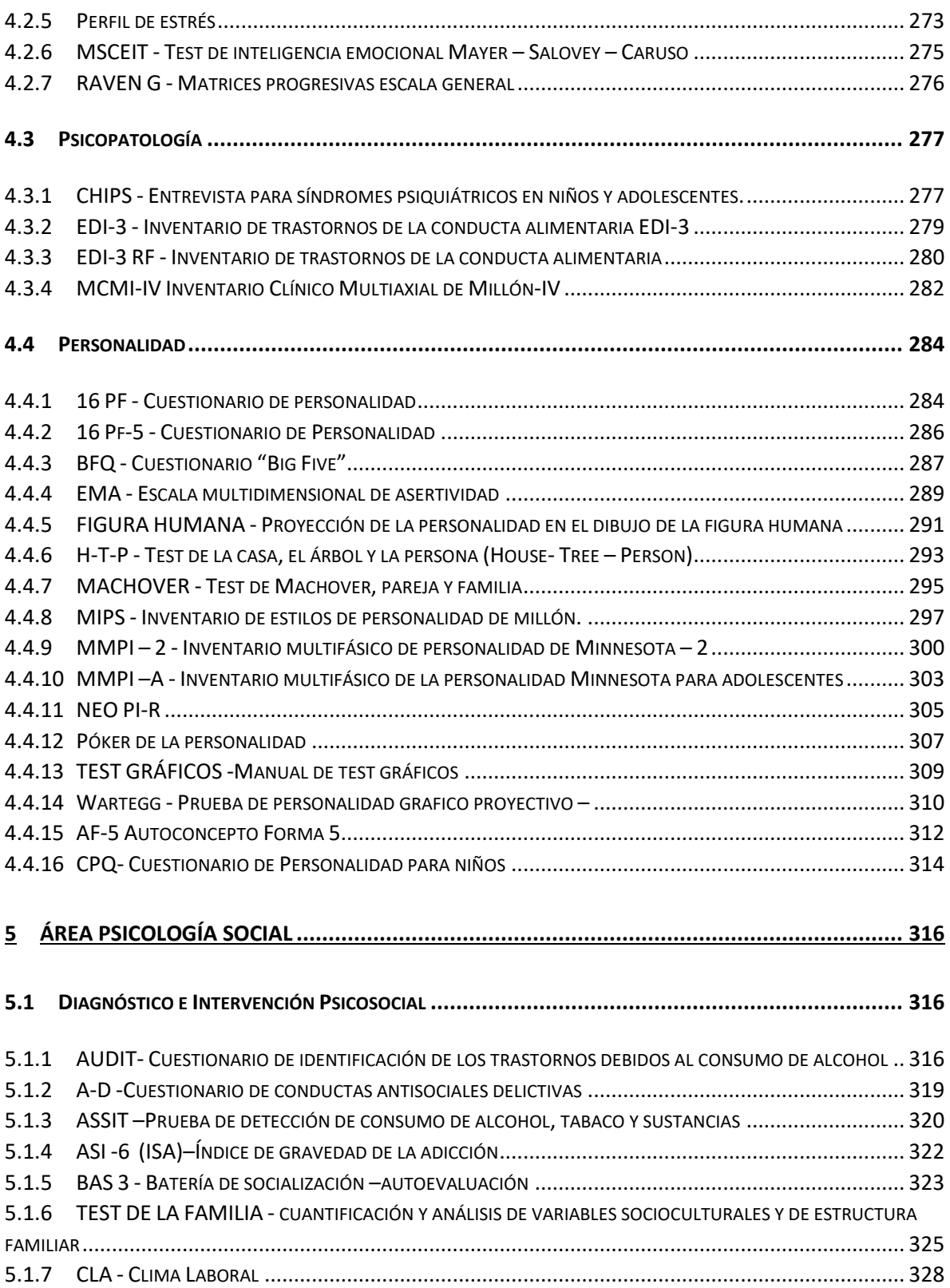

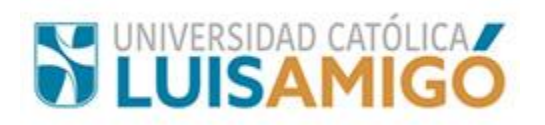

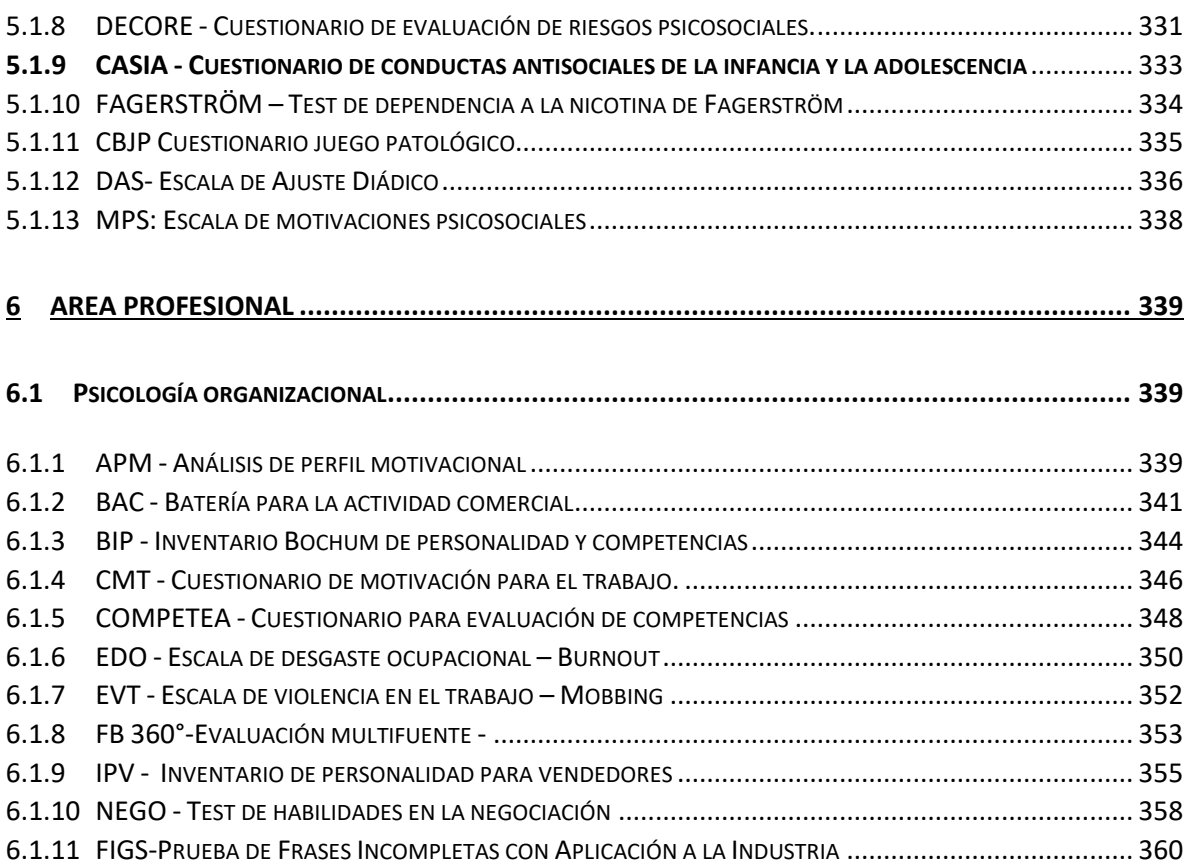

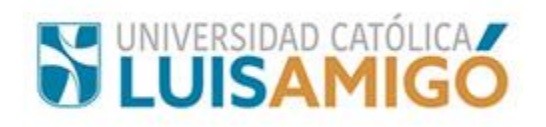

#### **1 AREA FUNDAMENTOS**

#### **1.1 Procesos Psicológicos Básicos**

#### <span id="page-7-2"></span><span id="page-7-1"></span><span id="page-7-0"></span>**1.1.1 Atención**

<span id="page-7-4"></span><span id="page-7-3"></span>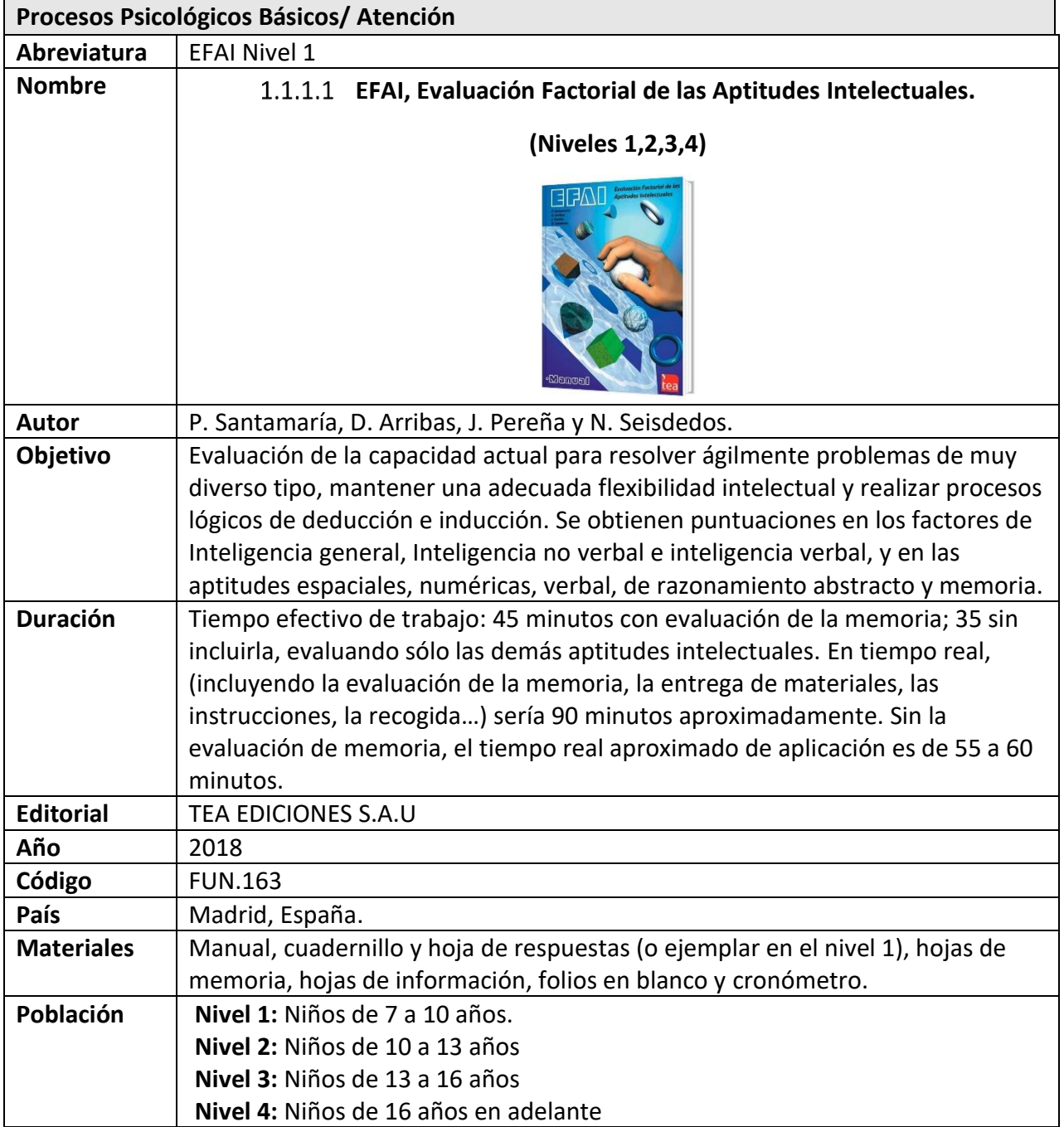

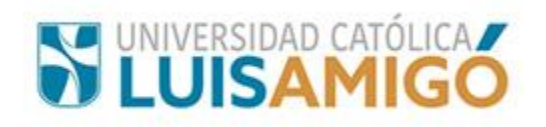

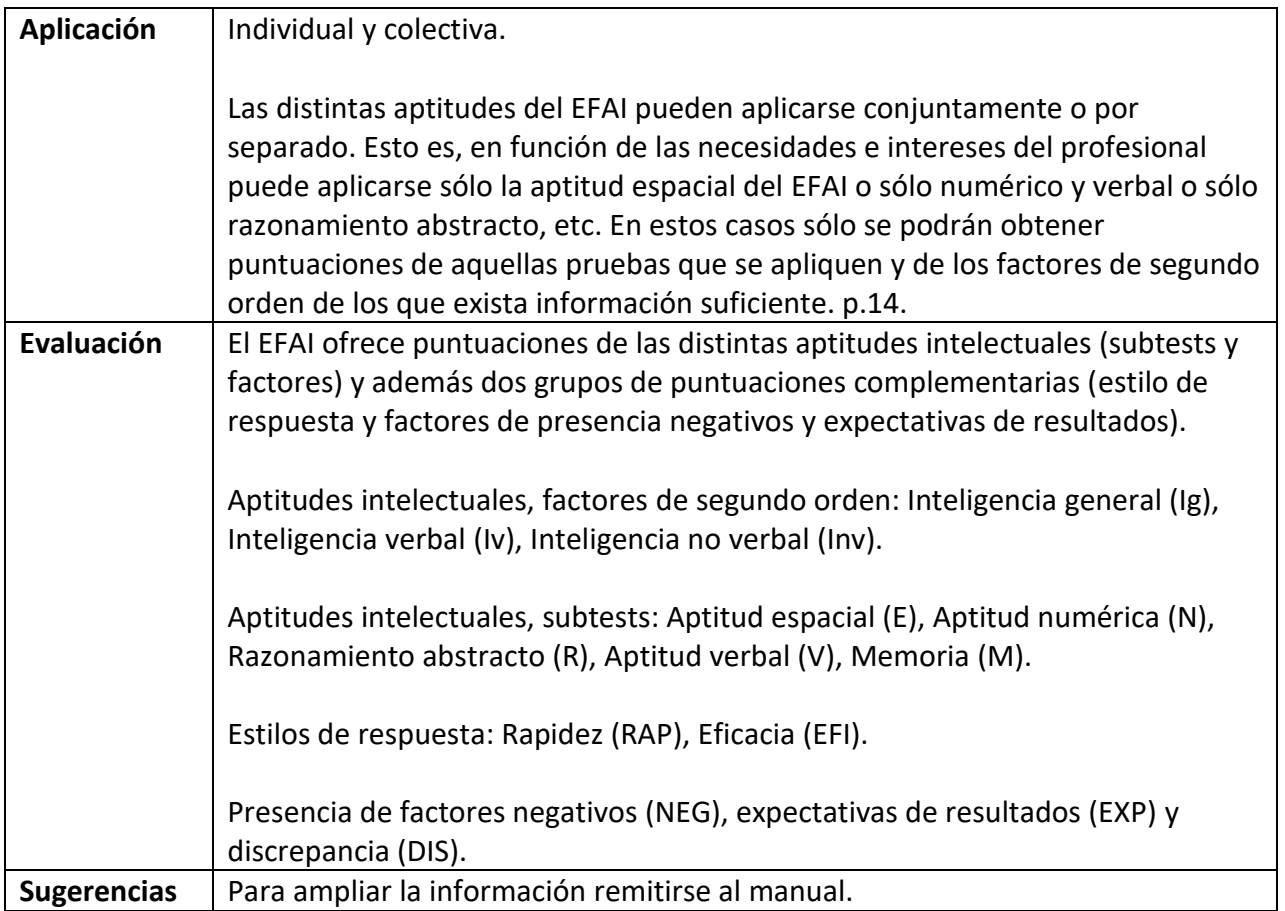

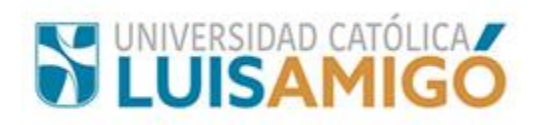

<span id="page-9-0"></span>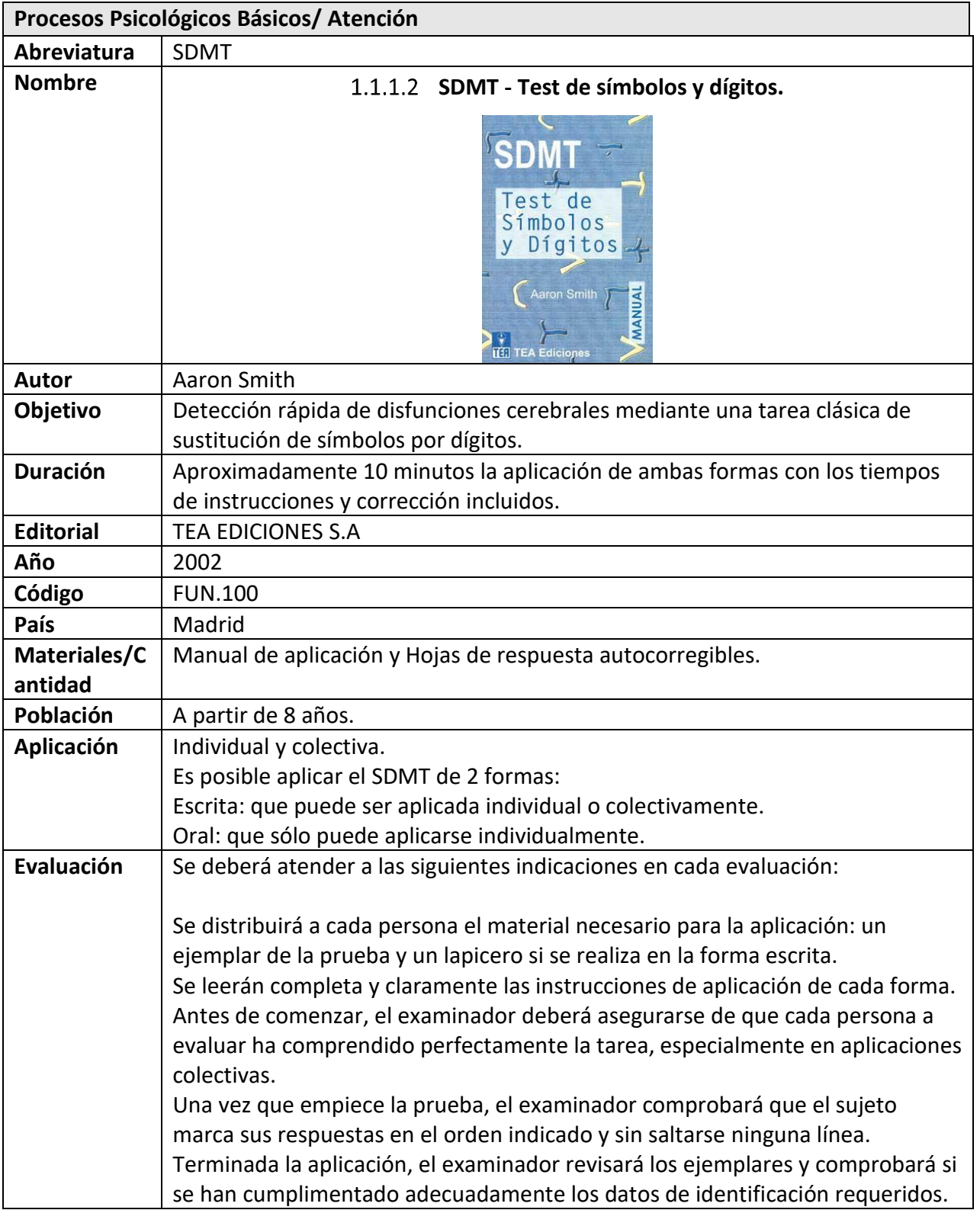

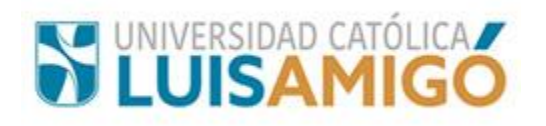

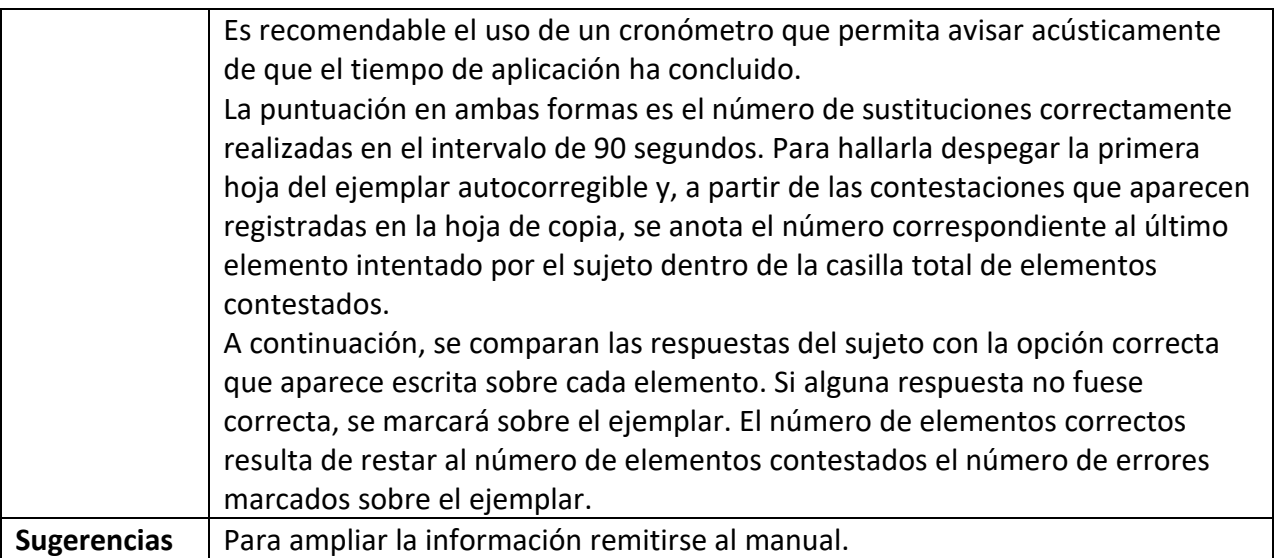

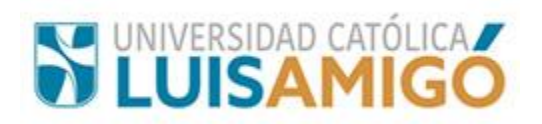

<span id="page-11-0"></span>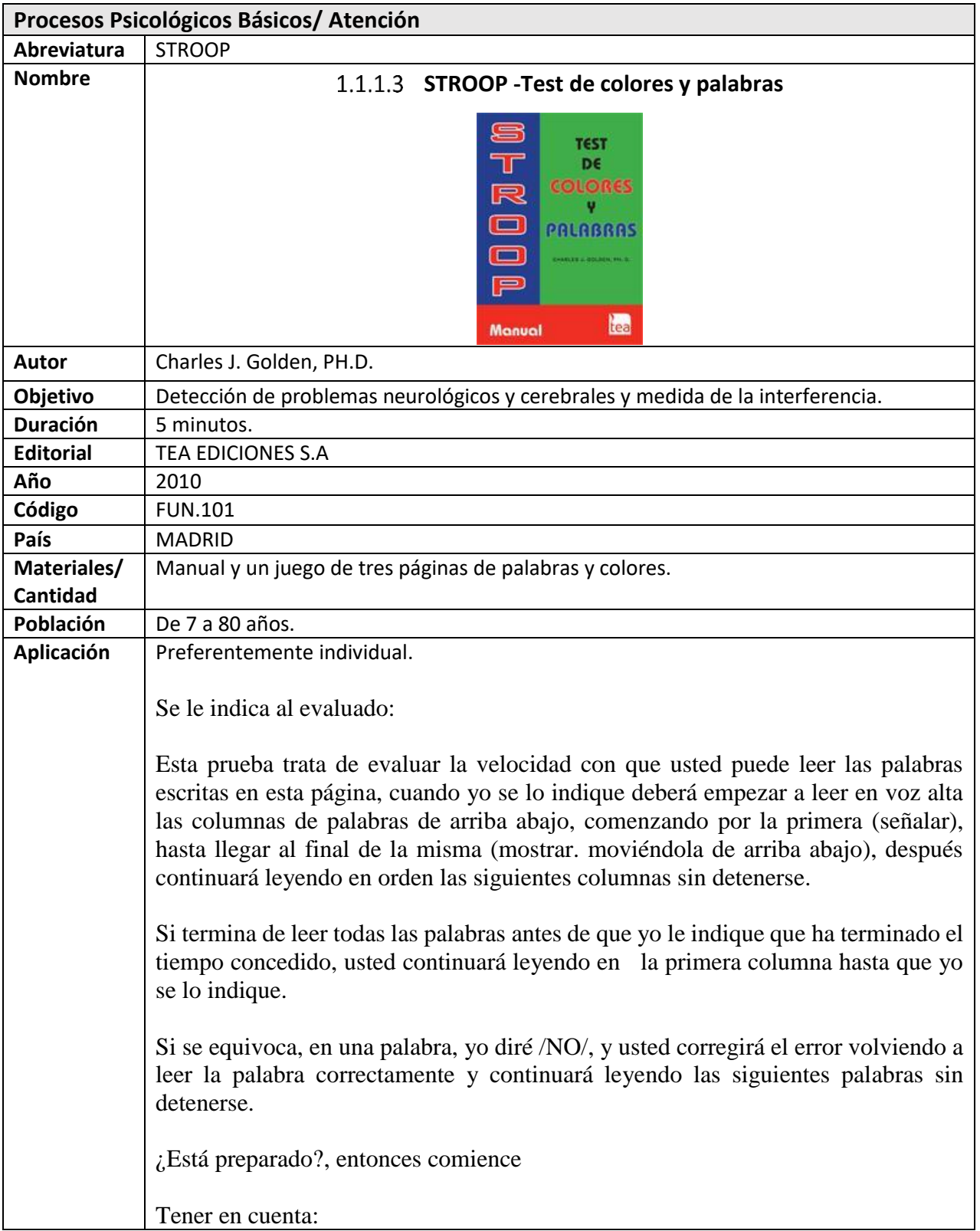

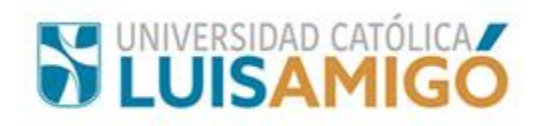

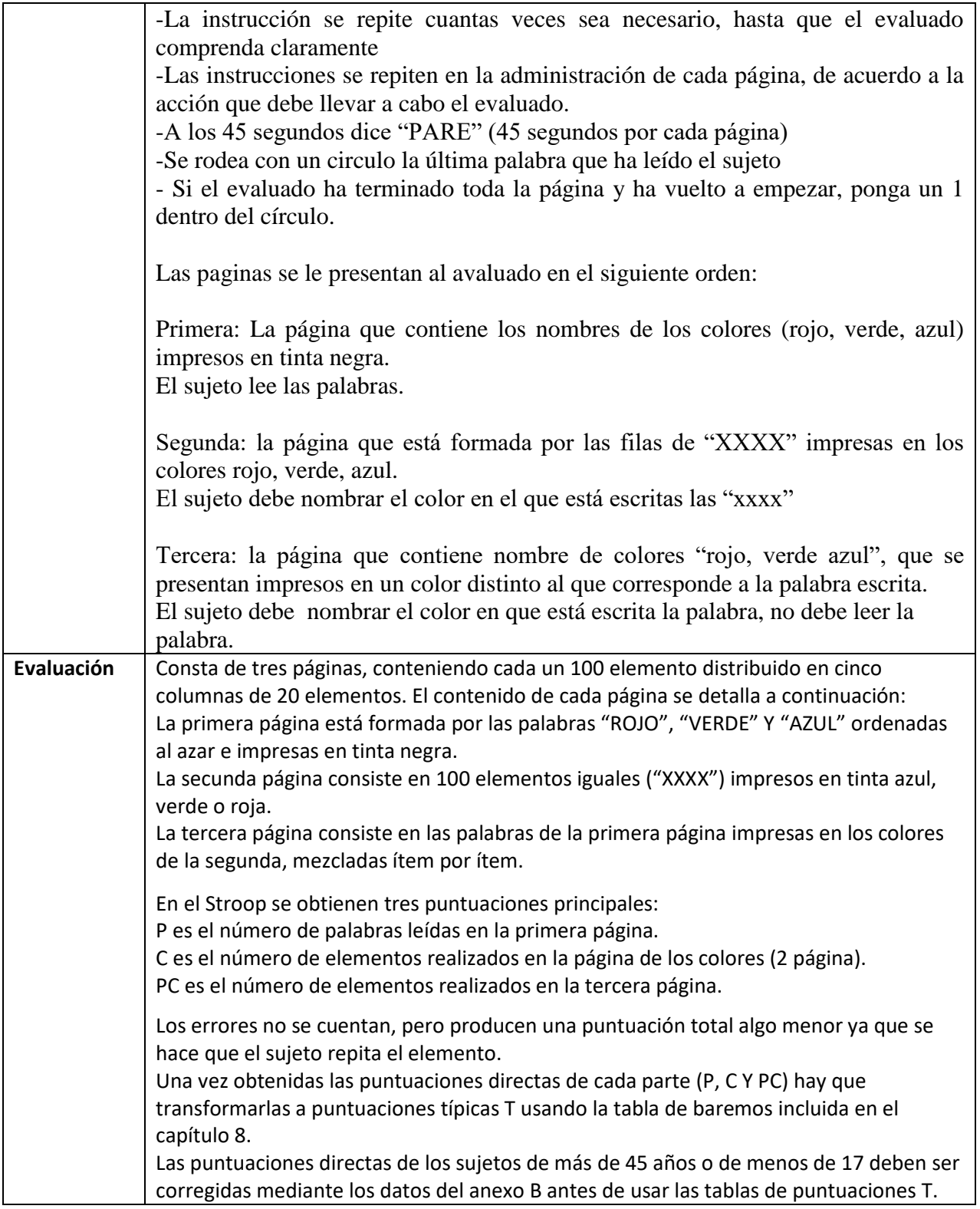

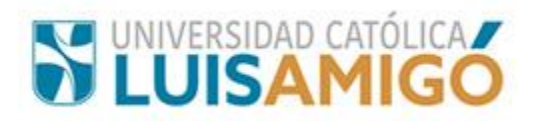

#### <span id="page-13-0"></span>**1.1.2 Memoria**

<span id="page-13-1"></span>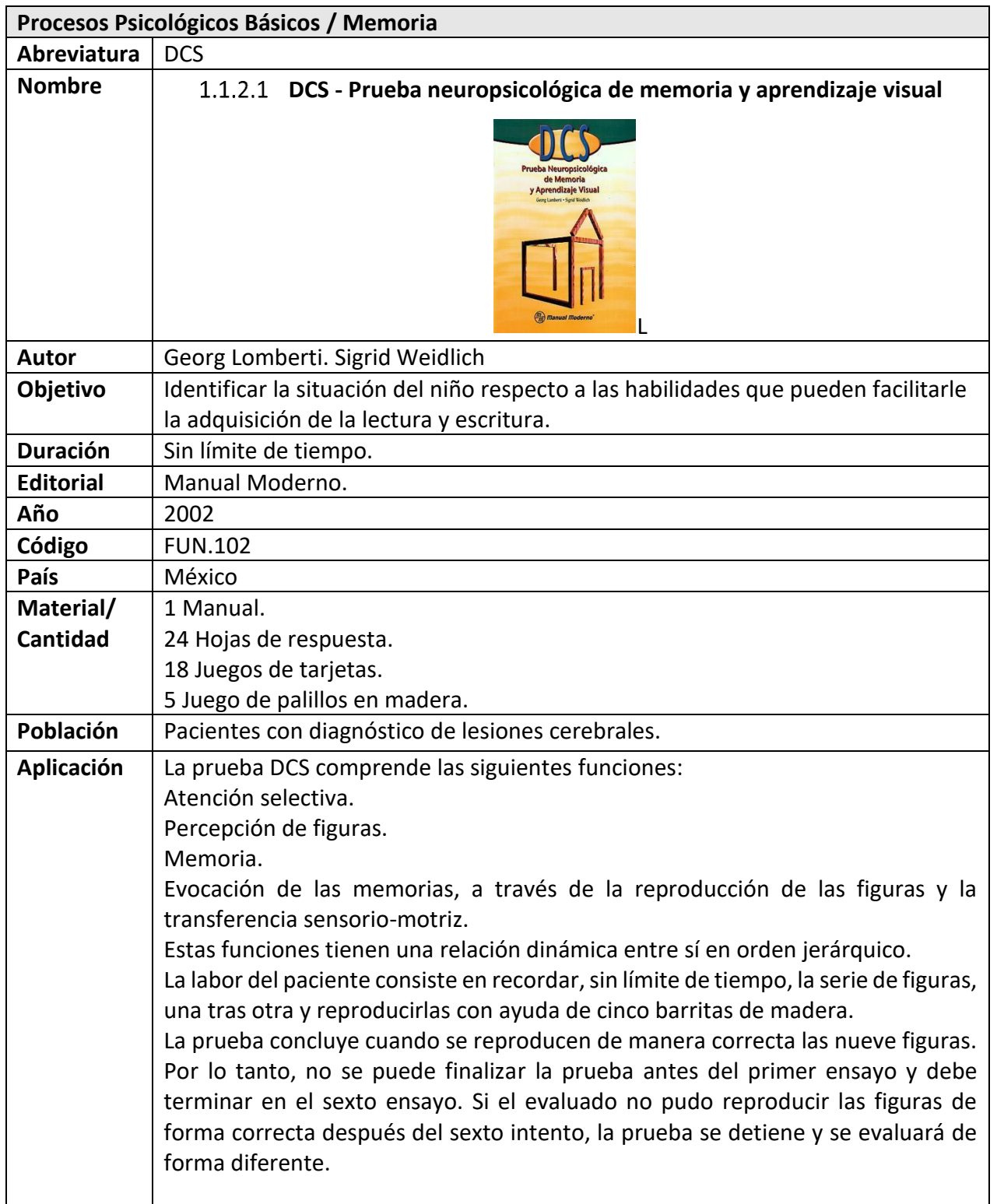

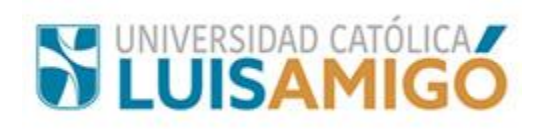

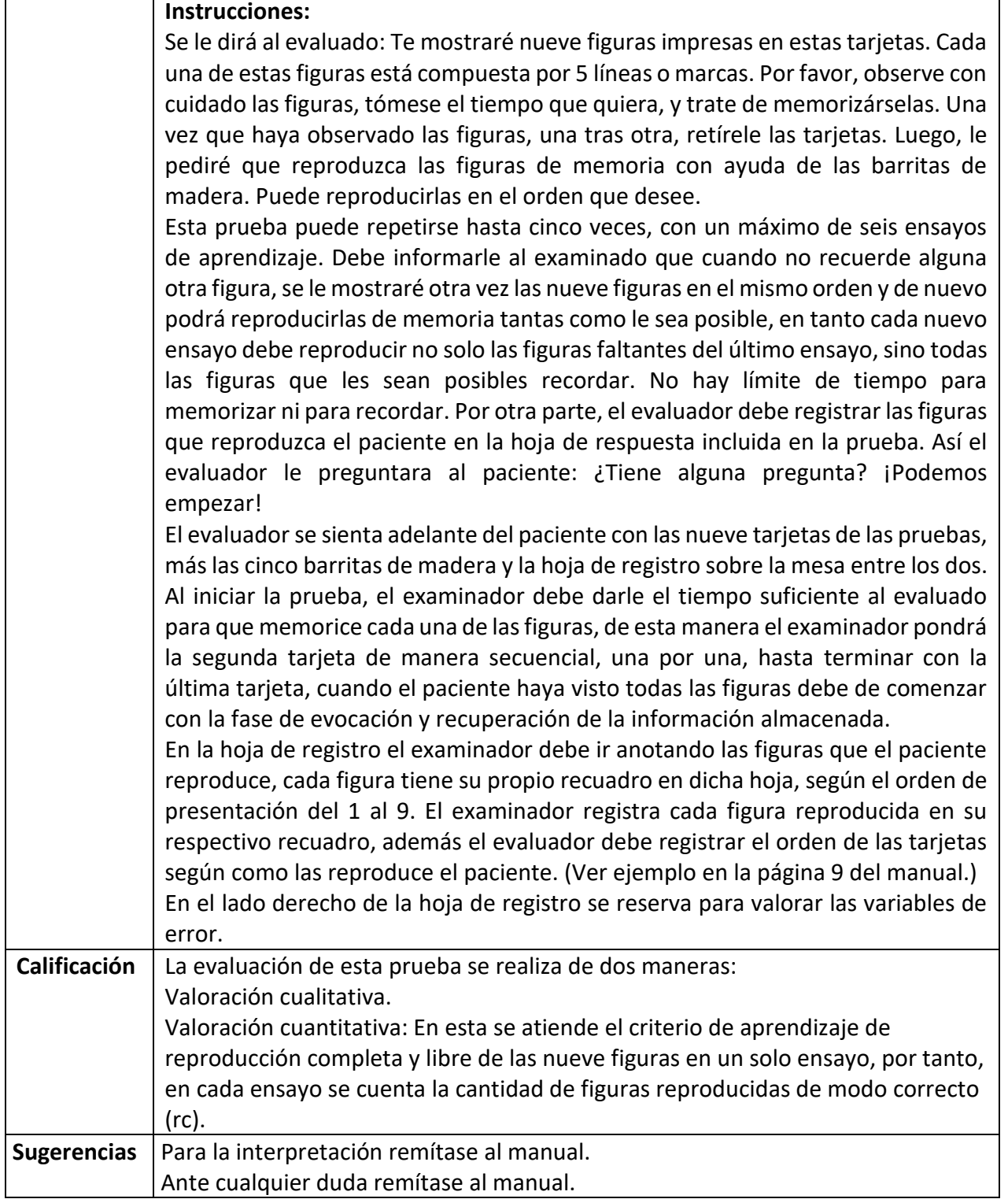

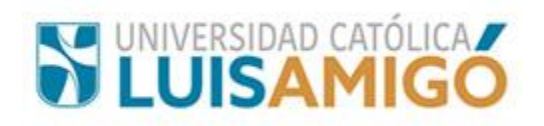

<span id="page-15-0"></span>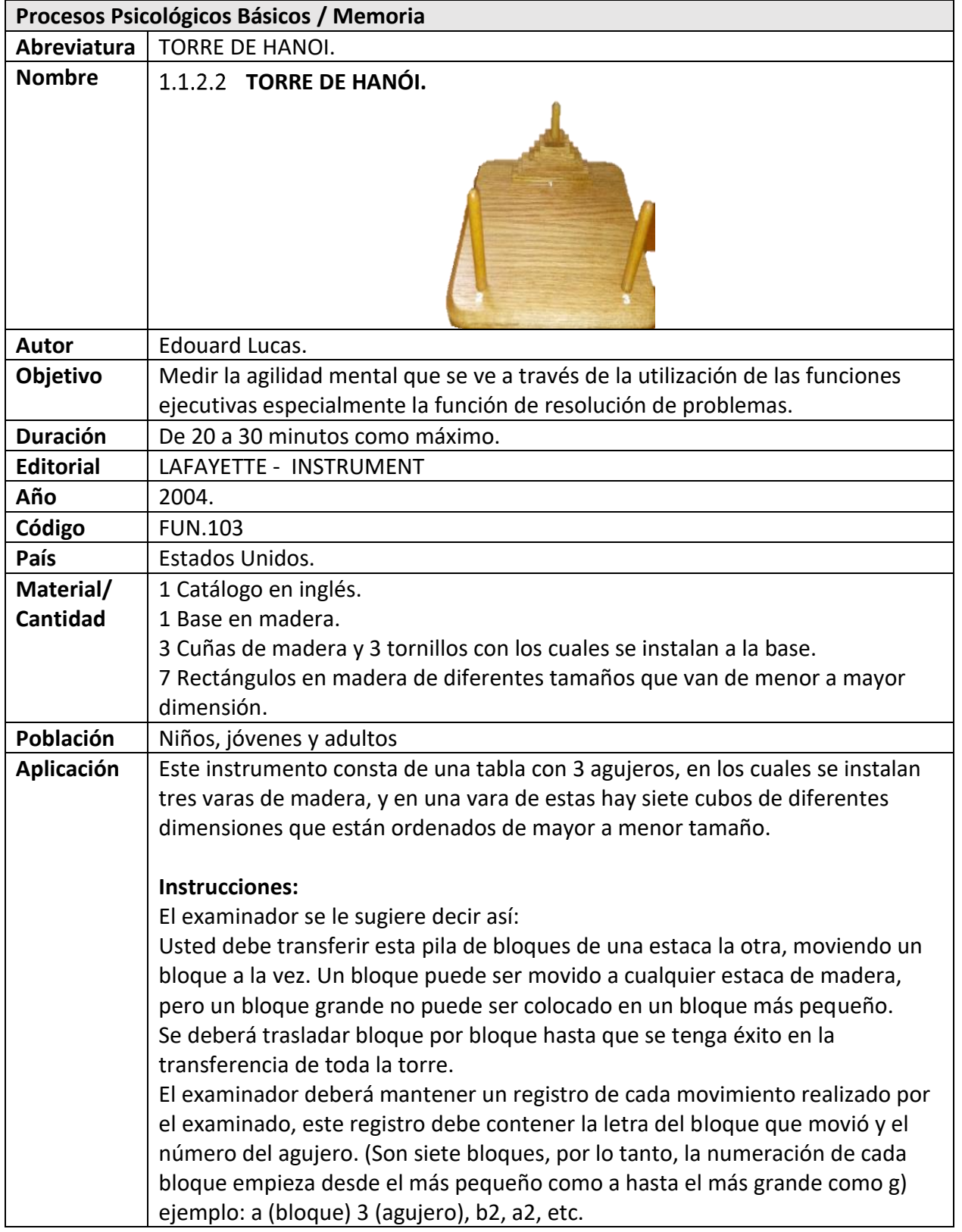

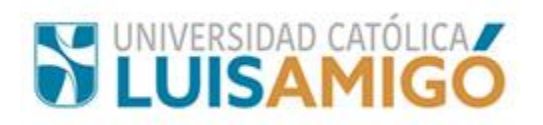

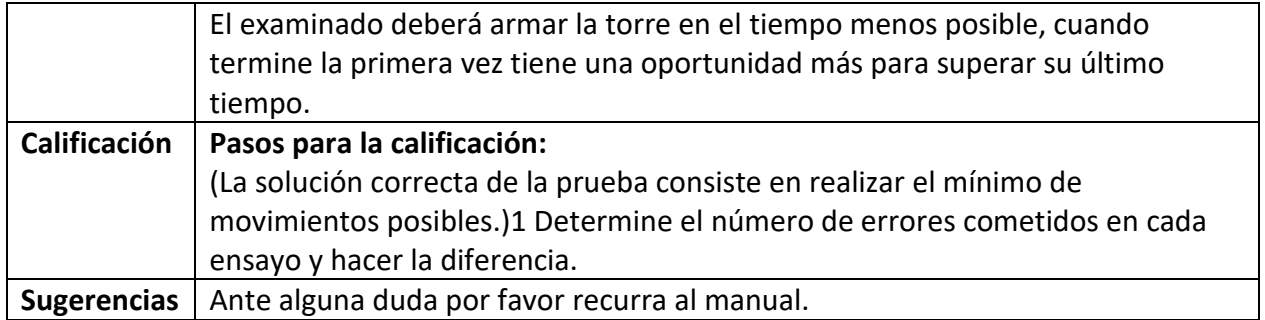

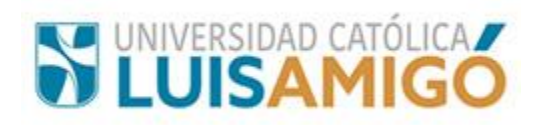

<span id="page-17-0"></span>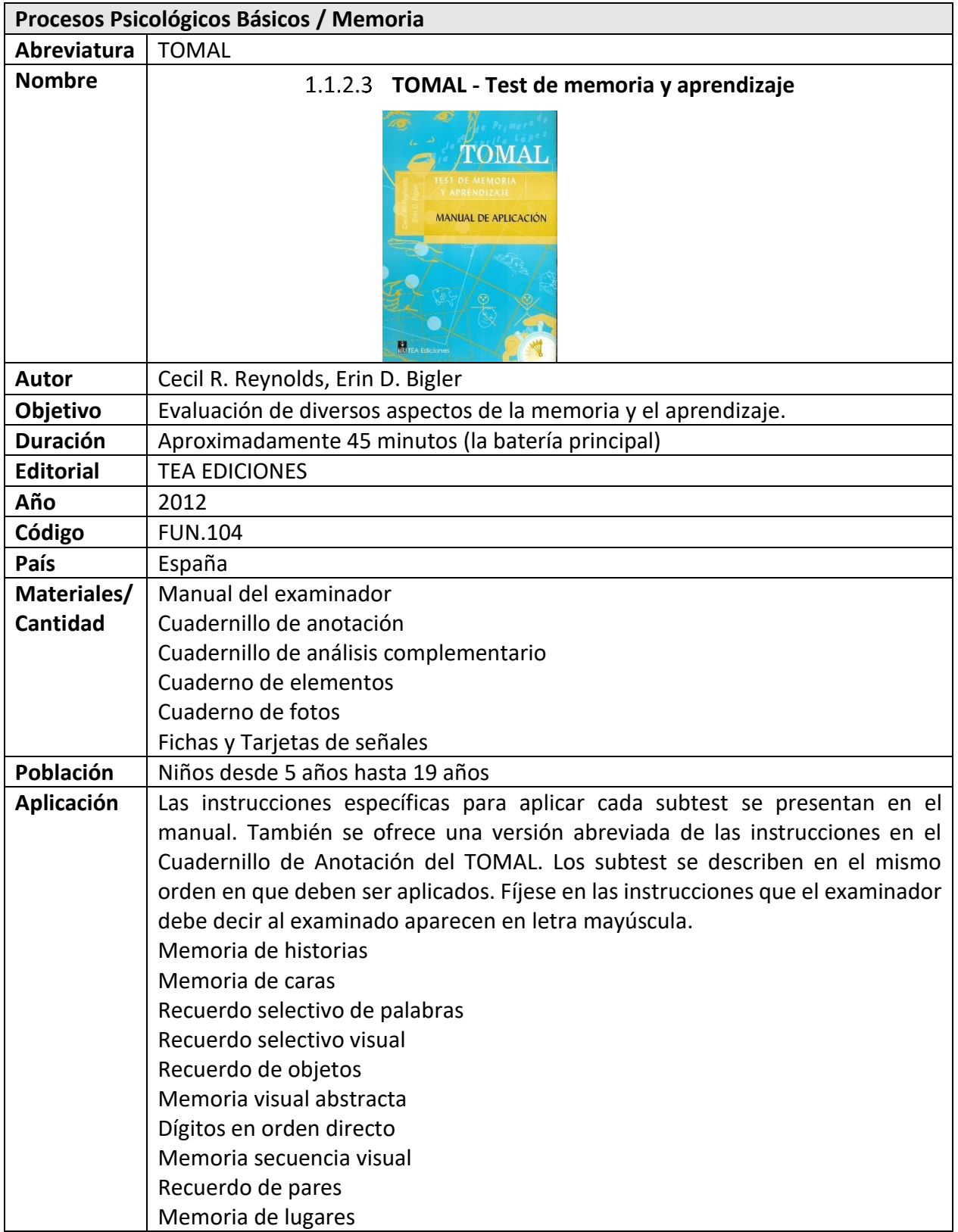

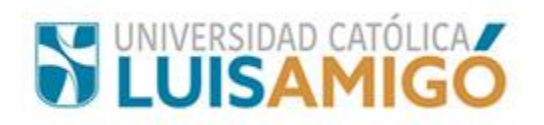

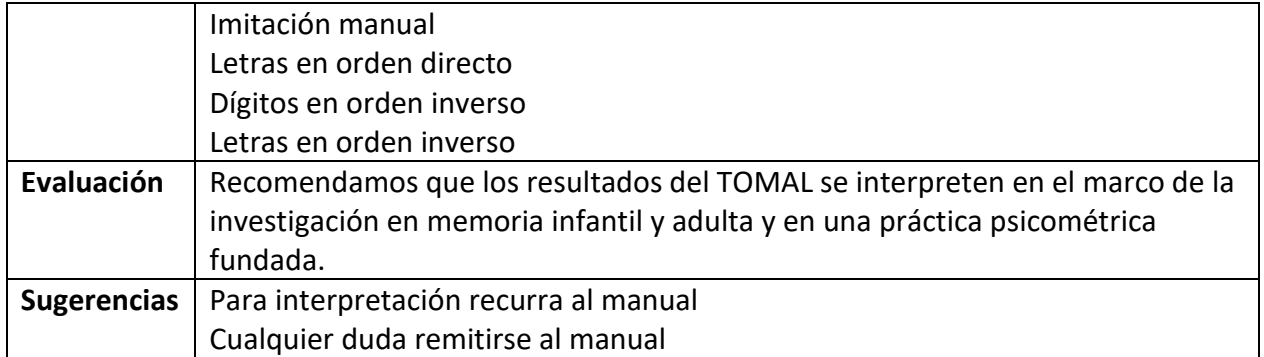

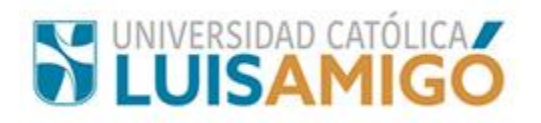

<span id="page-19-0"></span>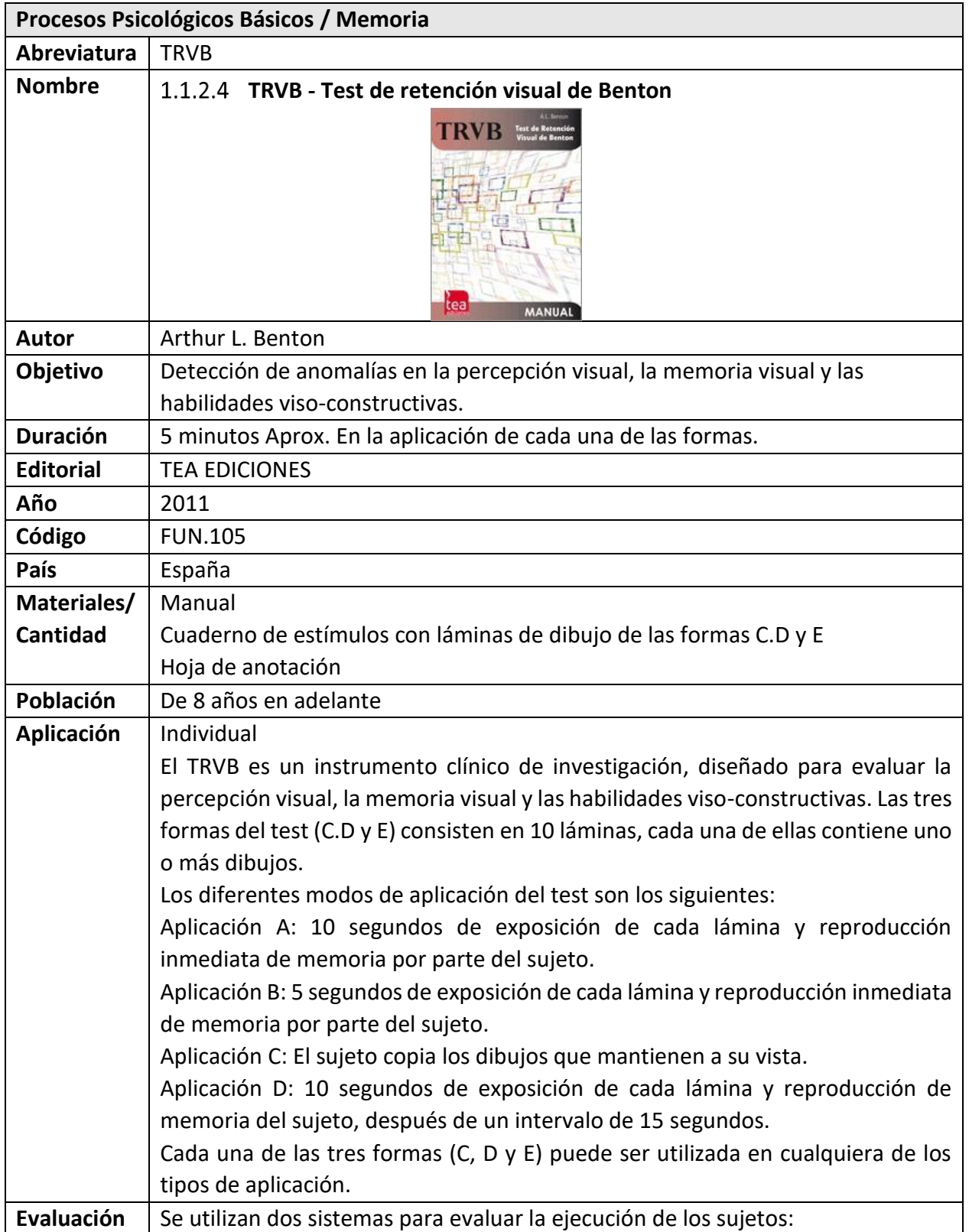

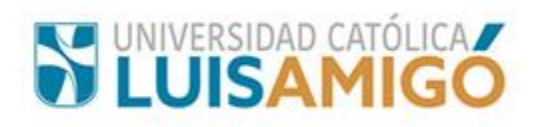

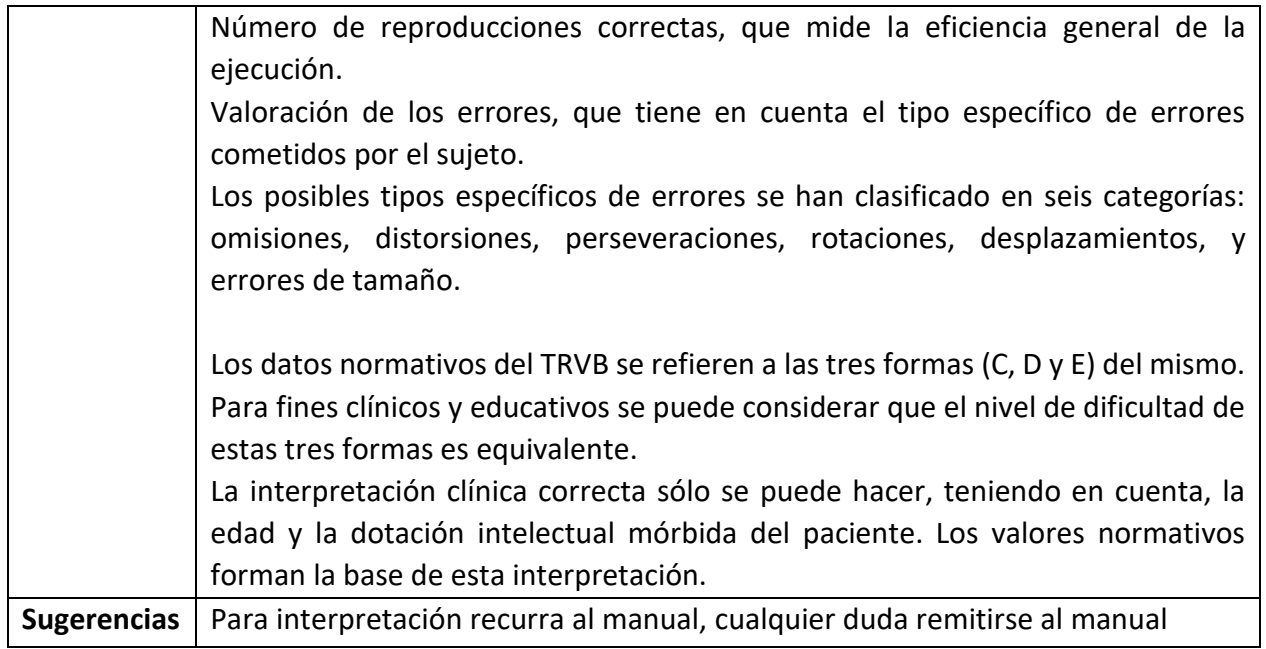

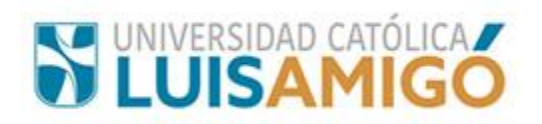

<span id="page-21-0"></span>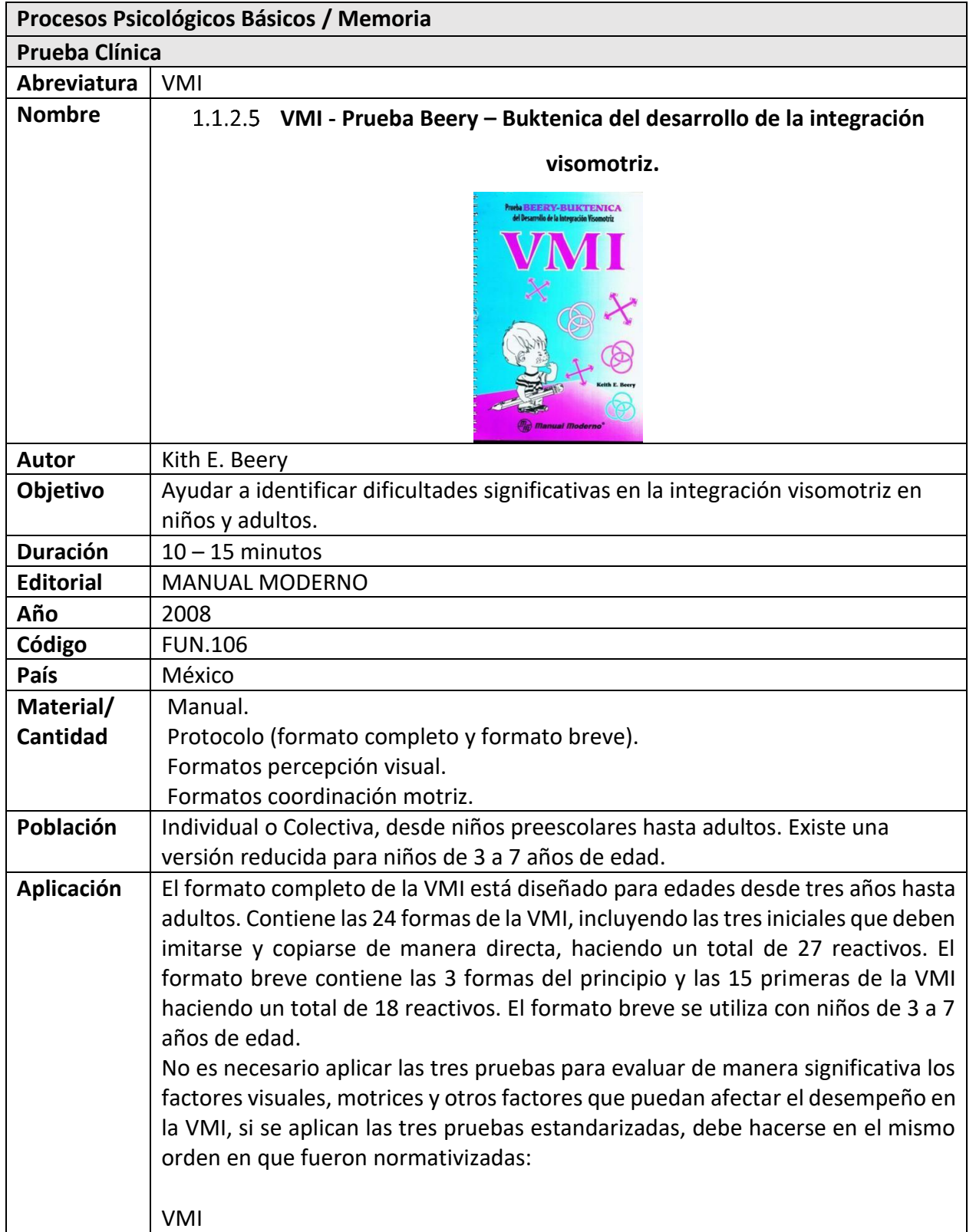

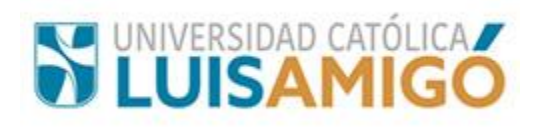

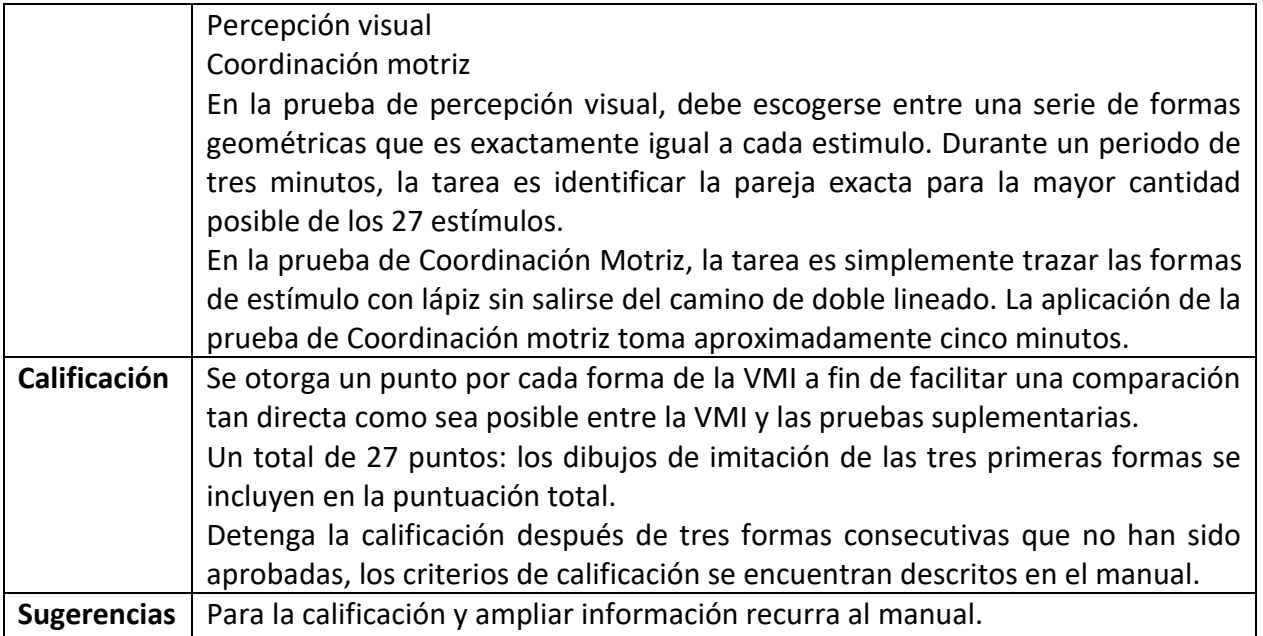

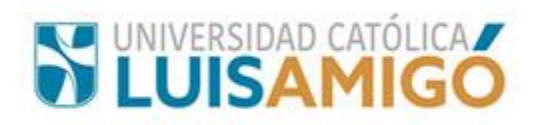

<span id="page-23-0"></span>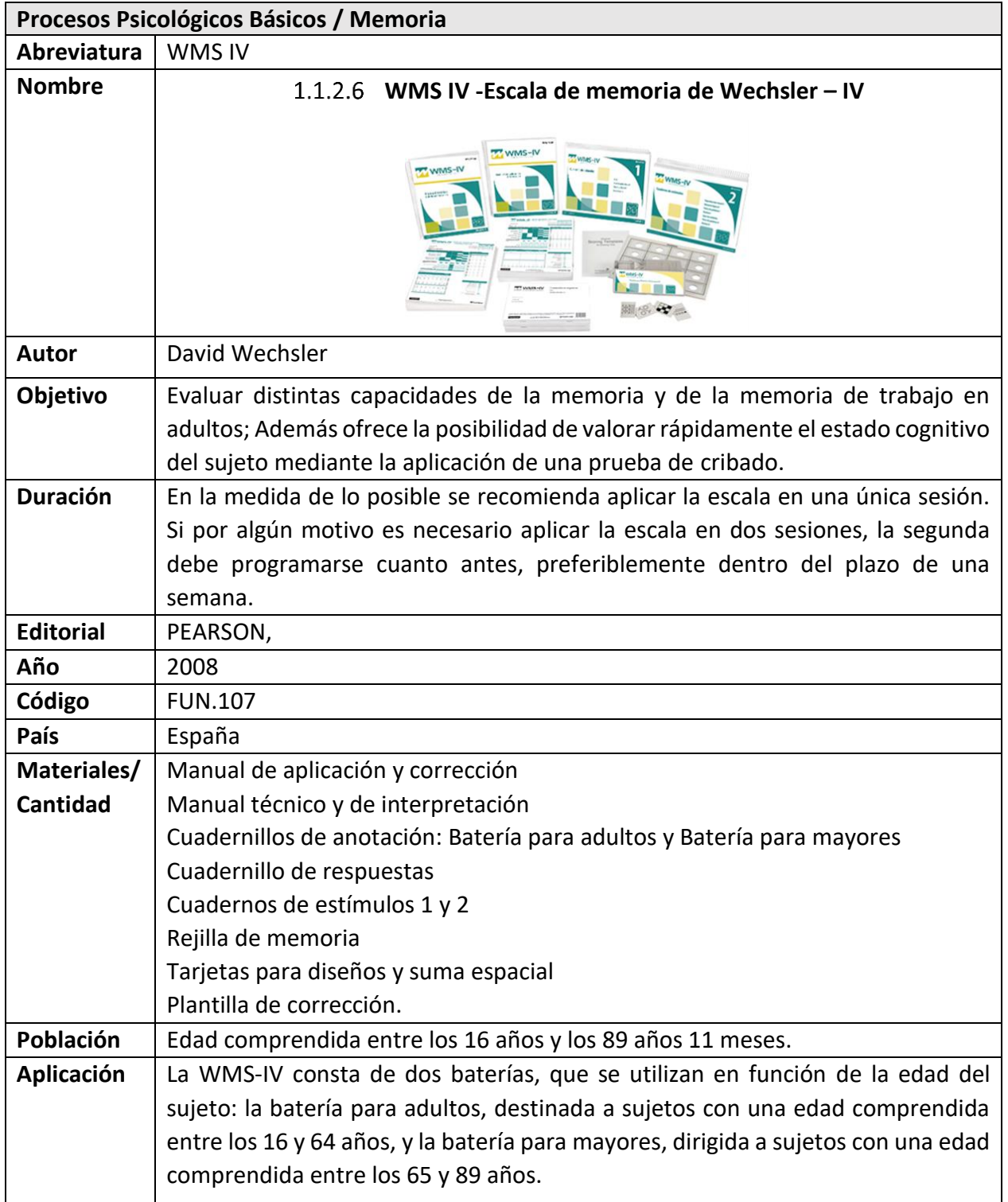

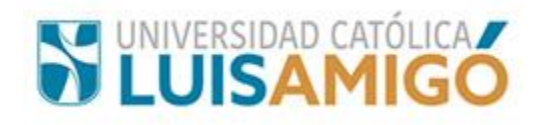

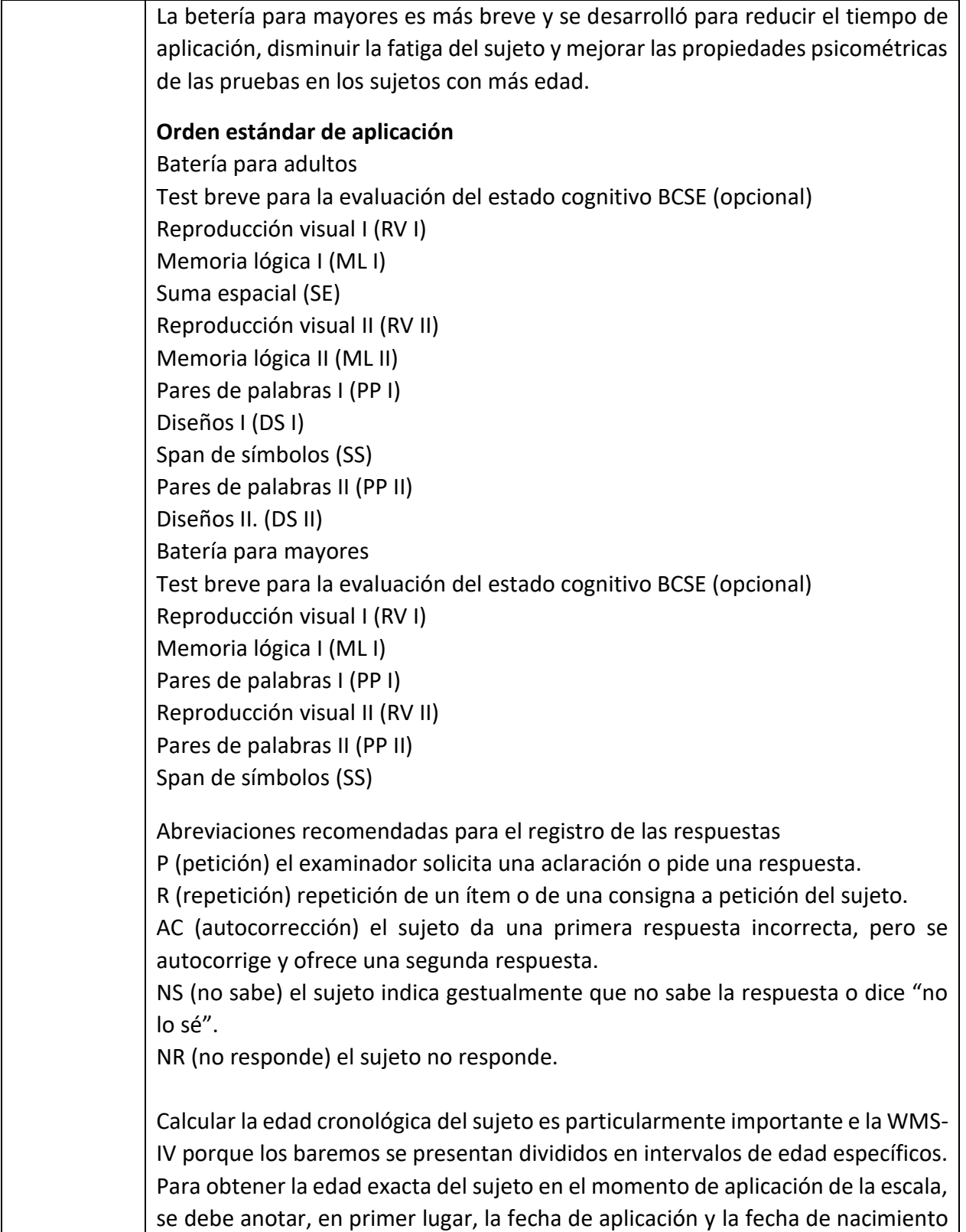

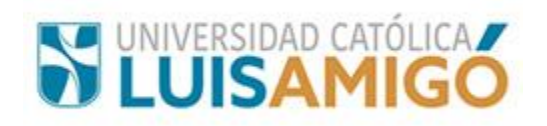

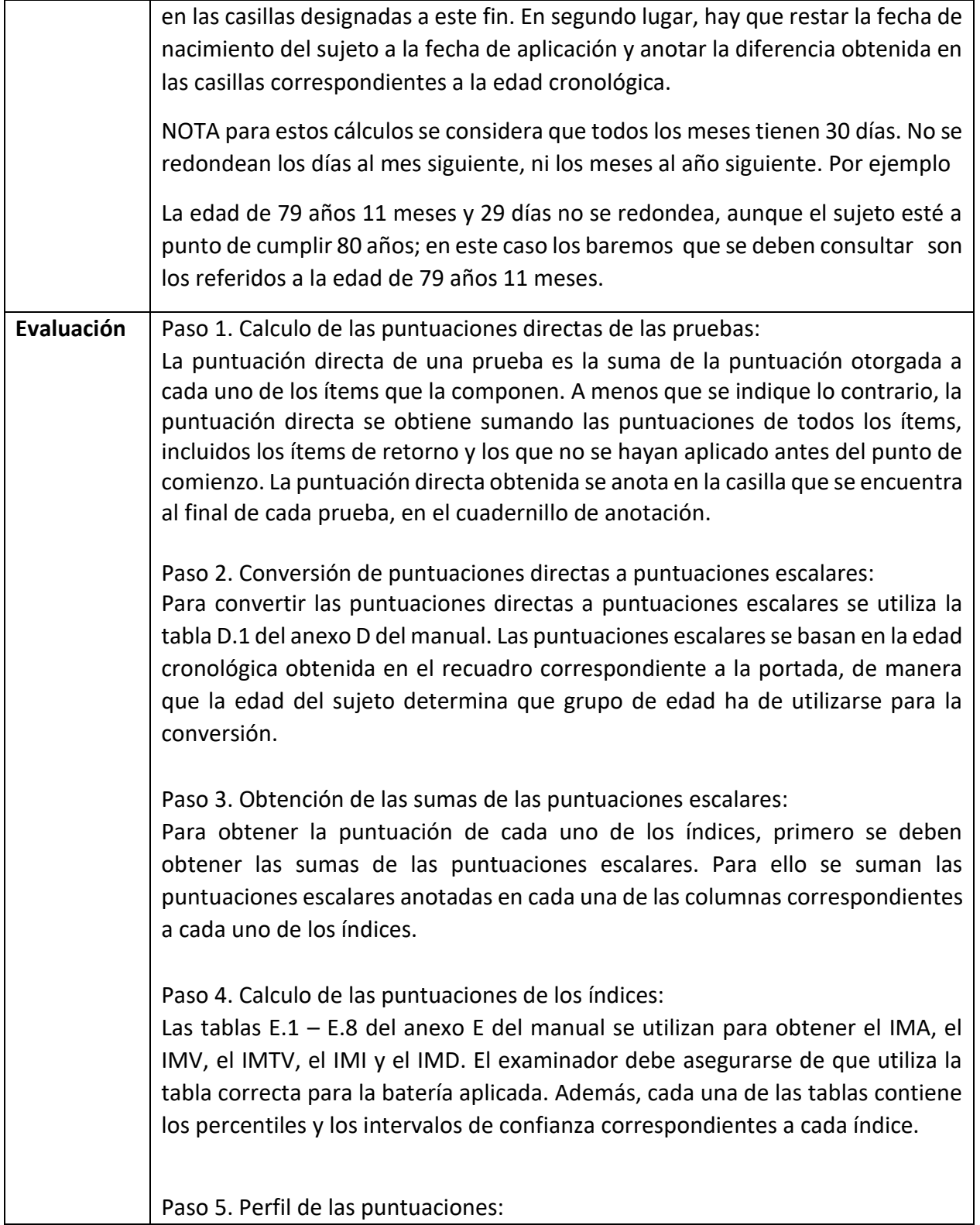

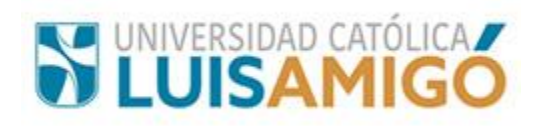

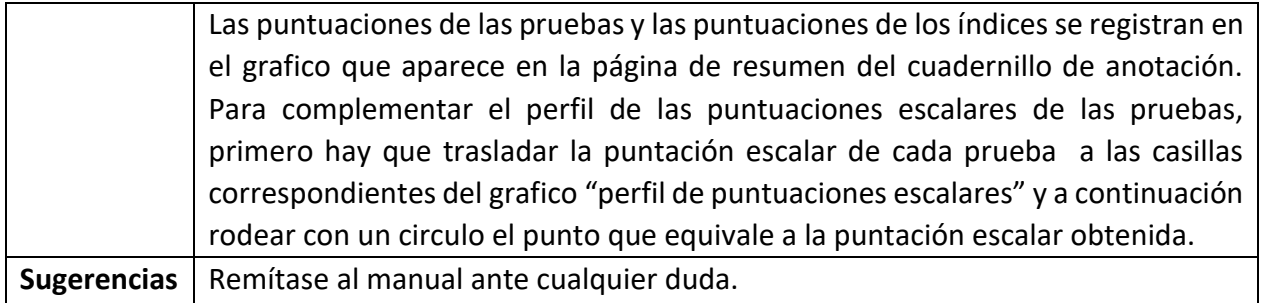

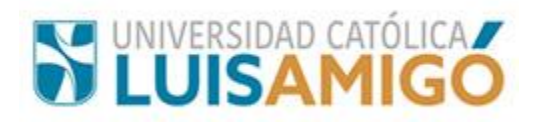

#### <span id="page-27-0"></span>**1.1.3 Percepción**

<span id="page-27-1"></span>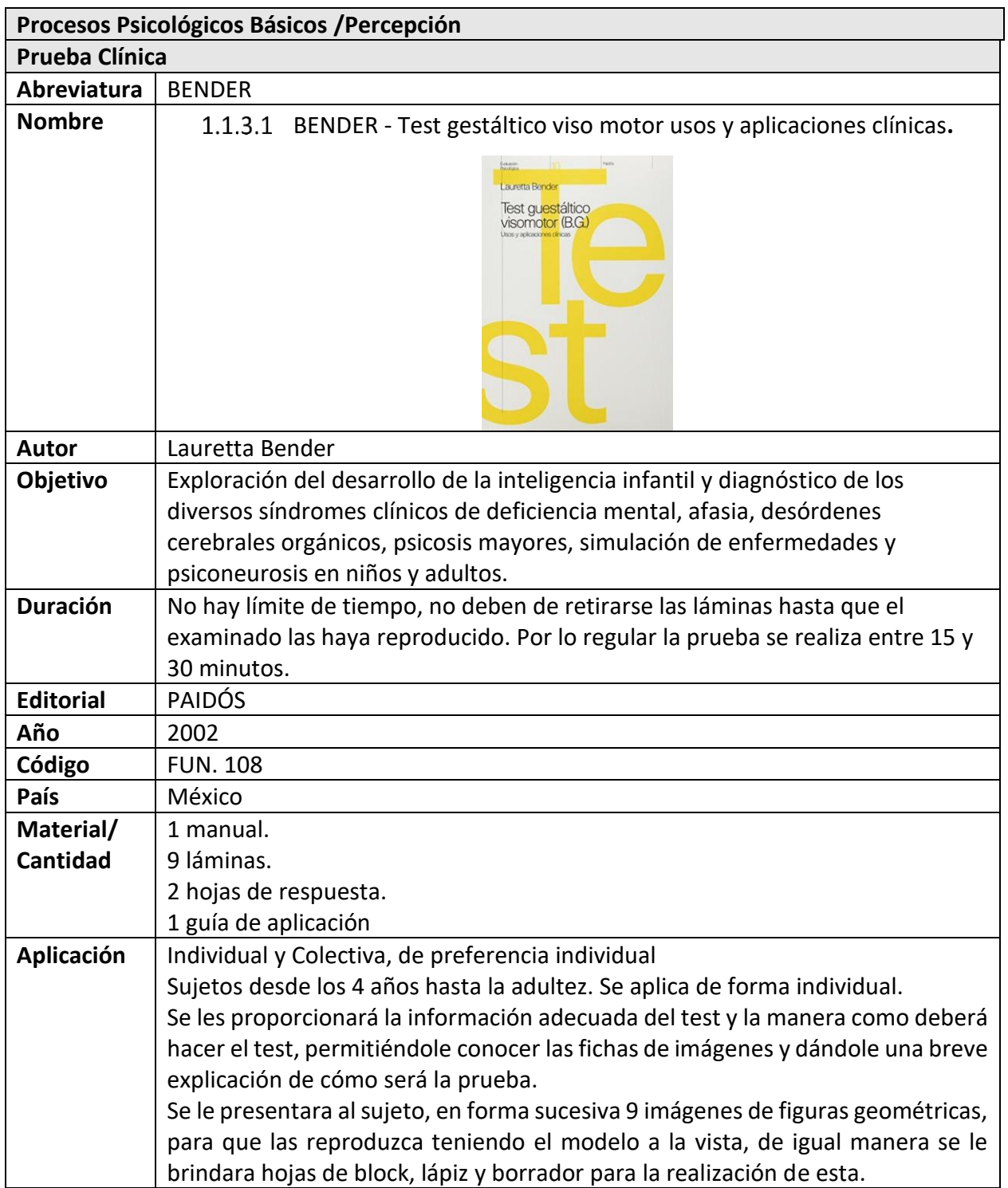

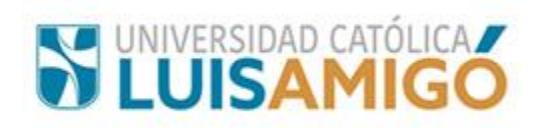

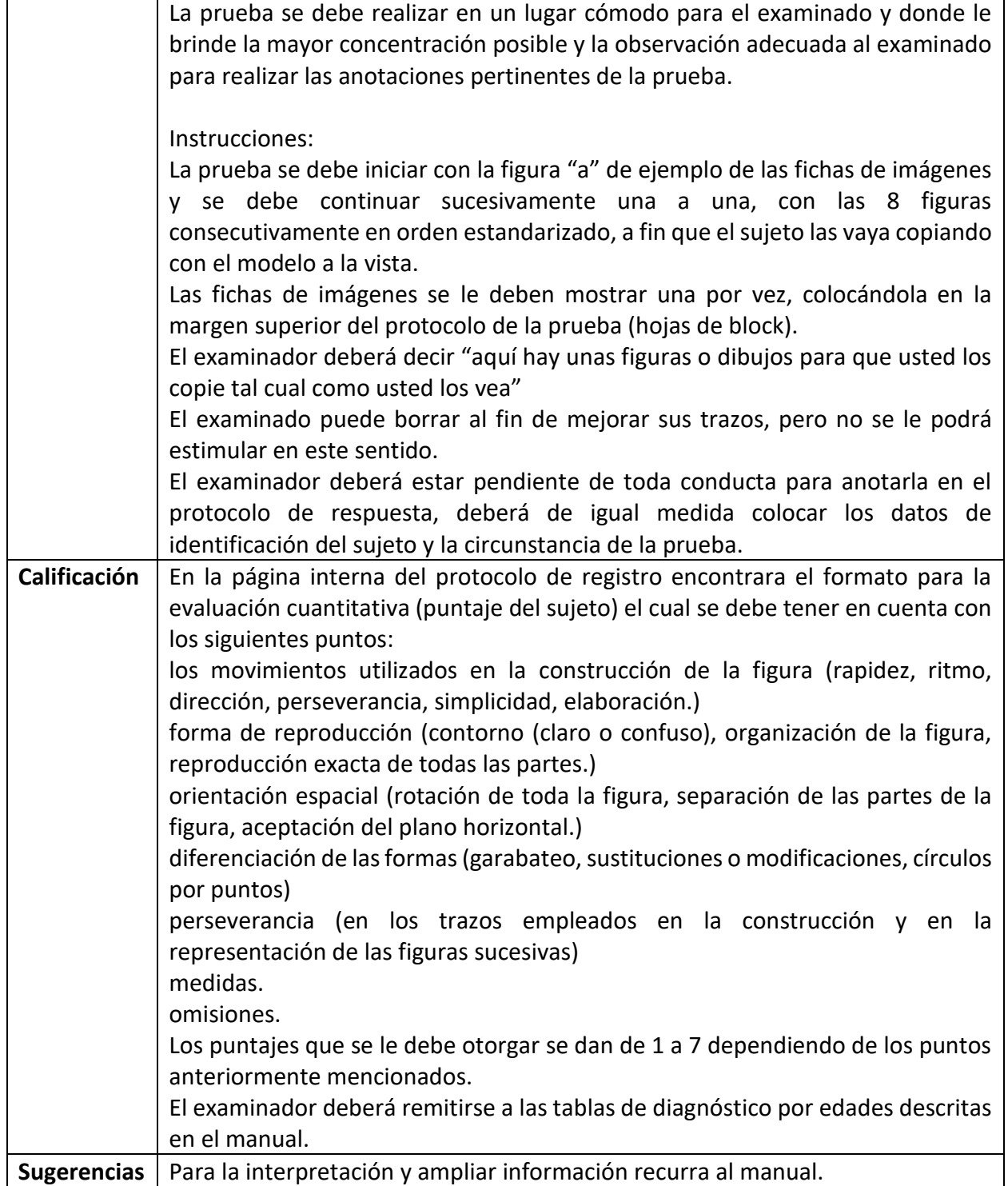

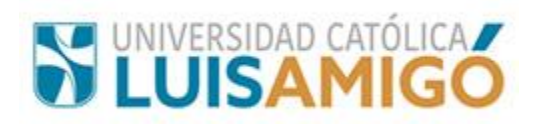

<span id="page-29-0"></span>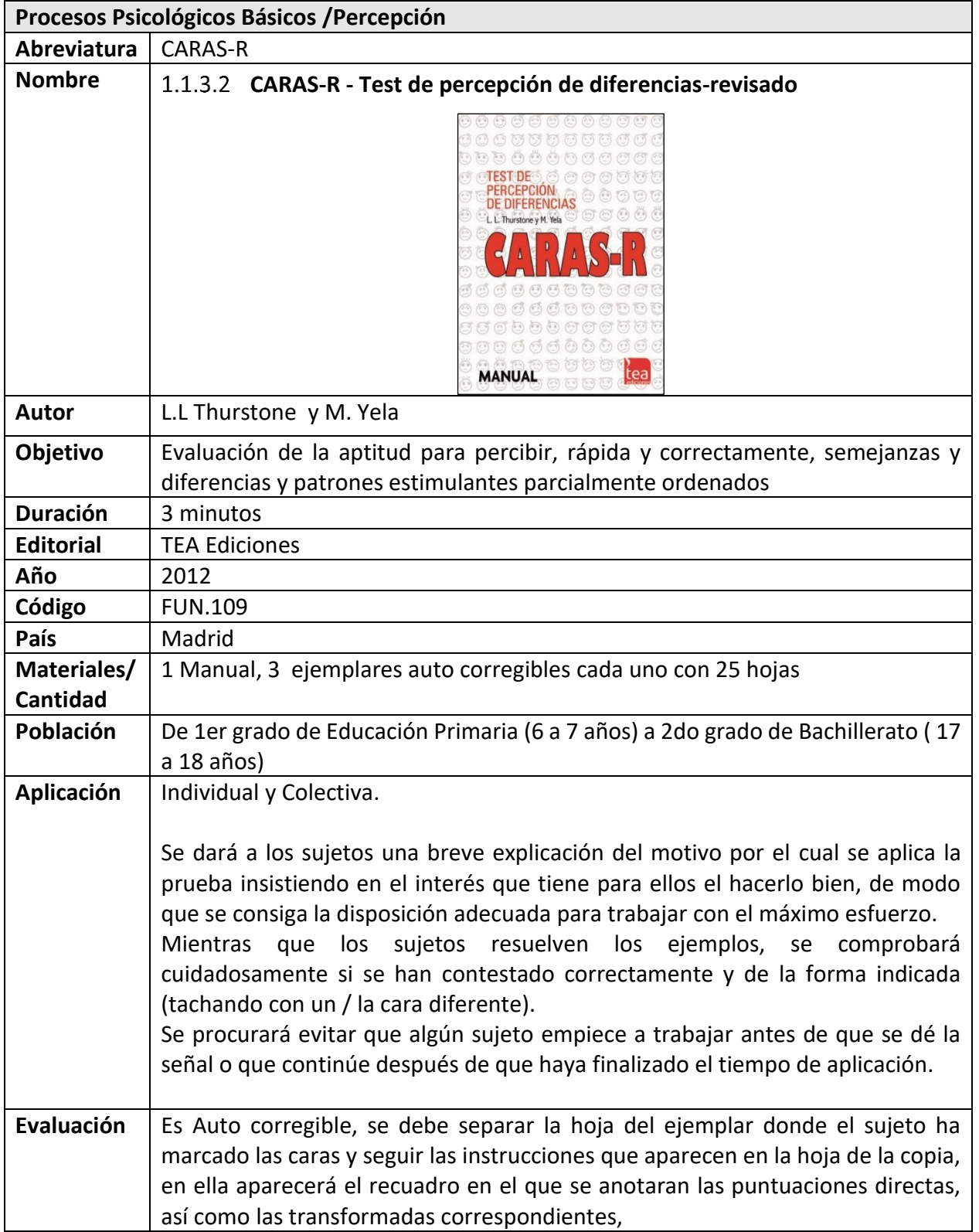

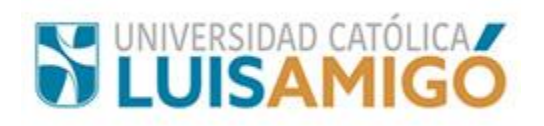

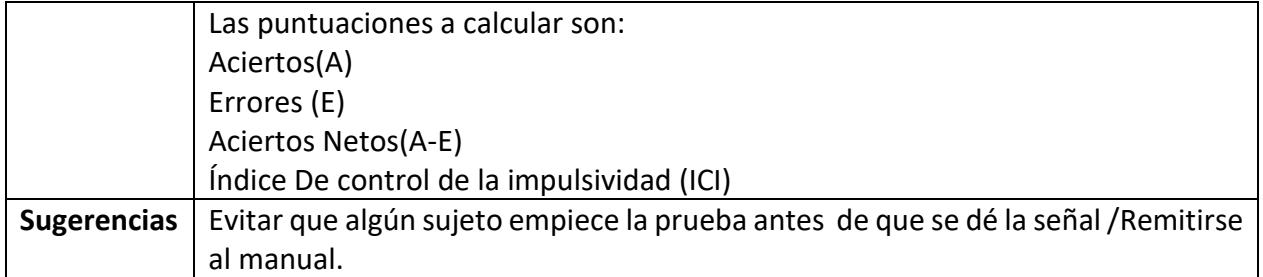

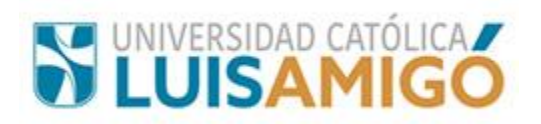

<span id="page-31-0"></span>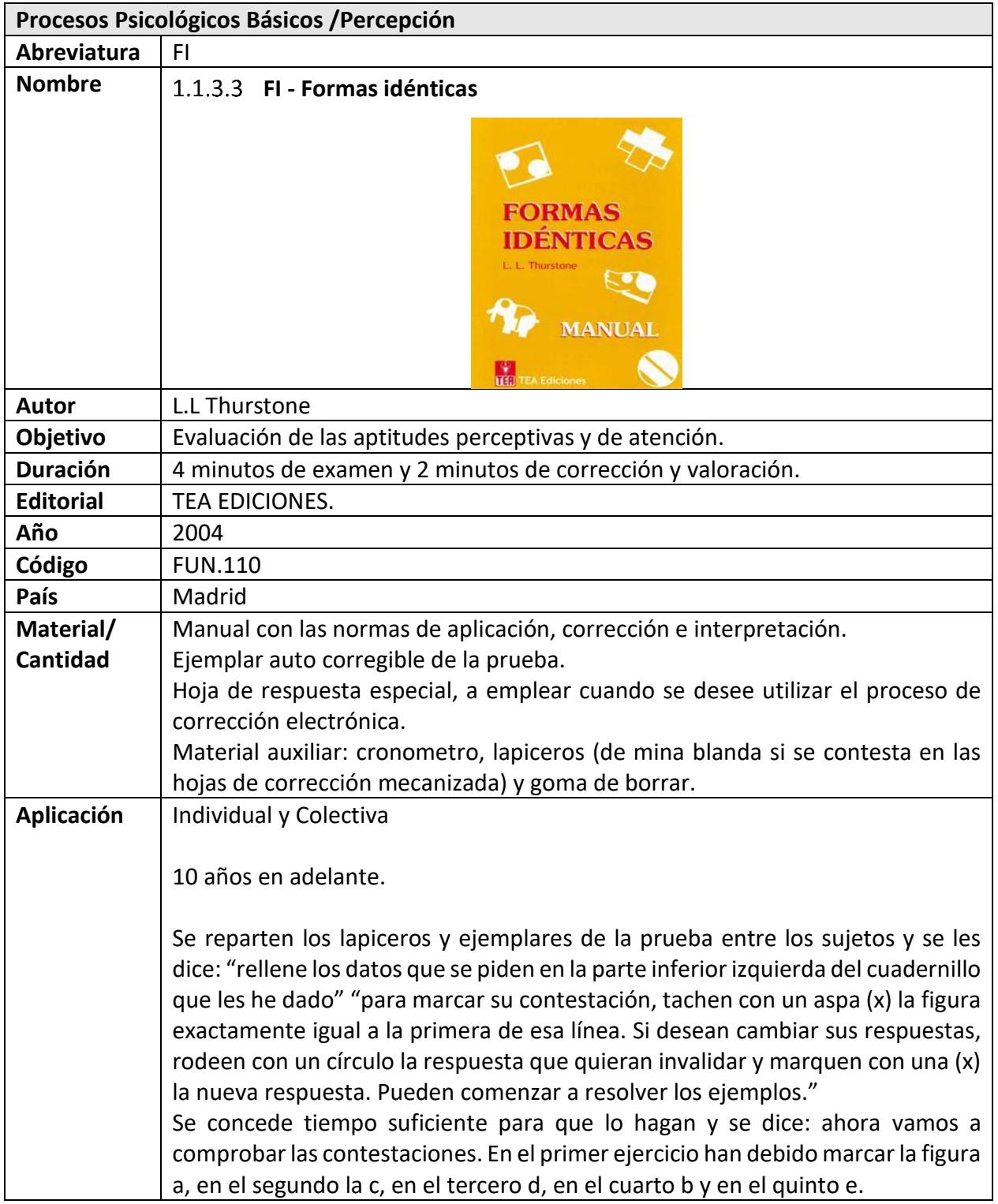

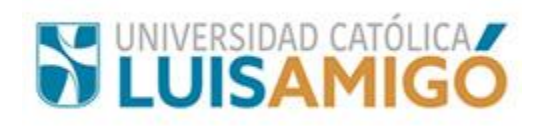

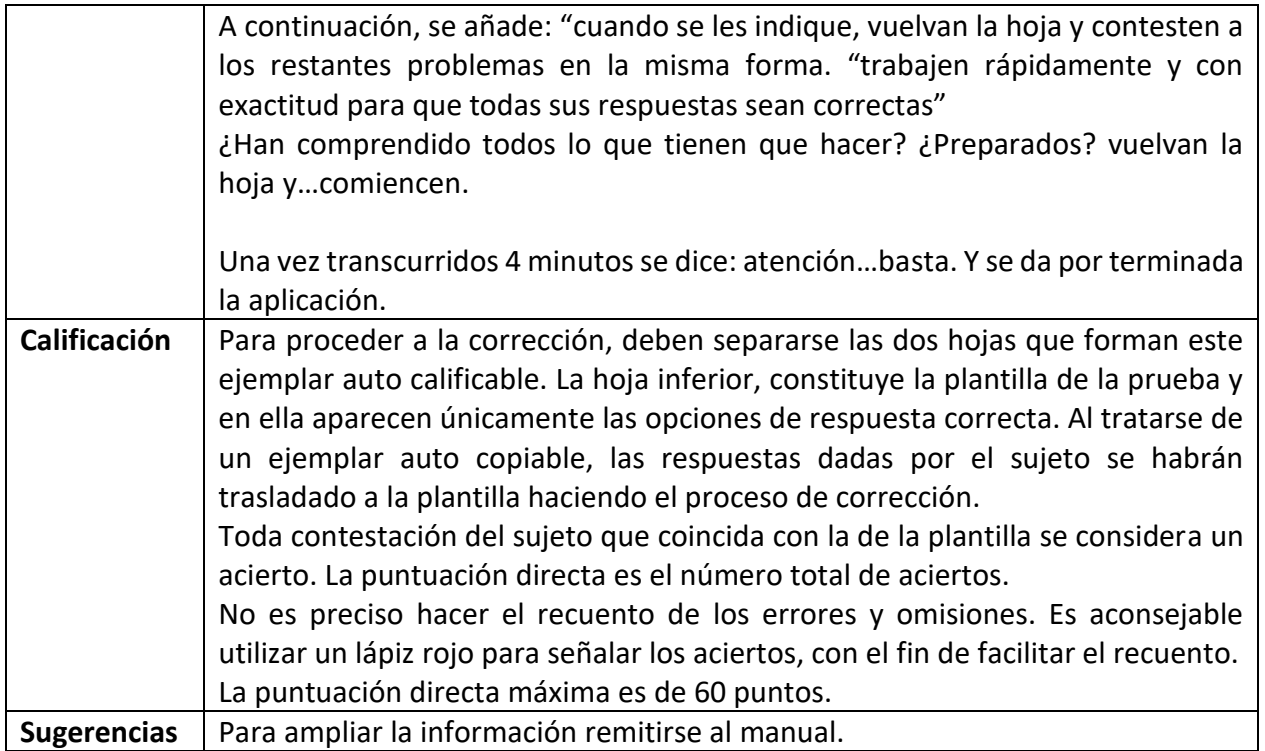

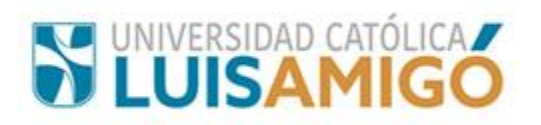

<span id="page-33-0"></span>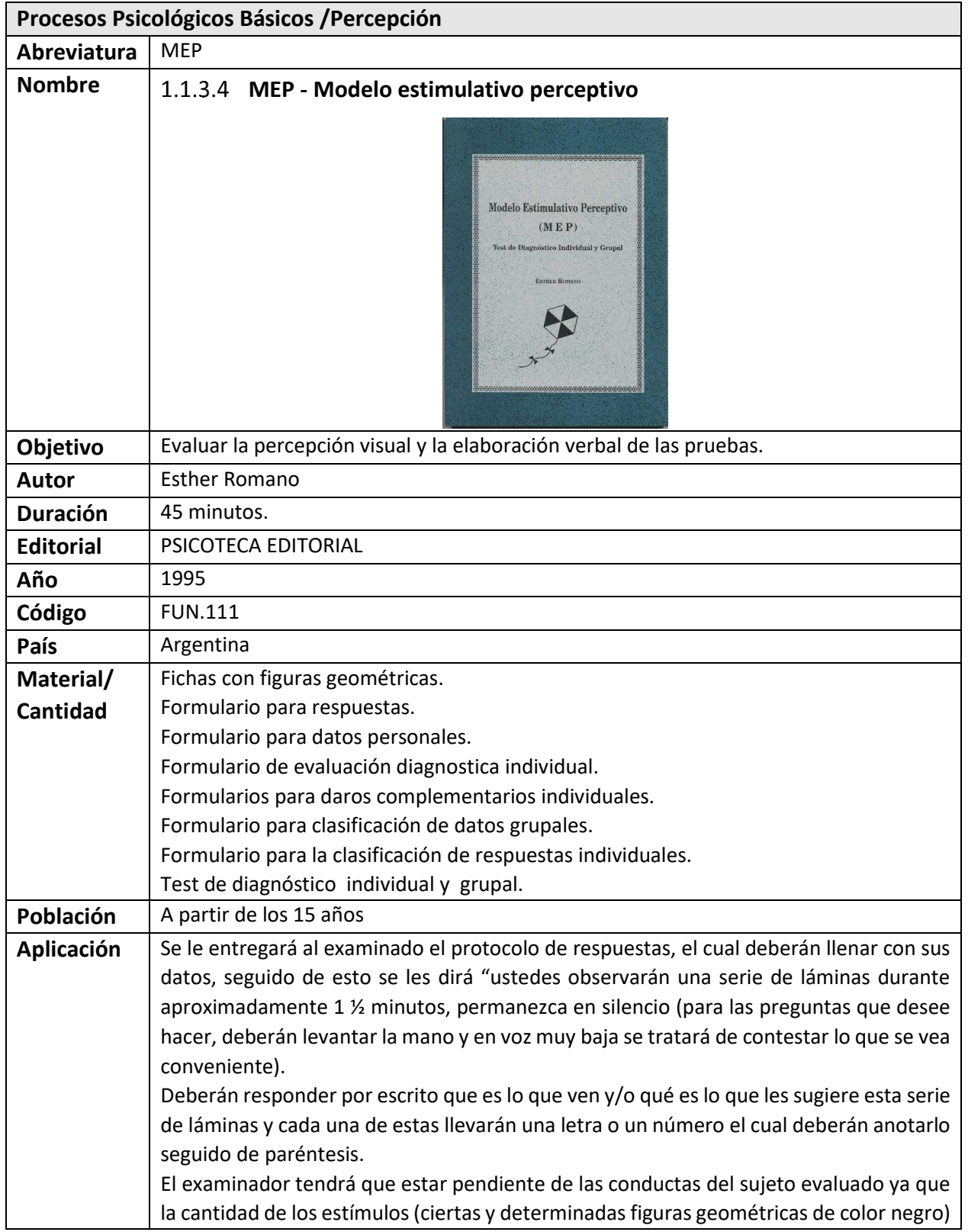

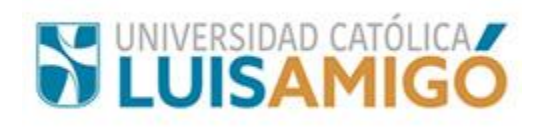

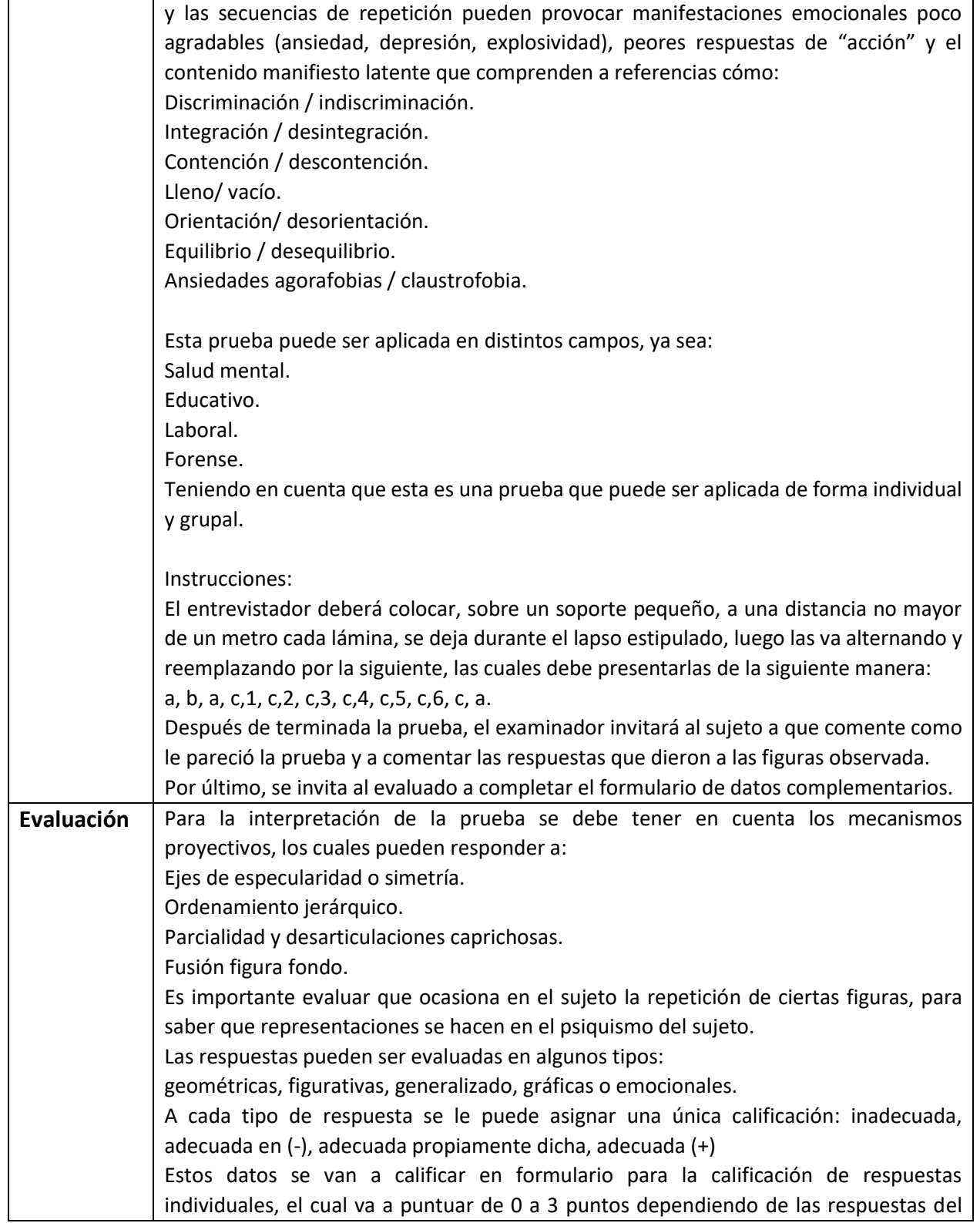

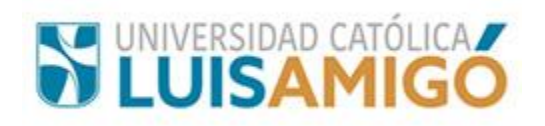

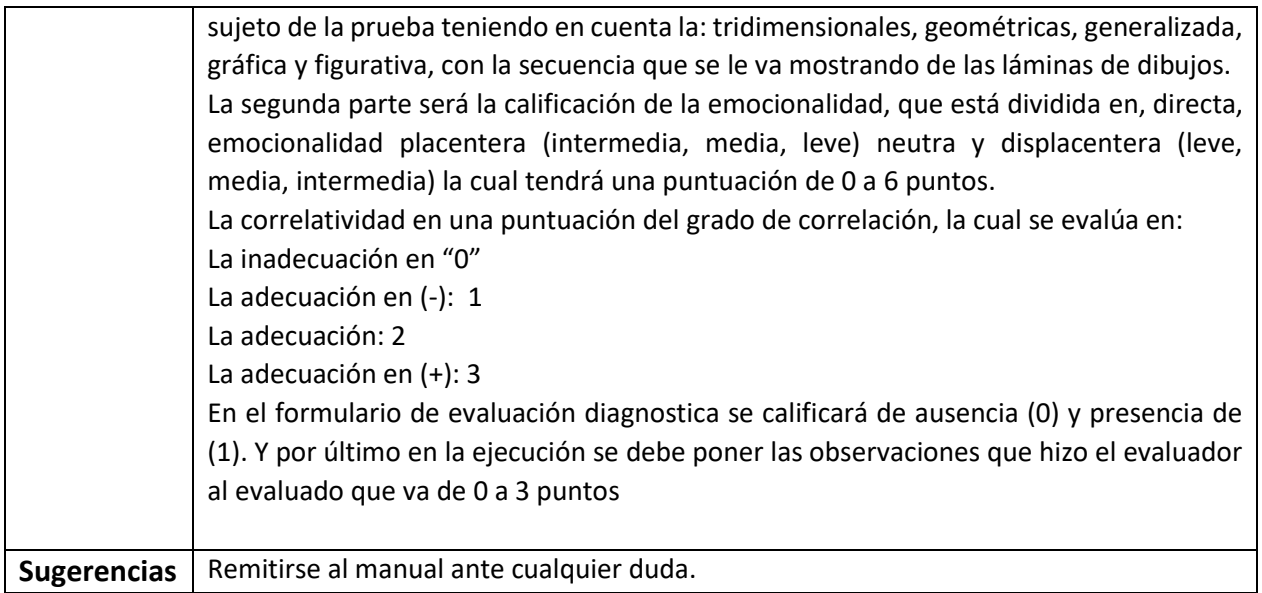
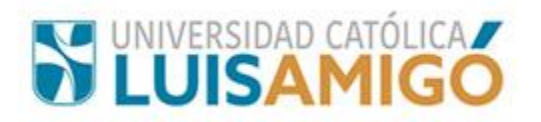

## **2.1.4 Equipos de psicología**

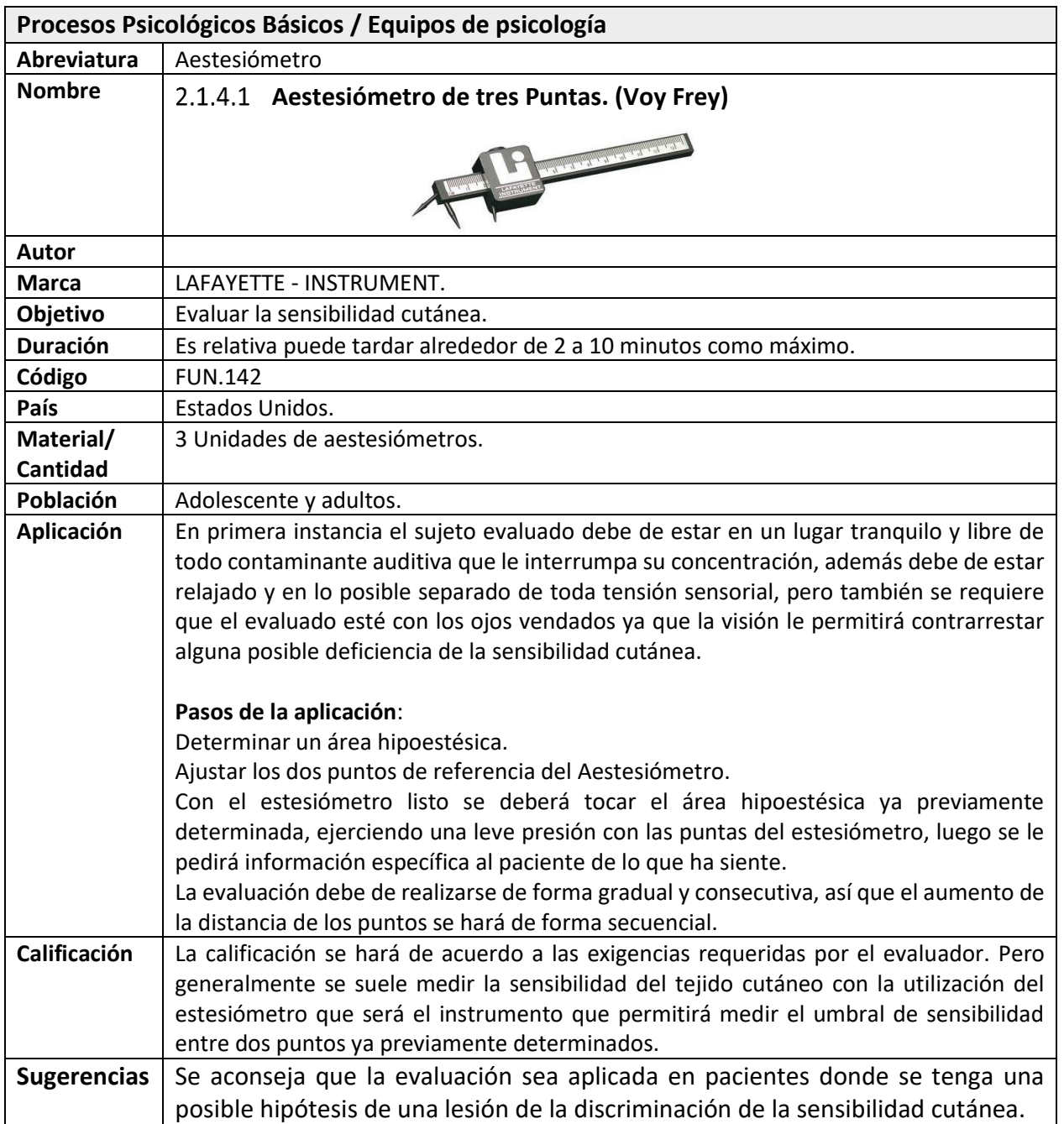

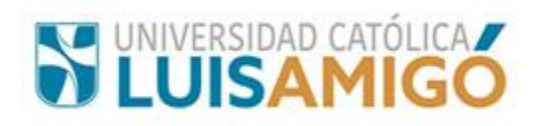

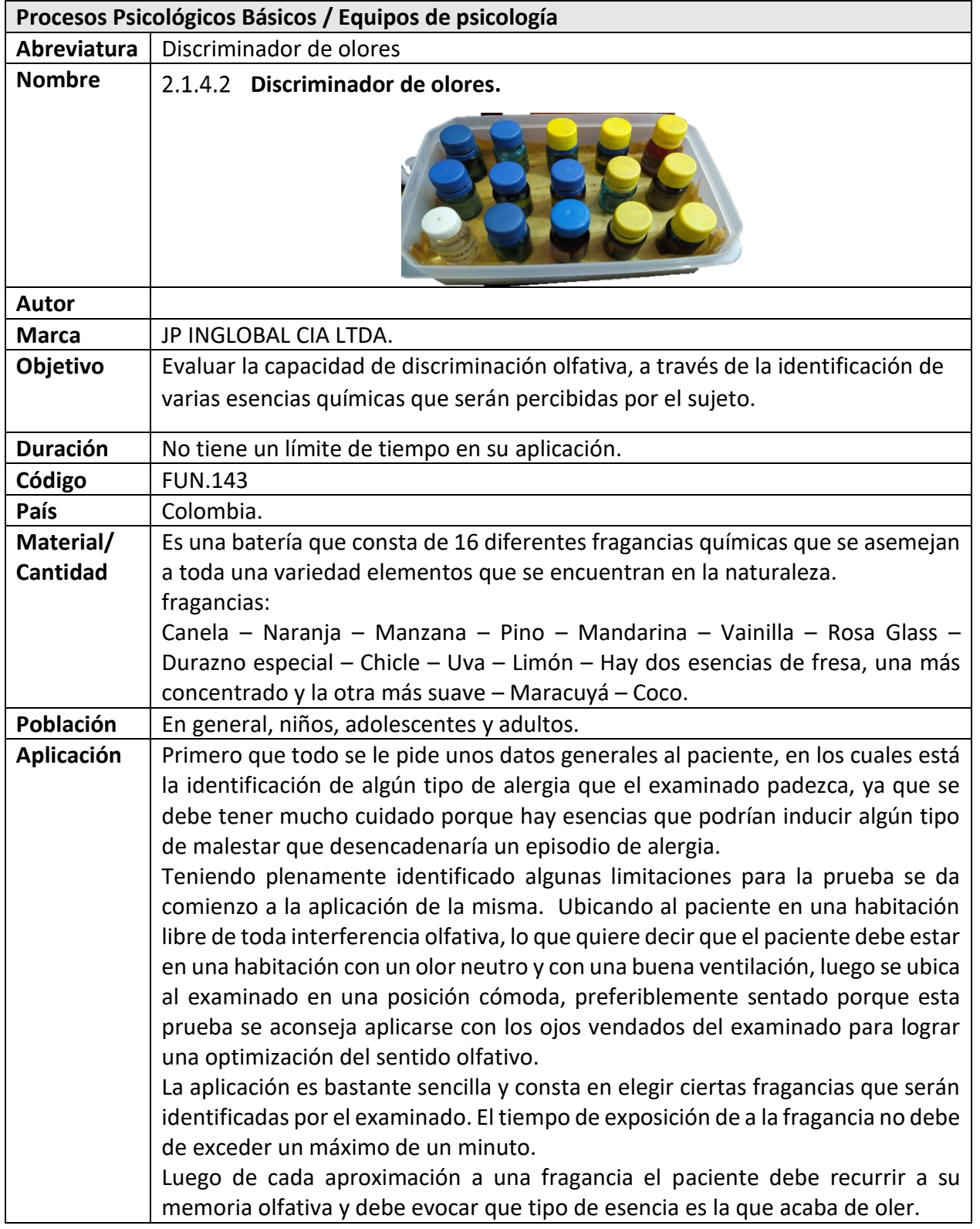

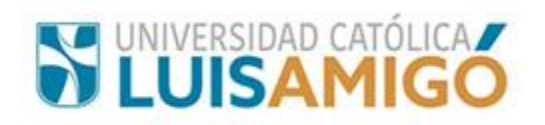

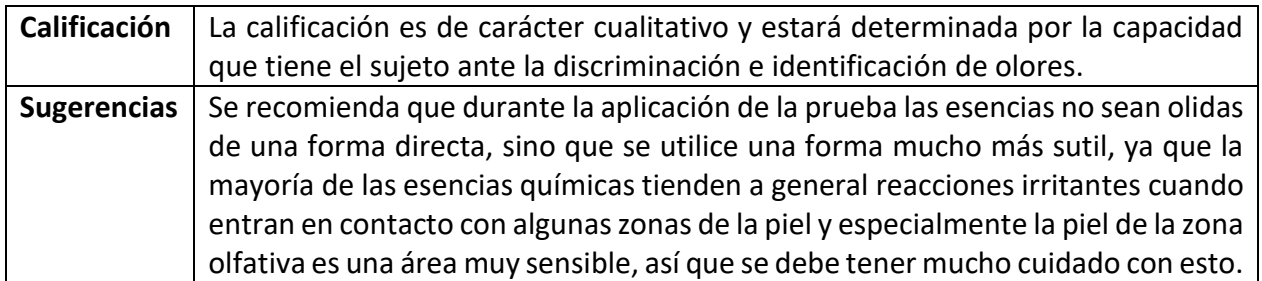

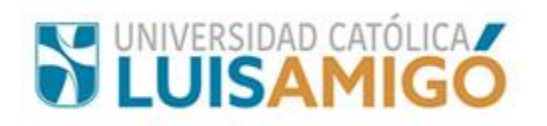

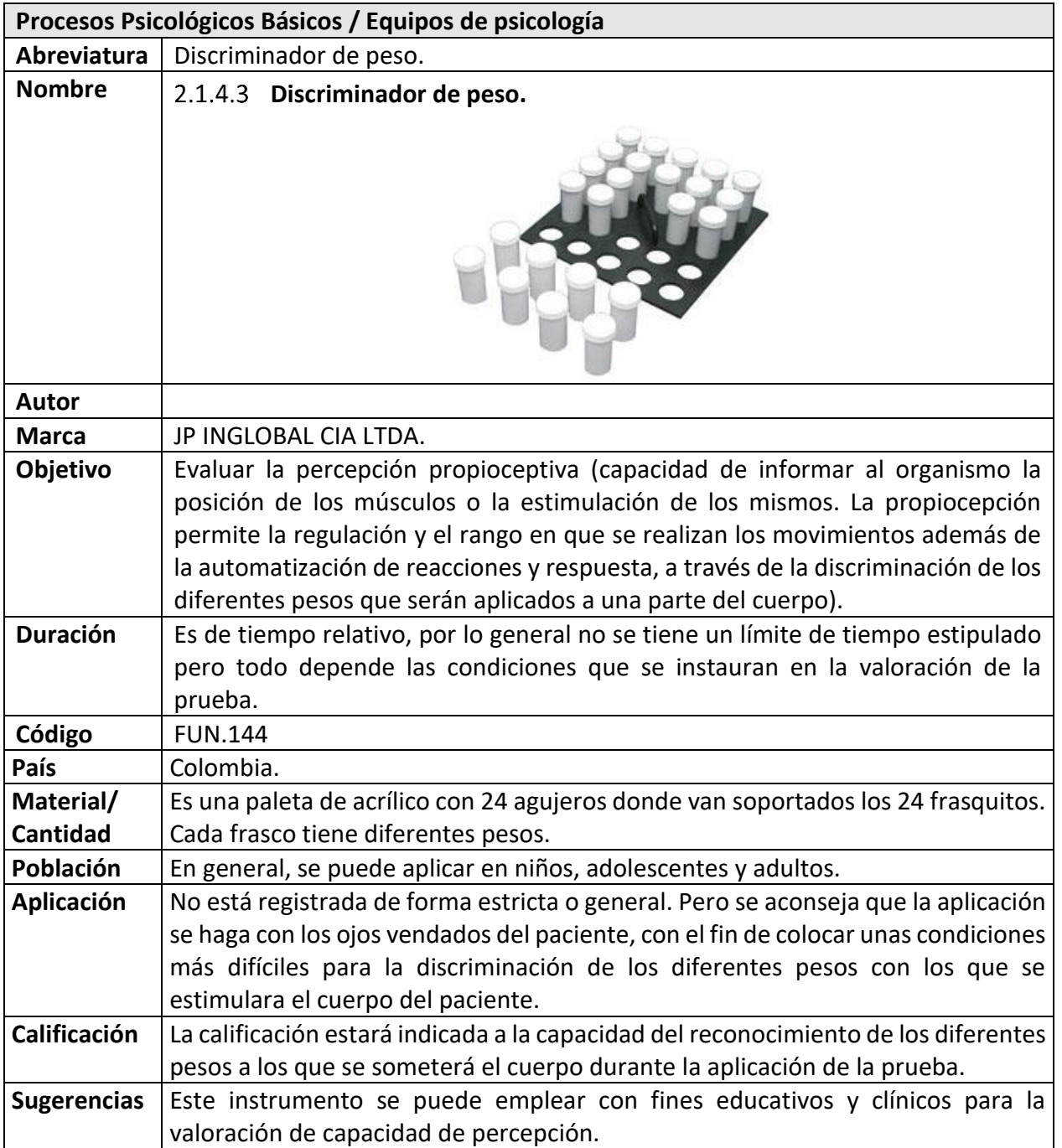

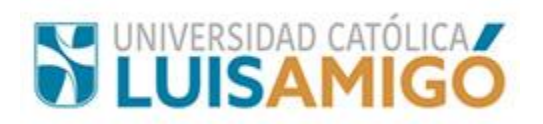

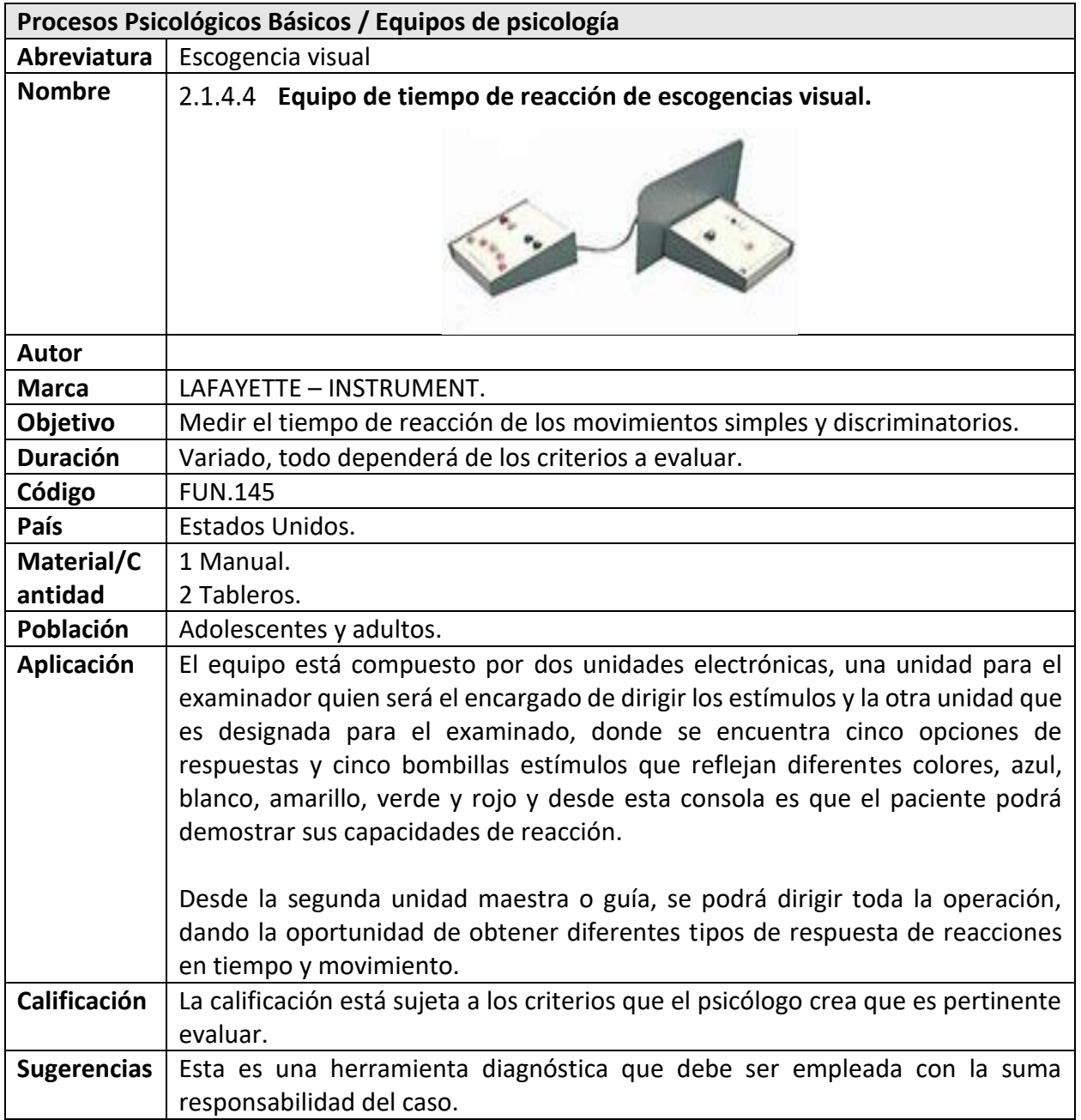

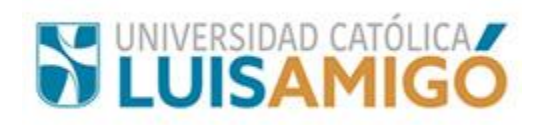

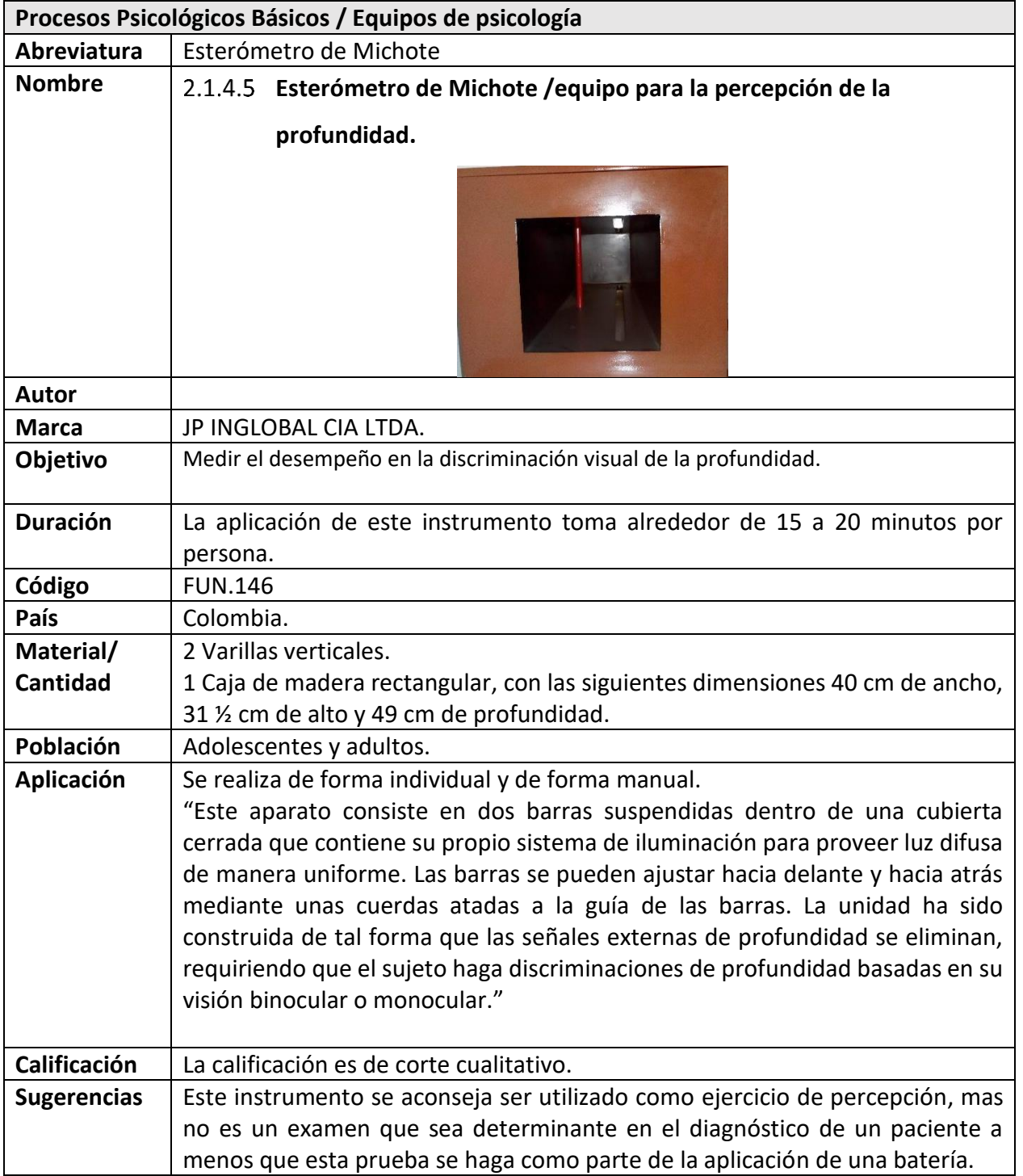

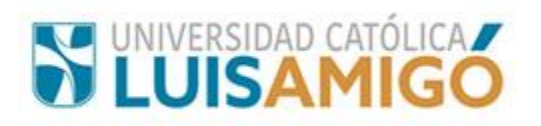

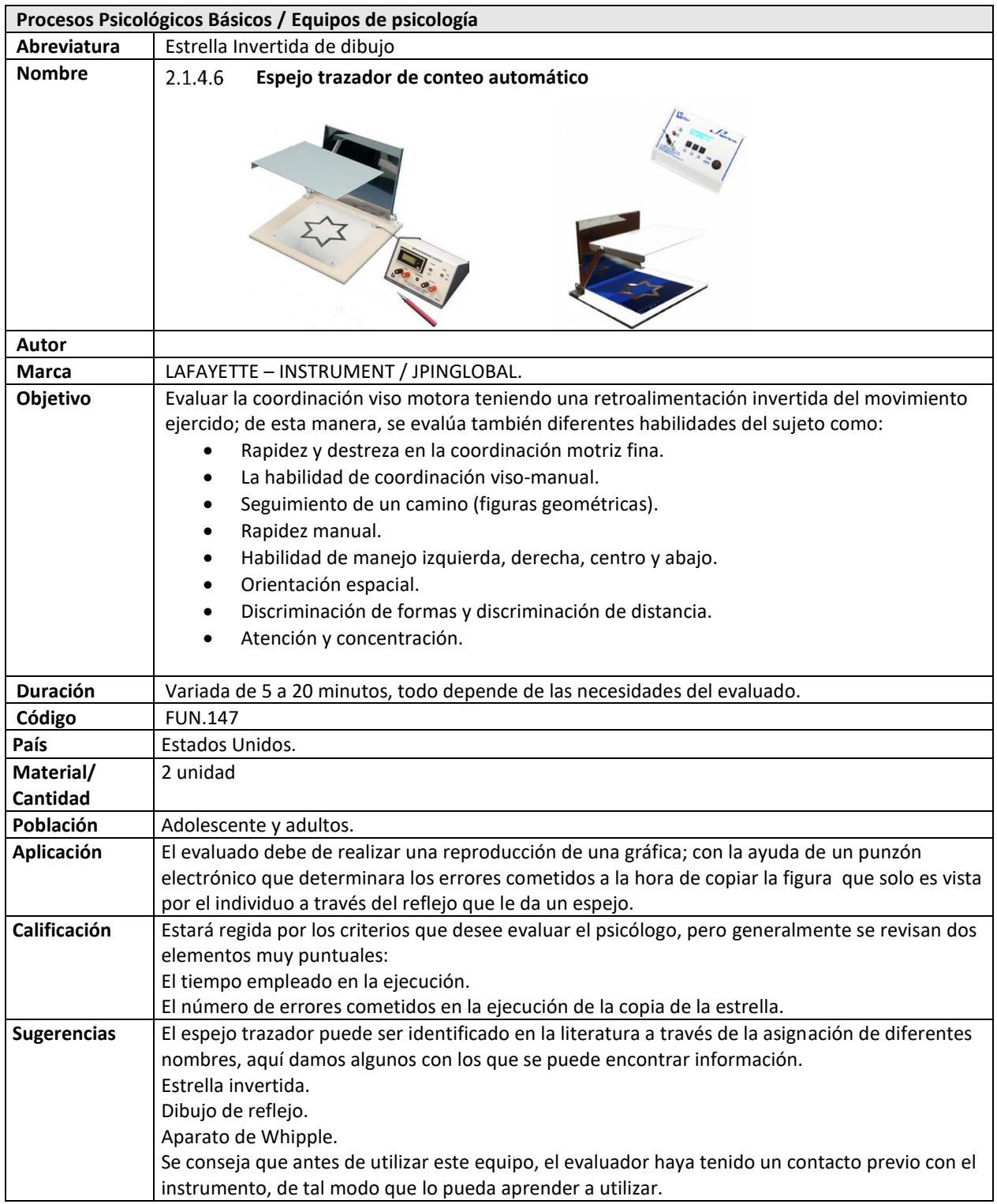

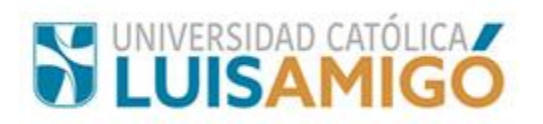

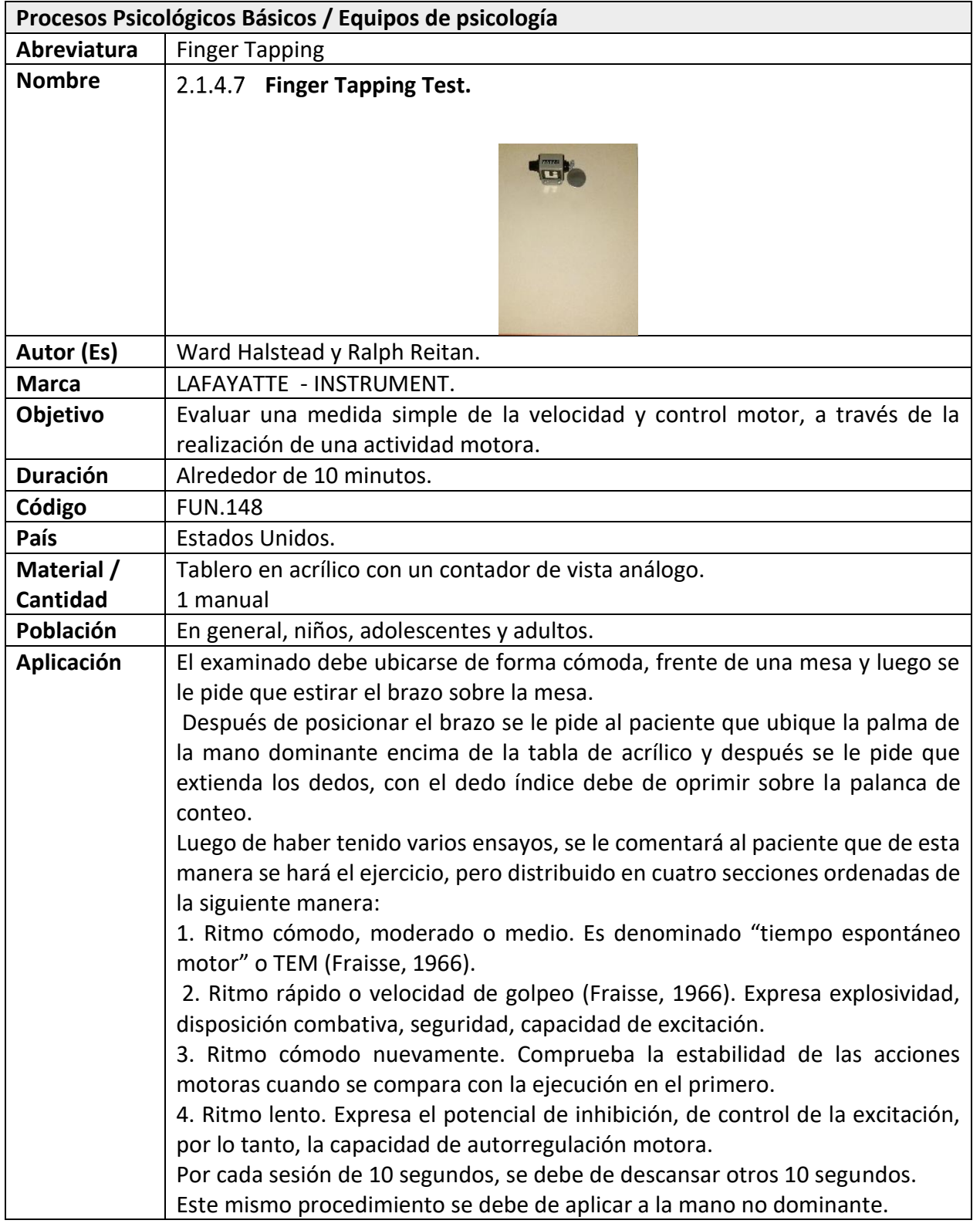

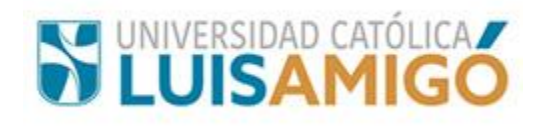

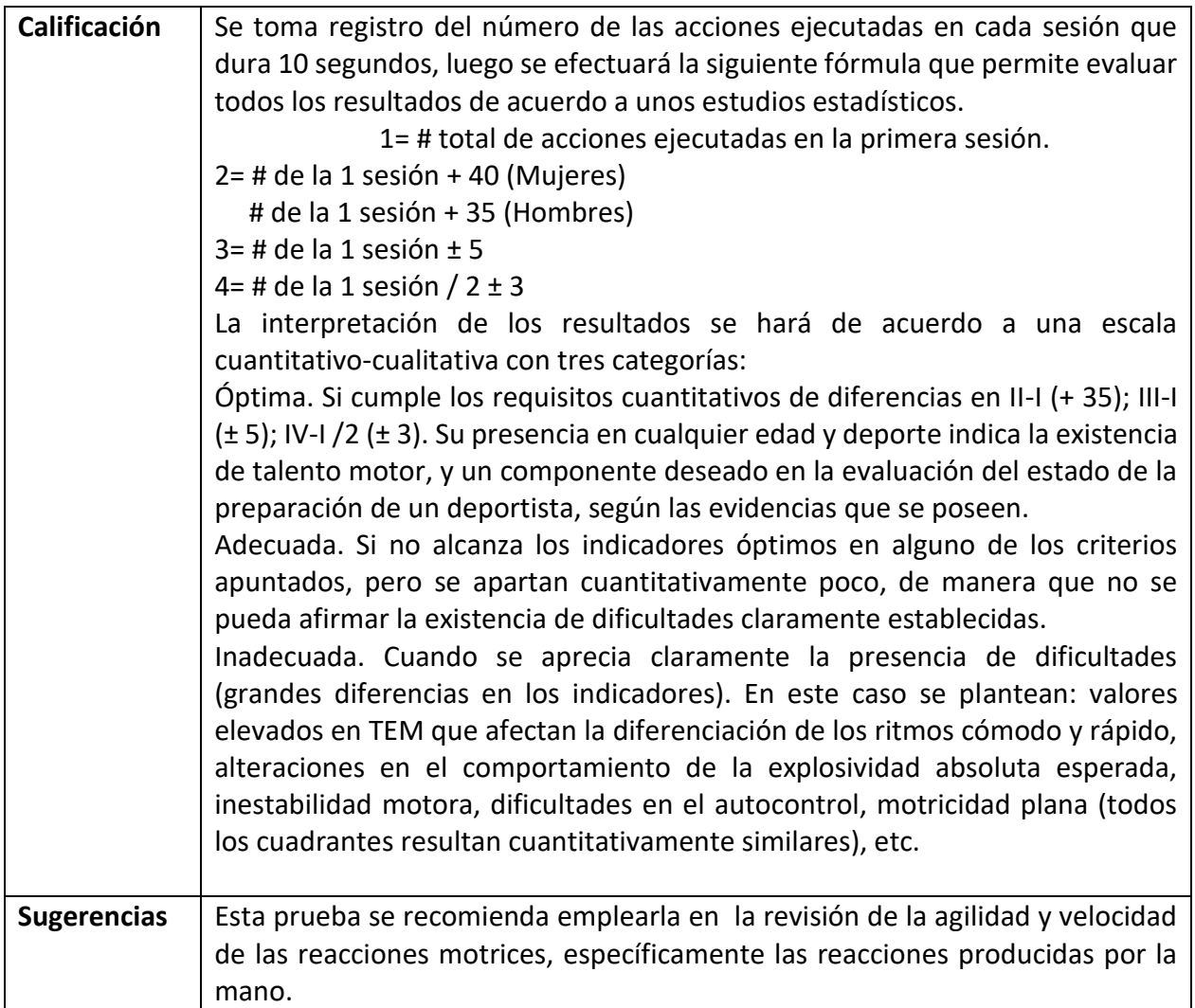

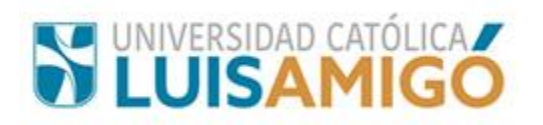

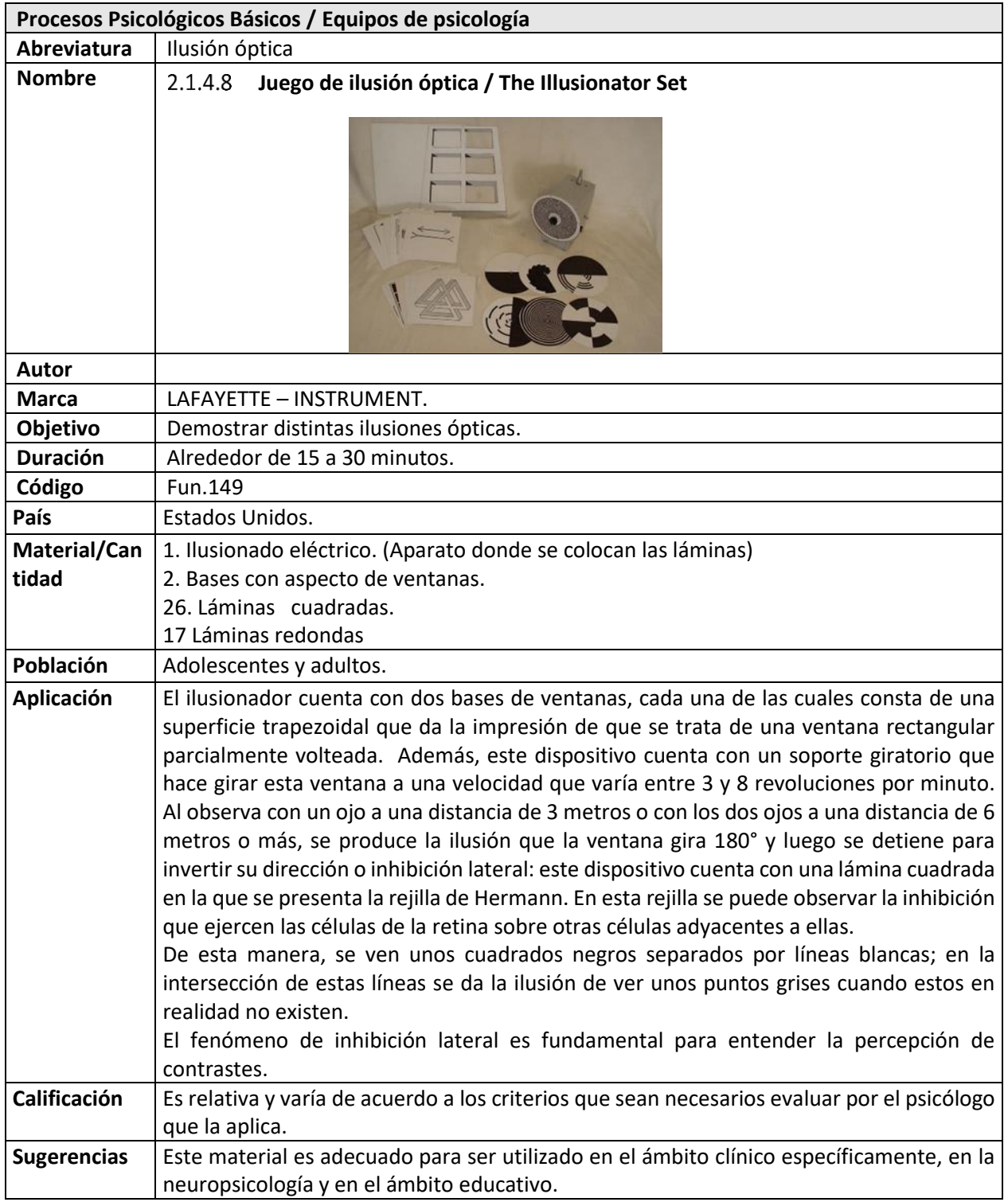

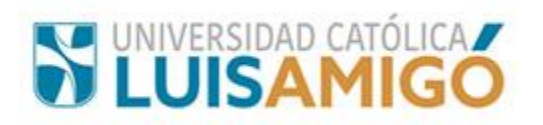

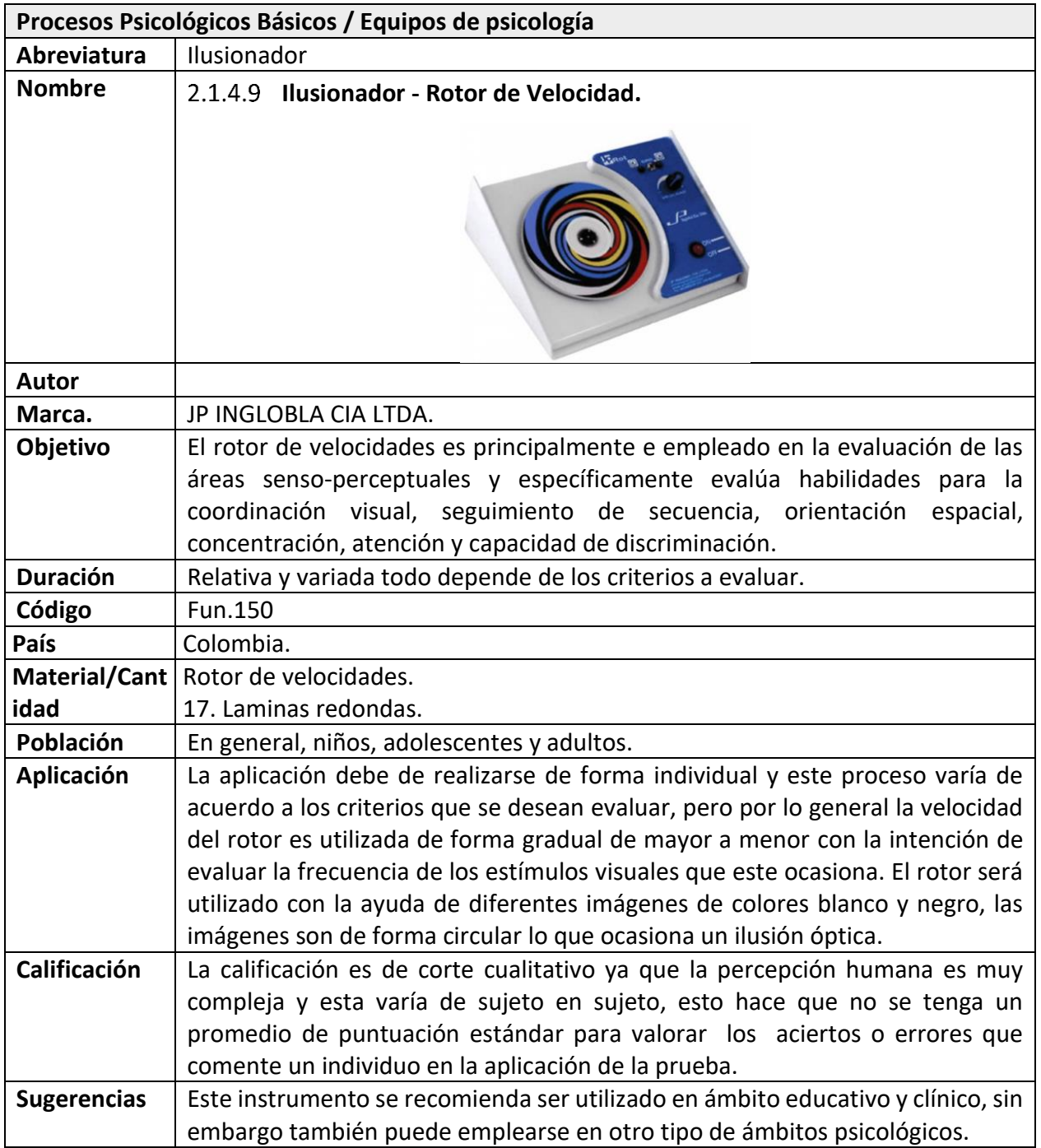

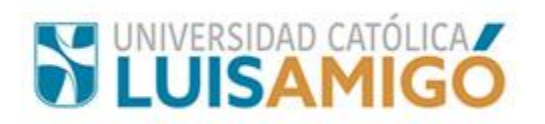

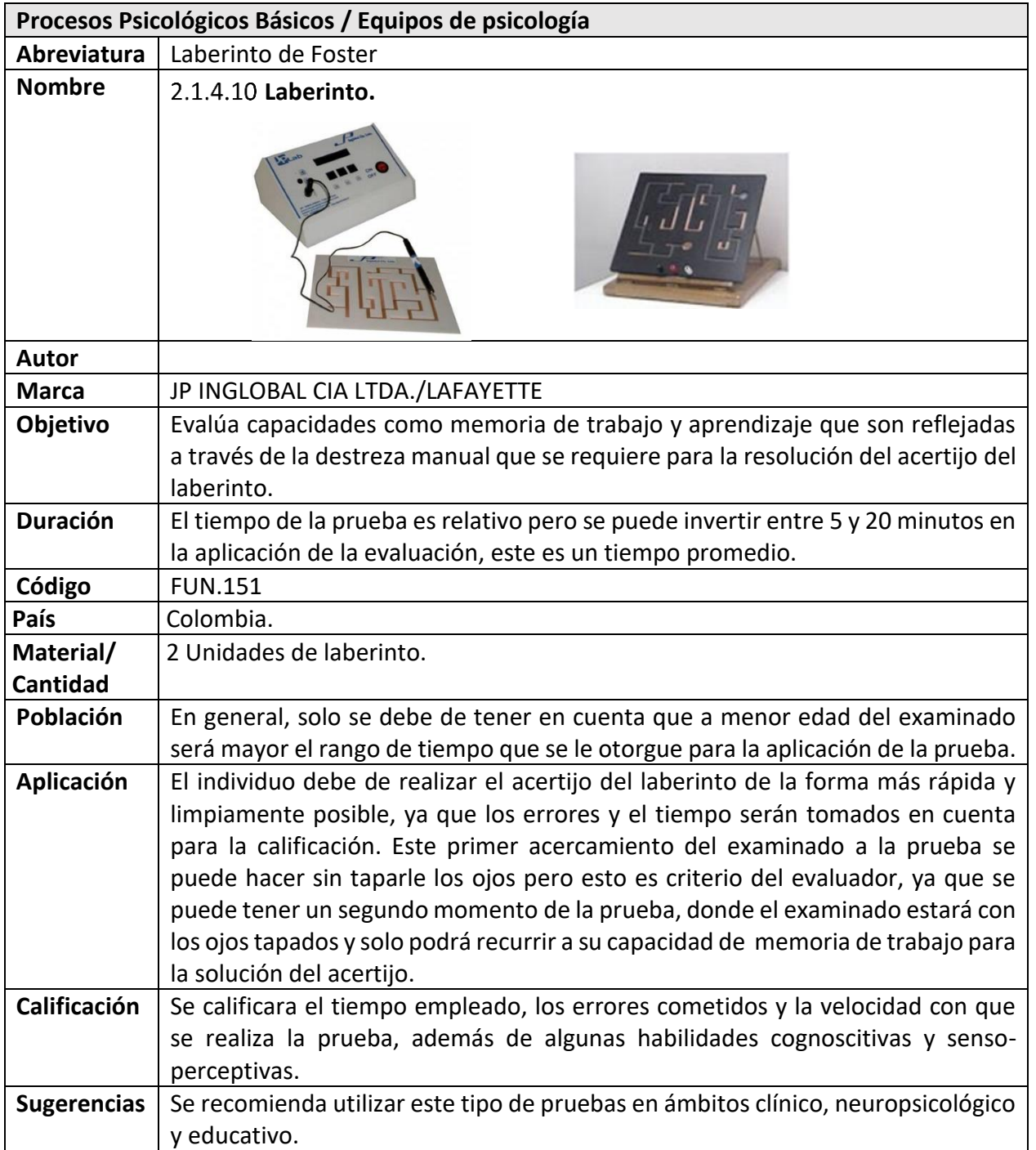

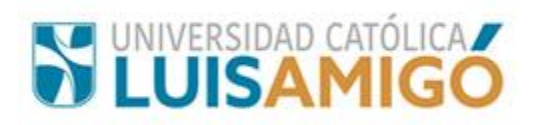

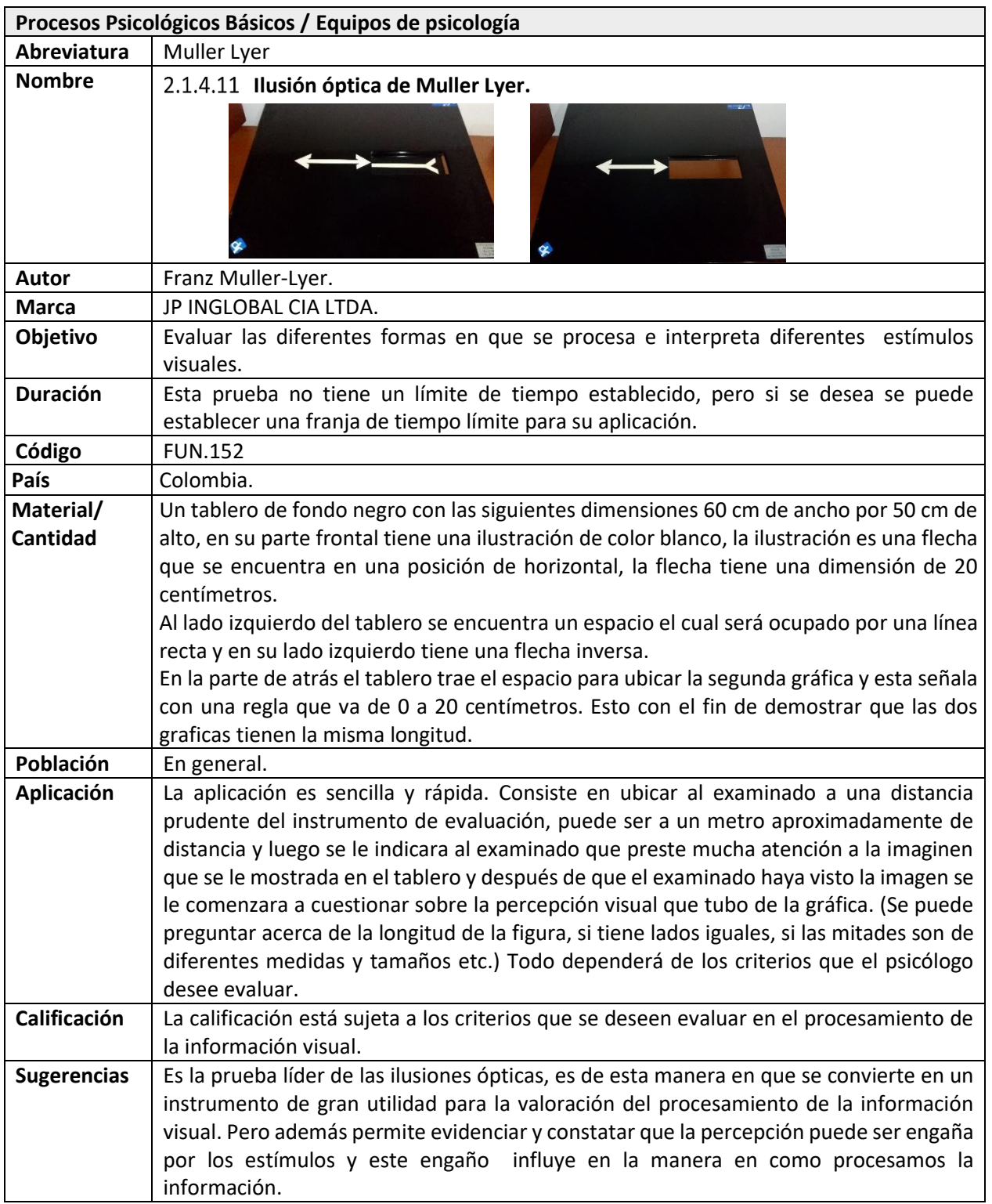

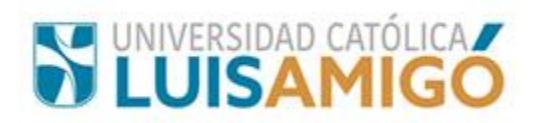

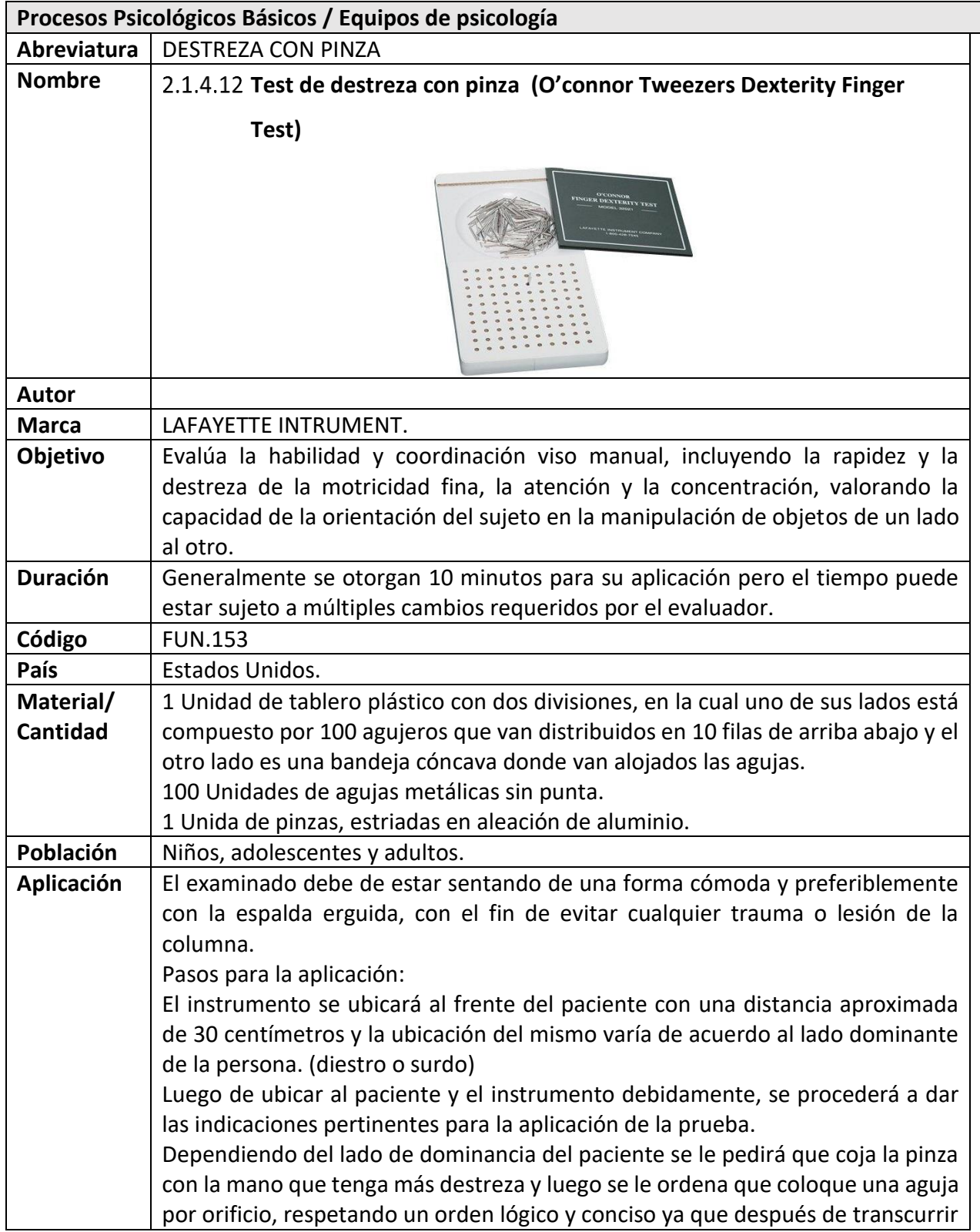

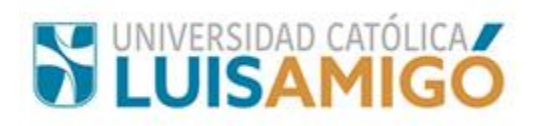

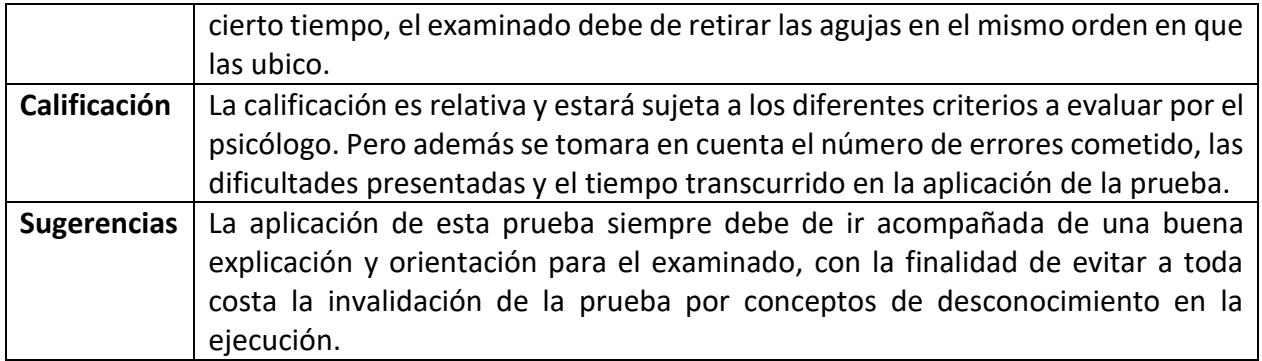

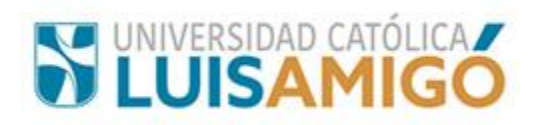

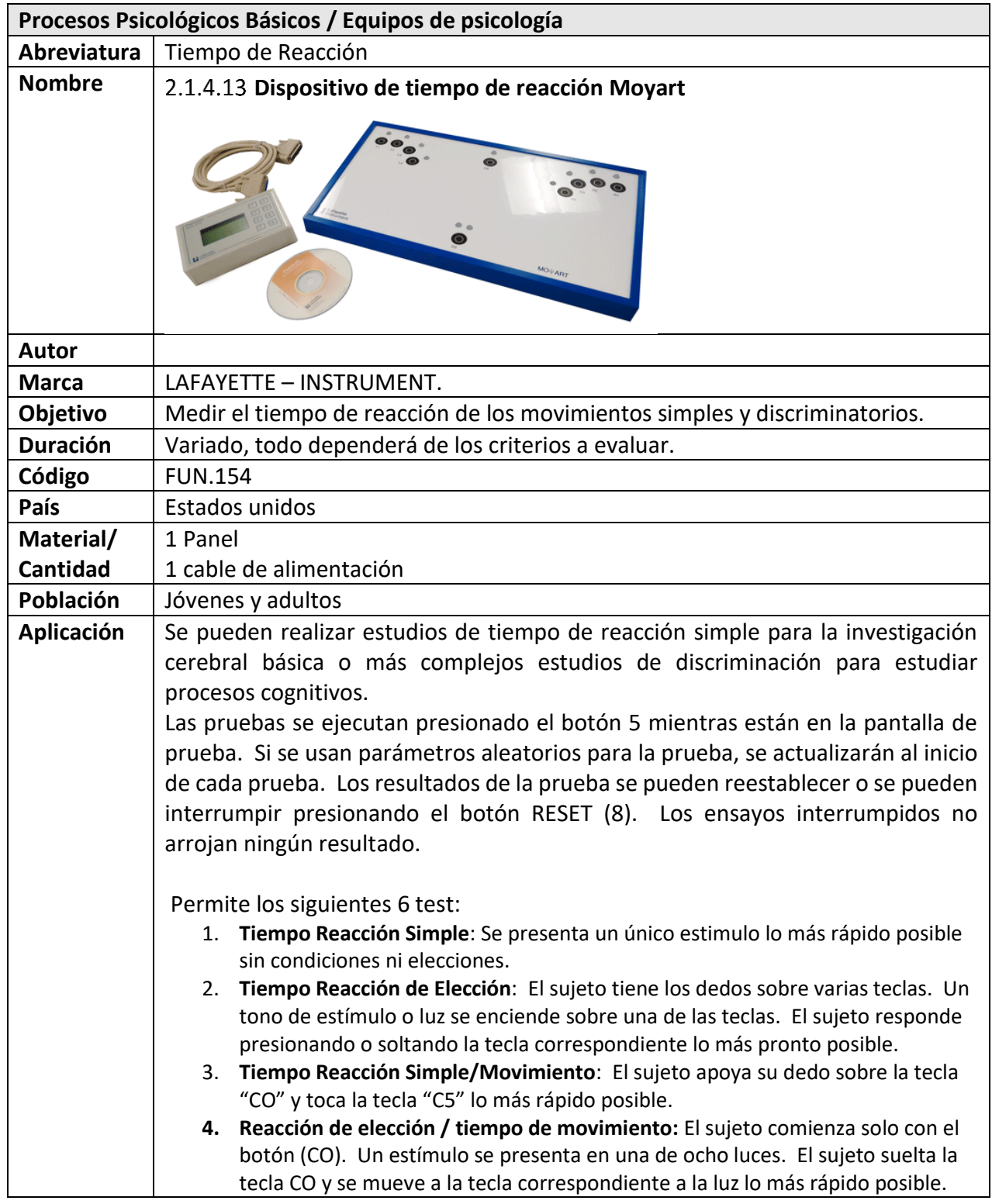

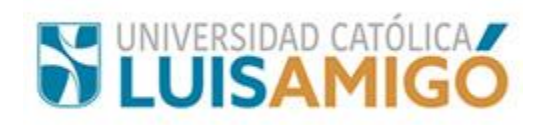

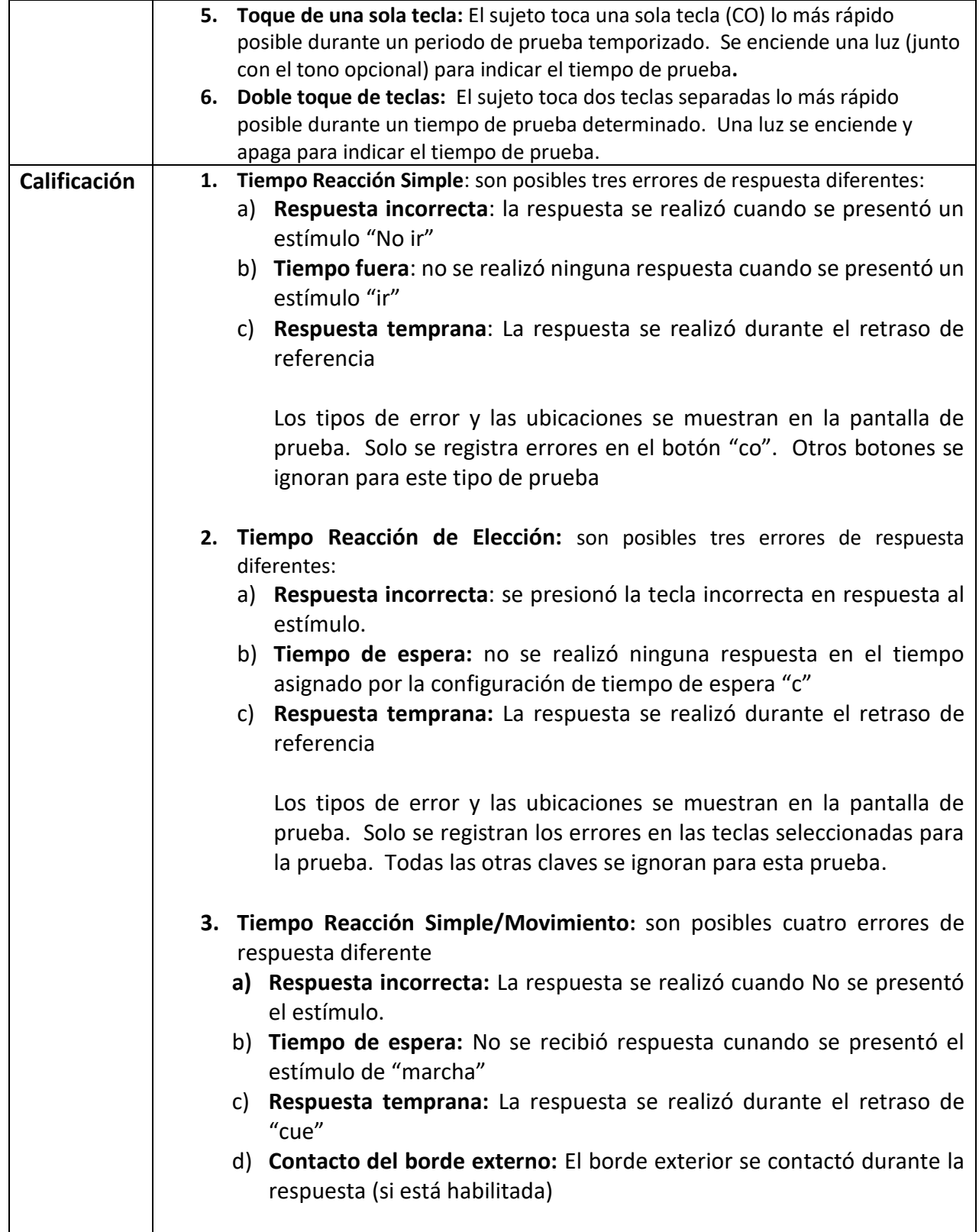

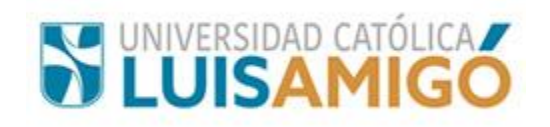

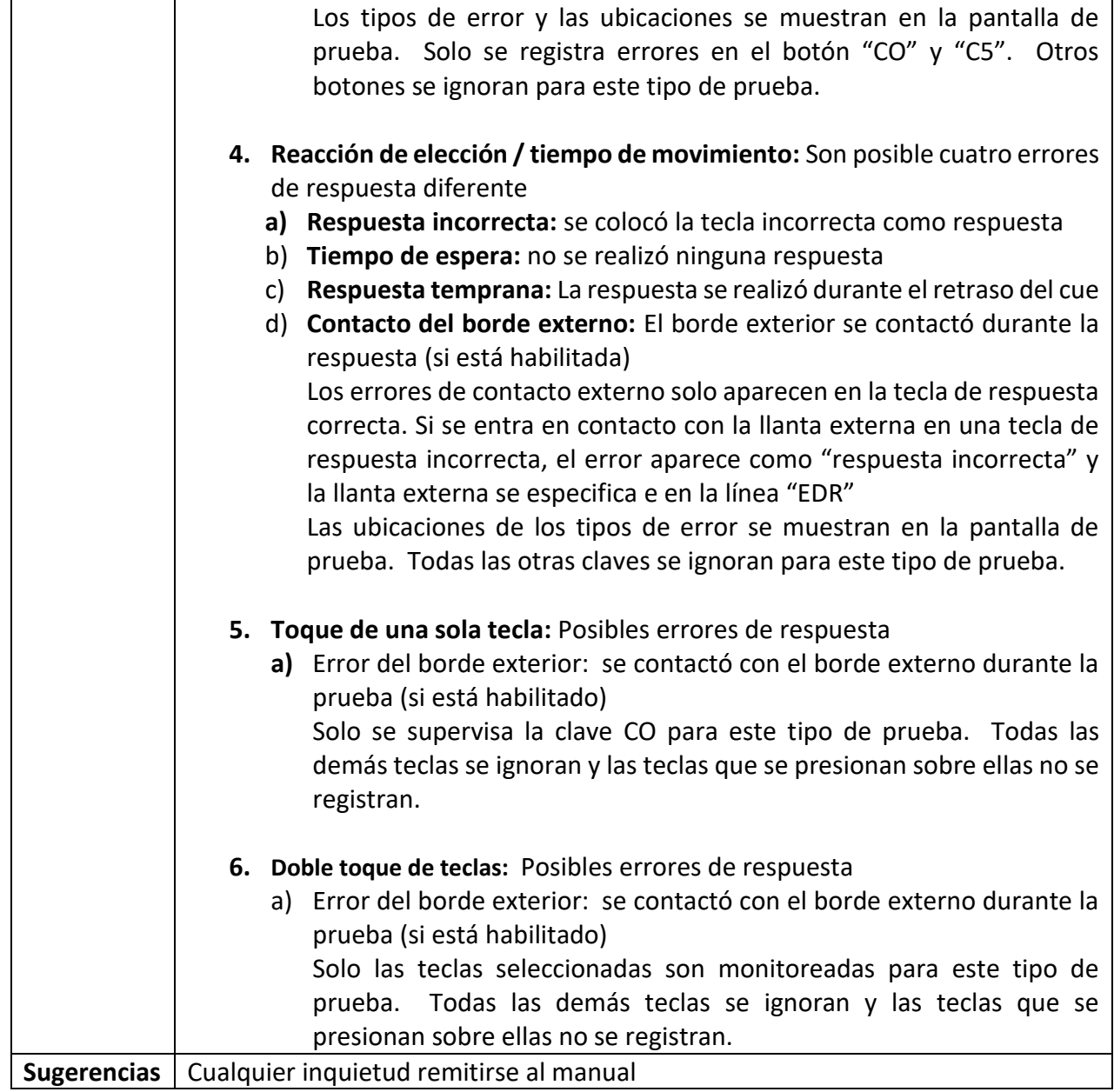

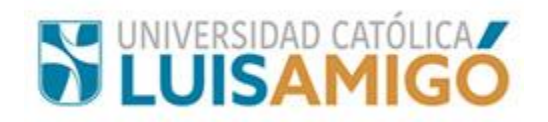

## **2.2 Procesos Psicológicos Superiores**

## **2.2.1 Lenguaje**

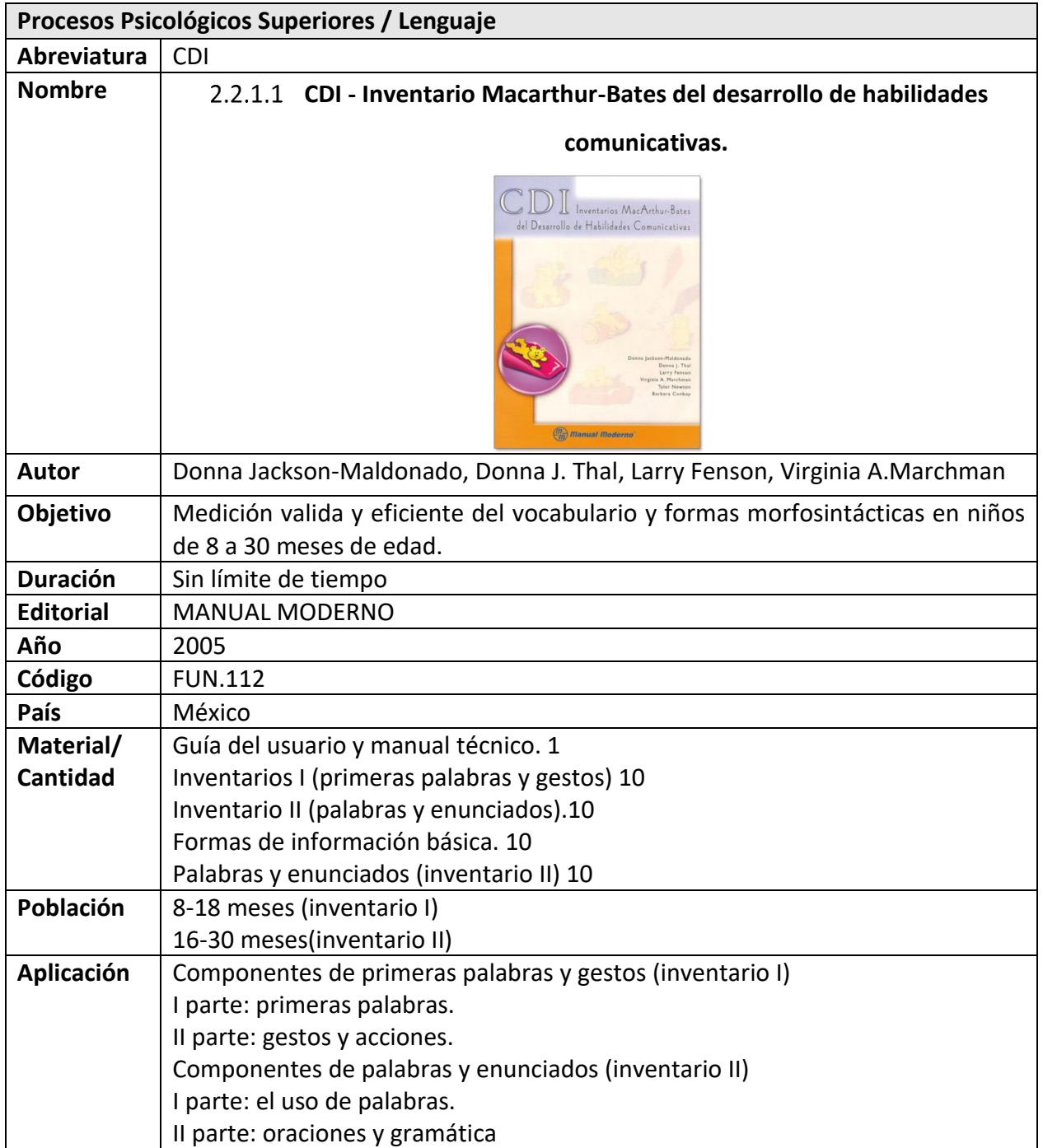

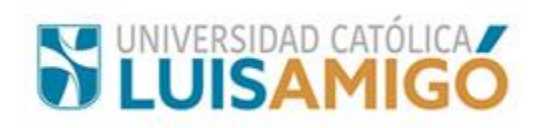

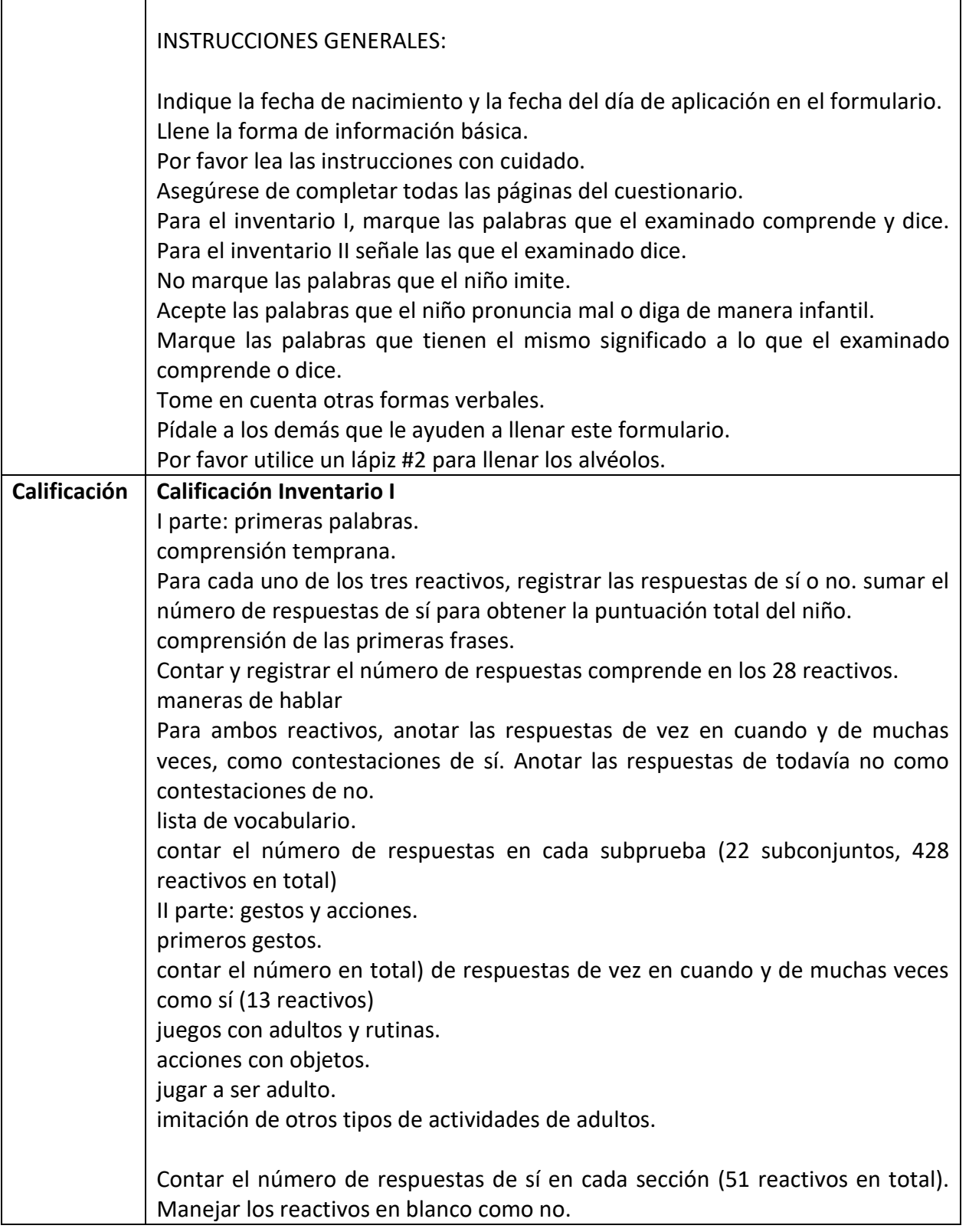

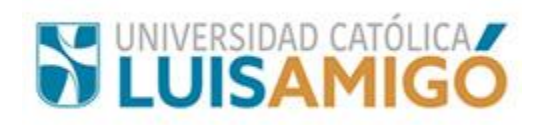

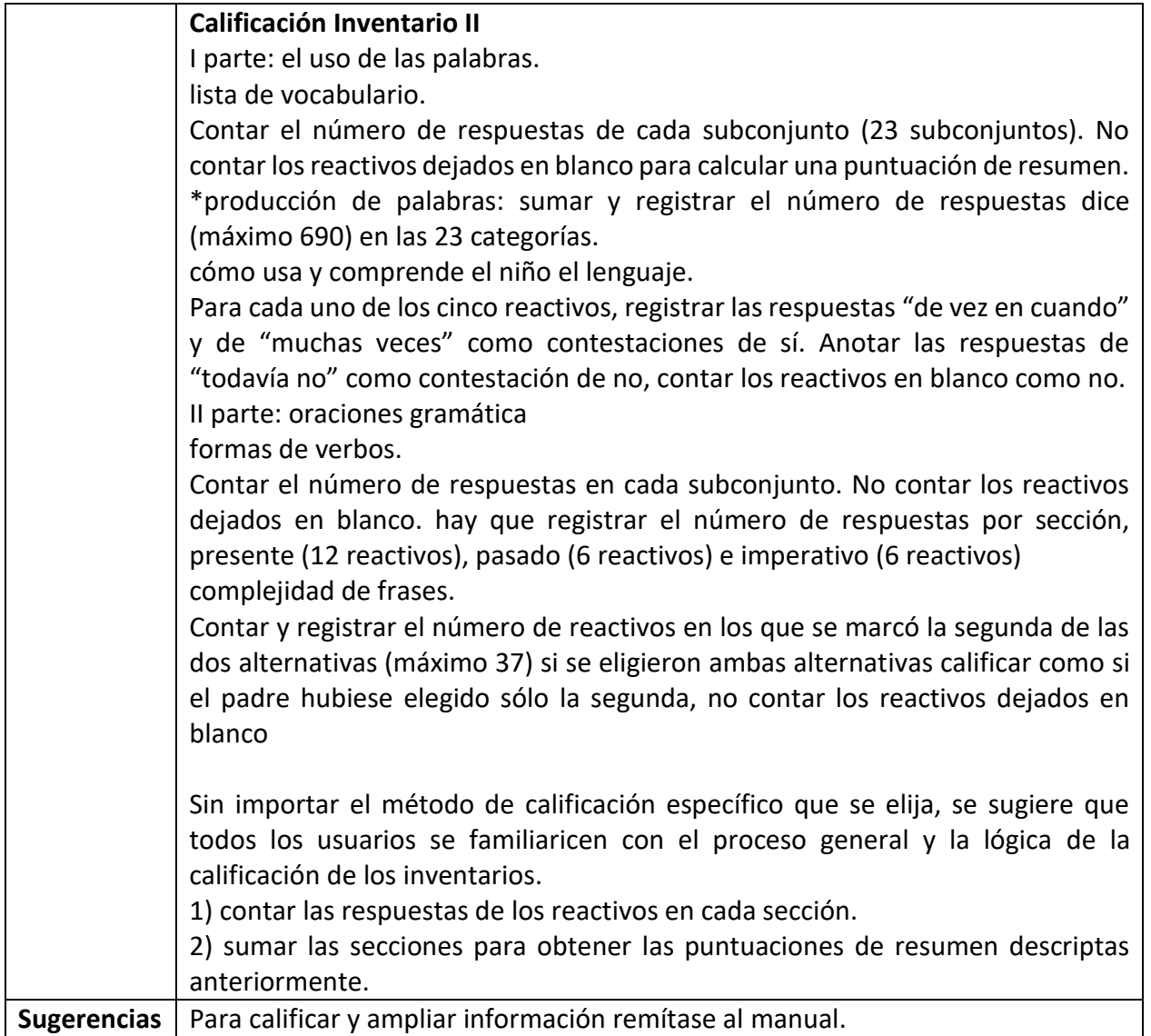

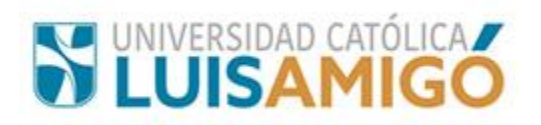

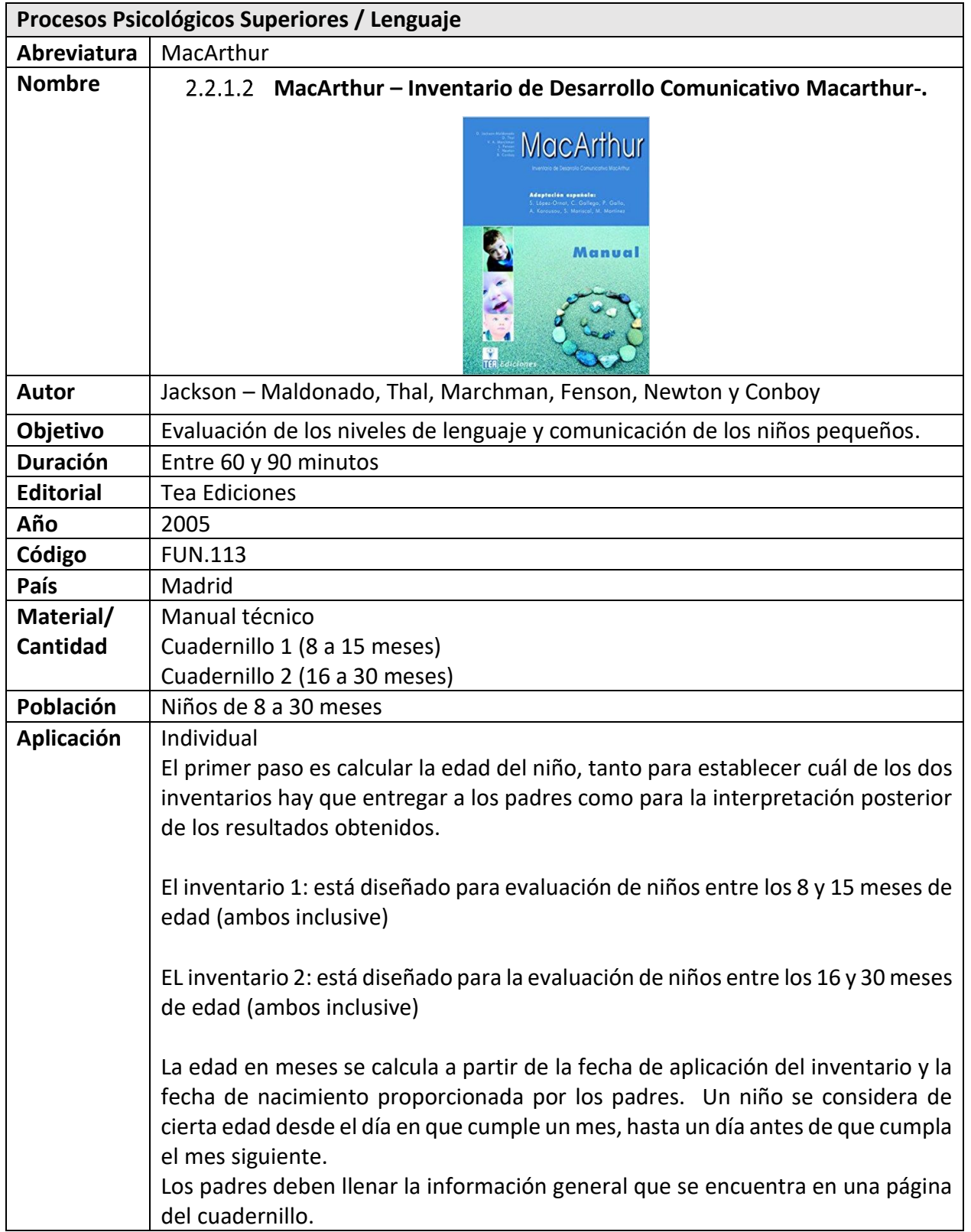

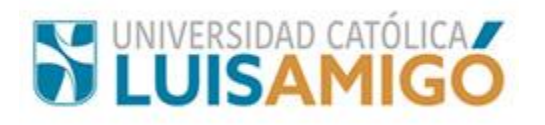

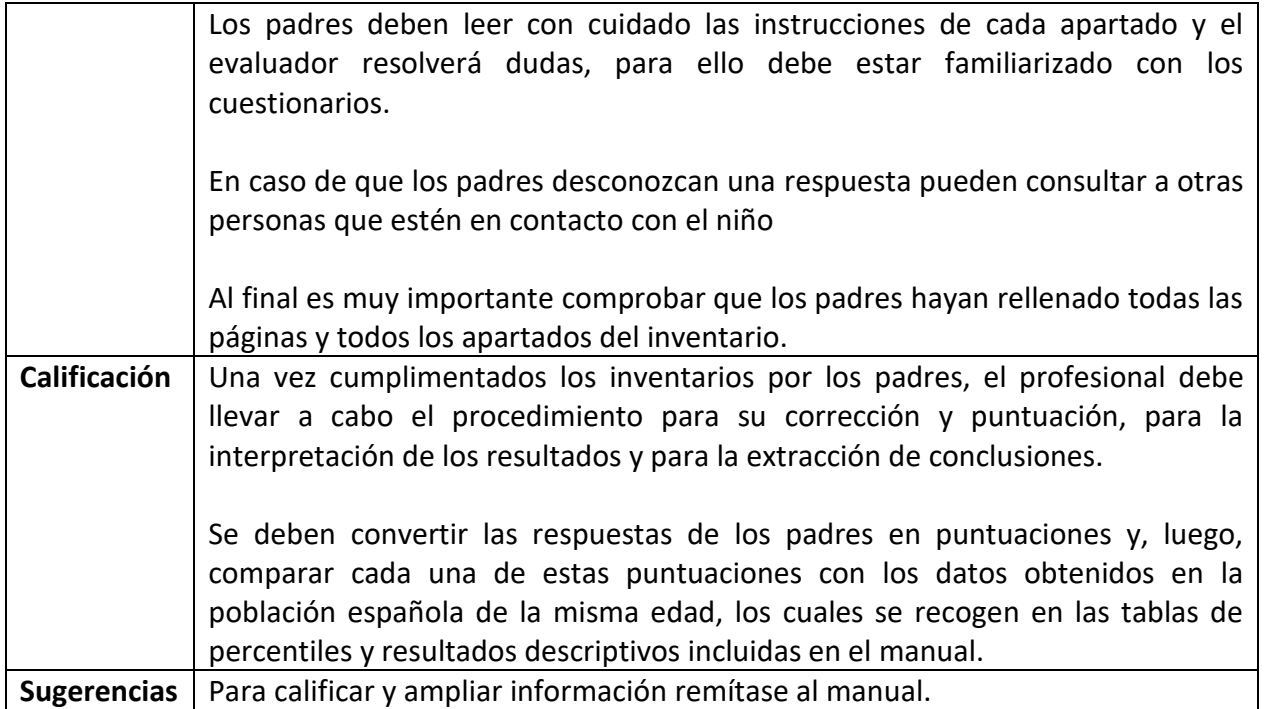

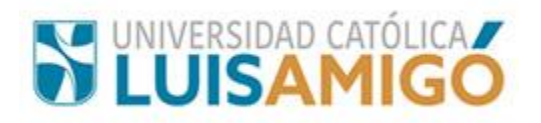

## **2.2.2 Pensamiento**

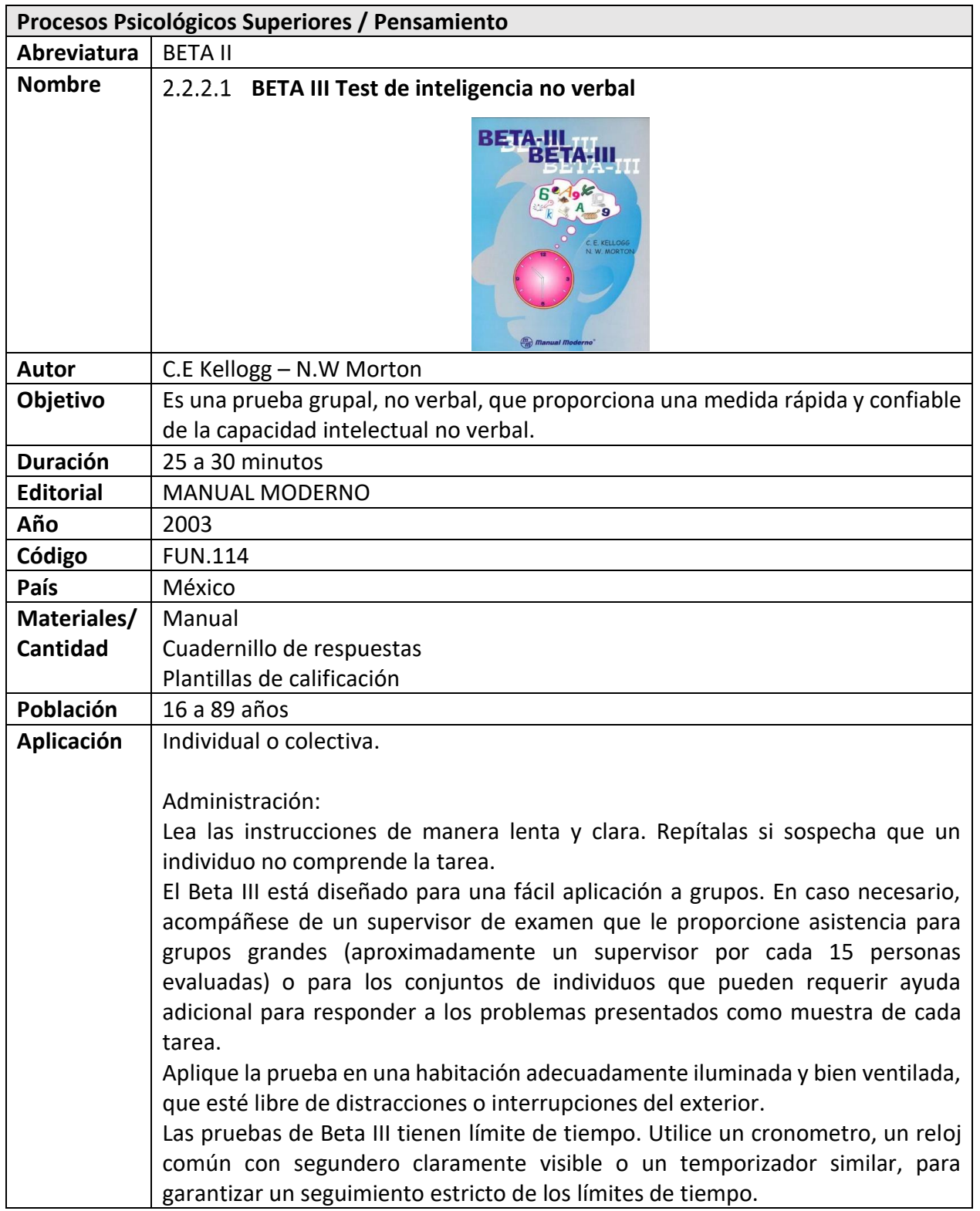

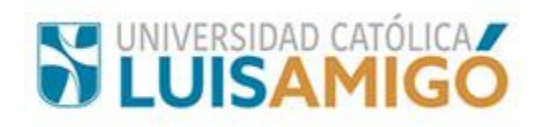

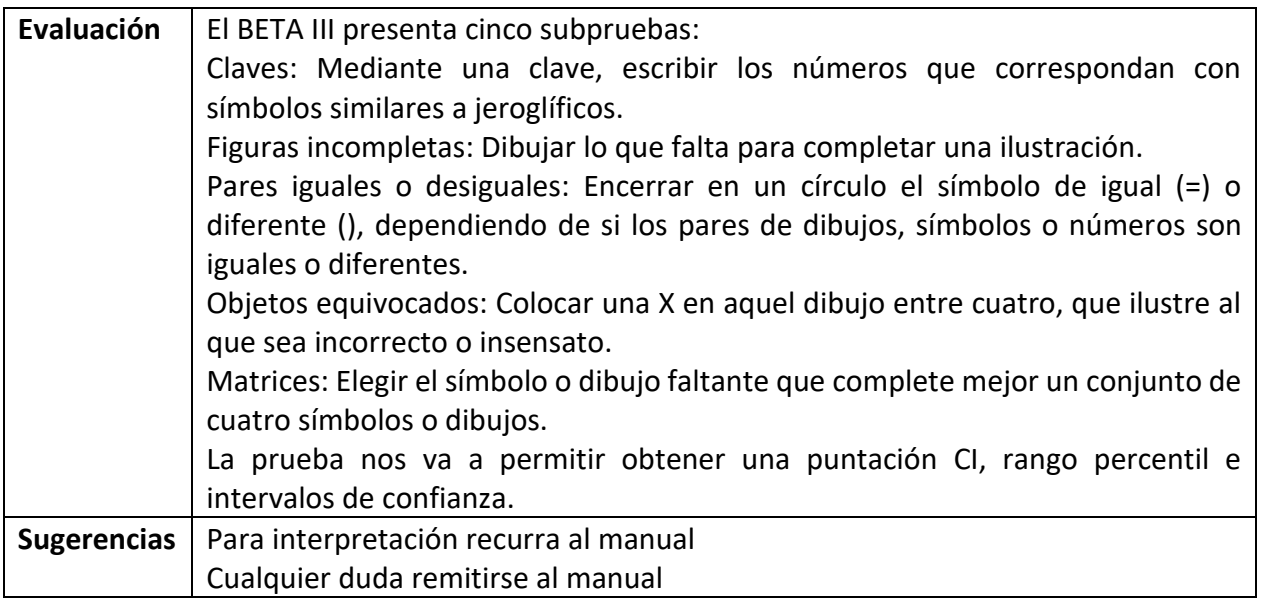

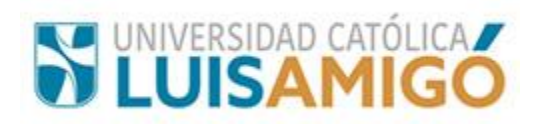

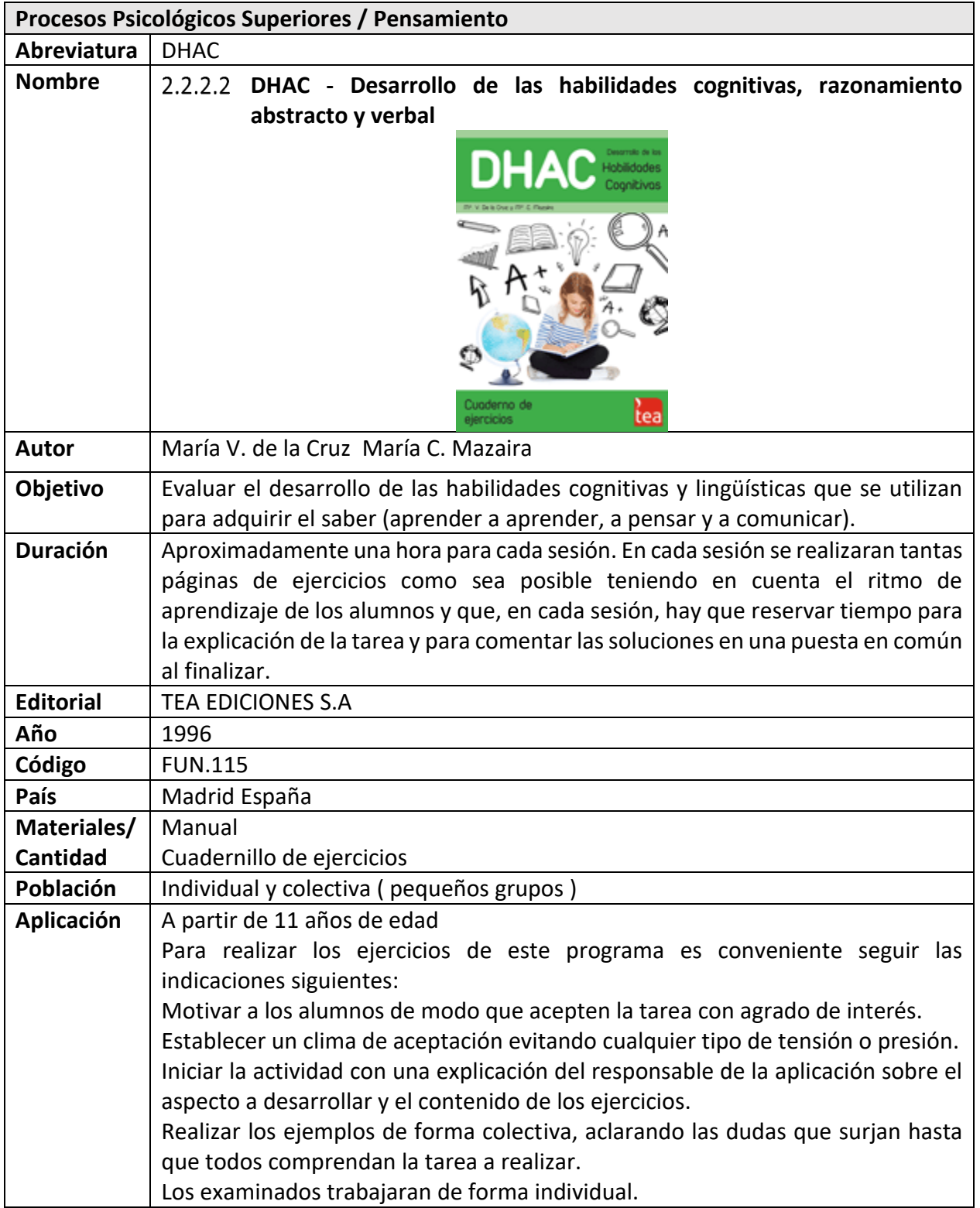

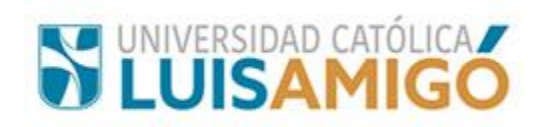

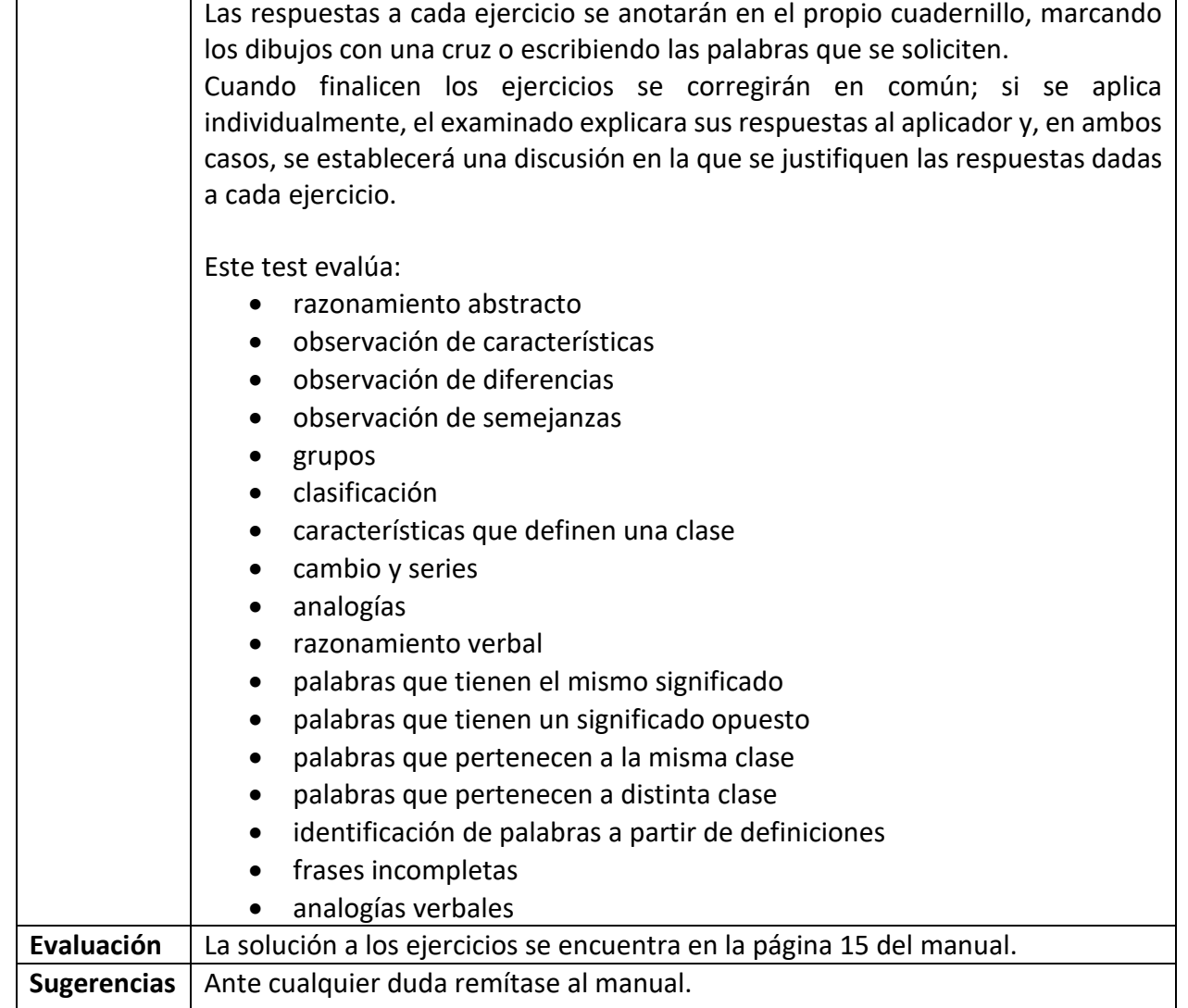

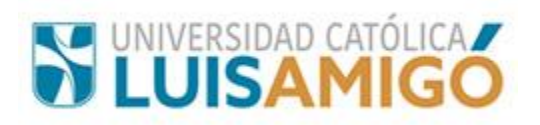

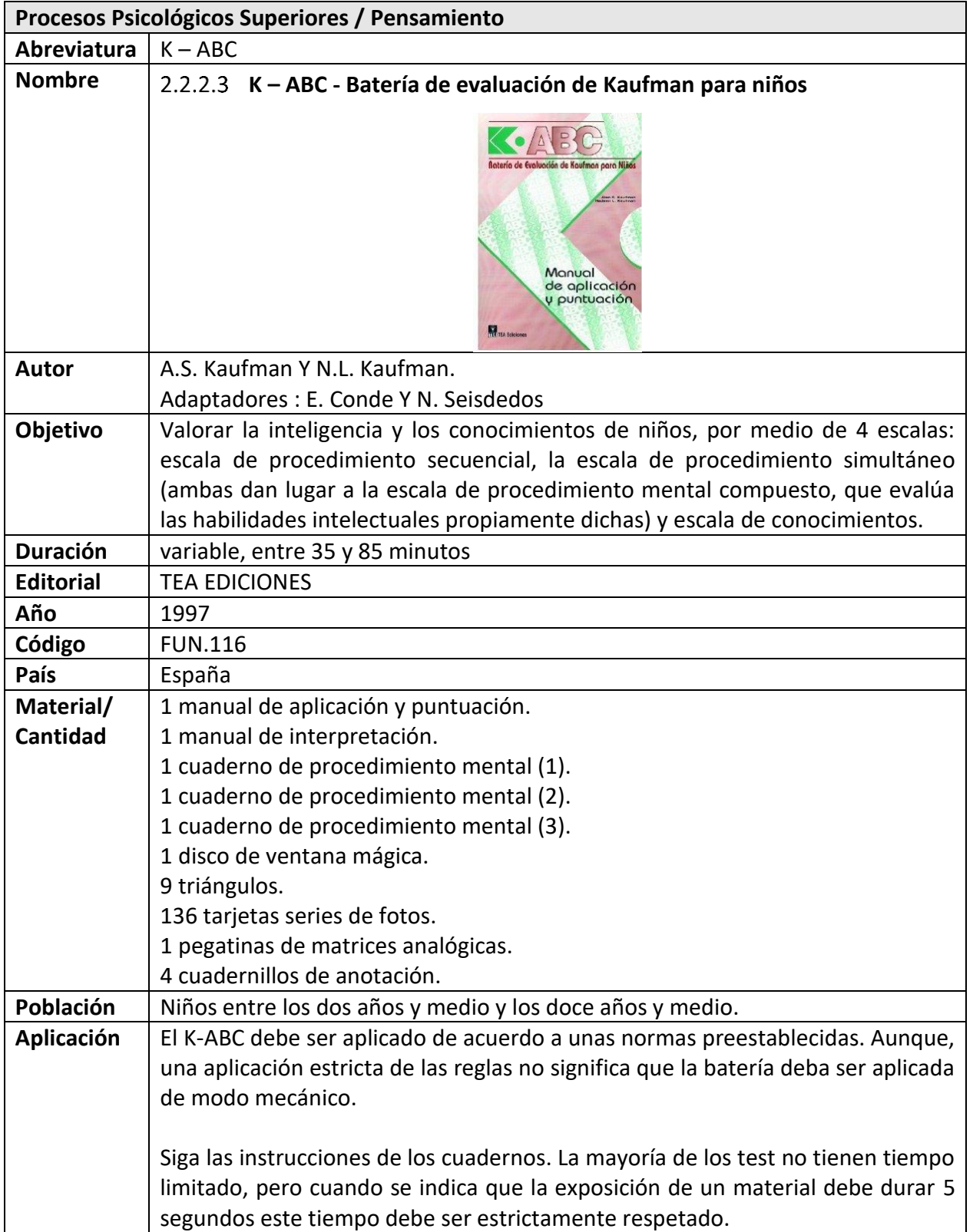

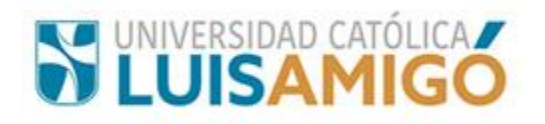

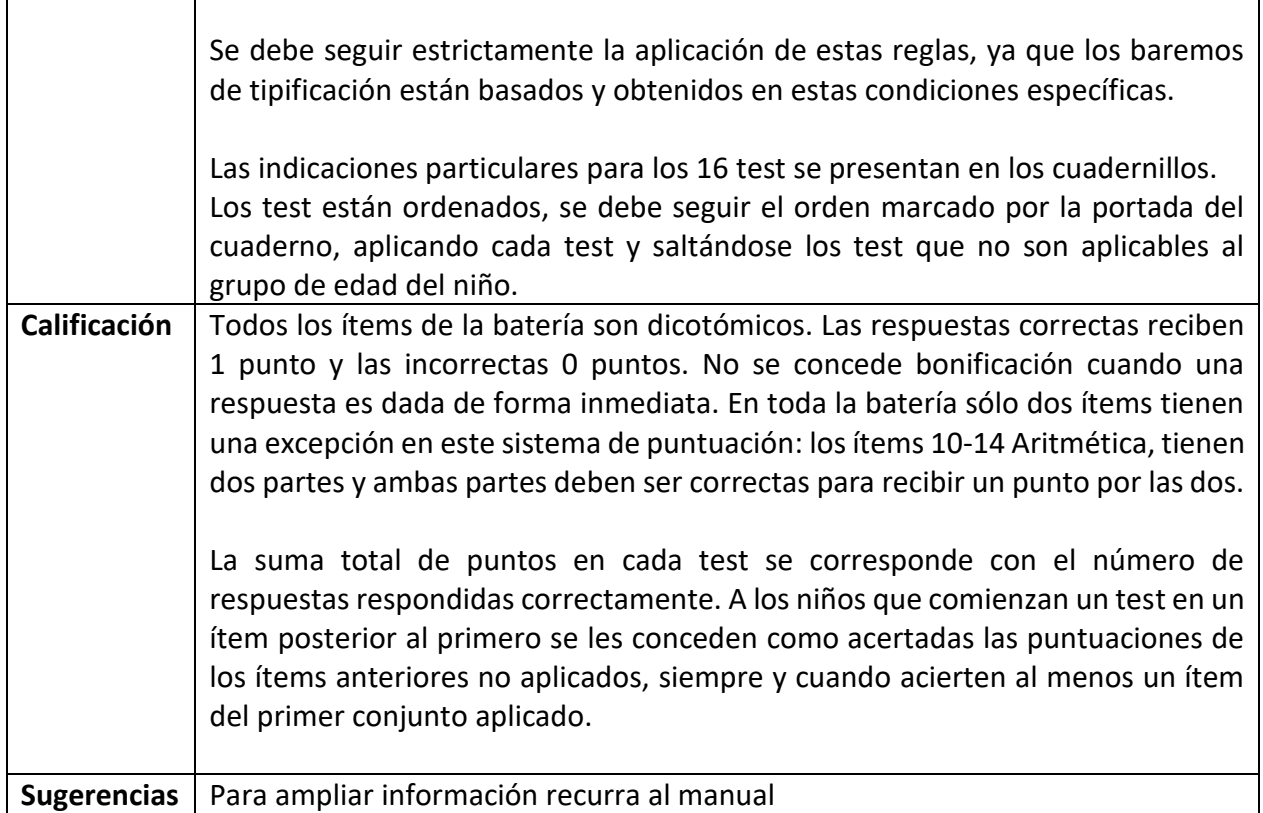

 $\mathsf{r}$ 

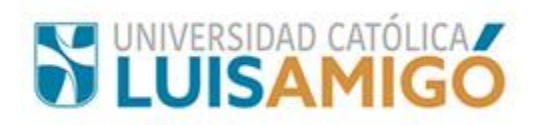

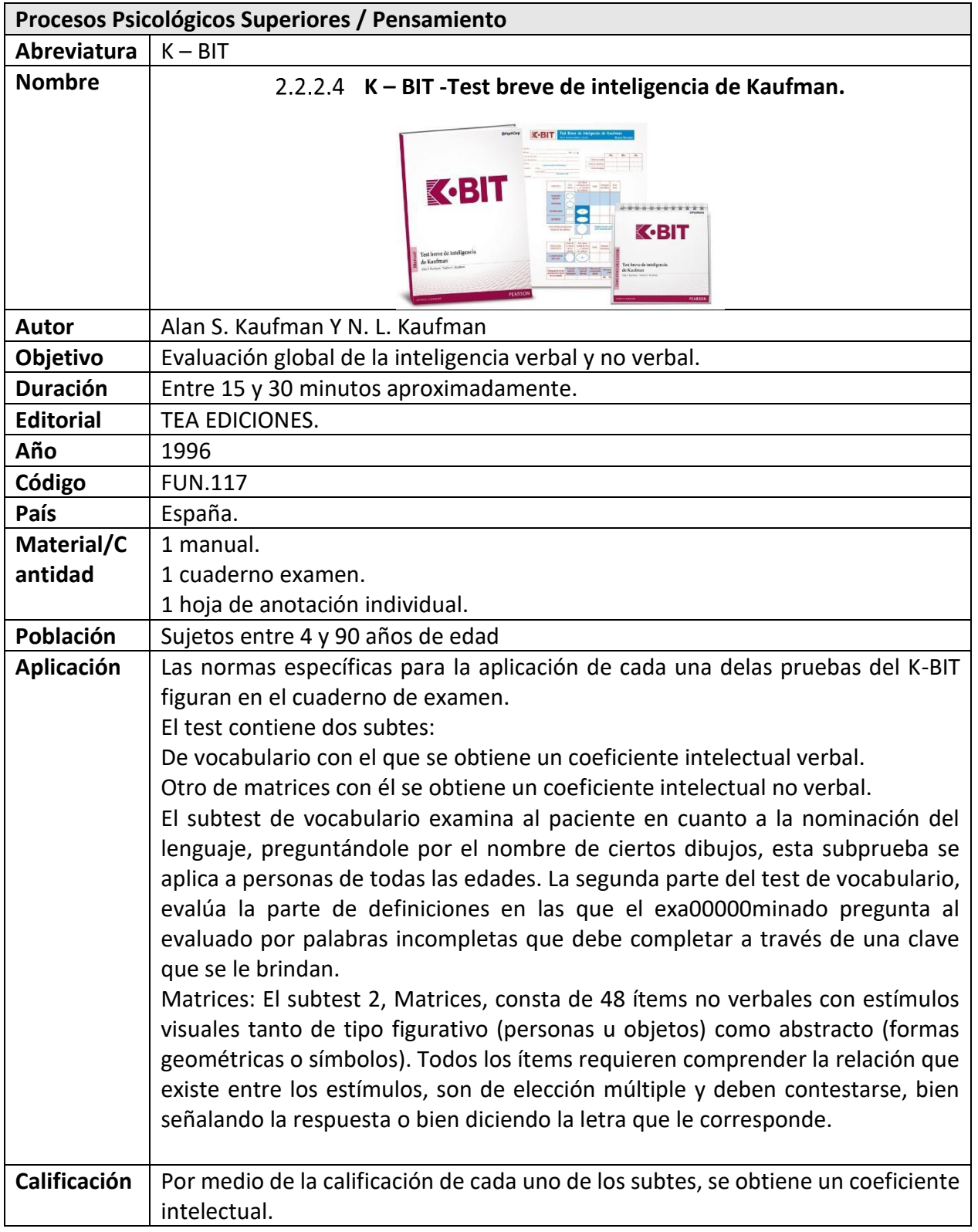

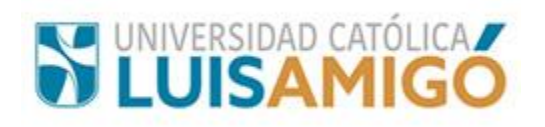

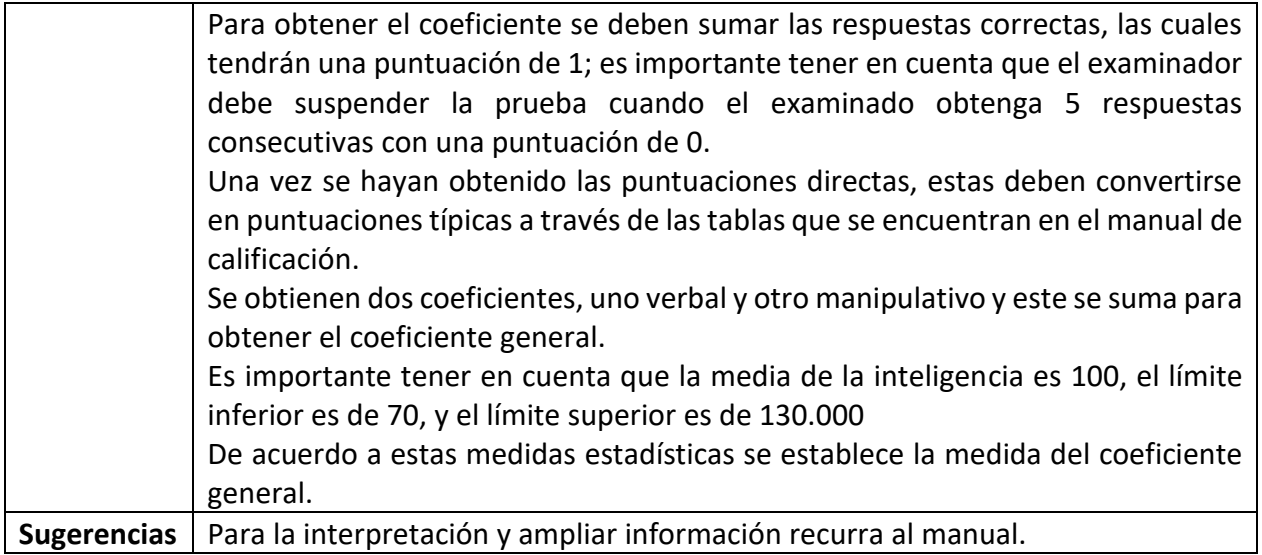

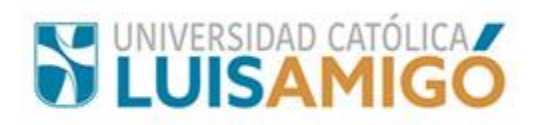

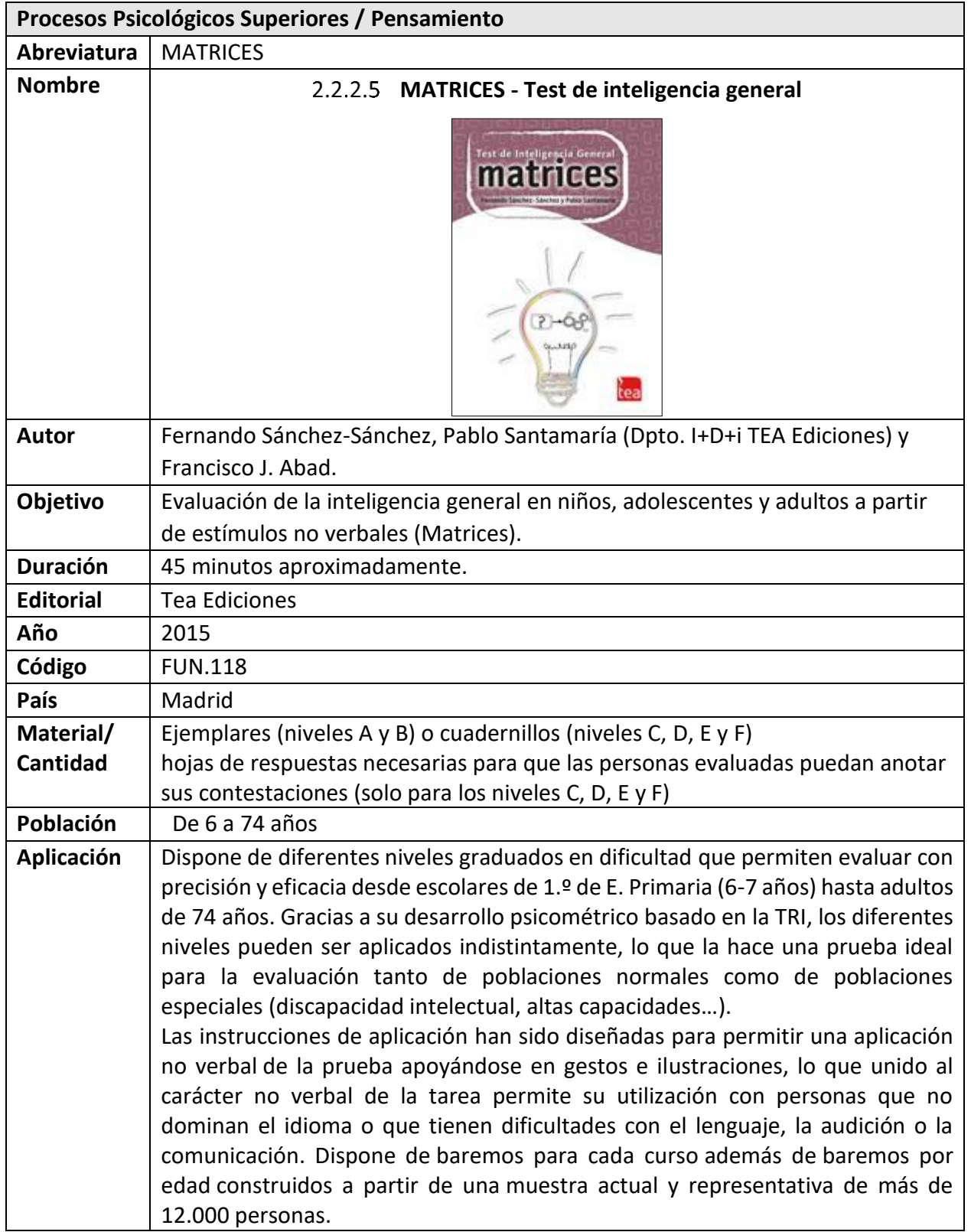

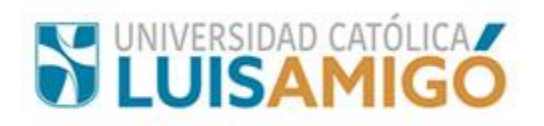

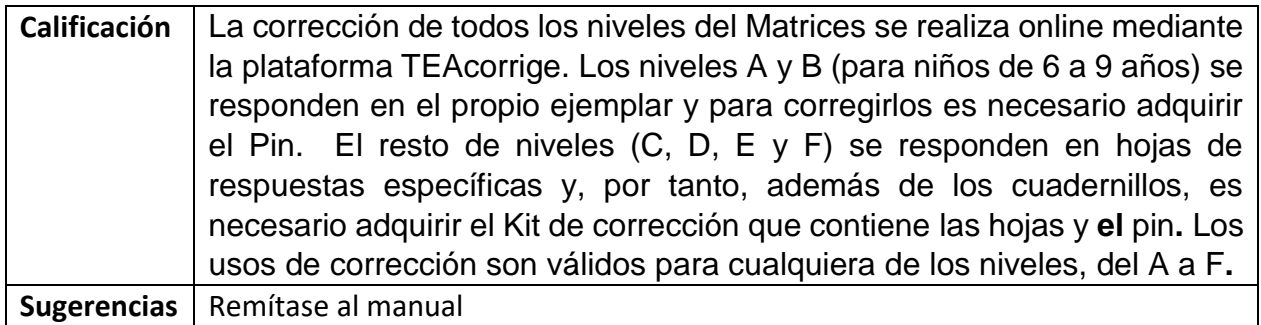

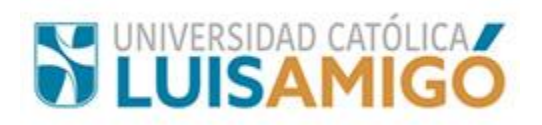

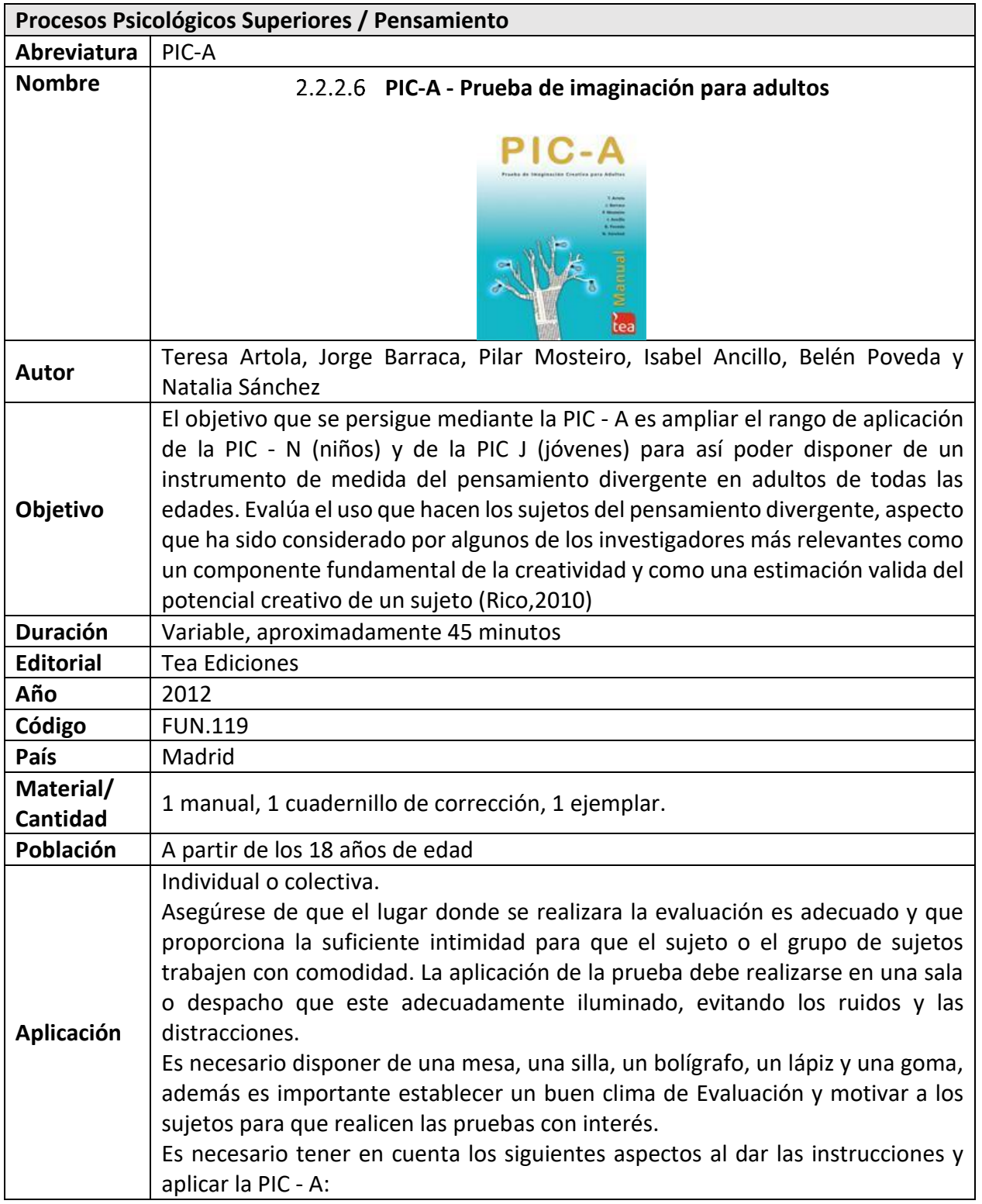

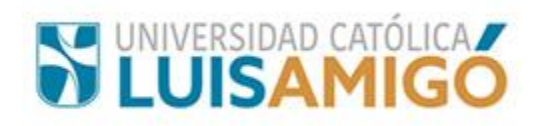

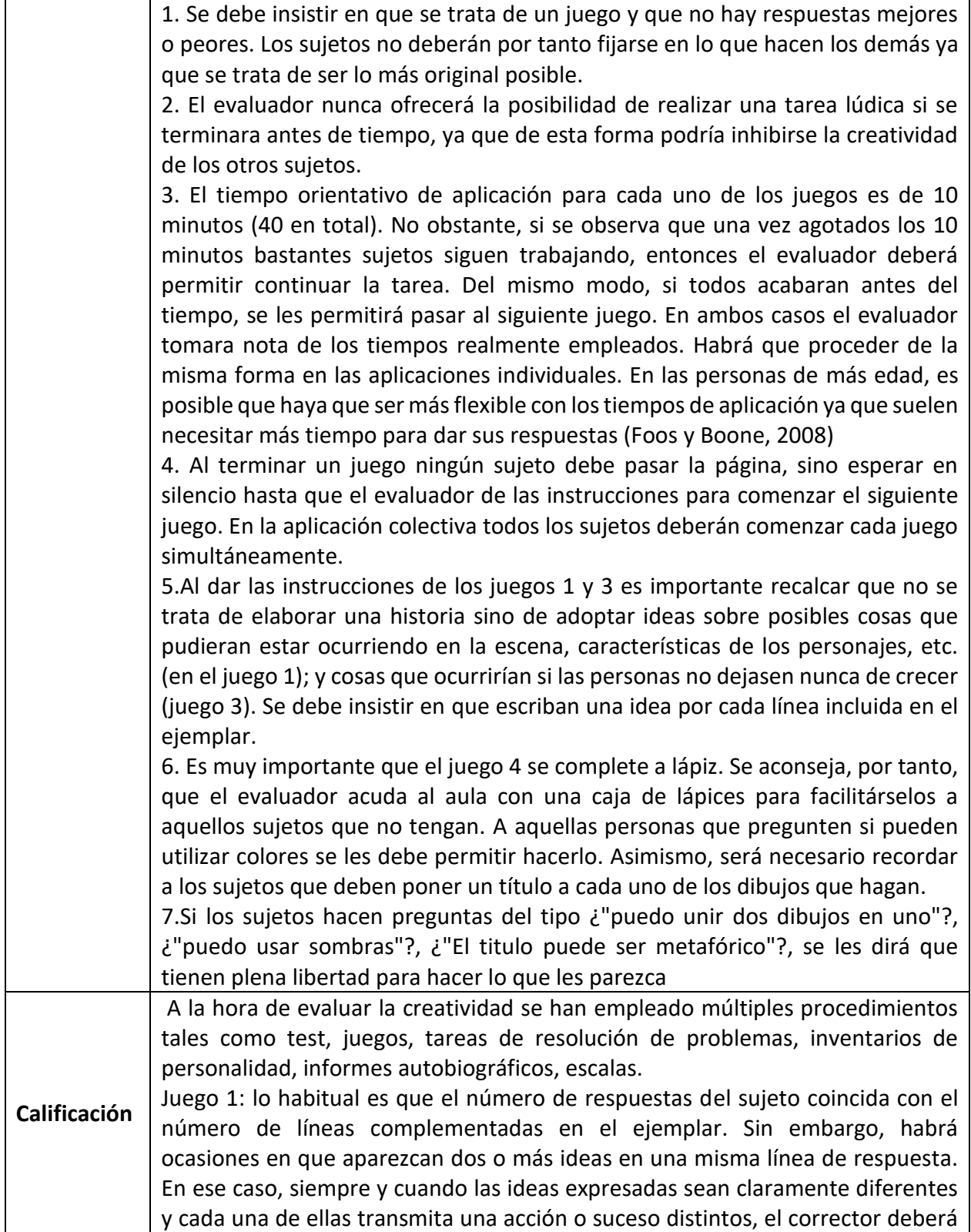

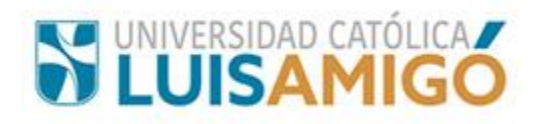

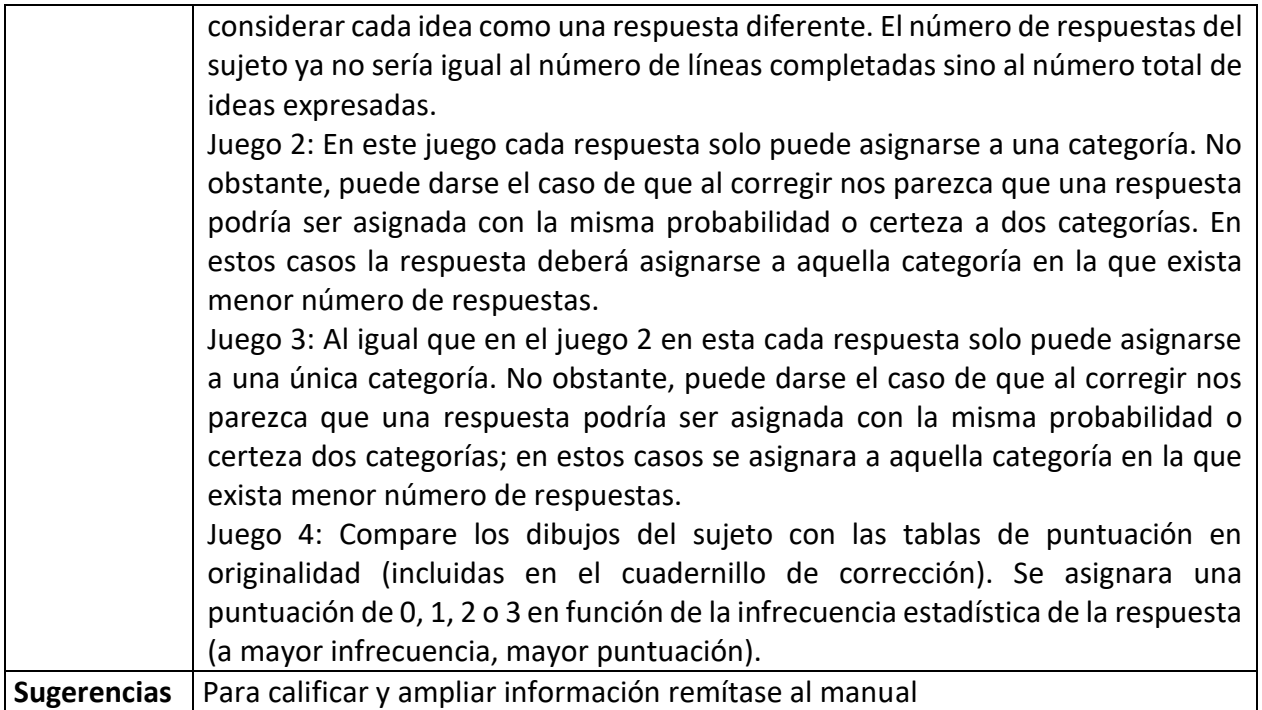
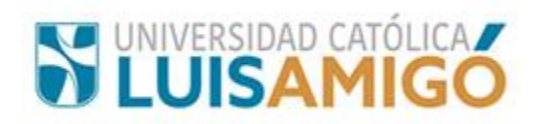

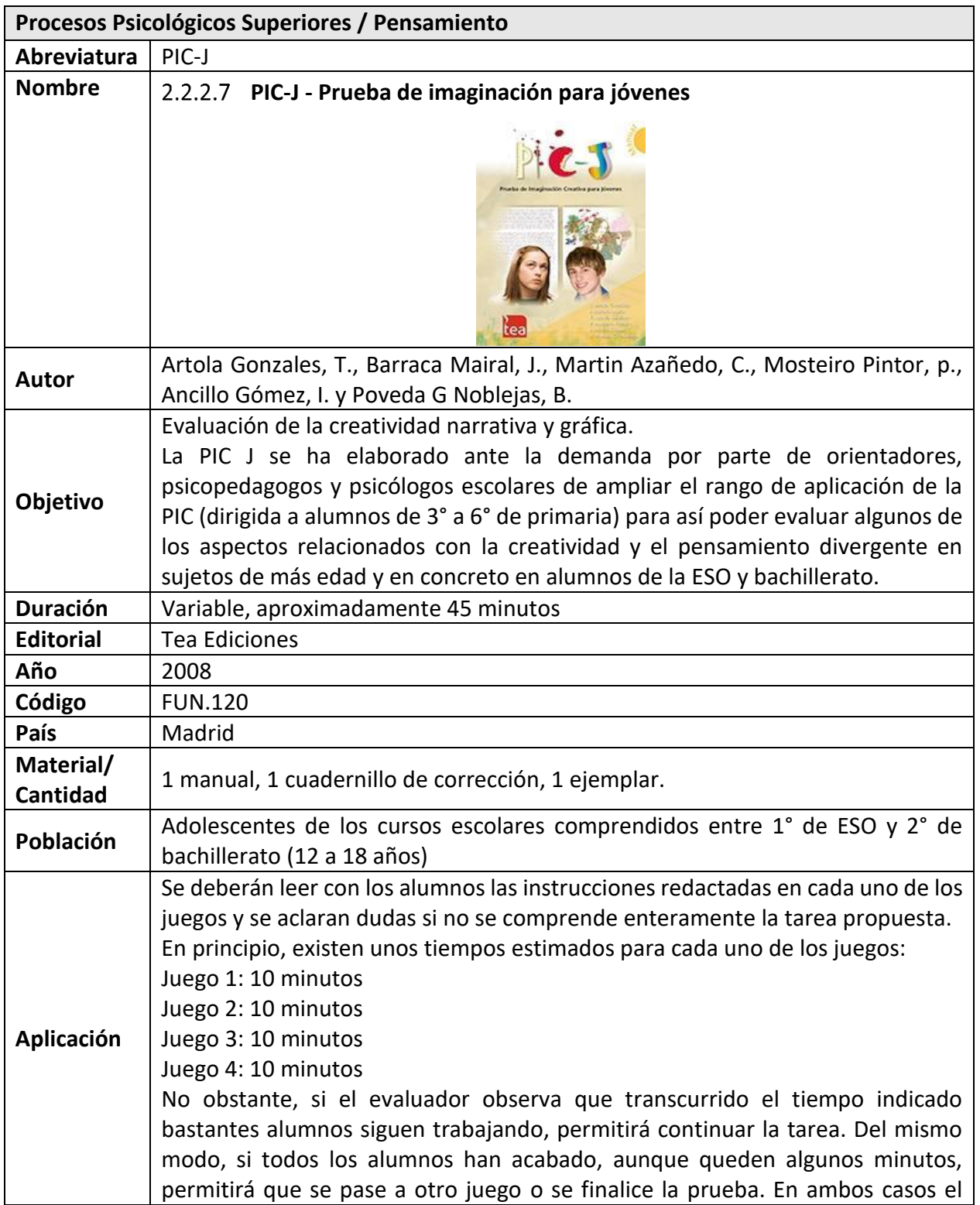

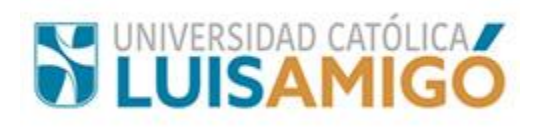

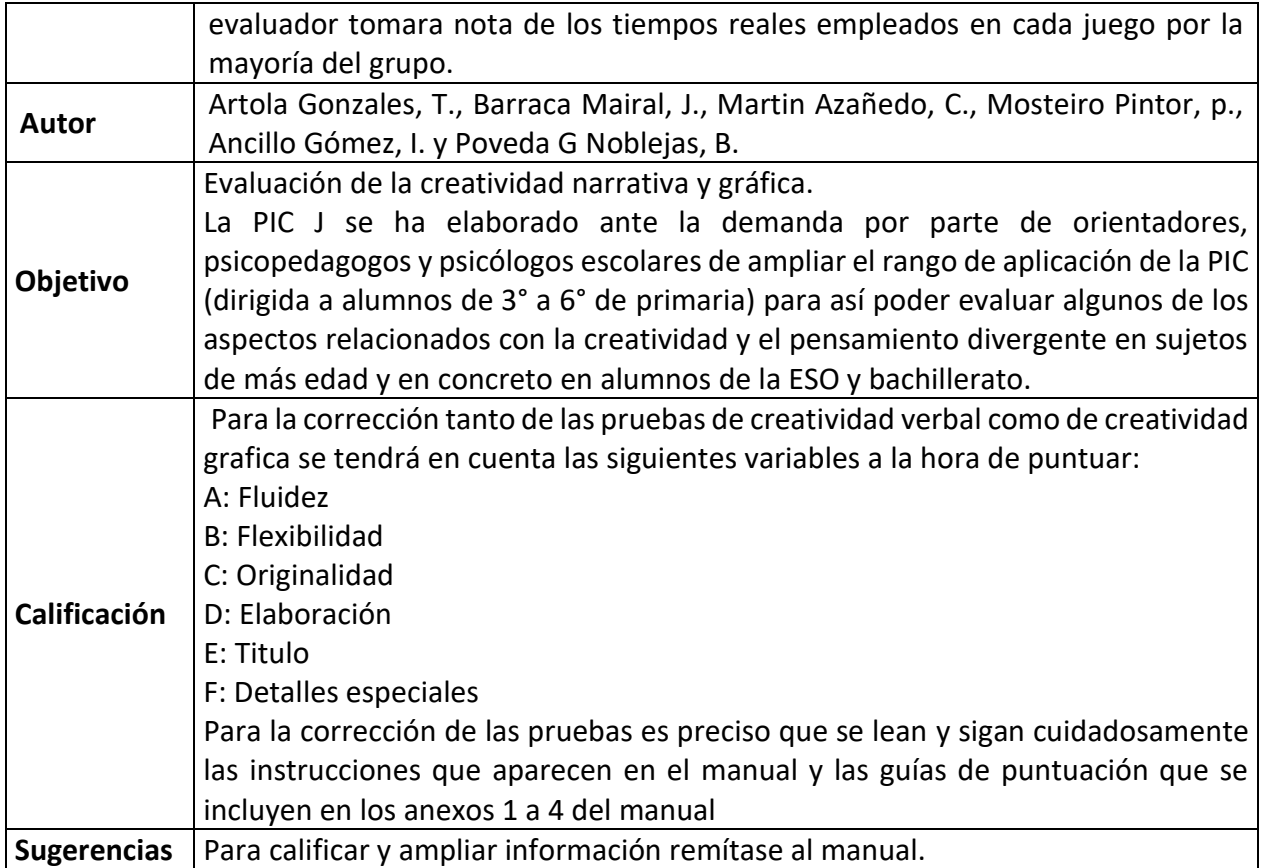

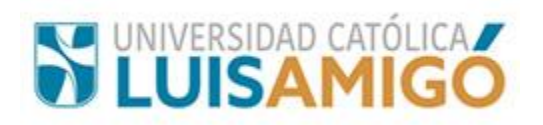

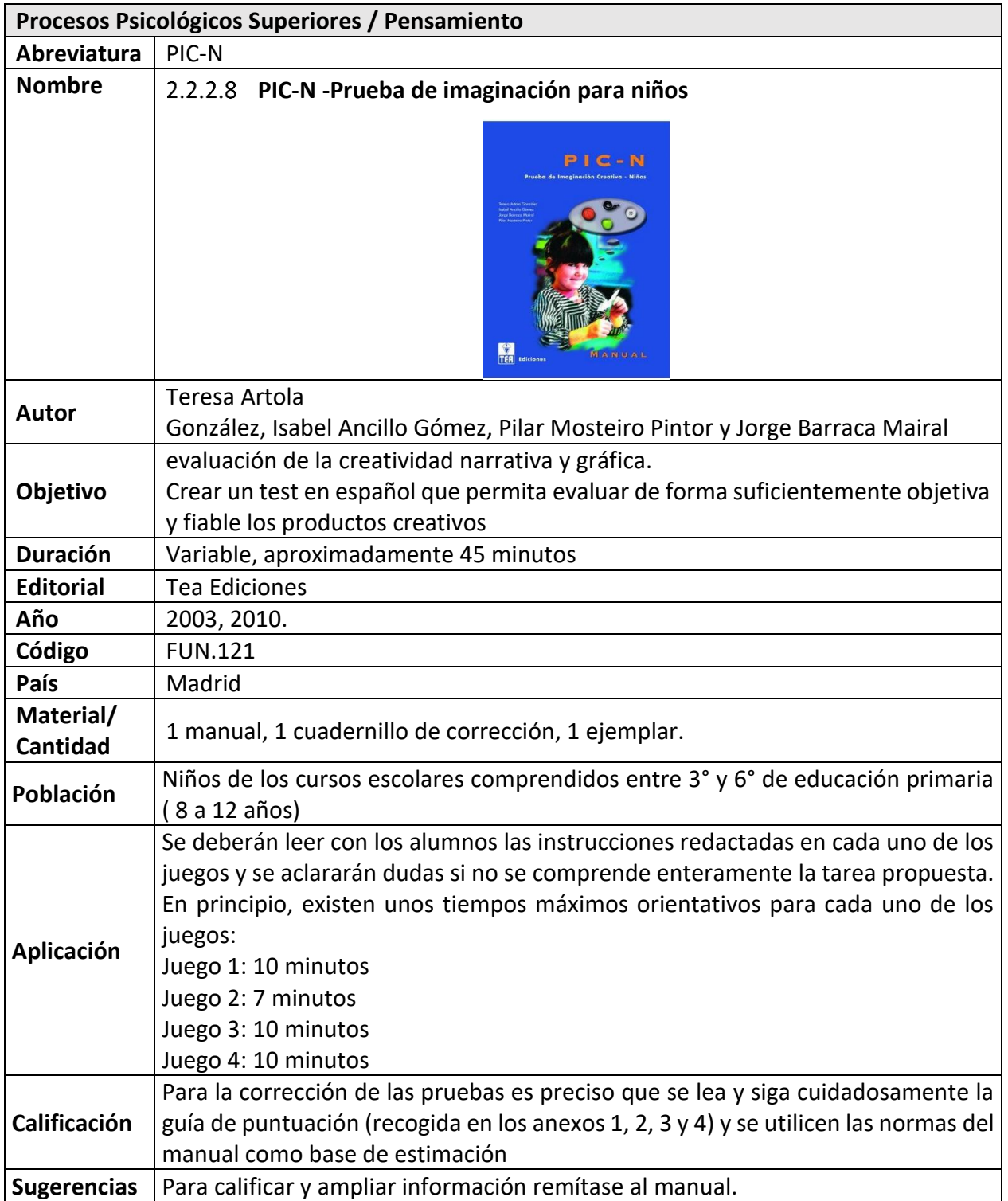

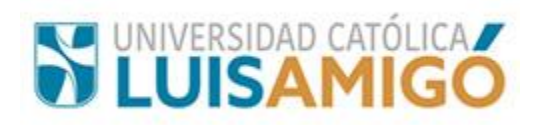

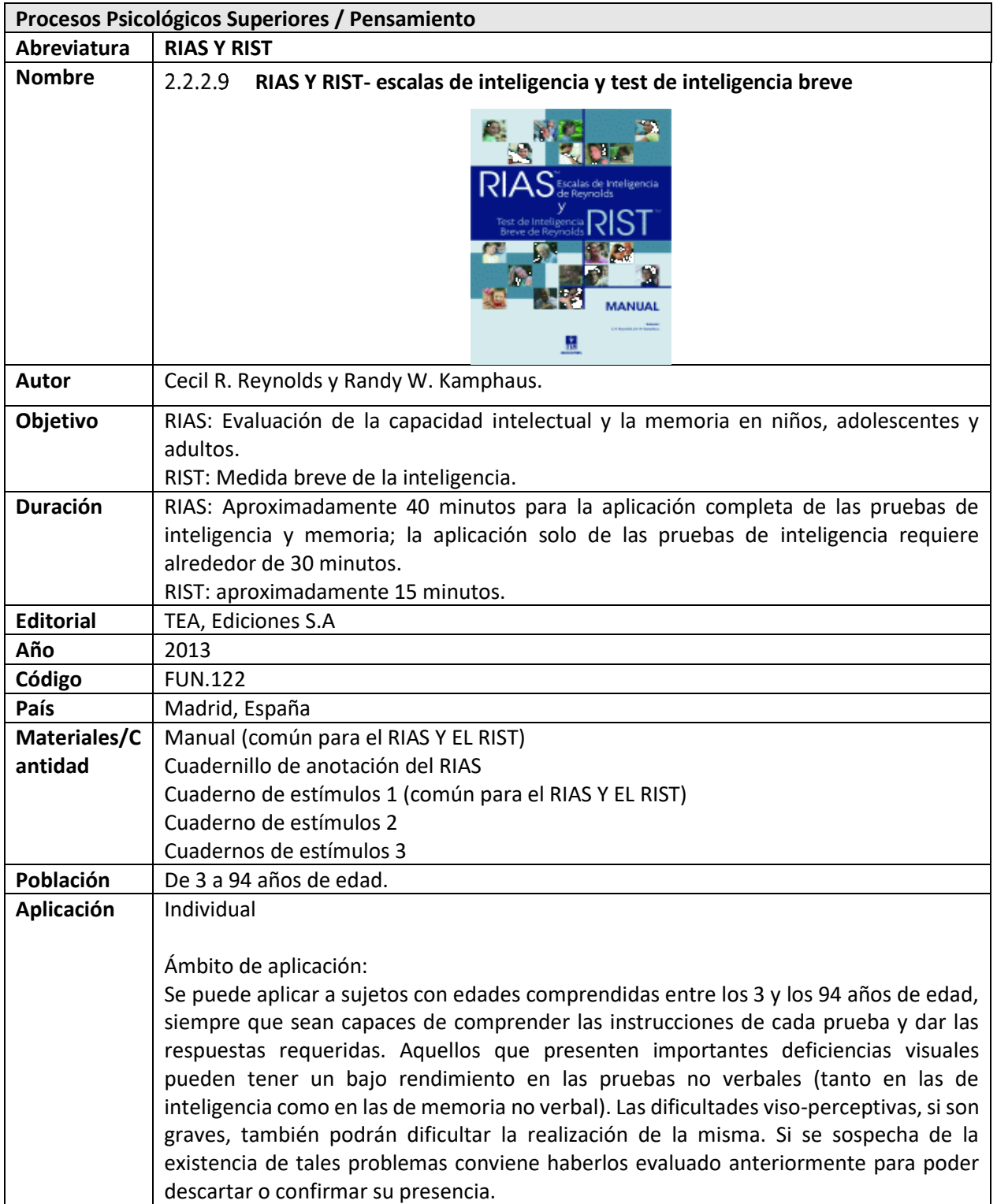

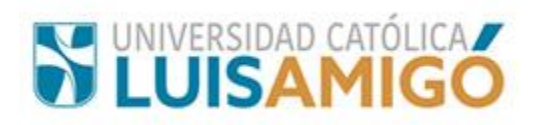

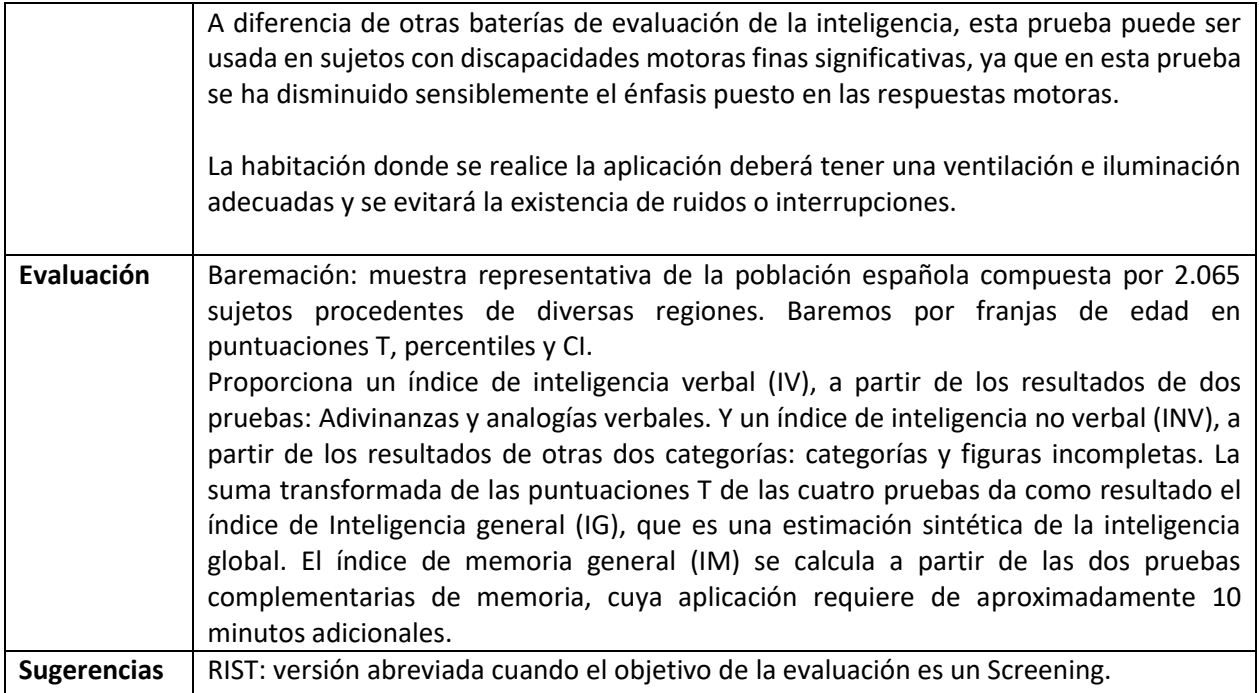

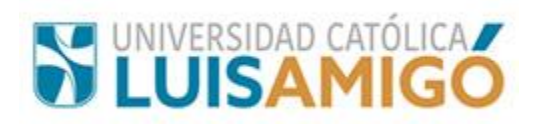

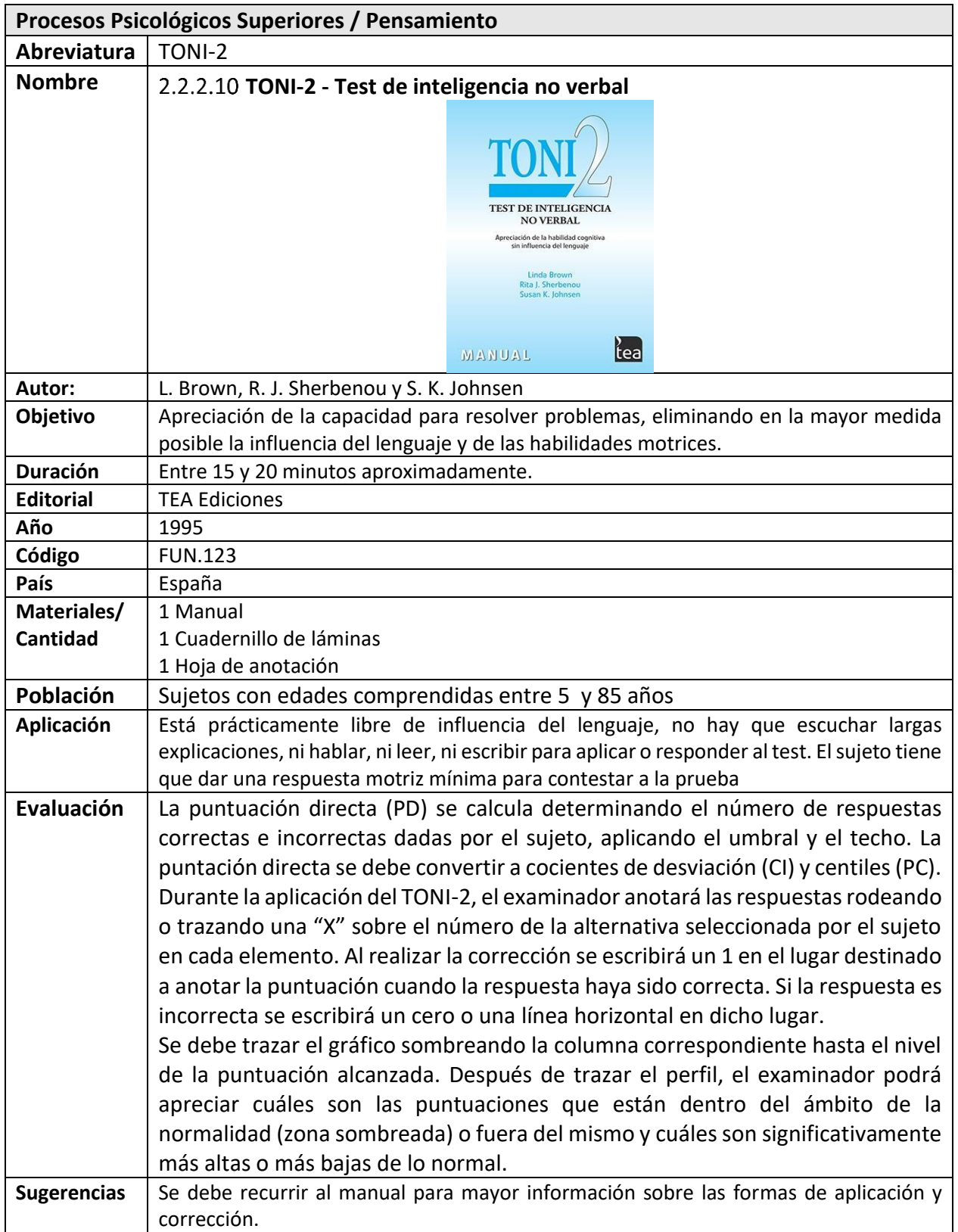

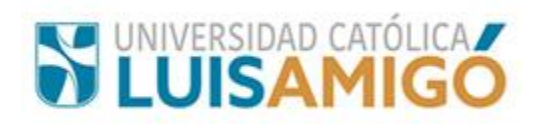

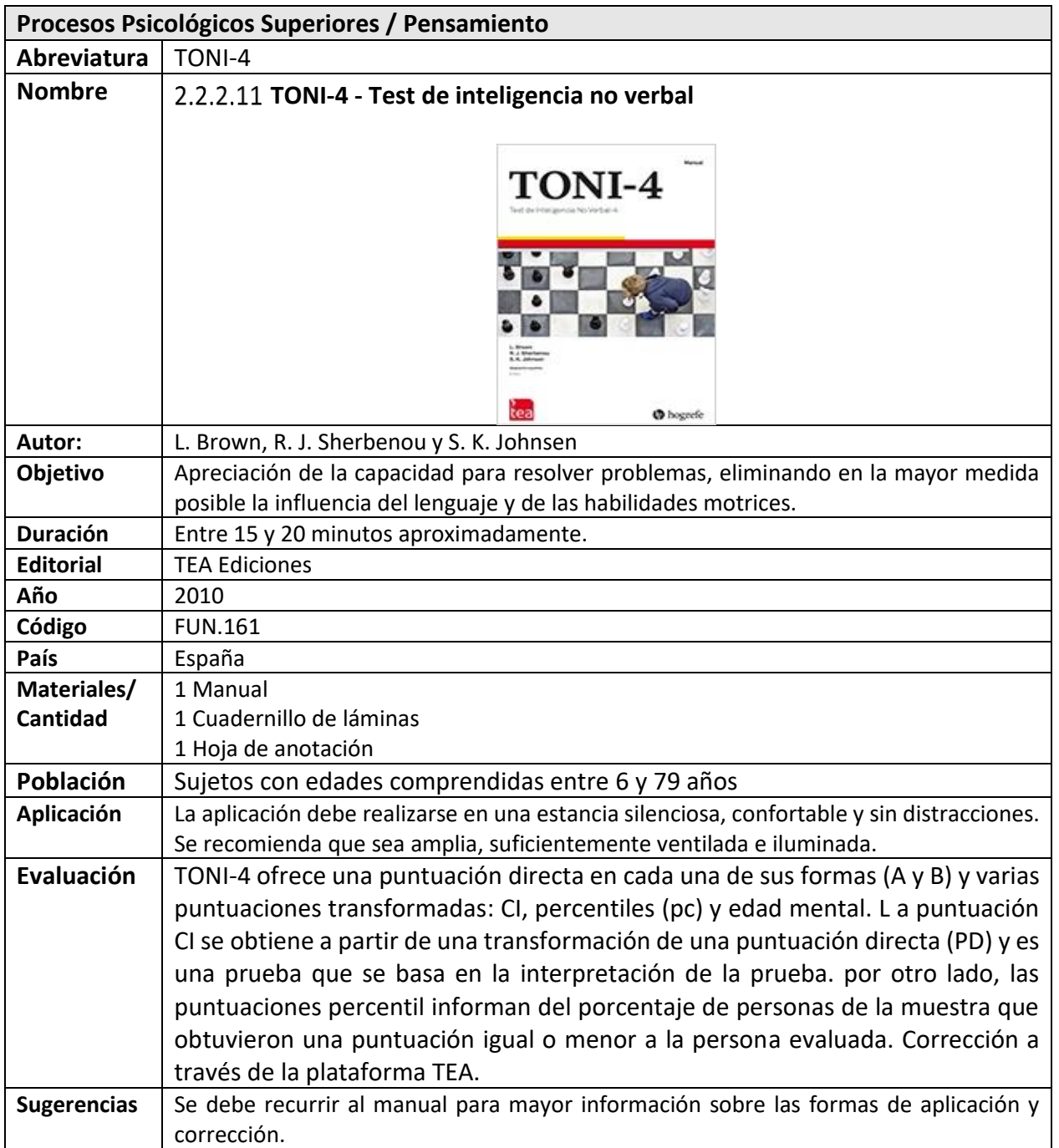

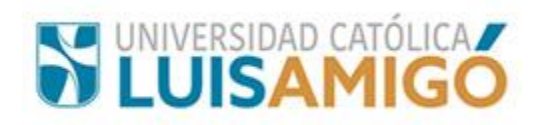

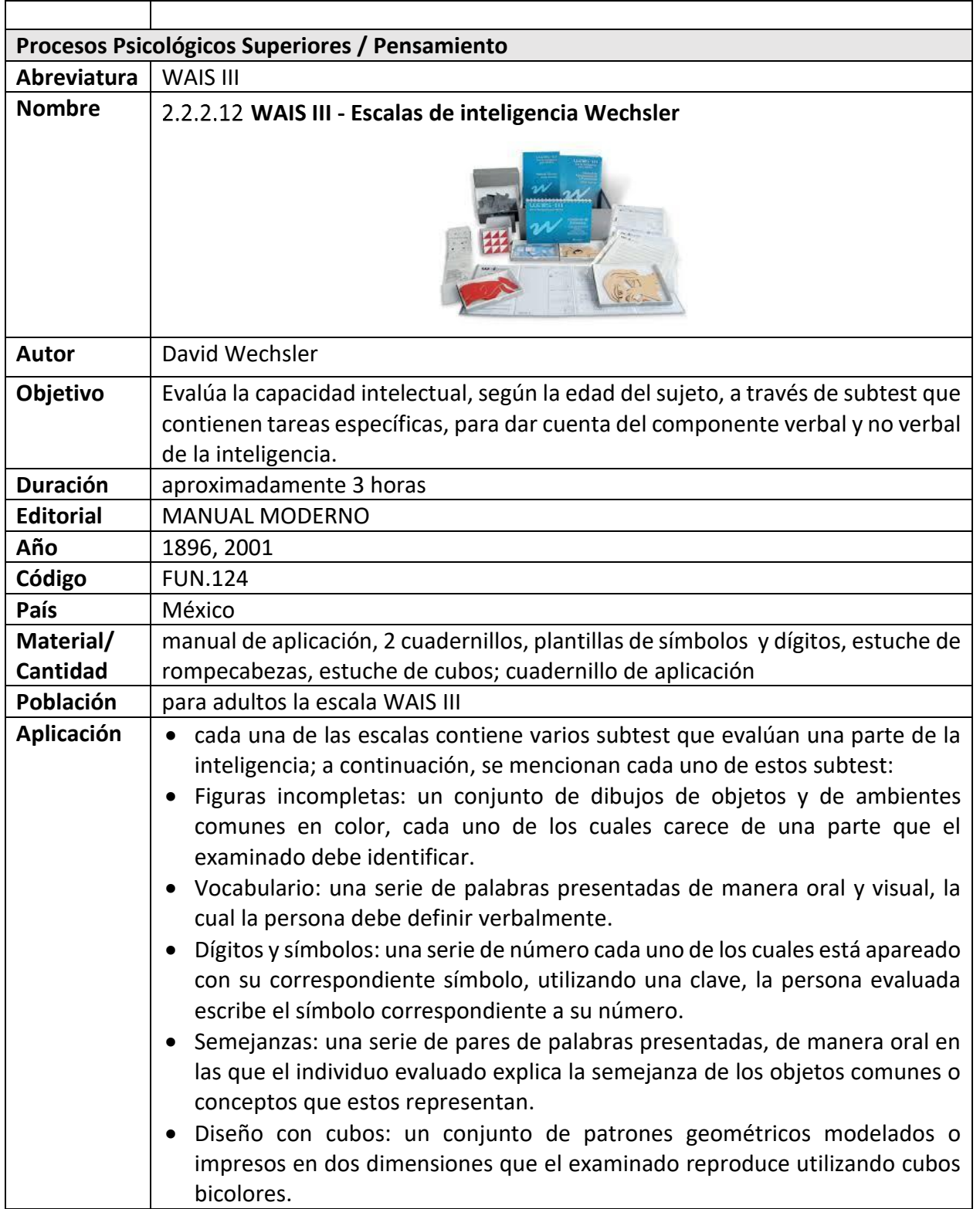

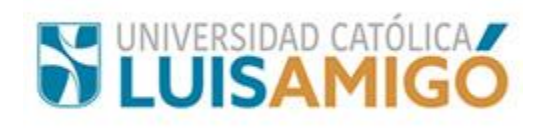

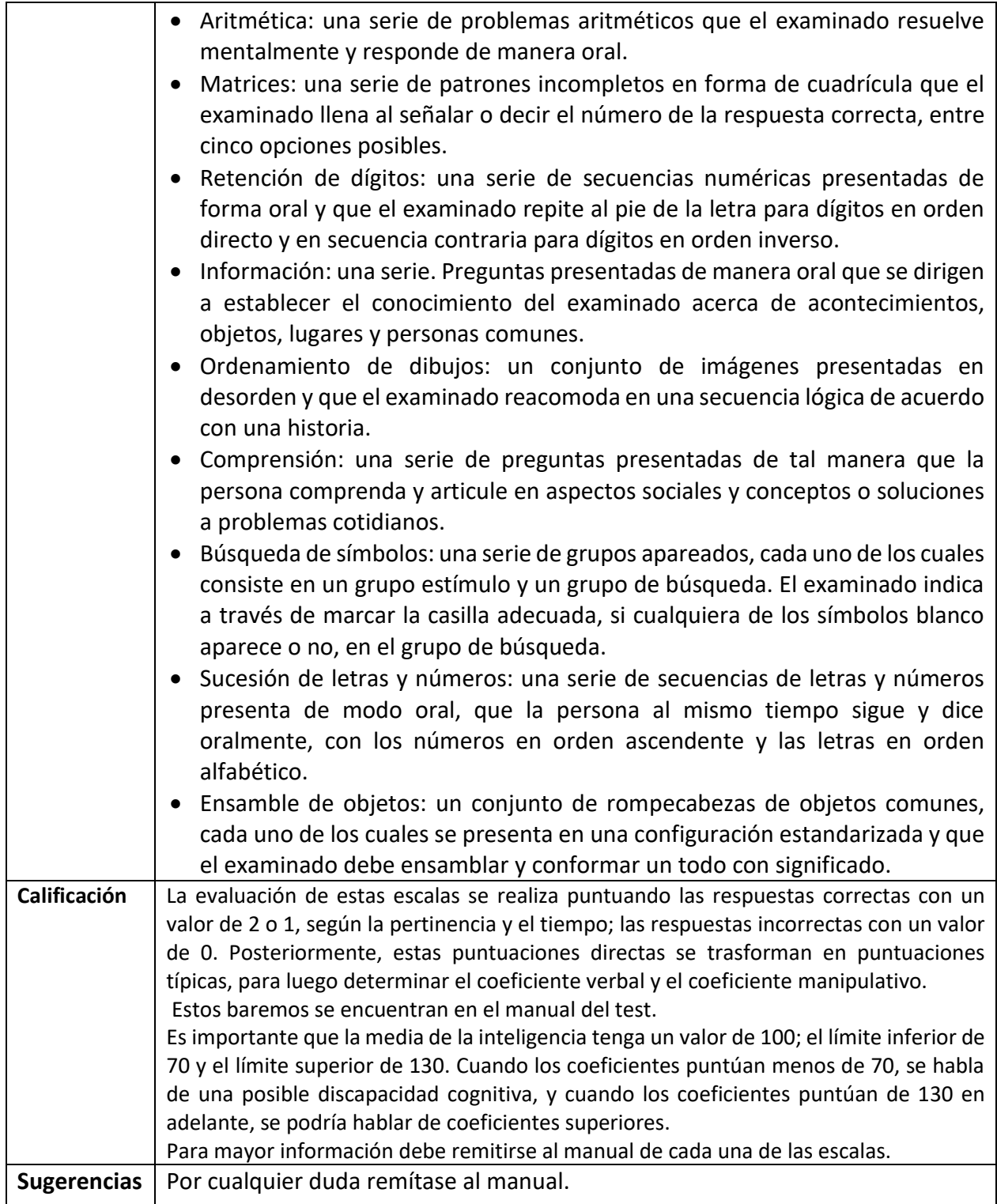

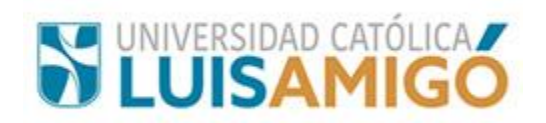

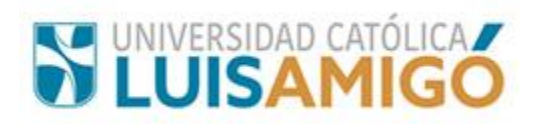

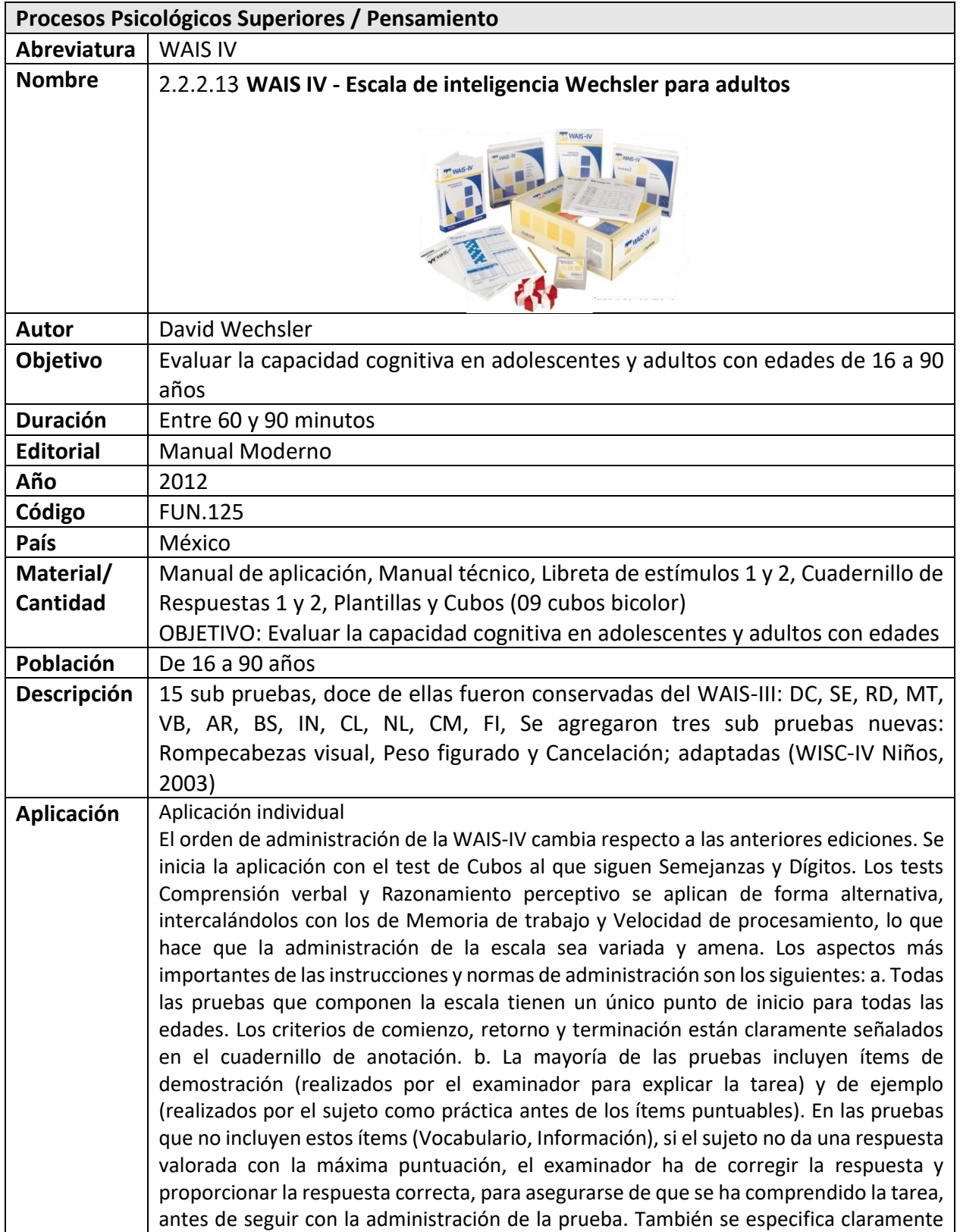

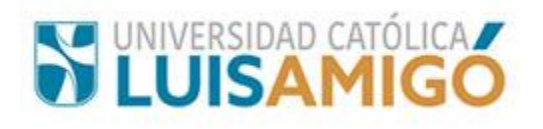

cómo proseguir cuando se producen fracasos en los primeros ítems aplicados (regla de retorno). c. Se permite repetir los ítems tantas veces como sea necesario en Semejanzas, Vocabulario, Información y Comprensión; en Aritmética se pueden repetir los ítems una vez, si es necesario. d. Se investigan las respuestas con el fin de determinar si la persona evaluada conoce realmente la respuesta o no, y para comprobar la exactitud y certeza de la misma. En los criterios de corrección se indica, con una P, las repuestas que deben ser, o que han sido, indagadas. También se proporcionan indicaciones y siglas para anotar las respuestas (véase tabla 4). e. Se establecen criterios para puntuar las respuestas que se dan después de una pregunta adicional (P): (1) Si el sujeto, después de preguntarle, da una respuesta más elaborada, que mejora la anterior, obtiene mayor puntuación; si la mejora de la respuesta no es significativa se le adjudica la puntuación que obtuvo en la primera respuesta; si la empeora se puntúa con 0. (2) Si la respuesta que se da tras una (P) es del mismo rango o calidad que la primera respuesta, pero las dos juntas mejoran la calidad de la respuesta, se adjudica la puntuación mayor [por ejemplo si el sujeto responde al ítem "Cama" del test de Vocabulario: "Mueble" (1 punto) y tras (P) indica "Para dormir" (1 punto), se le adjudica una puntuación superior, 2 puntos, que corresponde a la valoración conjunta de las dos respuestas]. f. Si el sujeto se corrige espontáneamente, tras su primera respuesta y la sustituye, se puntúa la última respuesta, sea correcta o no. En las pruebas con límite de tiempo se puntúa la última respuesta dada dentro del intervalo temporal permitido. g. Si se proporcionan varias respuestas que varían en su calidad, en Semejanzas, se puntúa la mejor respuesta. Para el resto de pruebas, si las respuestas son de diferente calidad (0, 1 ó 2 puntos) se le ha de preguntar al sujeto cuál es la respuesta que escoge y puntuar ésta. h. En las pruebas que no evalúan velocidad de procesamiento se ha disminuido la importancia del tiempo en la valoración de las respuestas. Así, se ha disminuido el número de ítems con bonificación por tiempo en la prueba de Cubos y se ha eliminado la bonificación por tiempo en Aritmética. i. Se han mejorado los efectos de techo y suelo. Se han añadido elementos fáciles y de mayor nivel de dificultad para eliminar estos efectos y procurar que la WAIS-IV permita discriminar mejor a las personas que se sitúan en puntos extremos del rango de capacidades intelectuales. Tabla 4. Siglas para anotar las respuestas de la WAIS-IV.

## **Siglas Significado**

- P Se ha pedido a la persona evaluada que aclare su respuesta
- RC Se ha recordado alguna consigna o instrucción
- RI Se ha repetido un ítem
- NS La persona evaluada manifiesta que no sabe la respuesta
- NR La persona evaluada no responde a un elemento

La formación y titulación que debe tener una persona que utilice un instrumento depende de cuatro factores: (1) el papel del administrador (por ejemplo, administración, corrección y puntuación, elaboración de informes), (2) el contexto, (3) la naturaleza del test, y (4) el objetivo de la evaluación (AACD, 1988; APA, 2002). Los evaluadores que utilicen la WAIS-IV deben tener experiencia y entrenamiento adecuados en la aplicación, corrección e interpretación de instrumentos clínicos

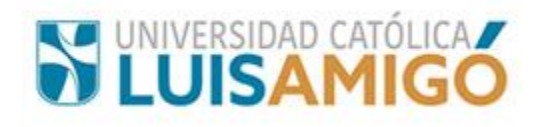

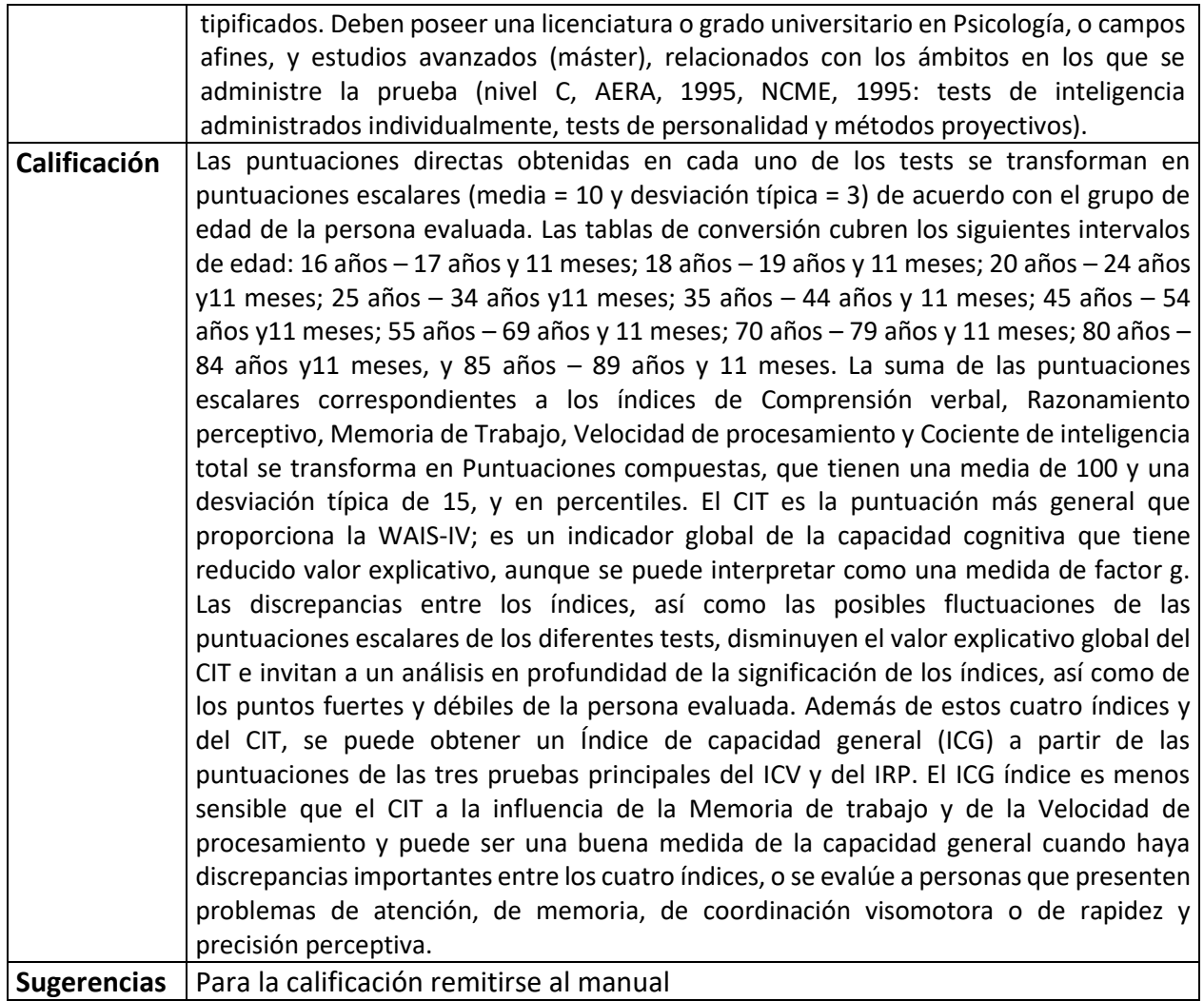

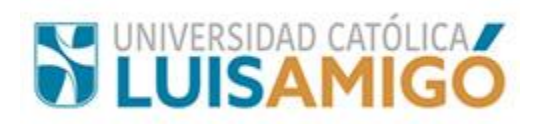

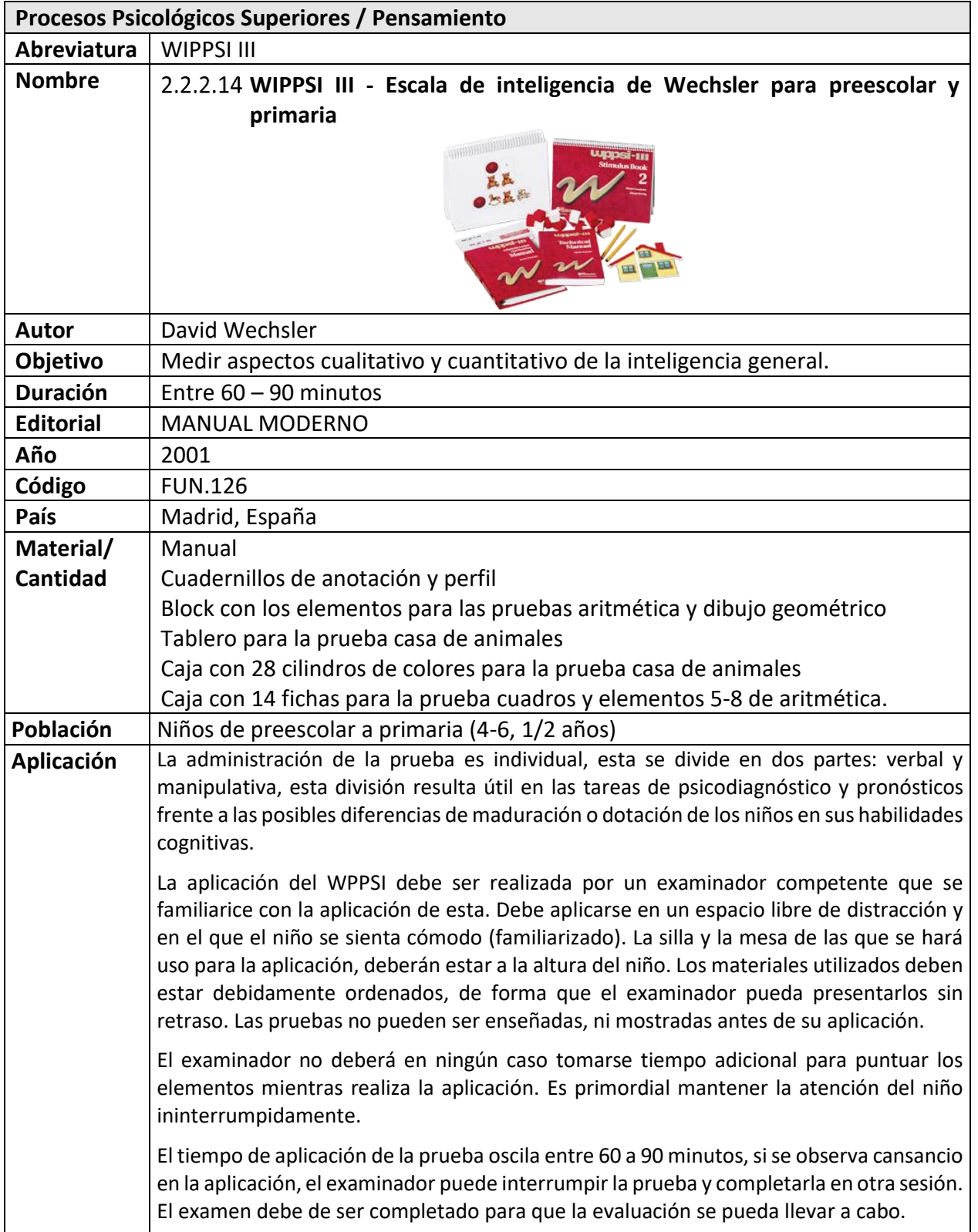

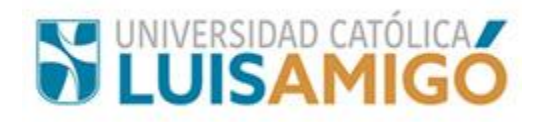

El orden para la administración del WPPSI es: **Información** • Casa de animales • Vocabulario • Figuras incompletas • Aritmética • Laberintos • Dibujo geométrico • Semejanzas • Cuadrados • comprensión (frases, prueba complementaria) La escala esta ordenada de este modo para que se alternen las pruebas verbales y las manipulativas. A pesar de ello, si el niño tiene alguna dificultad o resistencia a alguna prueba concreta, el examinador tiene completa libertad para alterar el orden establecido. En las pruebas con tiempo estrictamente marcado se comenzará a contar éste de acuerdo con las instrucciones especiales para cada prueba. Deberá utilizarse cronometro para pruebas que no tienen tiempo marcado limite. Se considera suficiente que el niño inicie su respuesta en pausas de 15 segundos. Si el examinador no obtiene ninguna respuesta después de una pausa apropiada o después de repetirle la pregunta, el examinador anotará la puntuación cero y pasará al elemento siguiente. Las normas de puntuaciones de las pruebas se exponen en el manual. Las circunstancias para detener las pruebas también se encuentran en el manual y se indican asimismo en el cuadernillo de anotación. Las indagaciones amplias por parte del niño deben ser evitadas. Siempre que se pida una aclaración se anotará en la hoja de respuestas una (p) precediendo a la respuesta del niño, para indicar que lo que se anota a continuación no es una respuesta espontánea. Cuando el niño corrige una respuesta, bien espontáneamente o bien después de una pregunta, se puntuará la respuesta corregida. Si el niño ha completado casi totalmente un elemento al final del tiempo límite, se le puede permitir que lo termine para evitar así que se desanime; pero en el cuadernillo de anotación se puntuará solamente lo que ha realizado en el tiempo concedido. **Calificación** La aplicación y corrección del WPPSI lleva consigo una serie de tareas que requieren atención y precisión por parte del examinador. La puntuación de cada elemento se anotará cuidadosa y legiblemente en el cuadernillo de respuestas. en la conversión de puntuaciones directas en típicas se deben tener en cuenta los siguientes parámetros: Después de valorados los elementos de cada una de las pruebas (excepto casa de los animales), se suman los puntos concedidos; el resultante de esta suma es la puntuación directa alcanzada en cada prueba (la puntuación directa de la casa de animales se obtiene consultando la tabla 13 de la pág. 101).

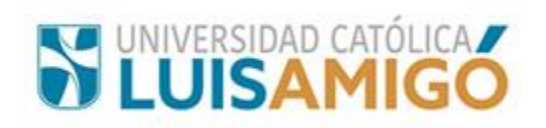

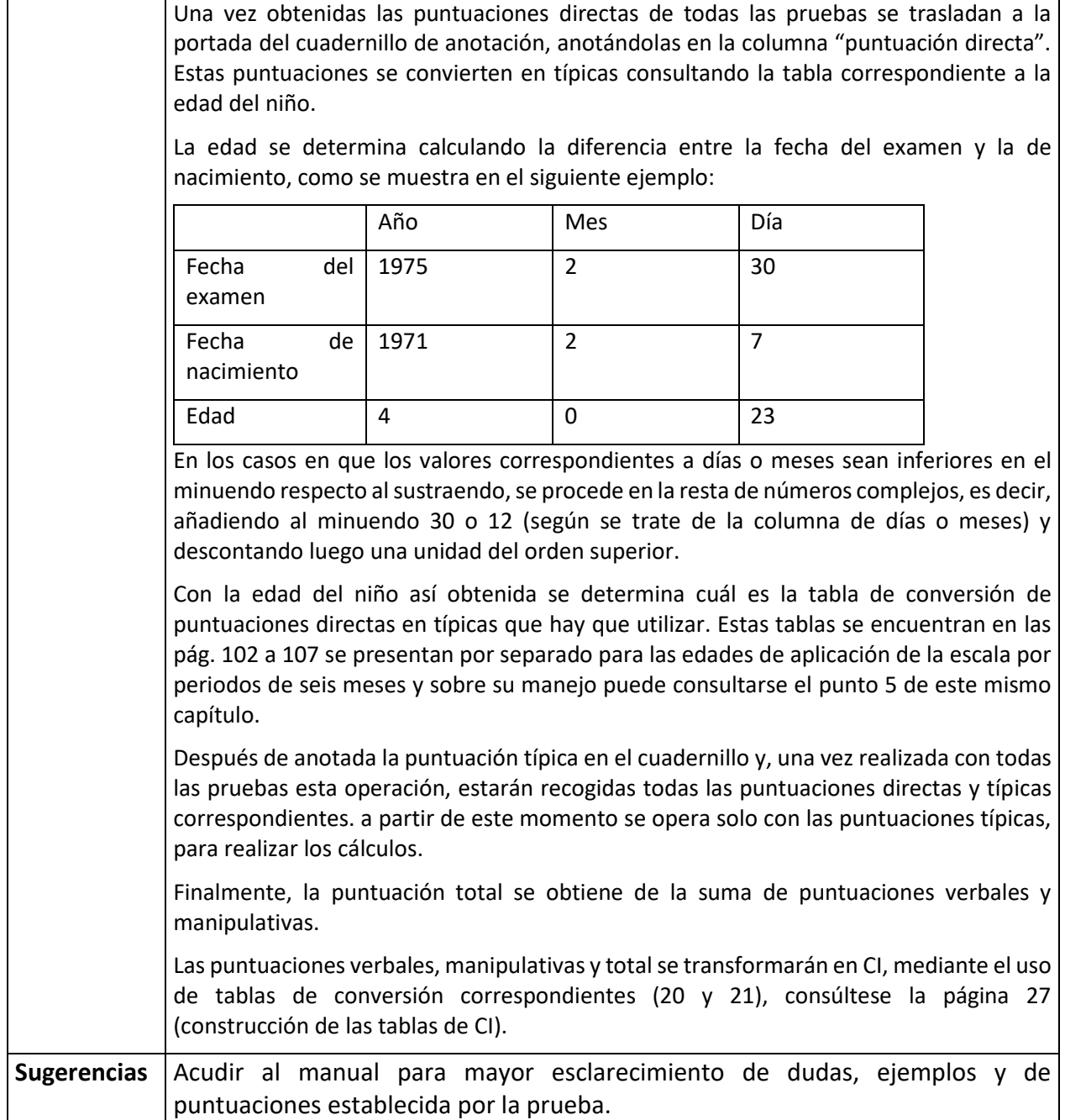

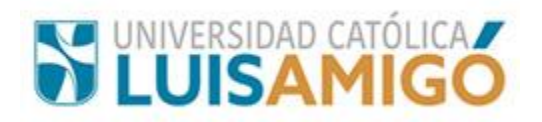

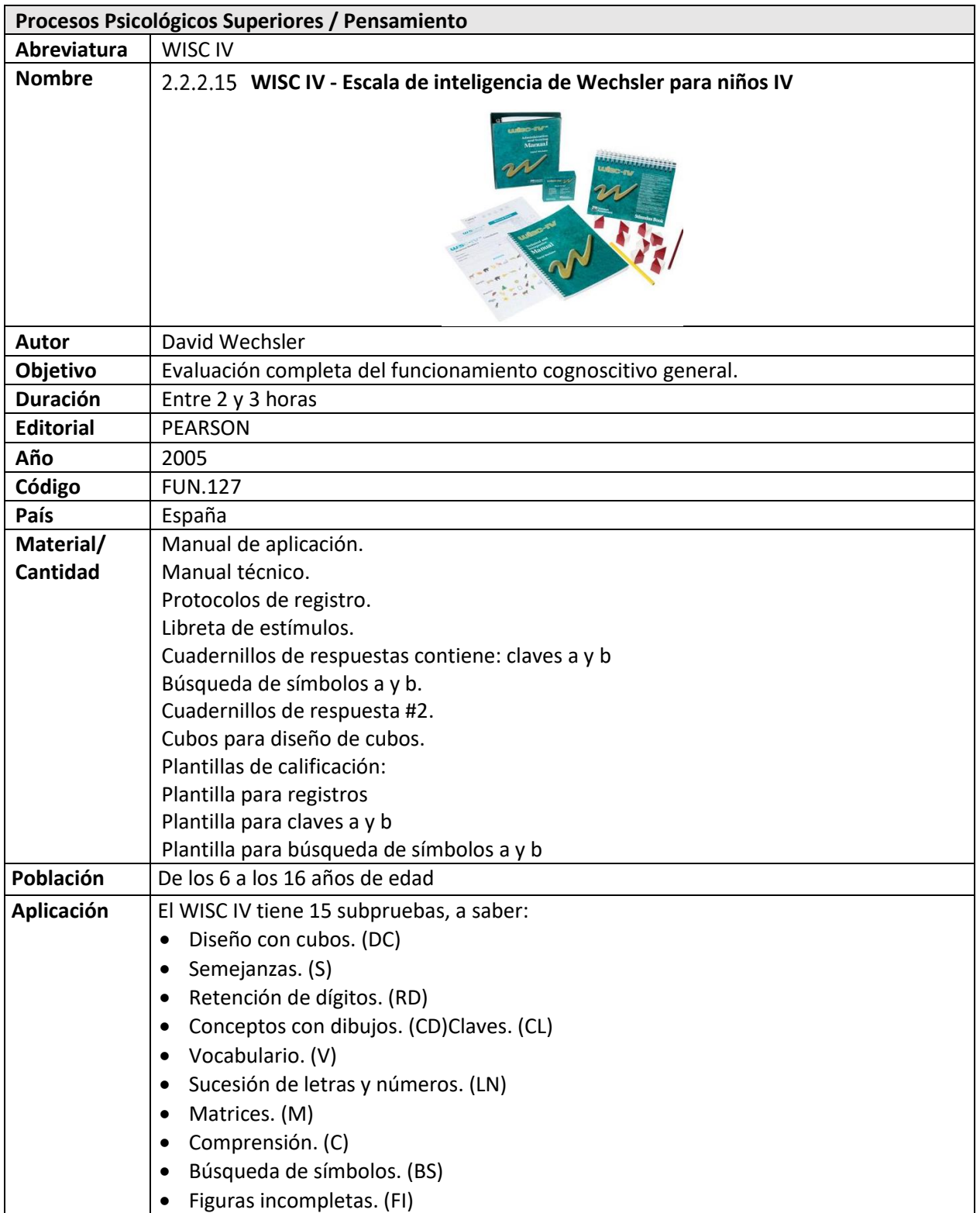

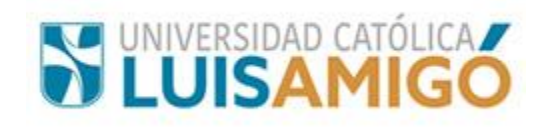

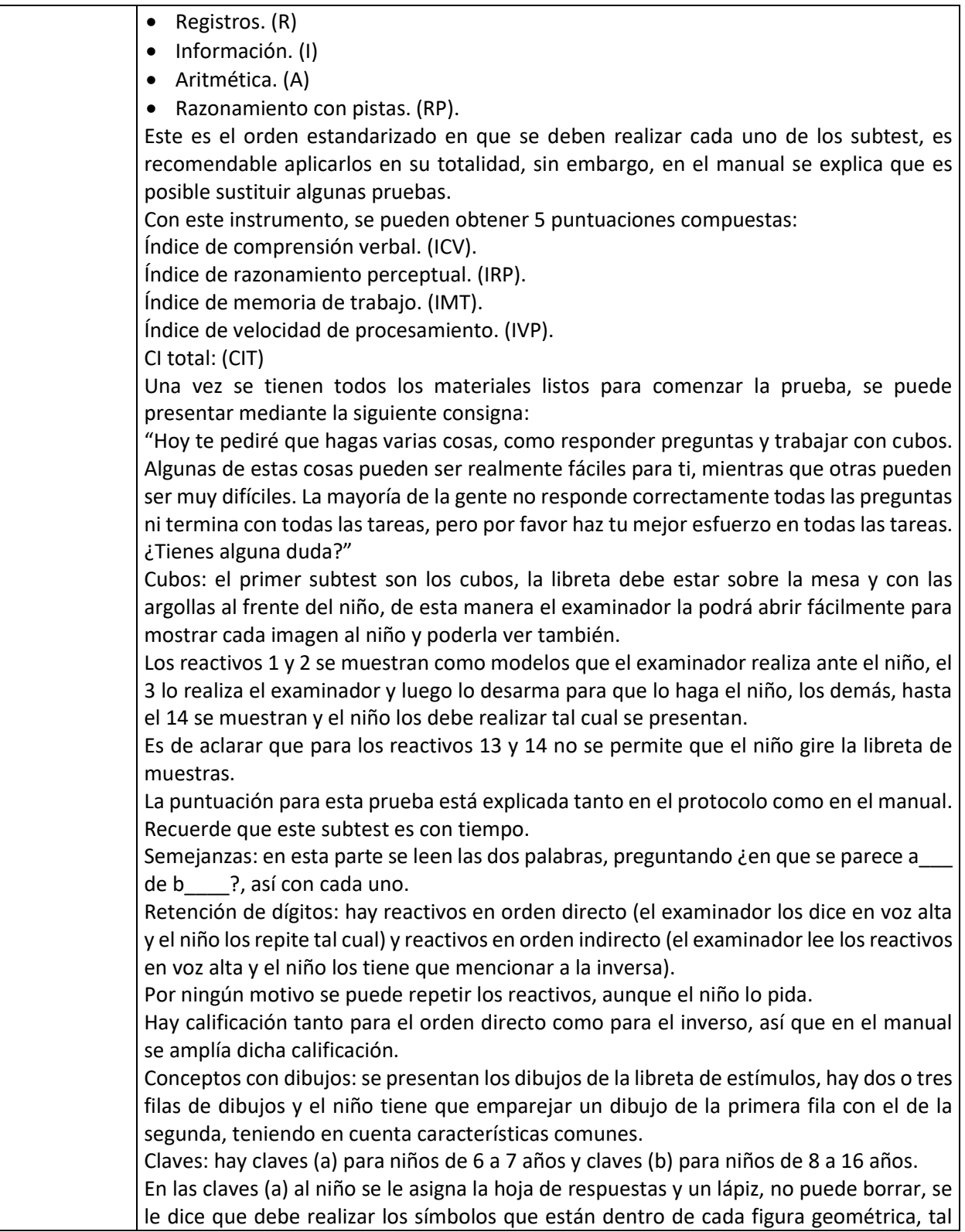

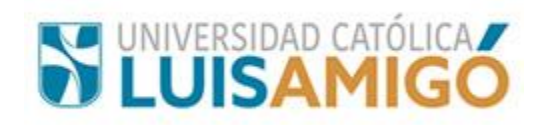

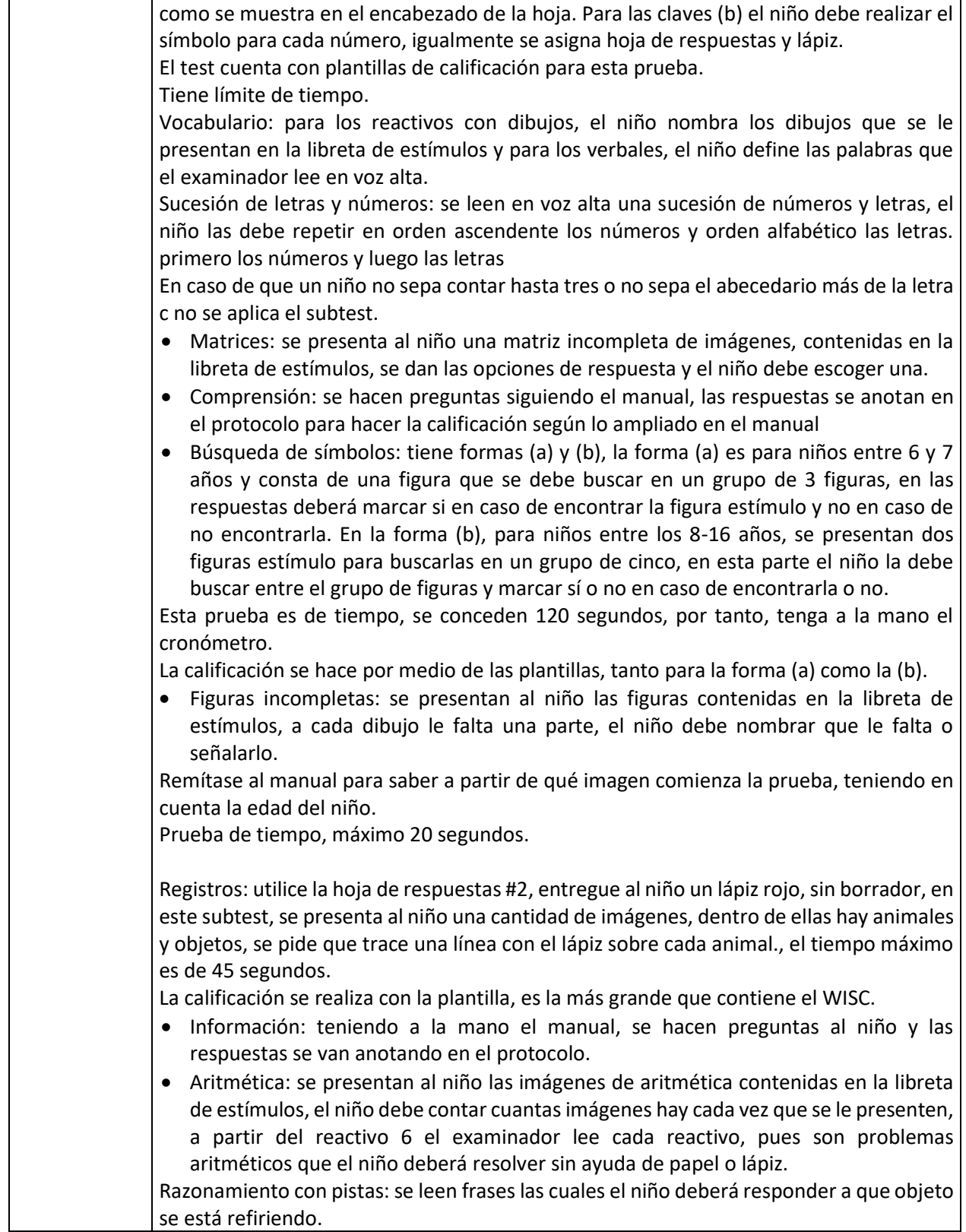

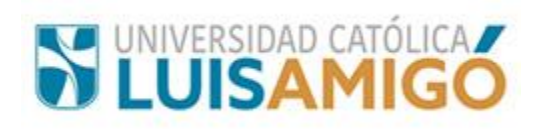

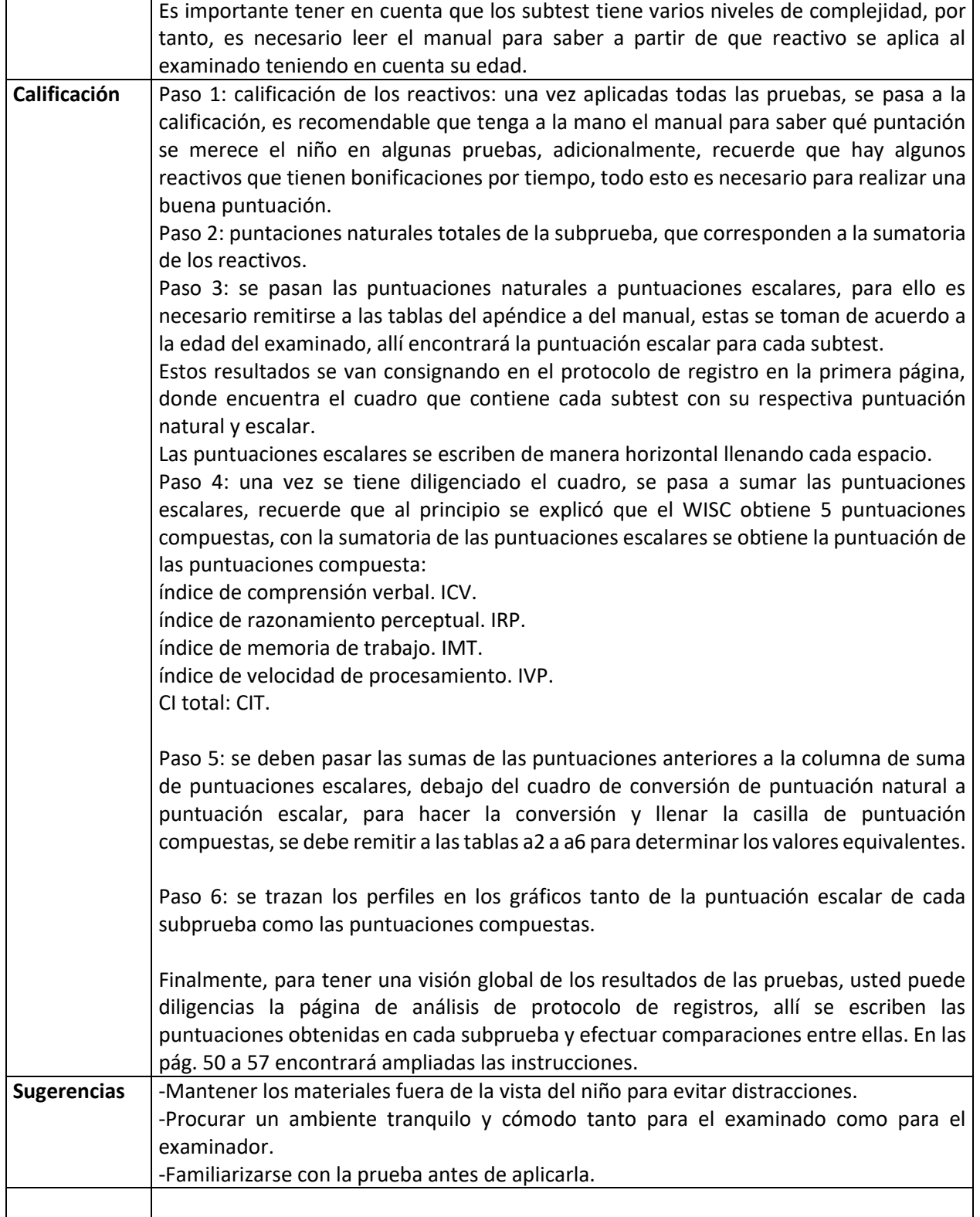

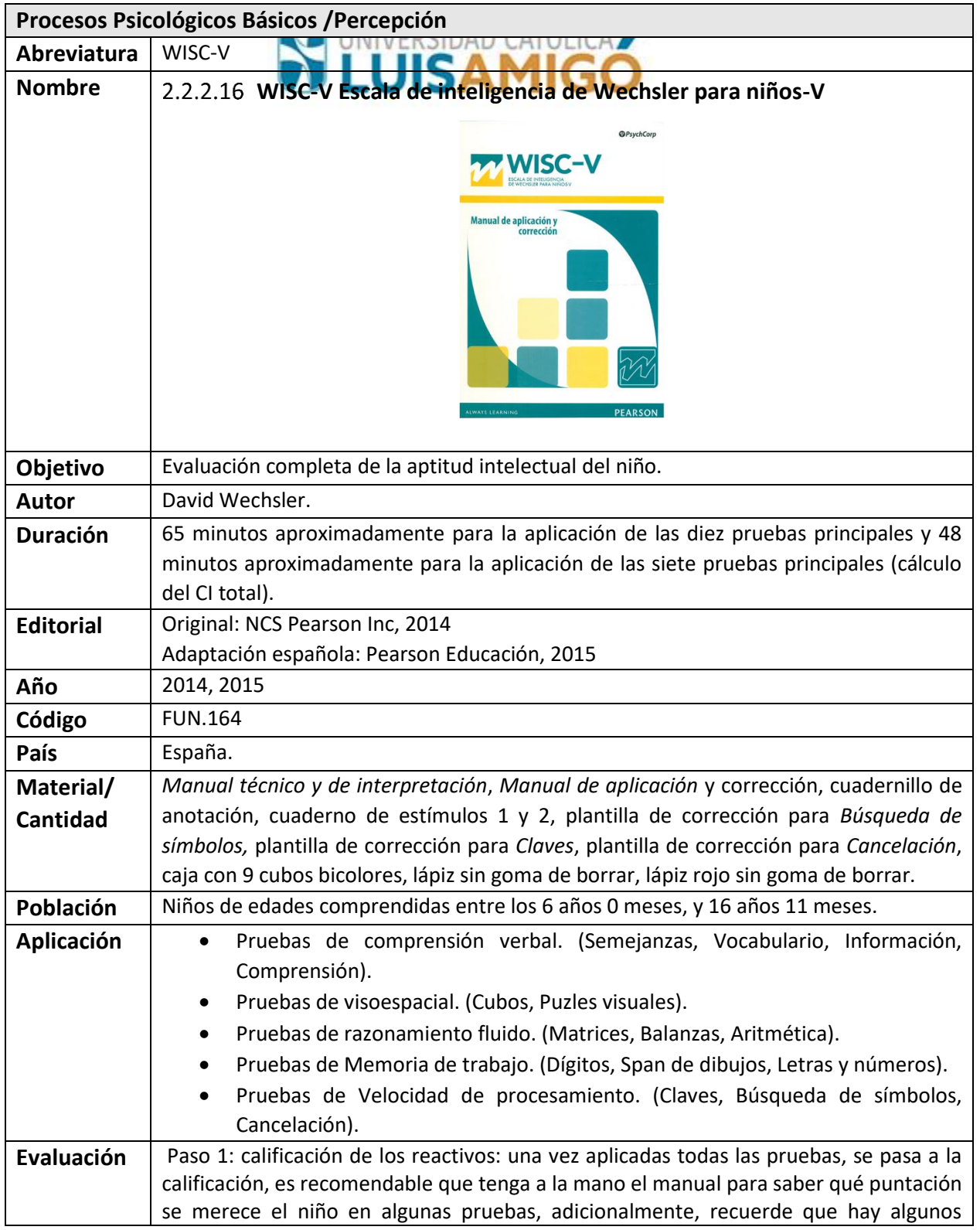

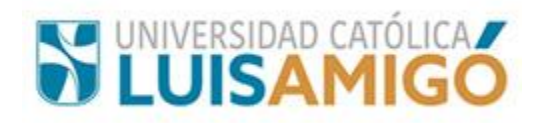

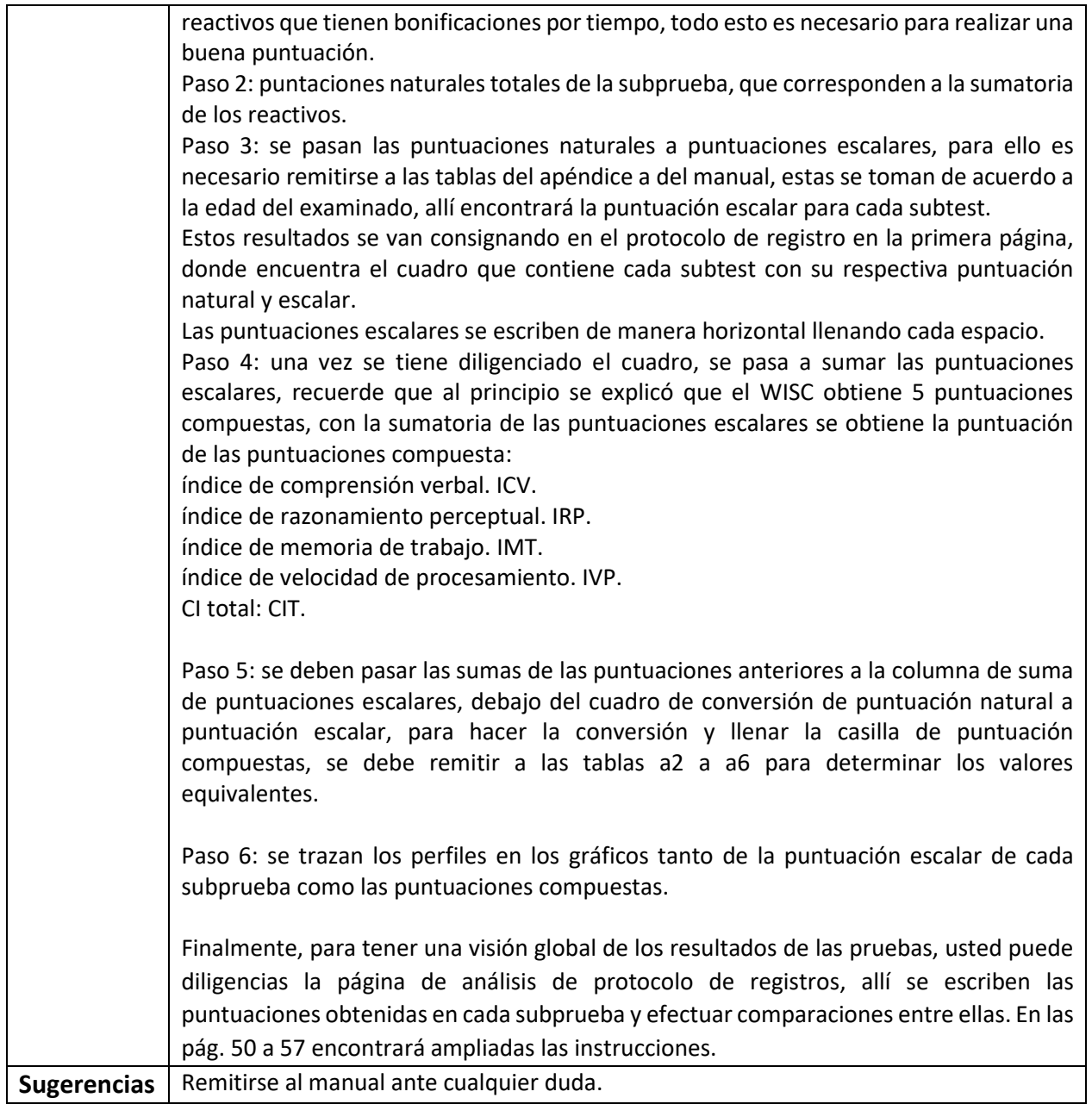

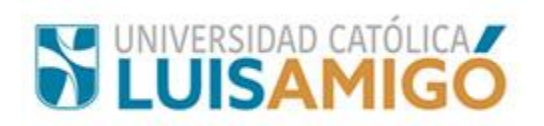

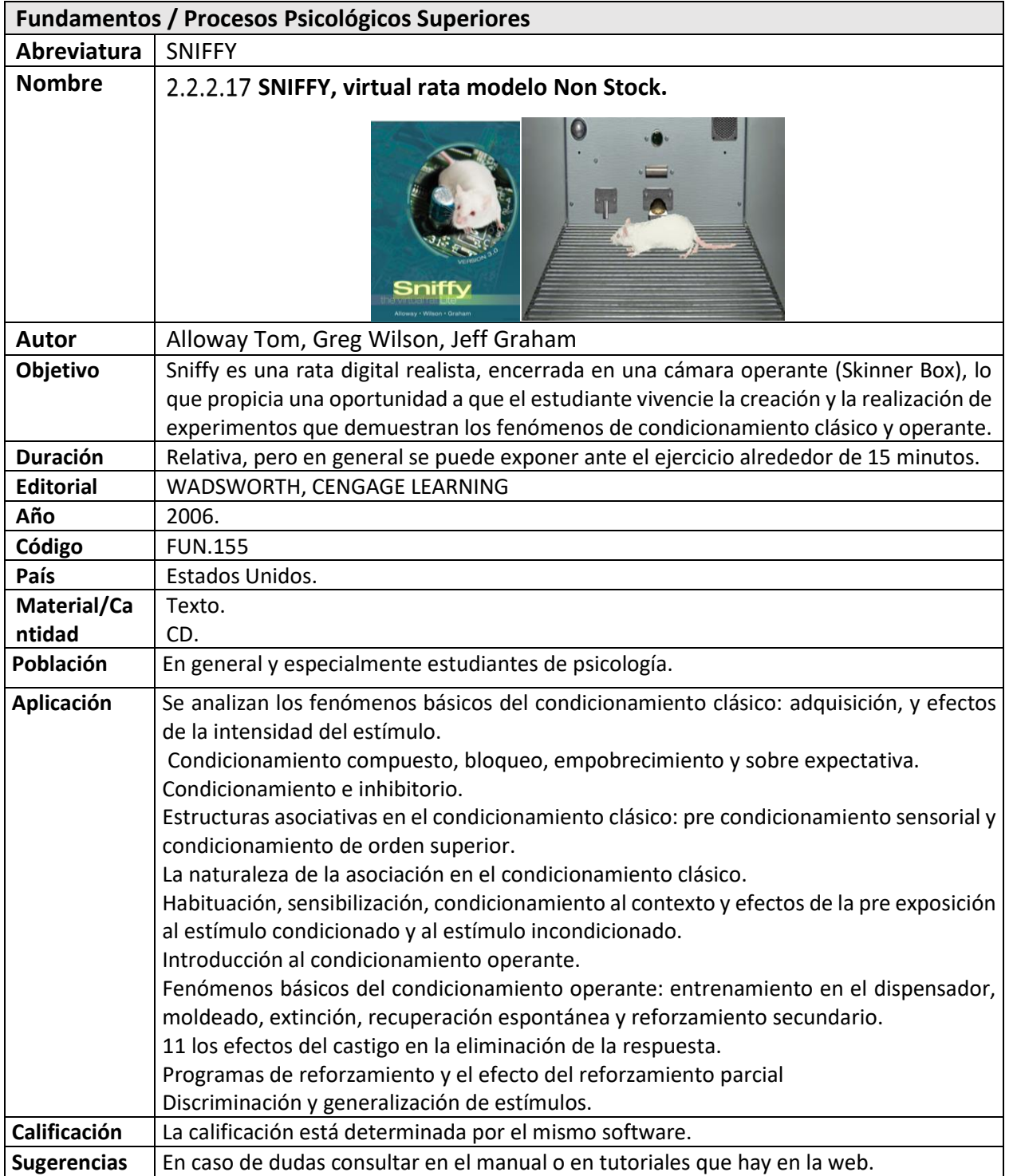

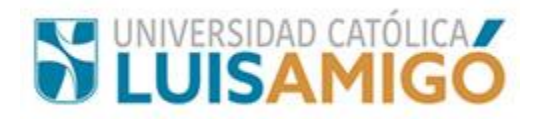

## **2.3 Fundamentos de Psicología Cognitivo Conductual**

## **2.3.1 Ansiedad**

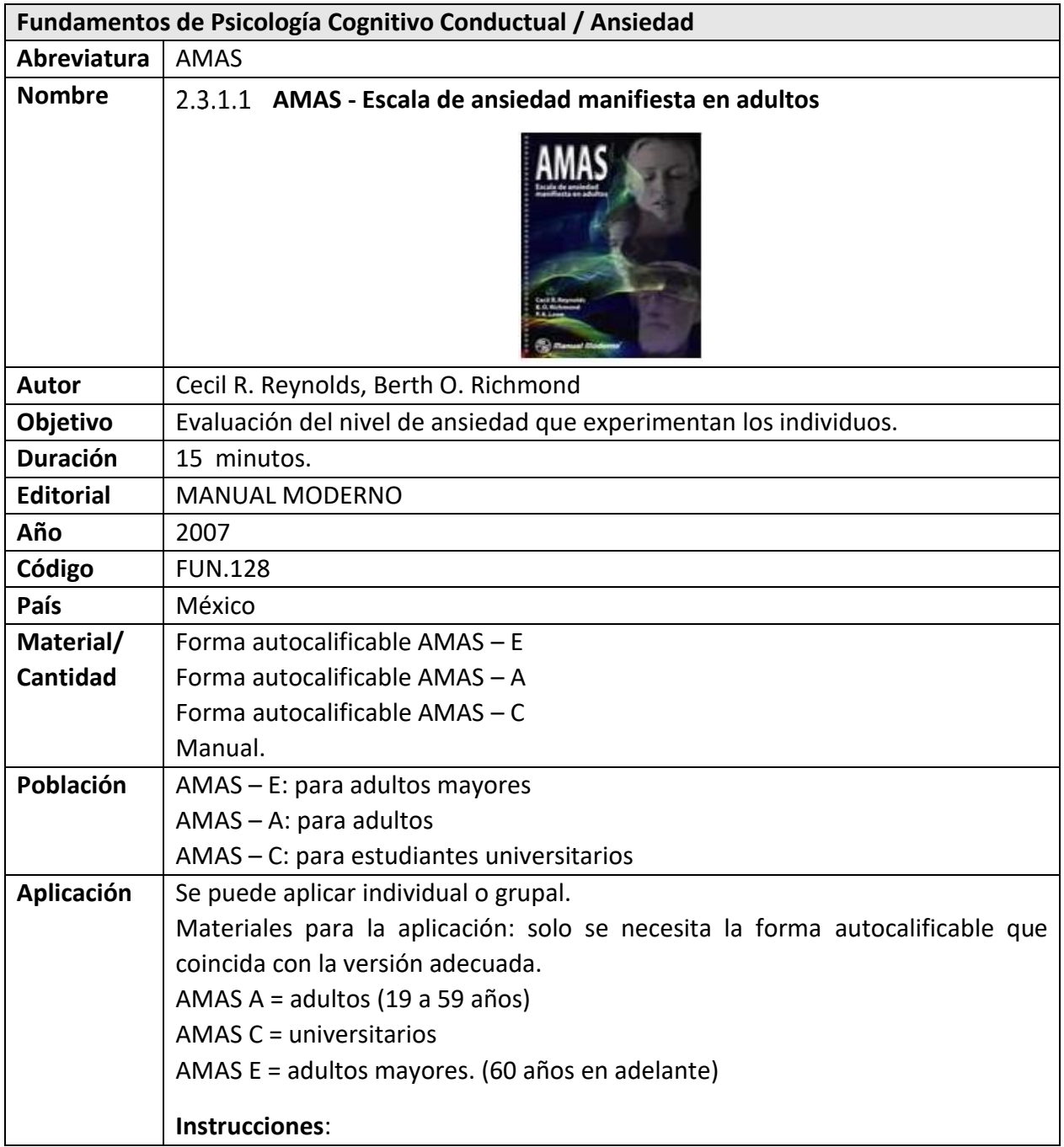

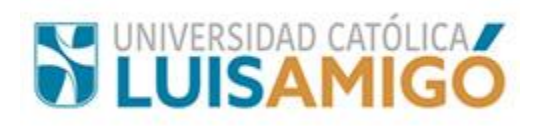

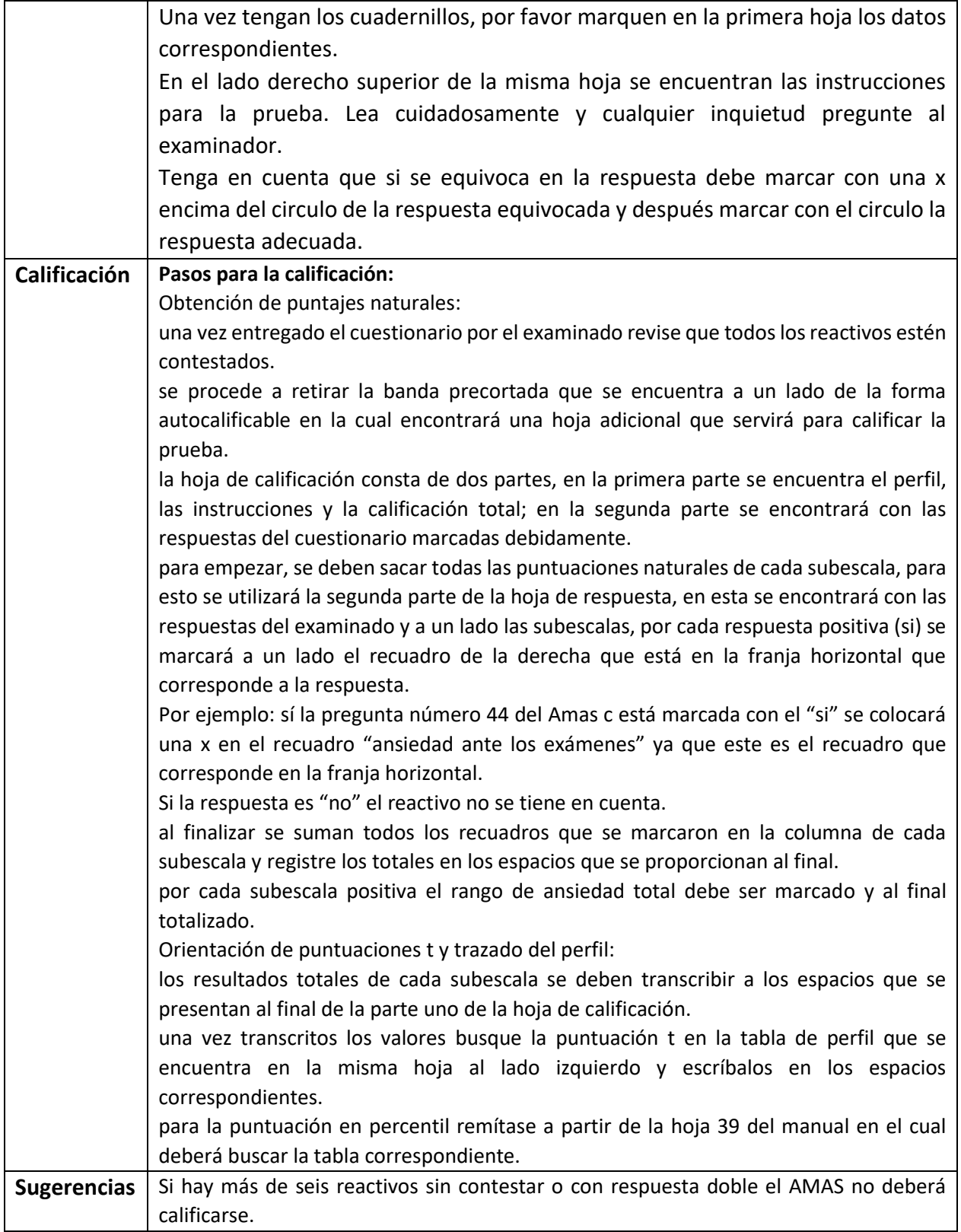

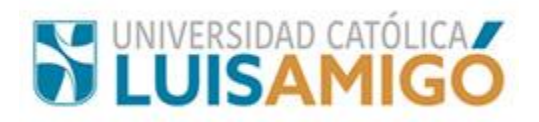

Para interpretar y ampliar información recurra al manual.

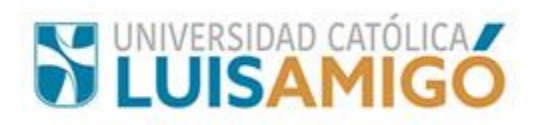

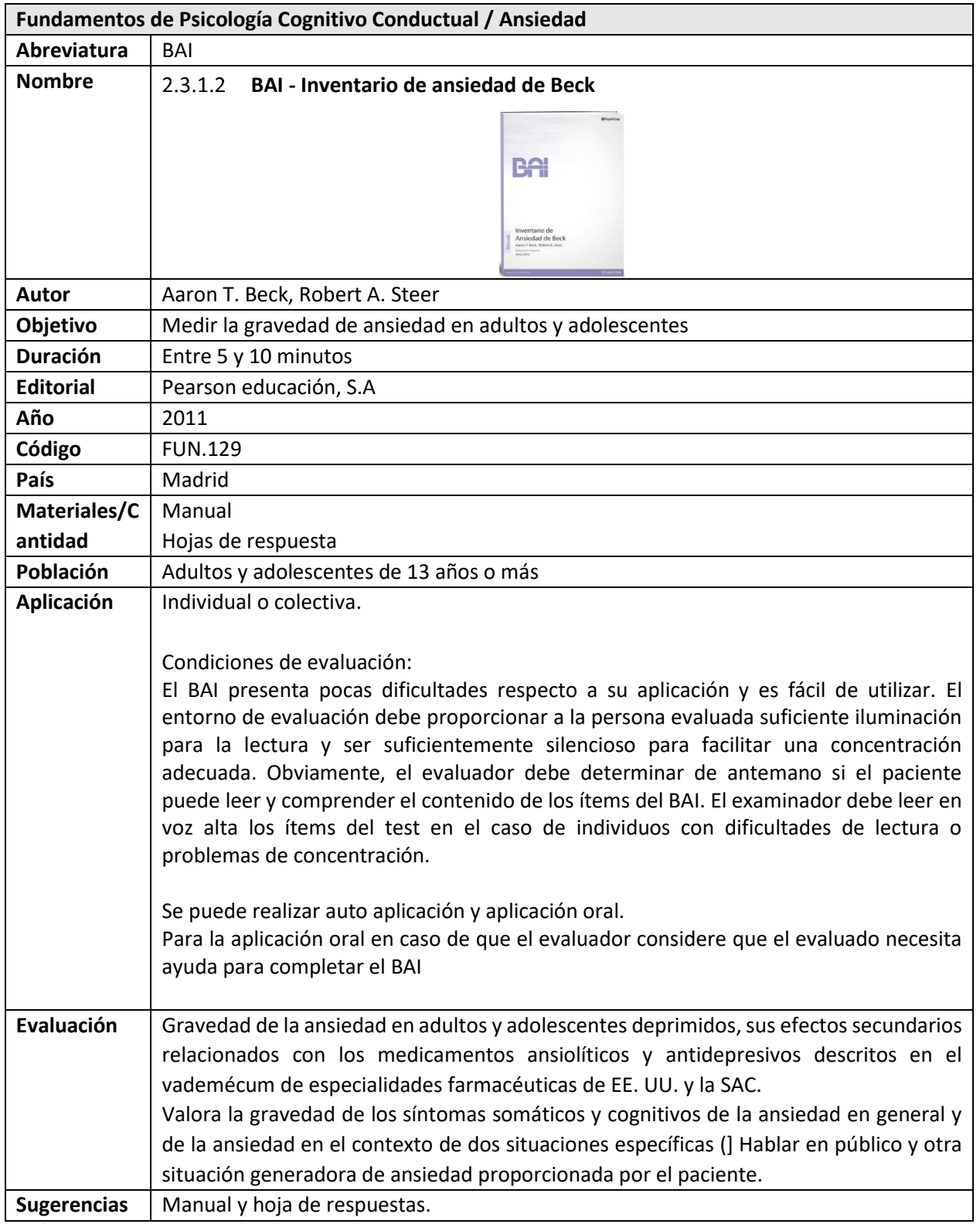

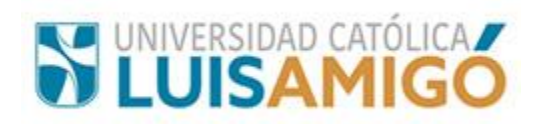

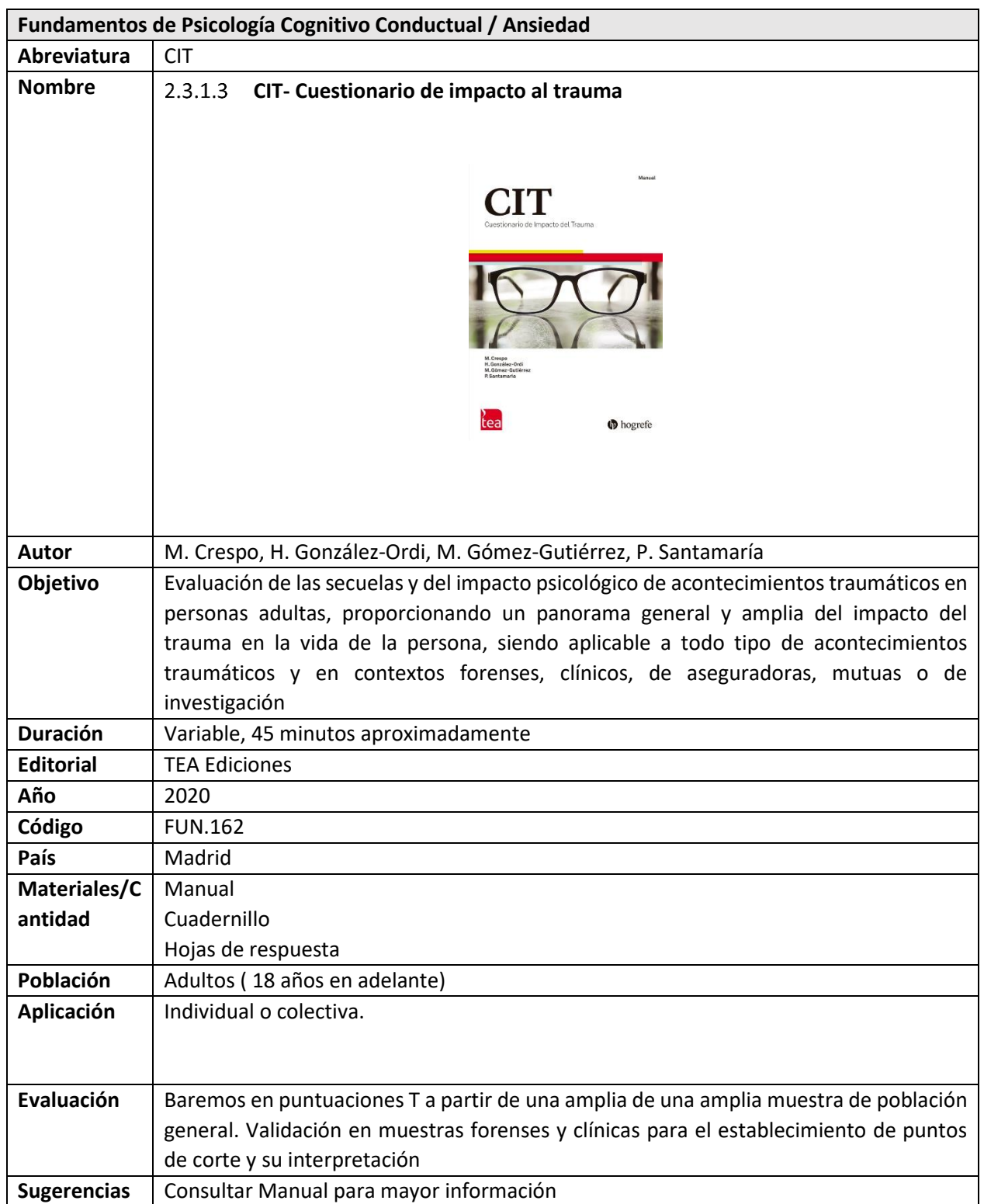

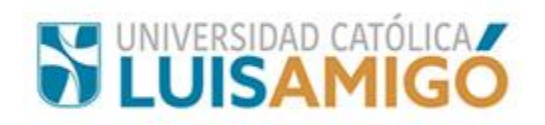

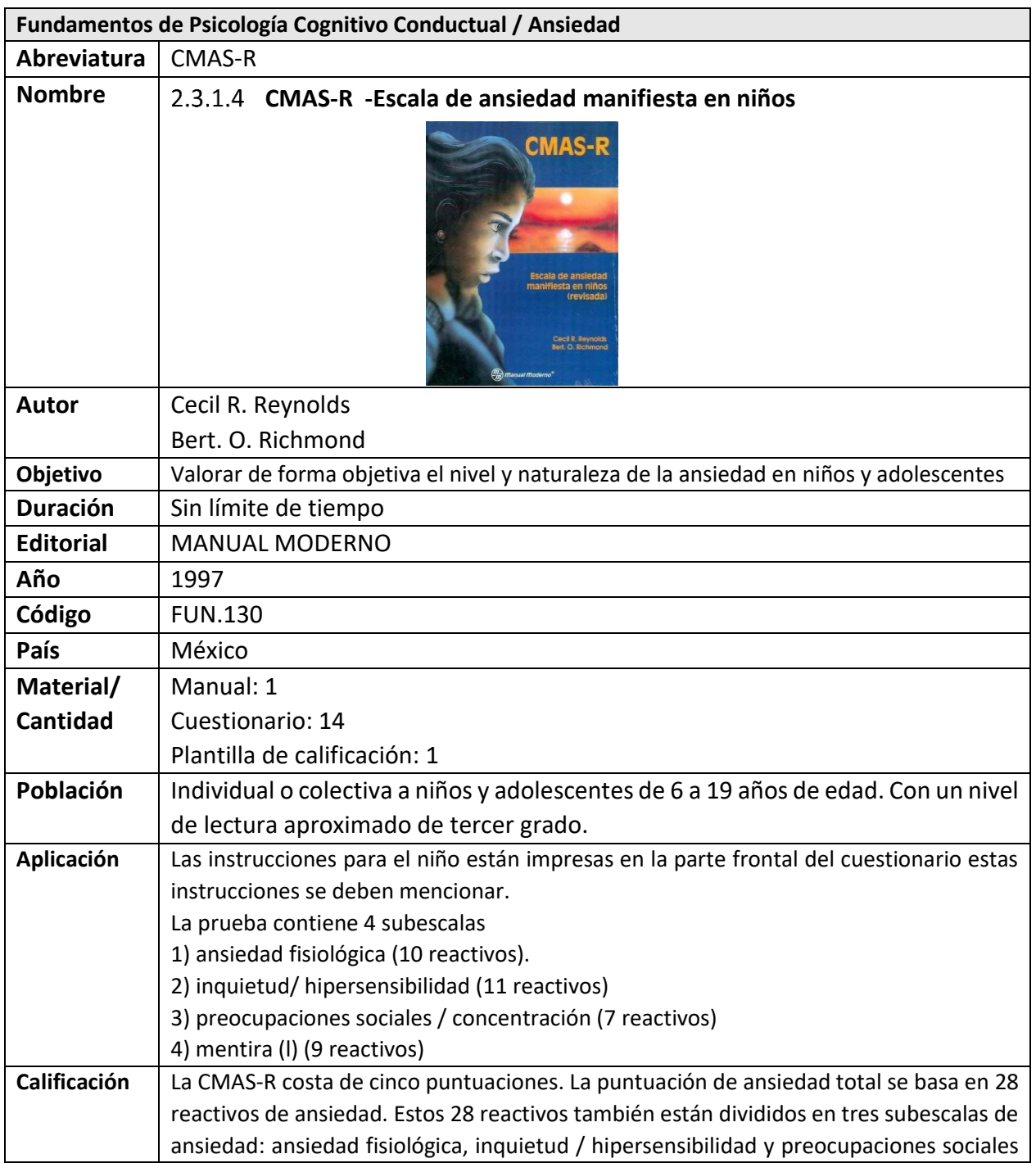

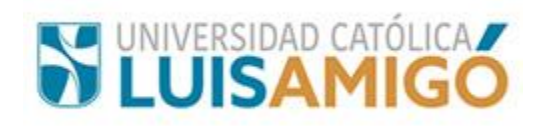

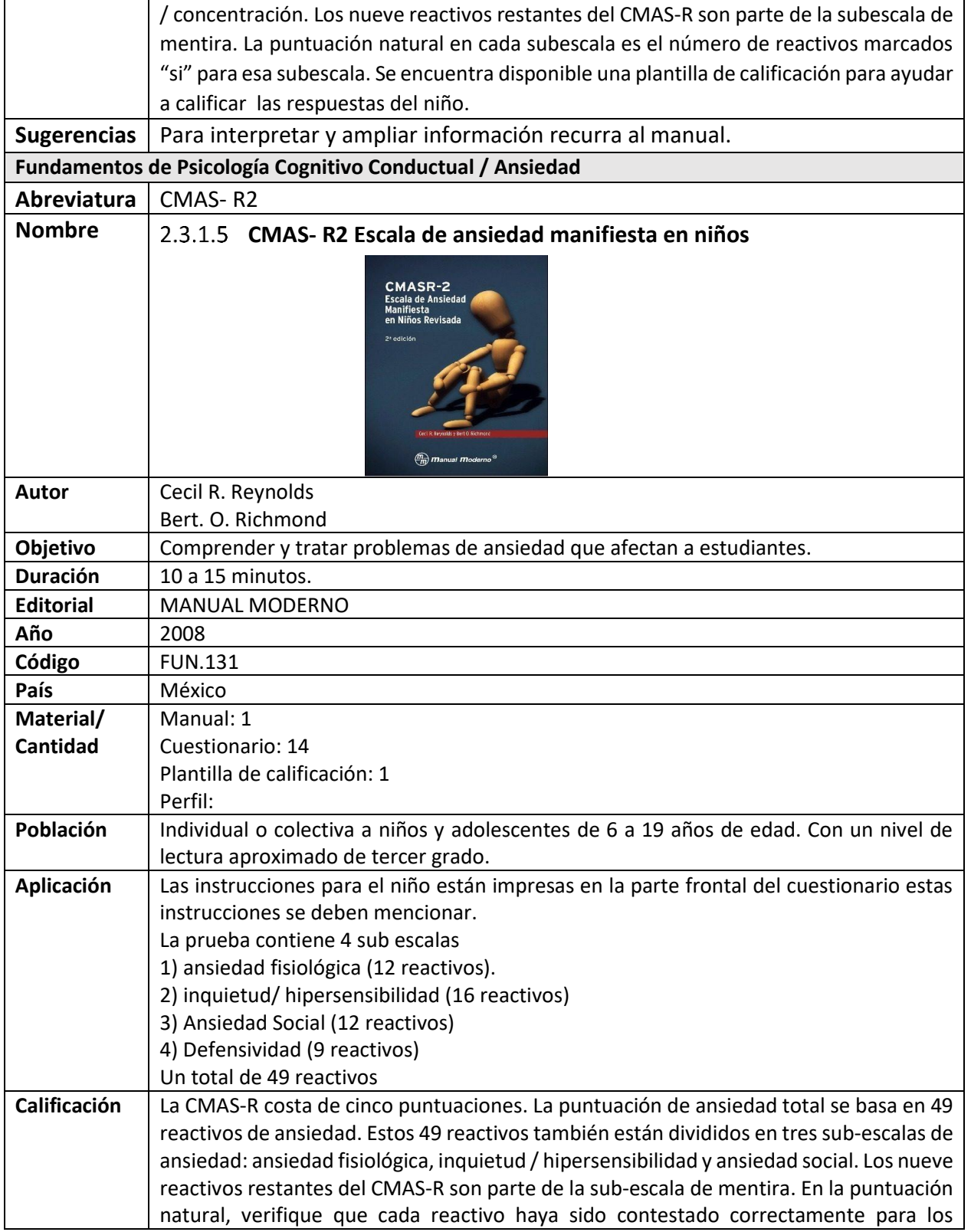

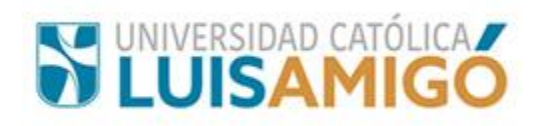

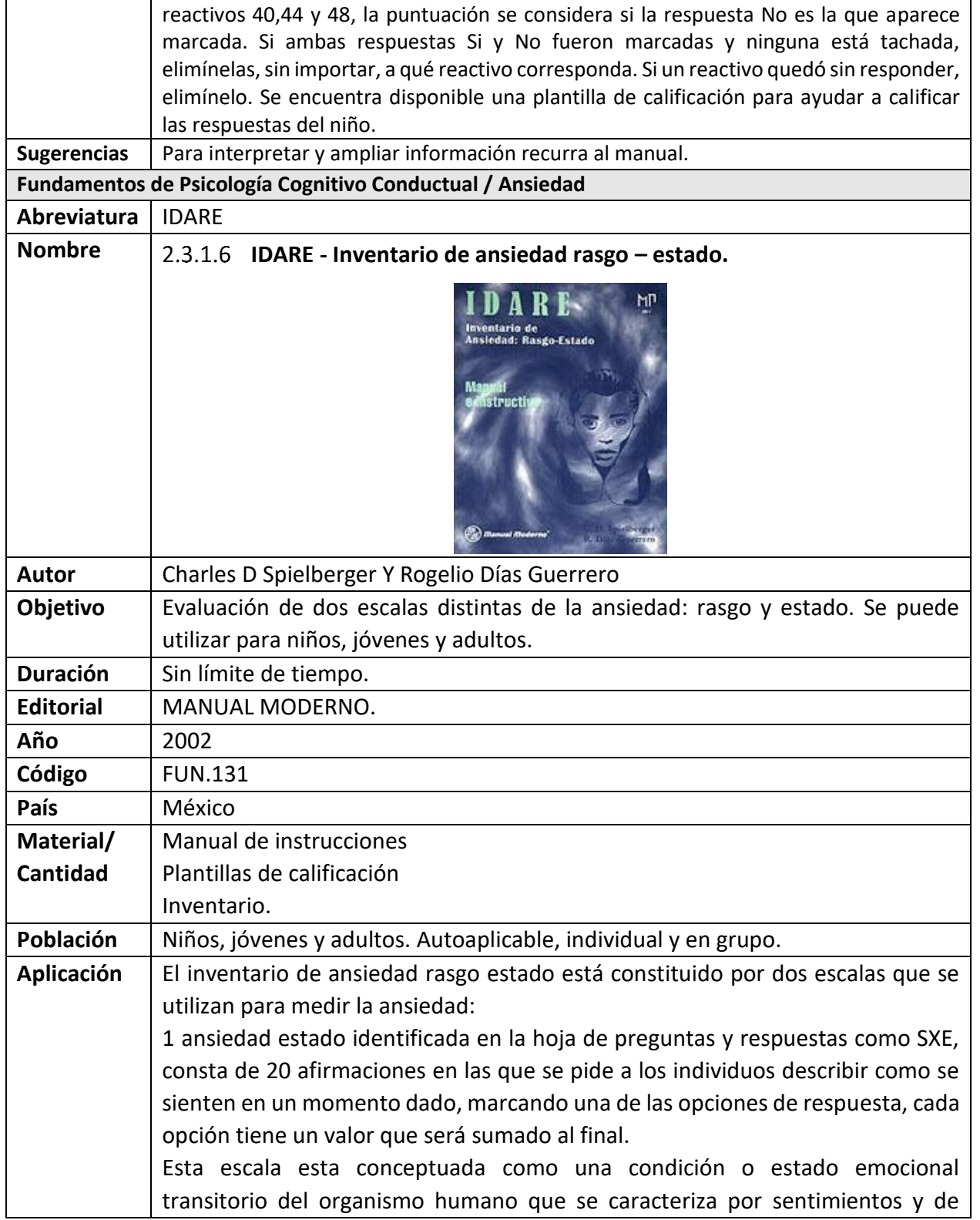

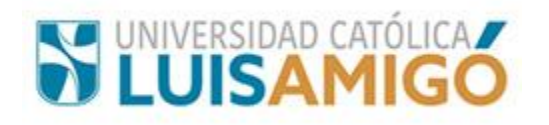

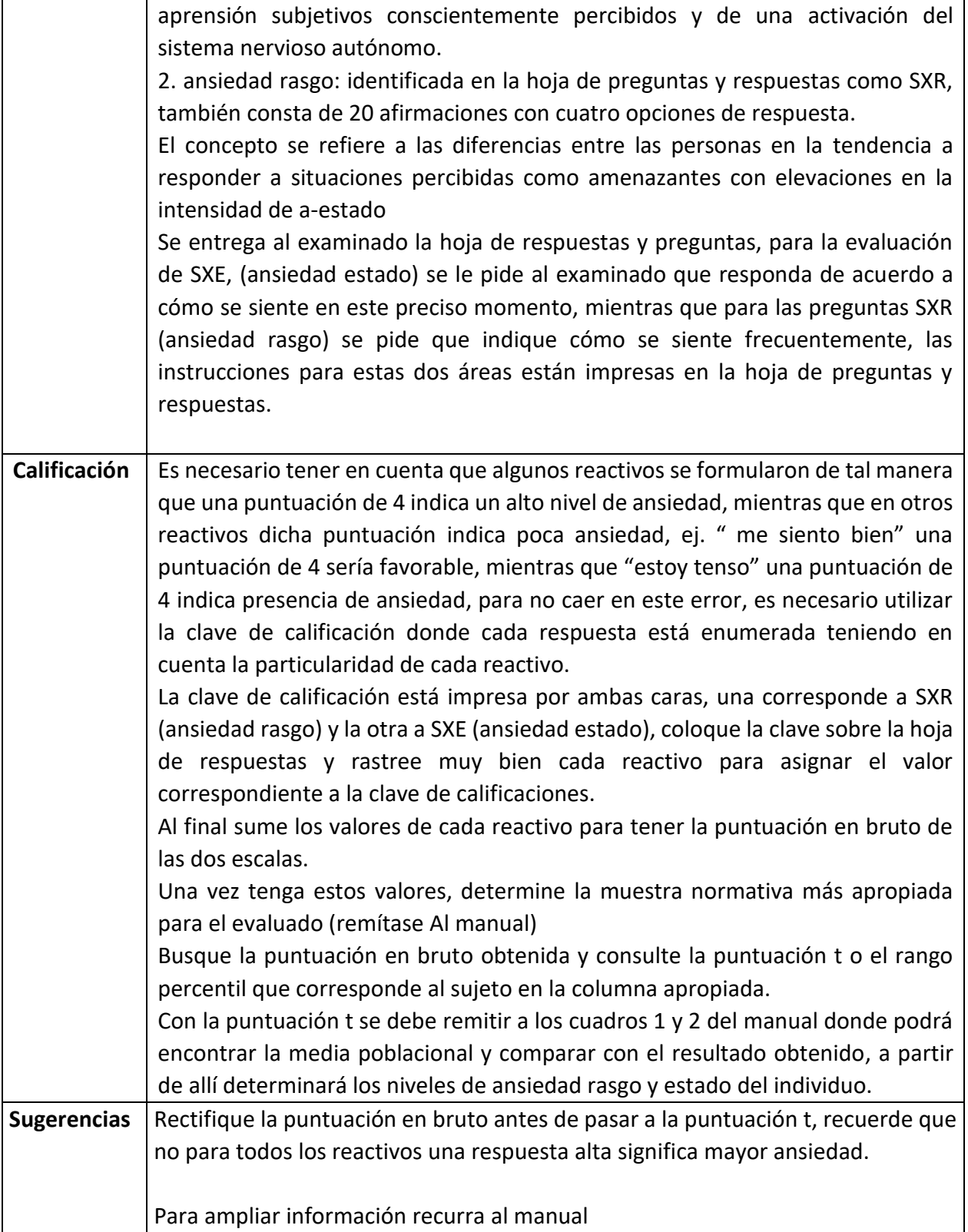

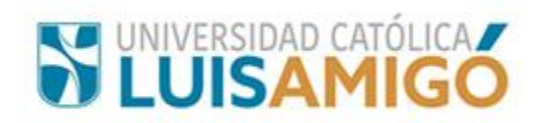

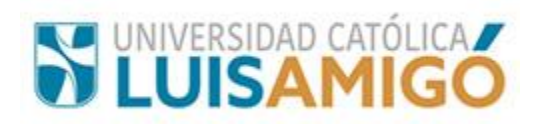

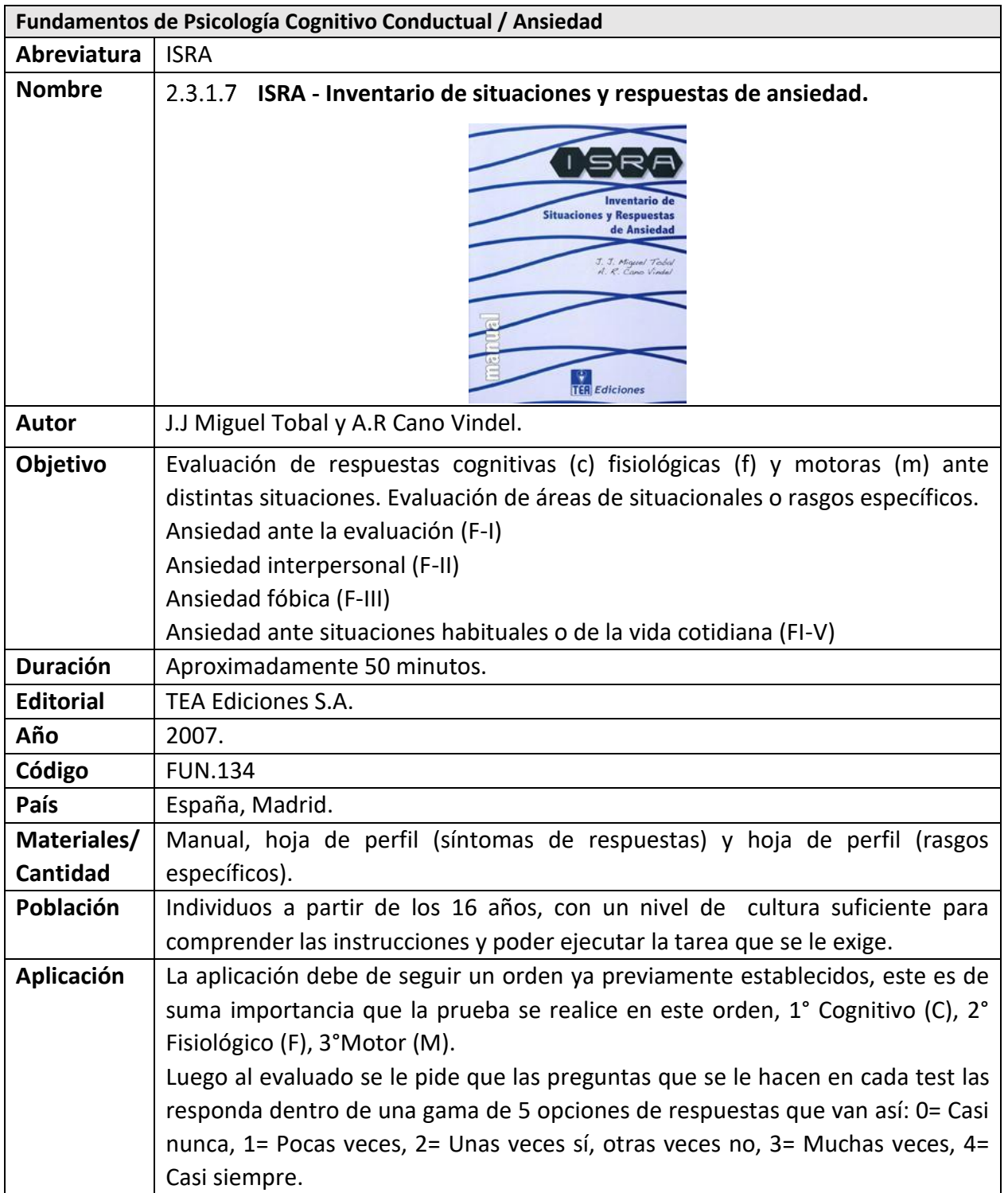

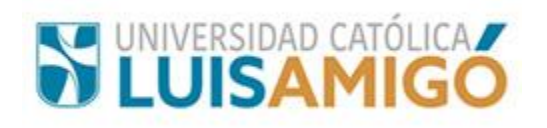

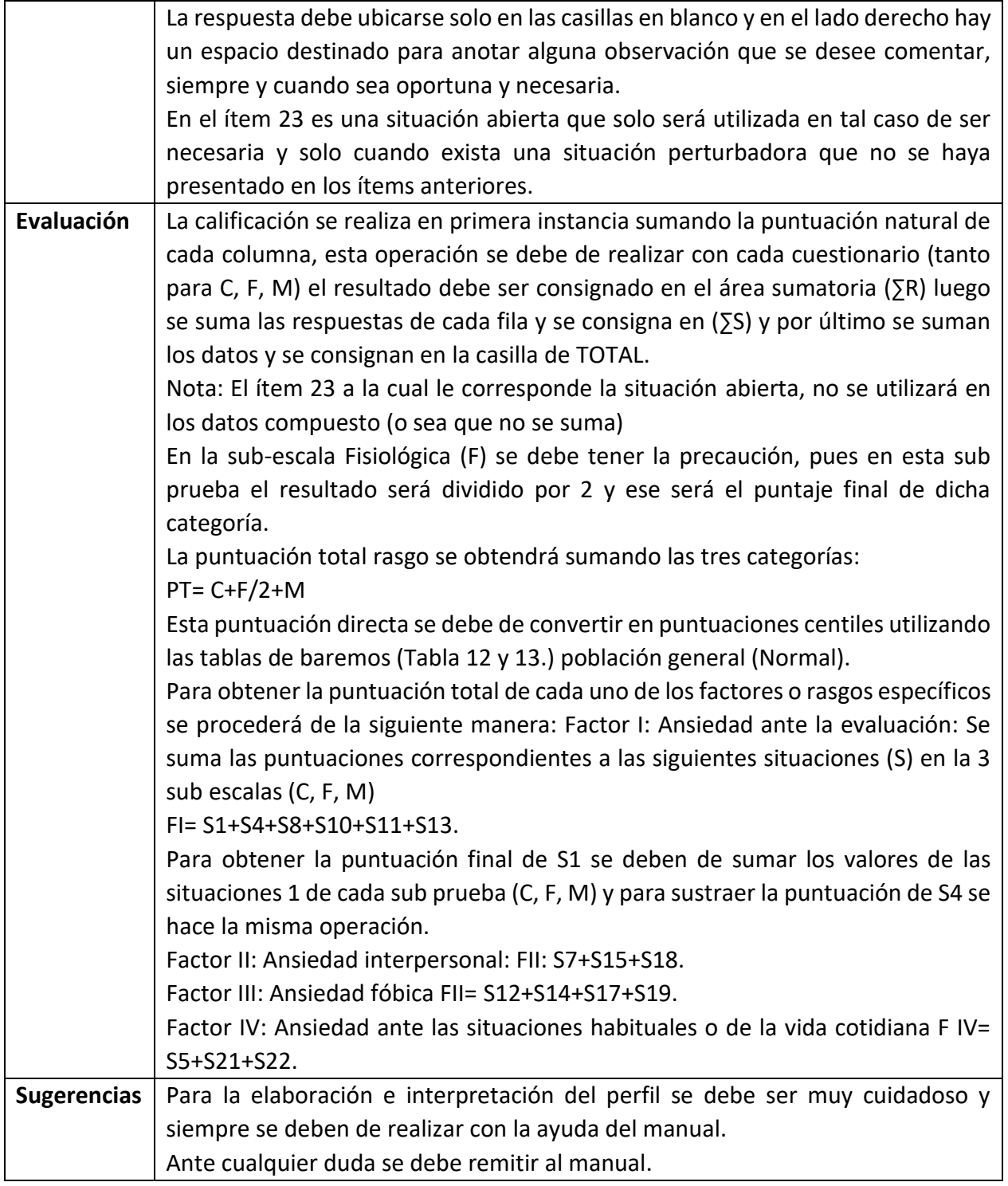

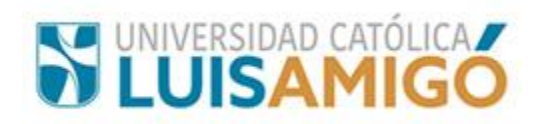

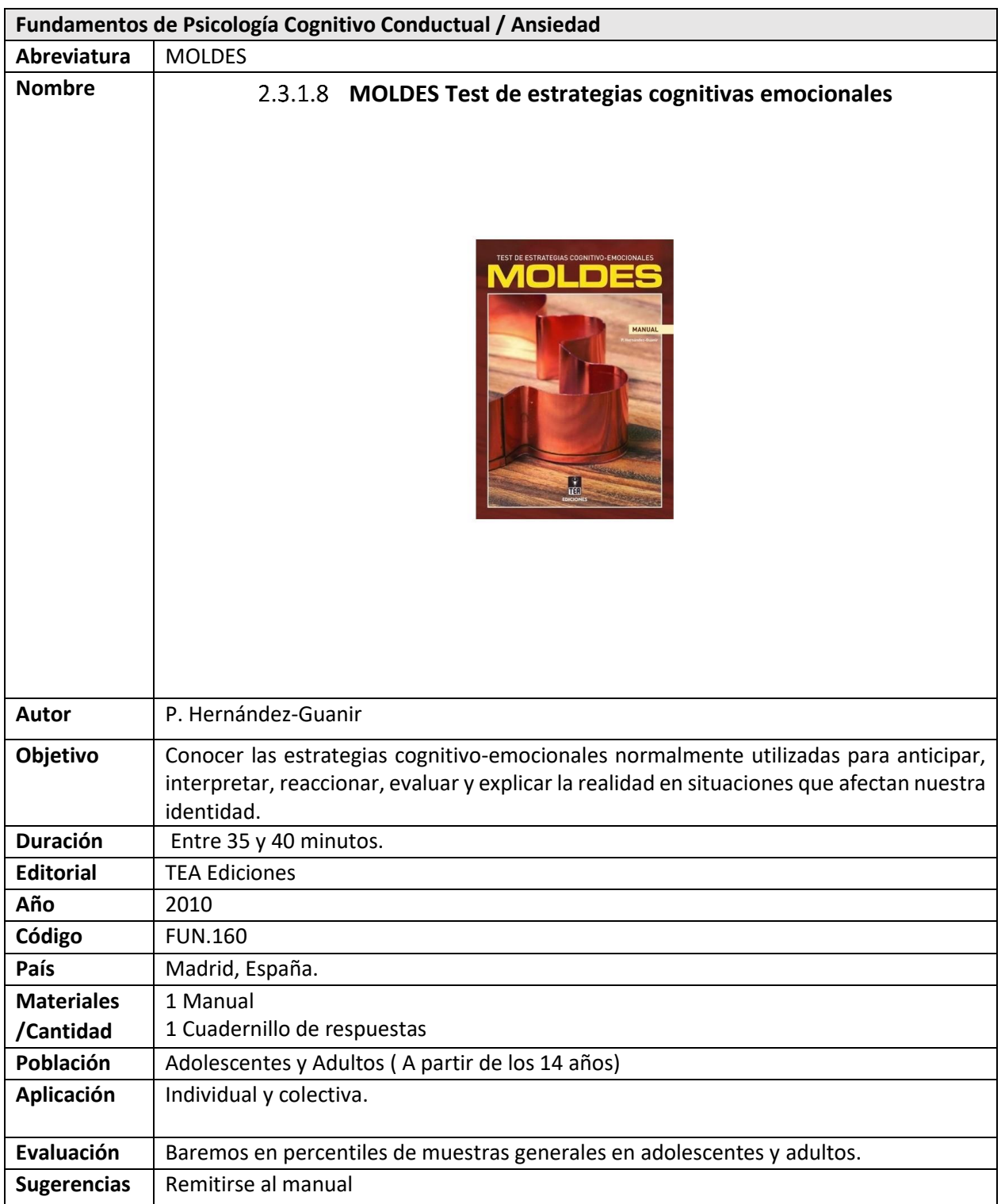
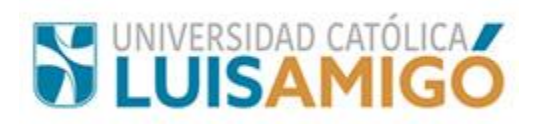

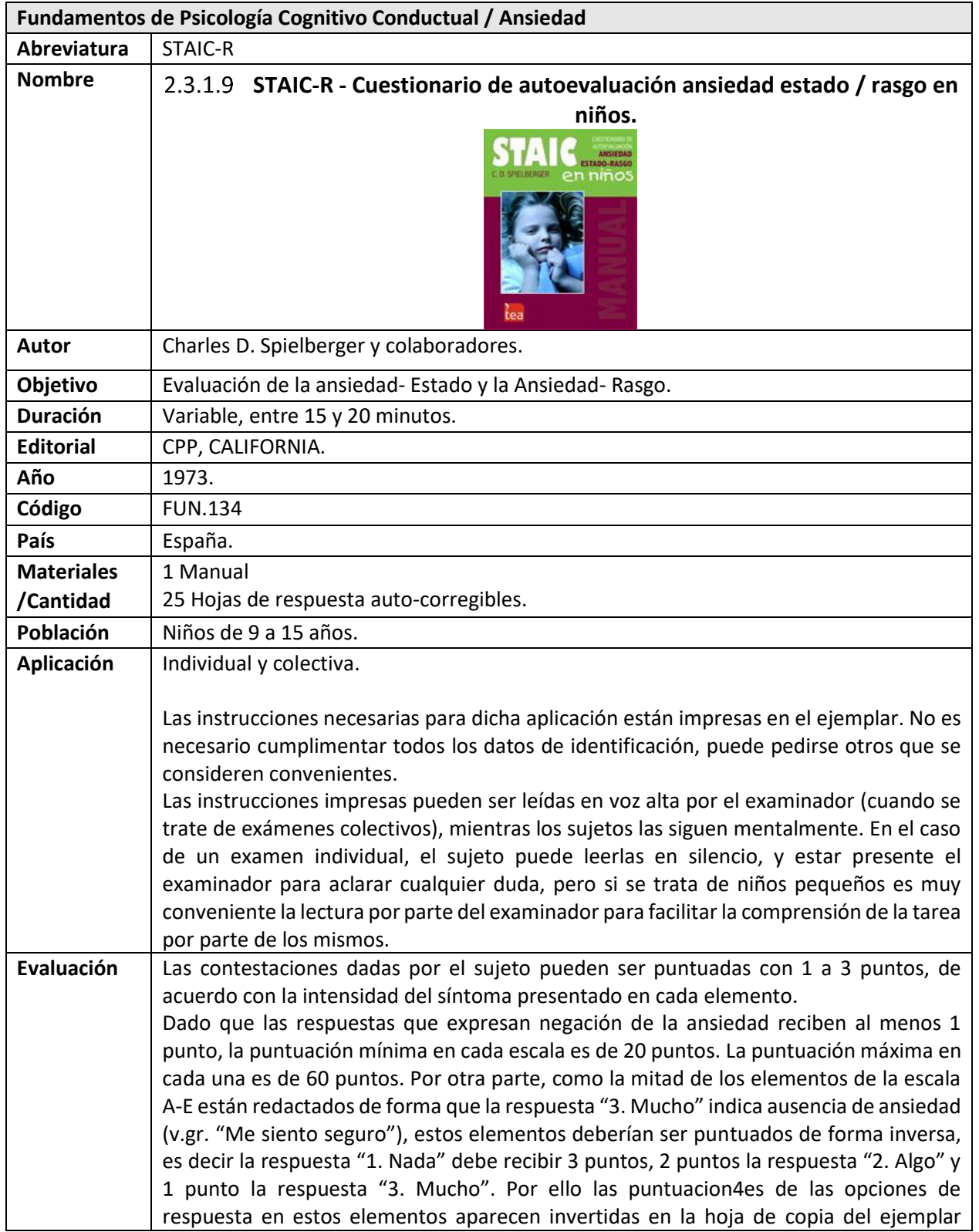

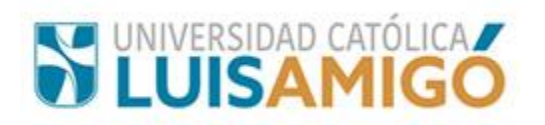

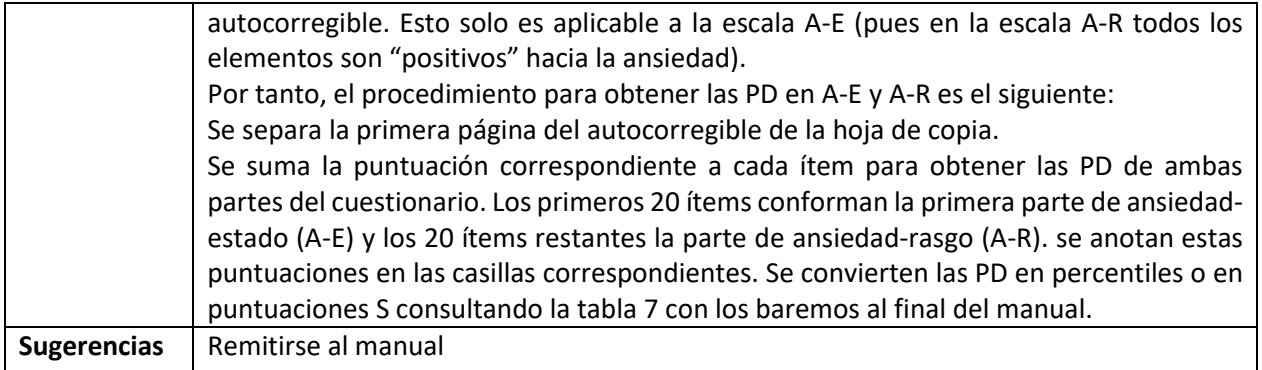

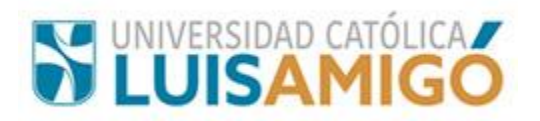

# **2.3.2 Depresión**

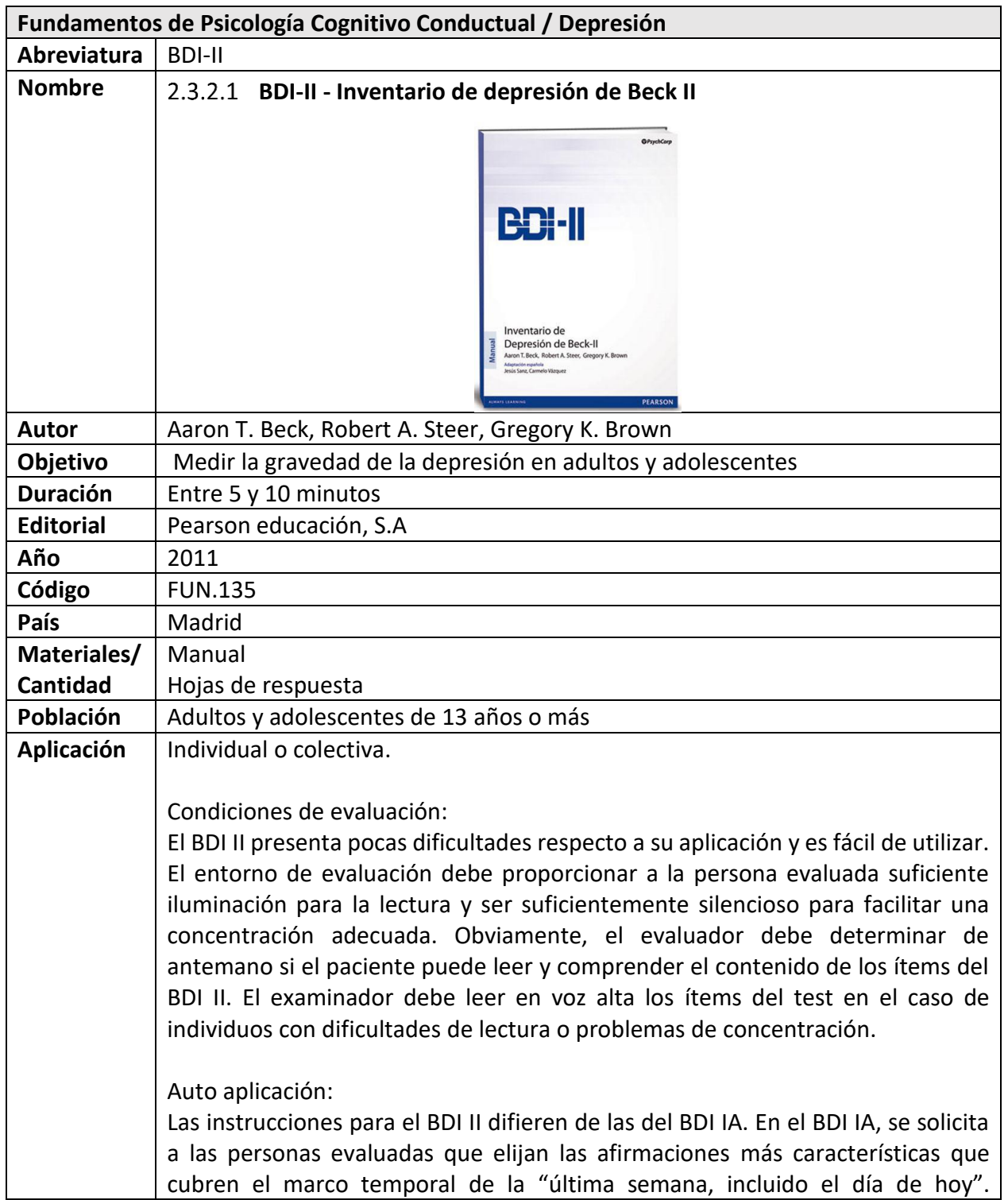

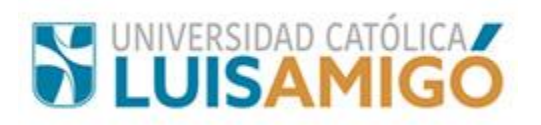

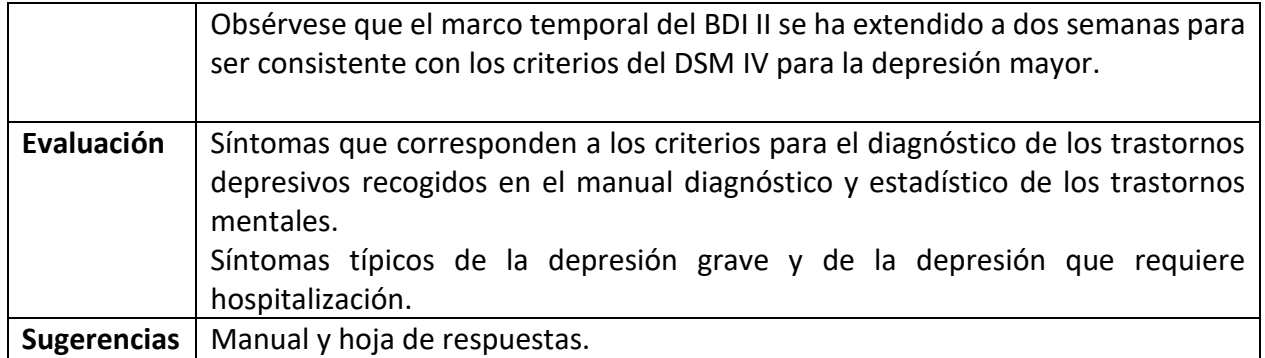

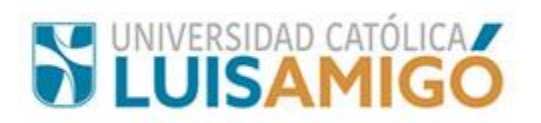

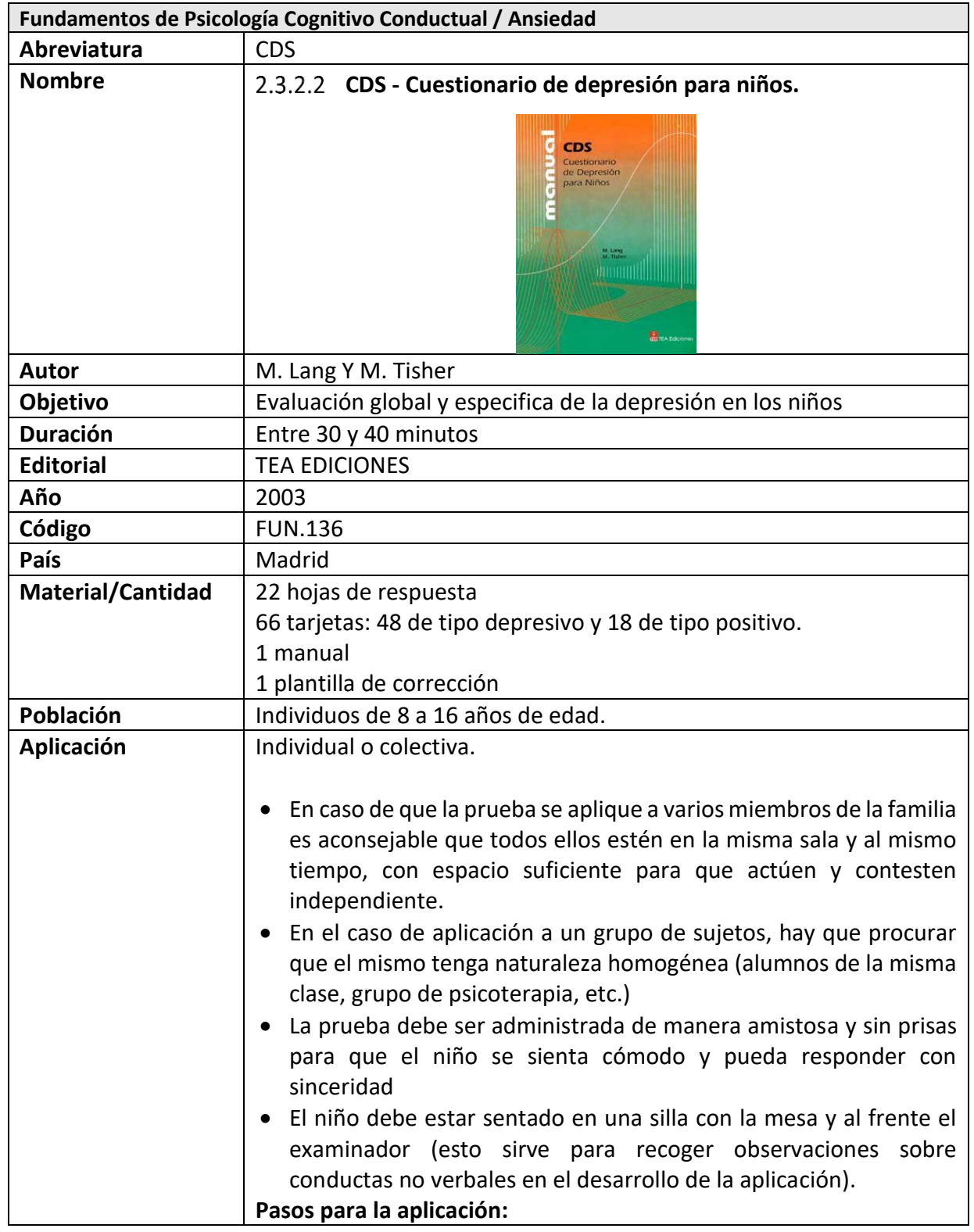

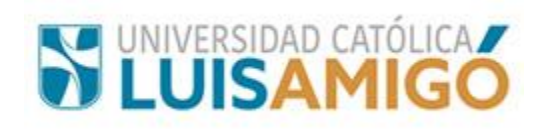

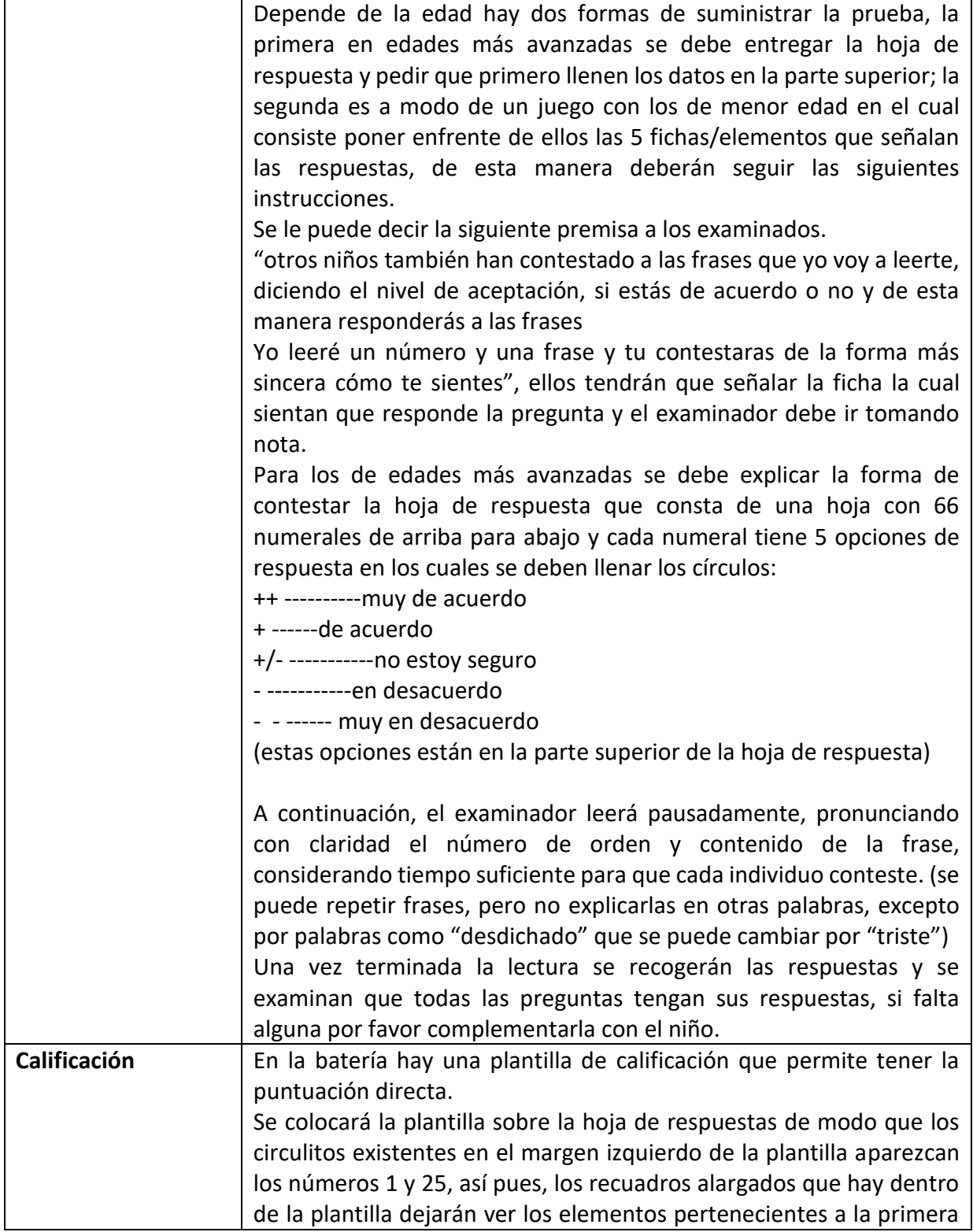

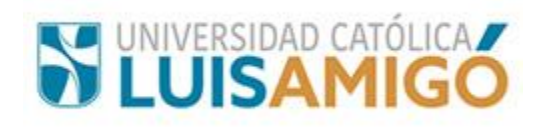

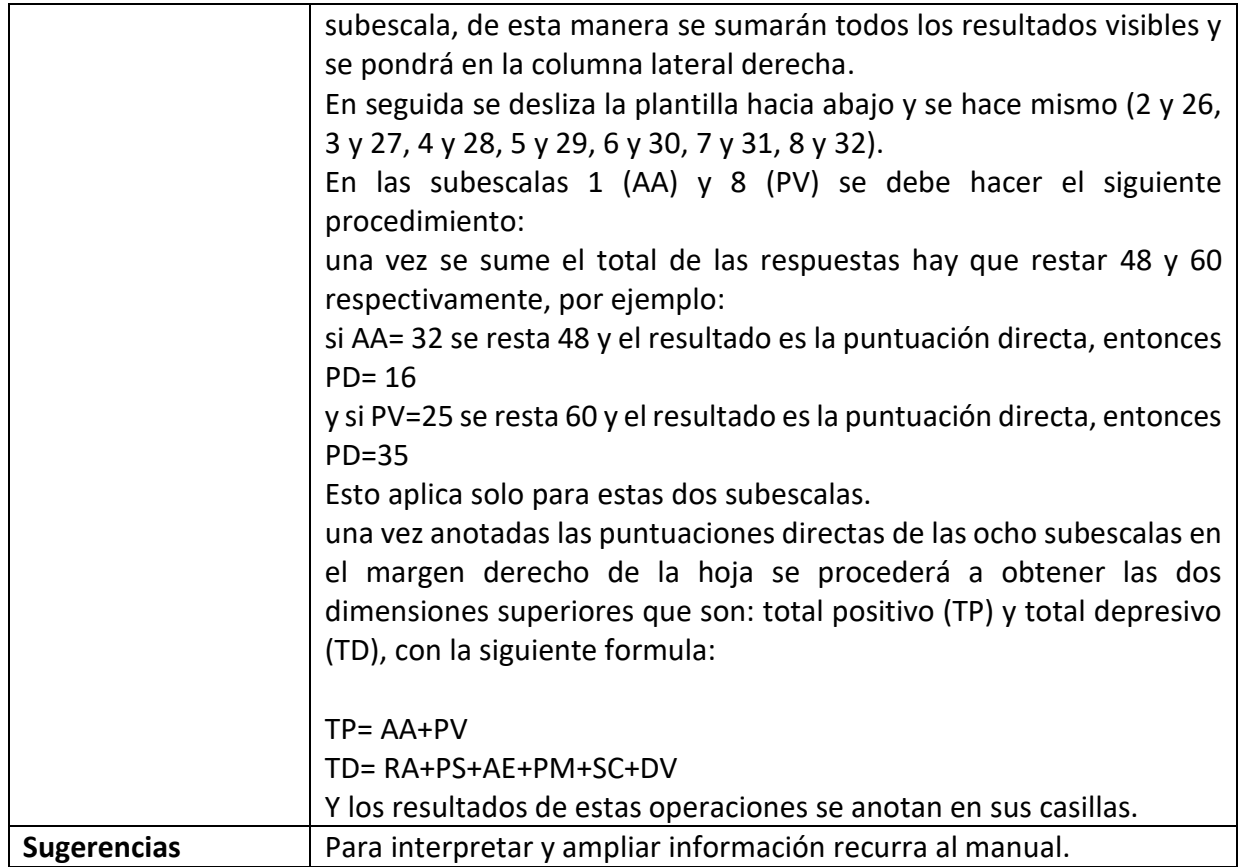

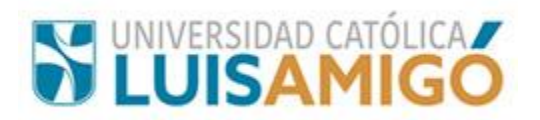

# **2.4 Fundamentos de Psicoanálisis y Psicología Dinámica**

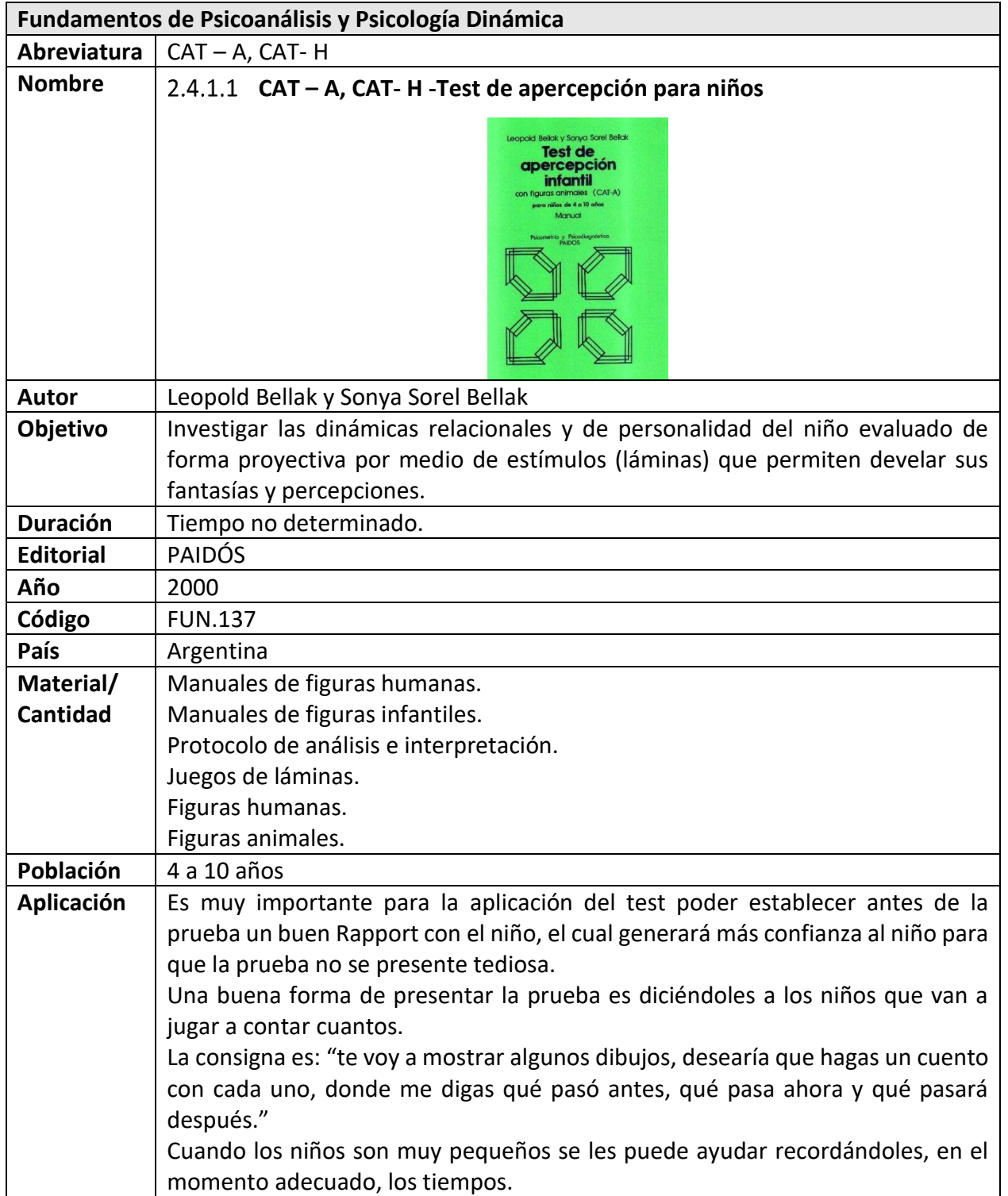

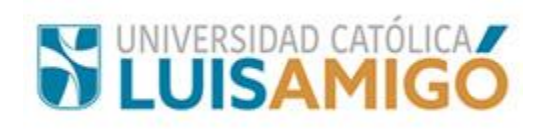

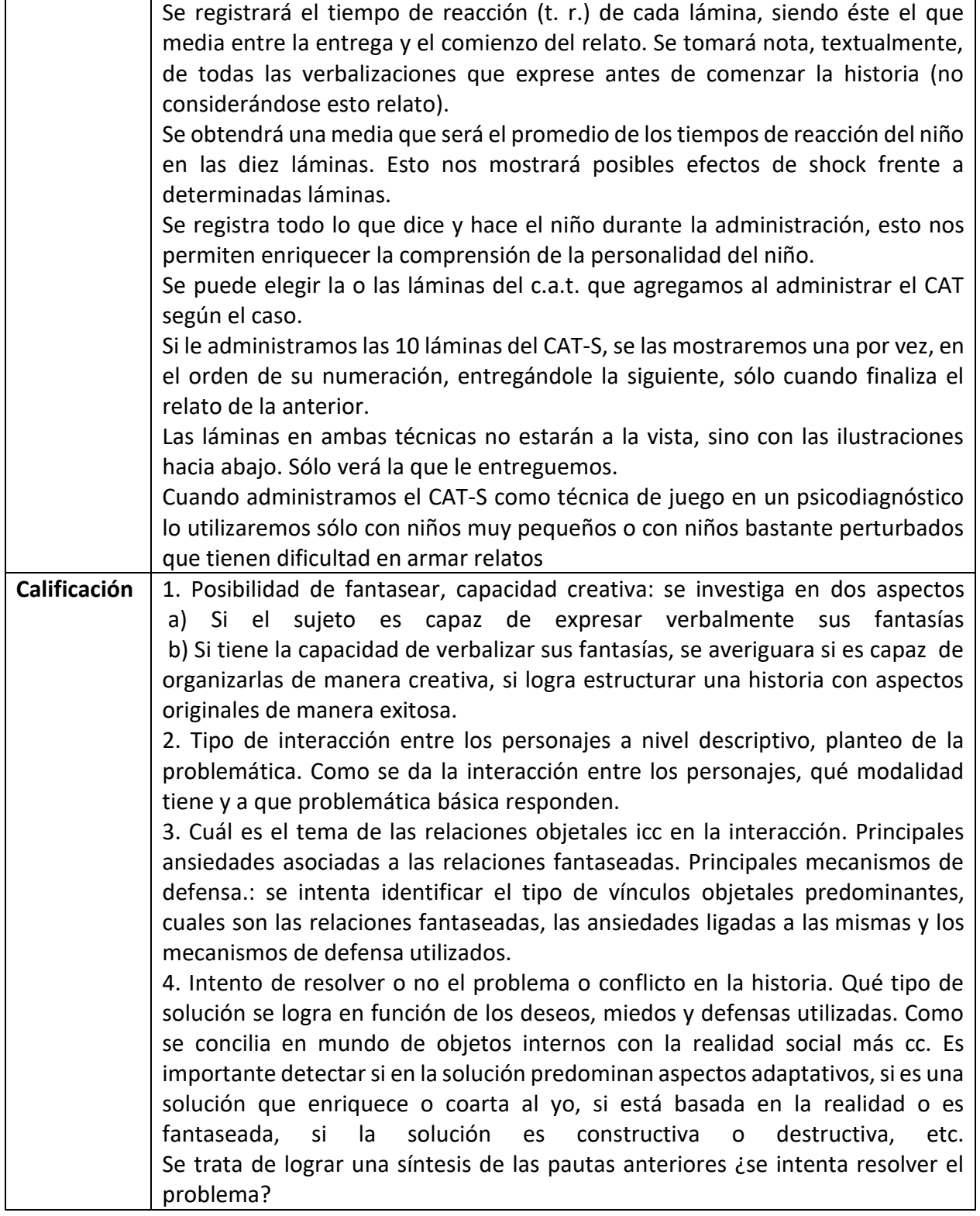

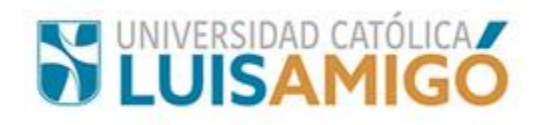

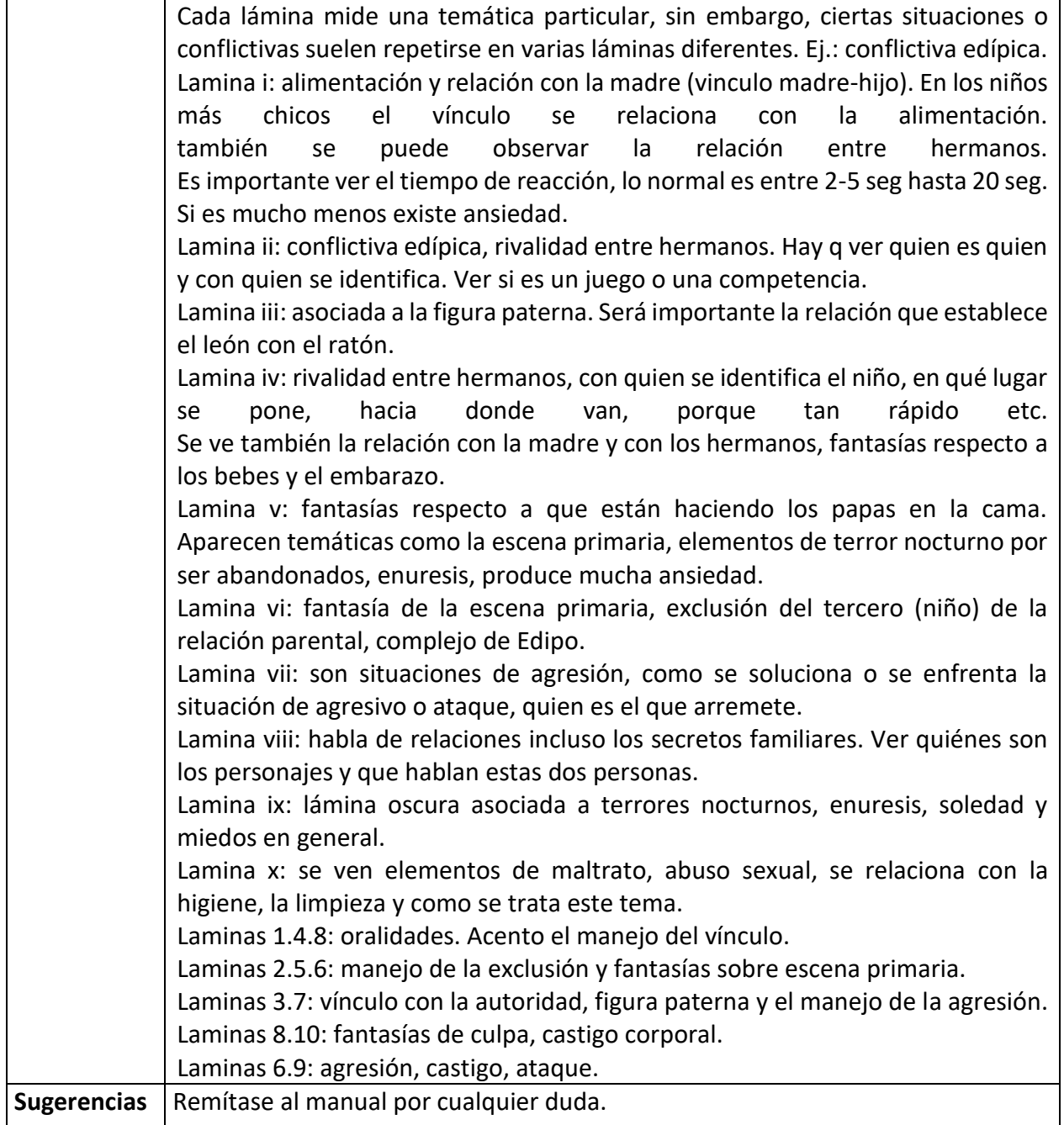

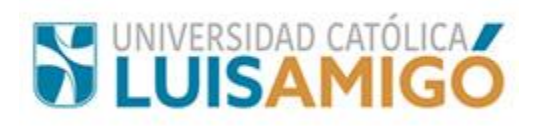

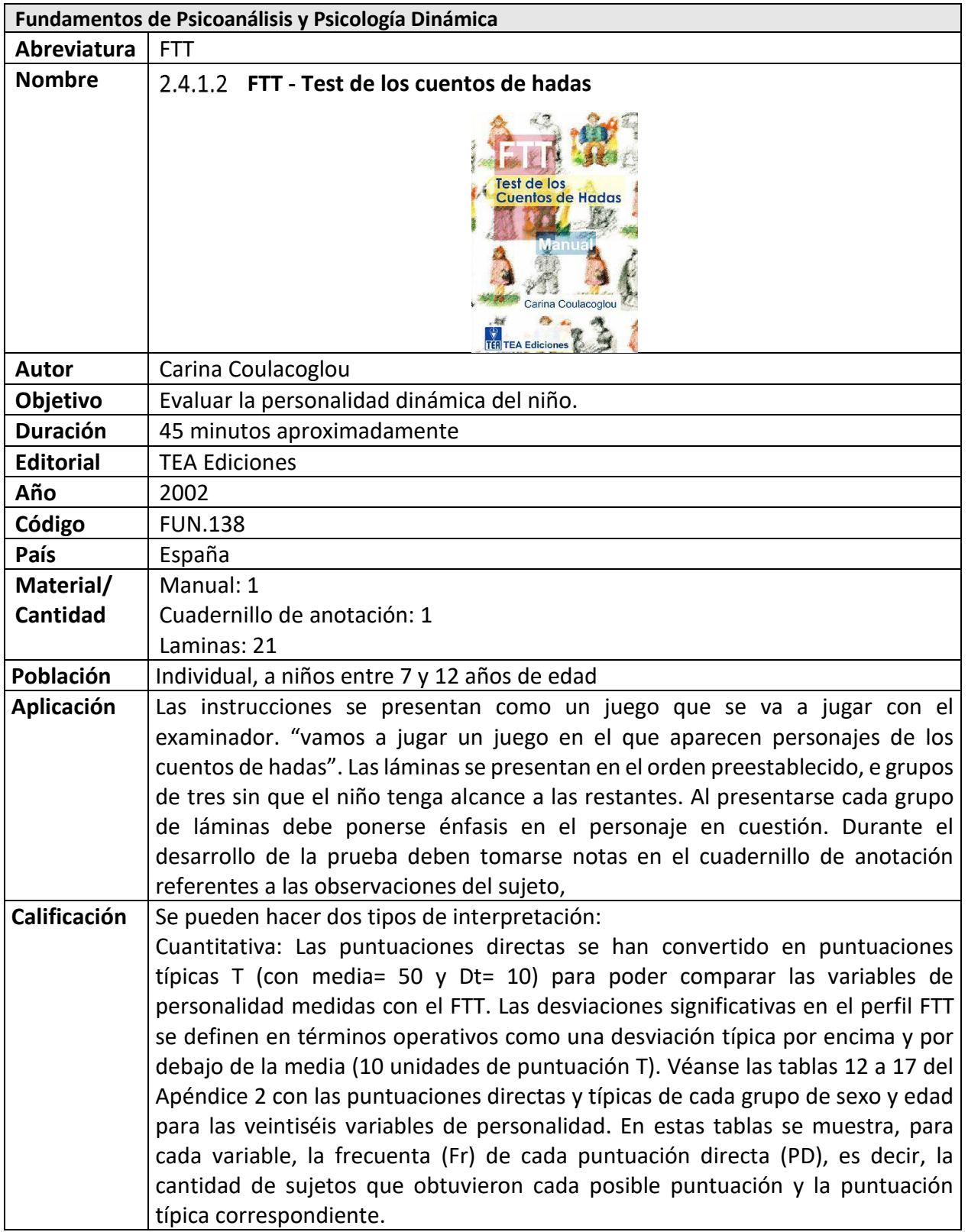

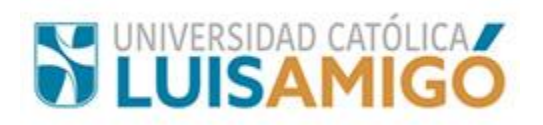

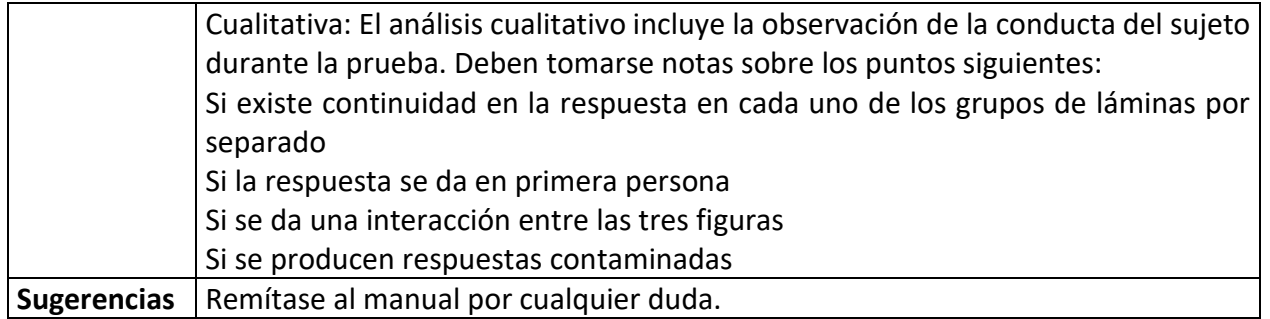

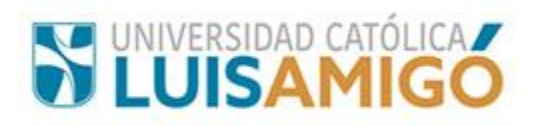

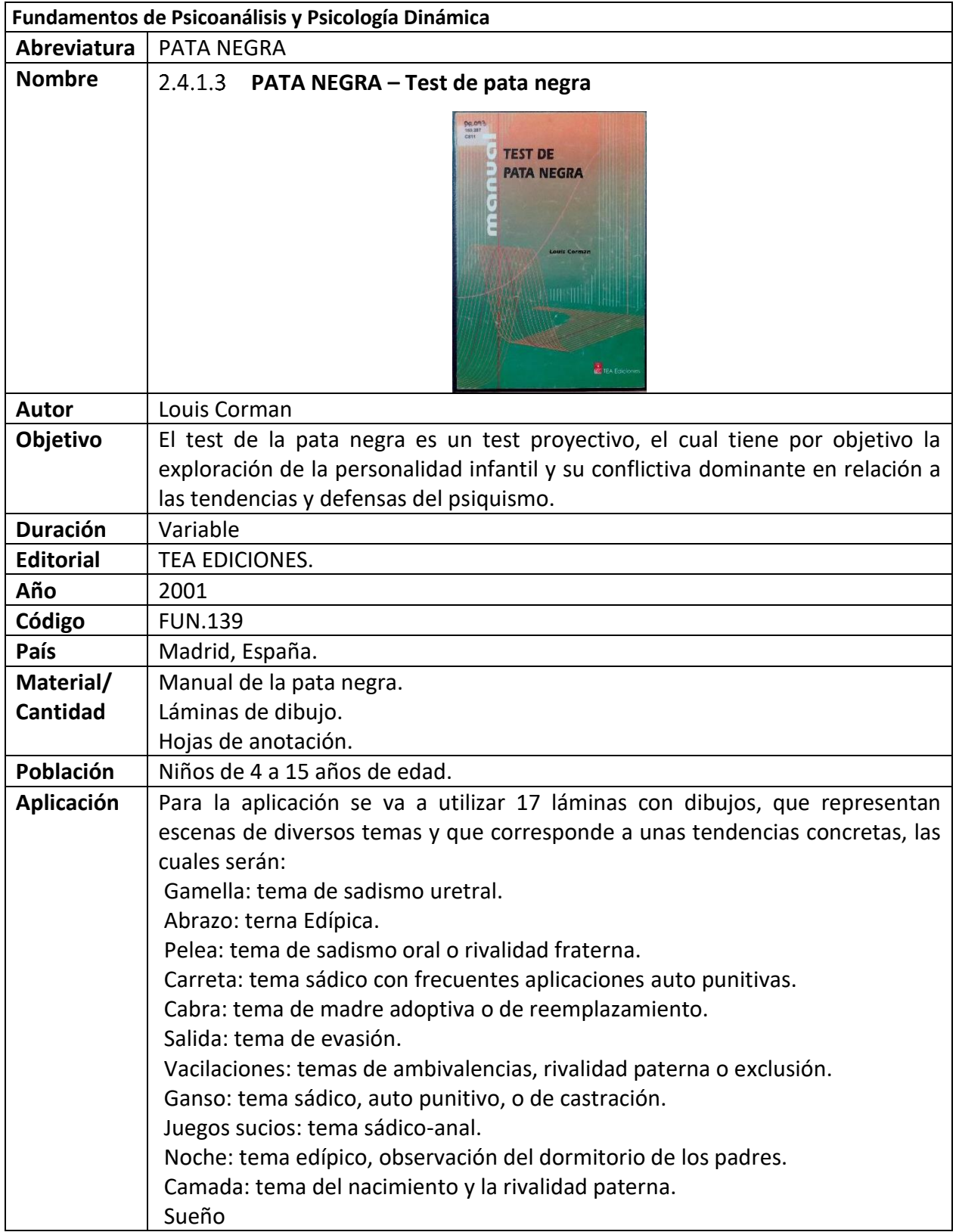

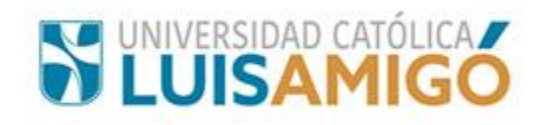

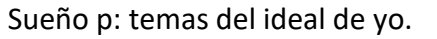

Lactancia 1: tema oral.

Lactancia 2: tema oral con rivalidad paterna.

Agujero: tema de soledad, exclusión o castigo.

Hada: se invita al sujeto adivinar los deseos de la pata negra. (esta lámina se muestra al final).

Escalera: tema del padre.

Para esta prueba conviene tener dos mesas, una primera más grande, para que se puedan colocar sobre ella todas las láminas y para que el sujeto pueda manejarlas y colocarlas en grupos, una segunda mesa más pequeña para que se puedan colocar las láminas rechazadas.

### **Instrucciones:**

Se comenzará mostrando al sujeto la lámina de presentación o portada y se le dirá:

"En estos dibujos está la historia del cerdito pata negra, que este (mostrar en la lámina) ¿sabes por qué le llaman pata negra?

Después se le dice al sujeto que debe contar una aventura ya que las láminas no tienen palabras, solo dibujos. se le indicará que puede decir todo lo que se le ocurra puesto que todas las respuestas son buenas ya que se trata de un juego. Antes de que comience se le debe preguntar al individuo si pata negra es niño o niña y que diga la edad su edad y para finalizar se le preguntara si los dos cerditos blancos son niña o niño y la edad de cada uno.

Se continúa preguntando quienes son los cerdos grandes, pero sin imponer la idea de quienes son los padres. una vez reconocidos los personajes se le pide que comience la historia.

Después de tener las láminas en bloque sin orden determinado, se le dirá "en estas láminas están dibujadas las aventuras de pata negra, míralas bien y me cuentas unas historias de cada una si quieres puedes separar lo que no te intereso y contarme solo la historia de las otras"

Cuando el niño se note dudoso en su relato se le ayudará, haciendo preguntas como: "dime algo más", "explícamelo más".

Se procurará que el niño situé su relato en el tiempo, diciendo lo que ha sucedido antes y que pasara después.

Se le dirá al sujeto que si necesita la lámina que desecho puede hacerlo.

Al finalizar, se le pregunta al sujeto si desea realizar una historia con las láminas que desecho y cómo van a terminar las aventuras del cerdito pata negra.

Después de realizada esta prueba se vuelve a reunir en bloque las imágenes y se le dice al niño "ahora vamos a jugar otro juego, como ya conocemos también las fichas, vamos a ir pasándola una a una y me vas a decir cuál es la que más te gusta y cuáles no" luego de esto se le debe preguntar, porque le gusta y cual

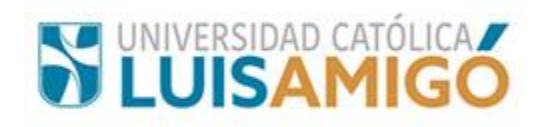

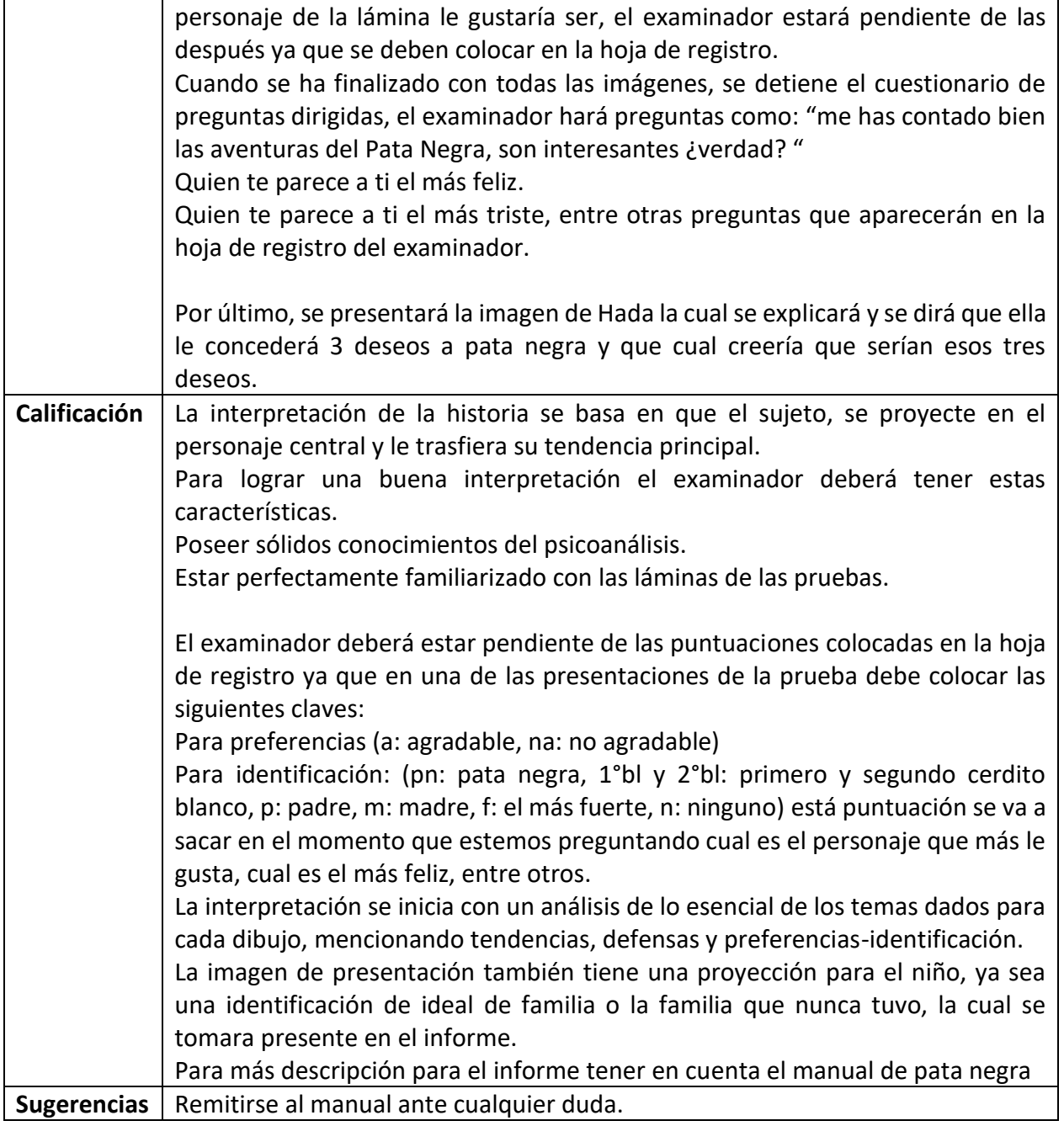

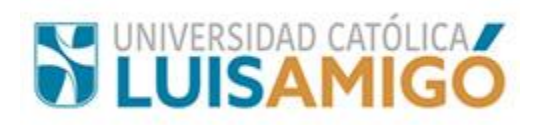

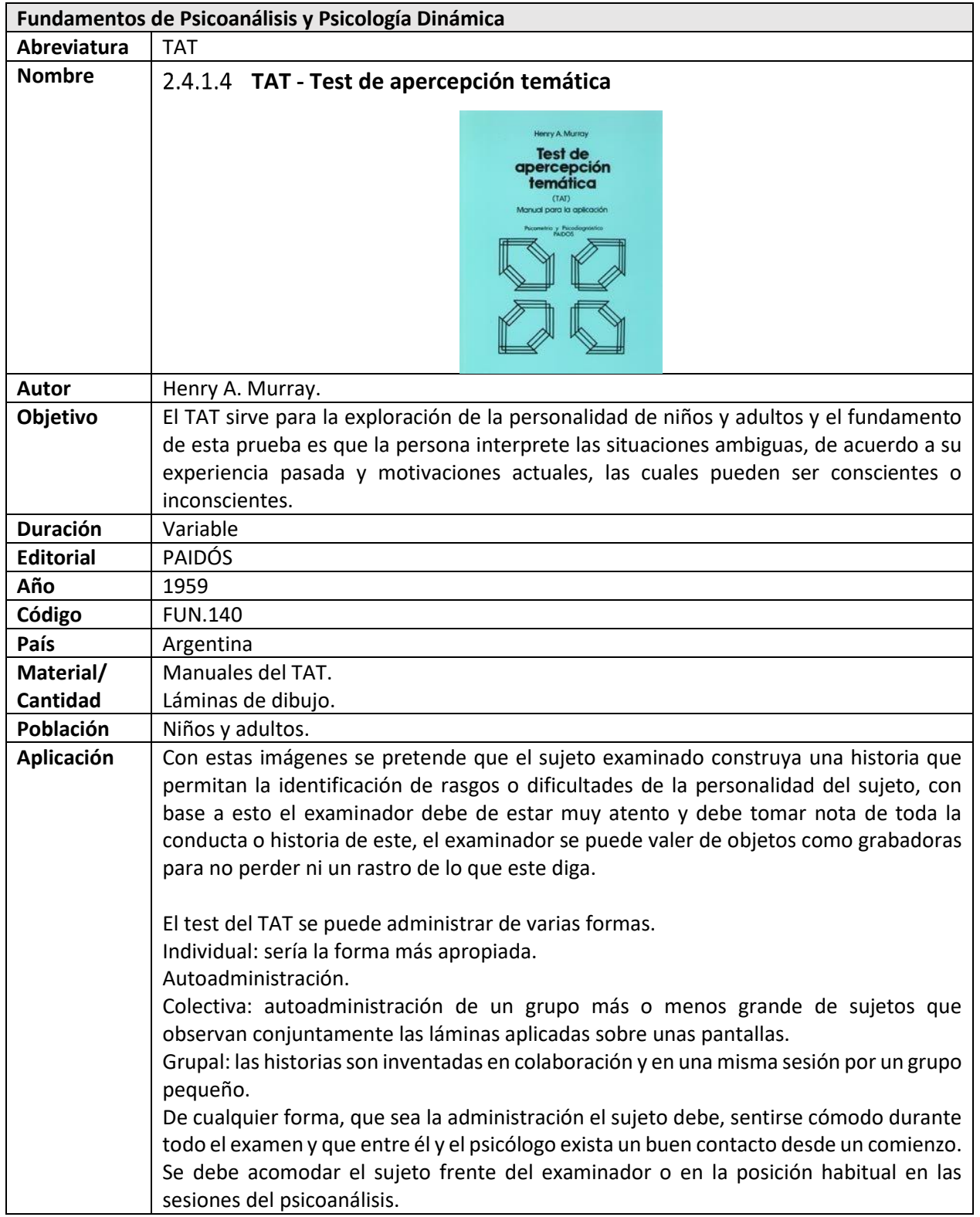

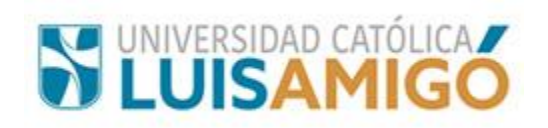

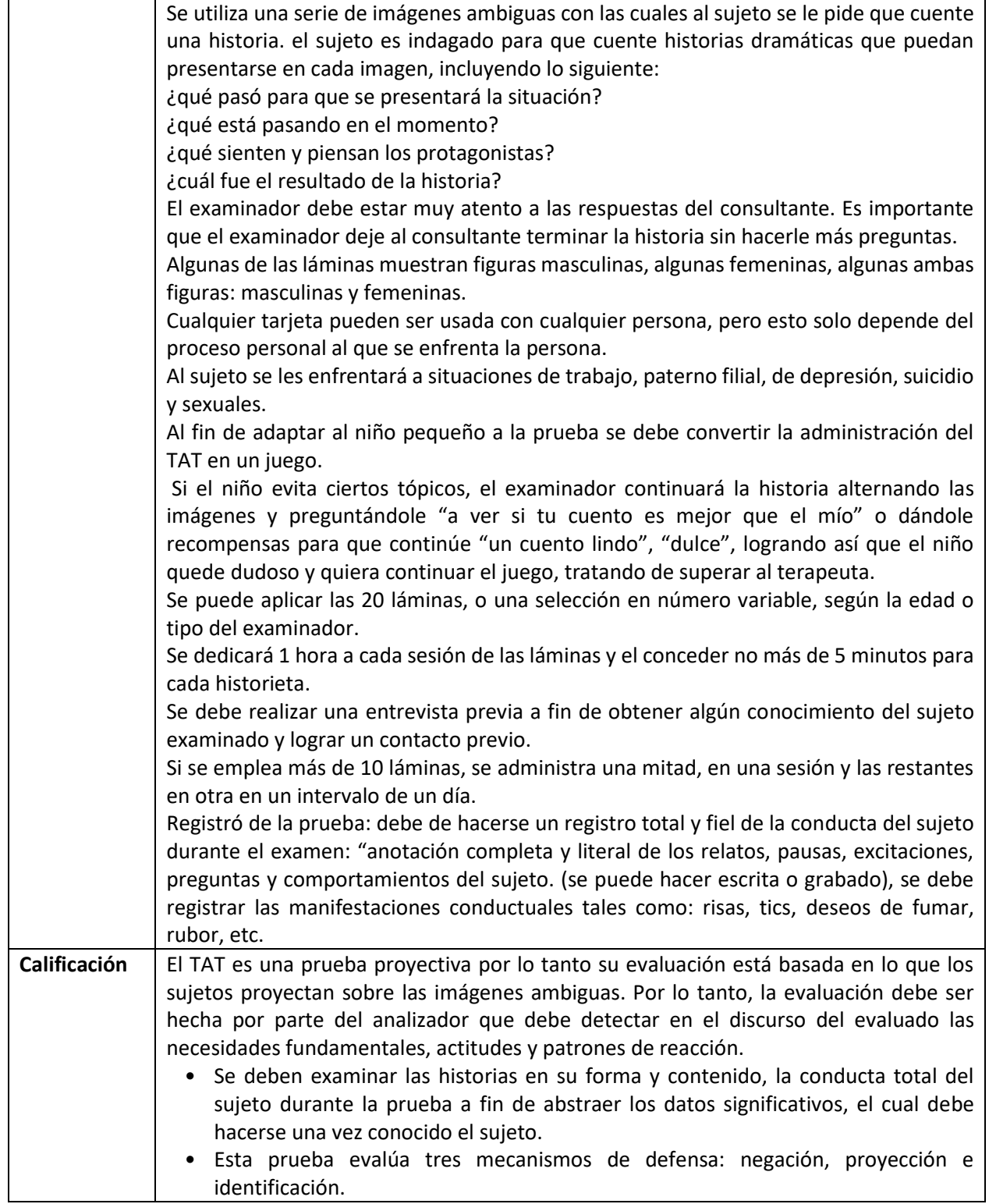

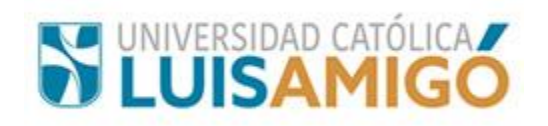

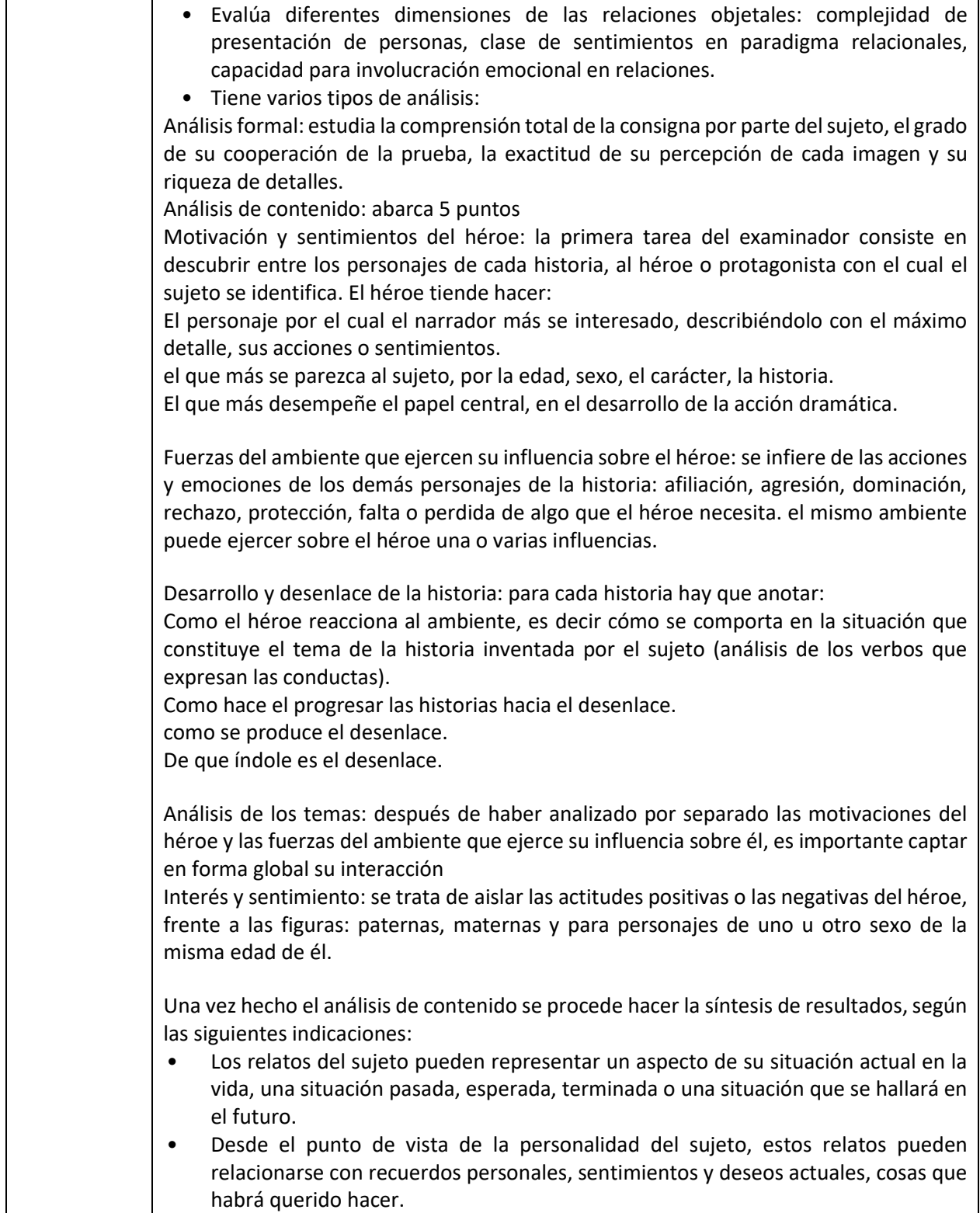

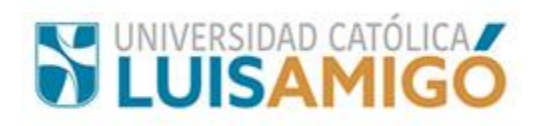

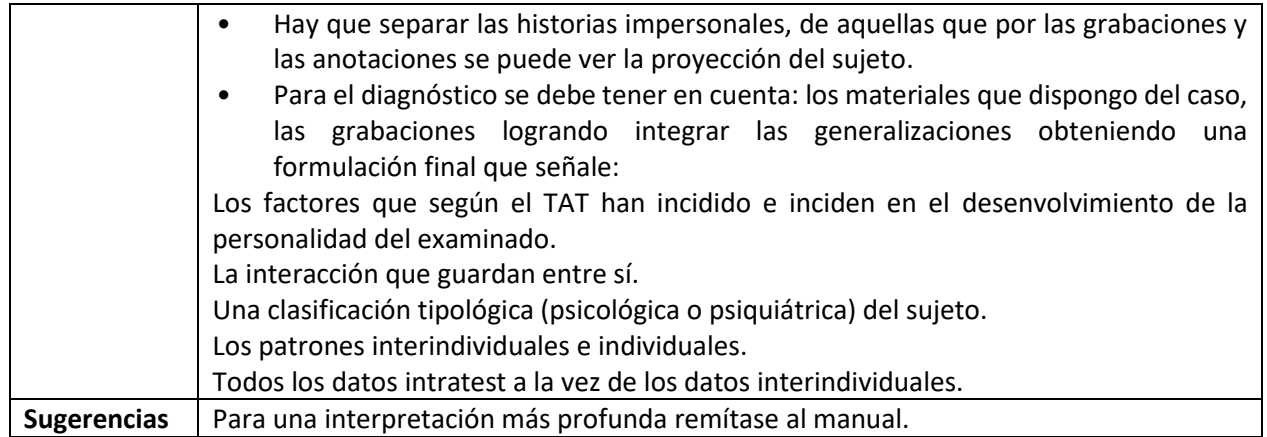

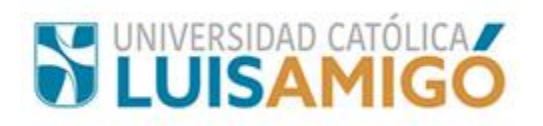

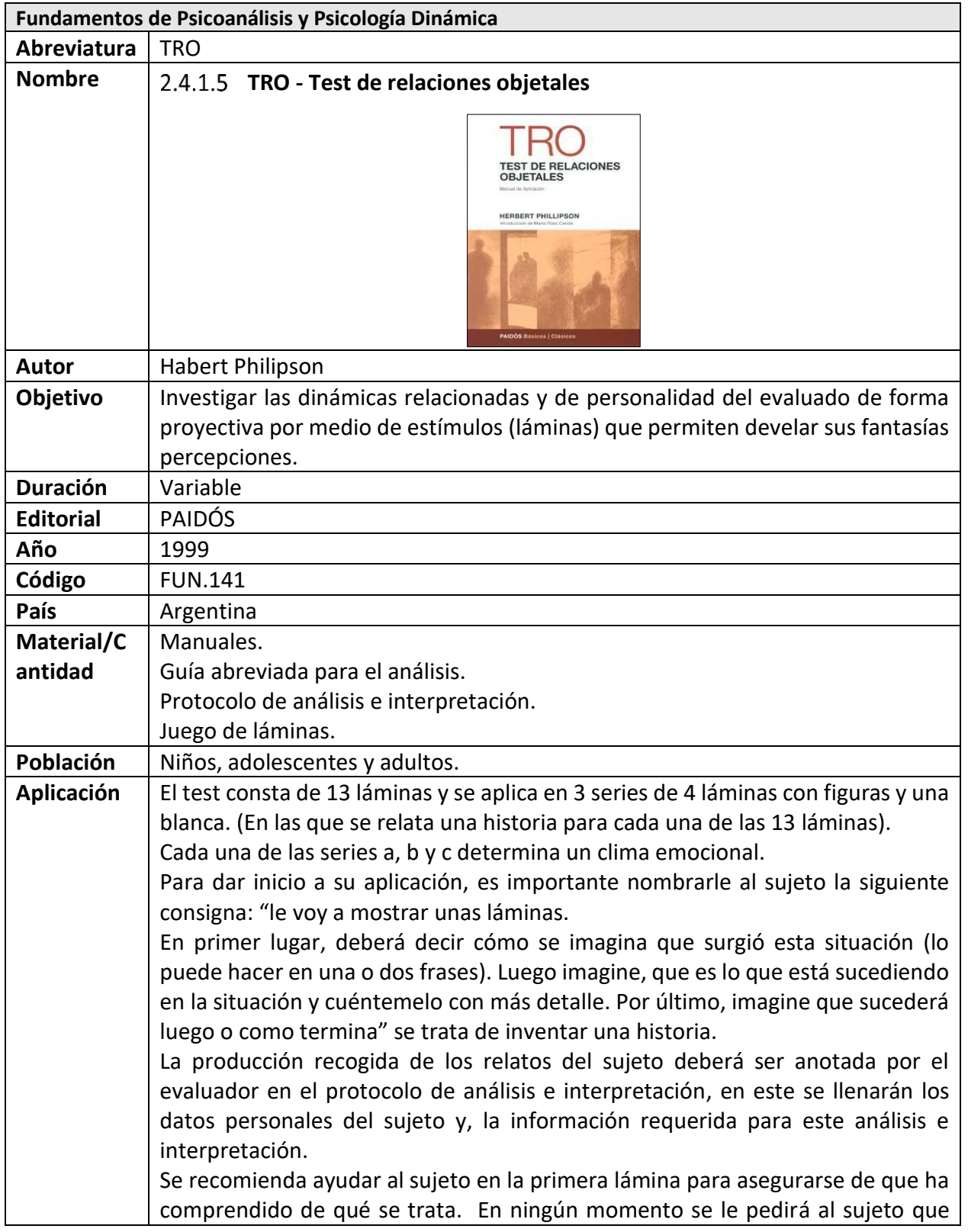

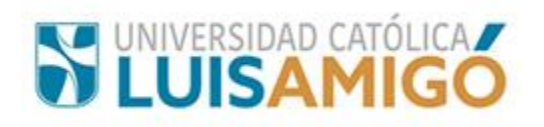

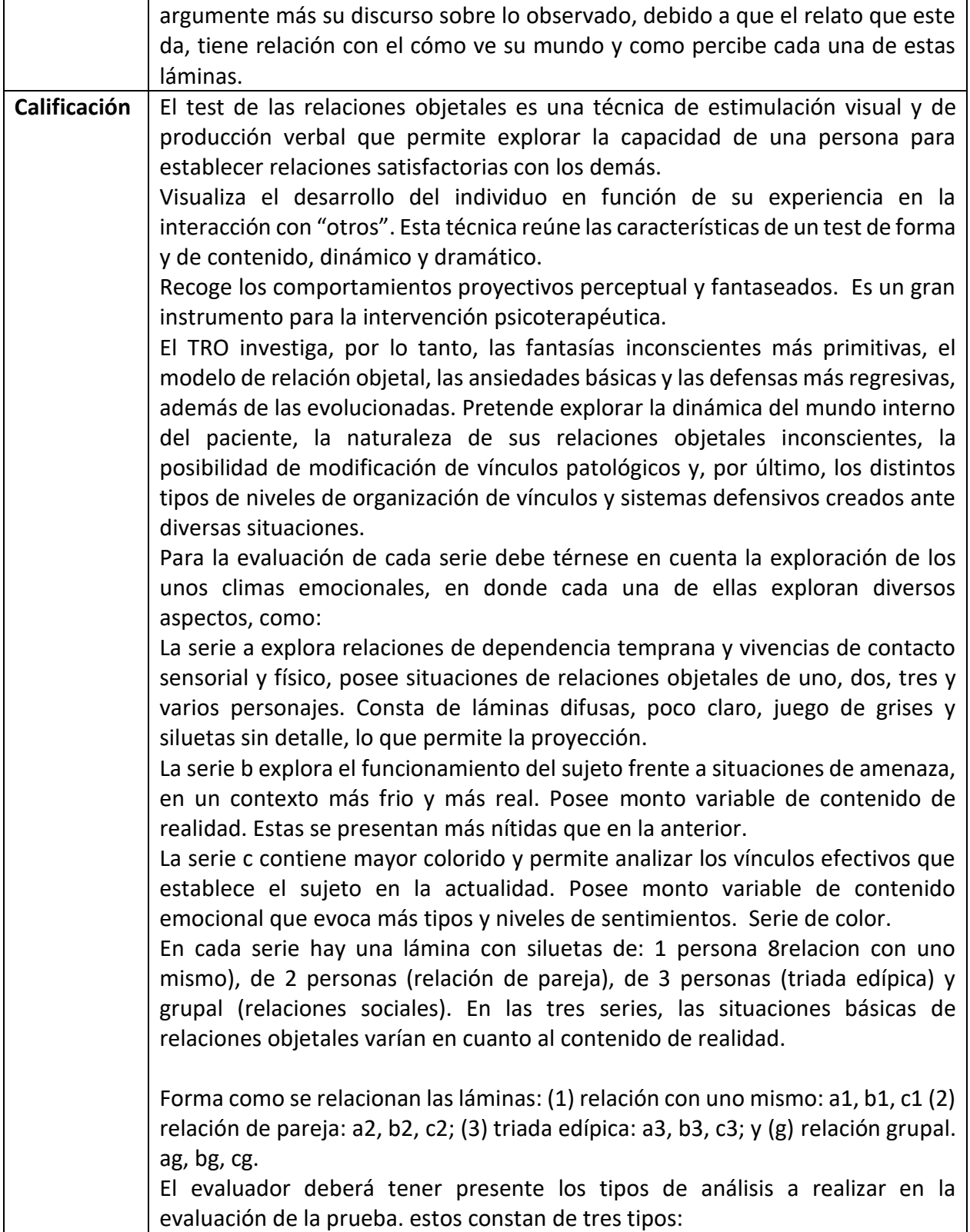

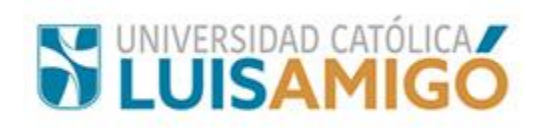

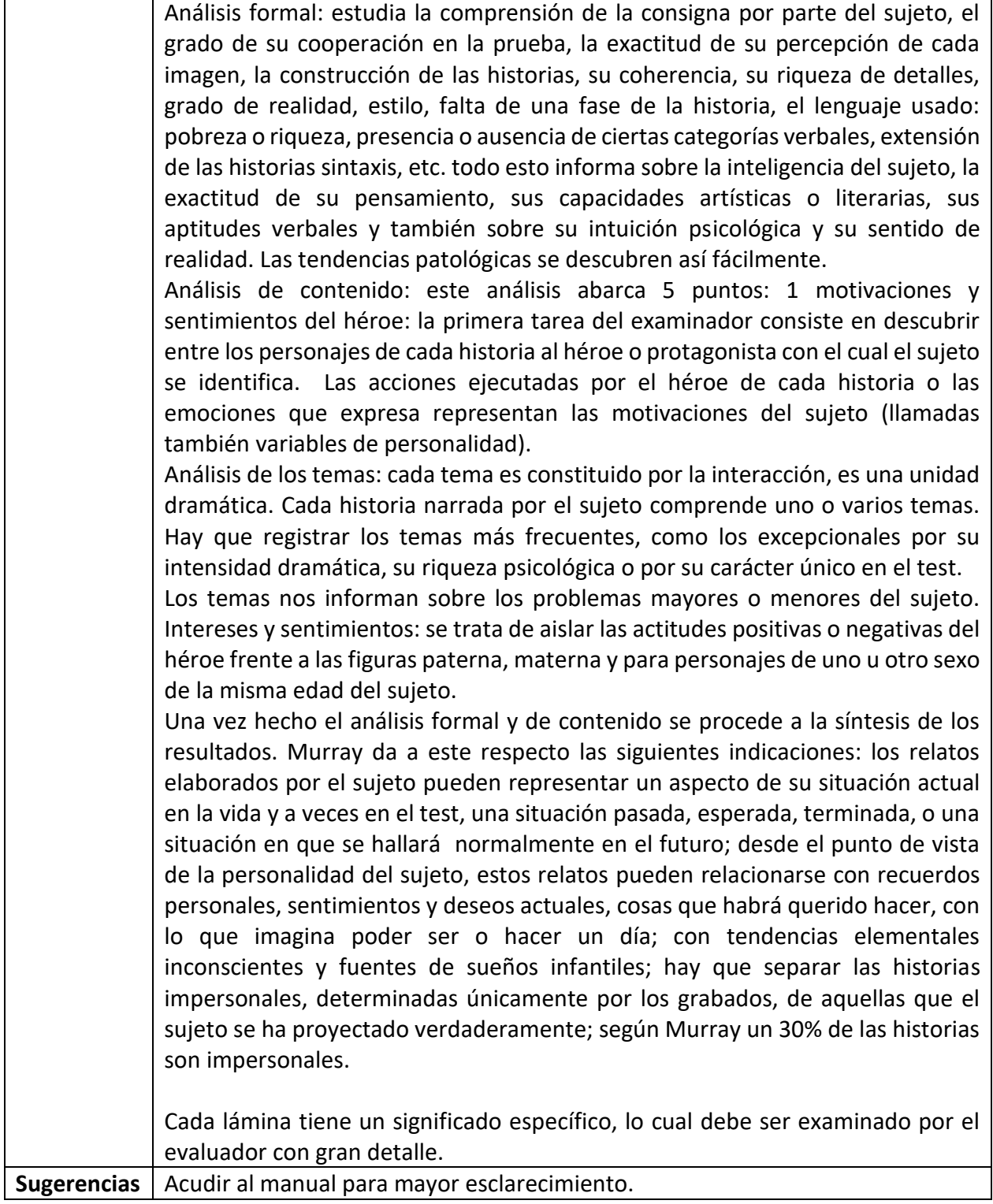

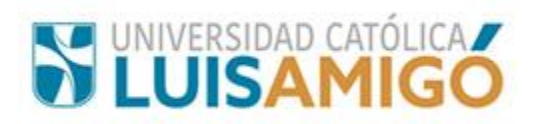

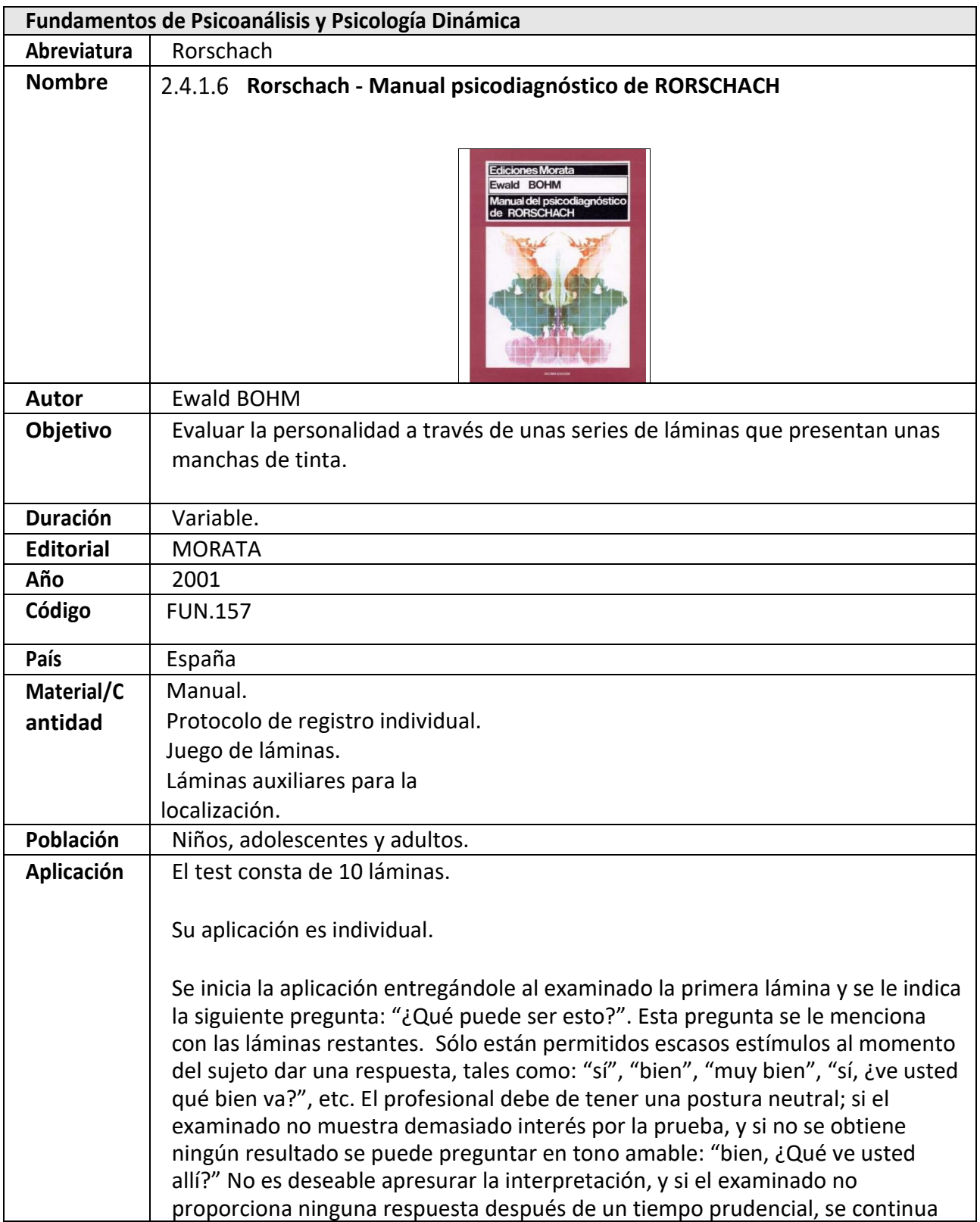

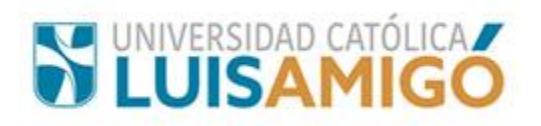

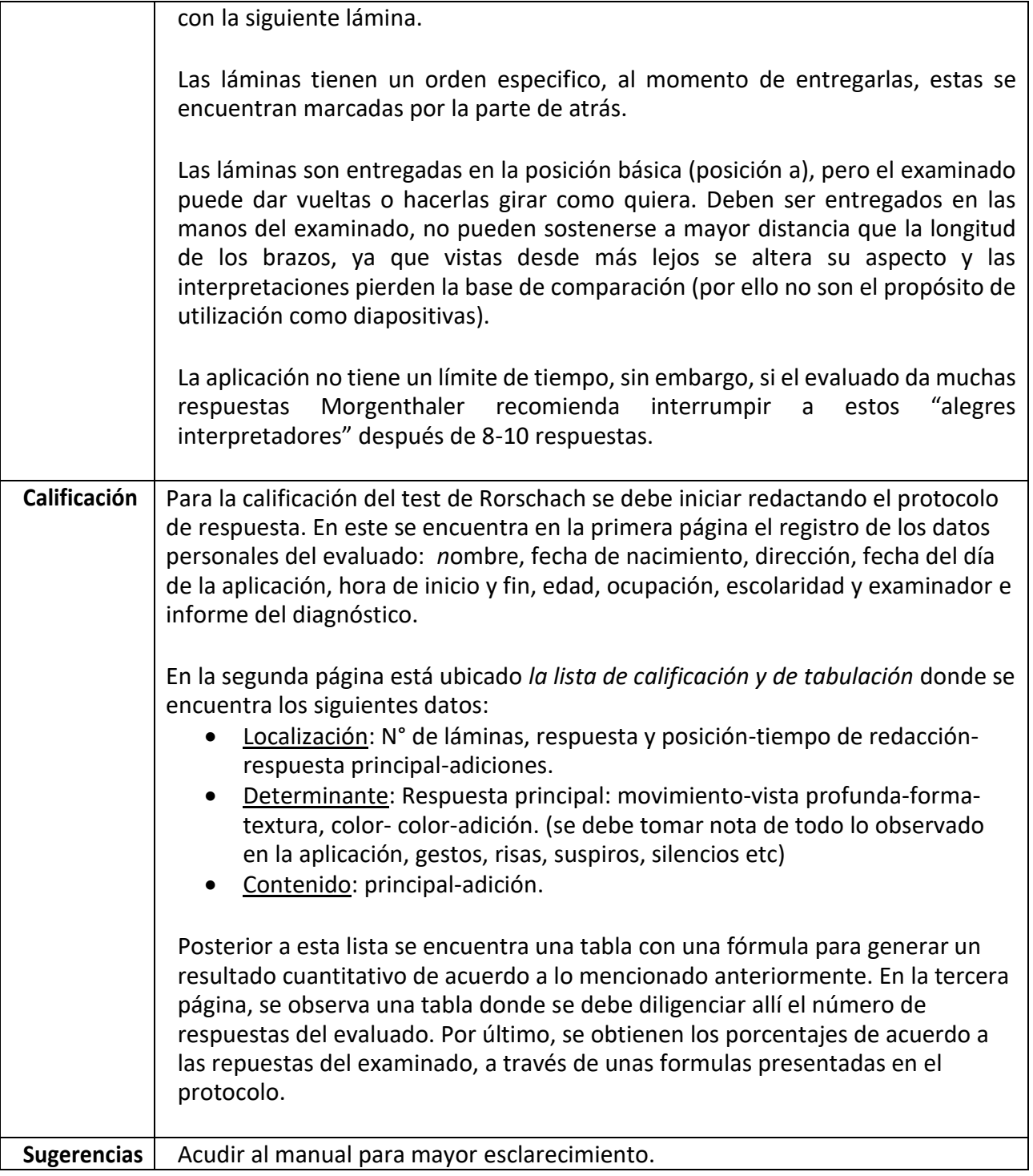

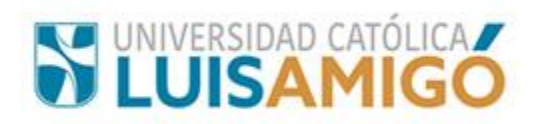

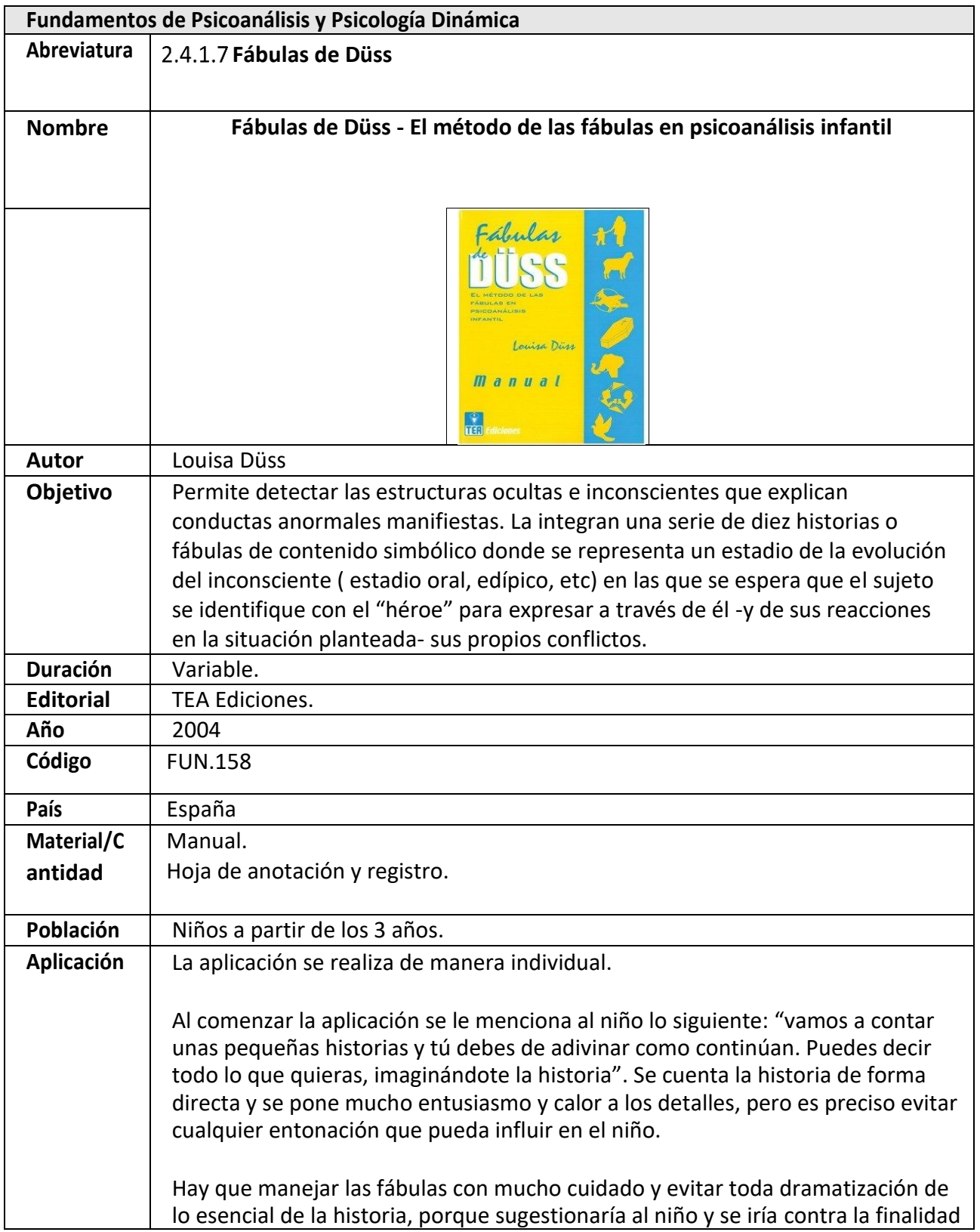

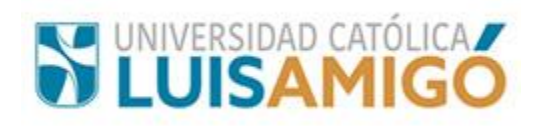

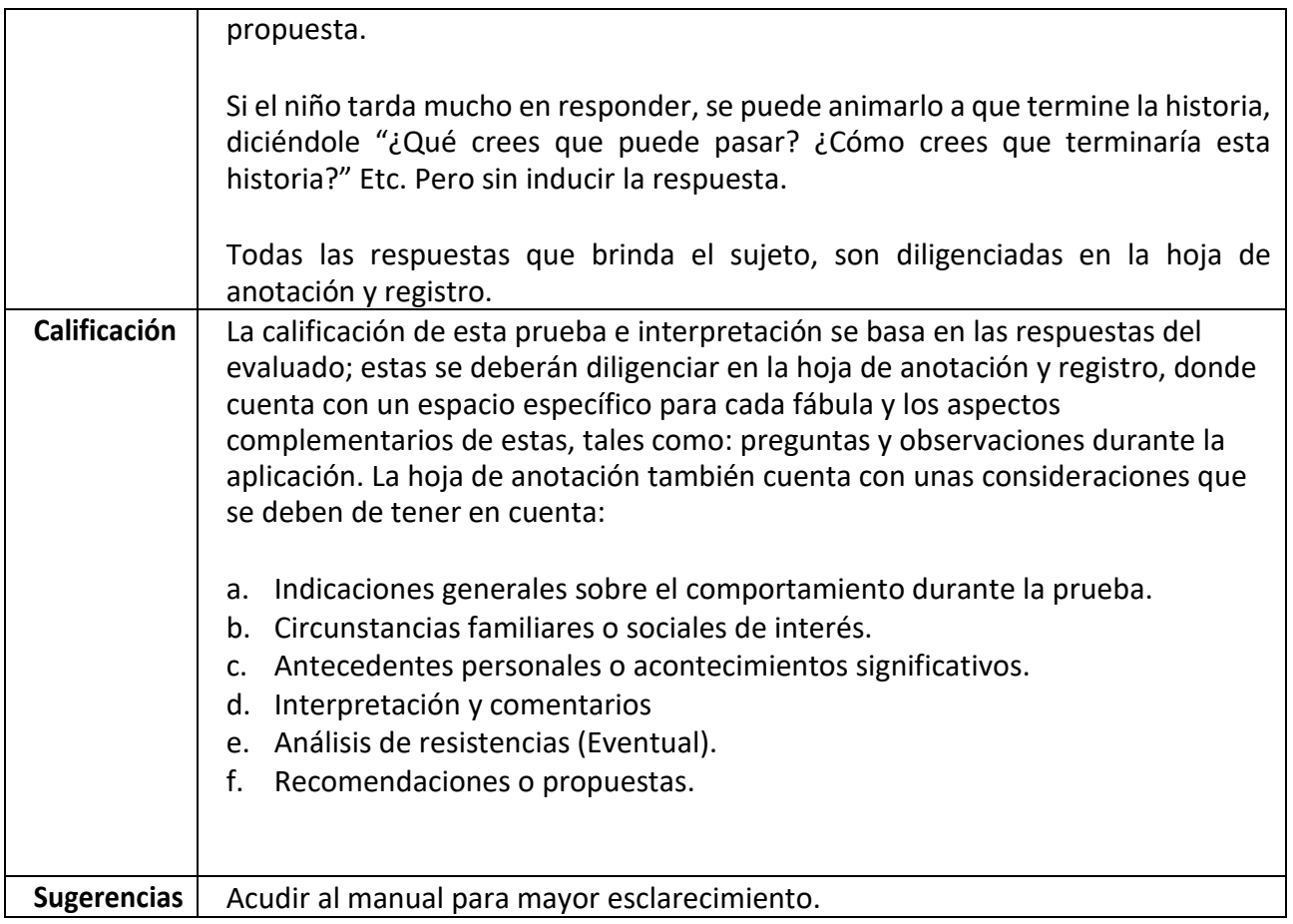

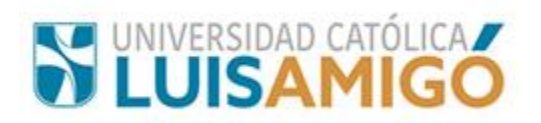

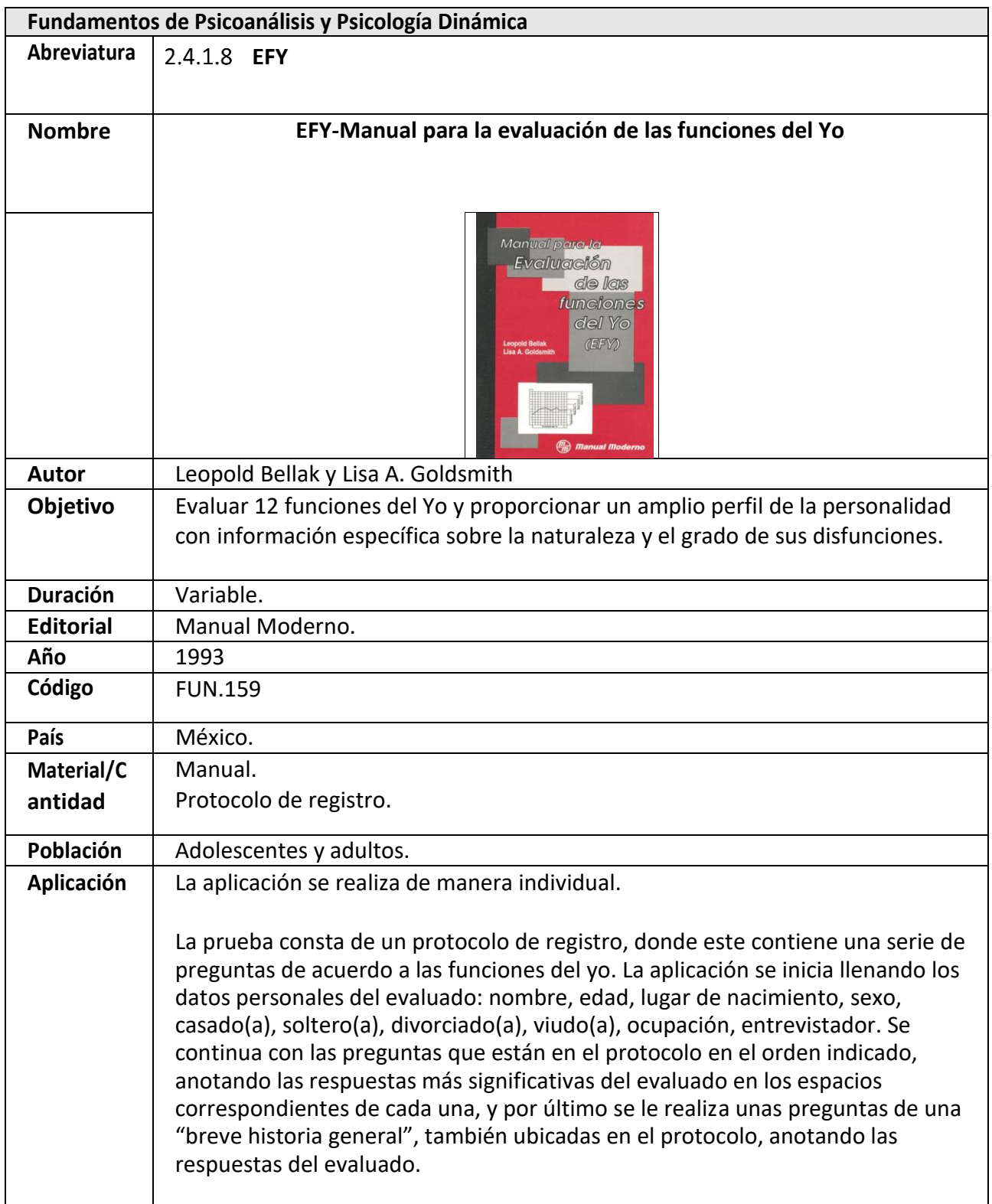

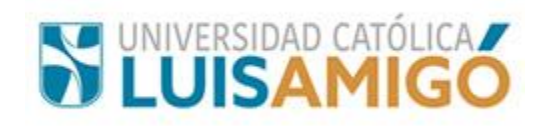

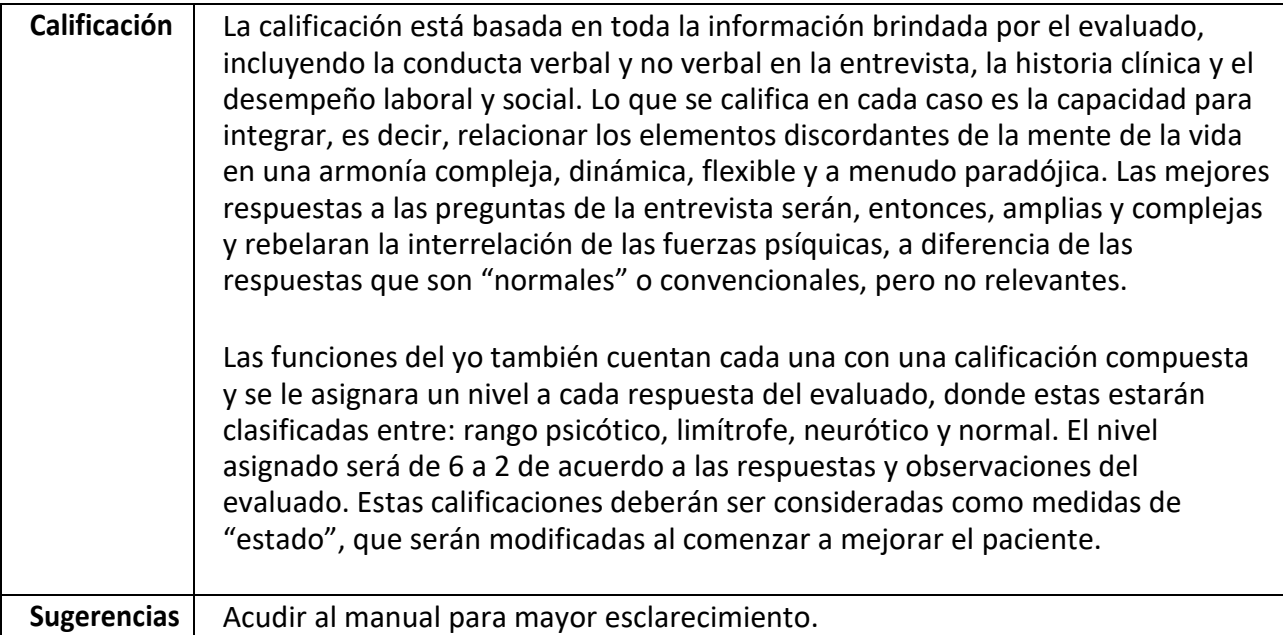

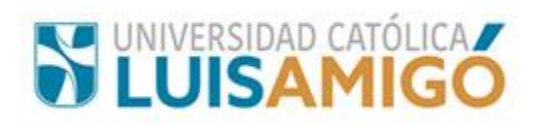

# **3 AREA NEUROCIENCIAS**

#### **3.1.1 Piezas Morfológicas**

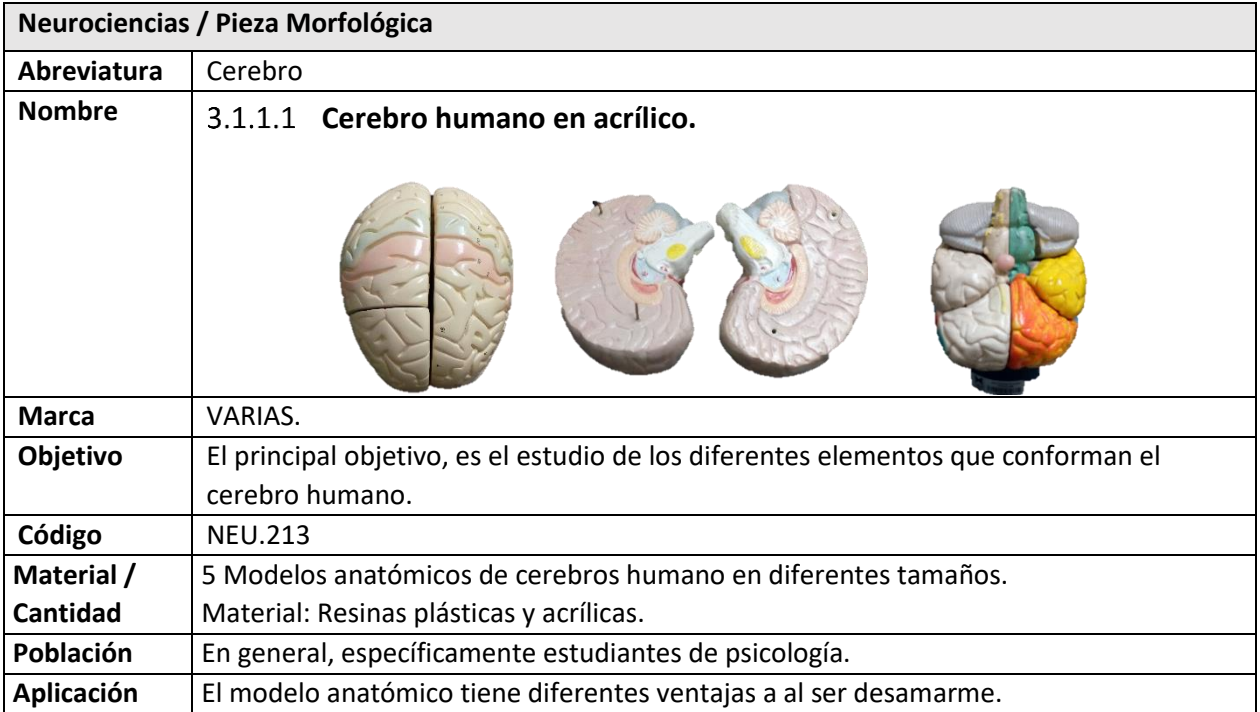

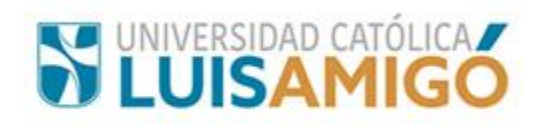

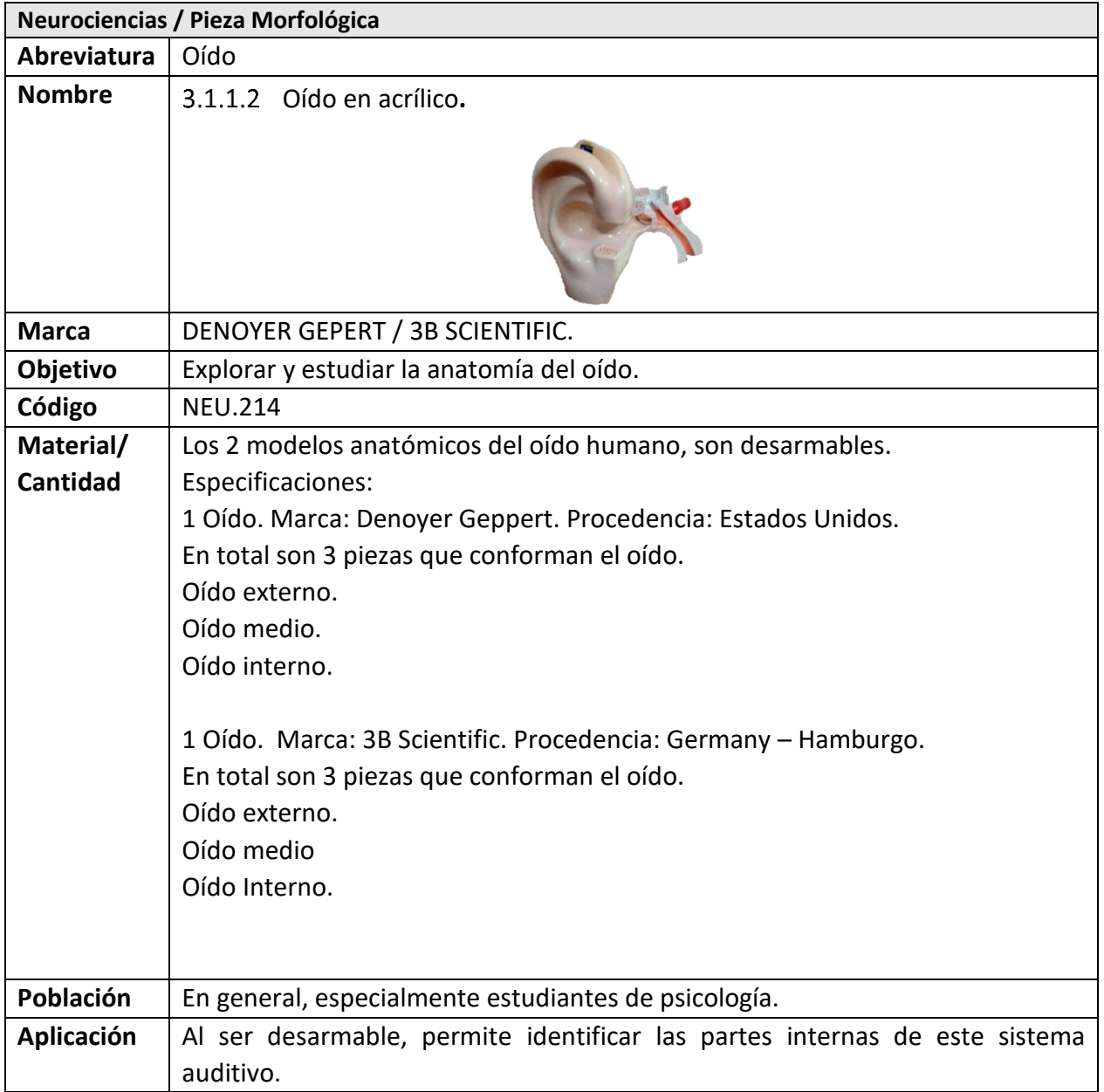

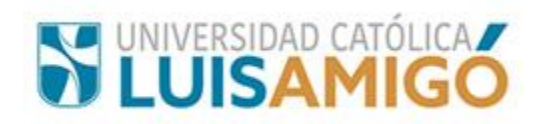

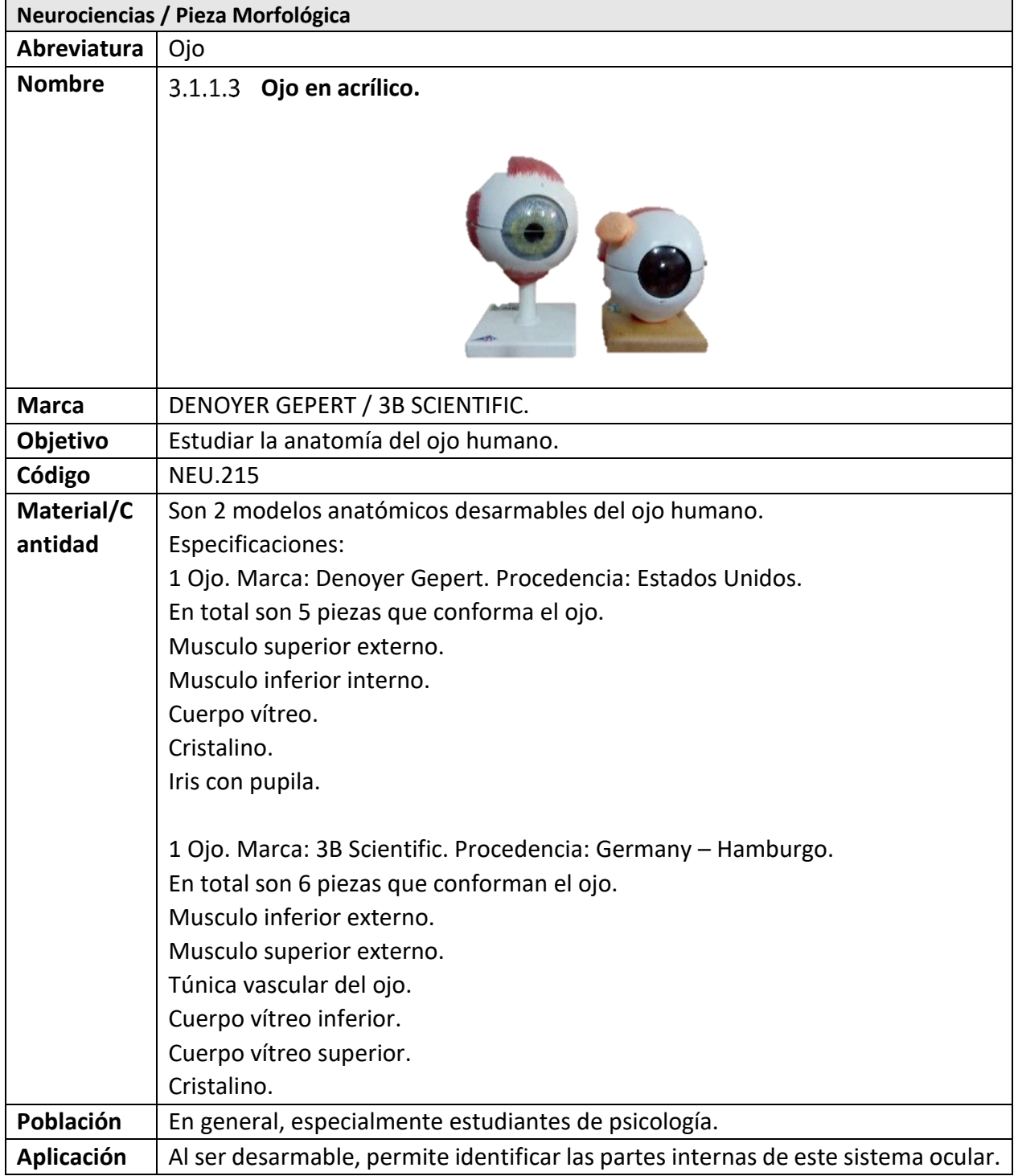

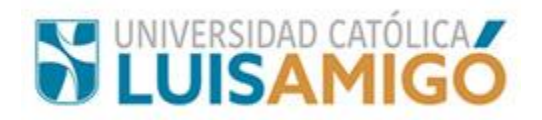

# **3.2 Neuropsicología: Fundamentos y Evaluación**

## **3.2.1 Pruebas Neuropsicológicas**

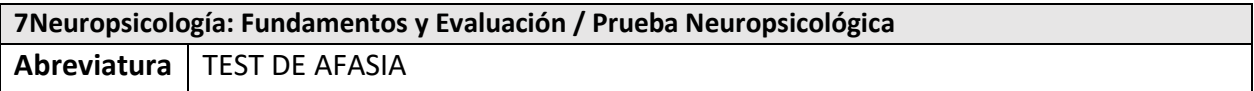

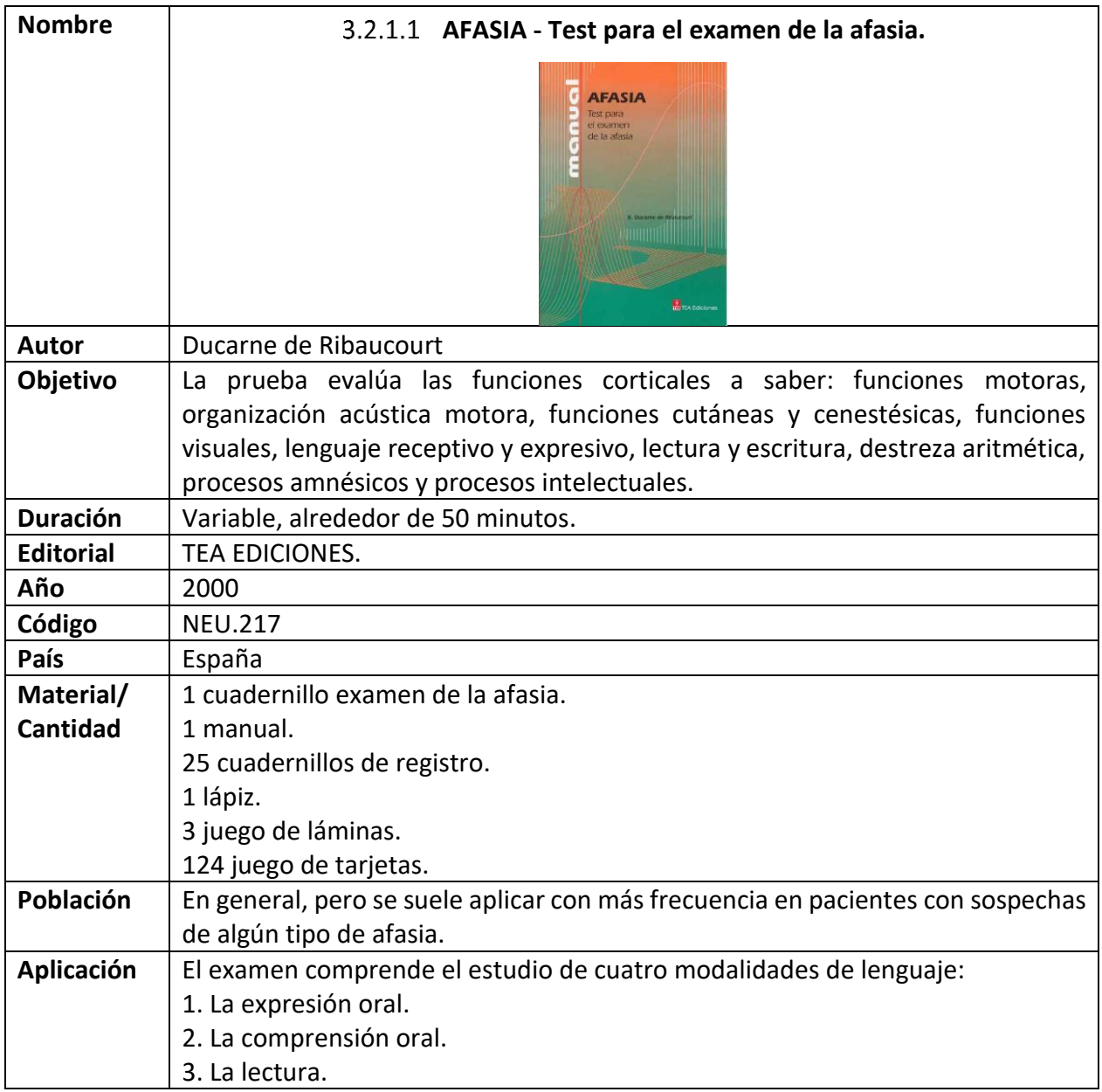

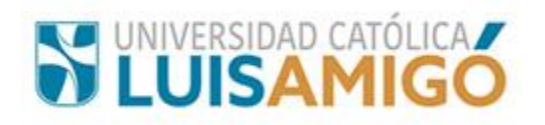

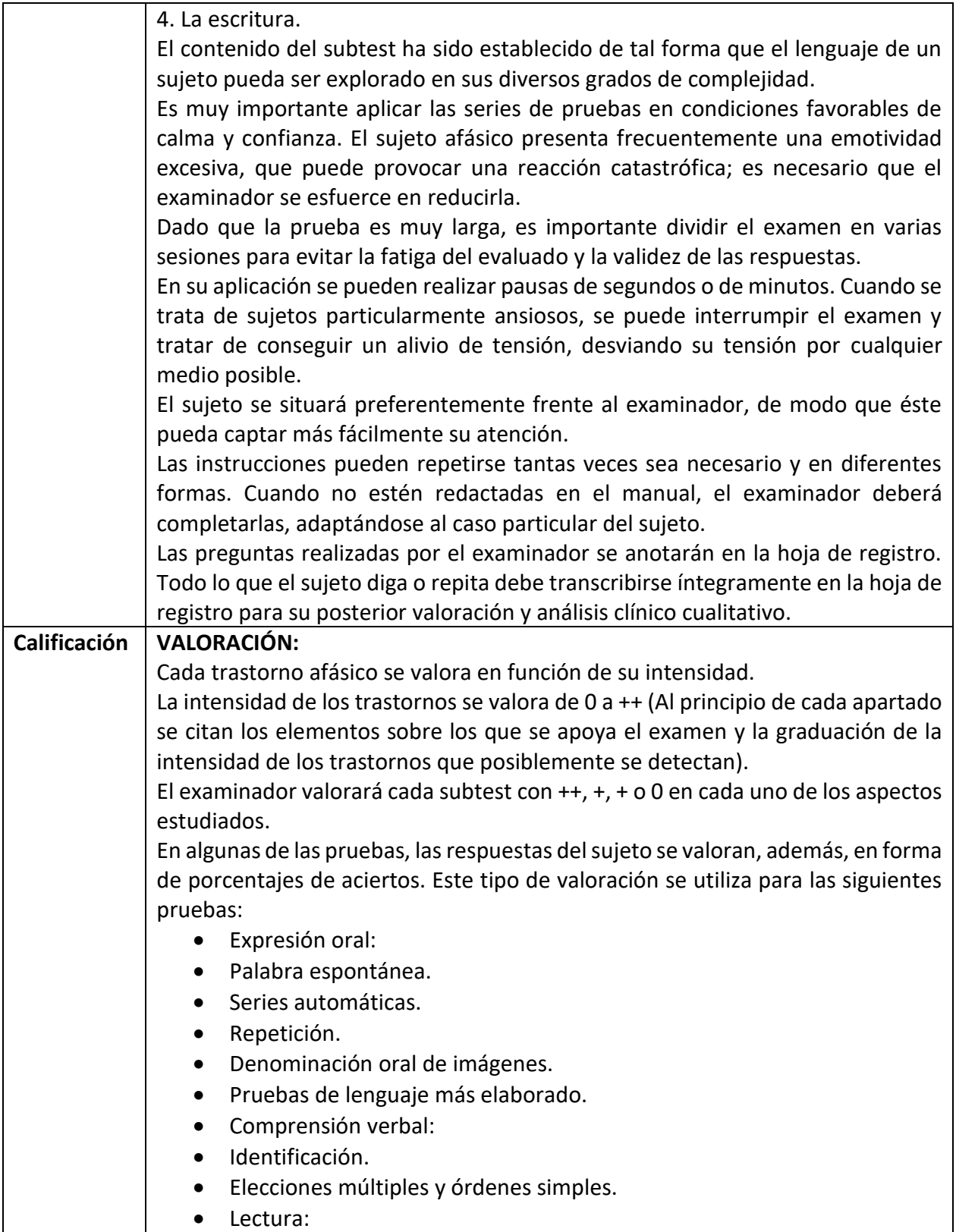

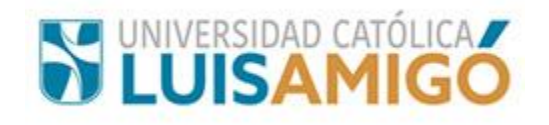

- Letras y grupos de letras.
- Silabas.
- Palabras.
- Correspondencia de palabras e imágenes.
- Correspondencia de textos, acciones y ejecución de órdenes escritas.
- Escritura:
- Denominación escrita.
- Expresión escrita (dictado)

escritura. copia.

El examinador anotará uno a uno, en la hoja de registro, los elementos acertados, conforme los vaya aplicando.

Observaciones:

las observaciones sobre el comportamiento del sujeto, absolutamente necesarias en el análisis de la afasia, que se reflejarán en la hoja de registro, son las siguientes:

trastornos del humor (depresión, hilaridad, inferencia, irritabilidad, pasividad, oposición, etc.)

grado de fatigabilidad

nivel de conciencia frente a sus trastornos

grado de cooperación

mímica de ademanes

mímica facial

#### **VALORACIÓN CUANTITATIVA:**

Esta evaluación consta de una serie de símbolos como: ++, +, +.

Cada uno de ellos demarca una calificación, según las áreas evaluadas. por ejemplo:

Anosognosía:

++ El sujeto no tiene conciencia de los trastornos que presenta y acumula regularmente errores en una actividad desordenada.

+el sujeto acepta corregir los errores señalados por el examinador.

+ El sujeto corrige a sus propios errores después de cometerlos.

#### **VALORACIÓN CUALITATIVA:**

Es recomendable llevar a cabo una valoración cuantitativa de las realizaciones teniendo en cuenta procedimientos que se pueden utilizar para el número de palabras incorrectas e incluso de las carencias. Se eliminarán de estos inventarios ciertos estereotipos considerados como instintos verbales más que como formas de comunicación verbal. Se contará el número de palabras diferentes, así como el número de palabras redundantes.

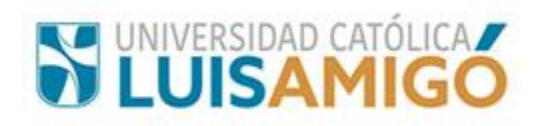

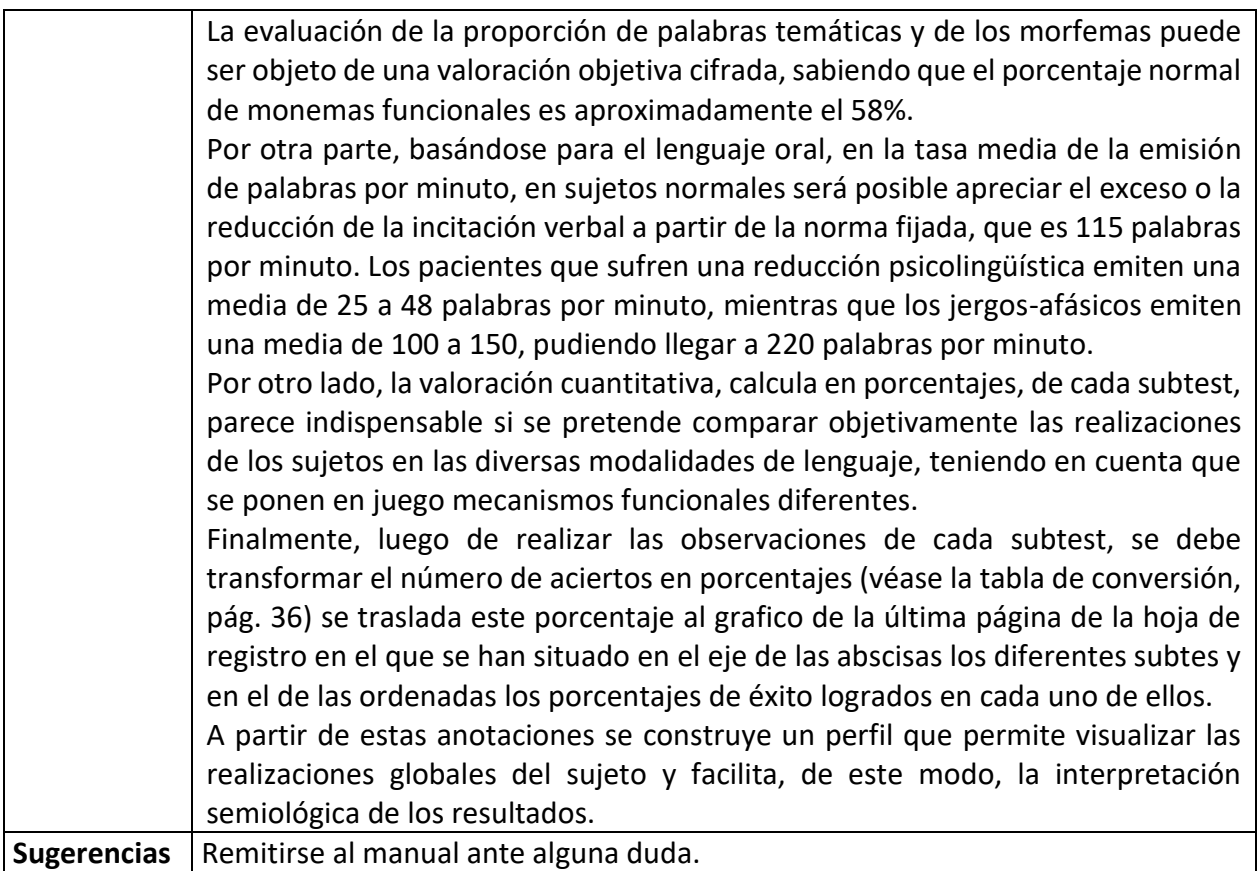

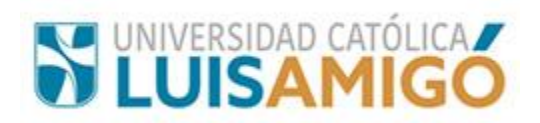

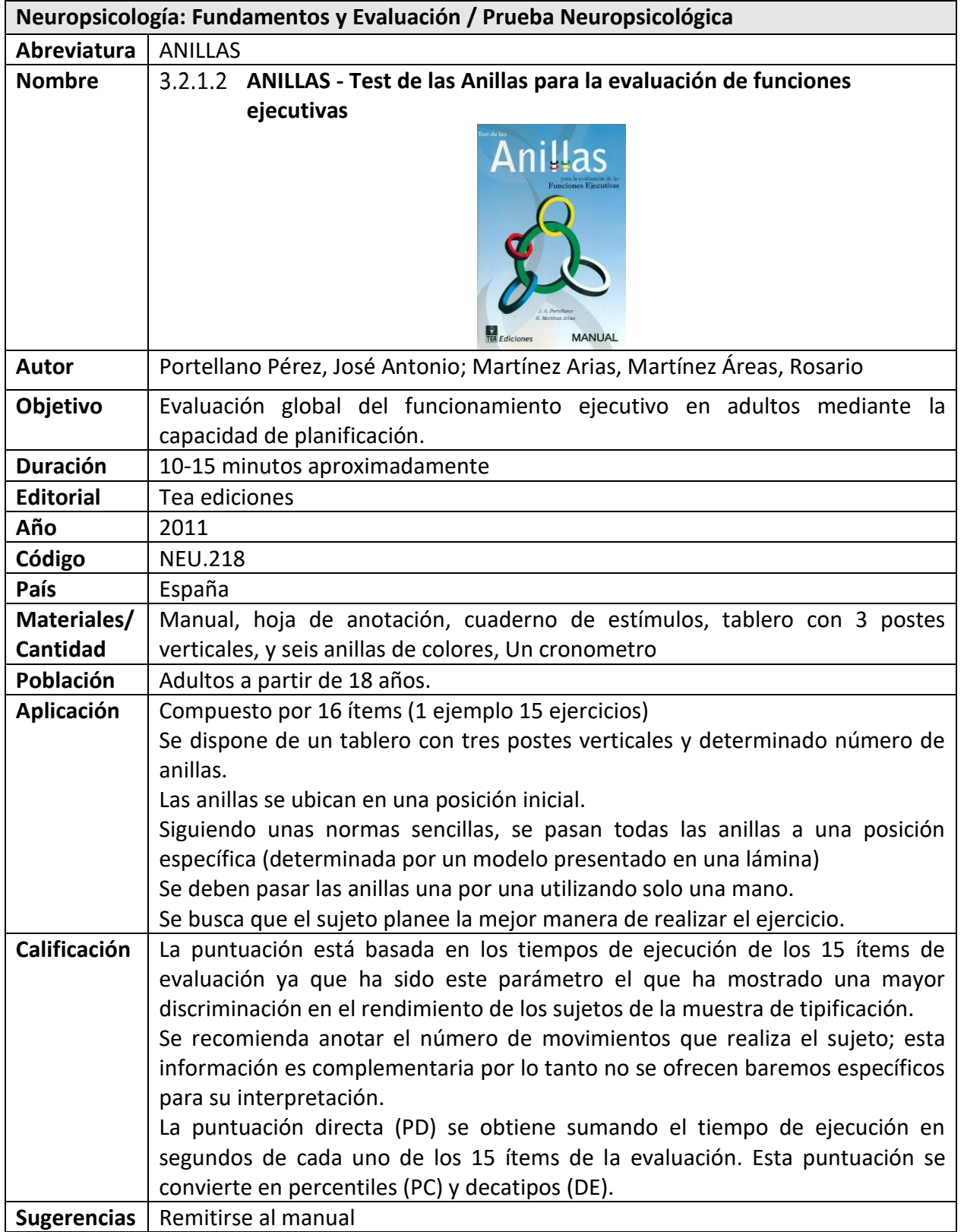
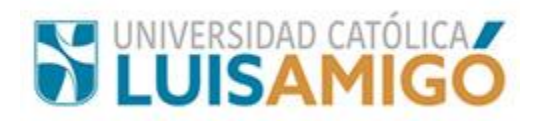

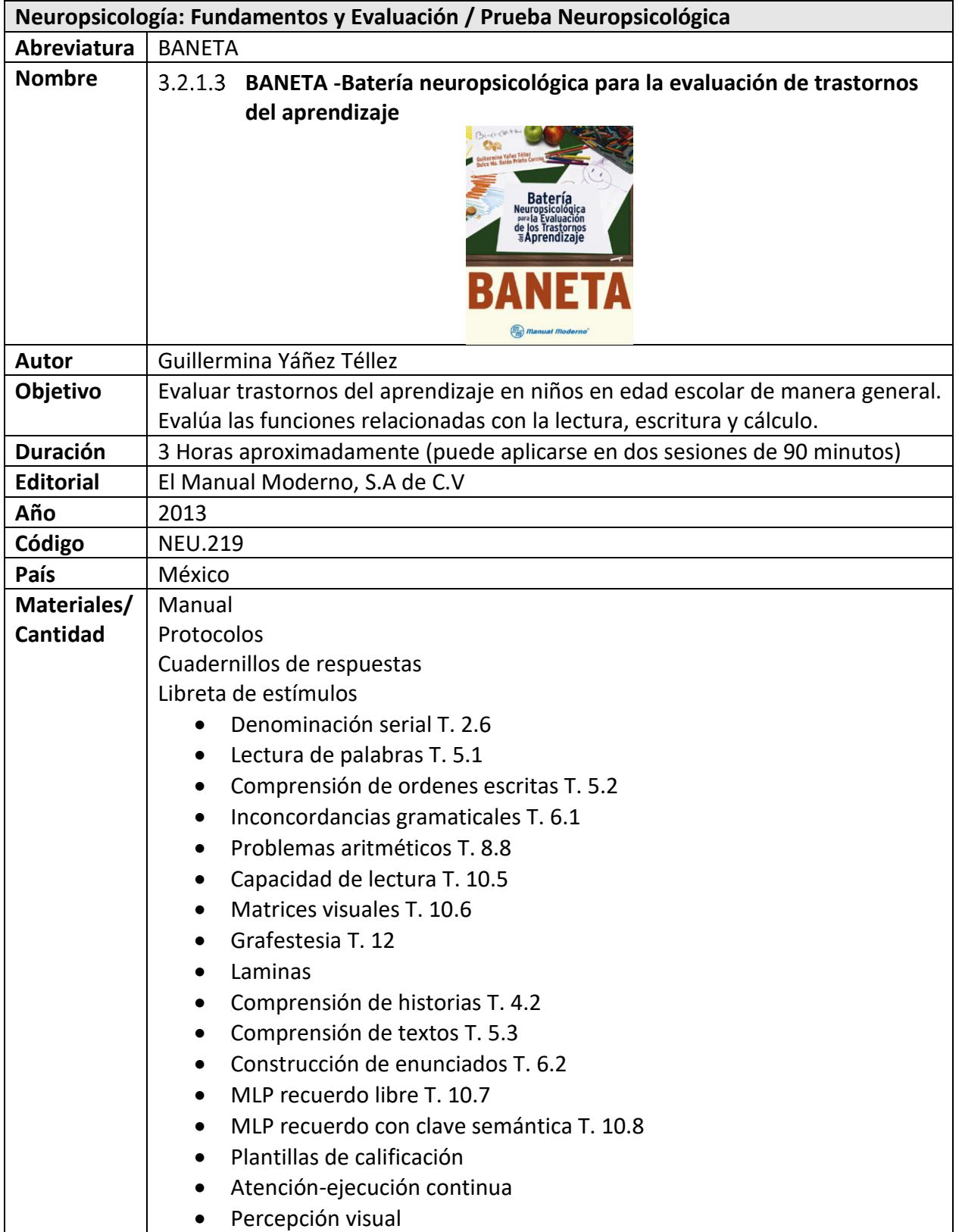

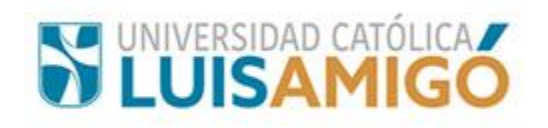

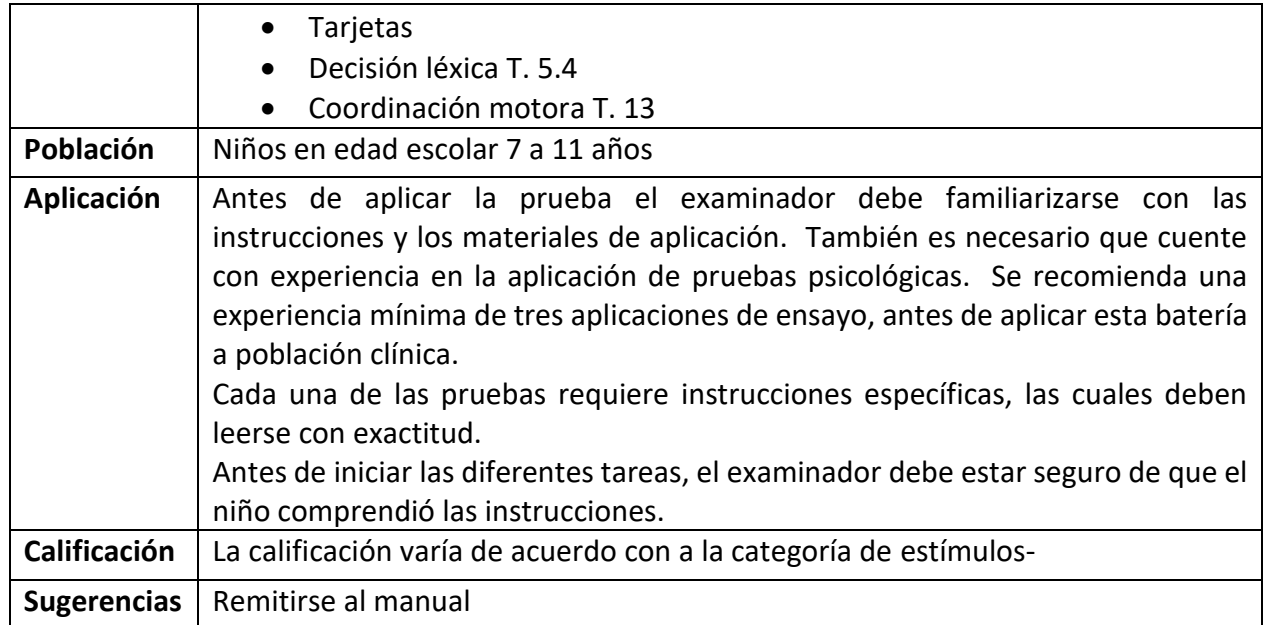

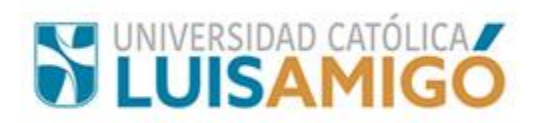

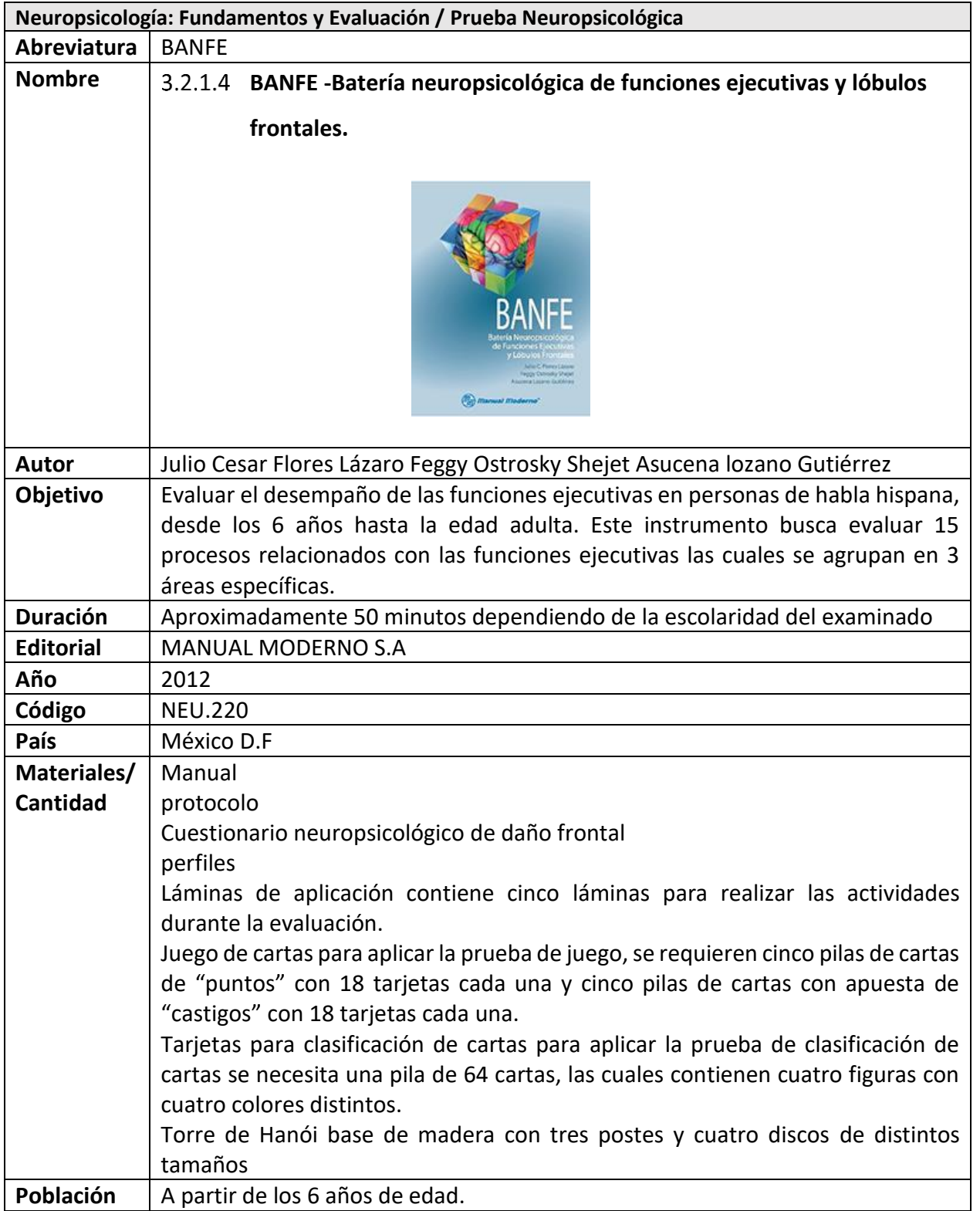

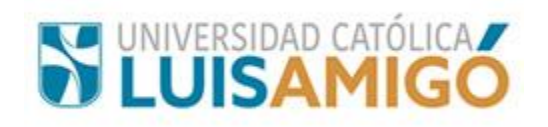

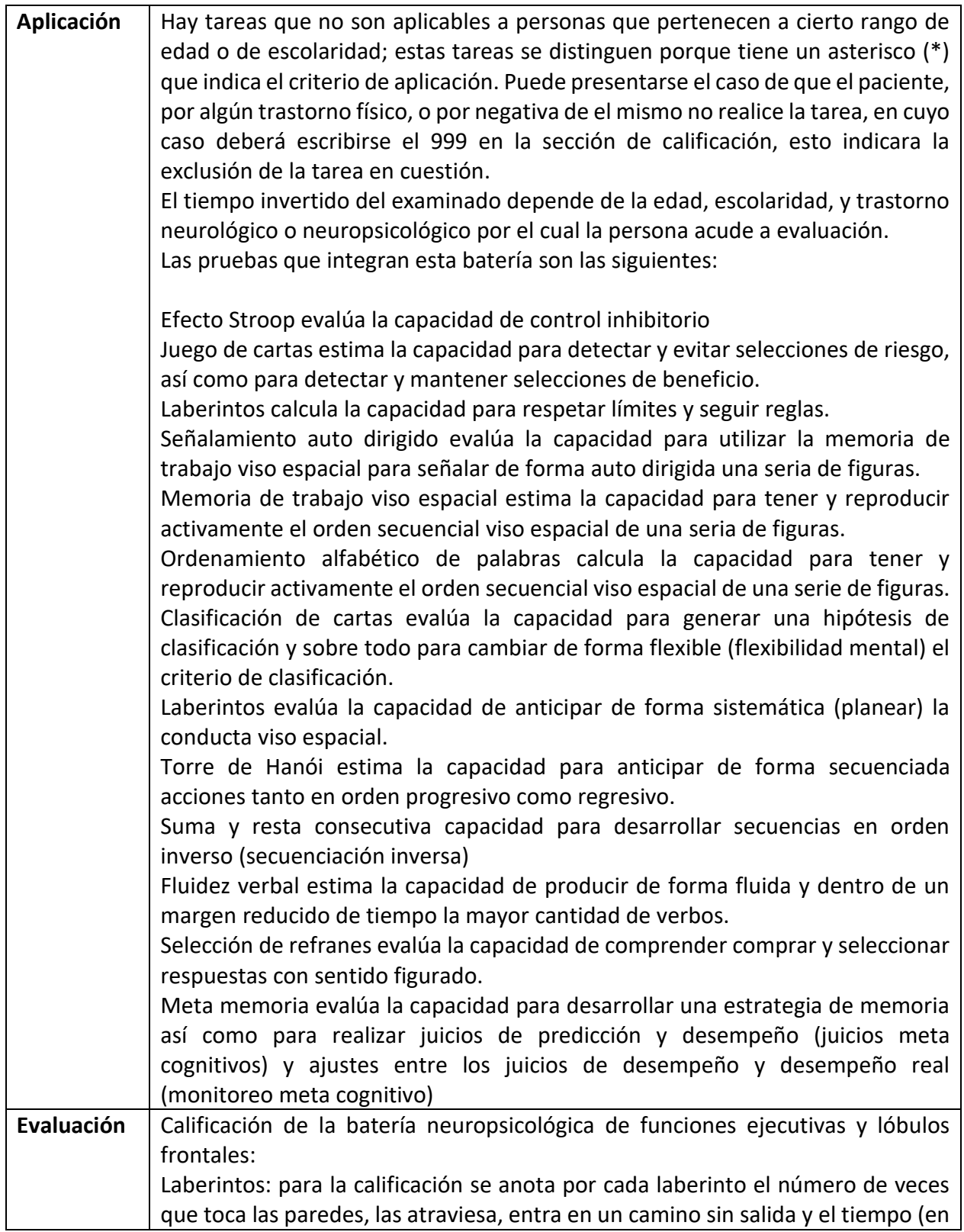

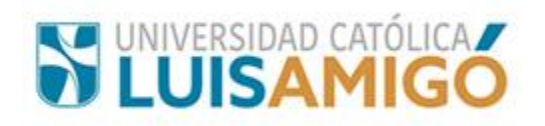

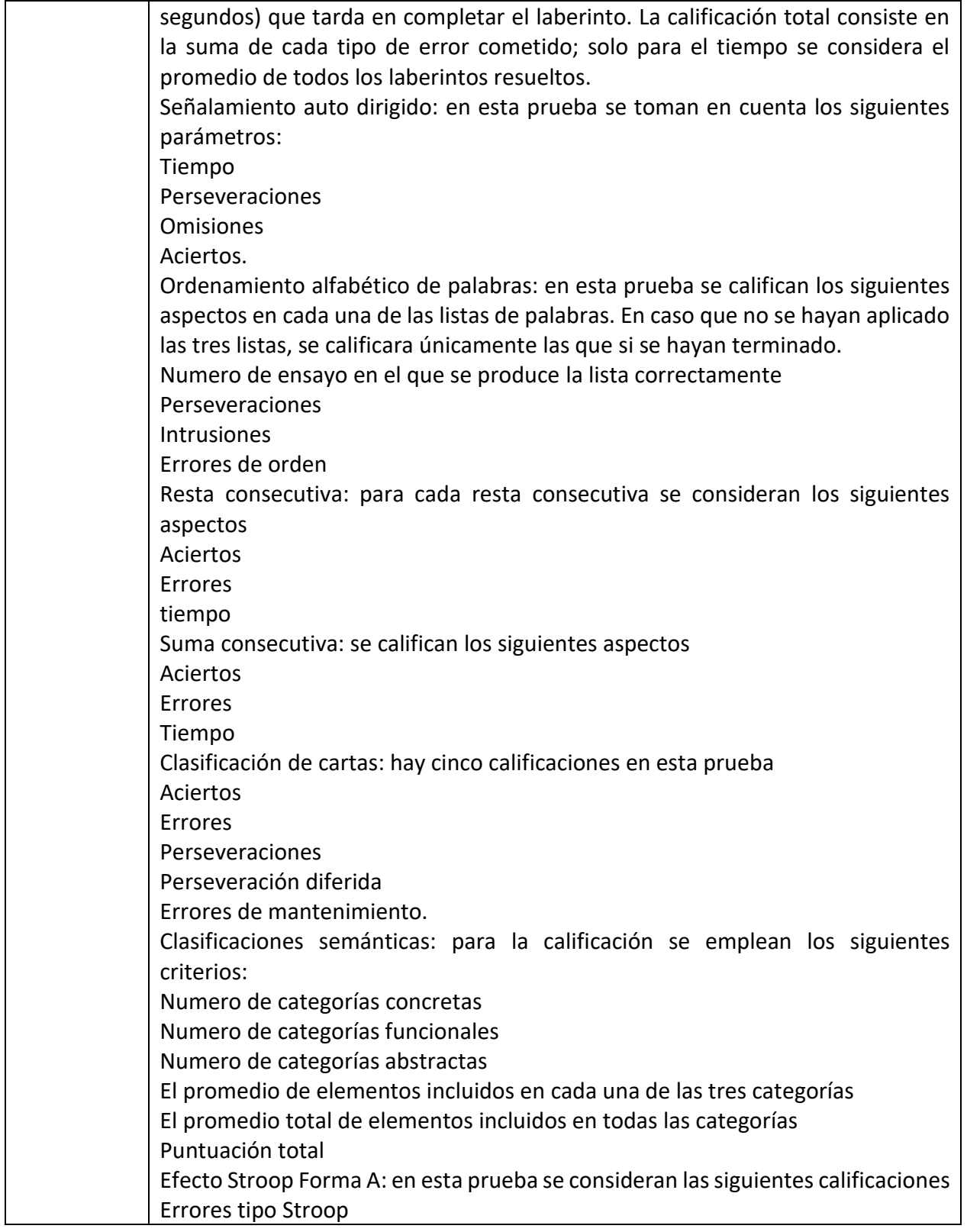

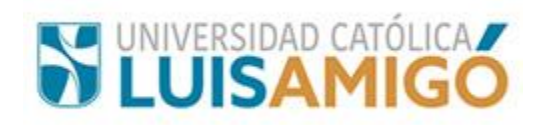

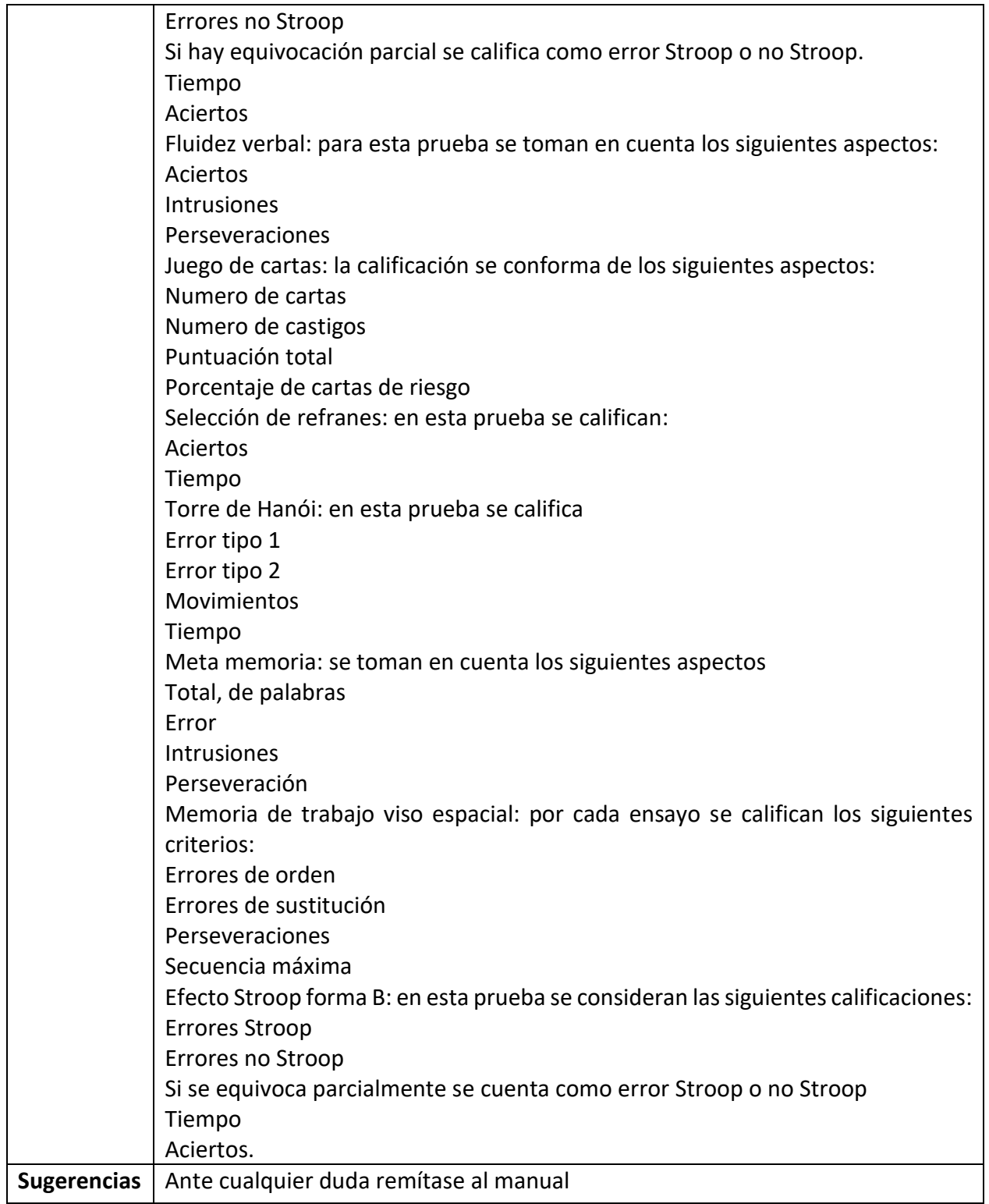

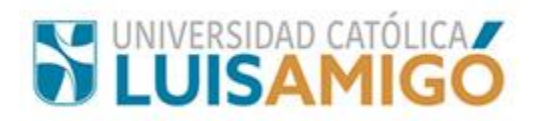

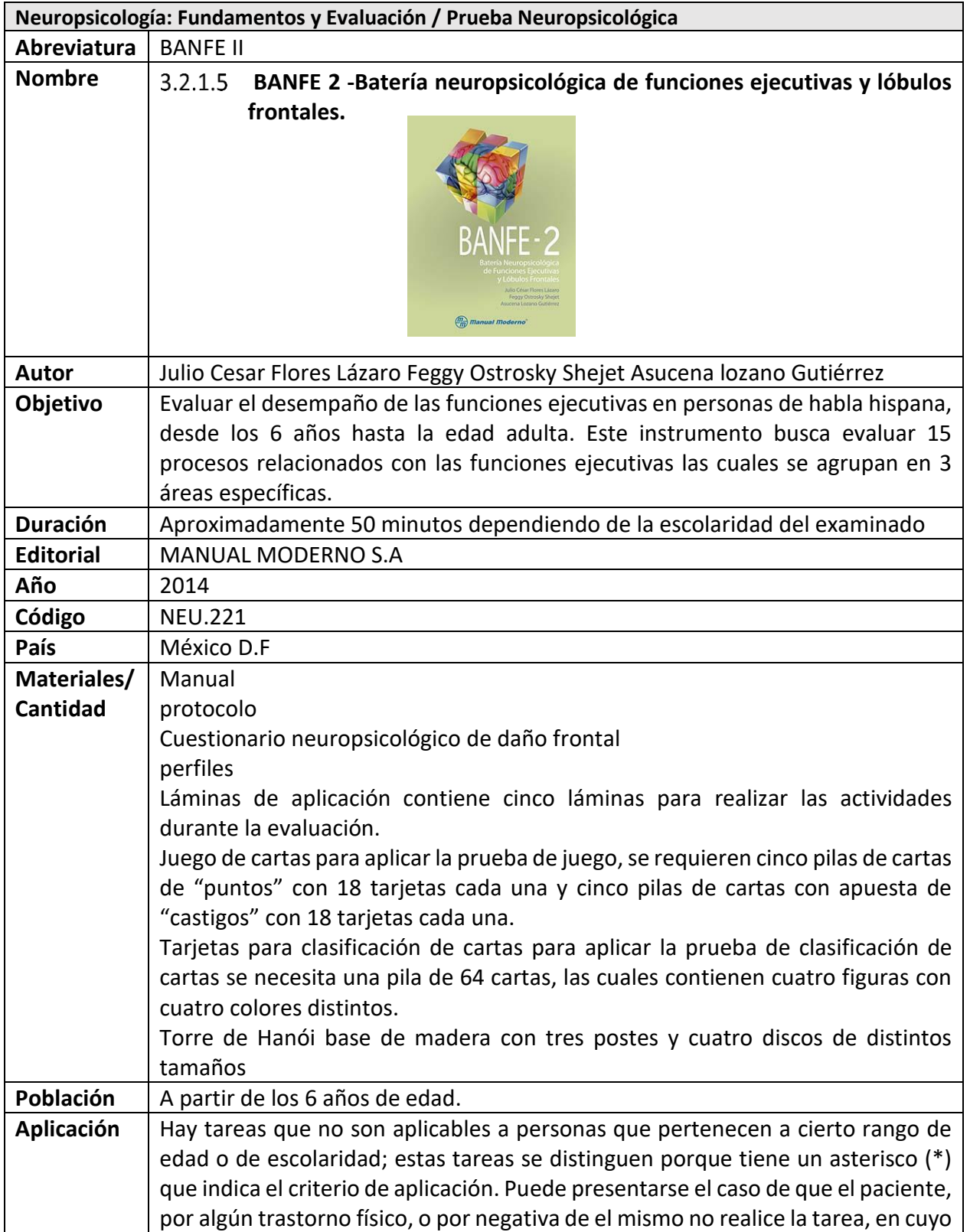

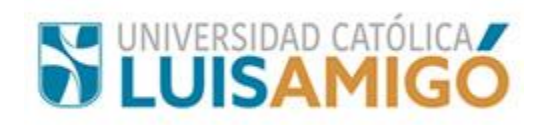

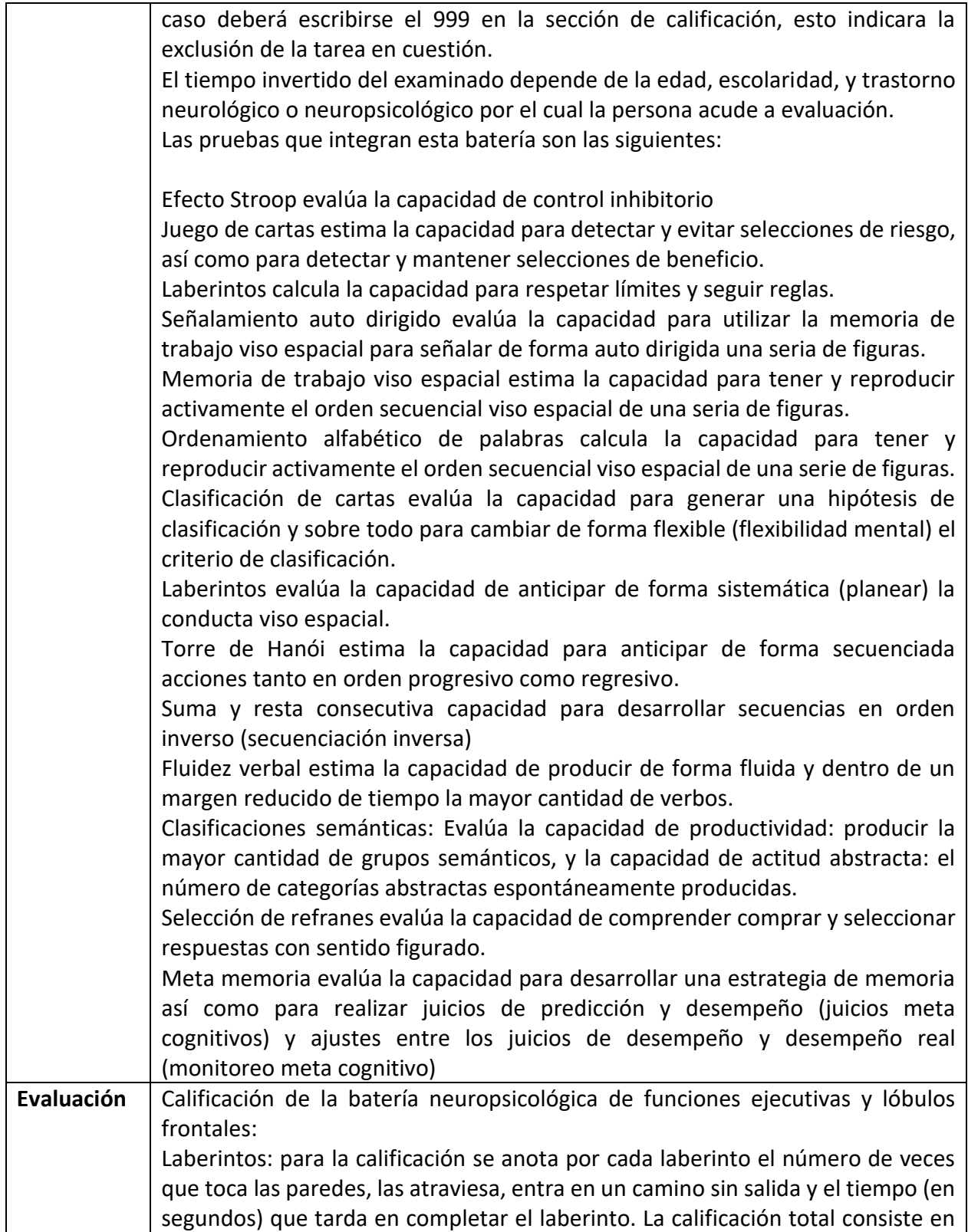

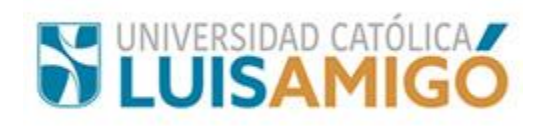

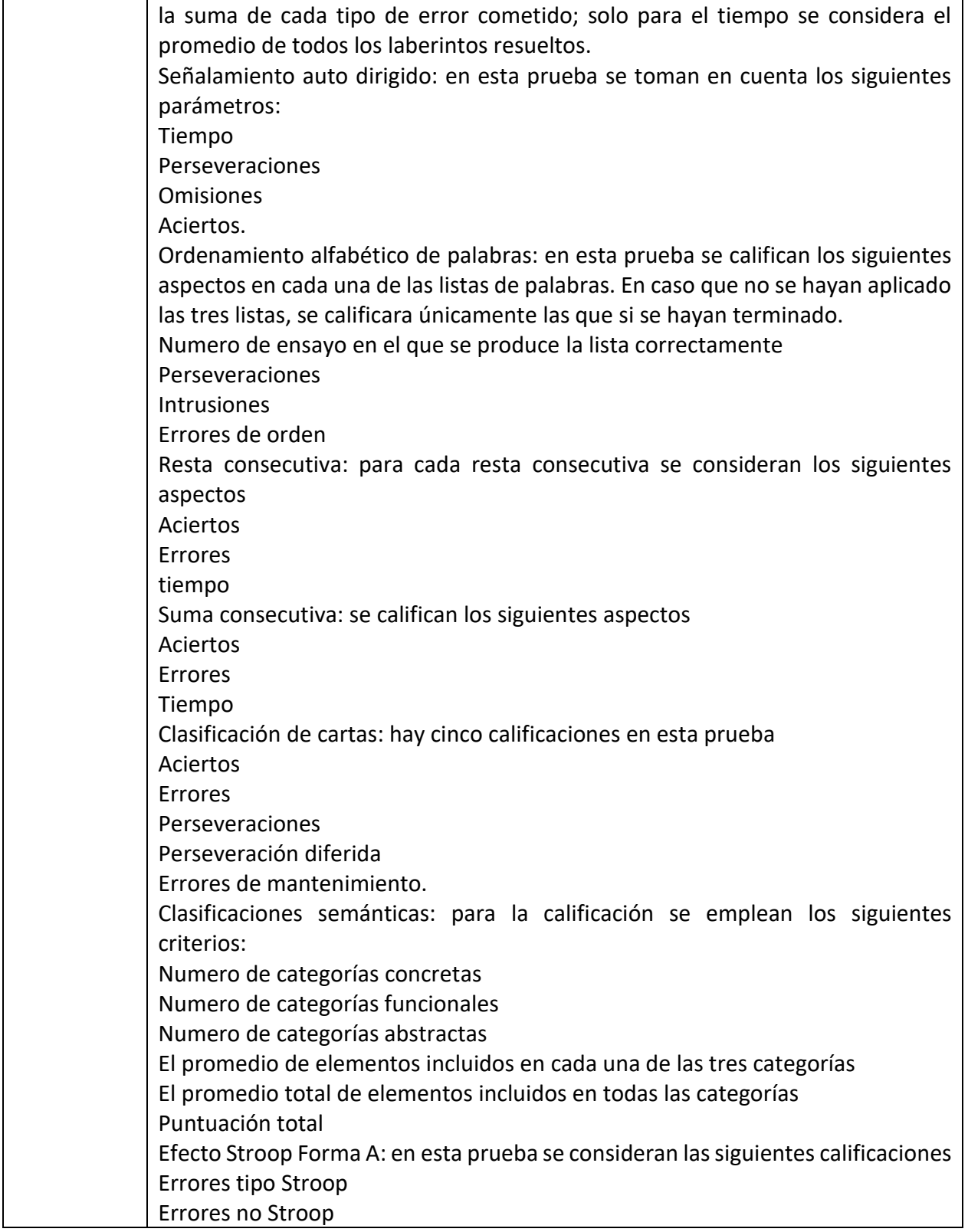

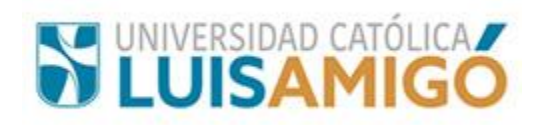

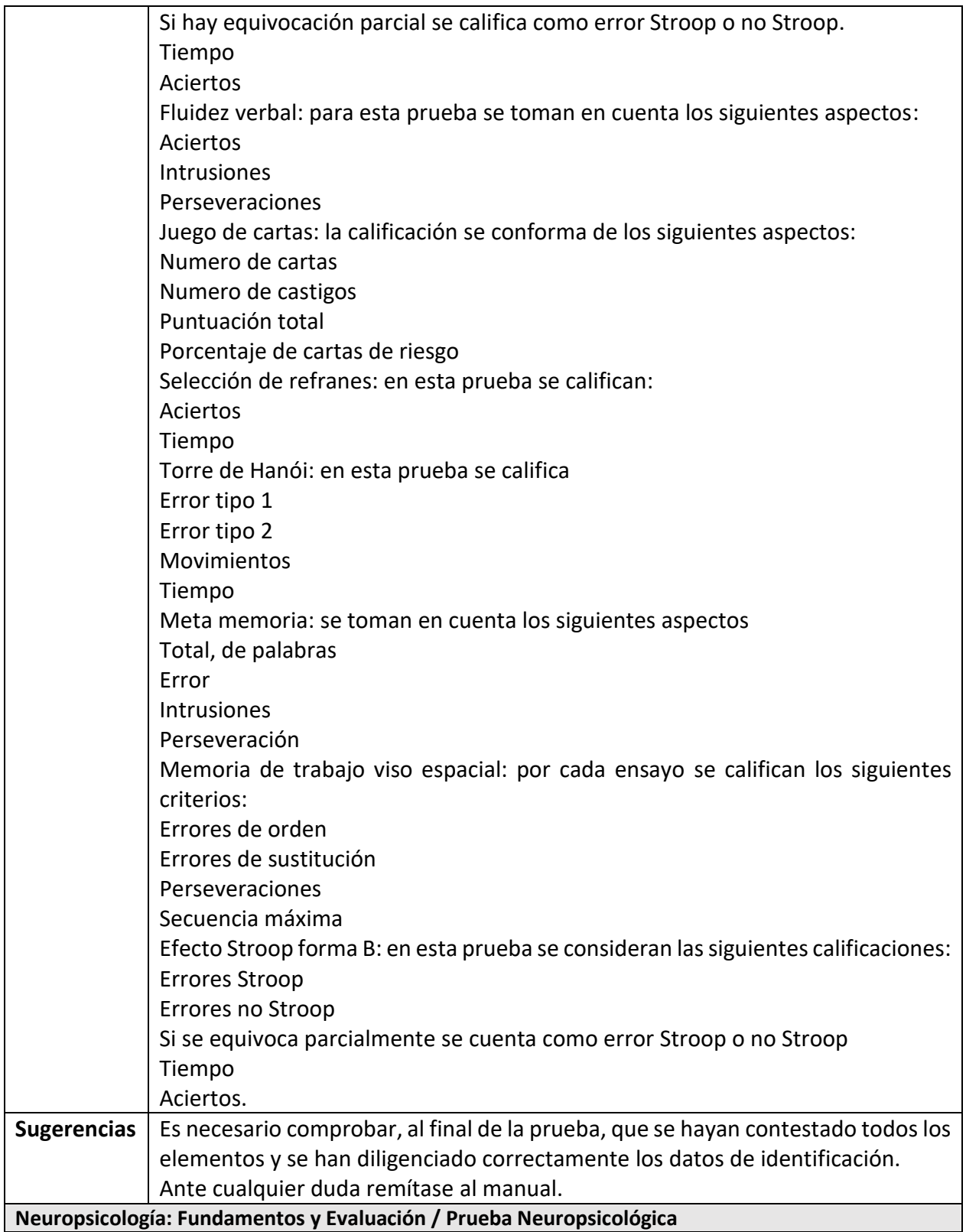

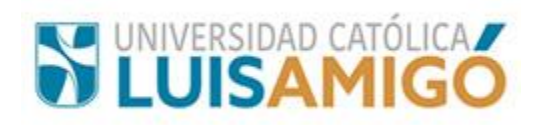

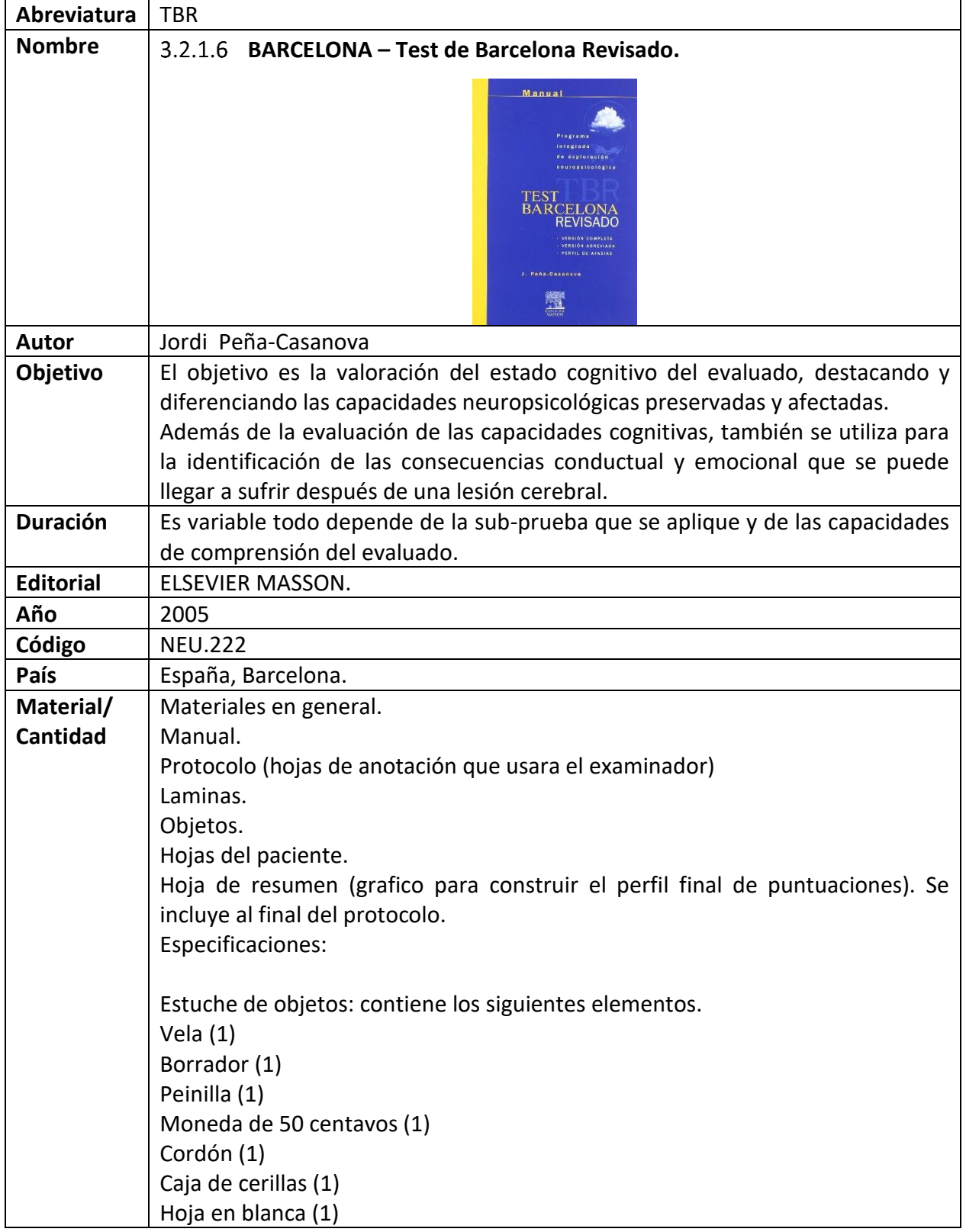

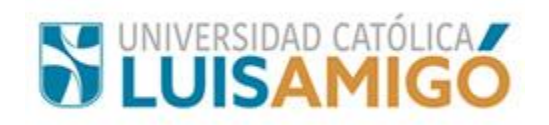

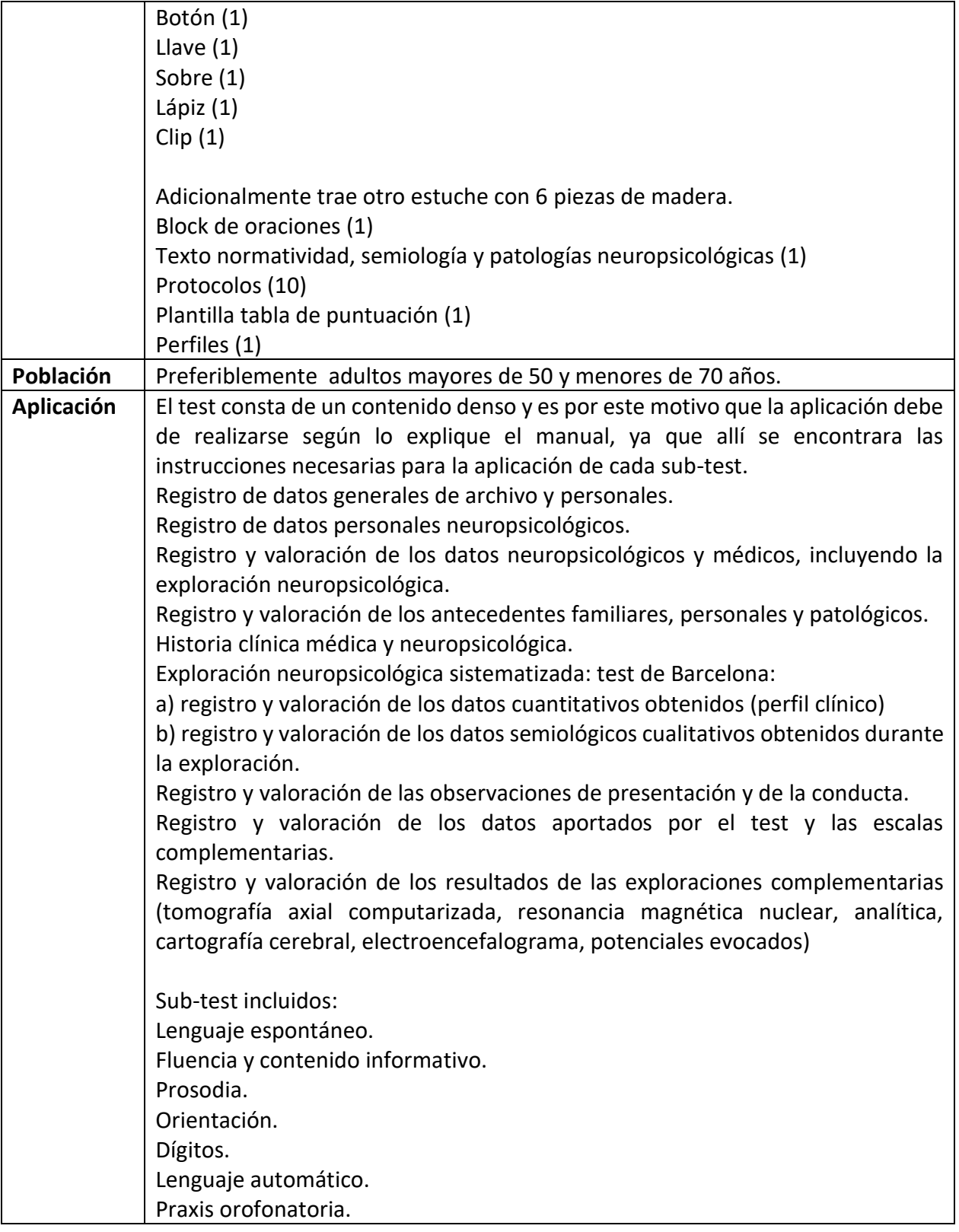

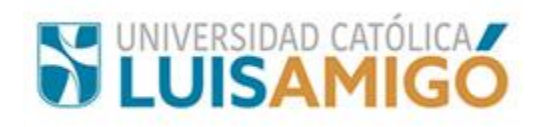

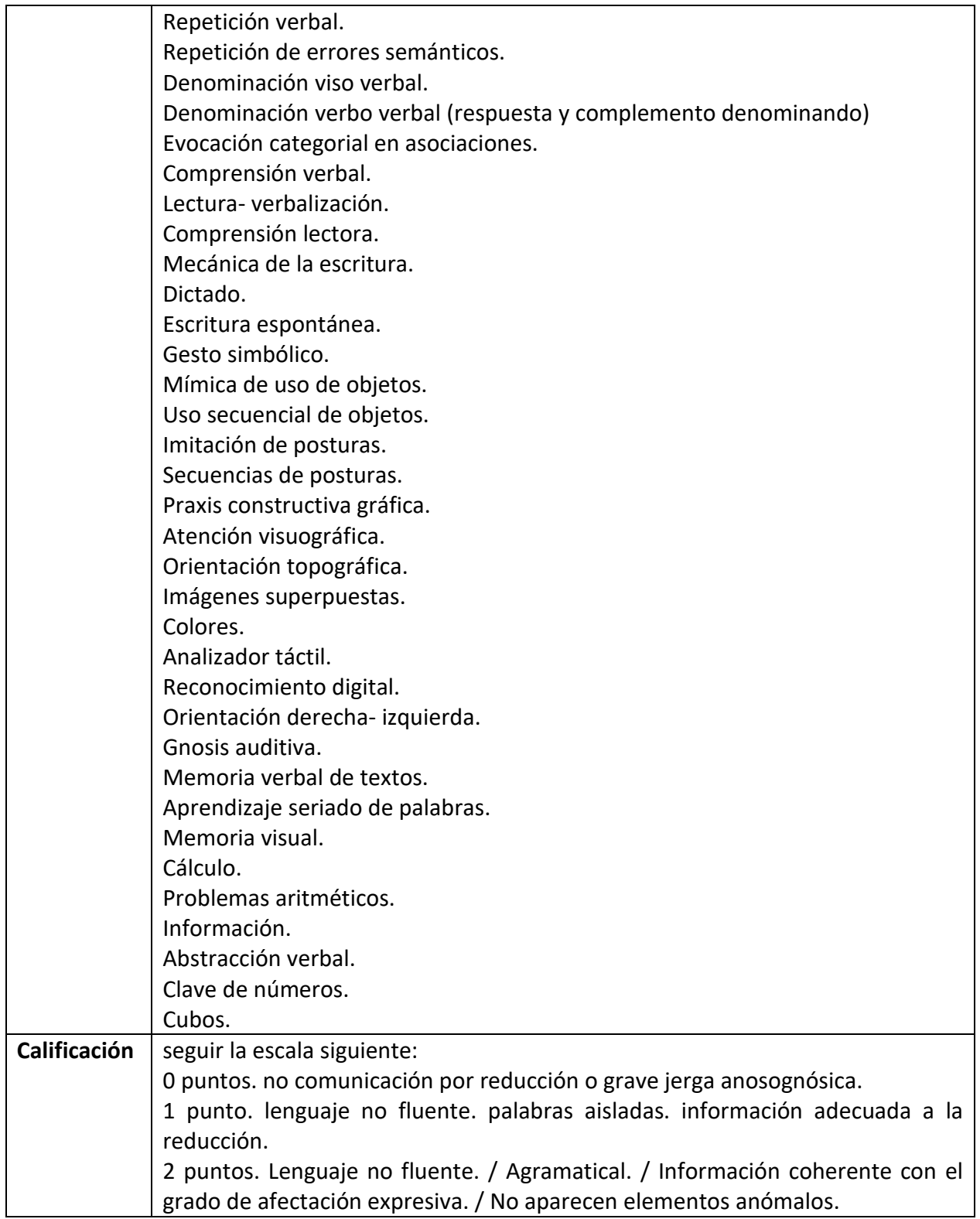

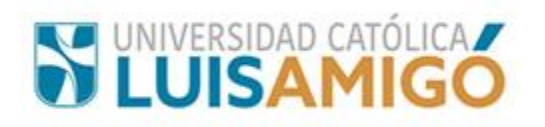

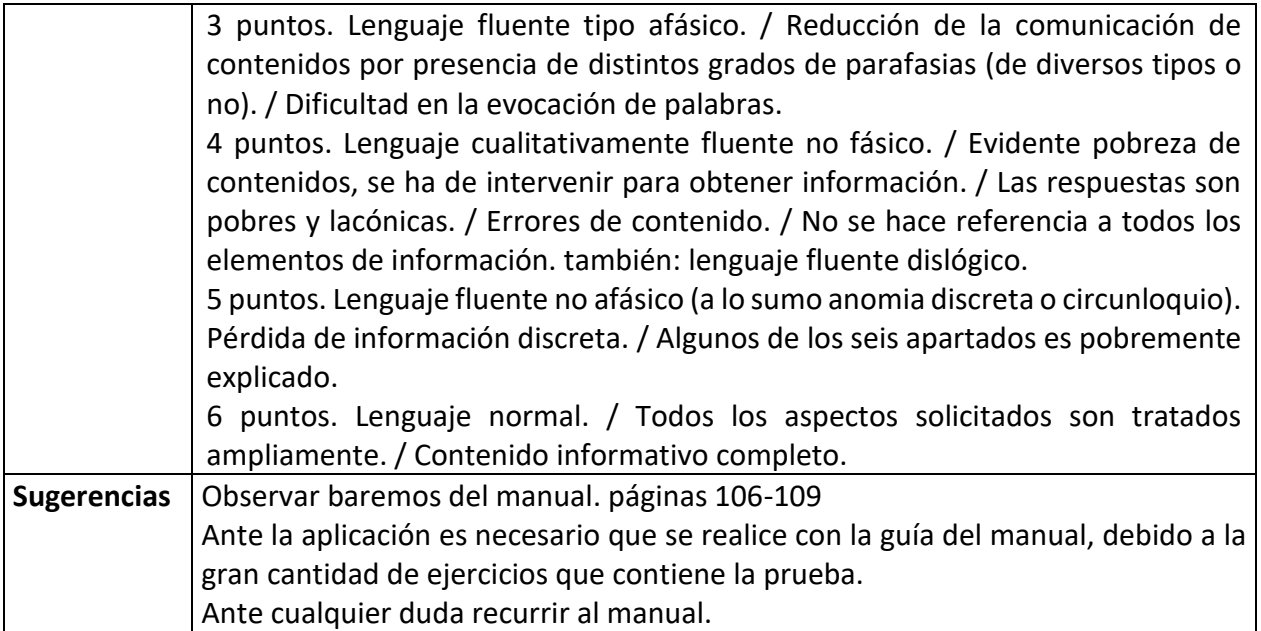

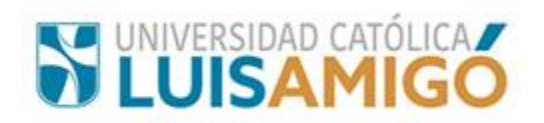

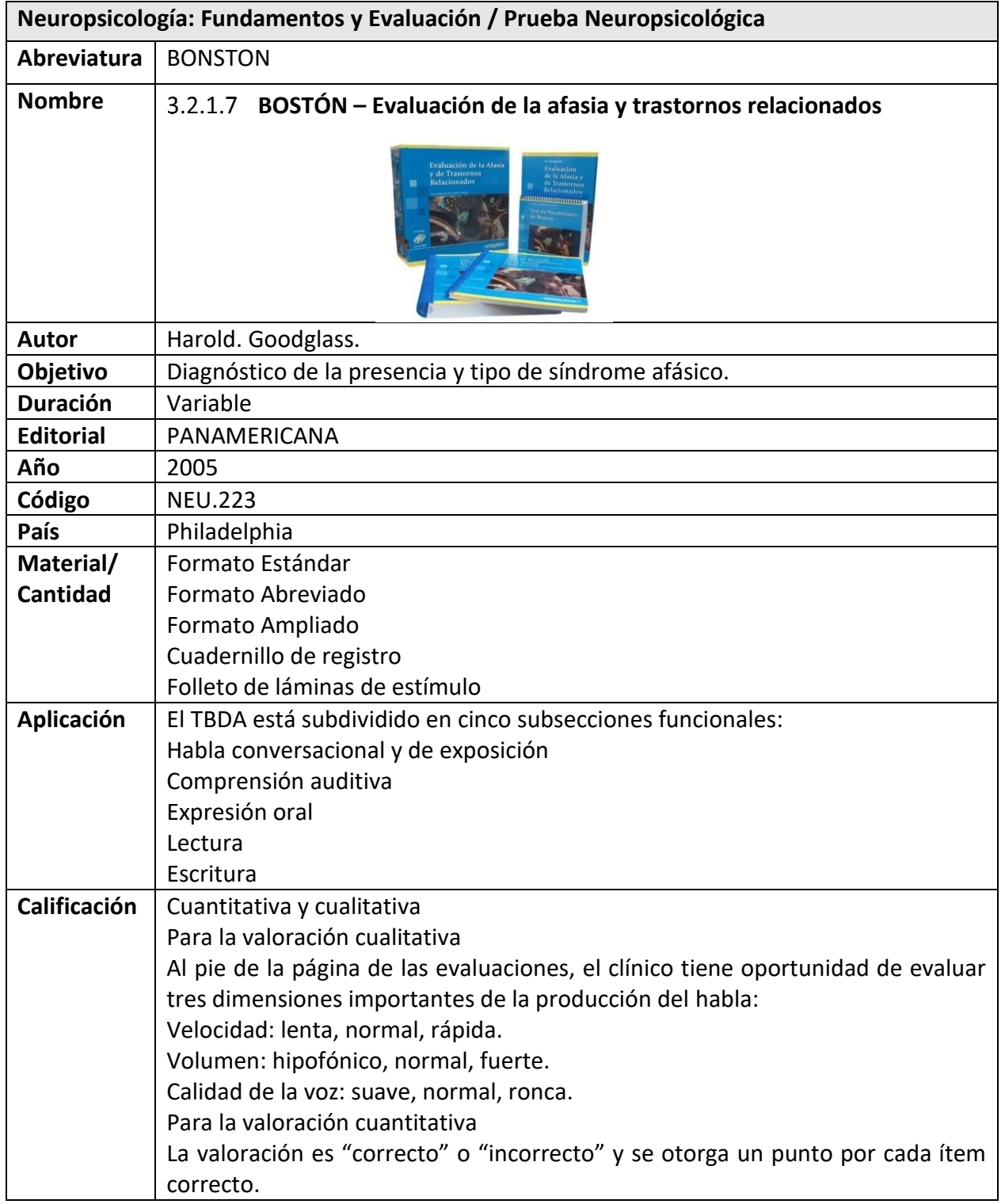

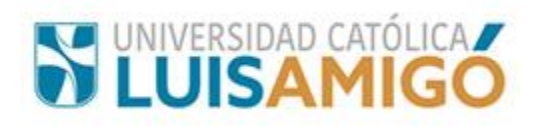

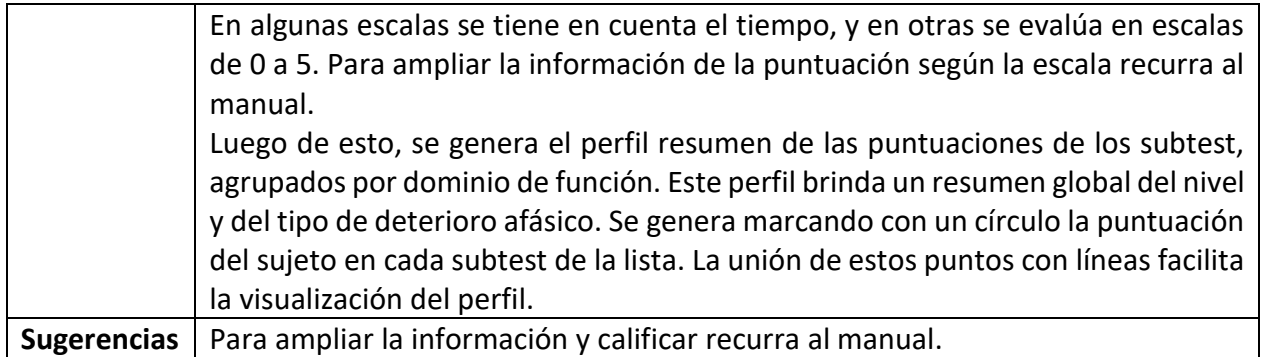

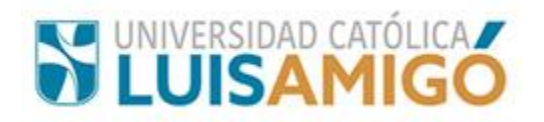

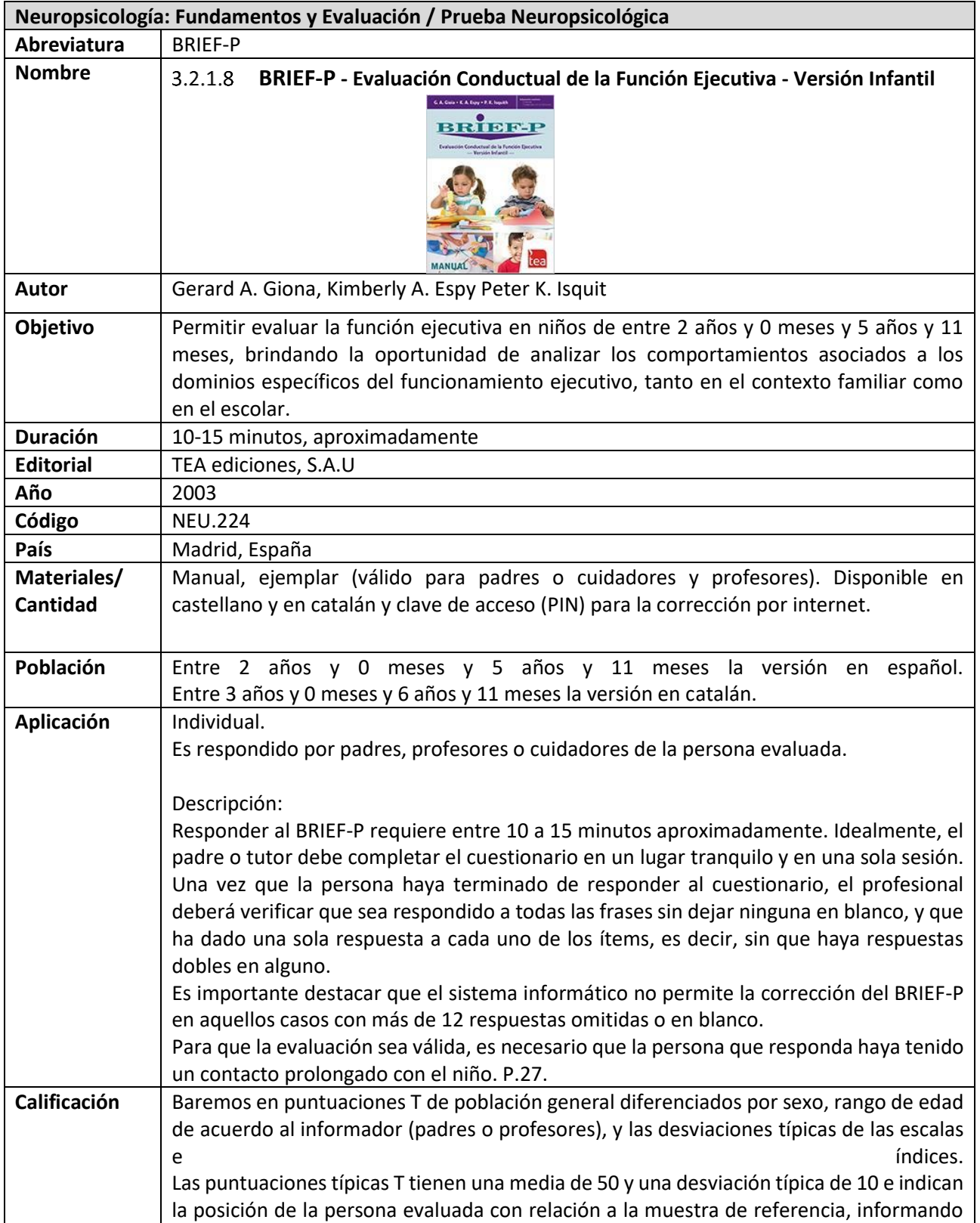

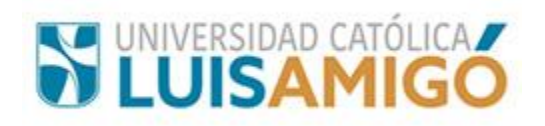

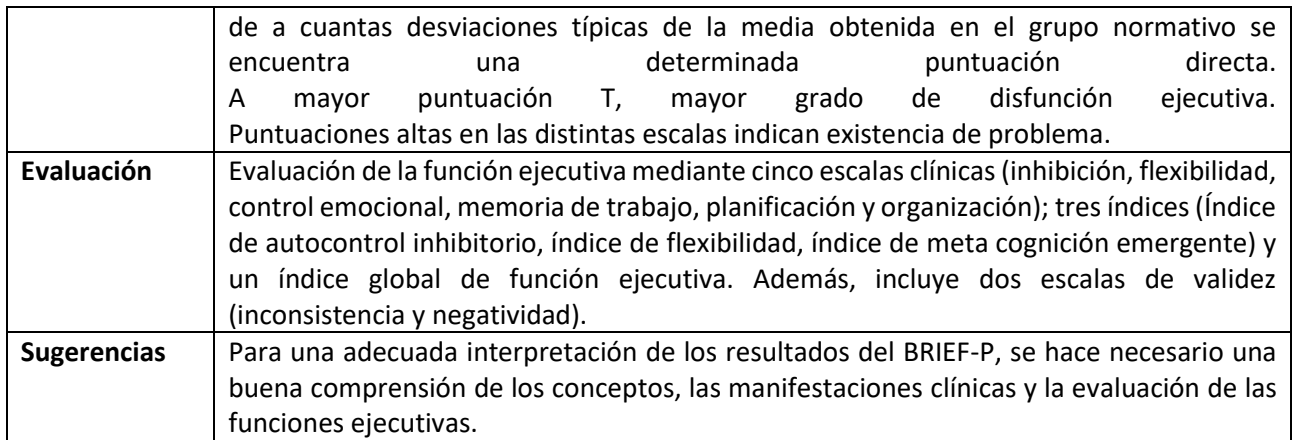

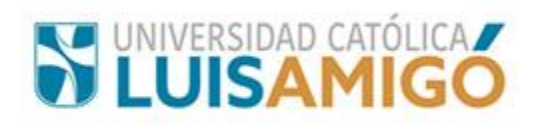

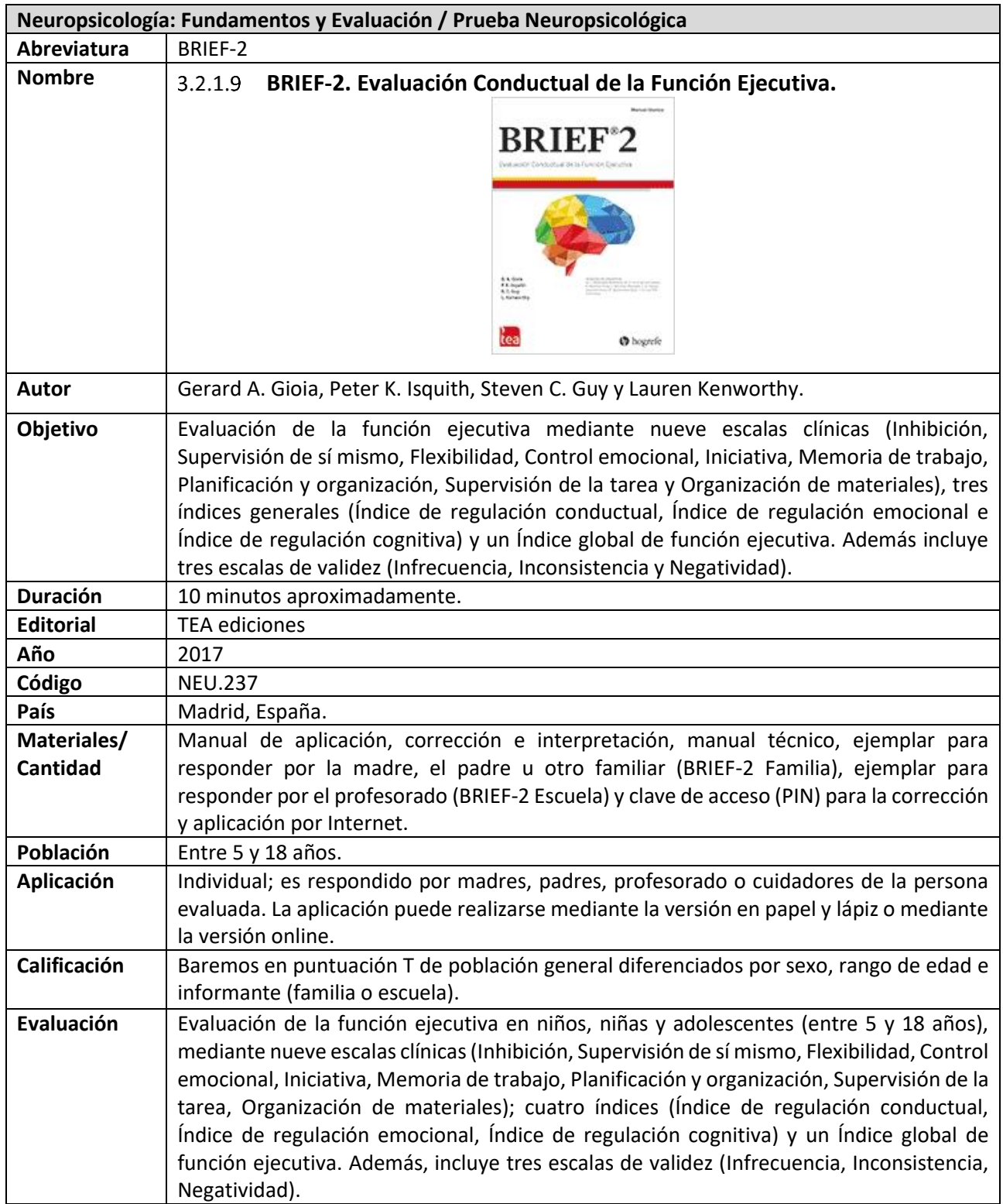

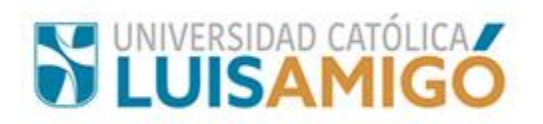

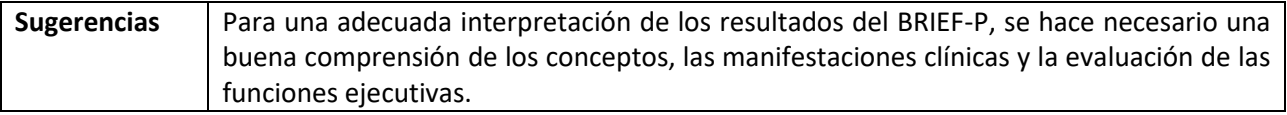

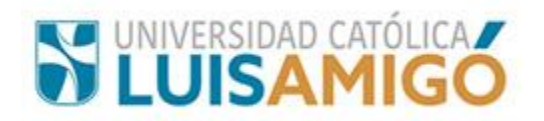

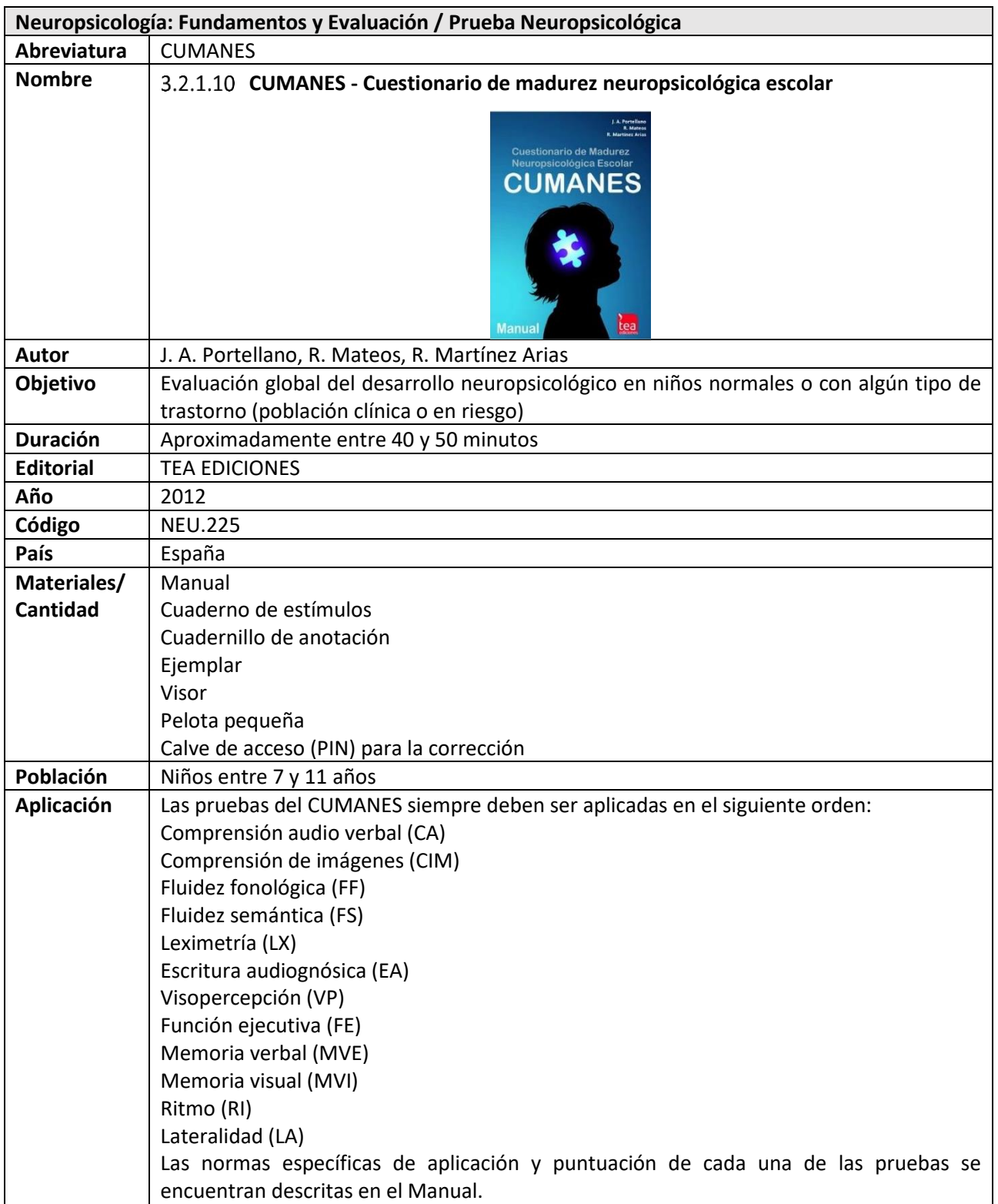

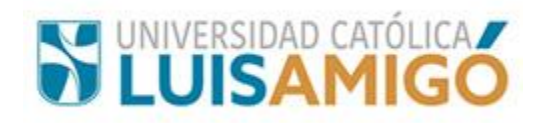

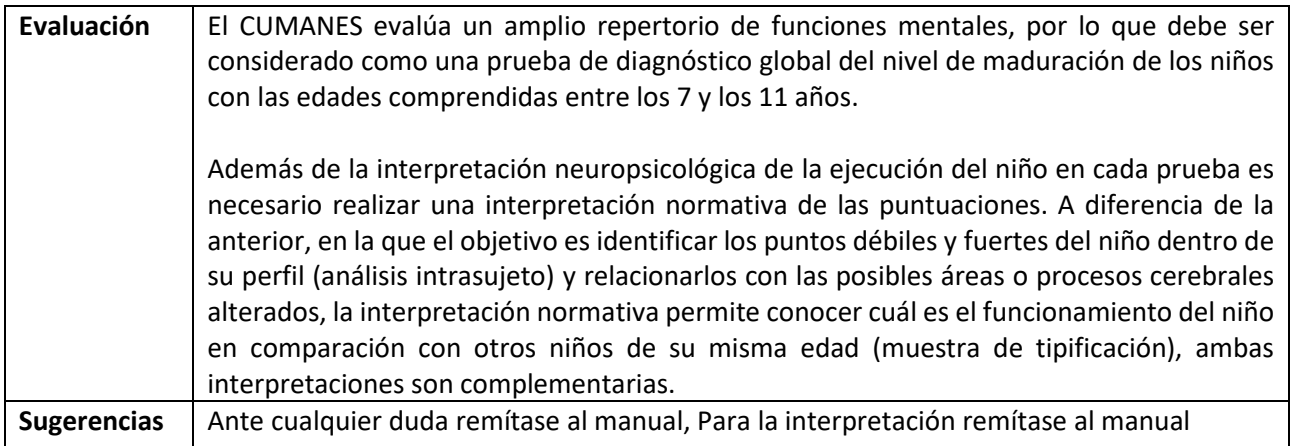

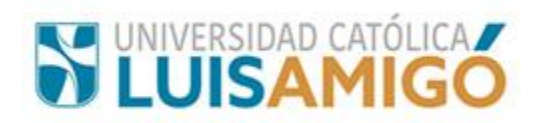

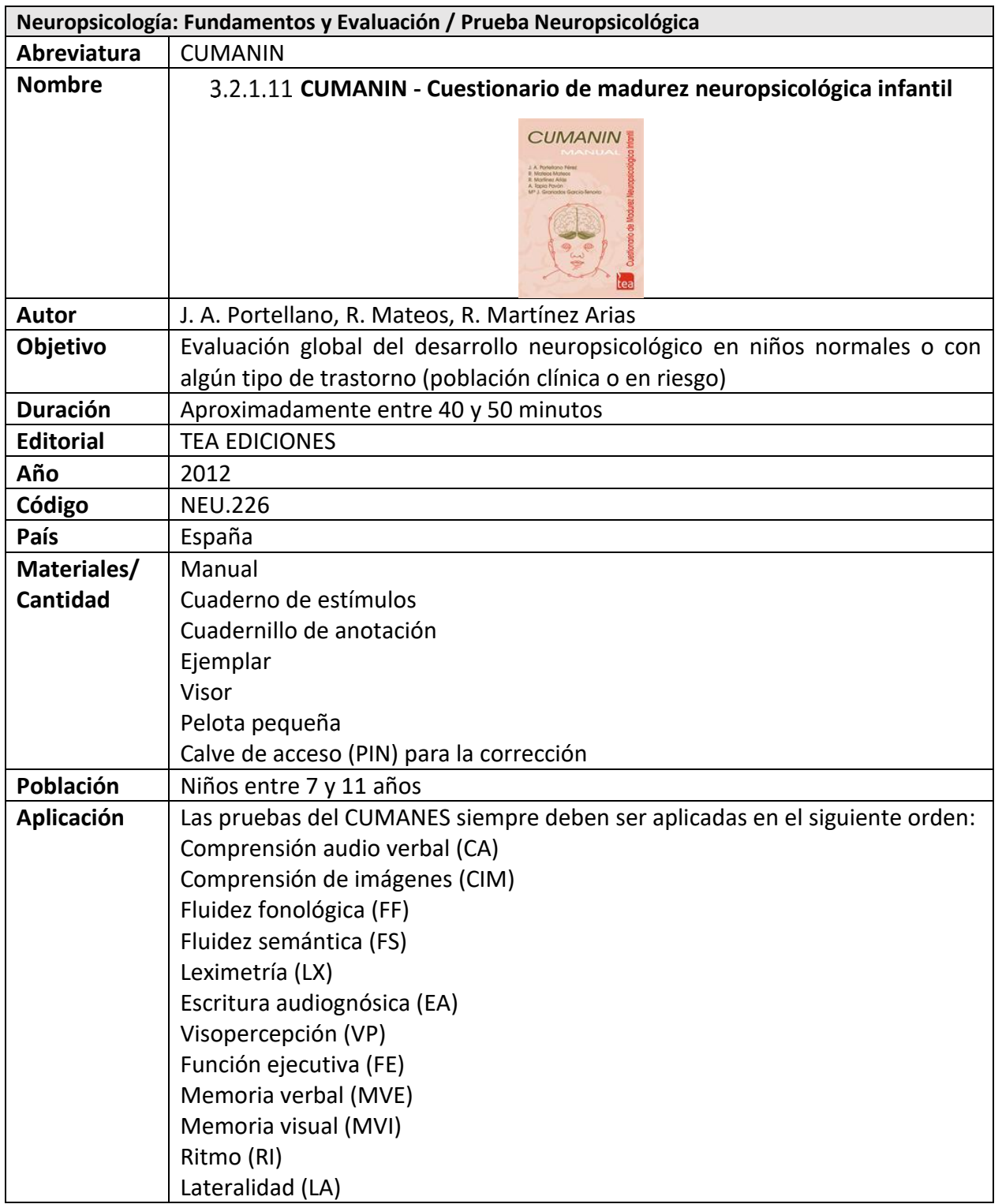

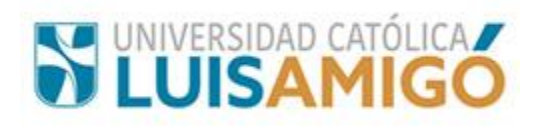

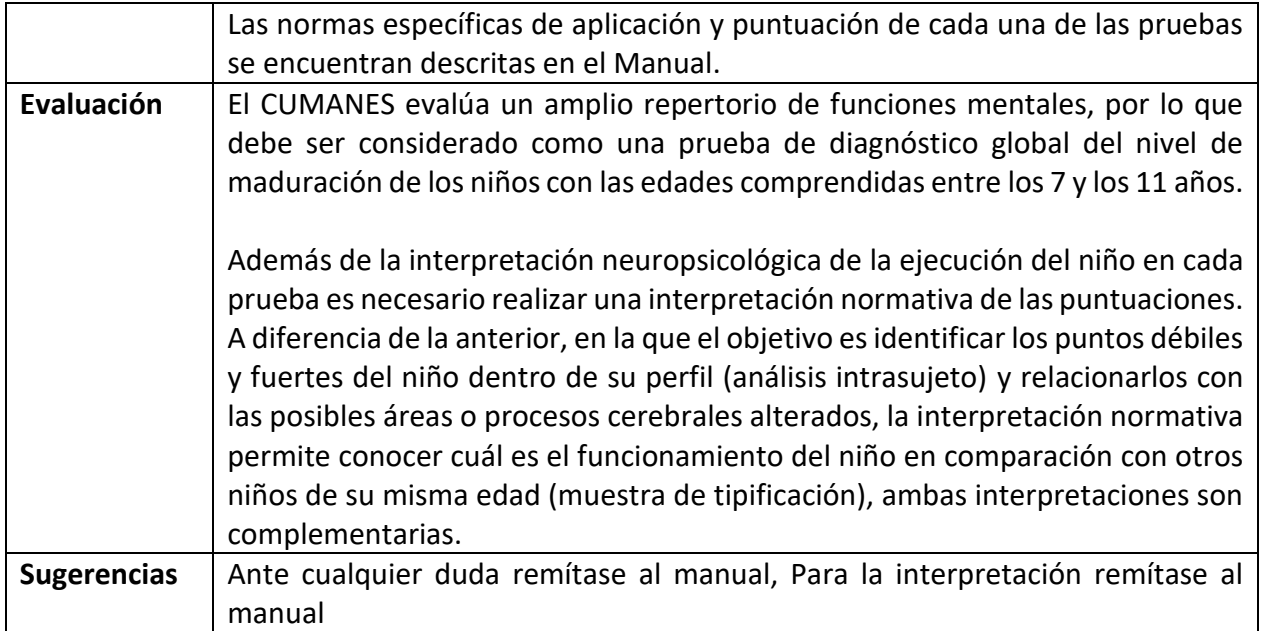

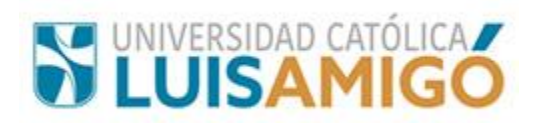

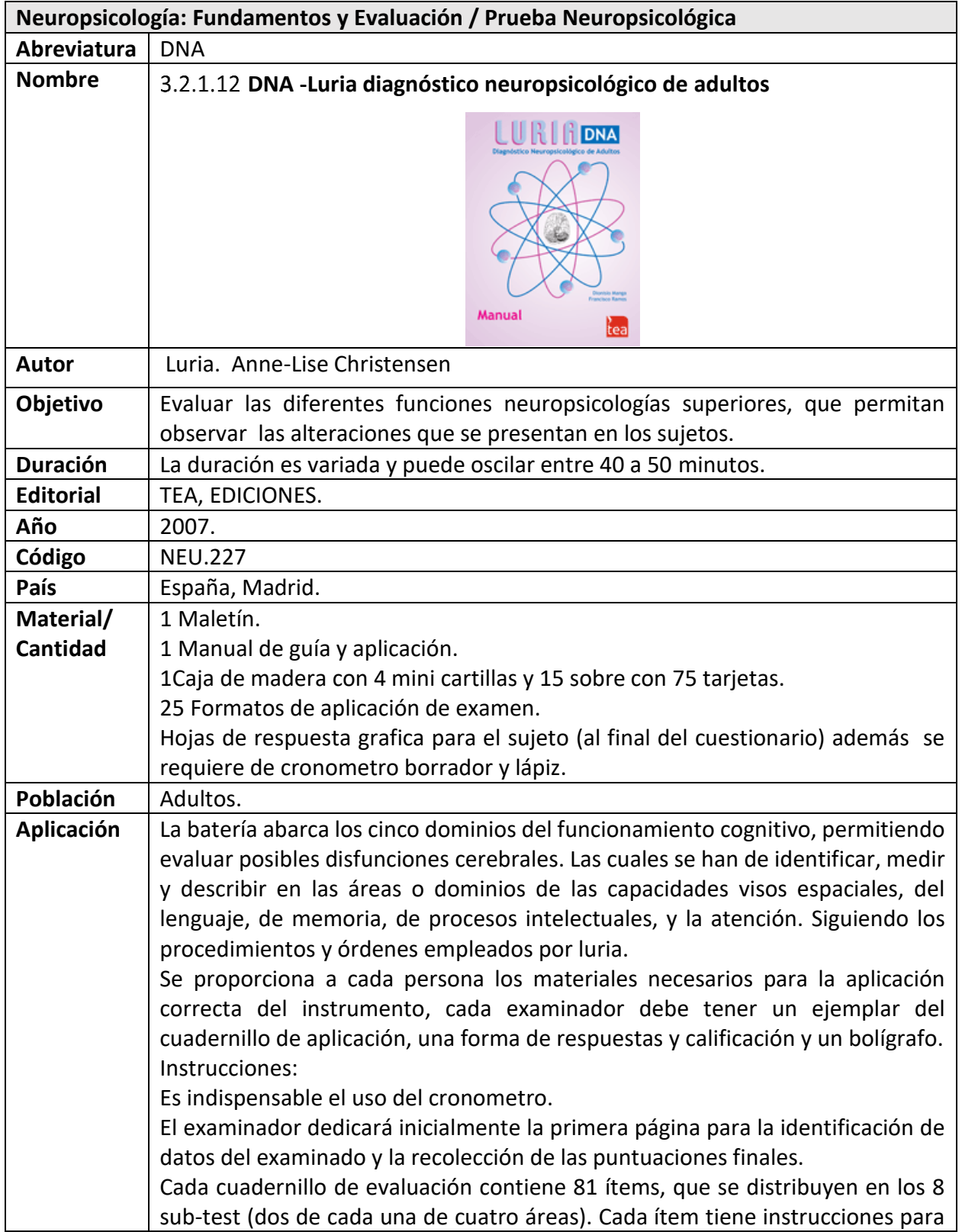

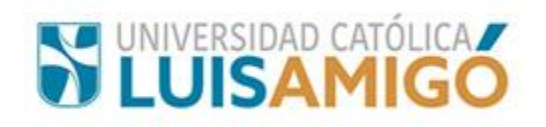

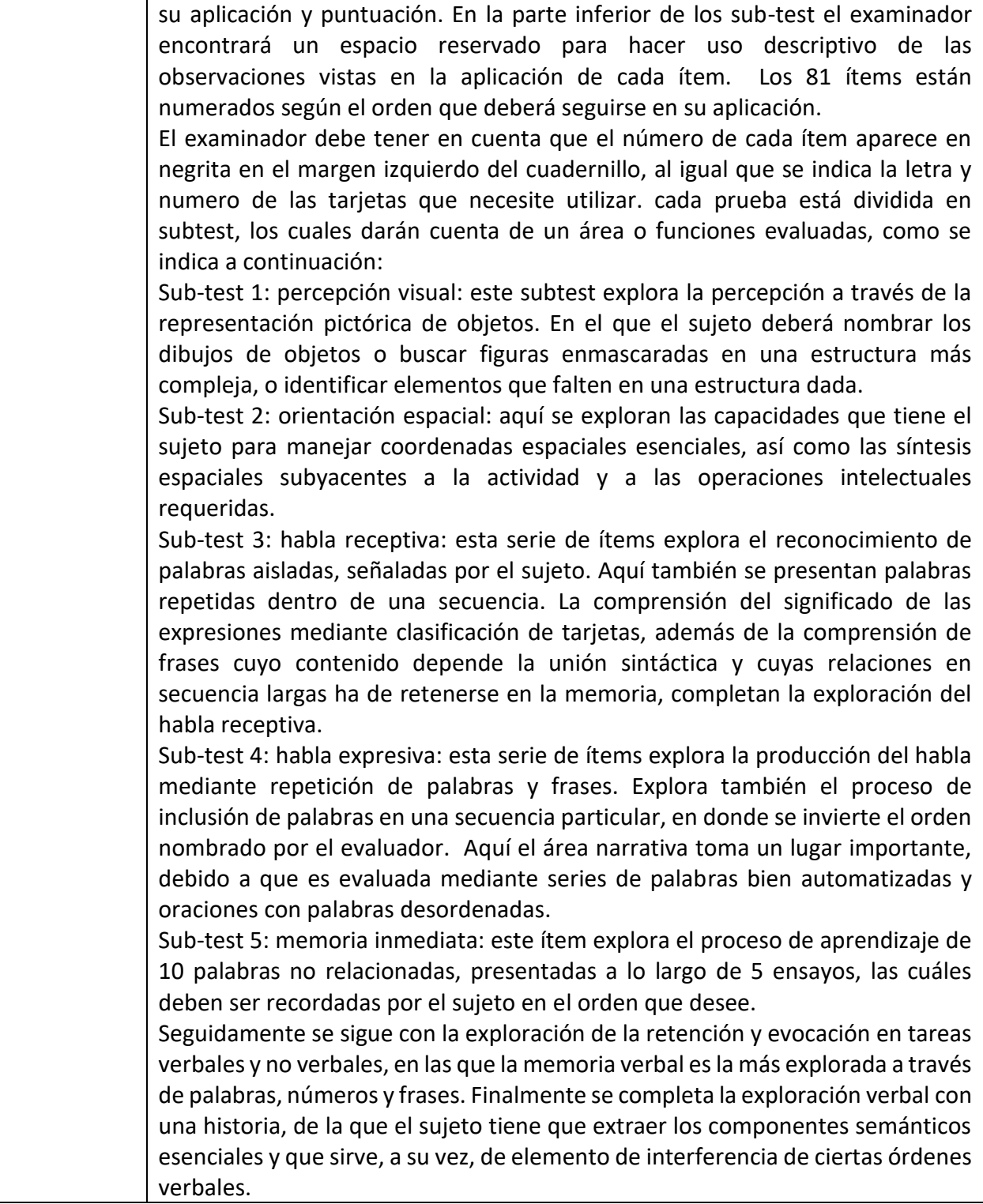

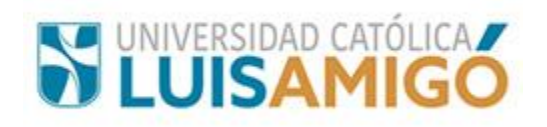

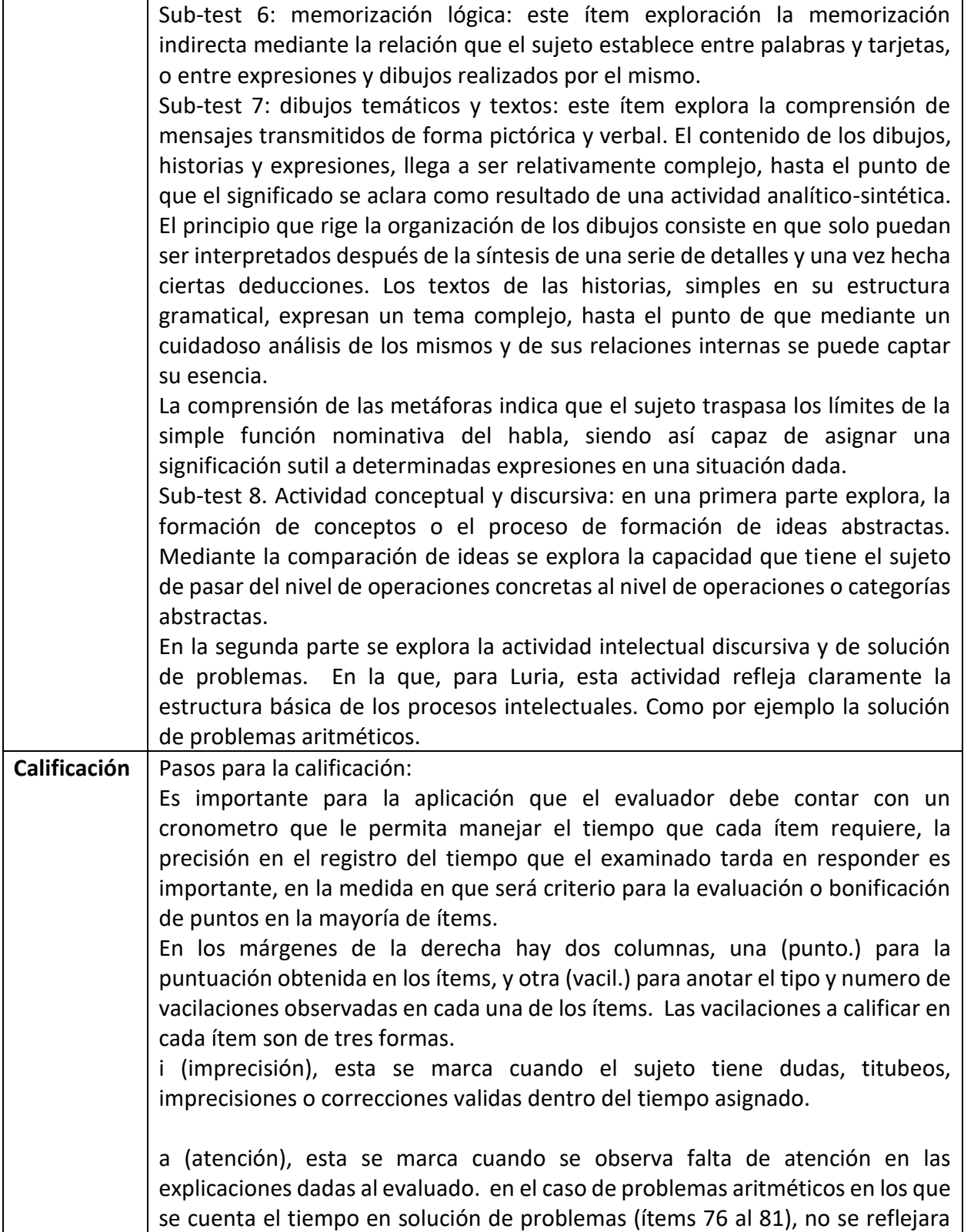

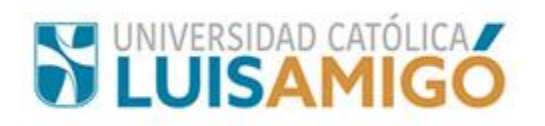

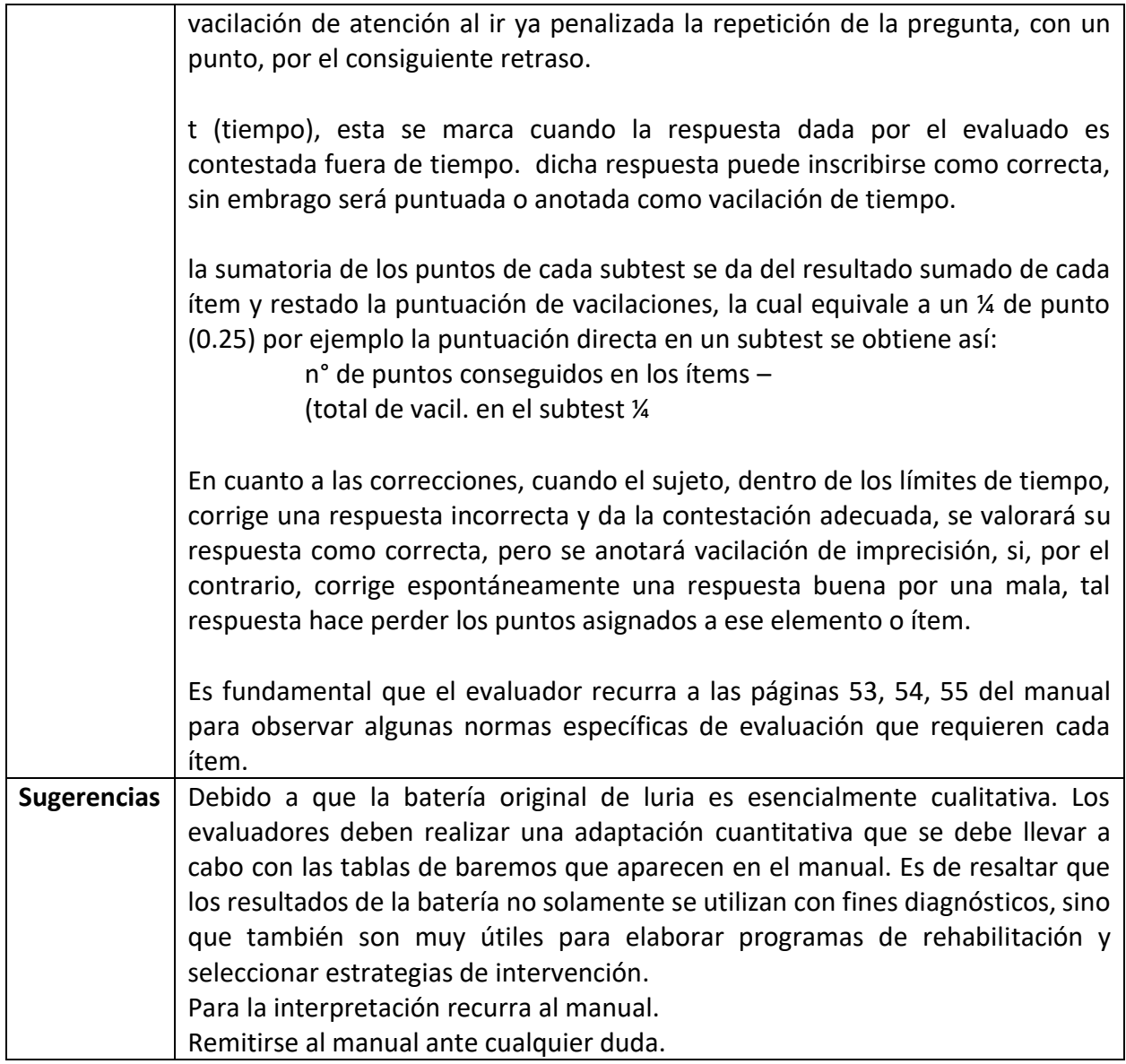

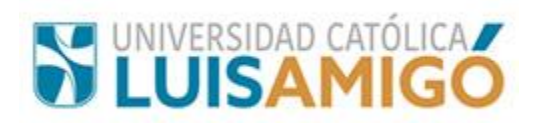

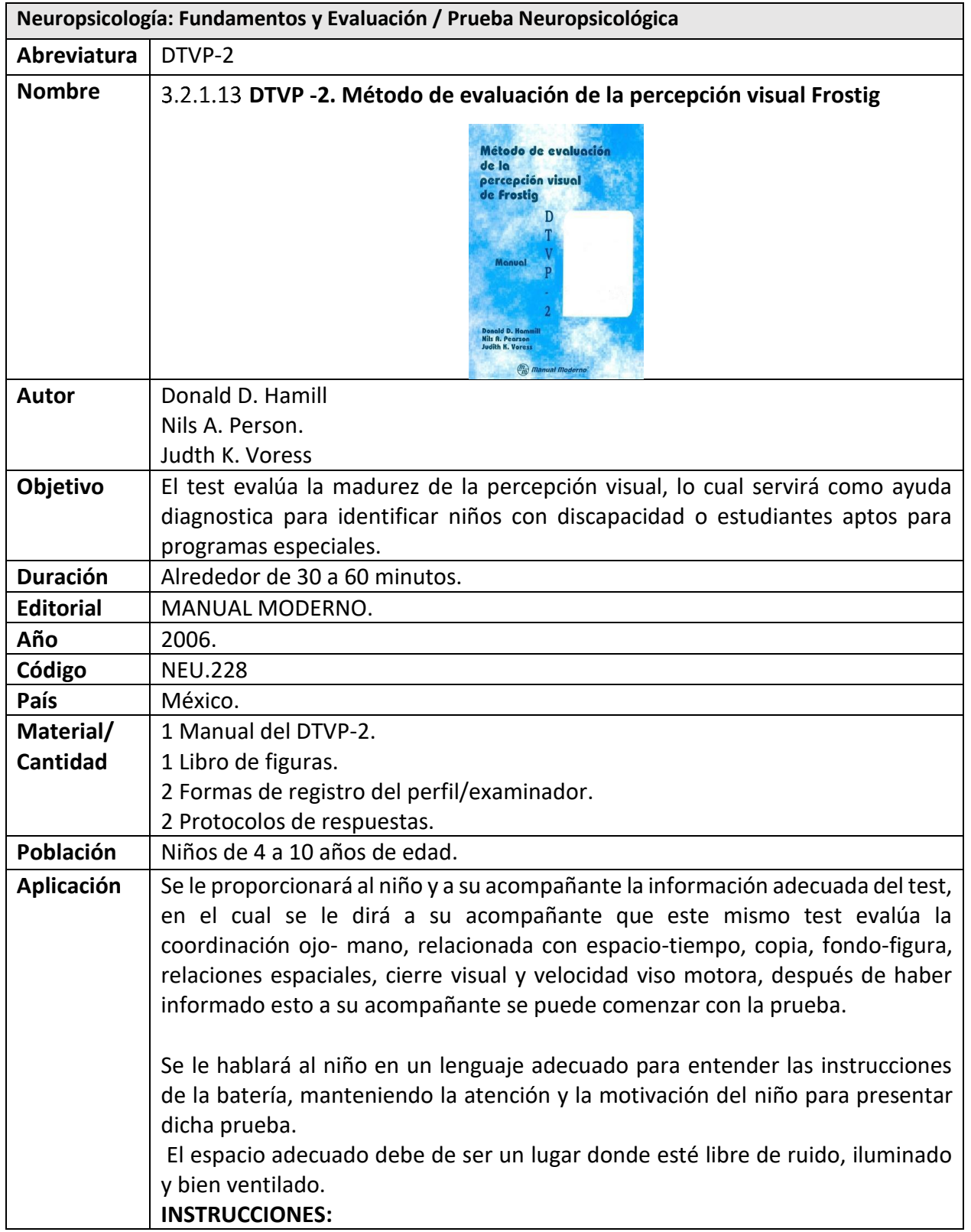

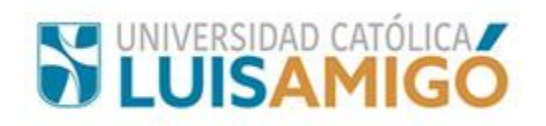

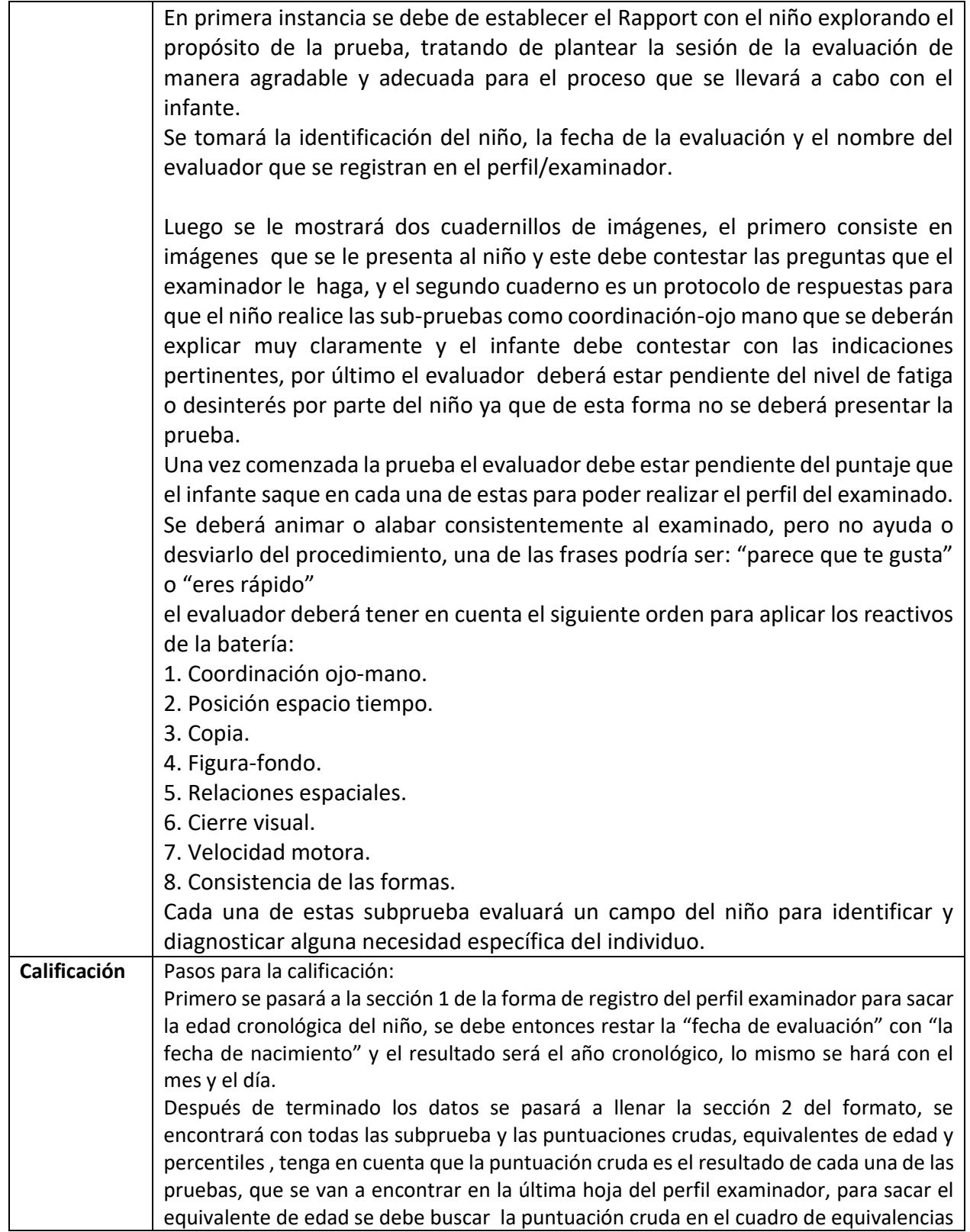

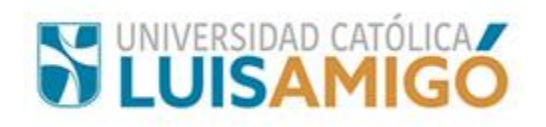

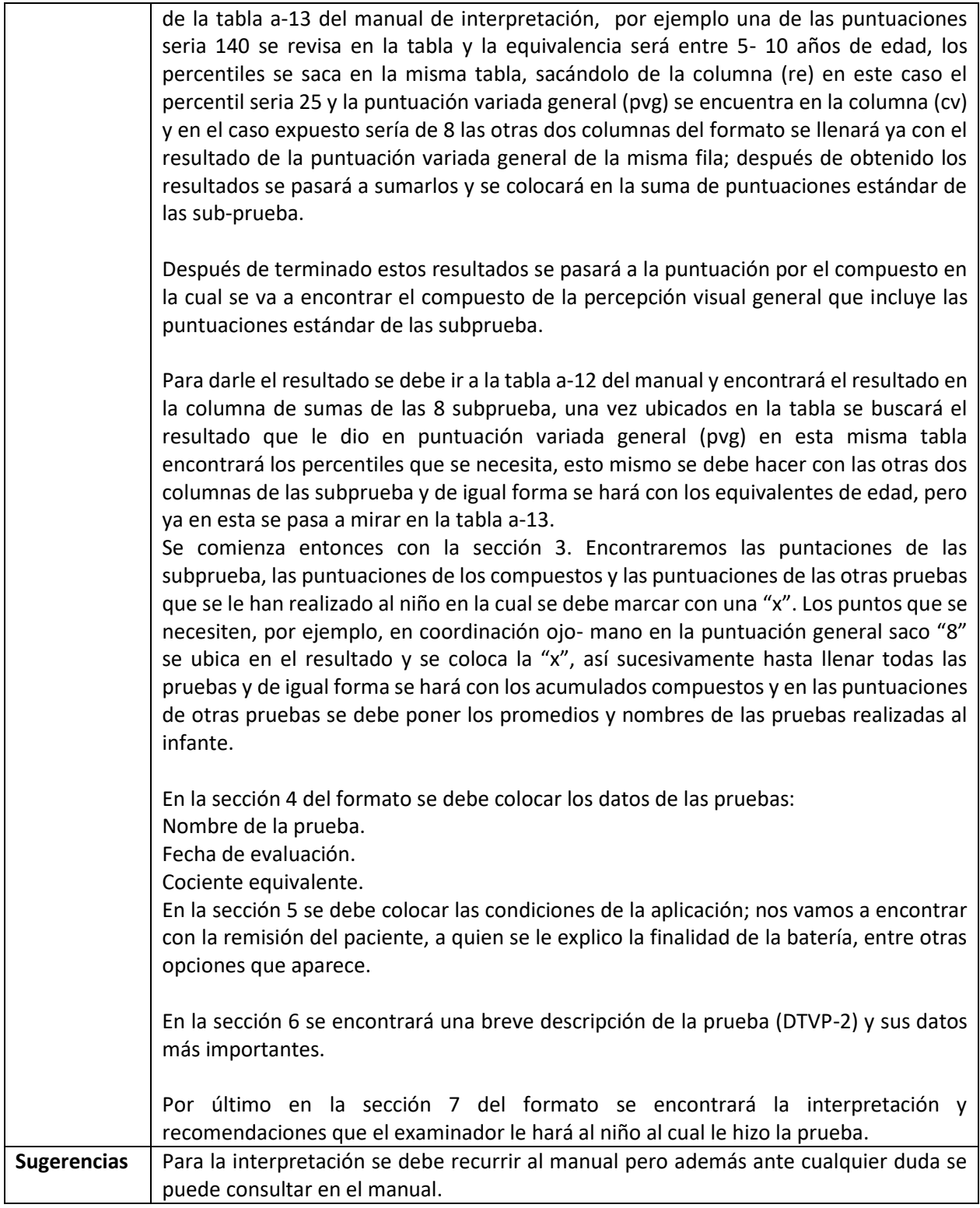

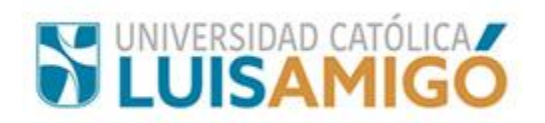

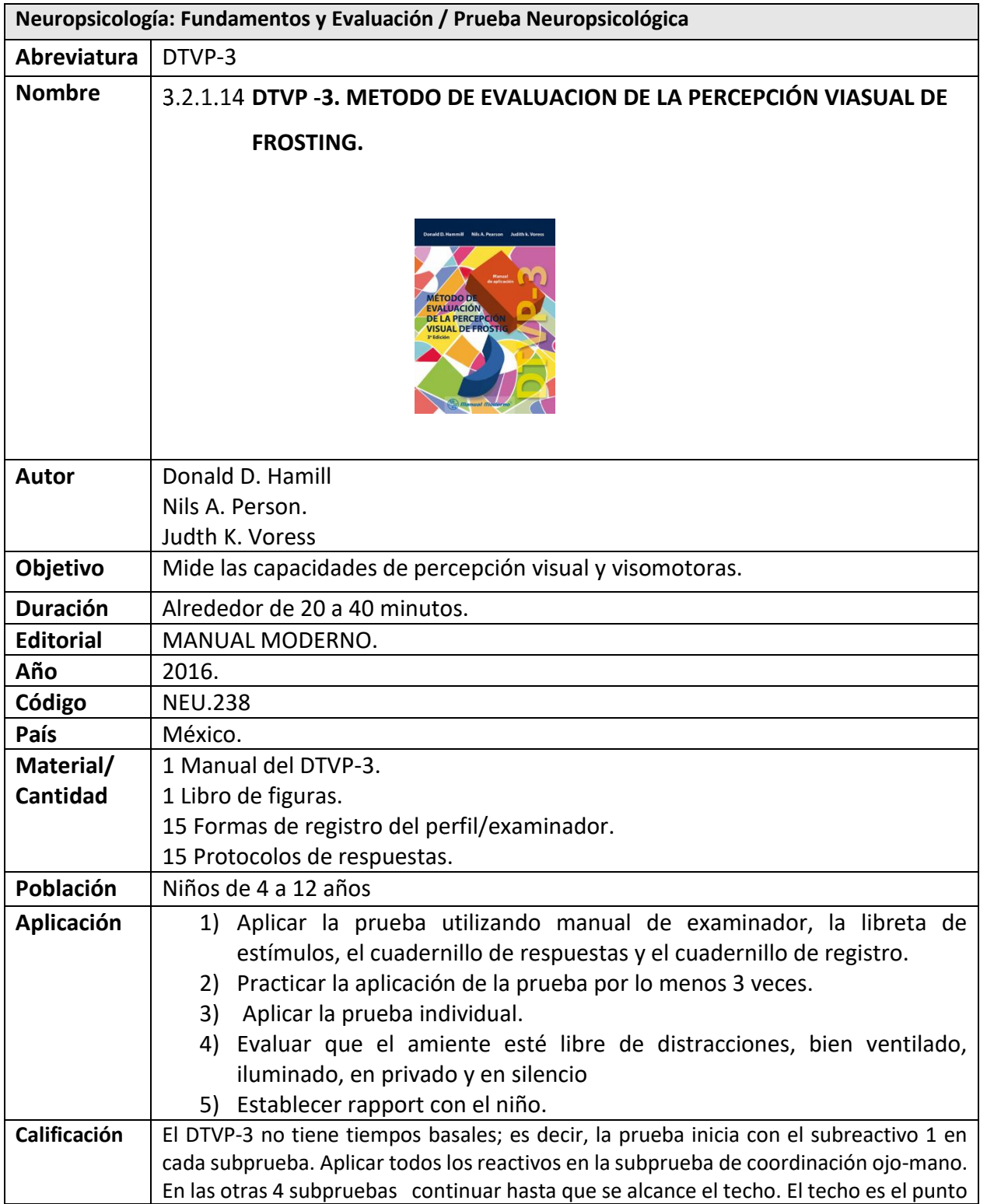

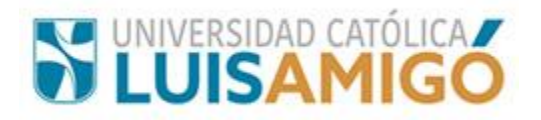

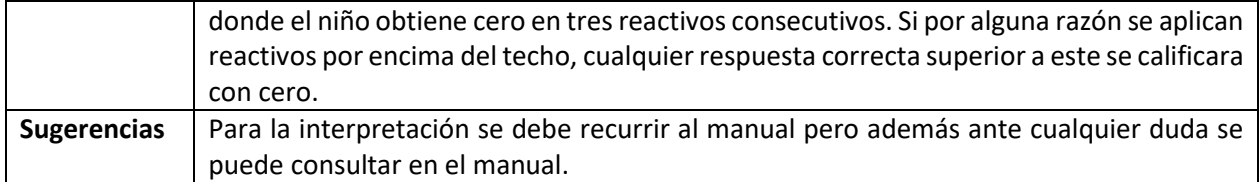

**Neuropsicología: Fundamentos y Evaluación / Prueba Neuropsicológica**

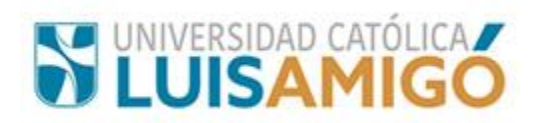

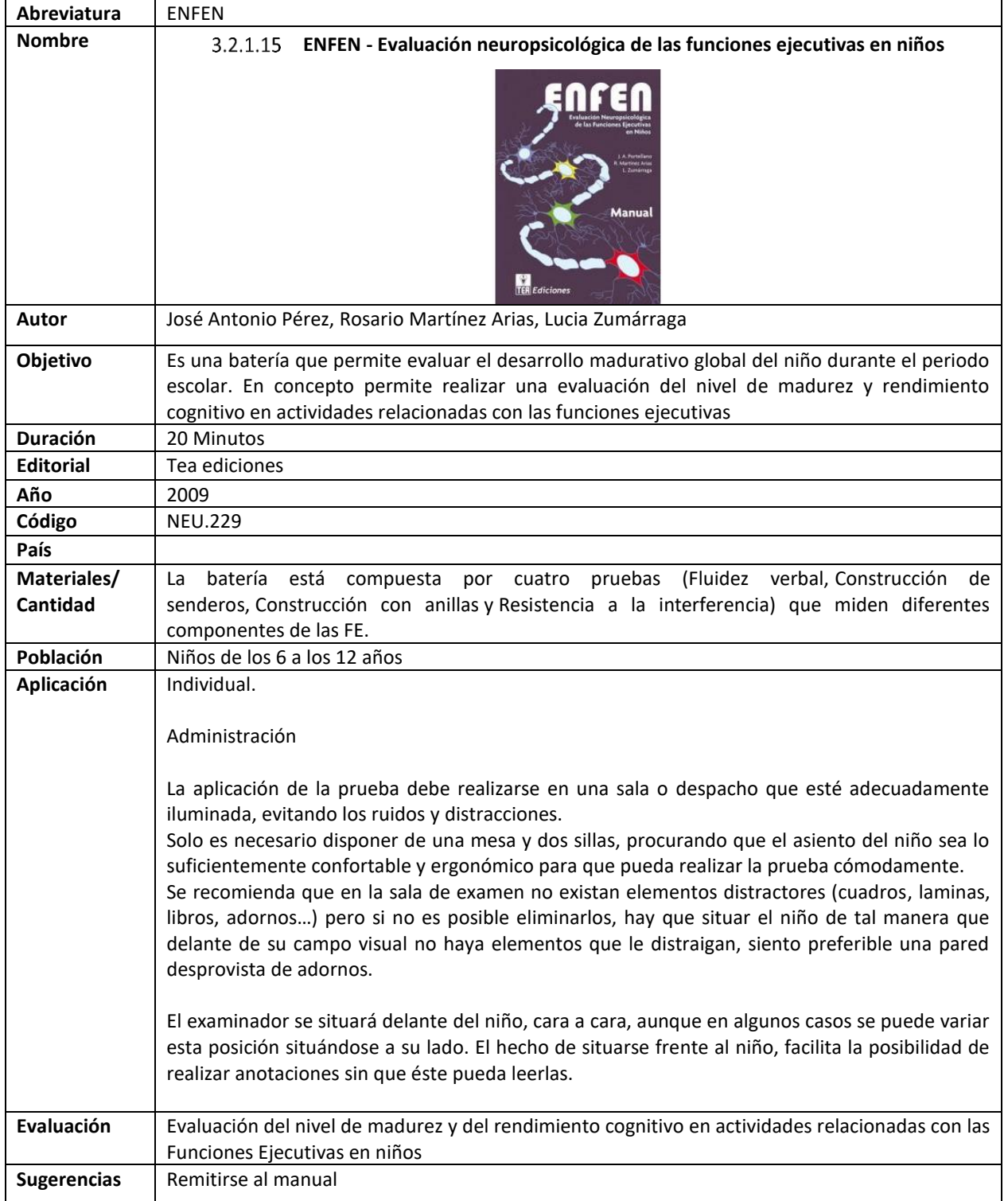

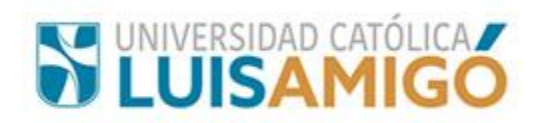

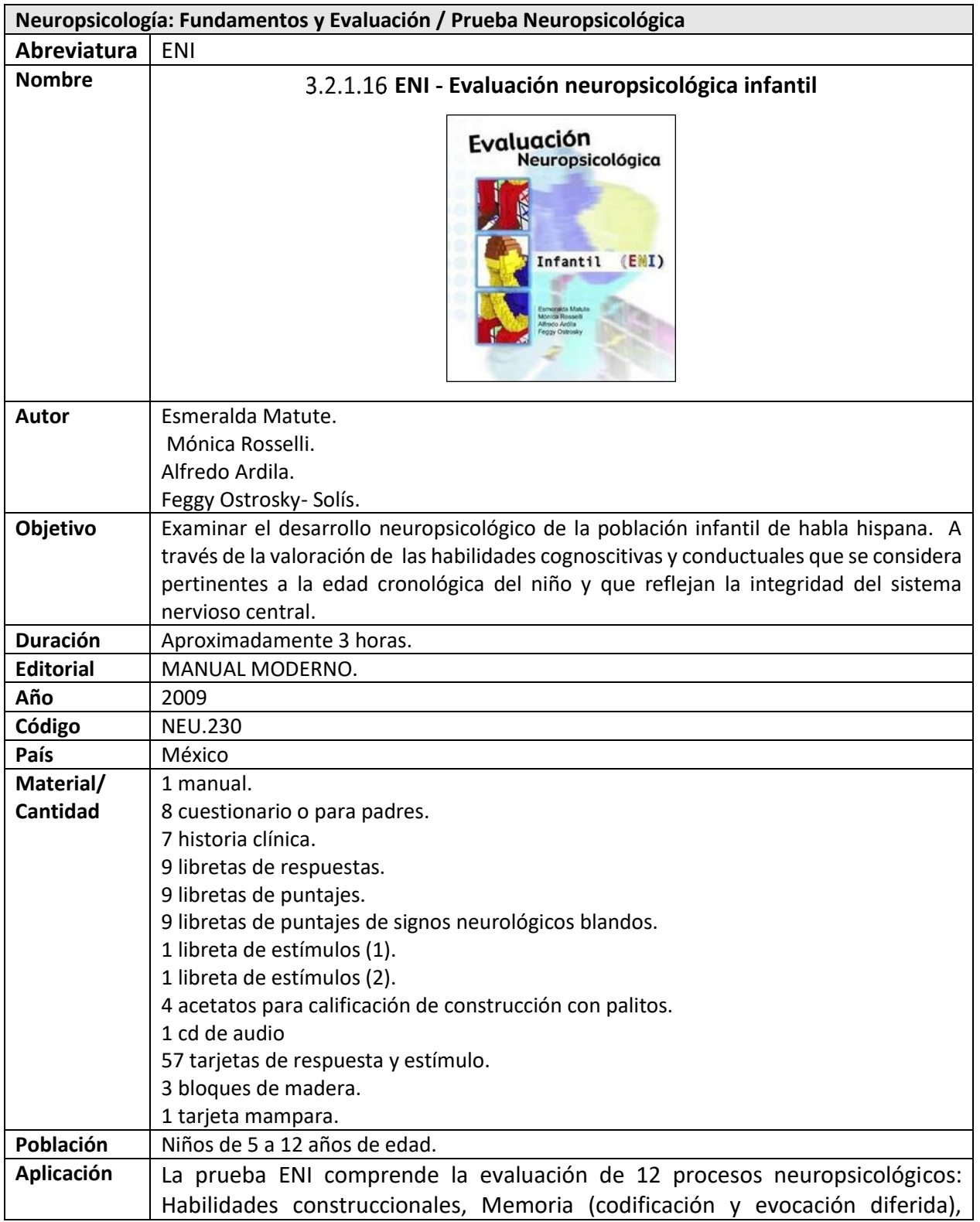

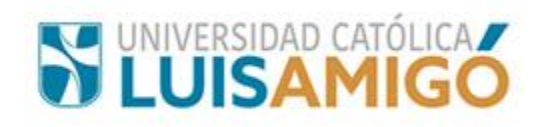

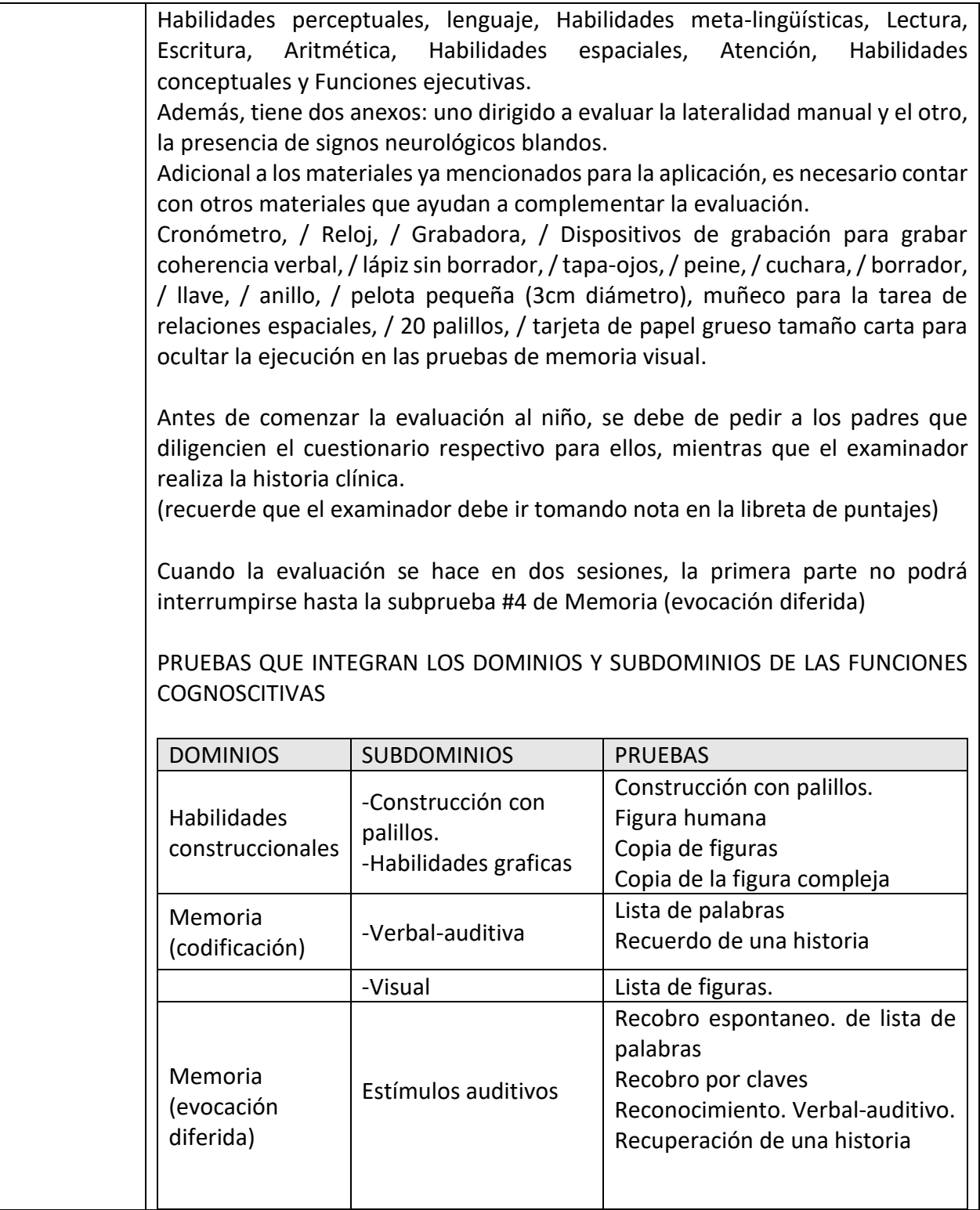
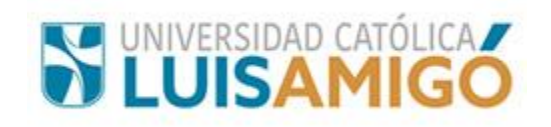

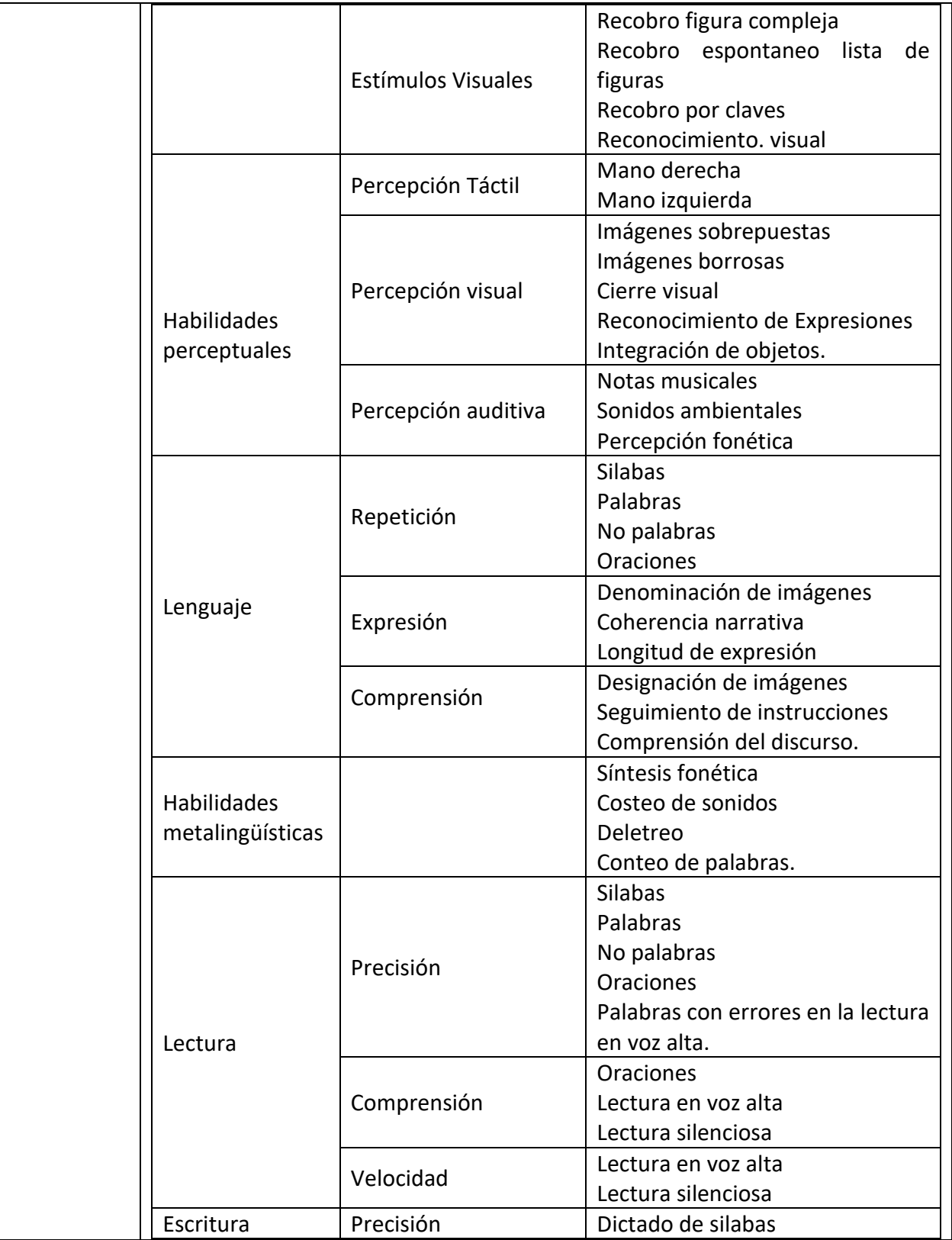

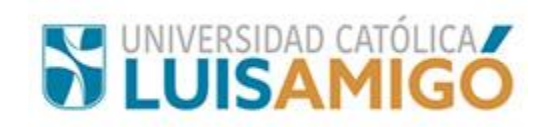

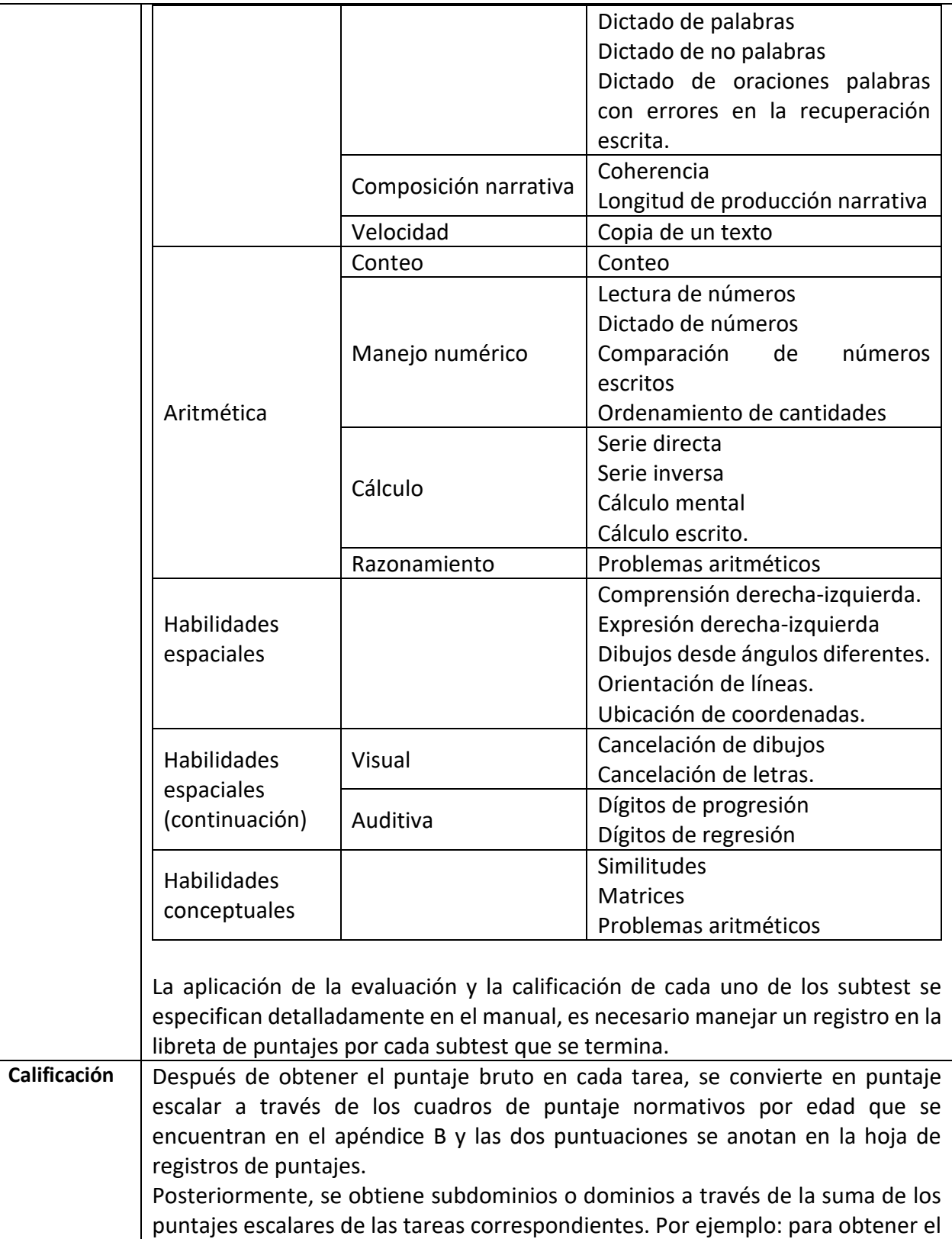

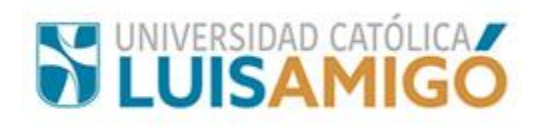

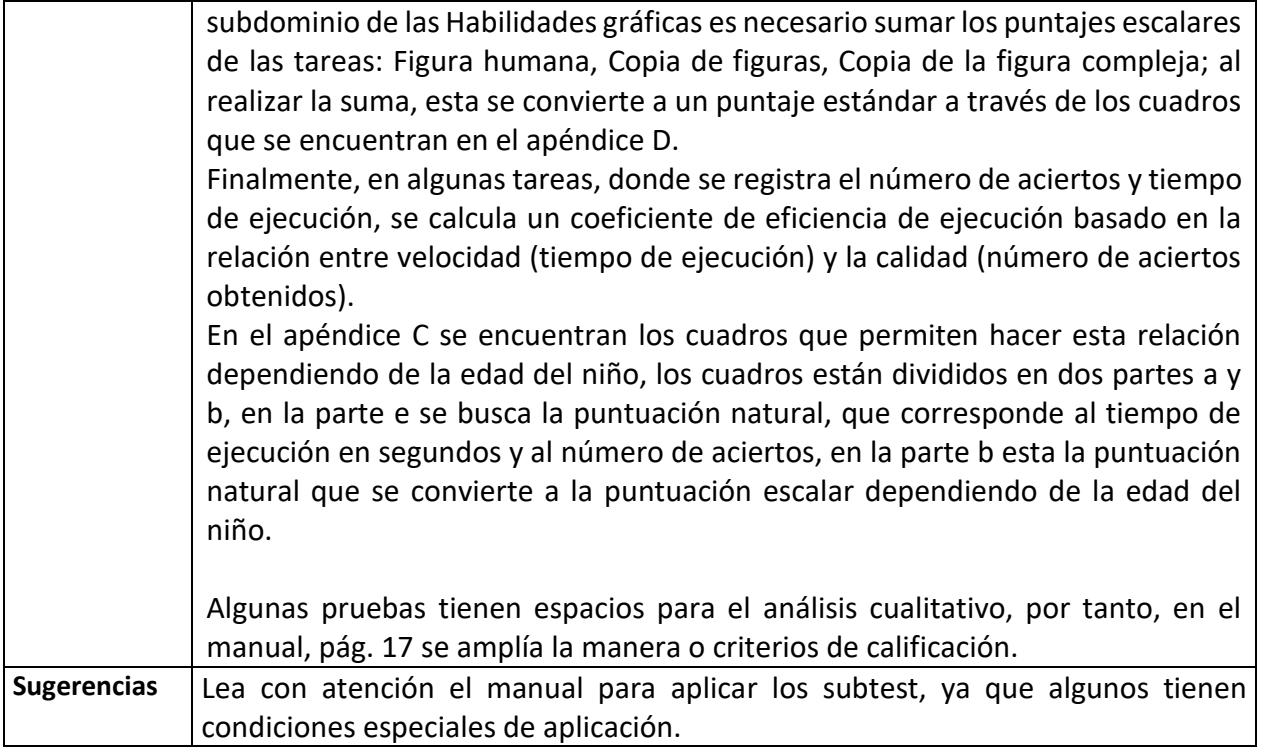

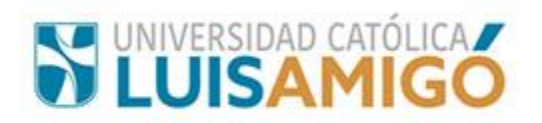

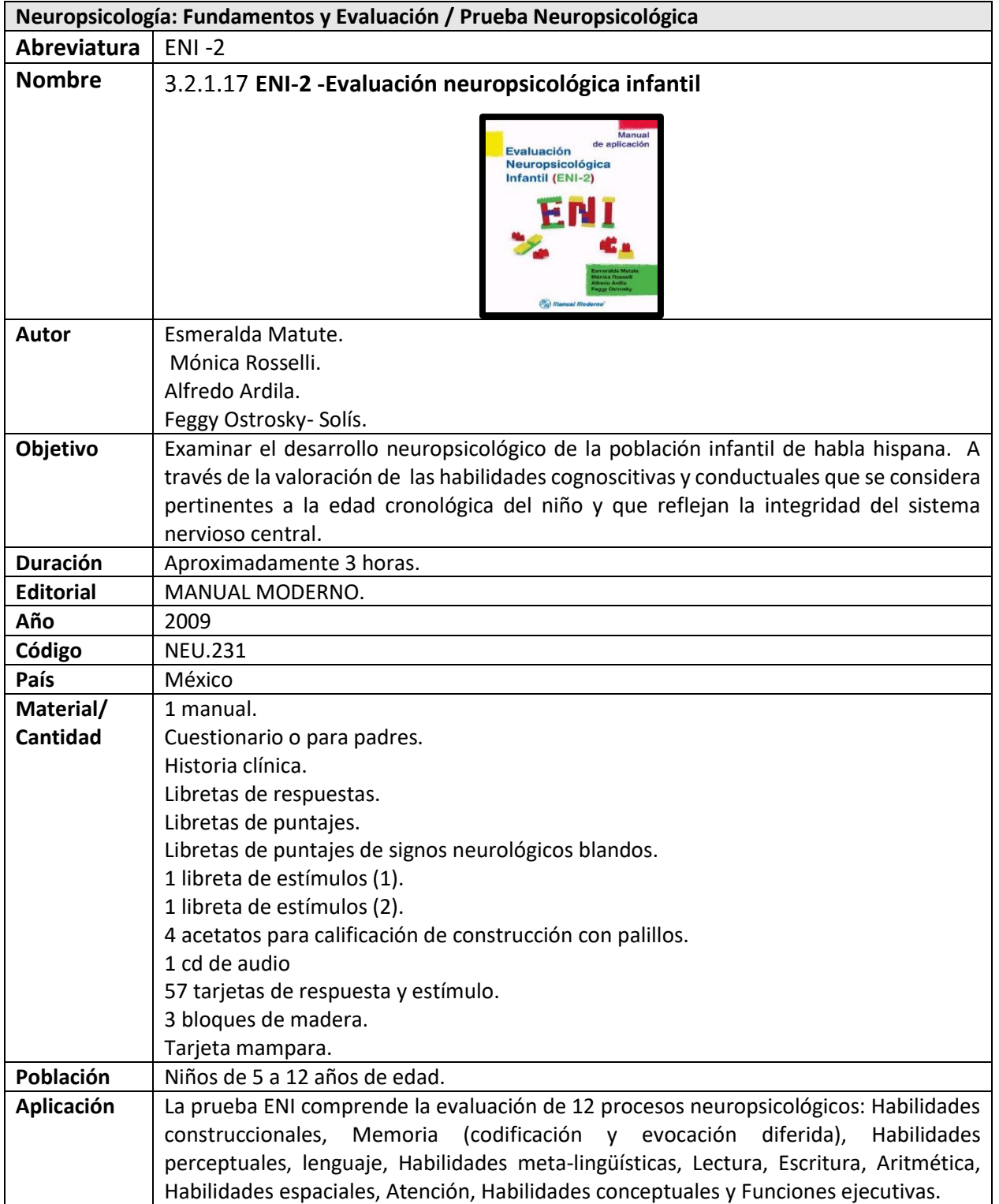

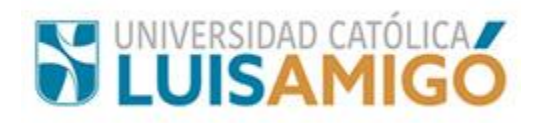

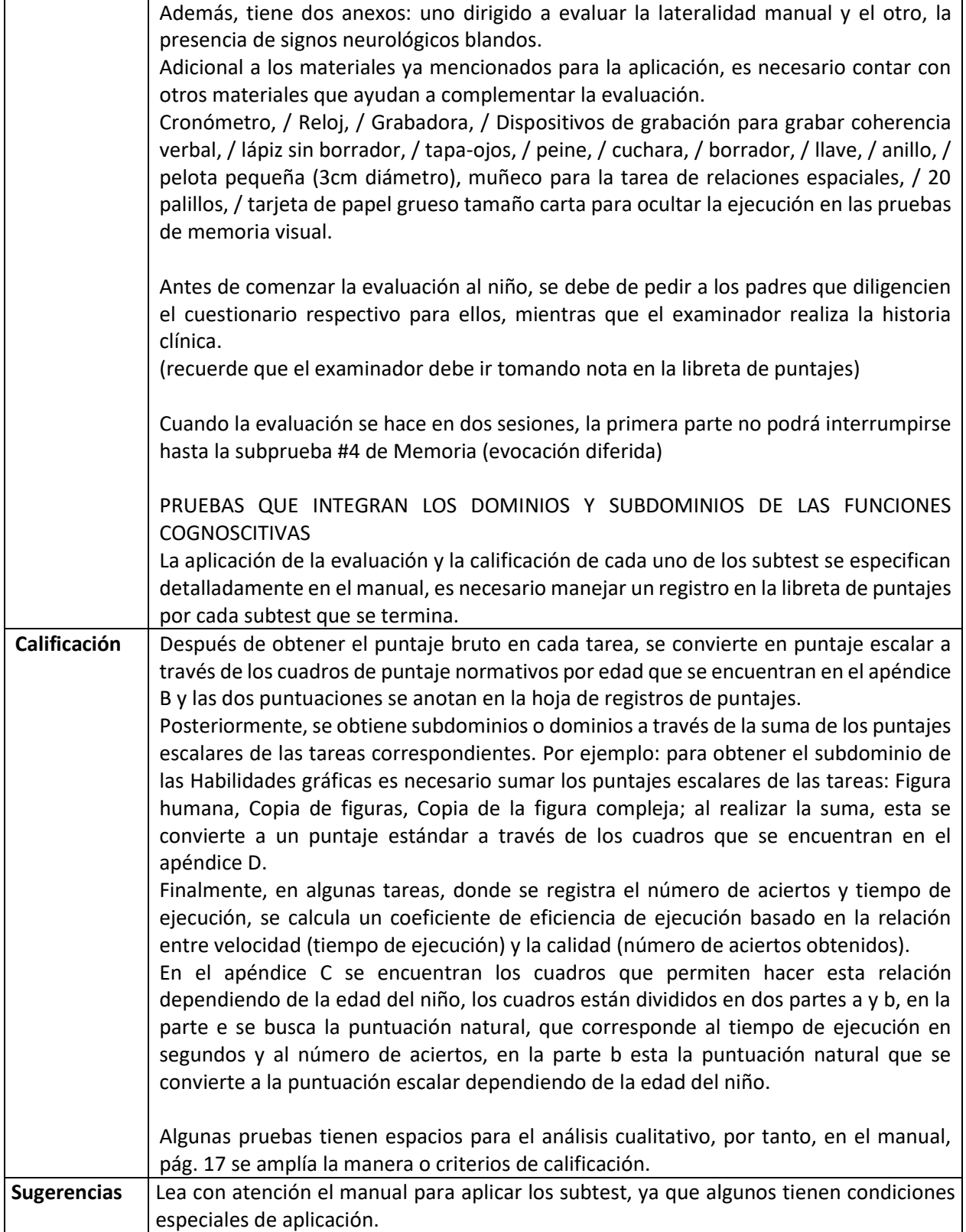

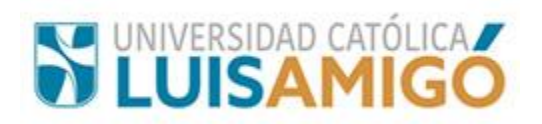

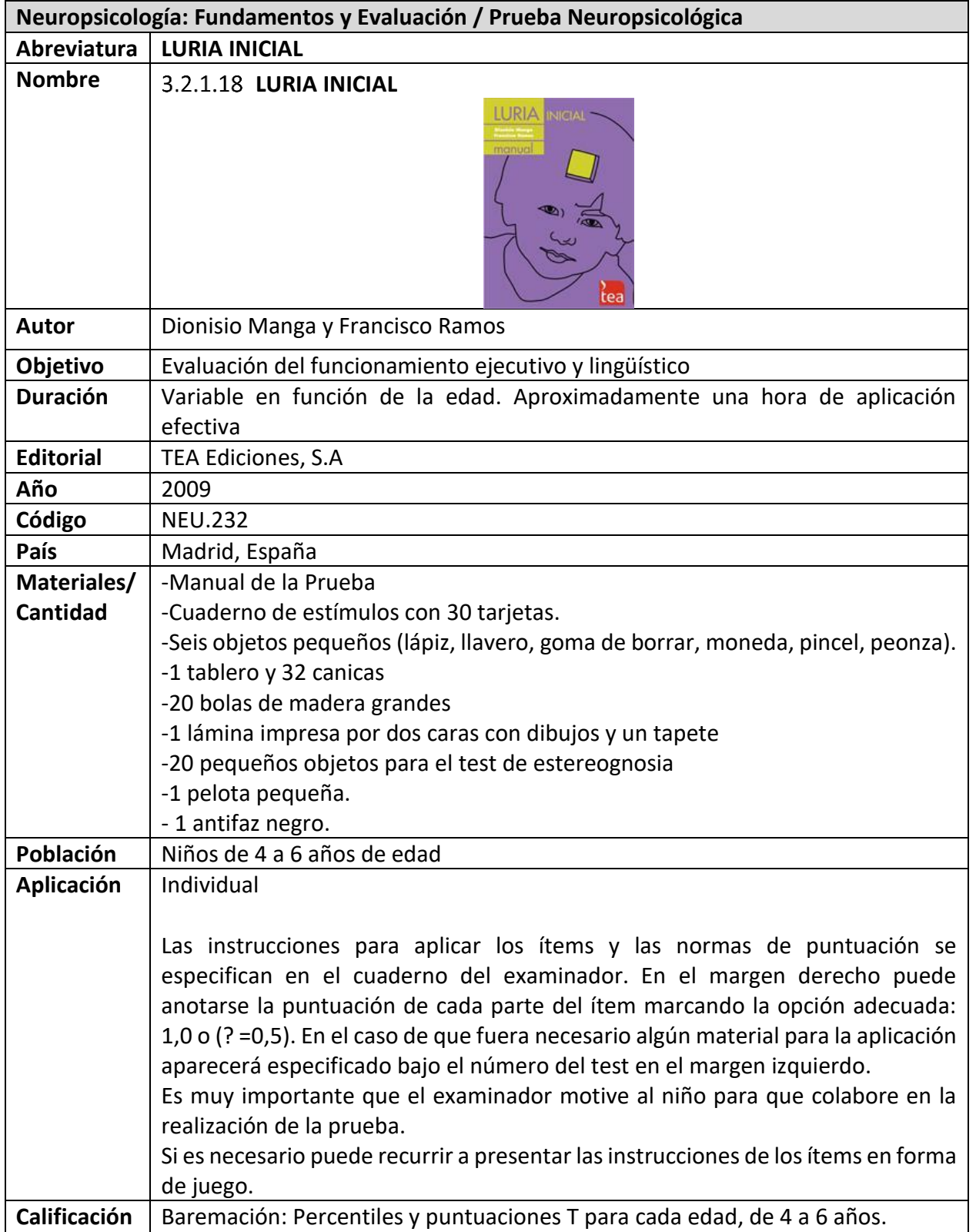

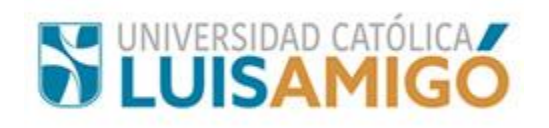

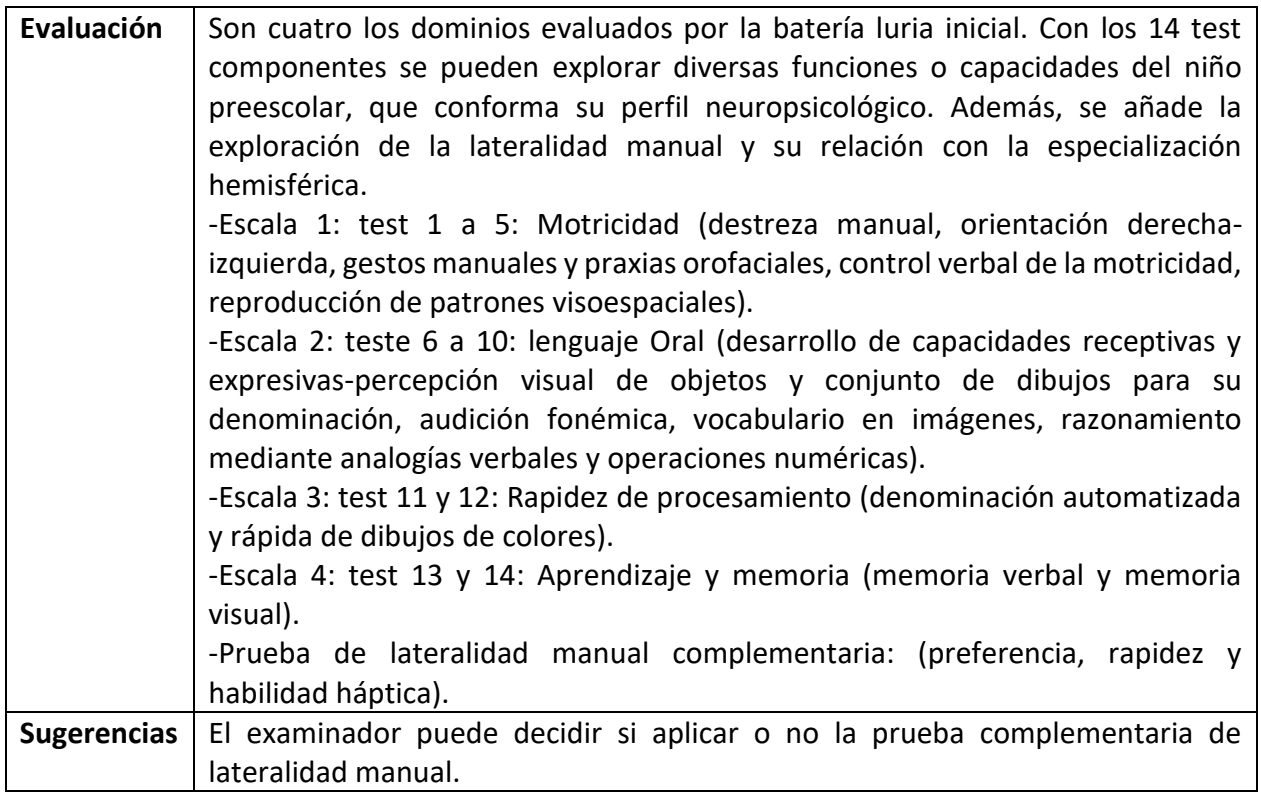

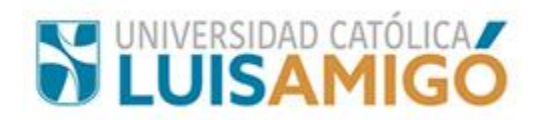

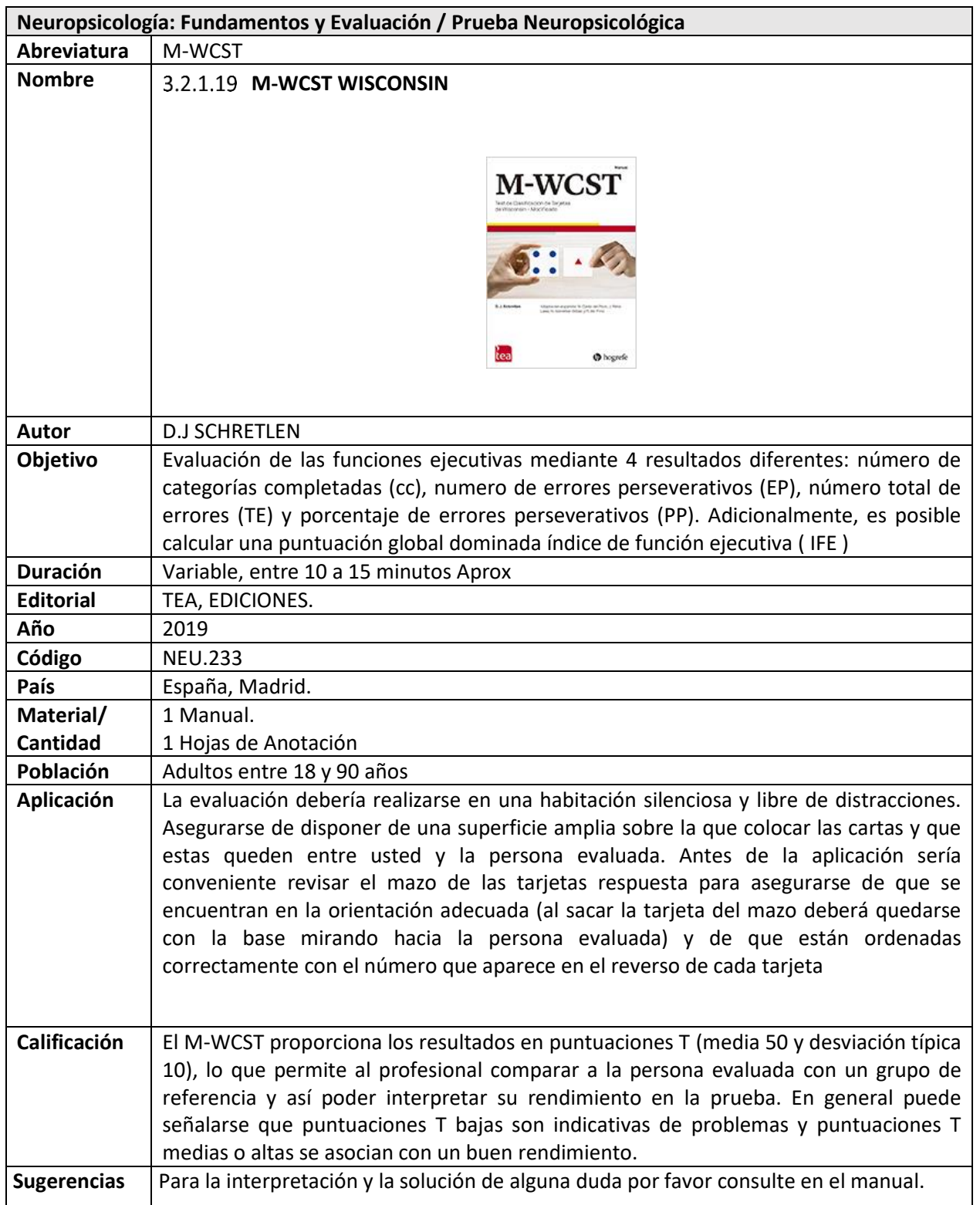

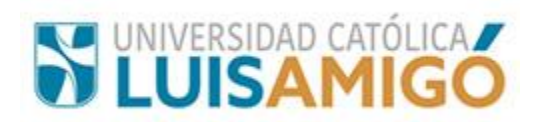

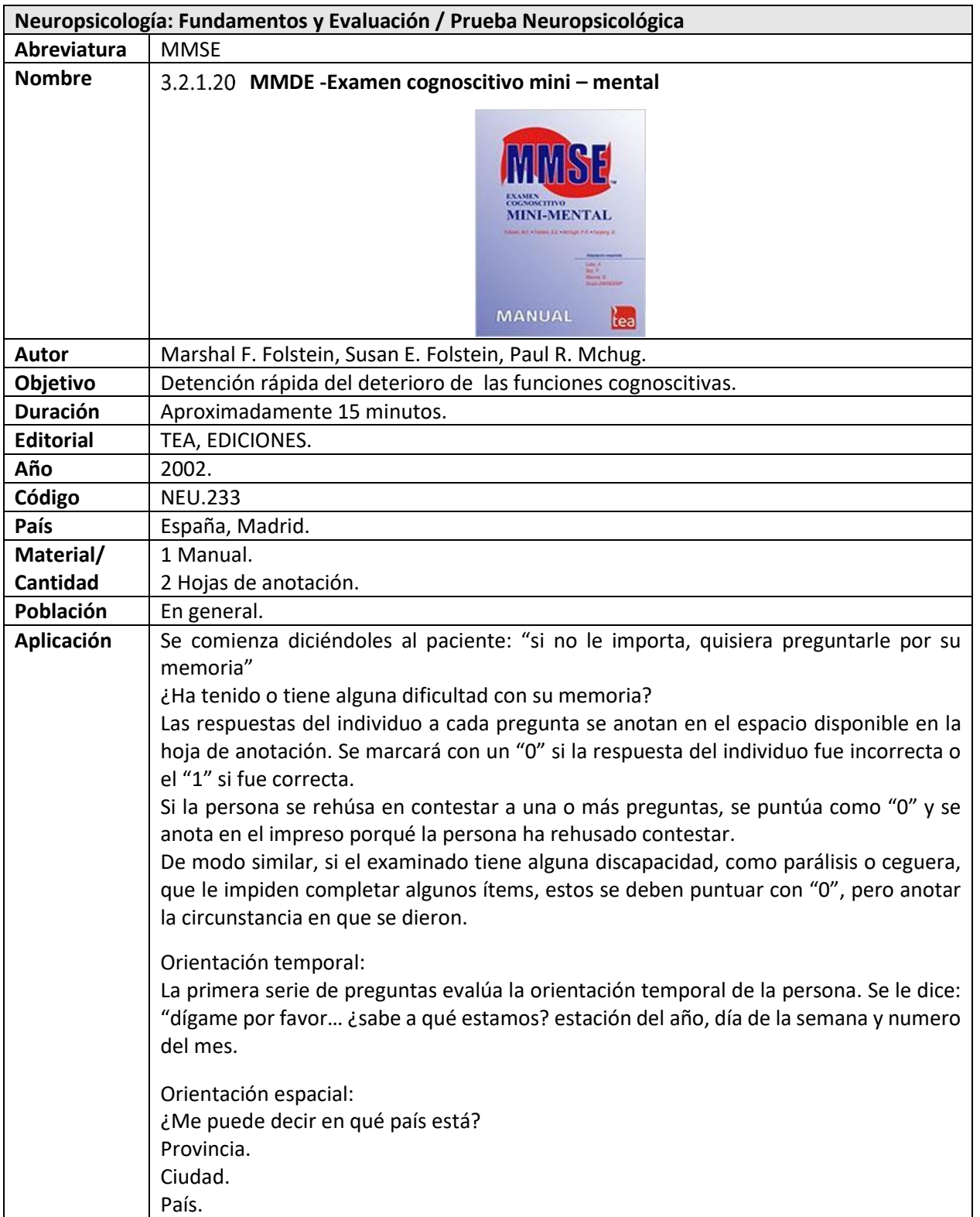

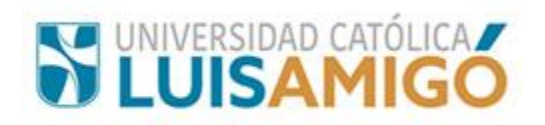

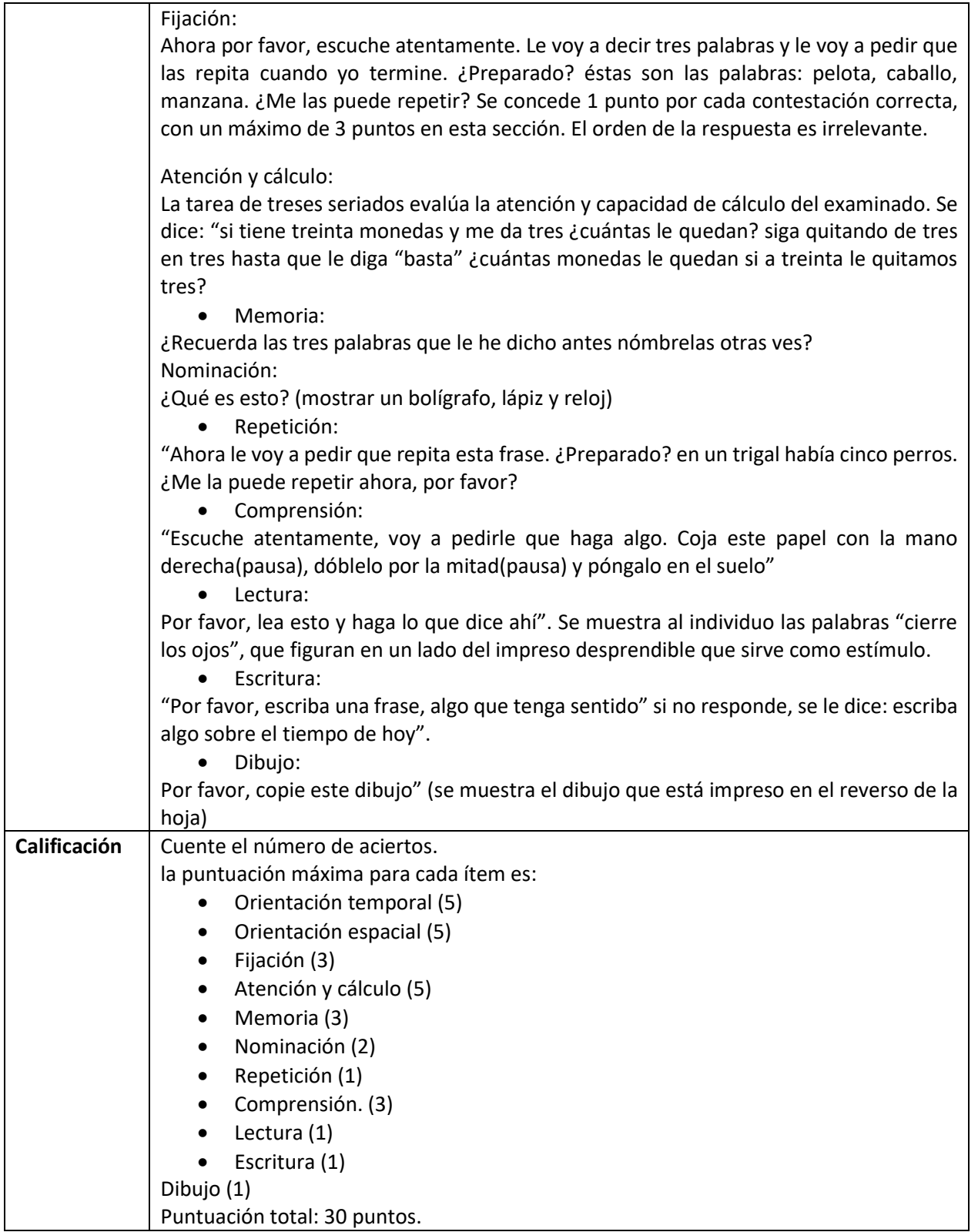

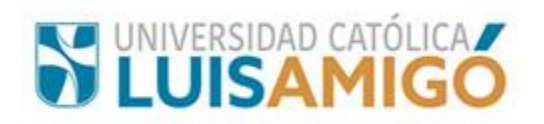

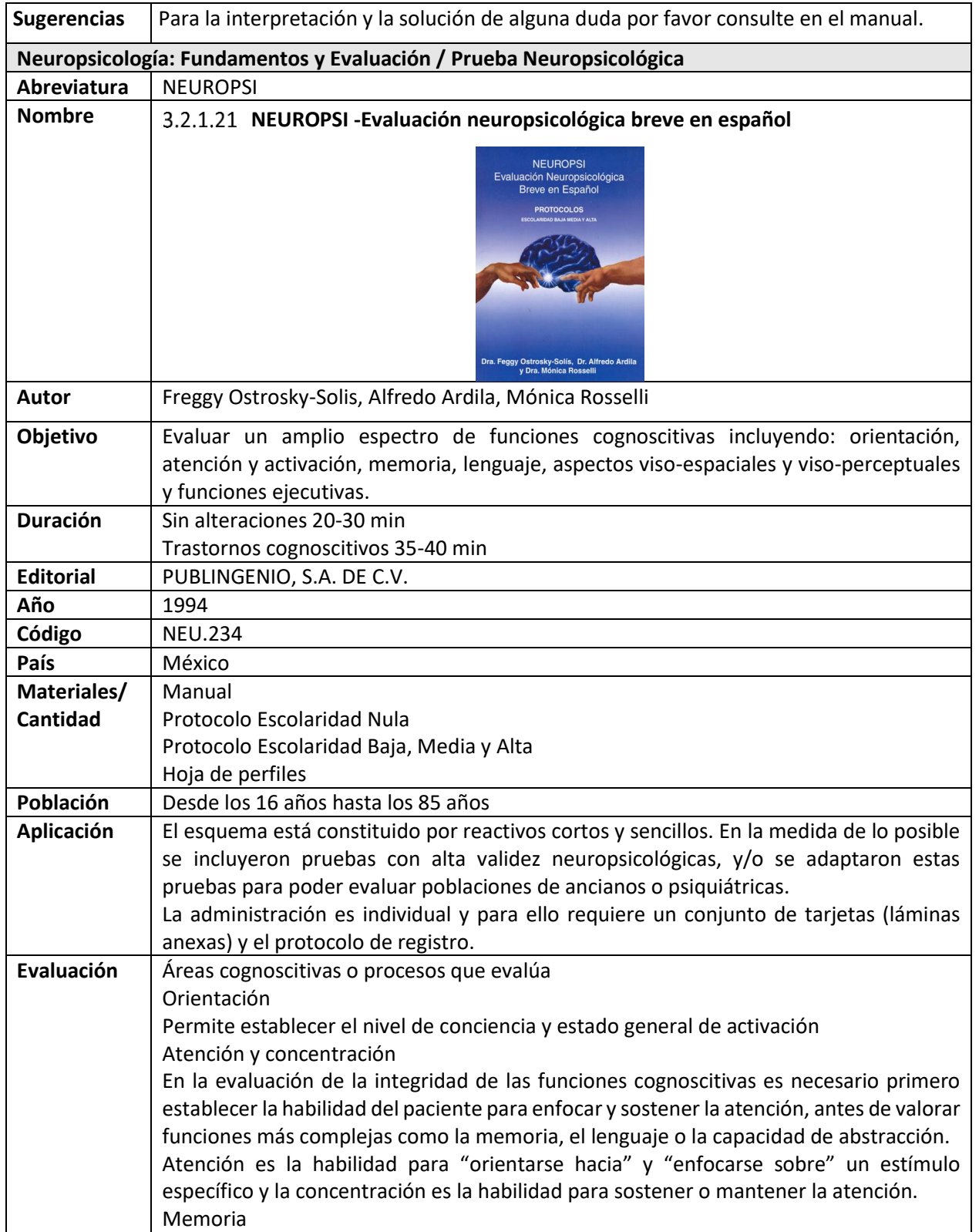

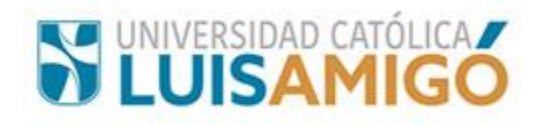

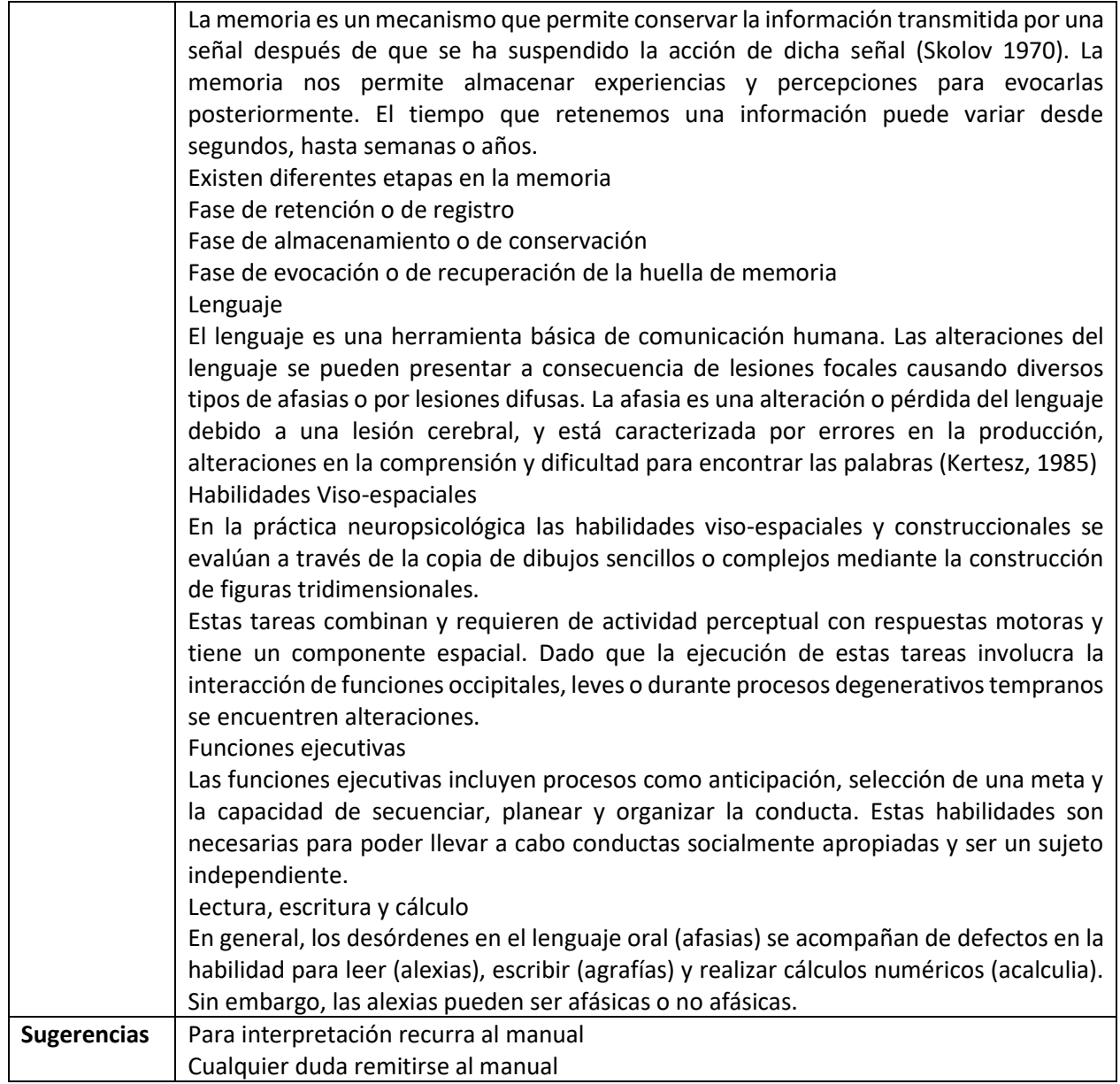

## **Neuropsicología: Fundamentos y Evaluación / Prueba Neuropsicológica Abreviatura** FIGURA REY.

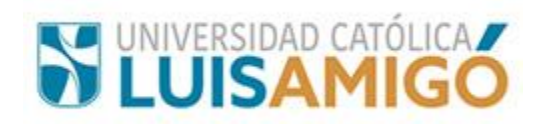

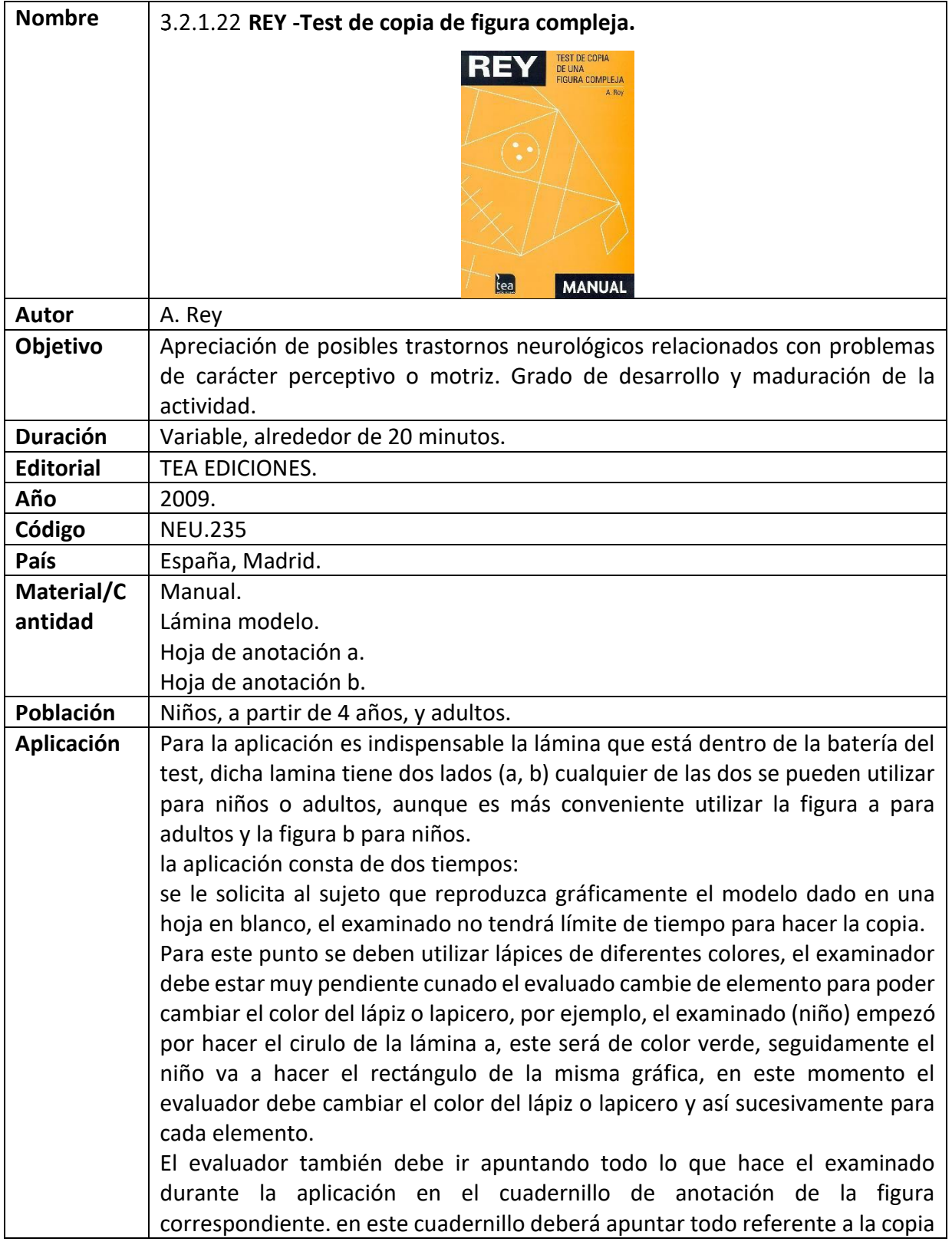

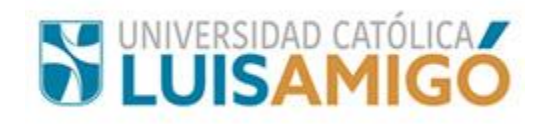

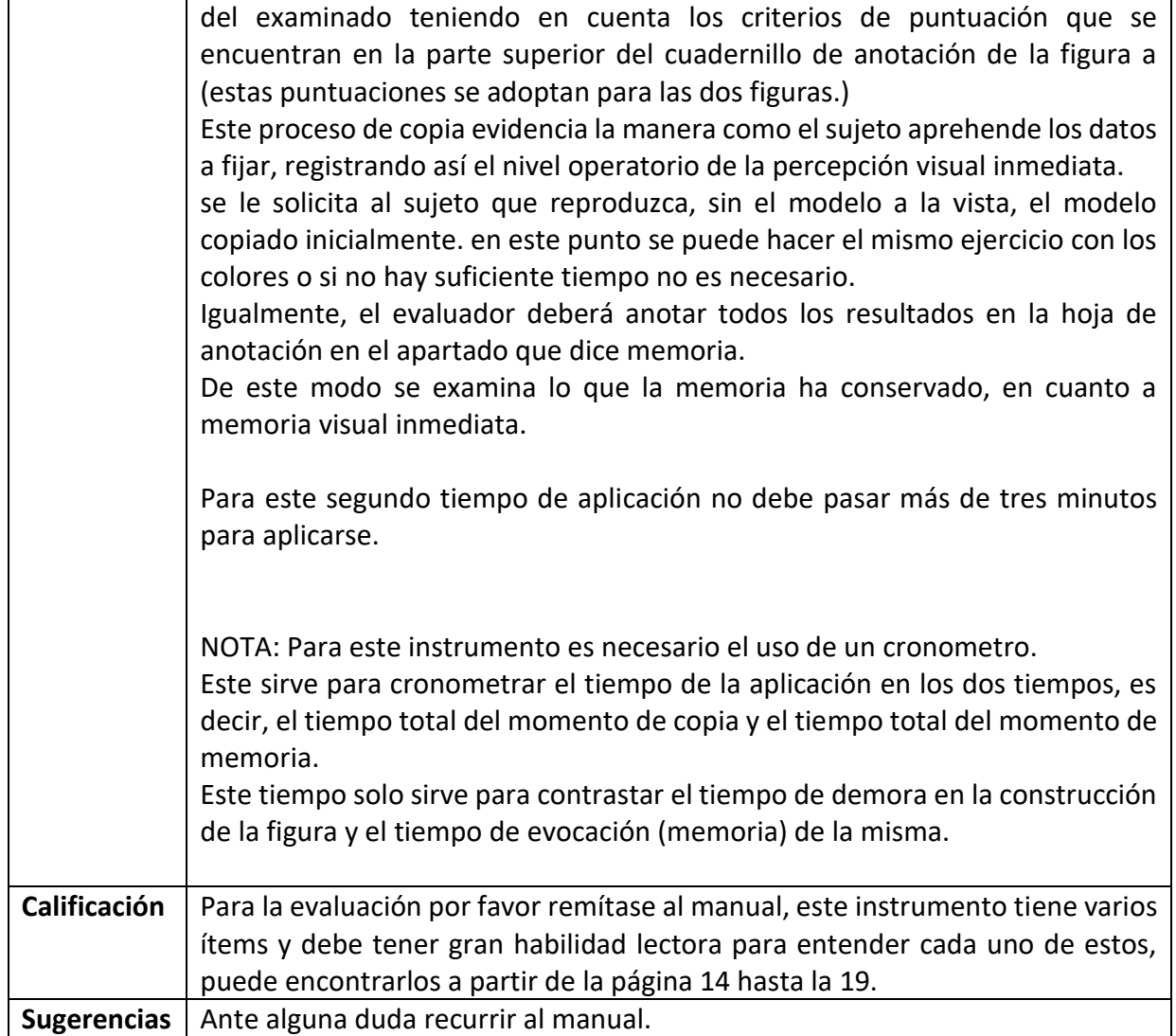

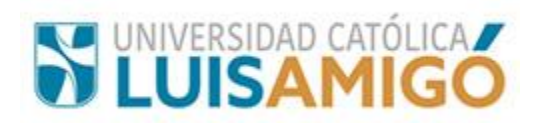

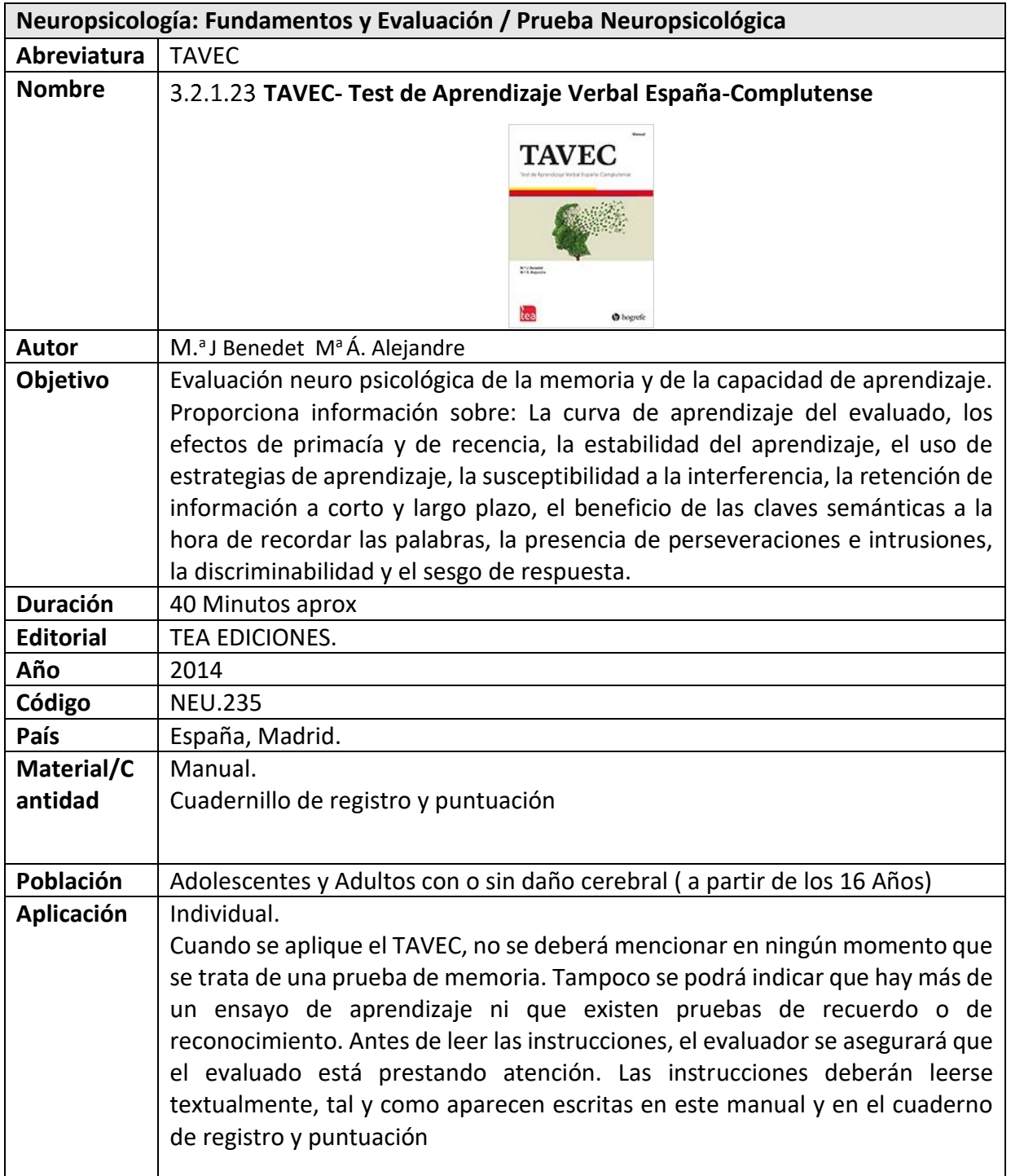

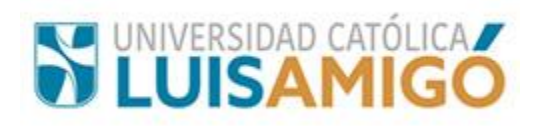

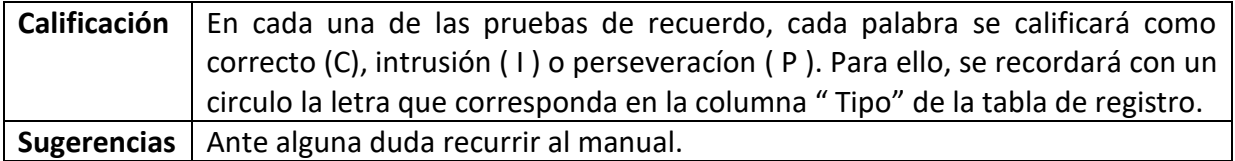

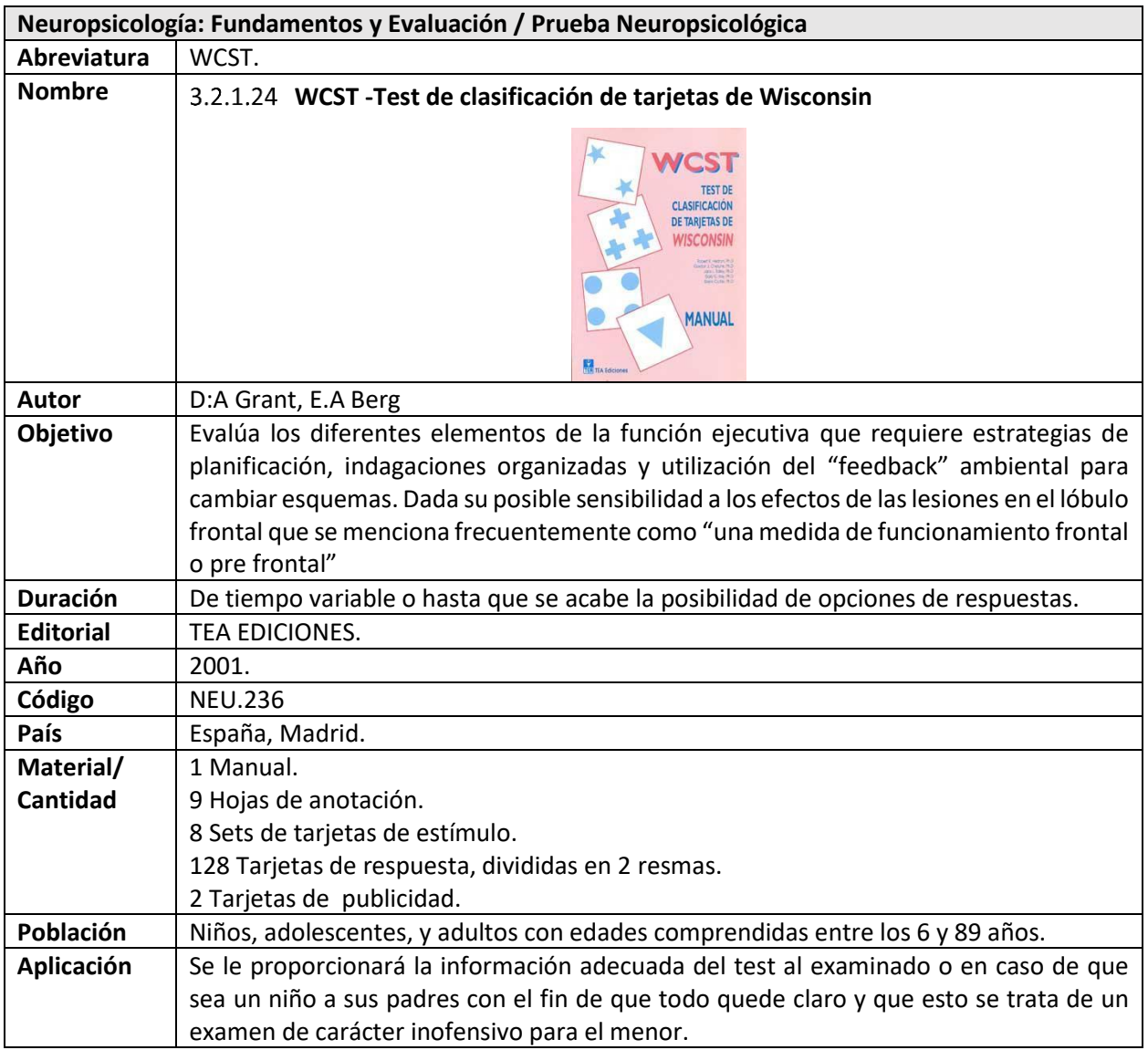

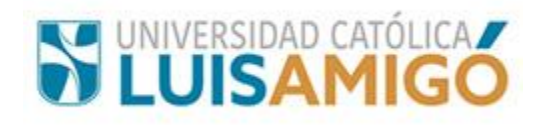

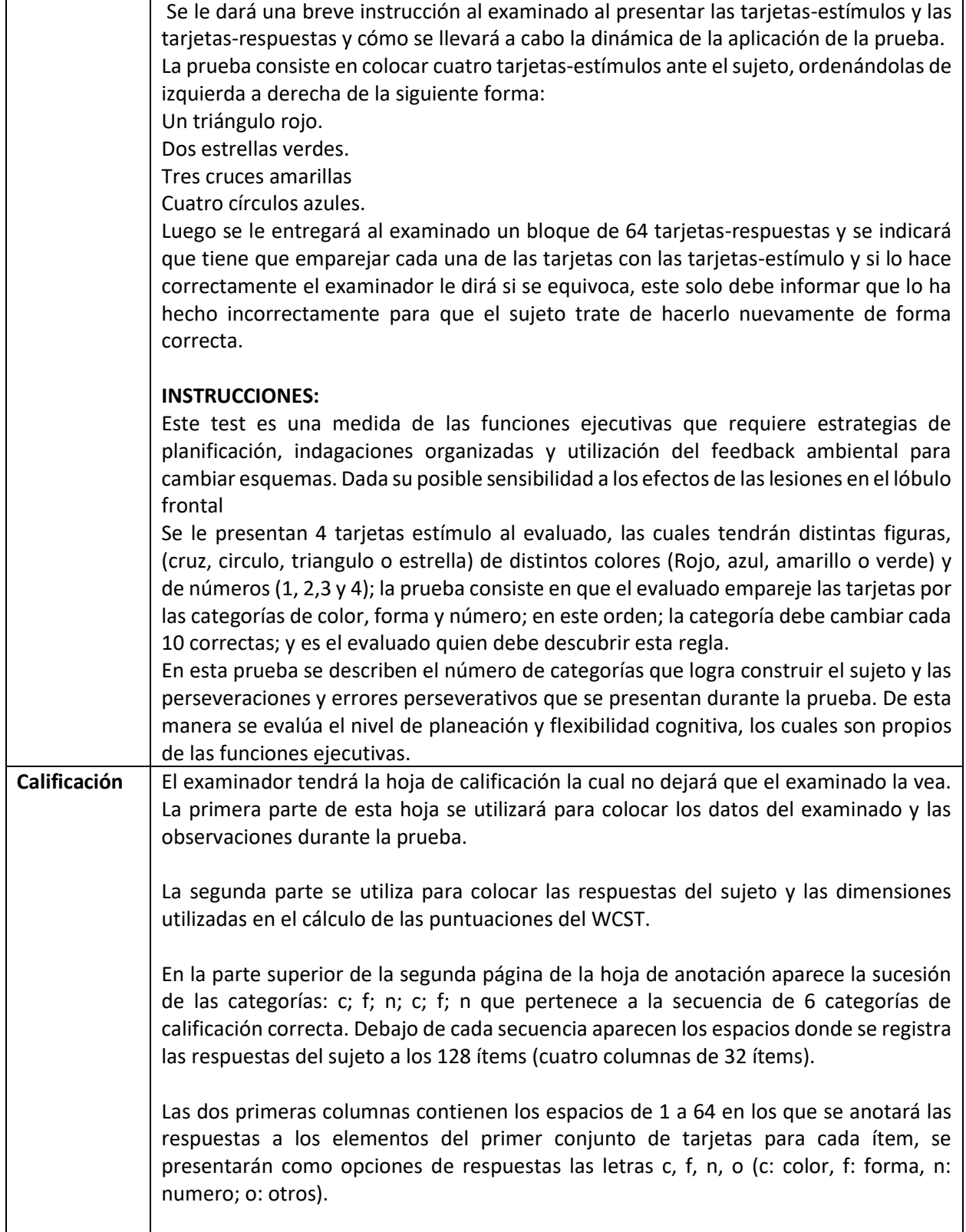

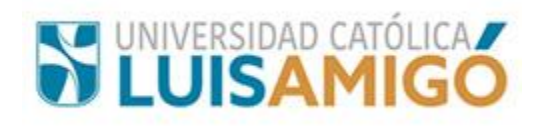

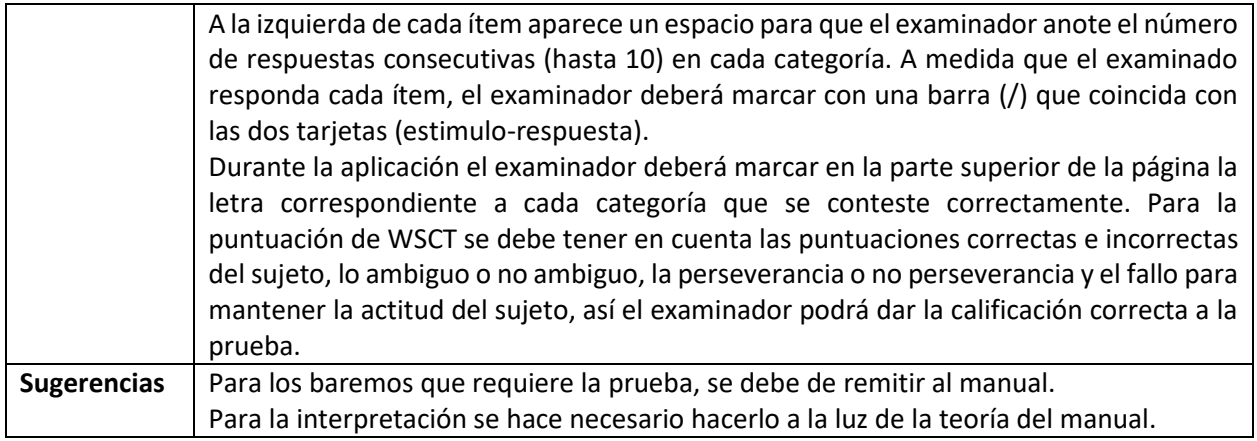

## **4 Área Psicología Individual**

## **4.1 Ciclo Vital: Infancia y Adolescencia**

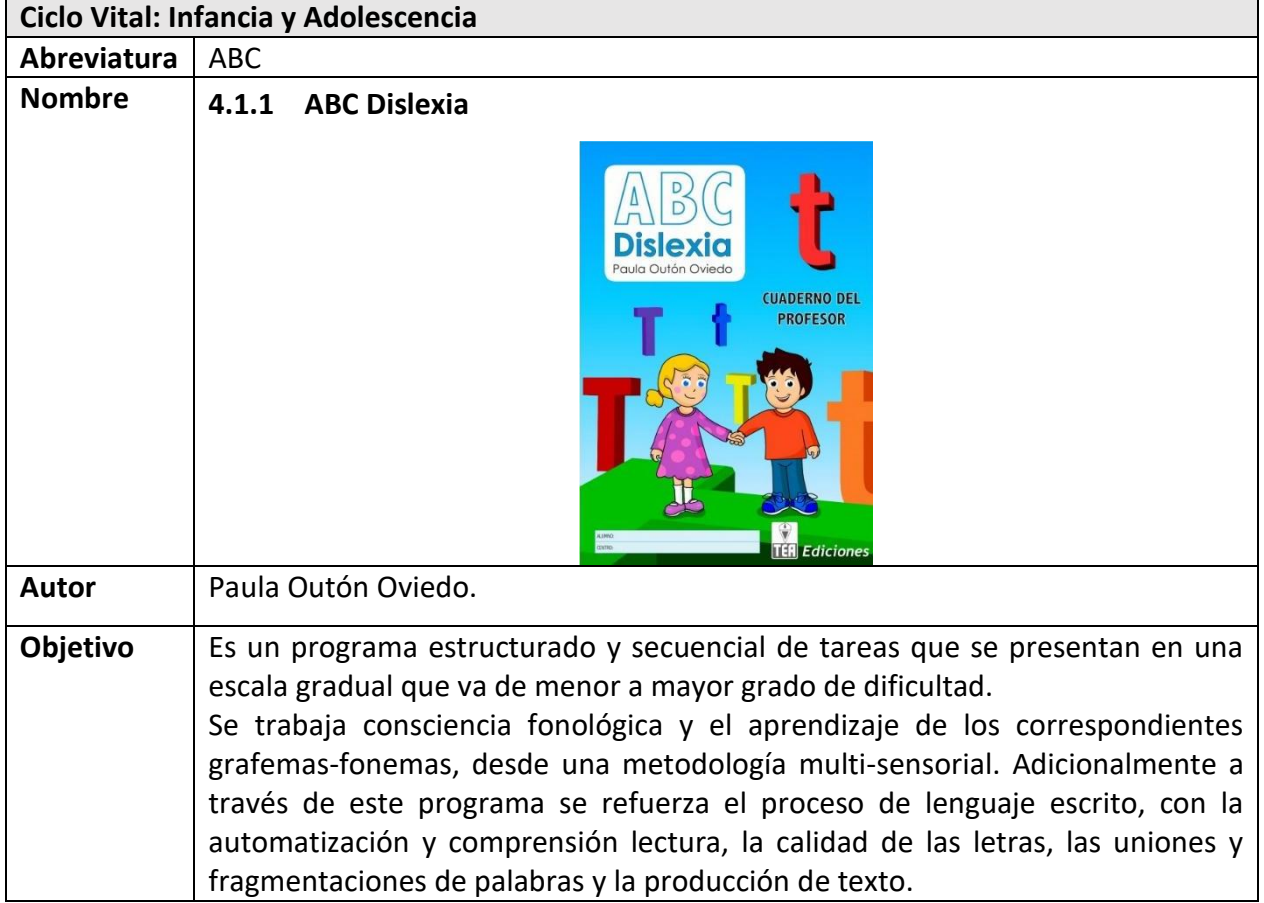

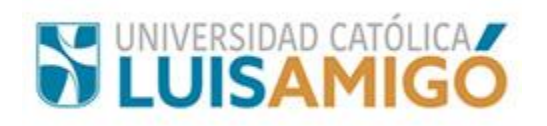

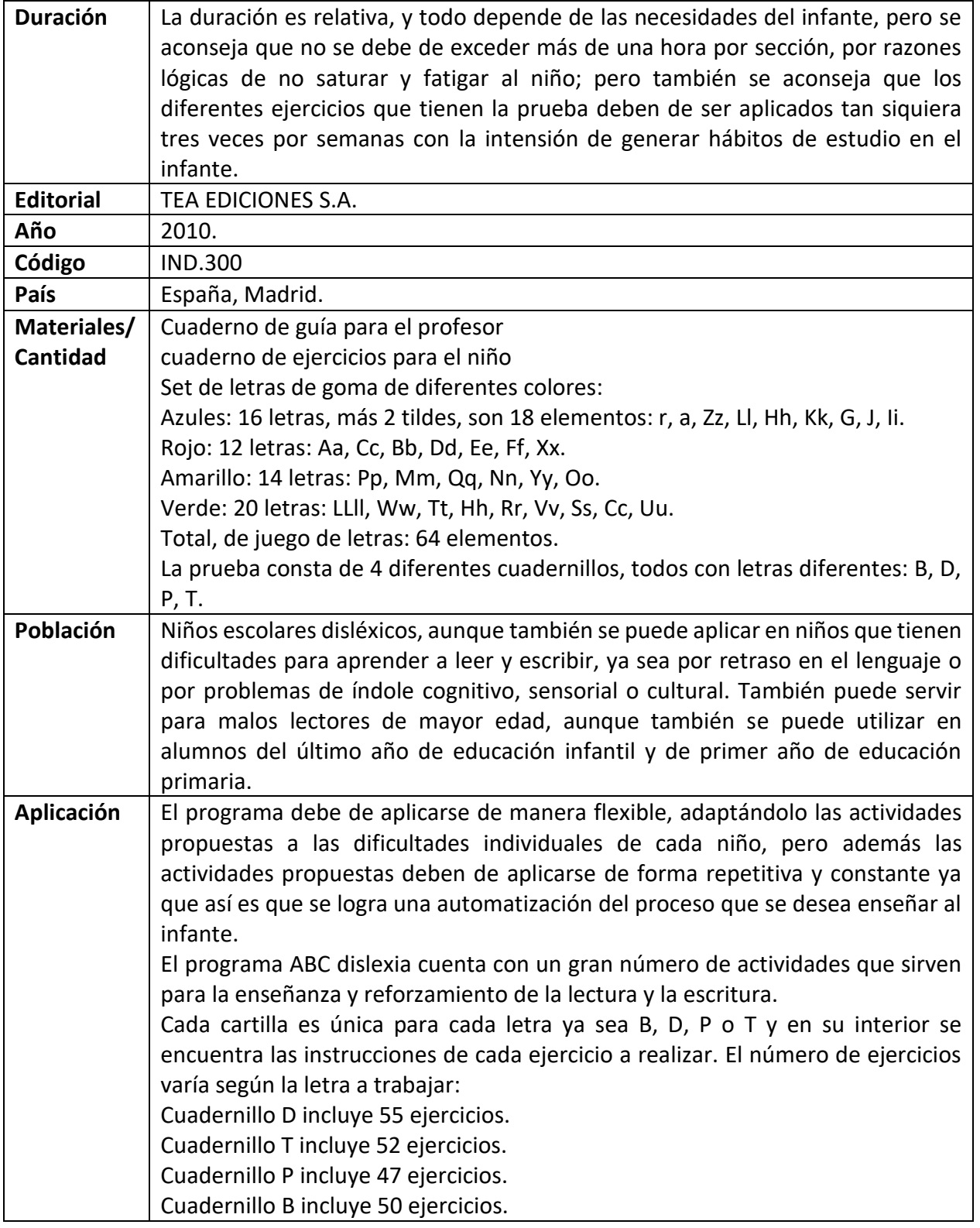

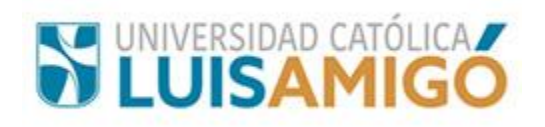

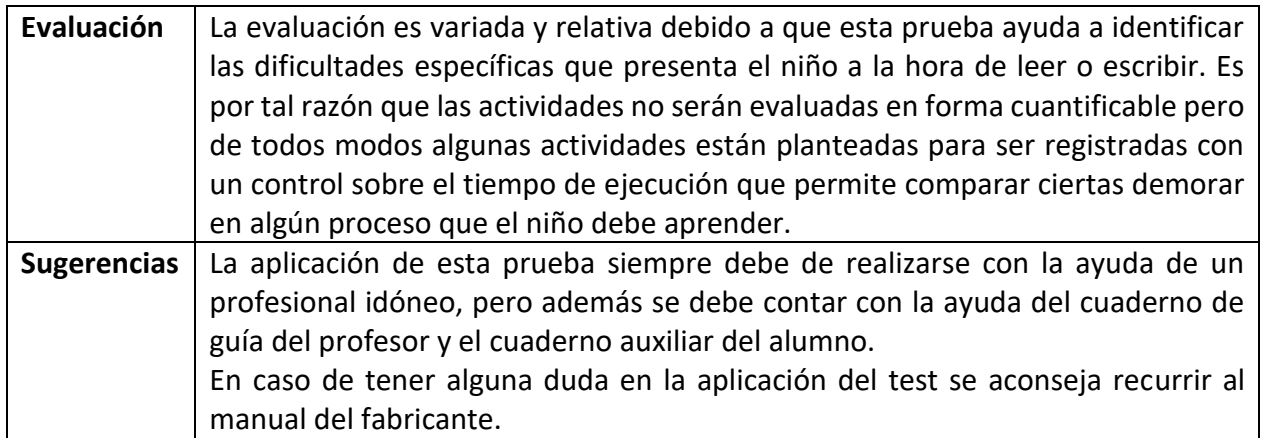

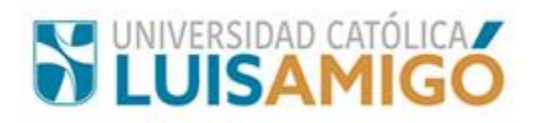

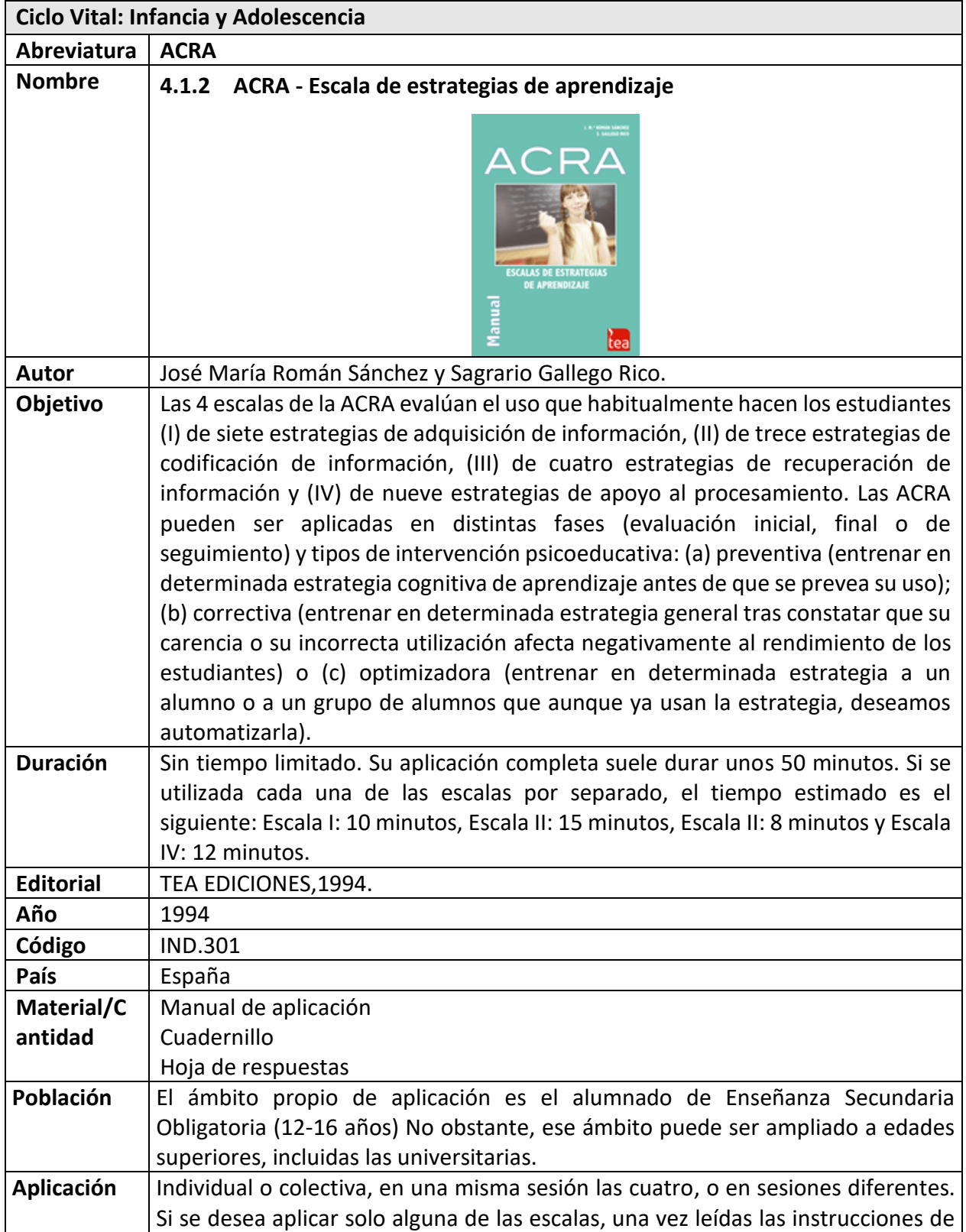

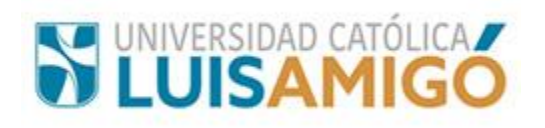

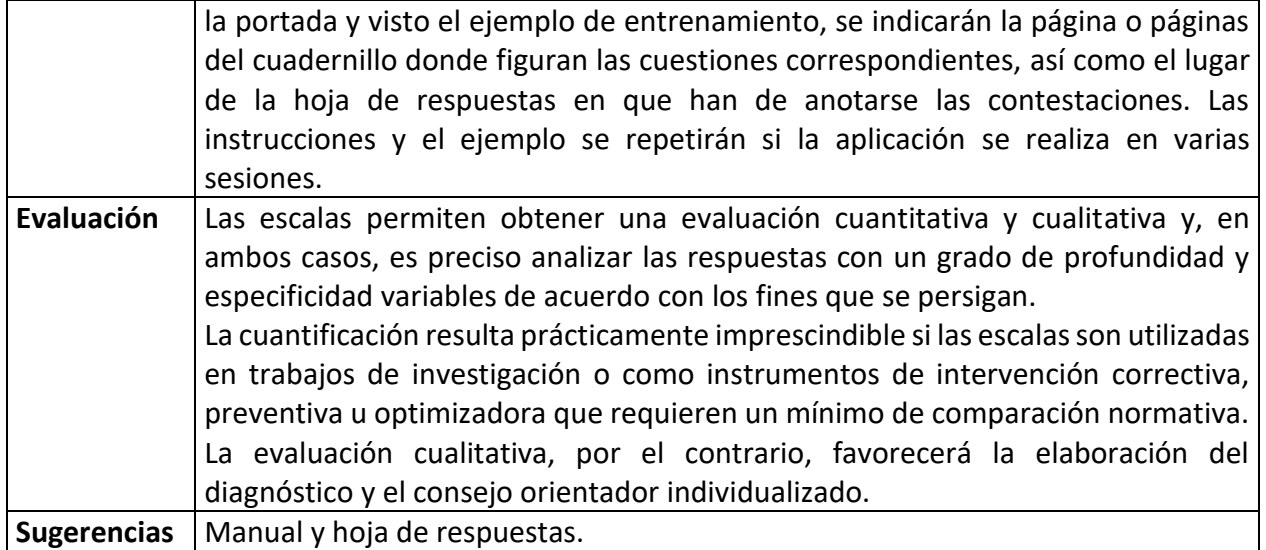

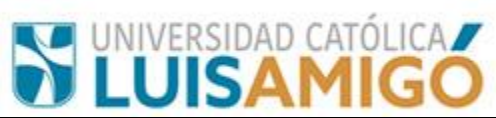

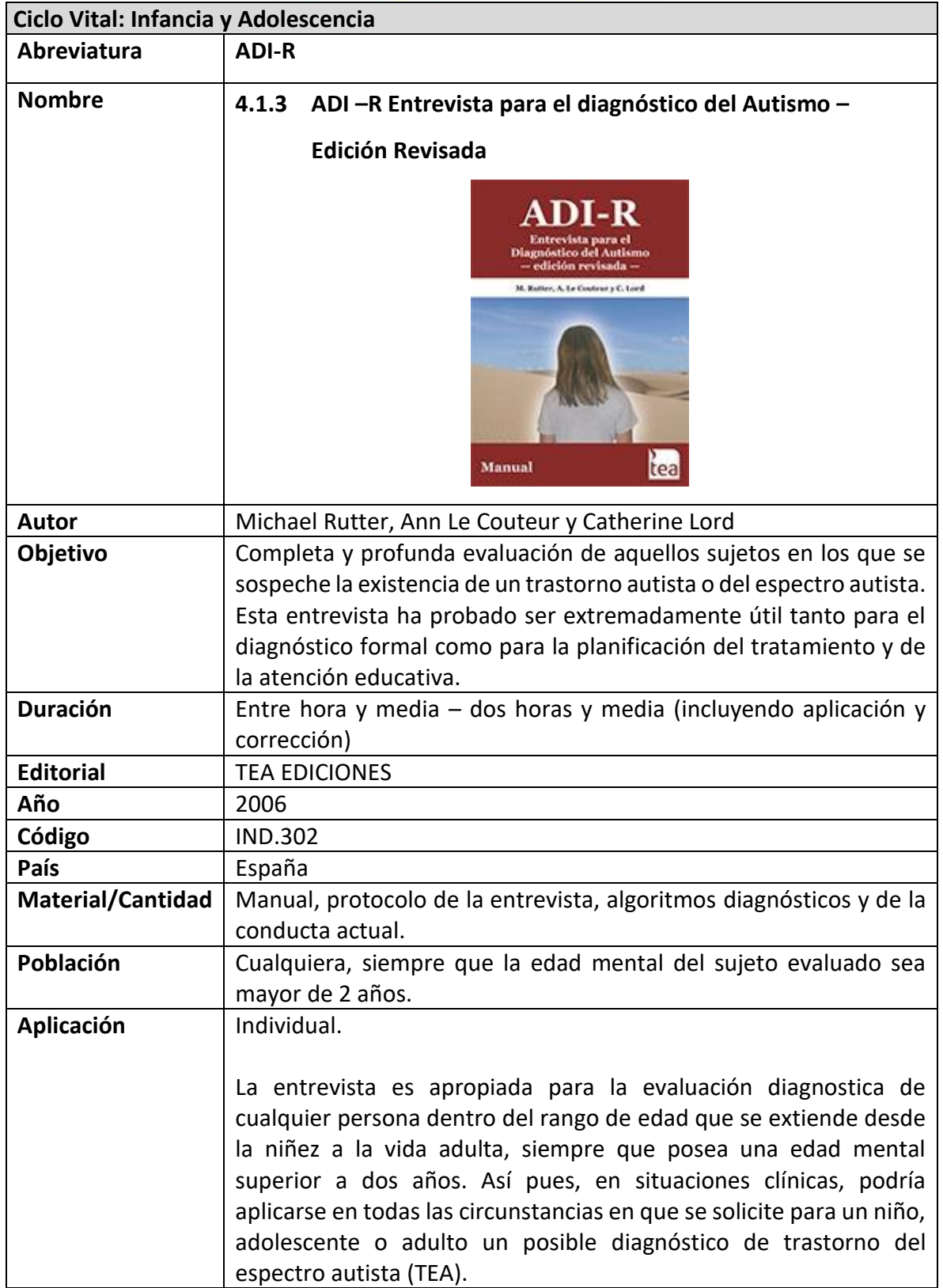

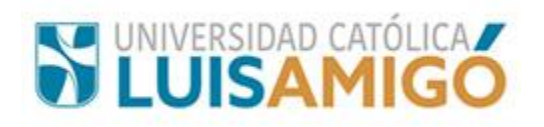

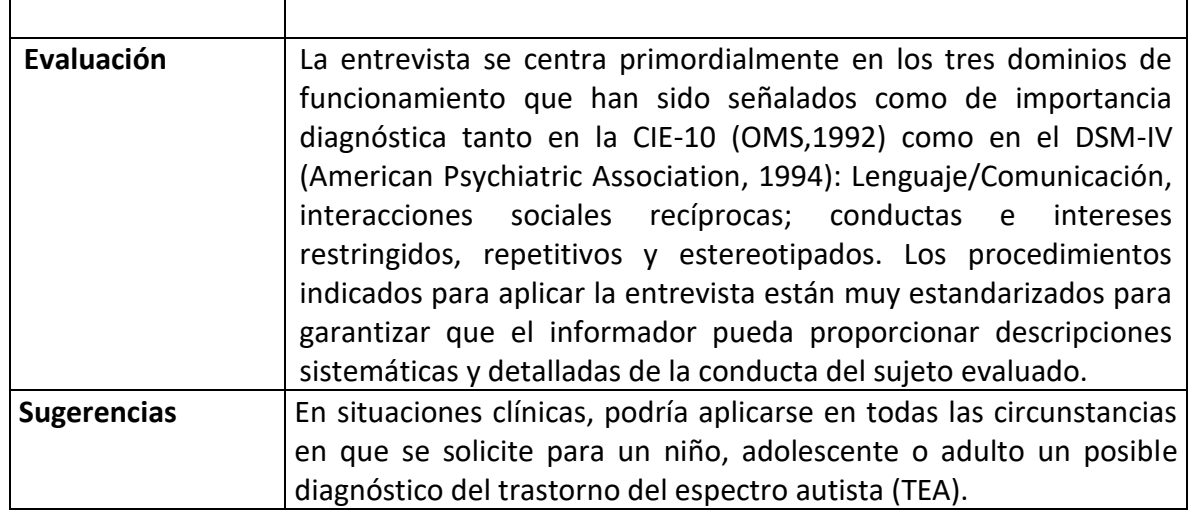

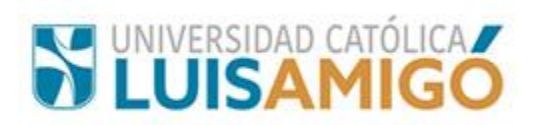

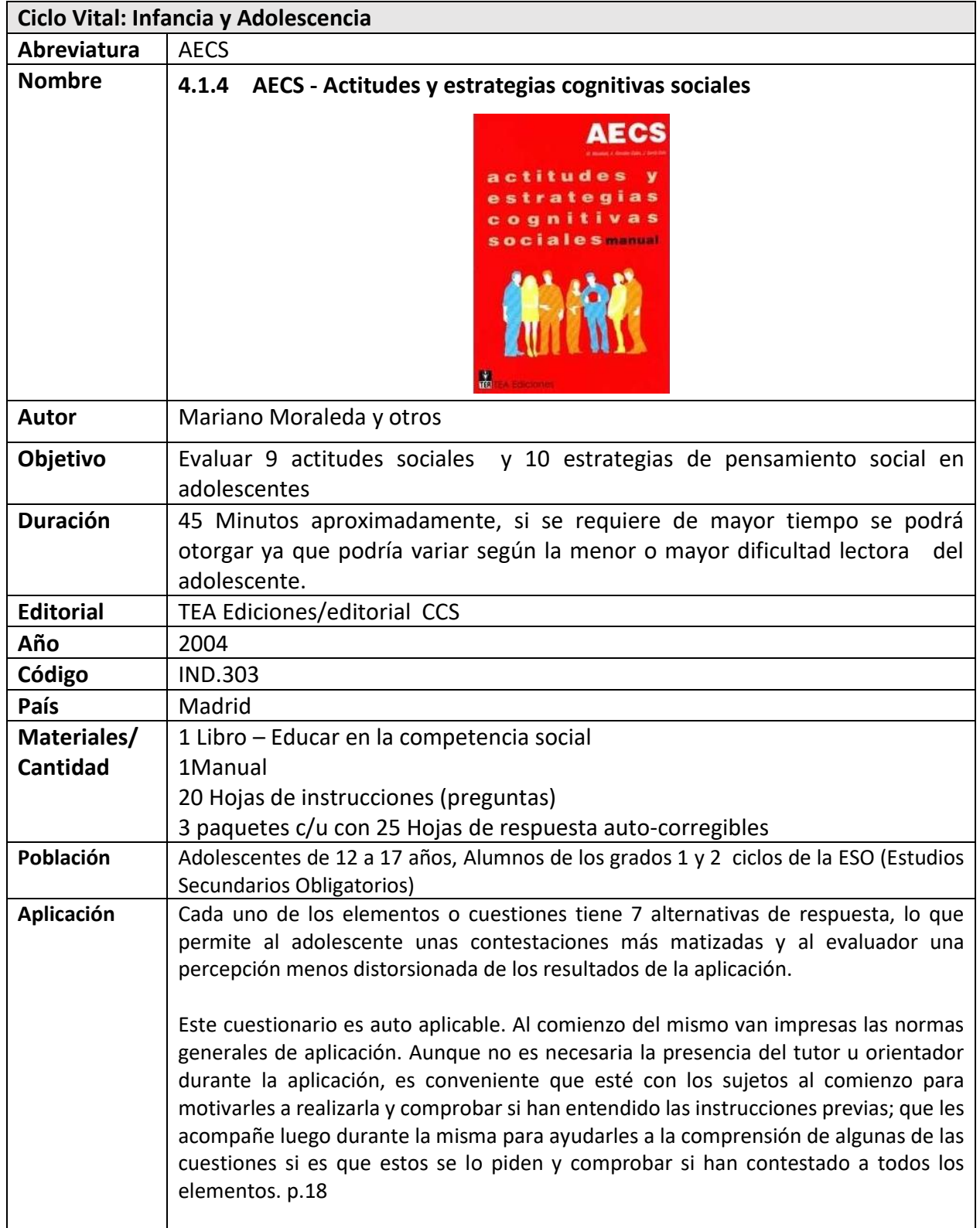

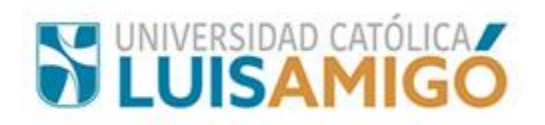

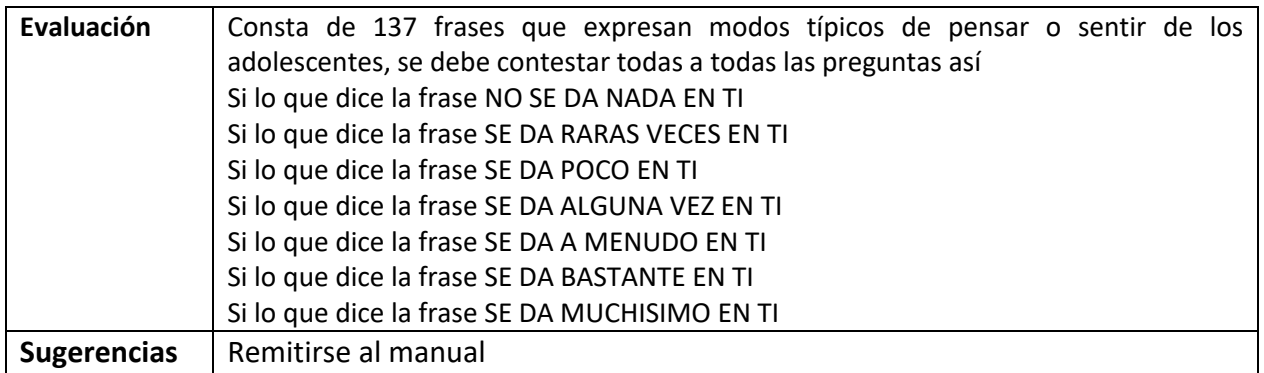

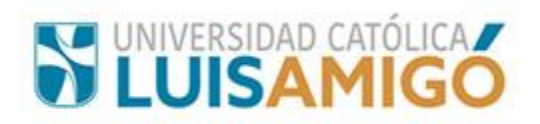

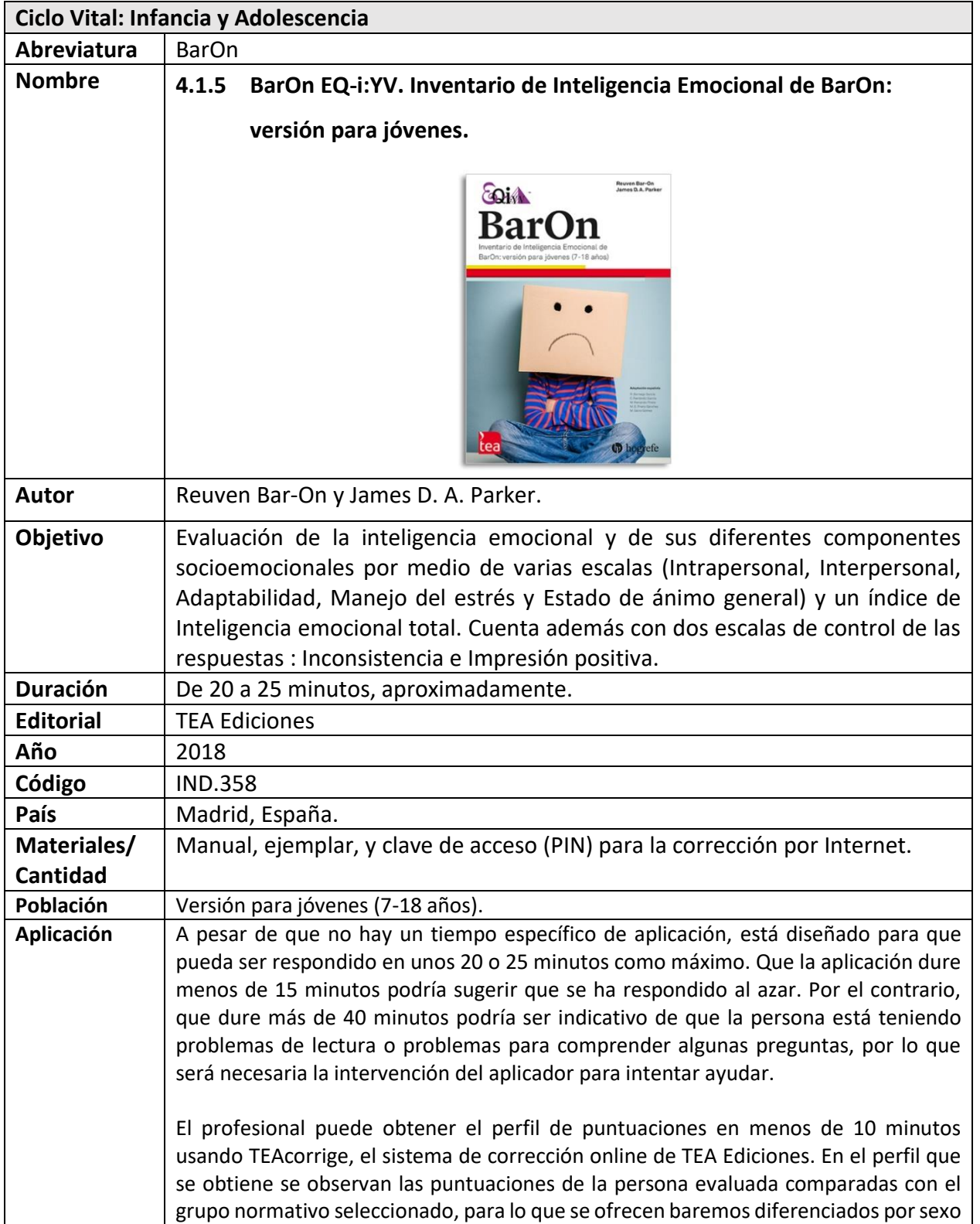

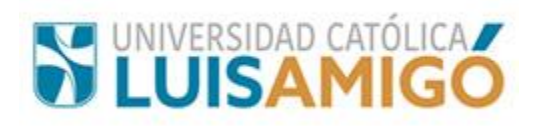

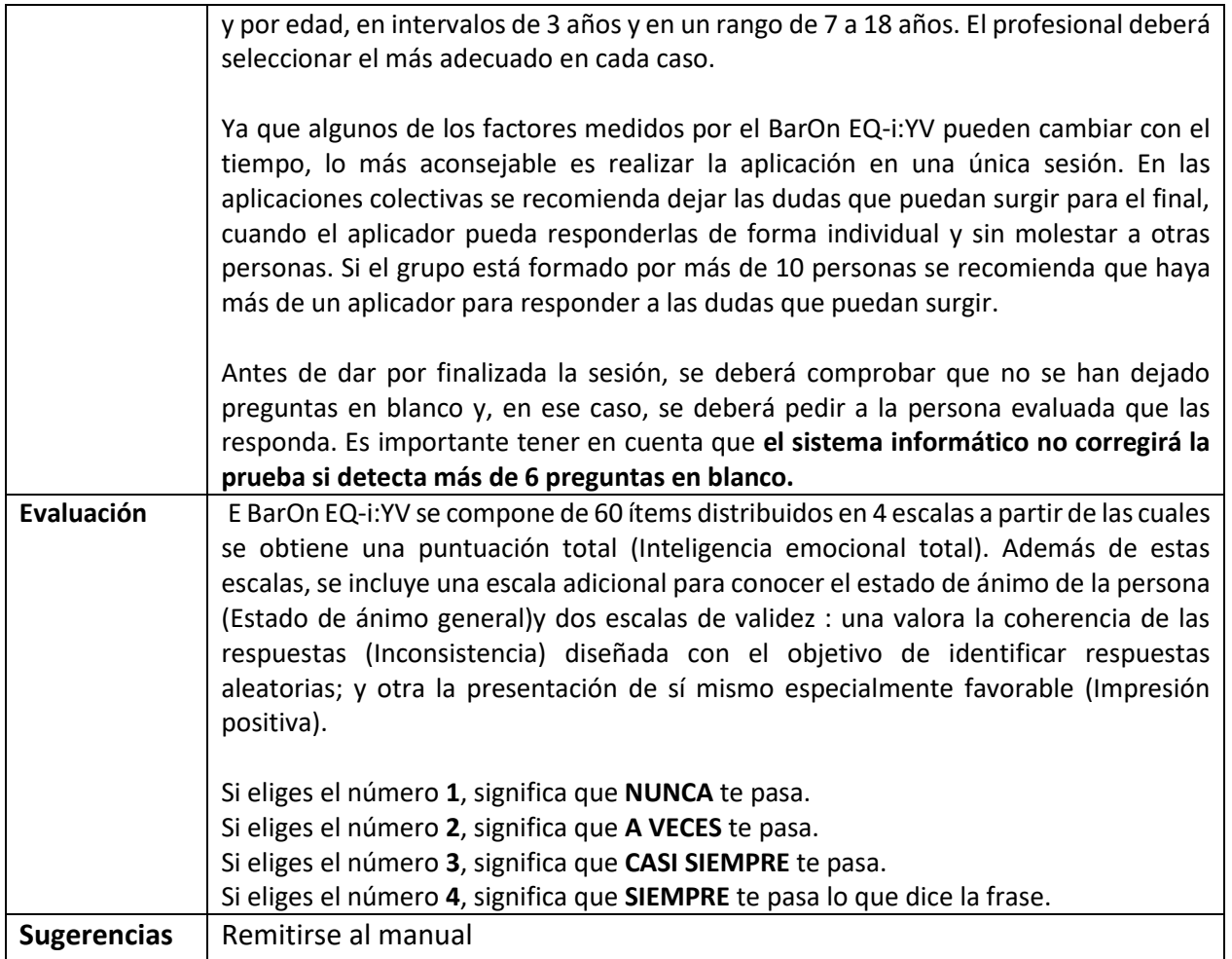

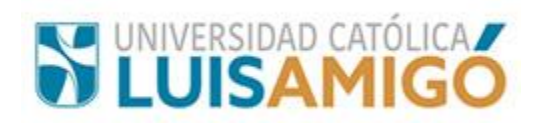

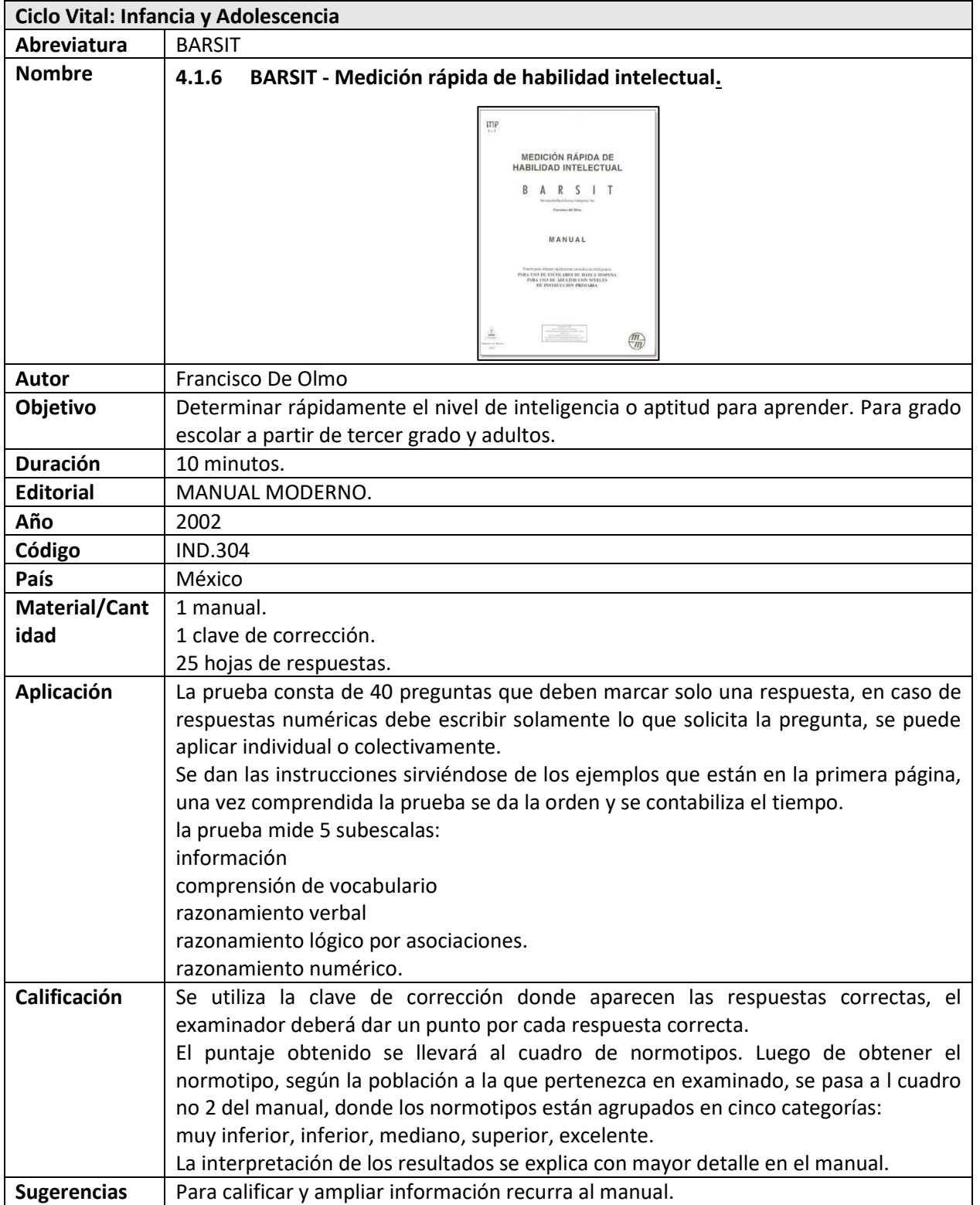

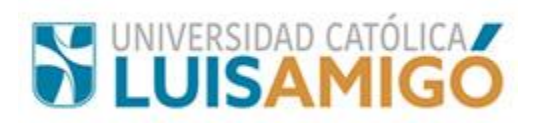

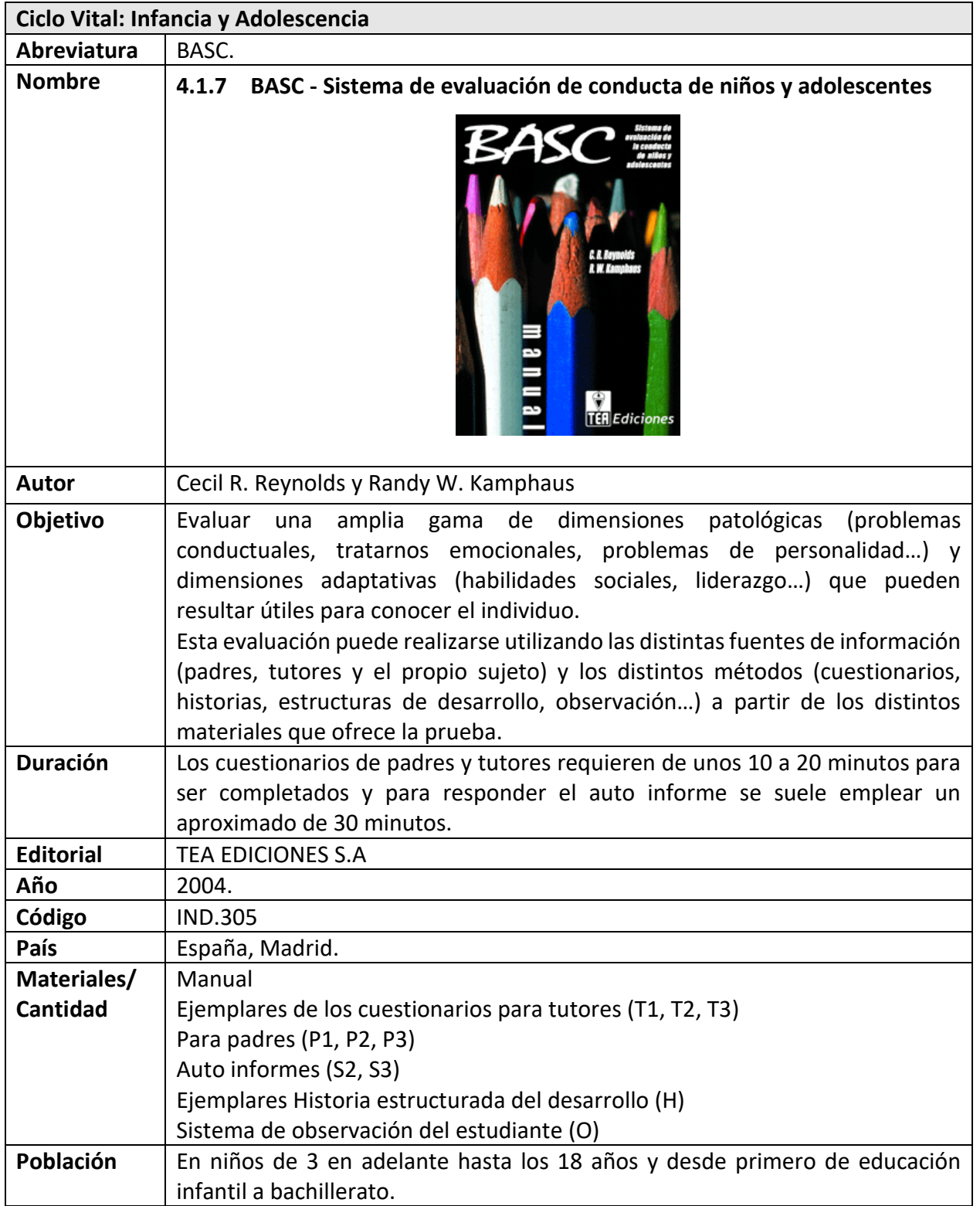

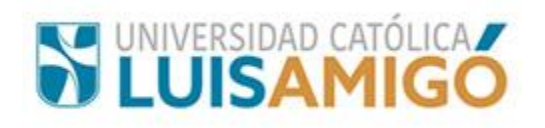

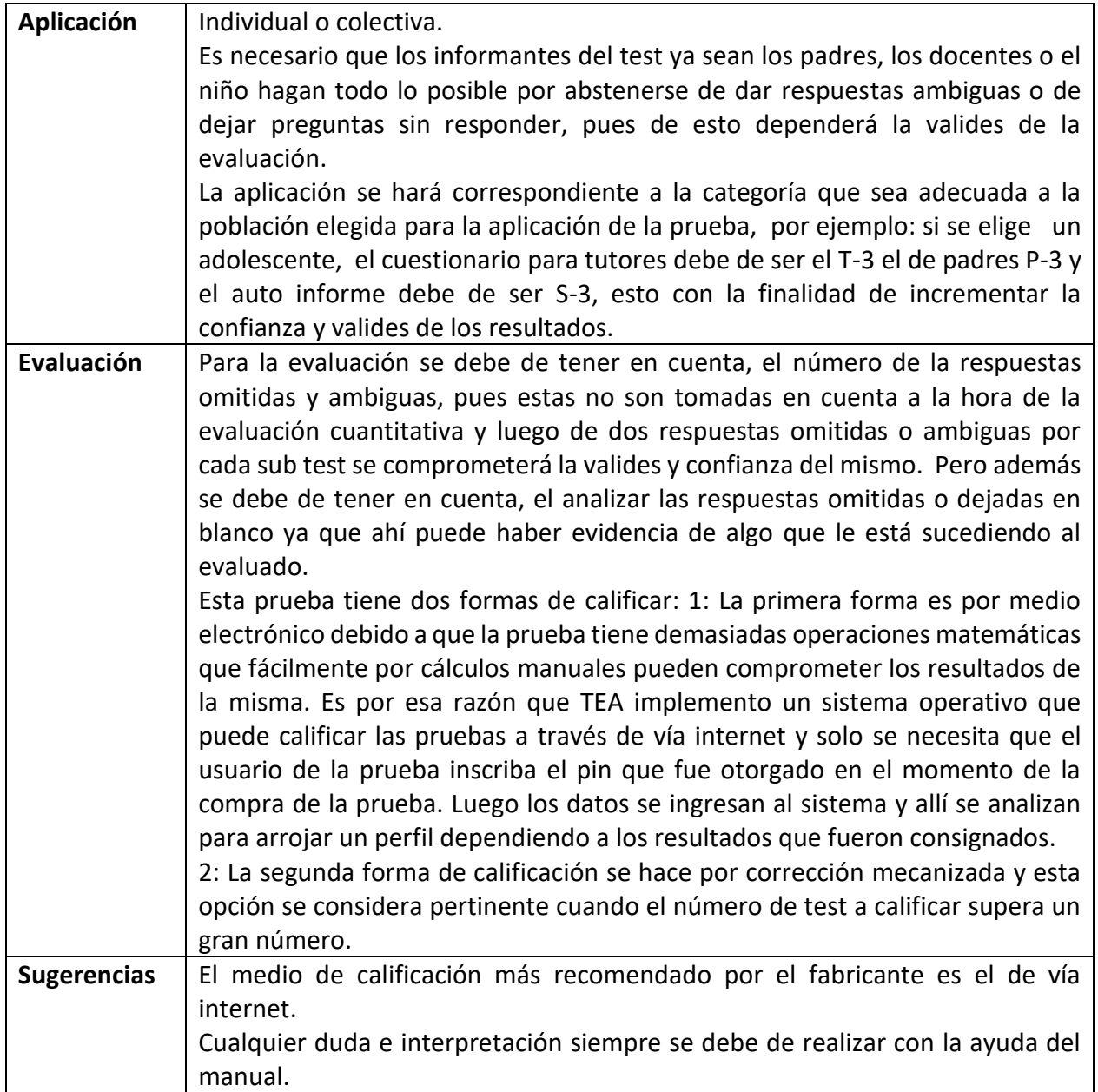

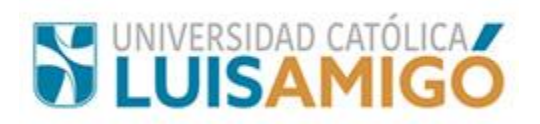

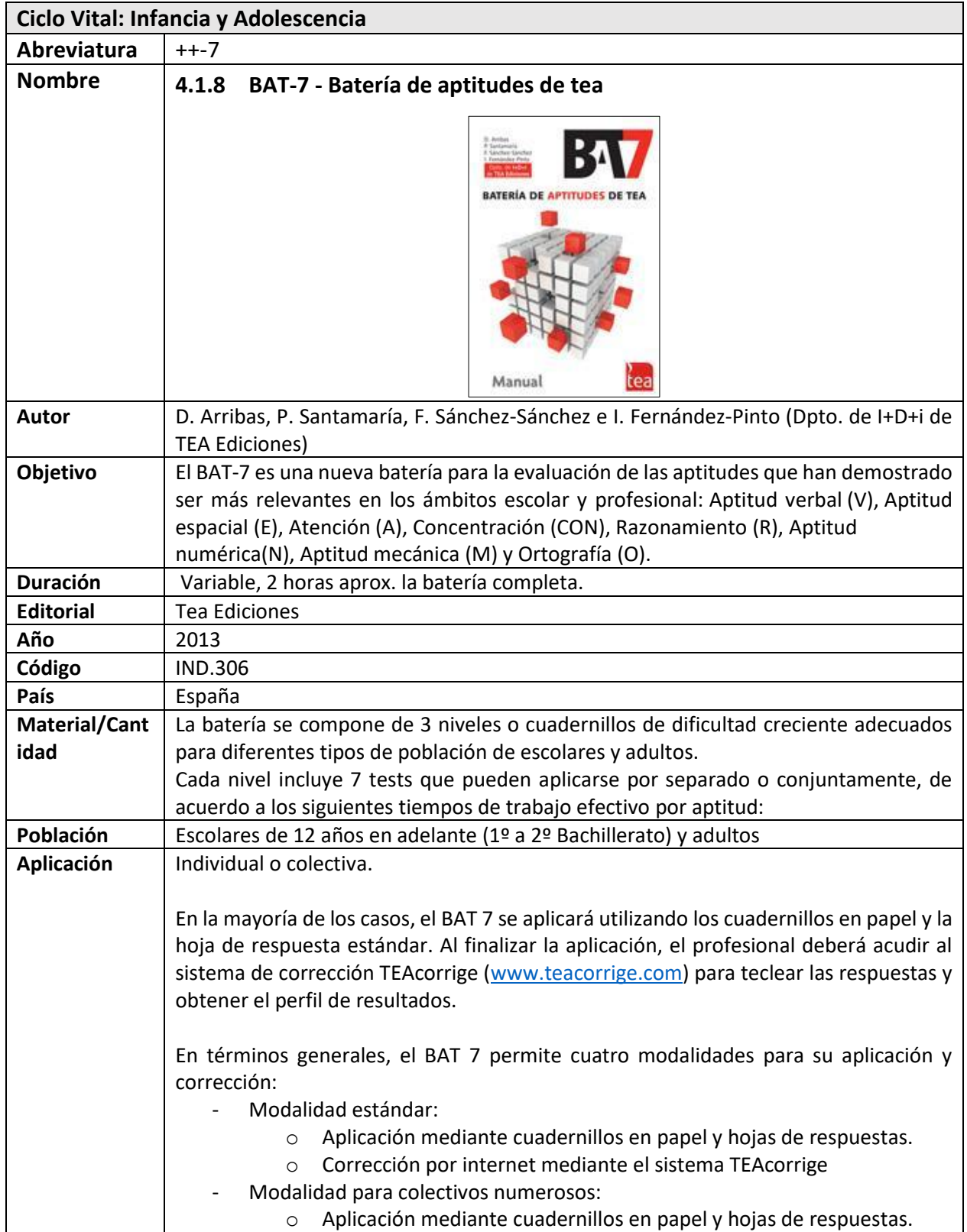

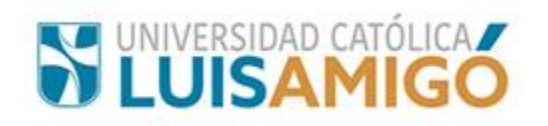

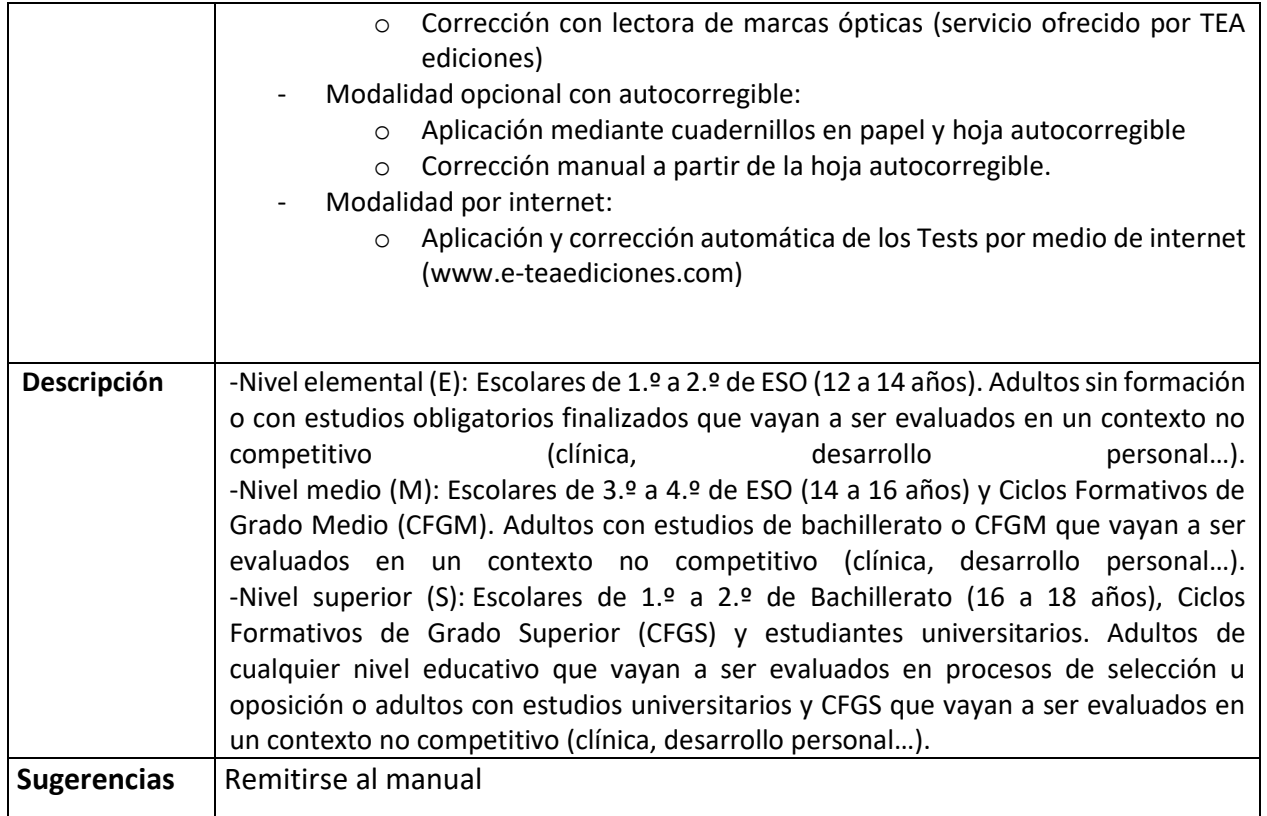

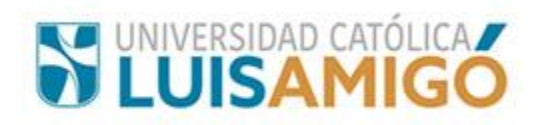

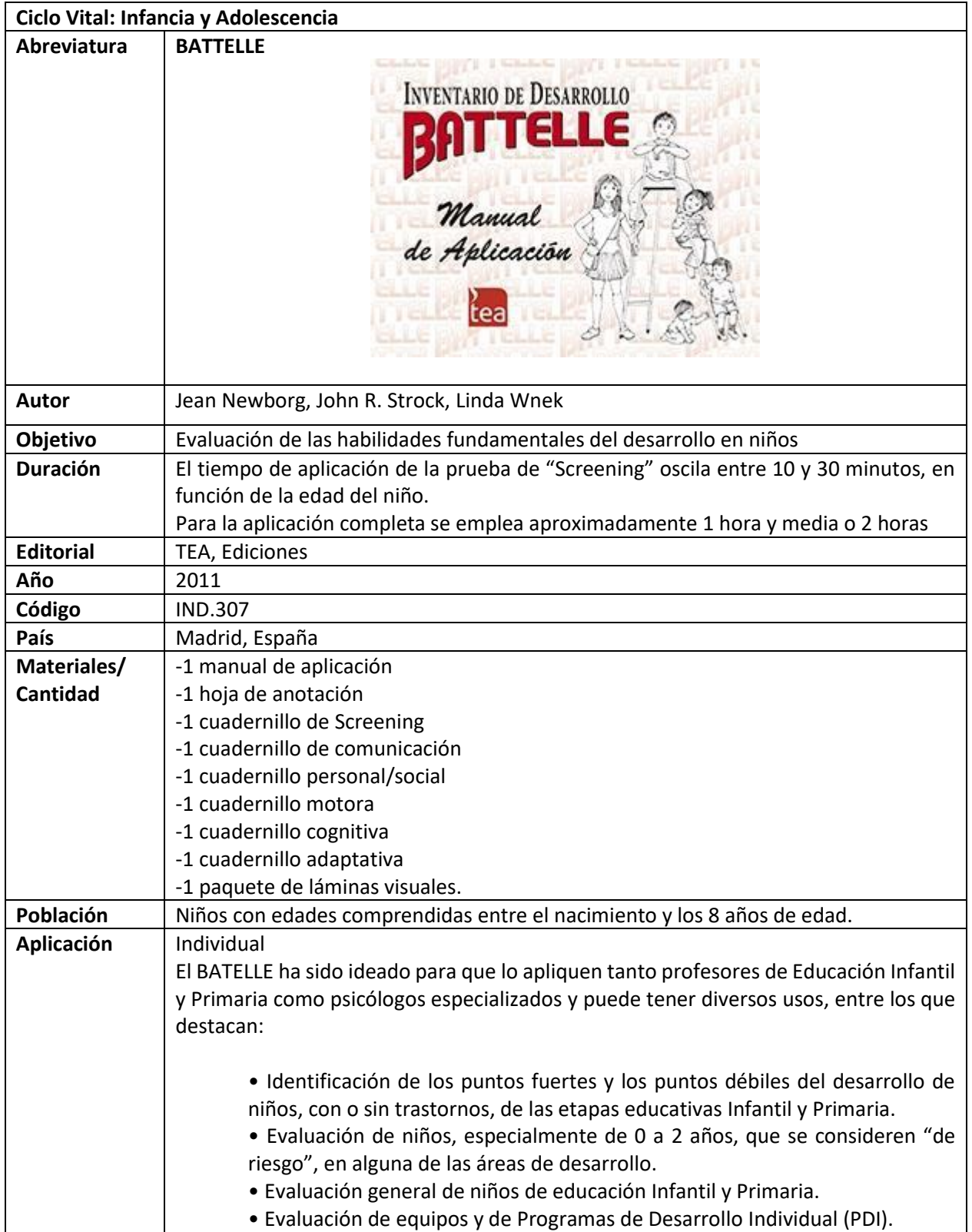

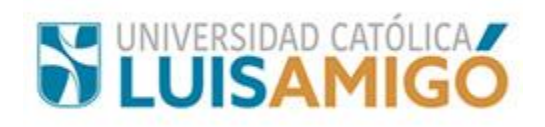

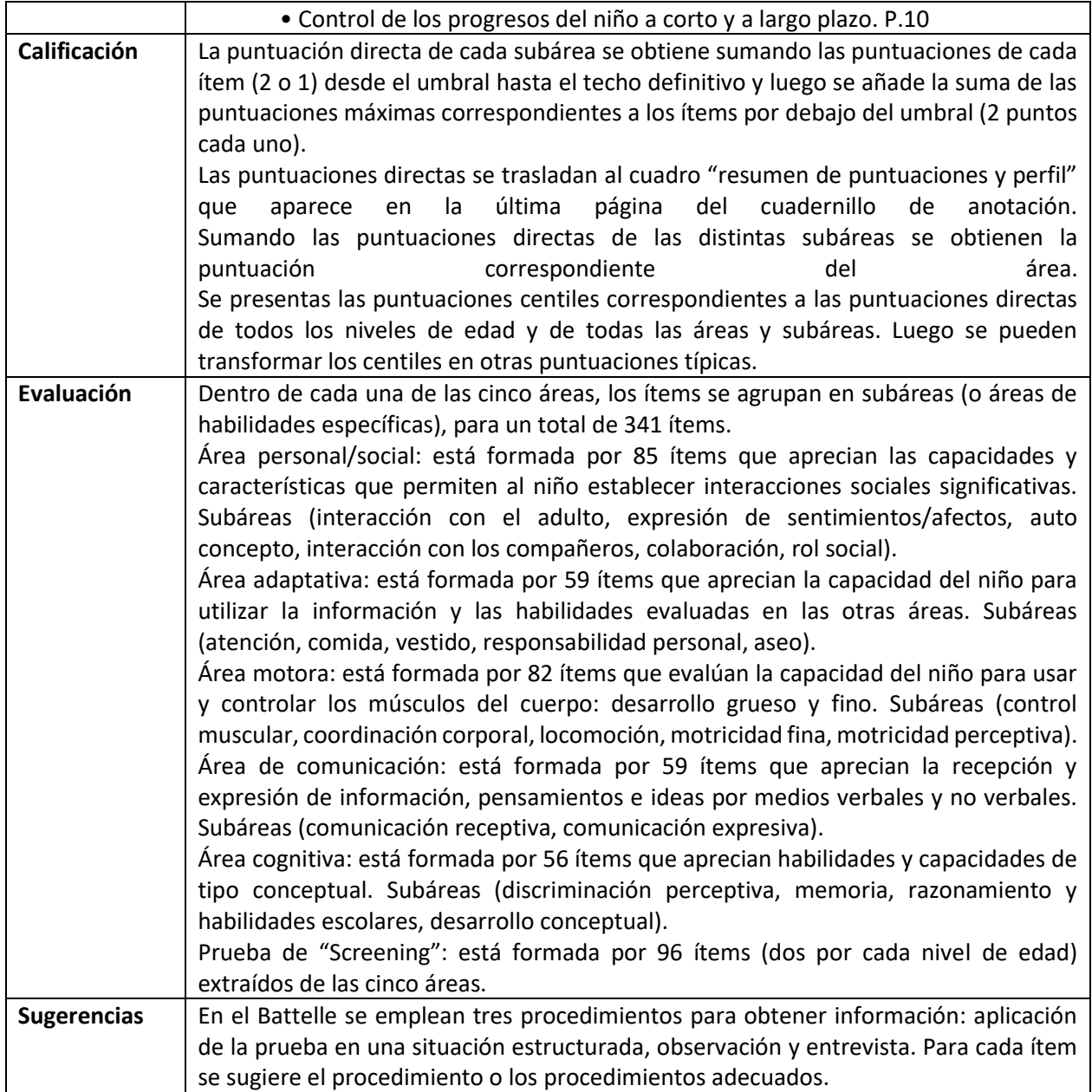

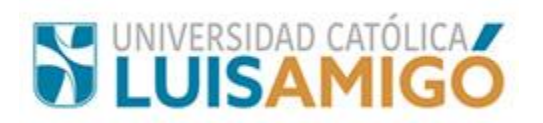

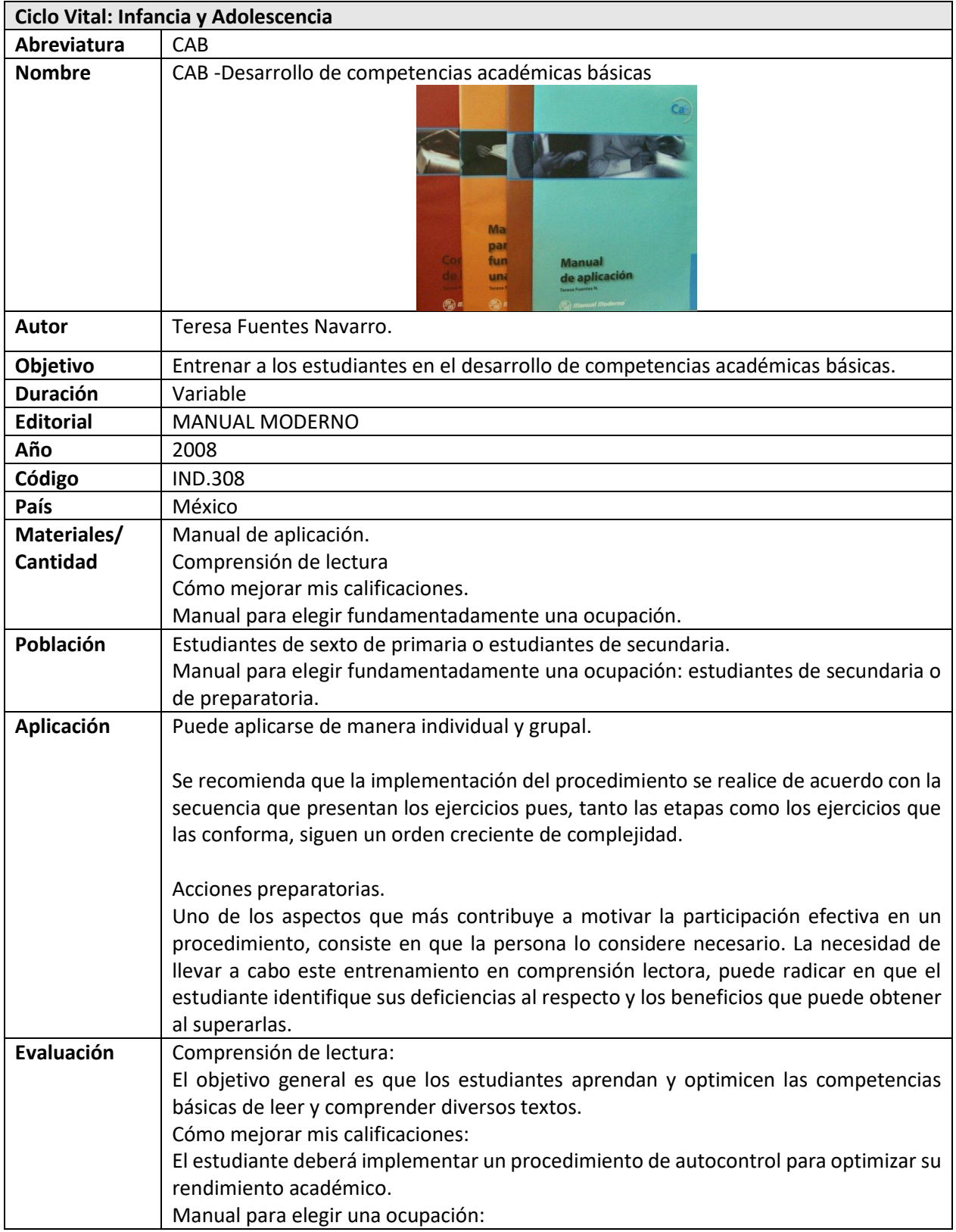
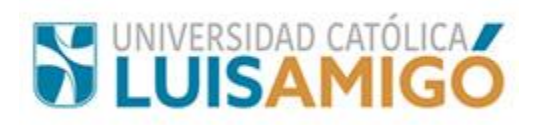

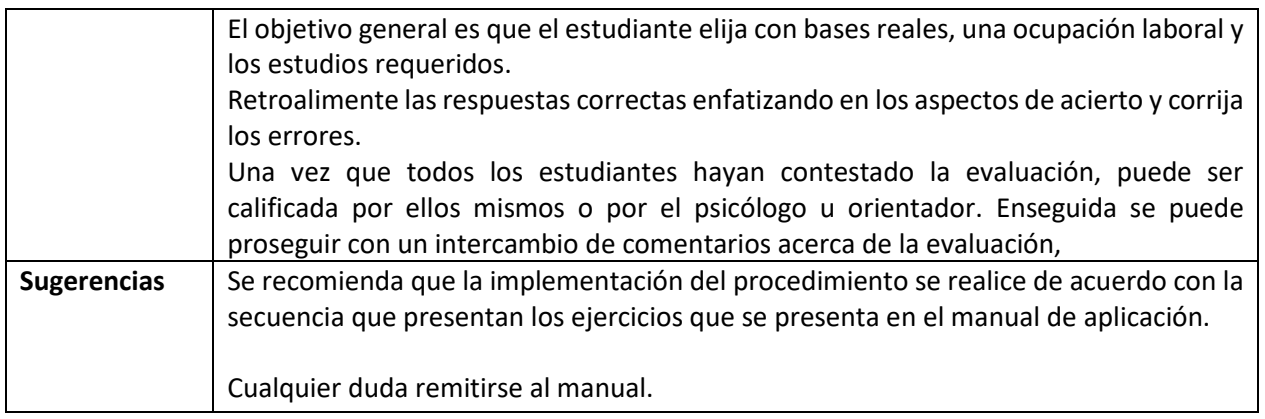

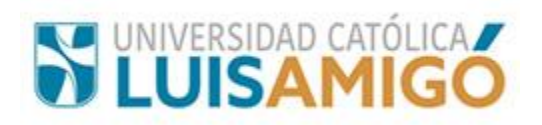

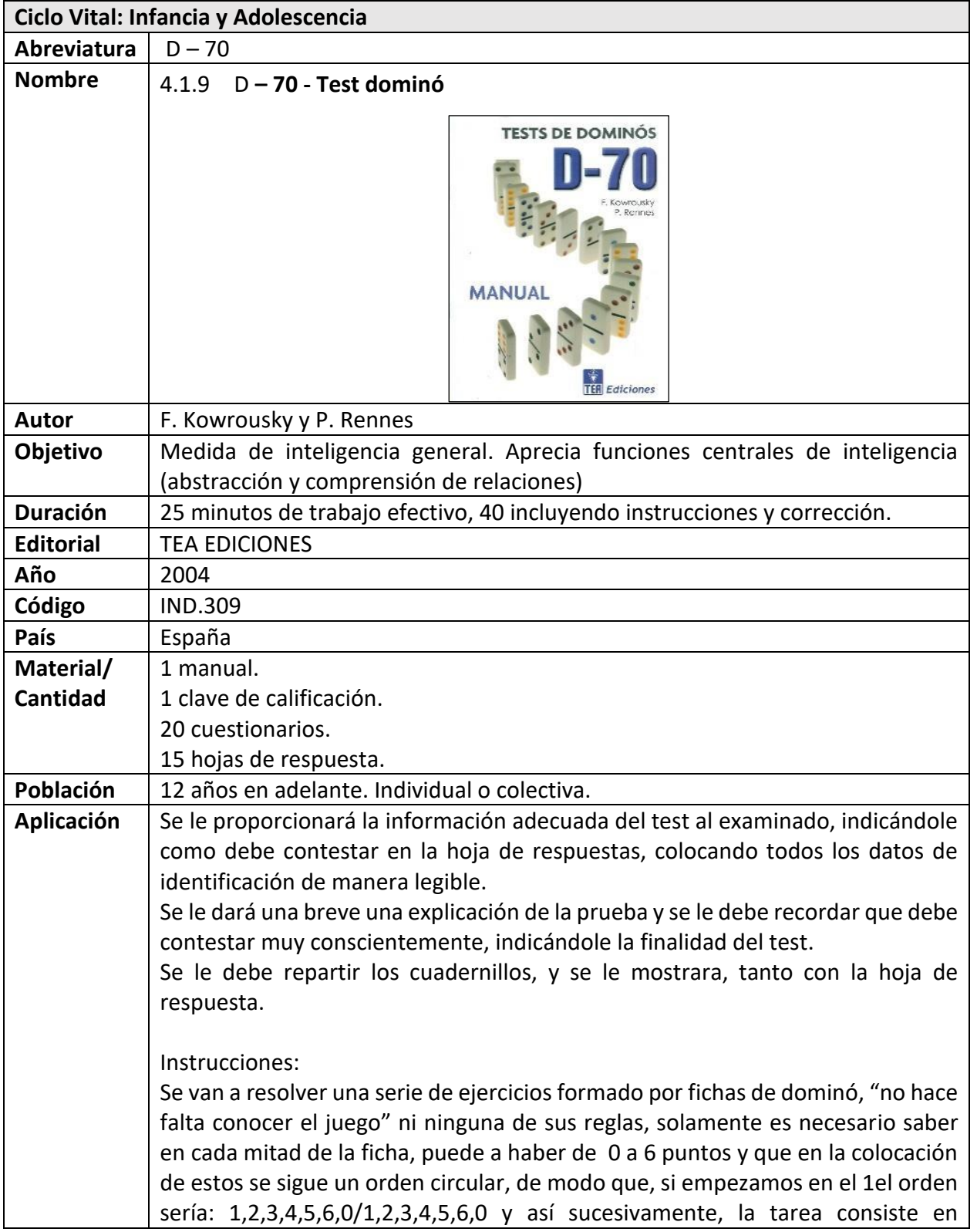

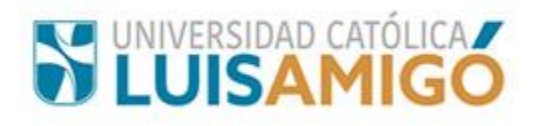

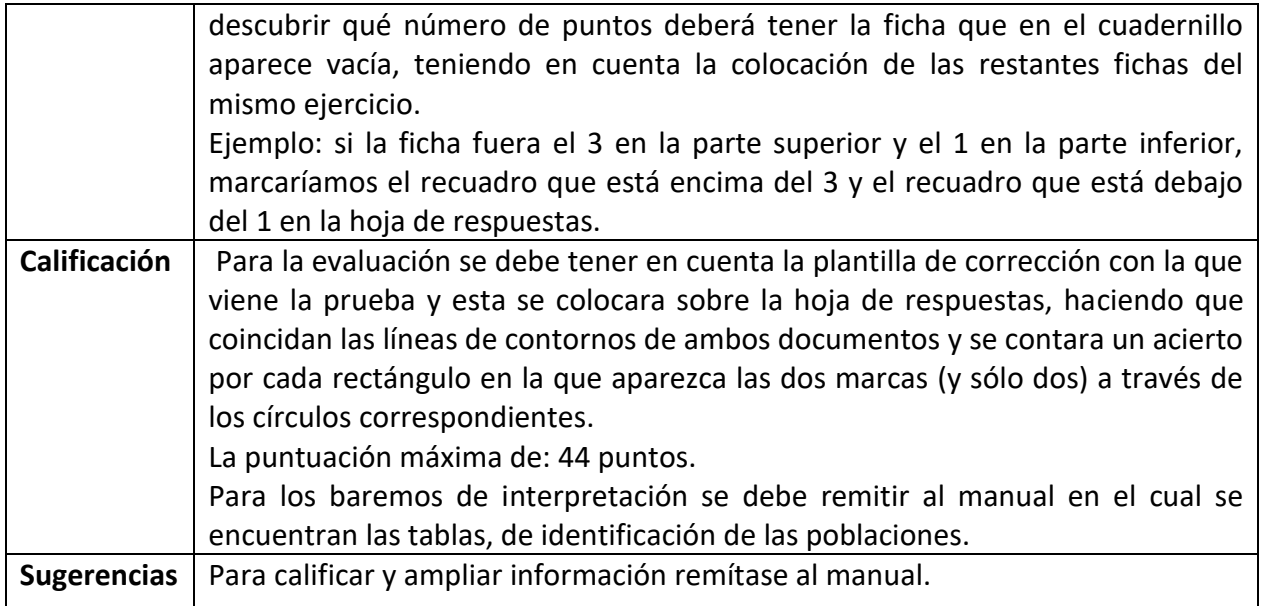

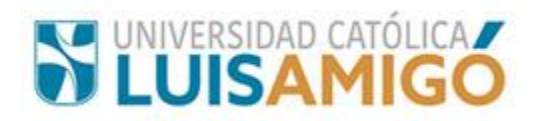

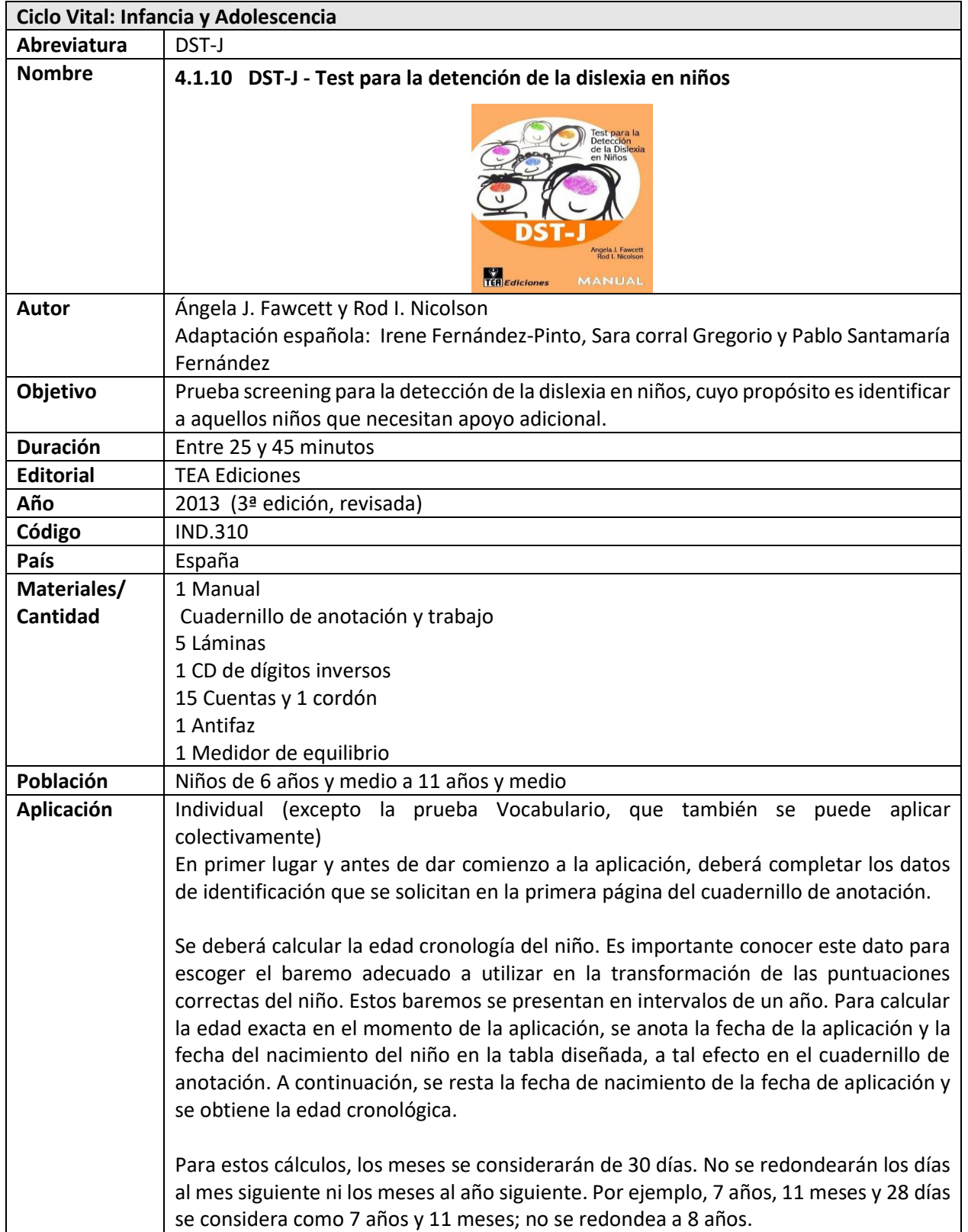

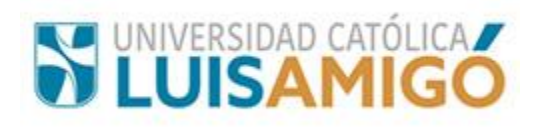

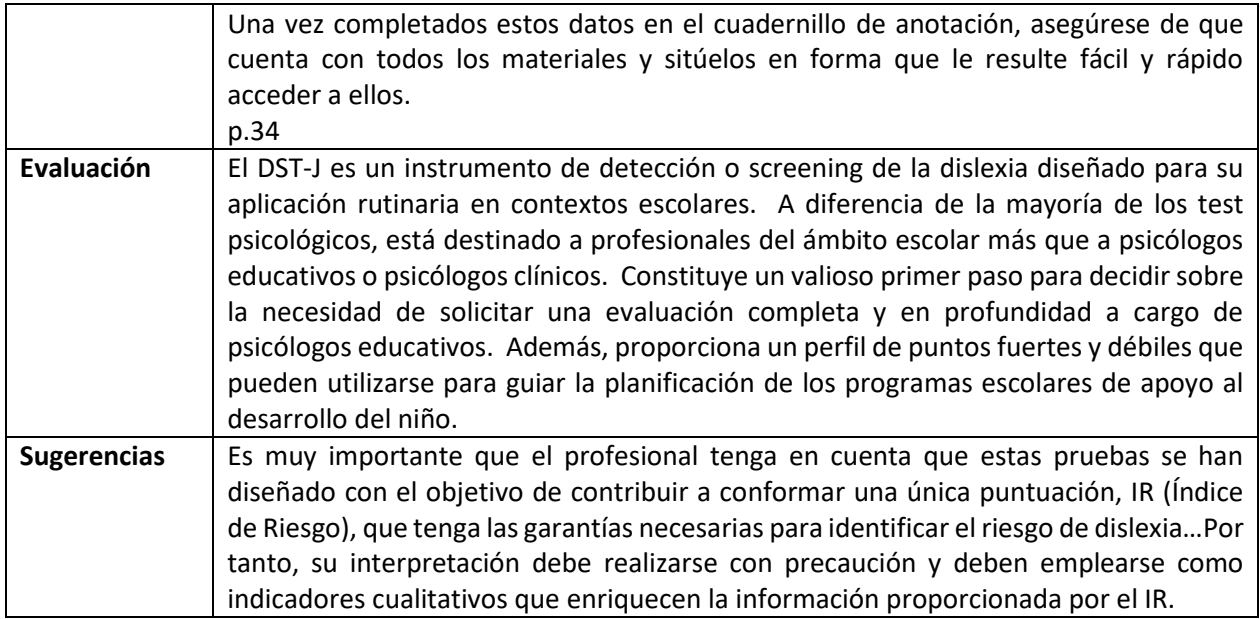

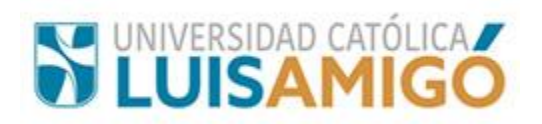

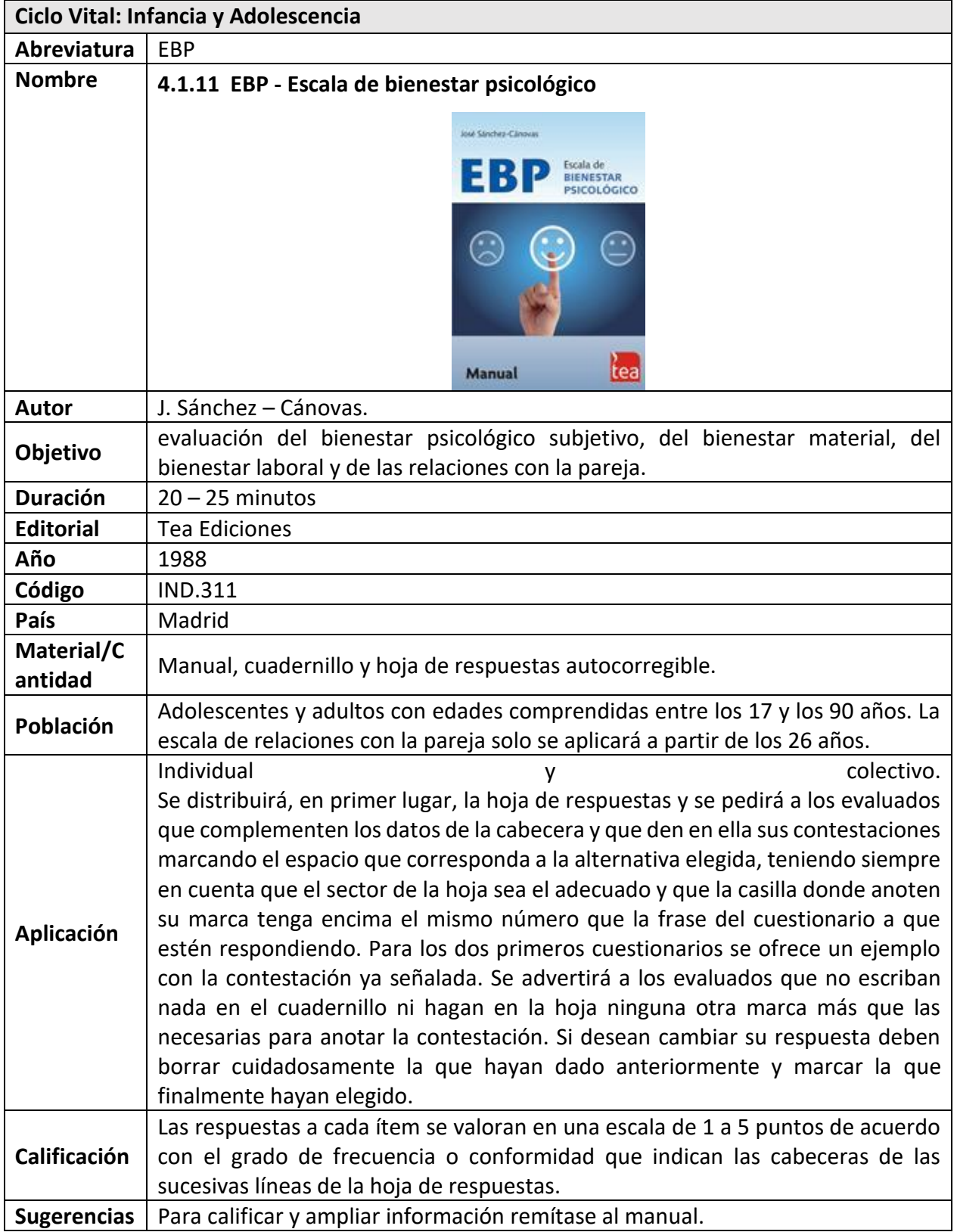

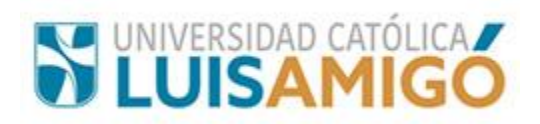

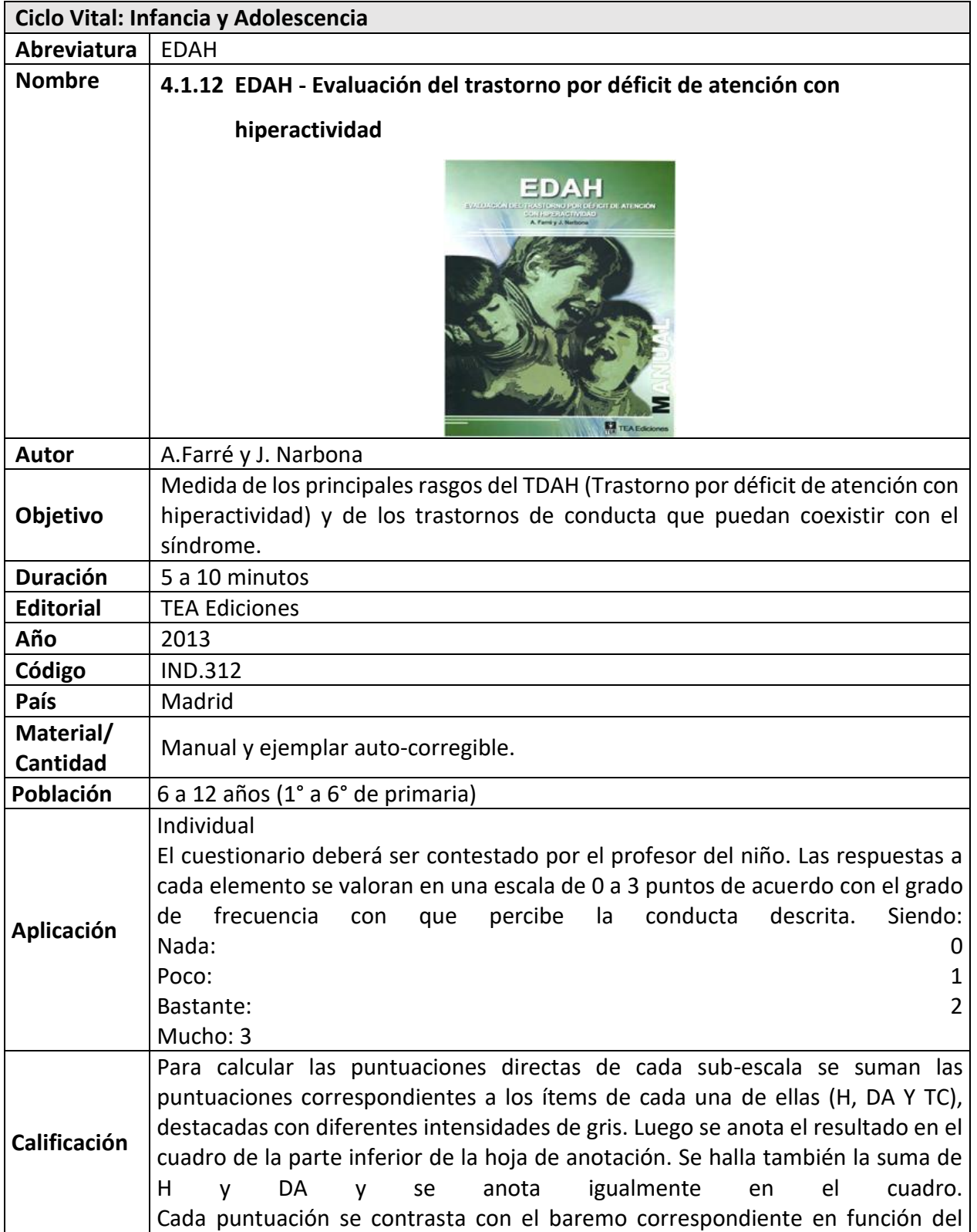

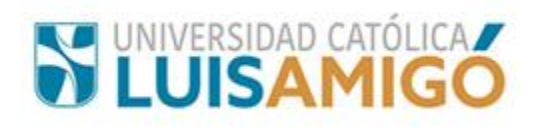

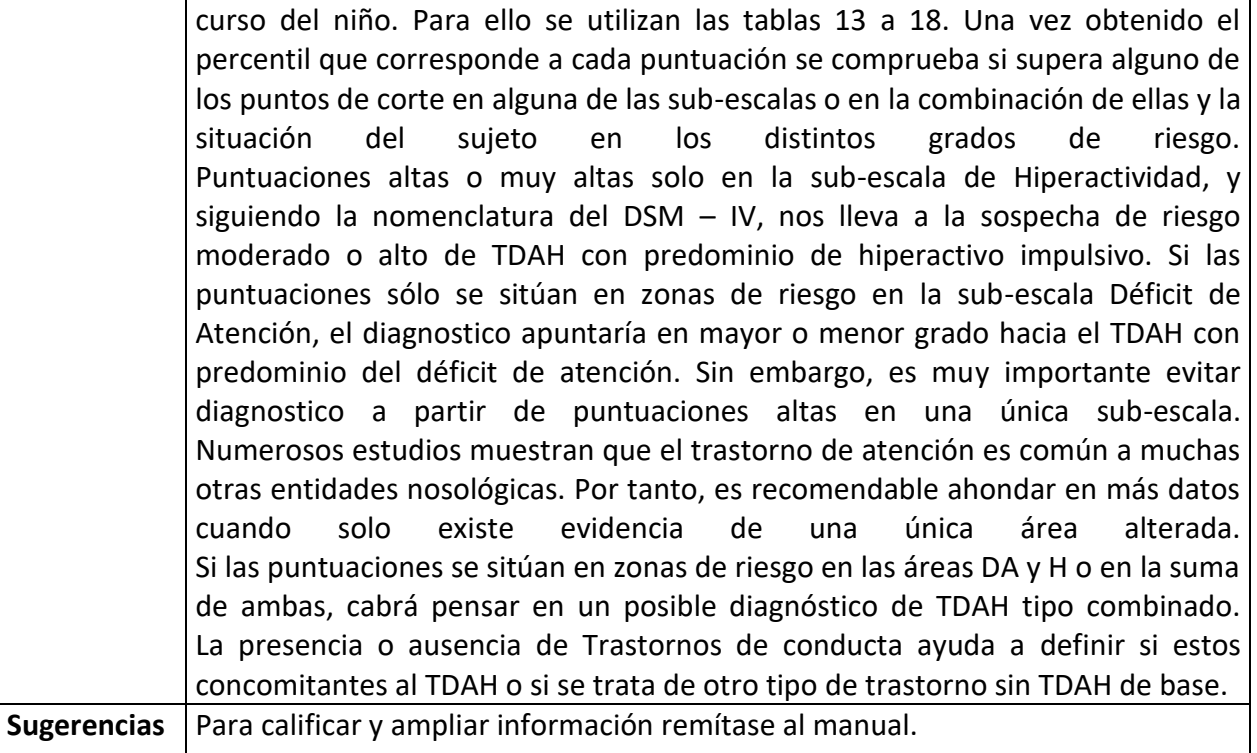

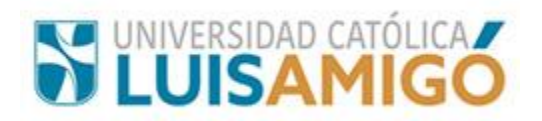

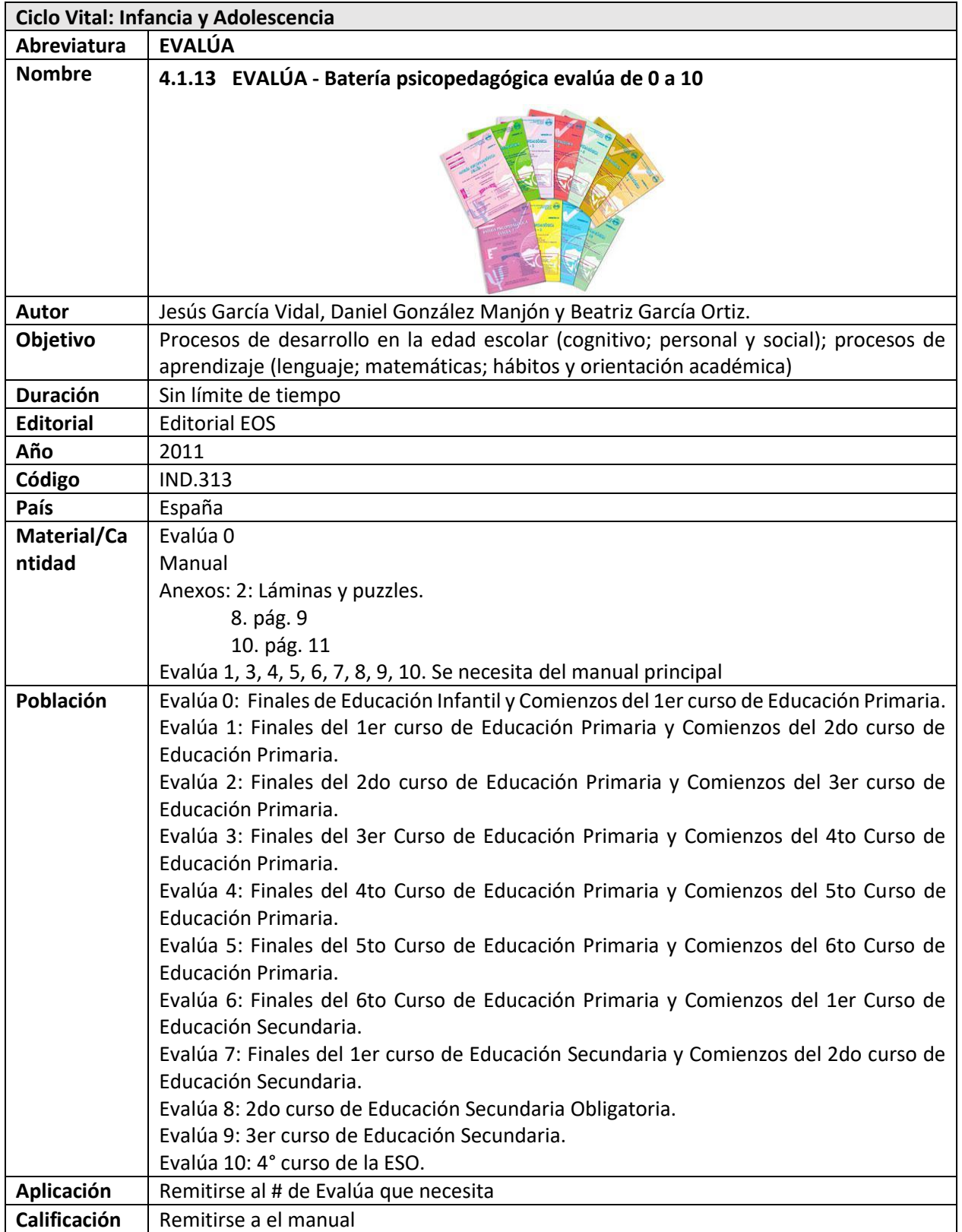

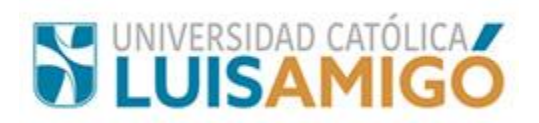

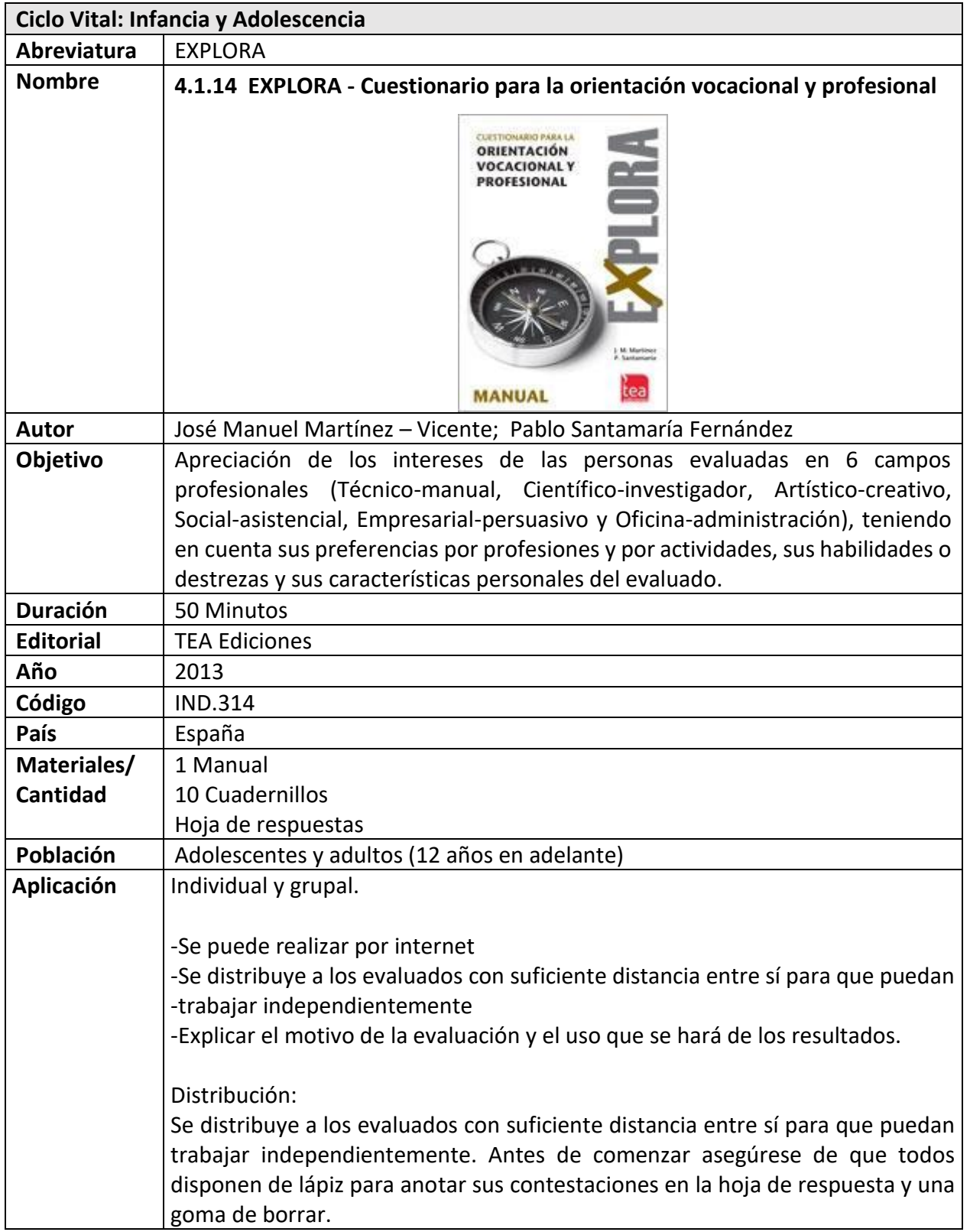

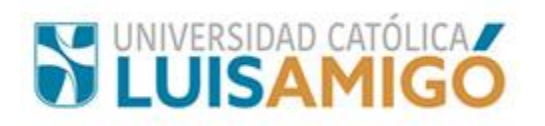

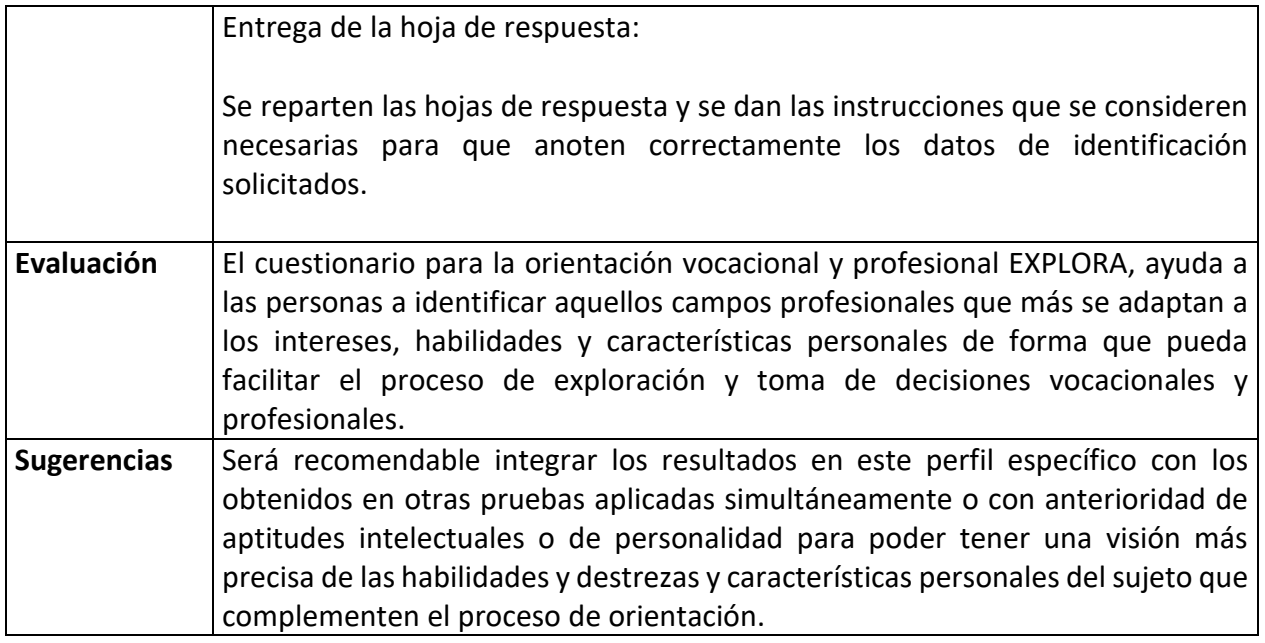

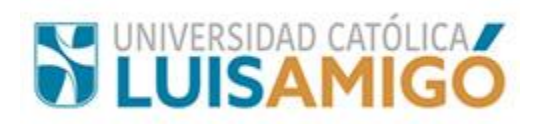

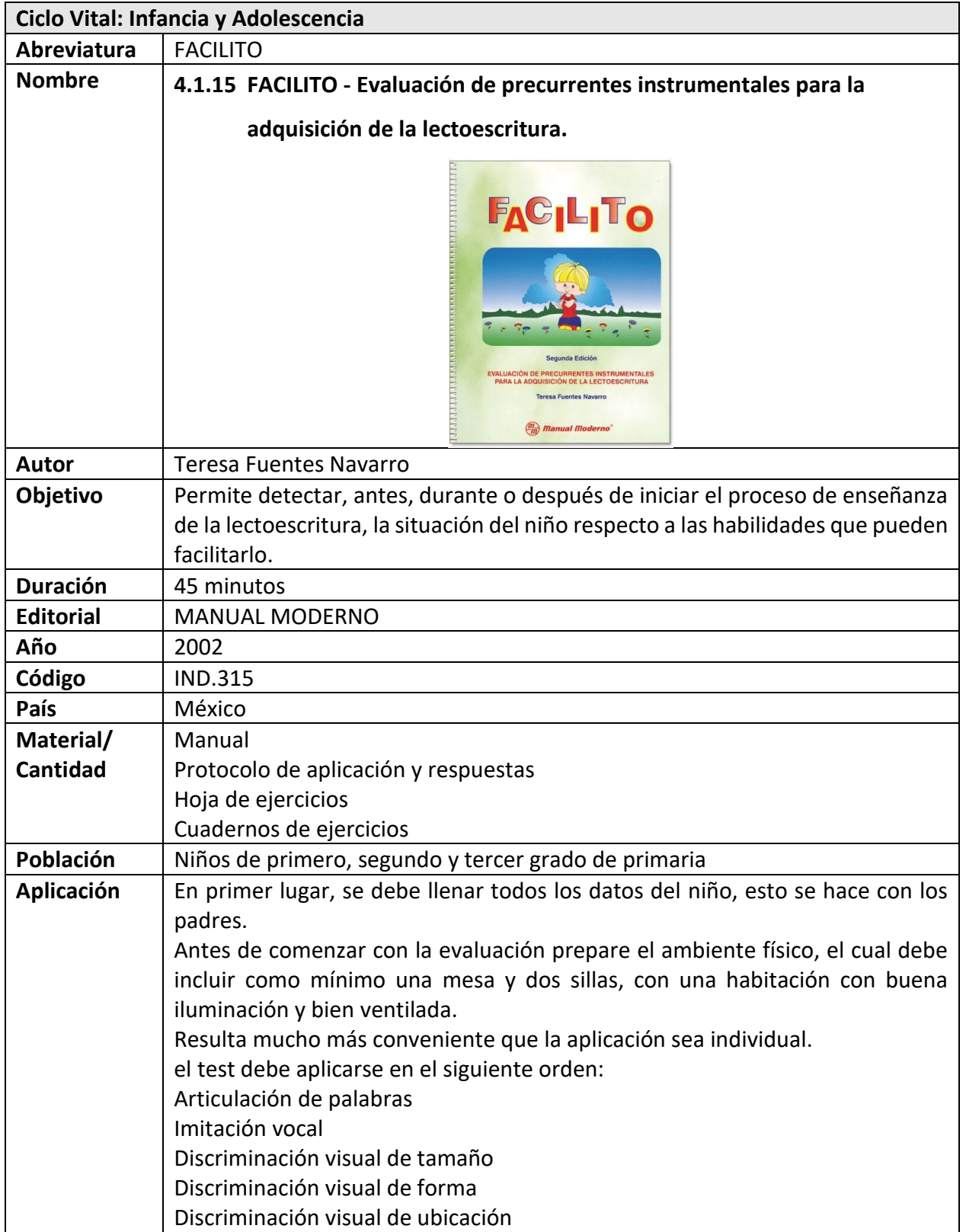

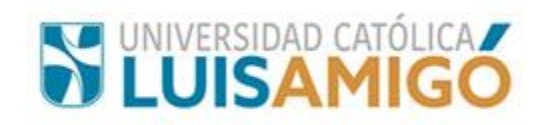

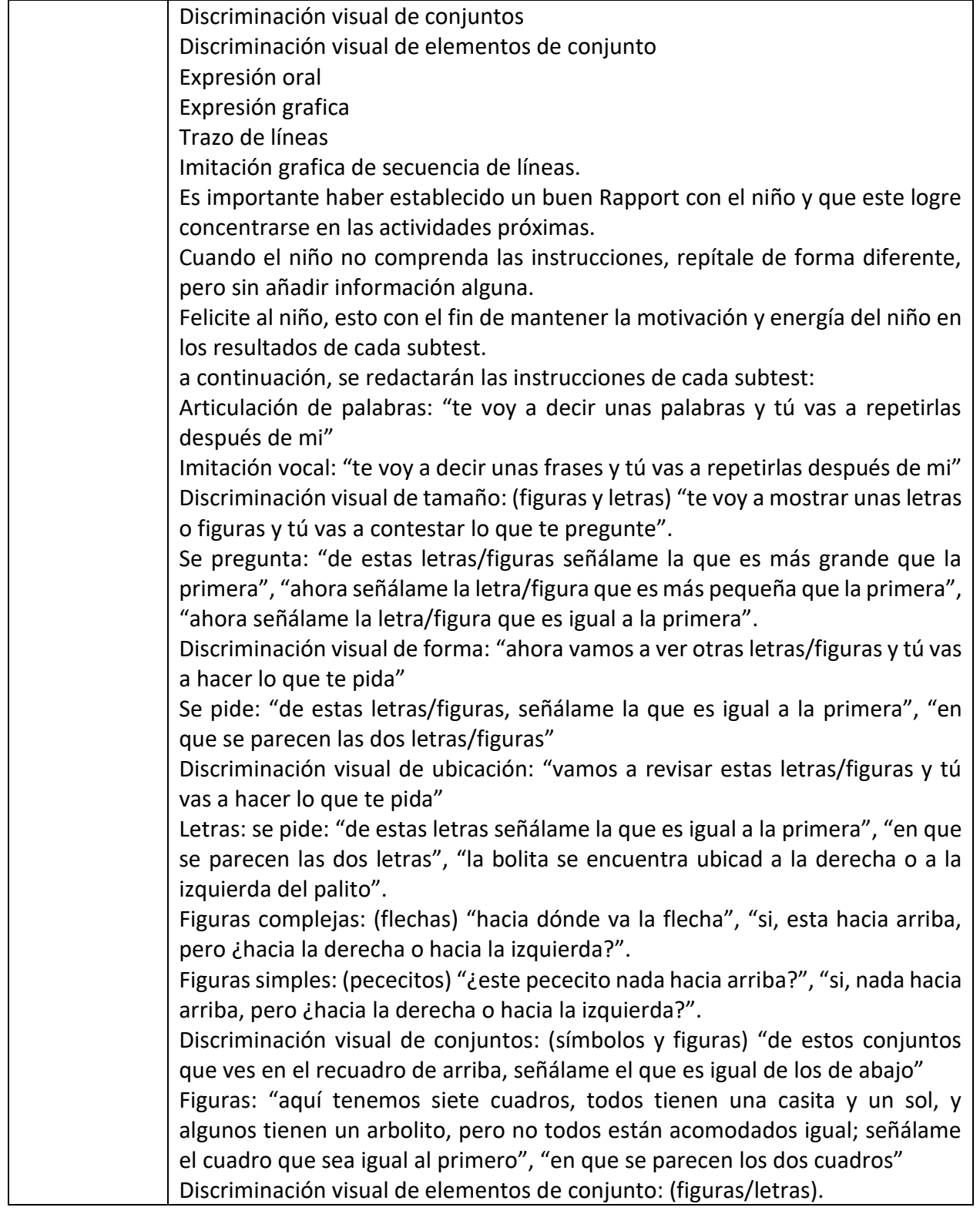

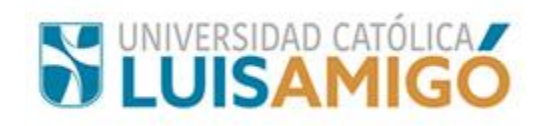

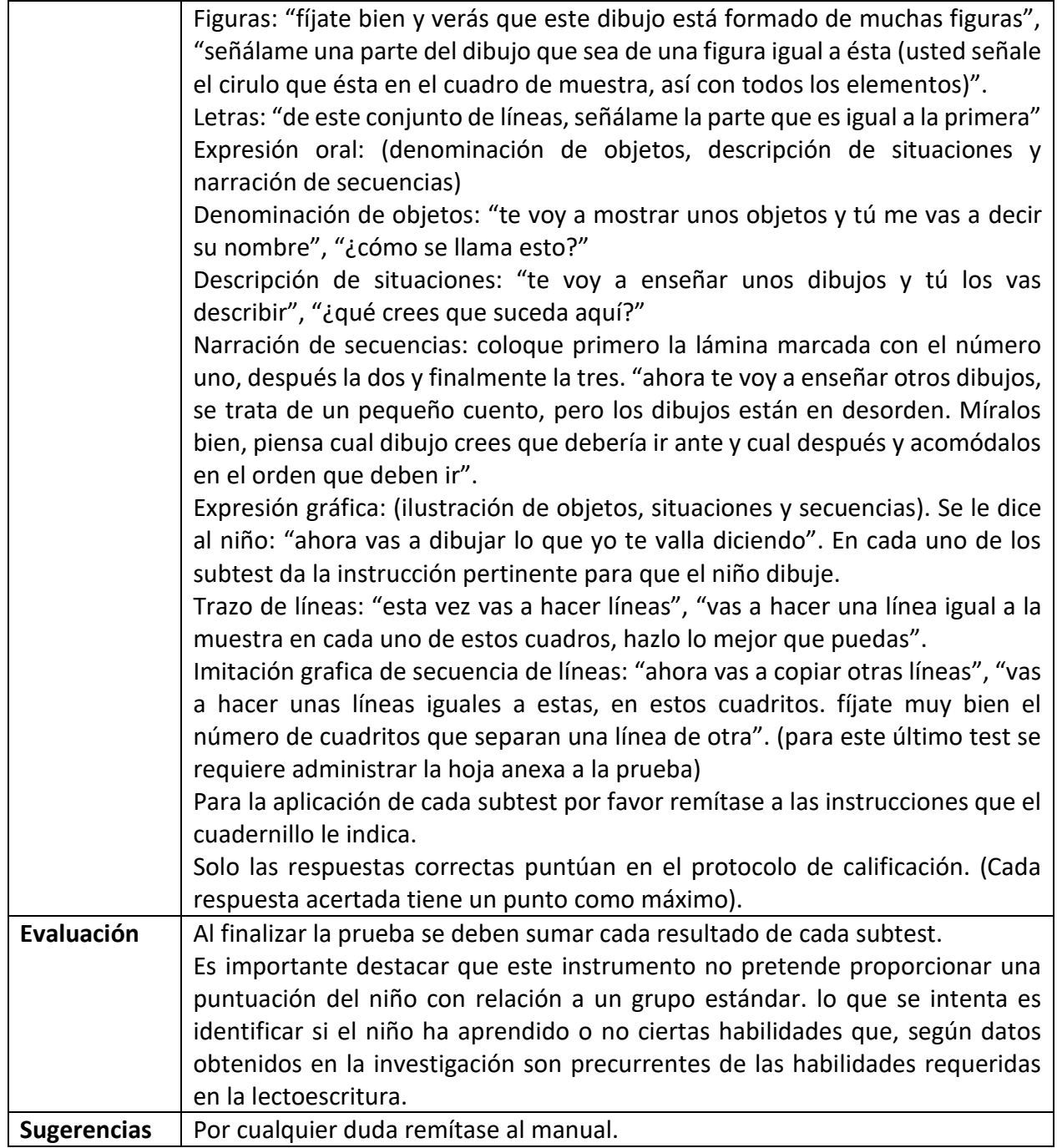

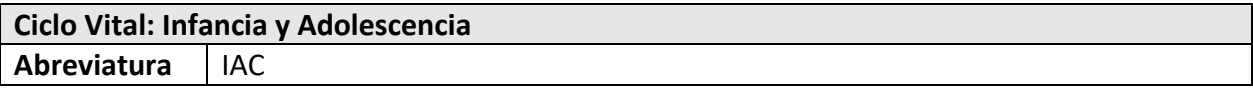

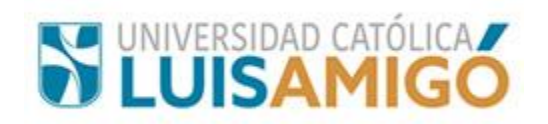

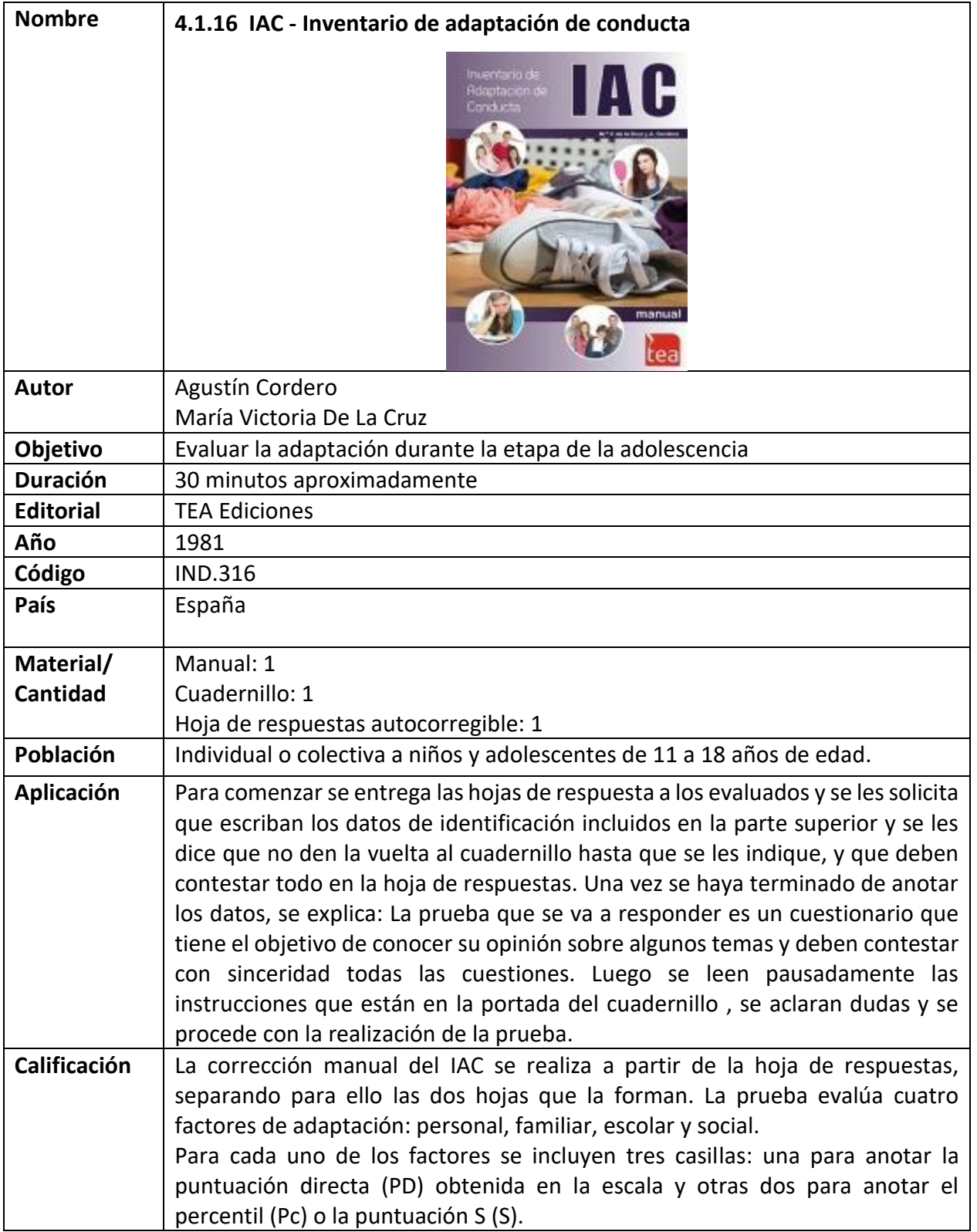

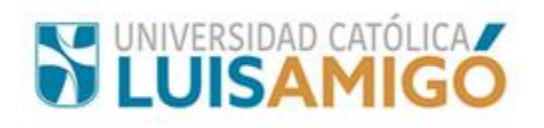

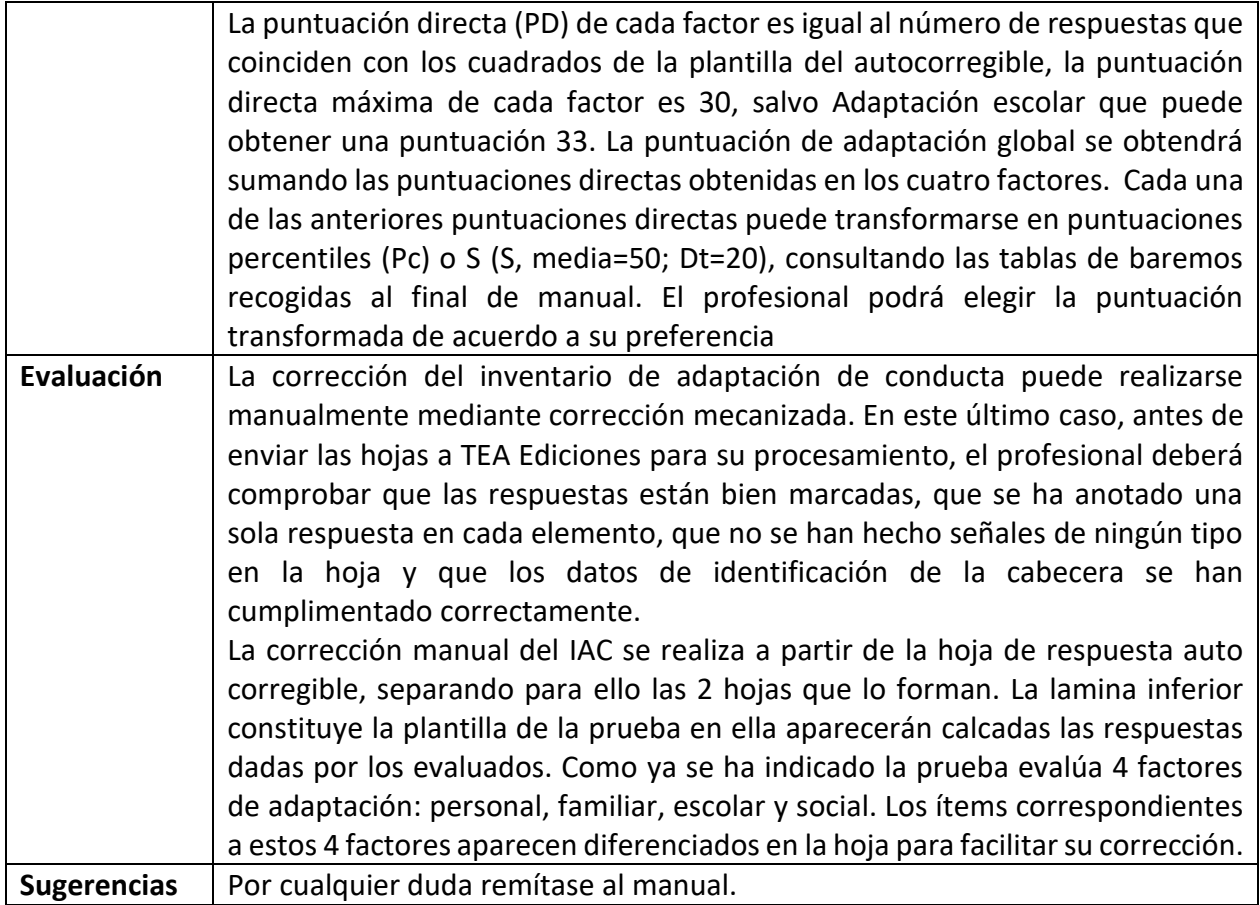

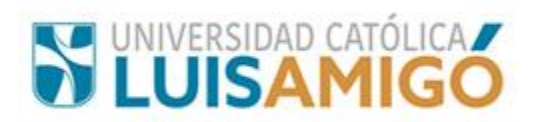

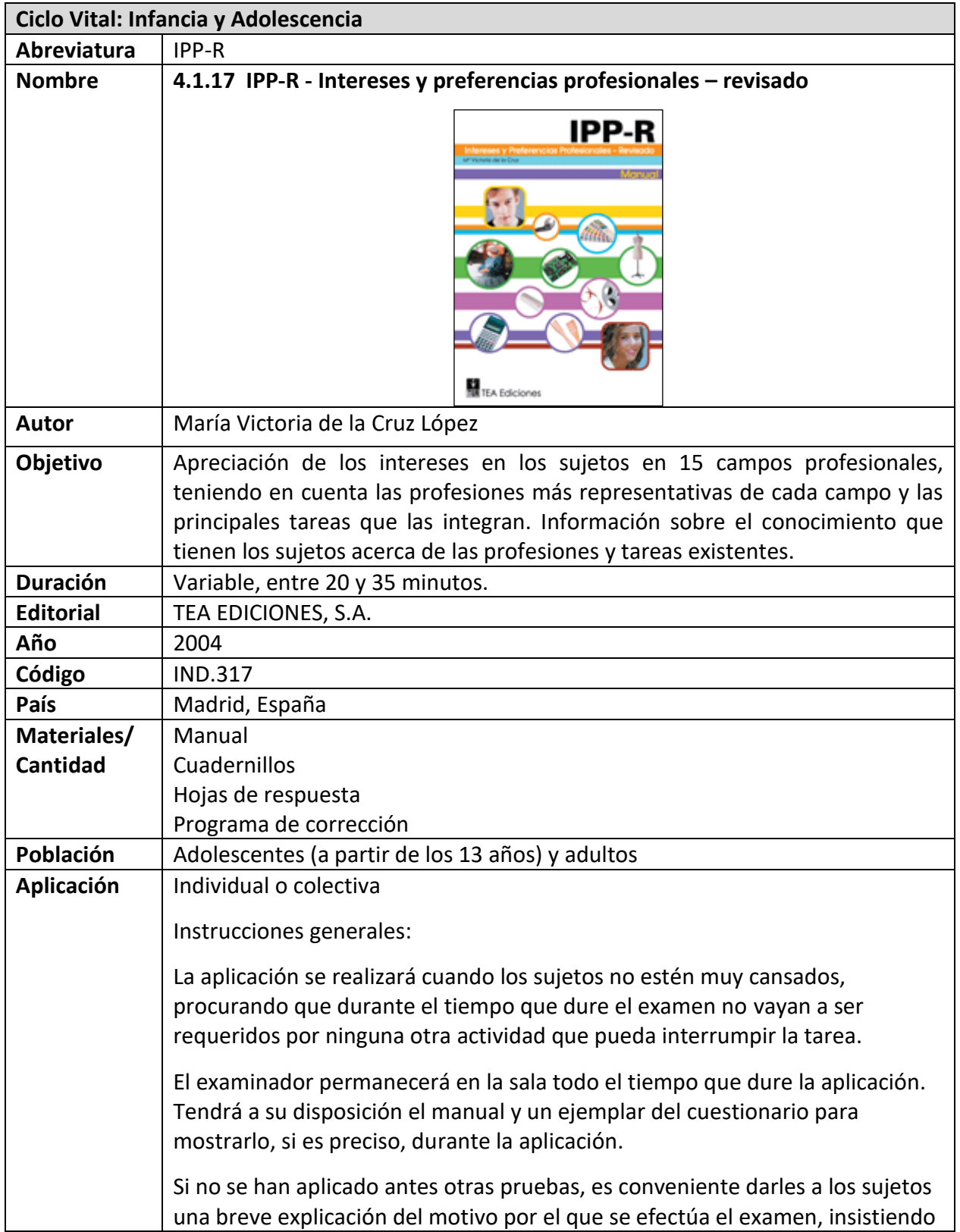

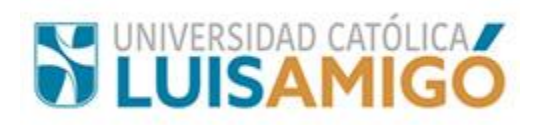

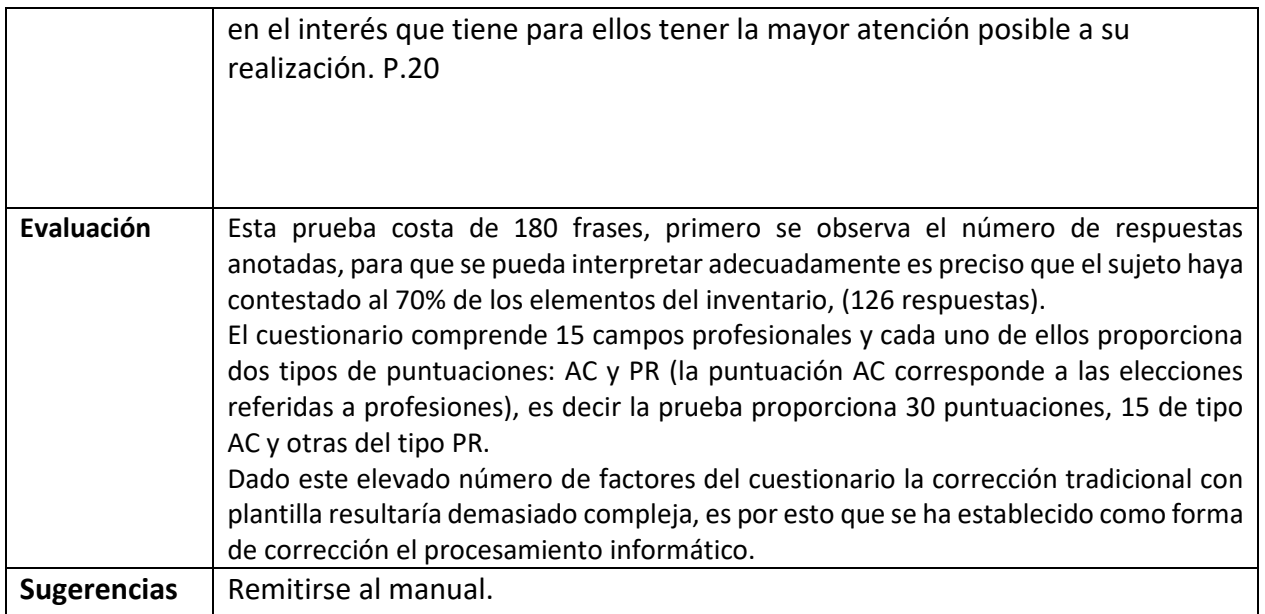

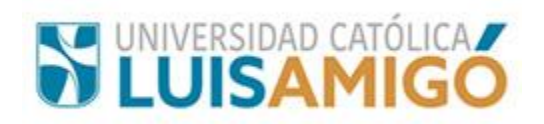

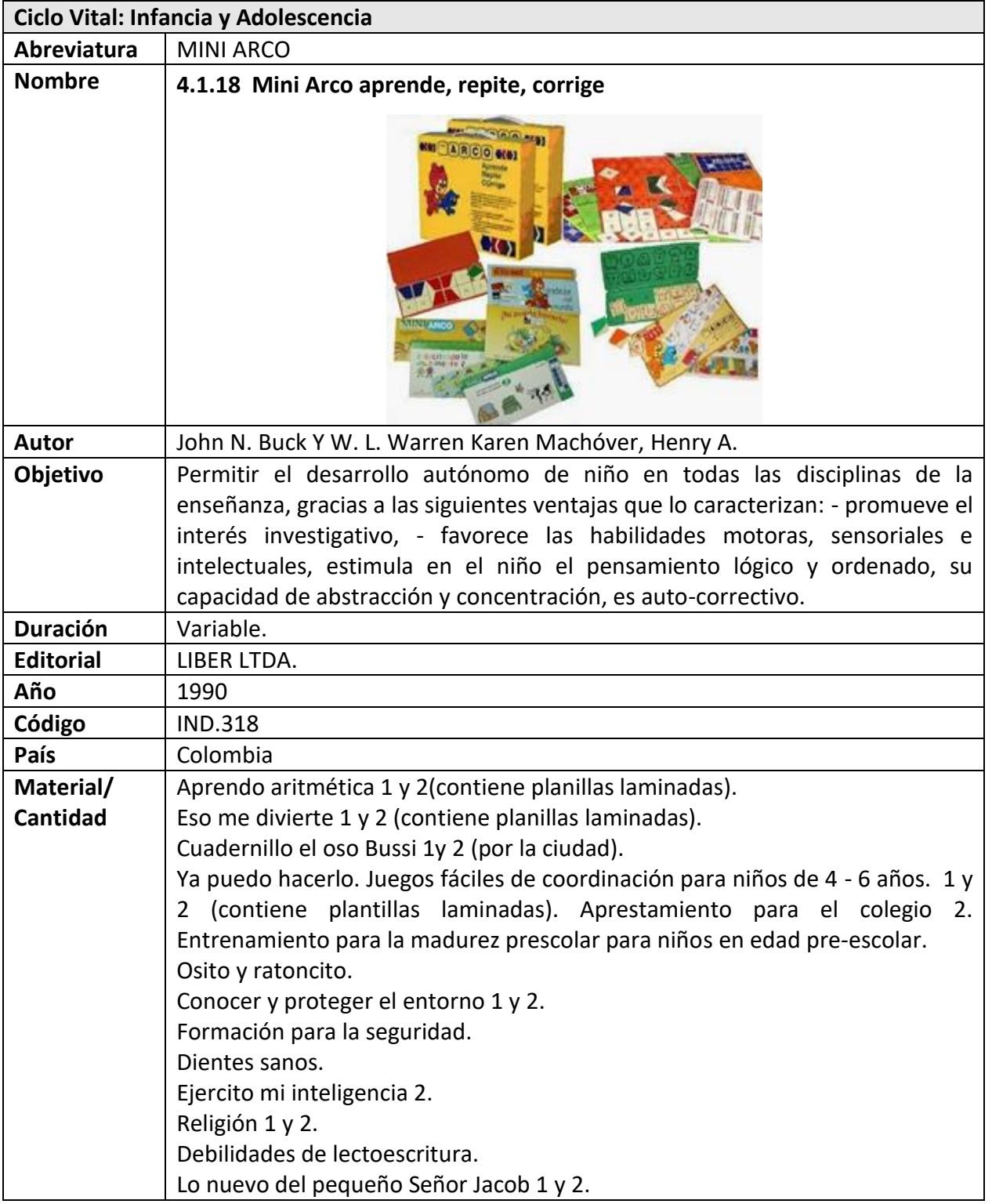

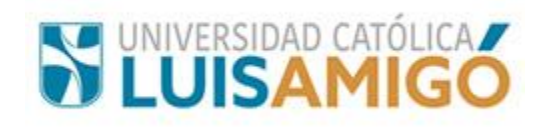

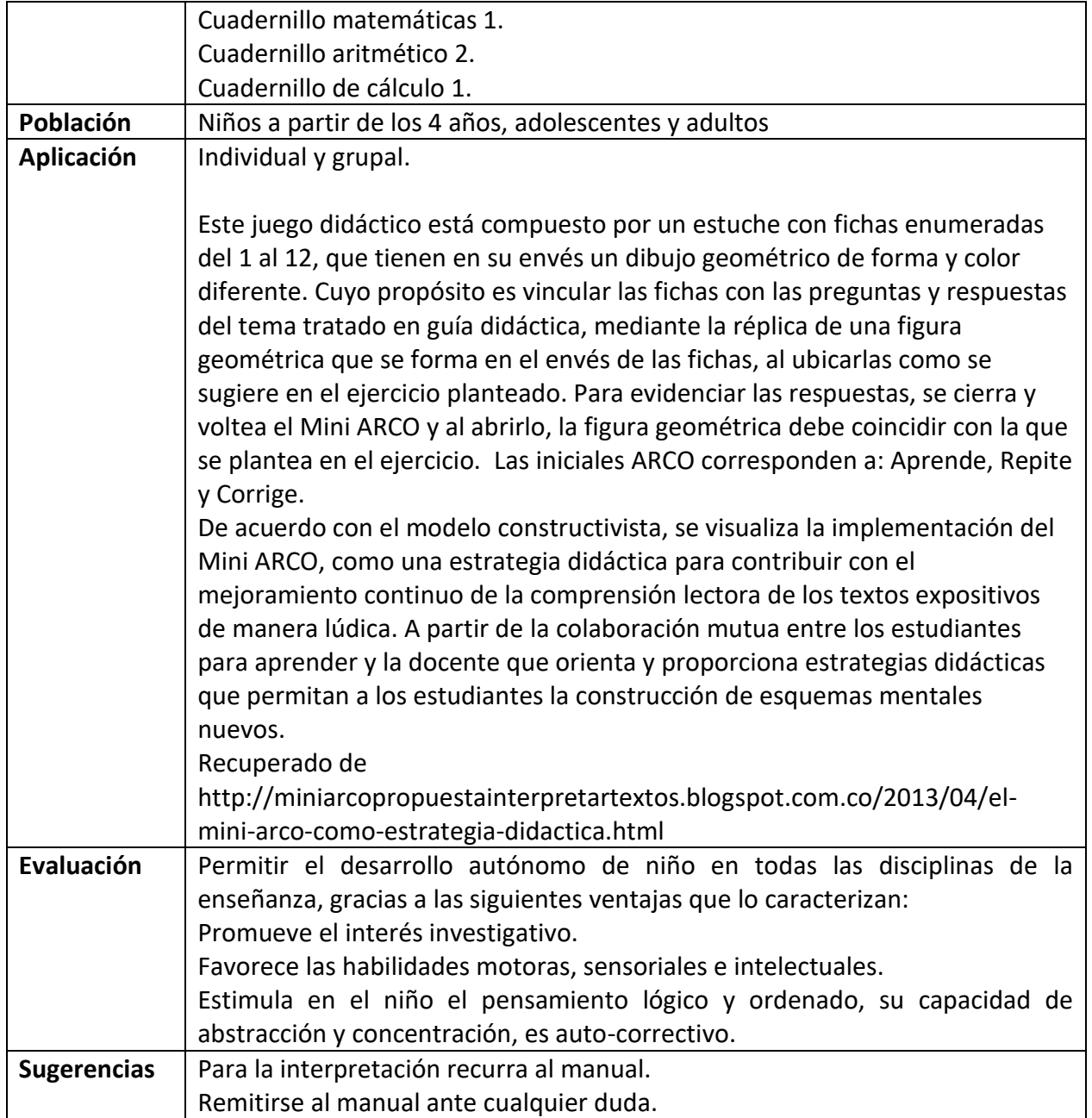

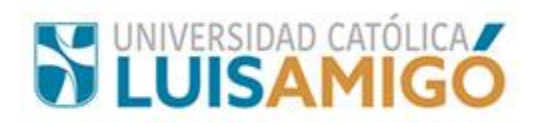

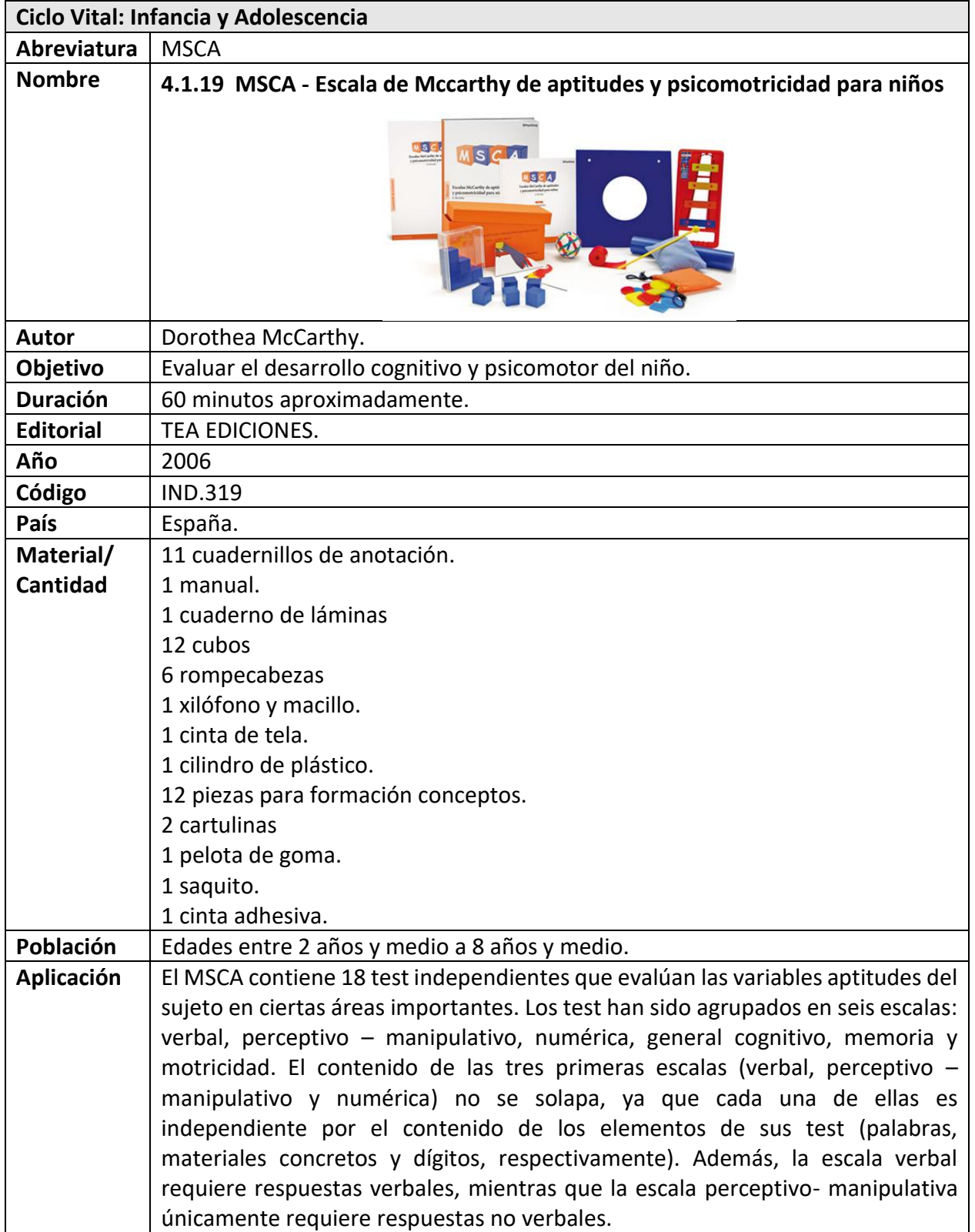

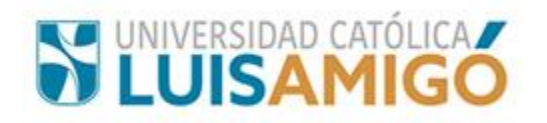

El conjunto de estas tres primeras escalas constituye la escala general cognitiva (gc).

Además de las 4 anteriores, cuyos test puntúan en una sola escala, se encuentran las escalas de memoria y motricidad, que están orientadas a procesos: la primera evalúa la memoria inmediata y la segunda mide la coordinación motora.

En cada una de las seis escalas, la puntuación directa del sujeto se transforma en una puntuación típica (denominada índice) de acuerdo con su edad cronológica. El índice general cognitivo (gci) tiene una media de 100 y una desviación típica de 16 y es la puntuación transformada correspondiente a la escala generala gc (general cognitiva). en los demás, la media se ha situado convencionalmente en 50 y la desviación típica presenta un valor de 10, y se han denominado índice verbal, índice perceptivo- manipulativo

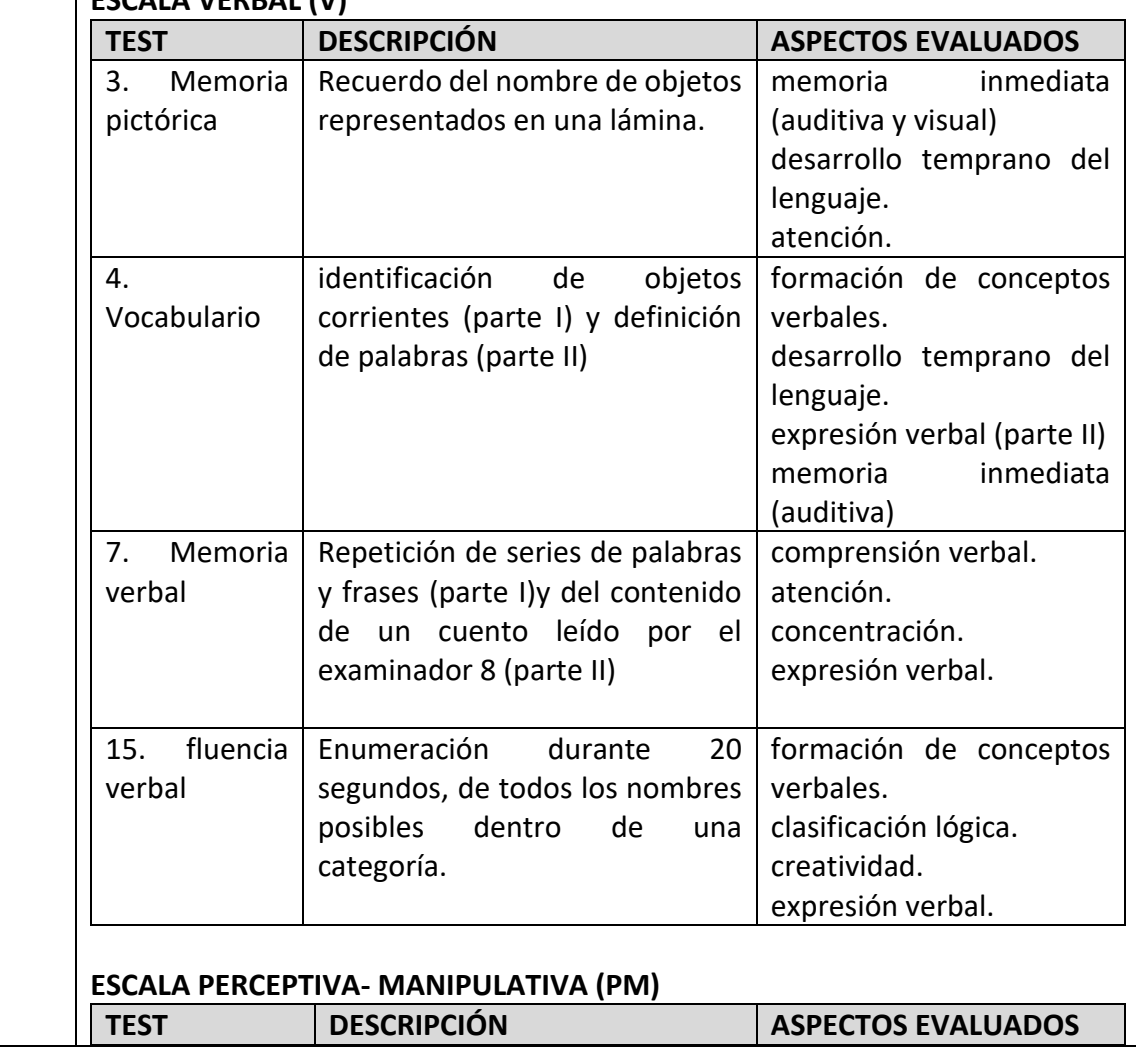

## **ESCALA VERBAL (V)**

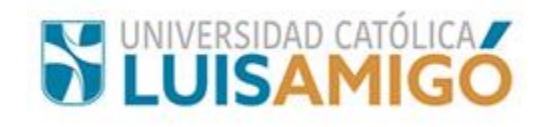

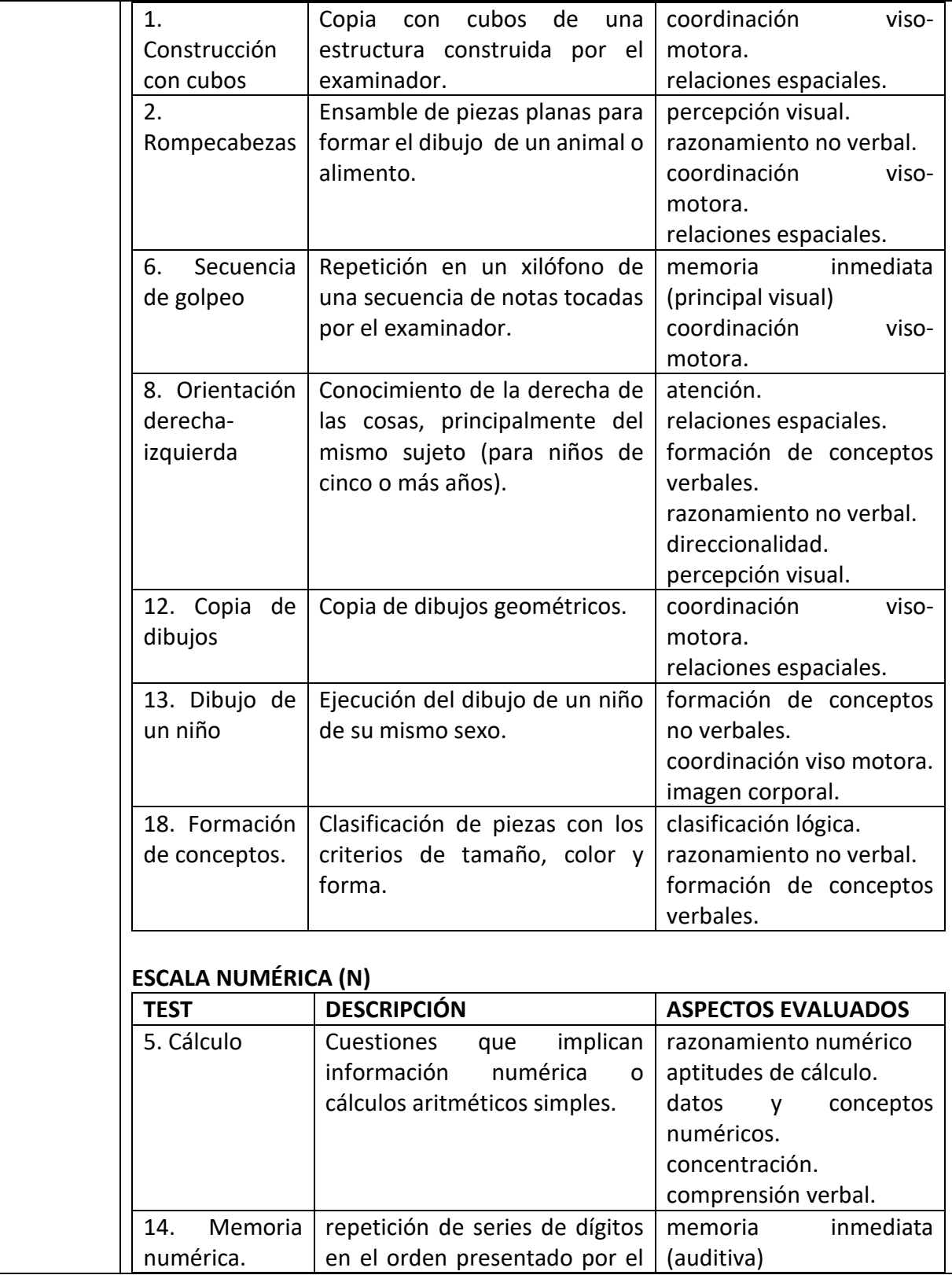

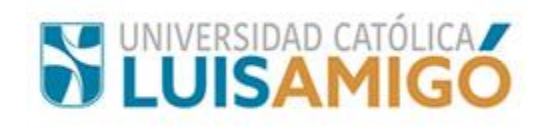

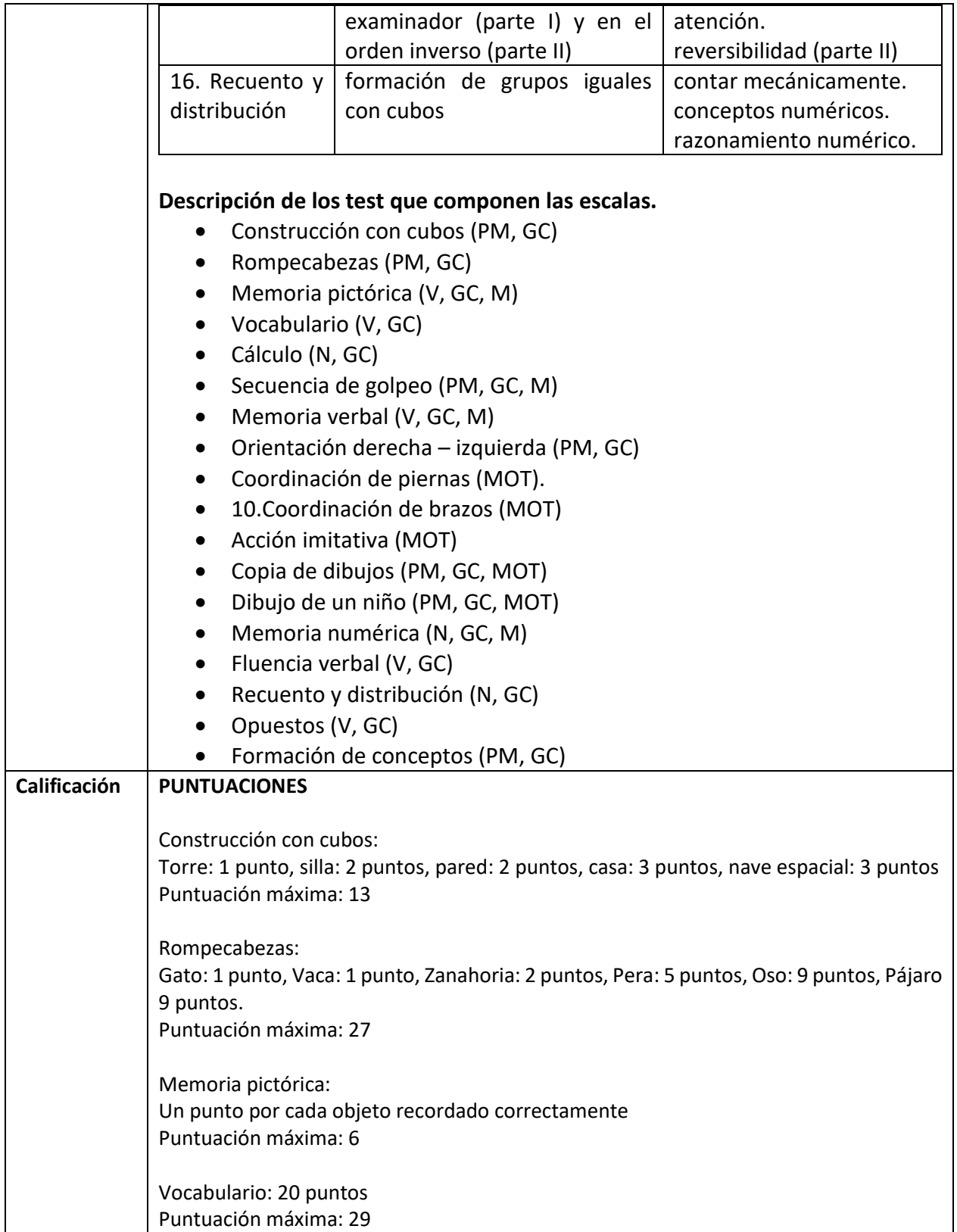

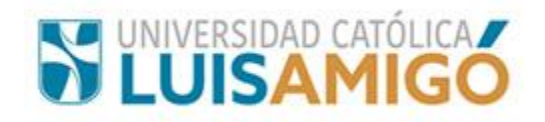

Cálculo: 12 puntos Puntuación máxima: 12 Secuencia de golpeo: 2 puntos Puntuación máxima: 9 Memoria verbal Puntuación máxima: 30 Orientación derecha – izquierda Puntuación máxima: 12 Coordinación de piernas Puntuación máxima: 13 Coordinación de brazos Puntuación máxima: 28 Acción imitativa. Puntuación máxima: 4 Copia de dibujos puntuación máxima: 19 Dibujo de un niño Puntuación máxima: 20 Memoria numérica Puntuación máxima: 44 Fluencia verbal Puntuación máxima: 36 Recuento y distribución Puntuación máxima: 9 Opuestos Puntuación máxima: 18 Formación de conceptos Puntuación máxima: 12 **Sugerencias** | Para calificar y ampliar información recurra al manual.

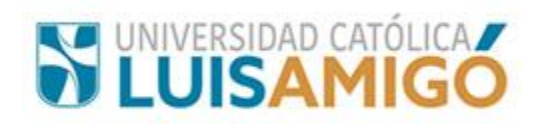

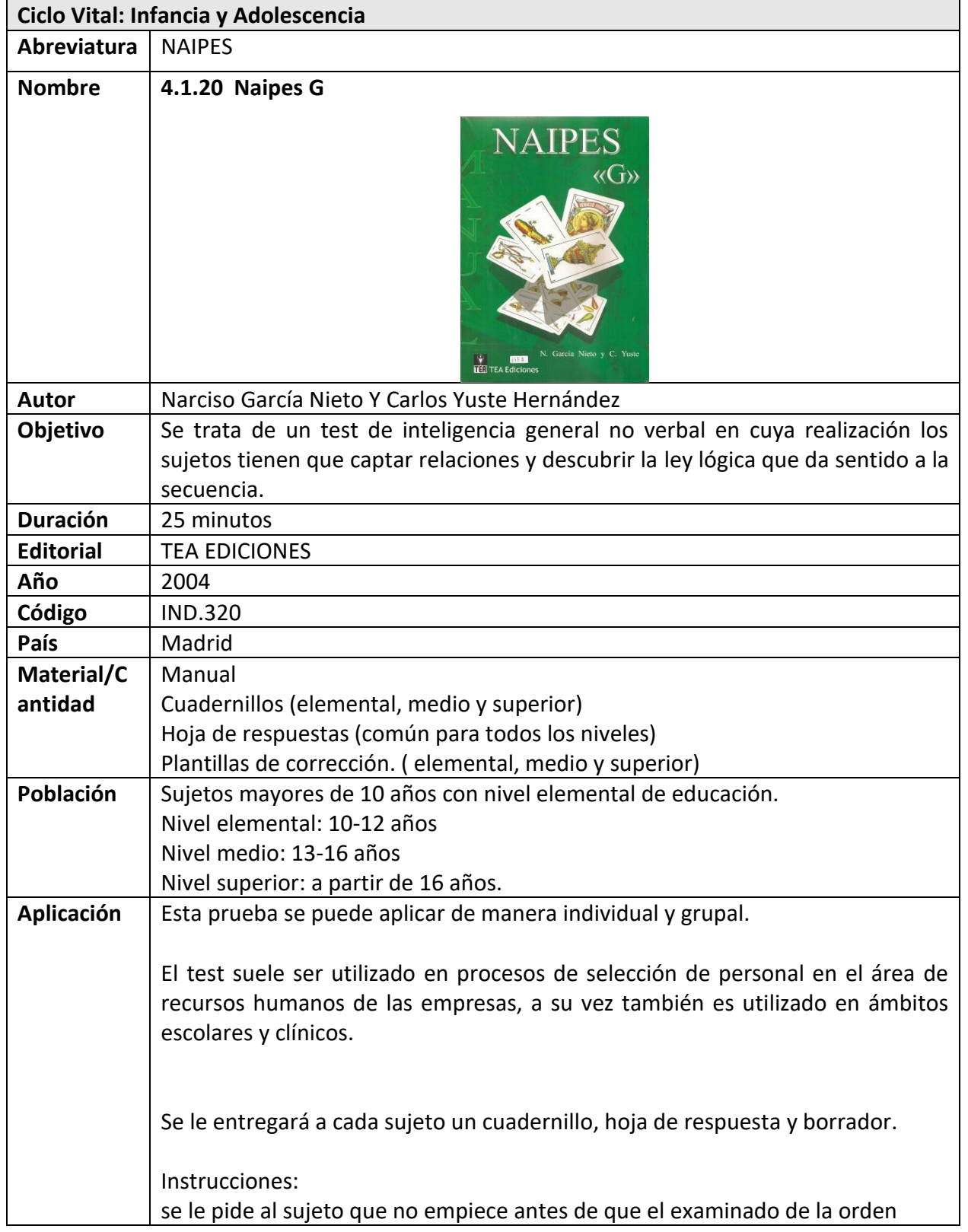

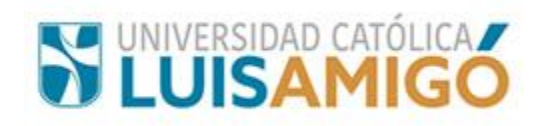

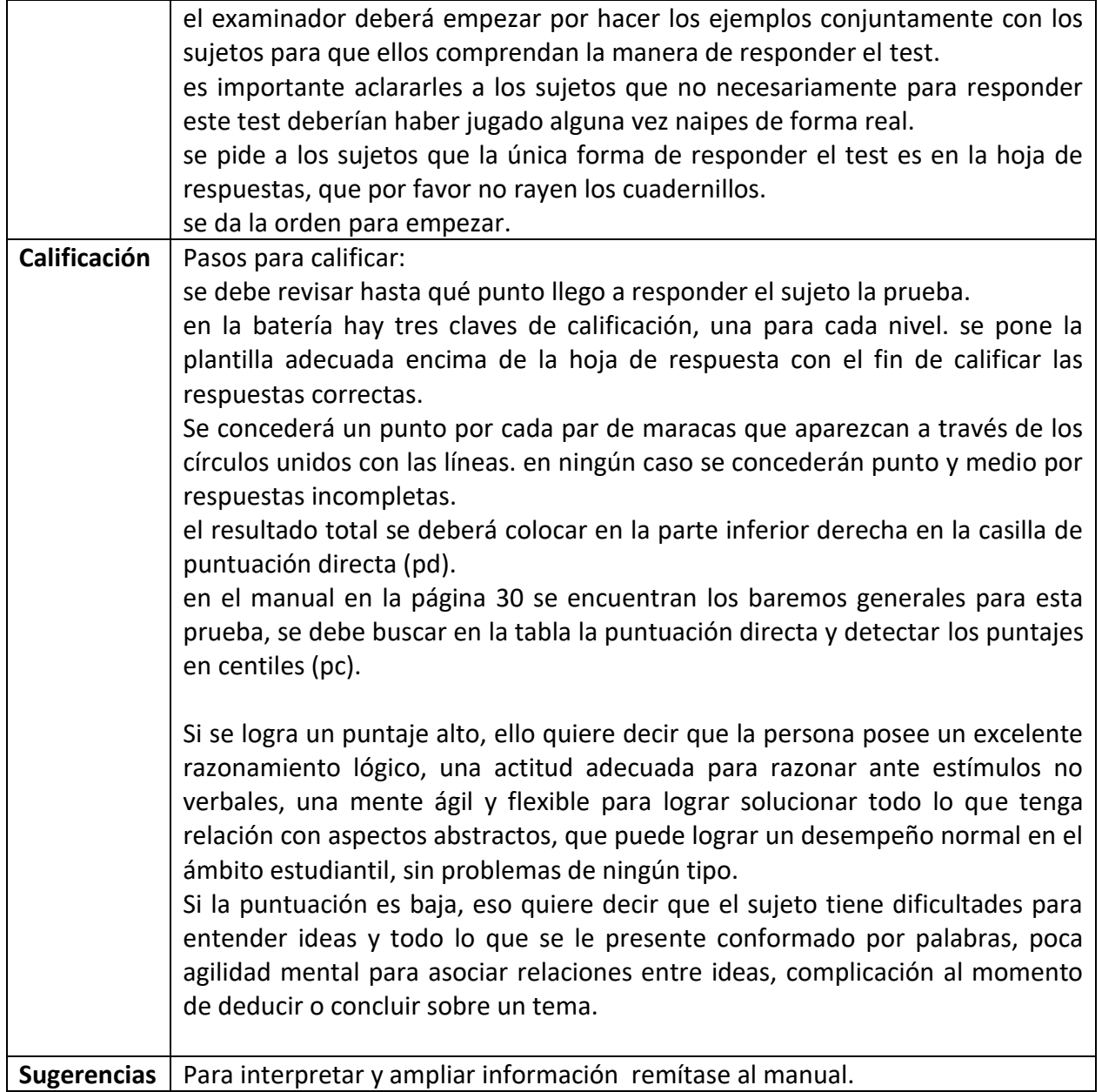

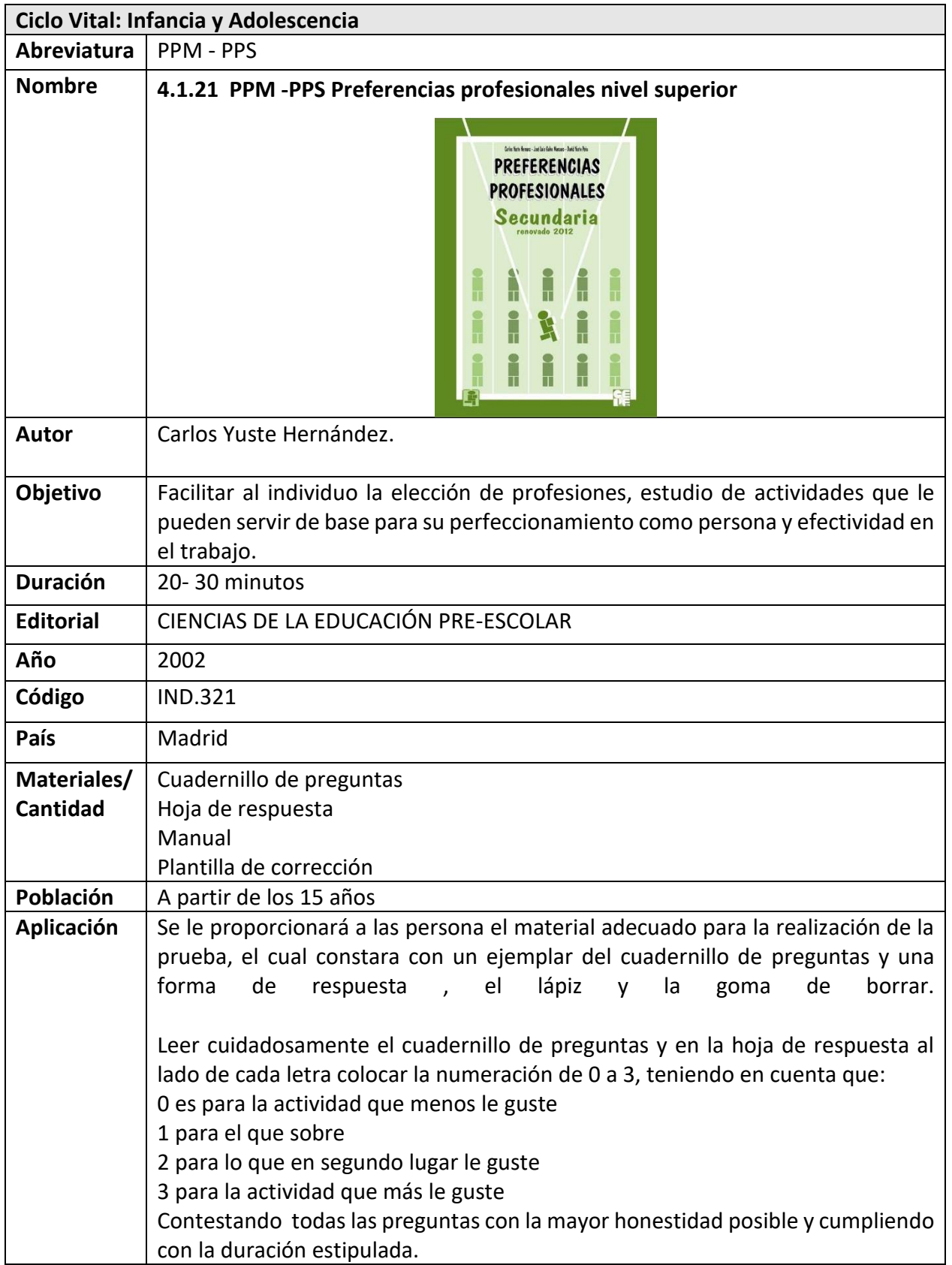

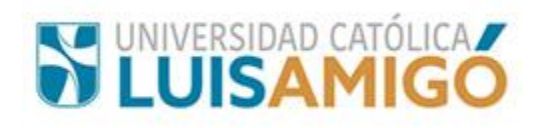

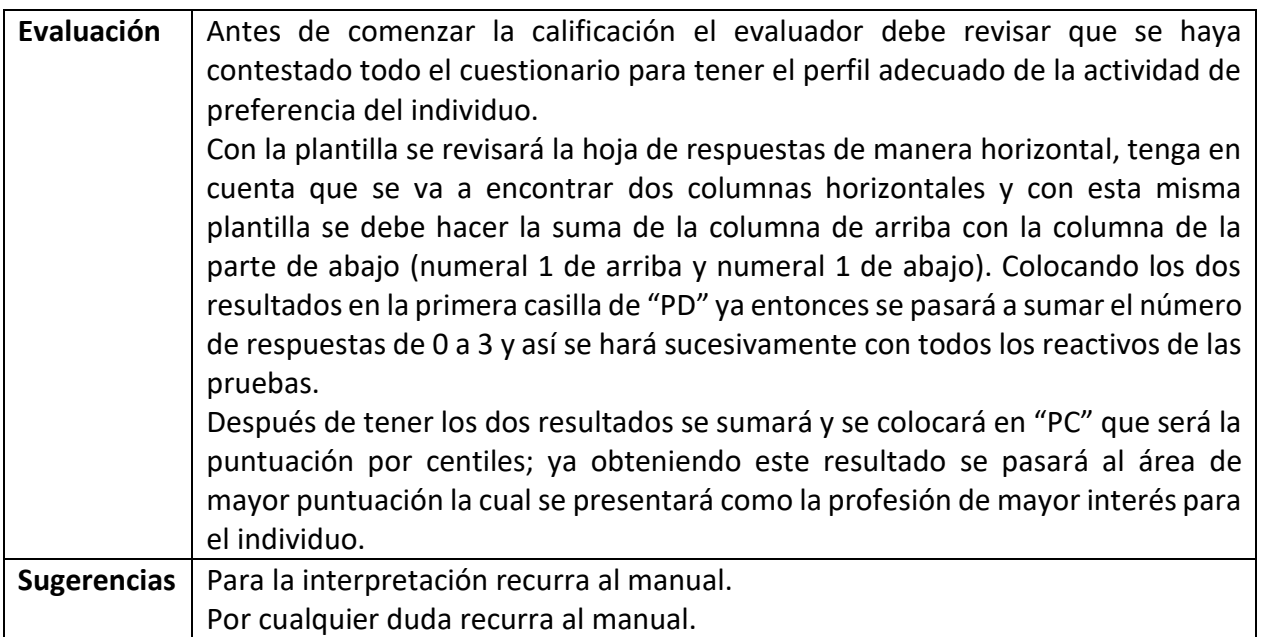

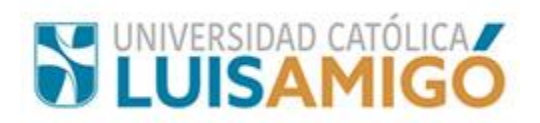

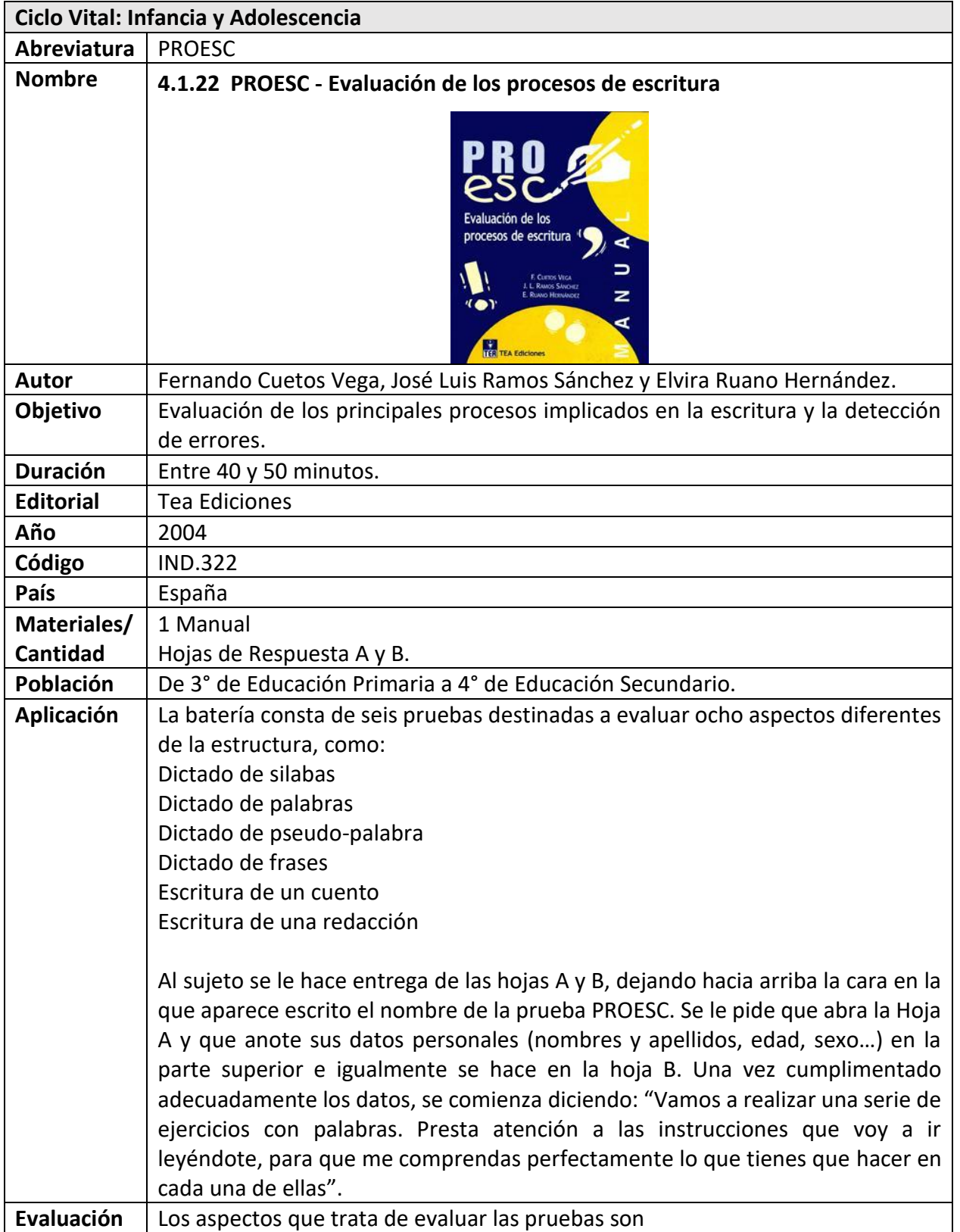

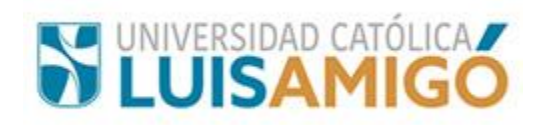

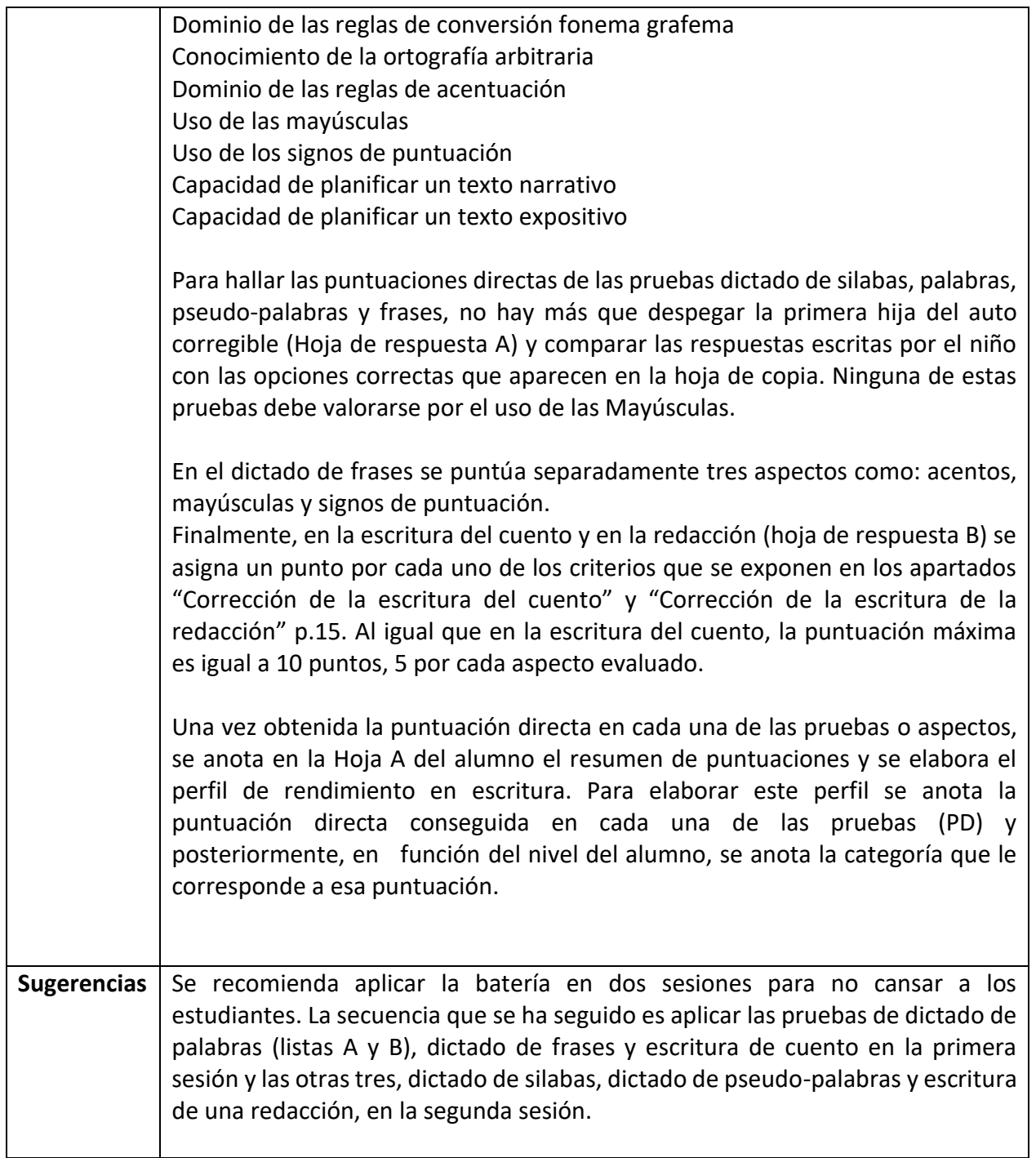

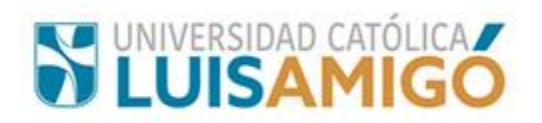

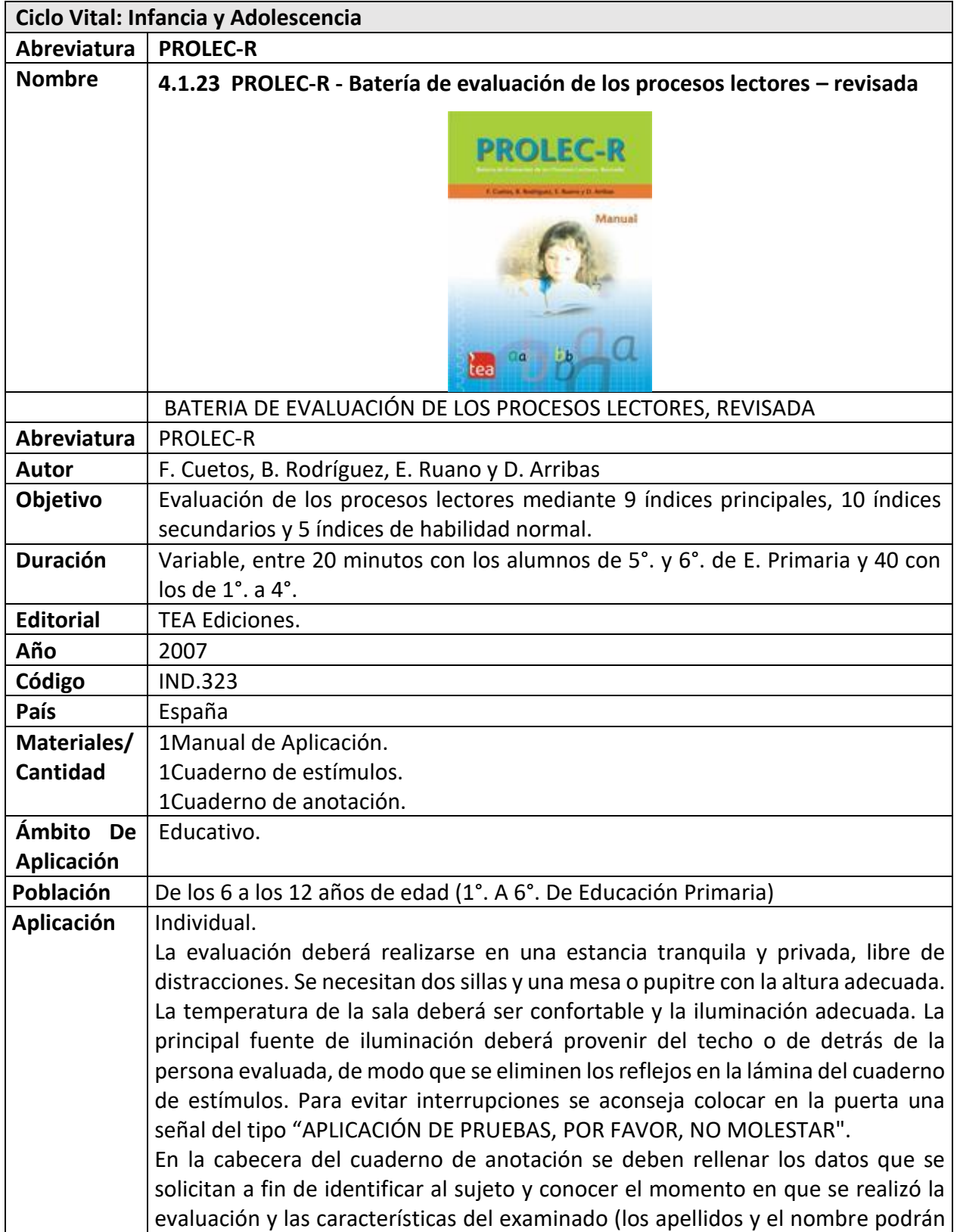

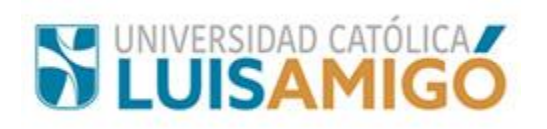

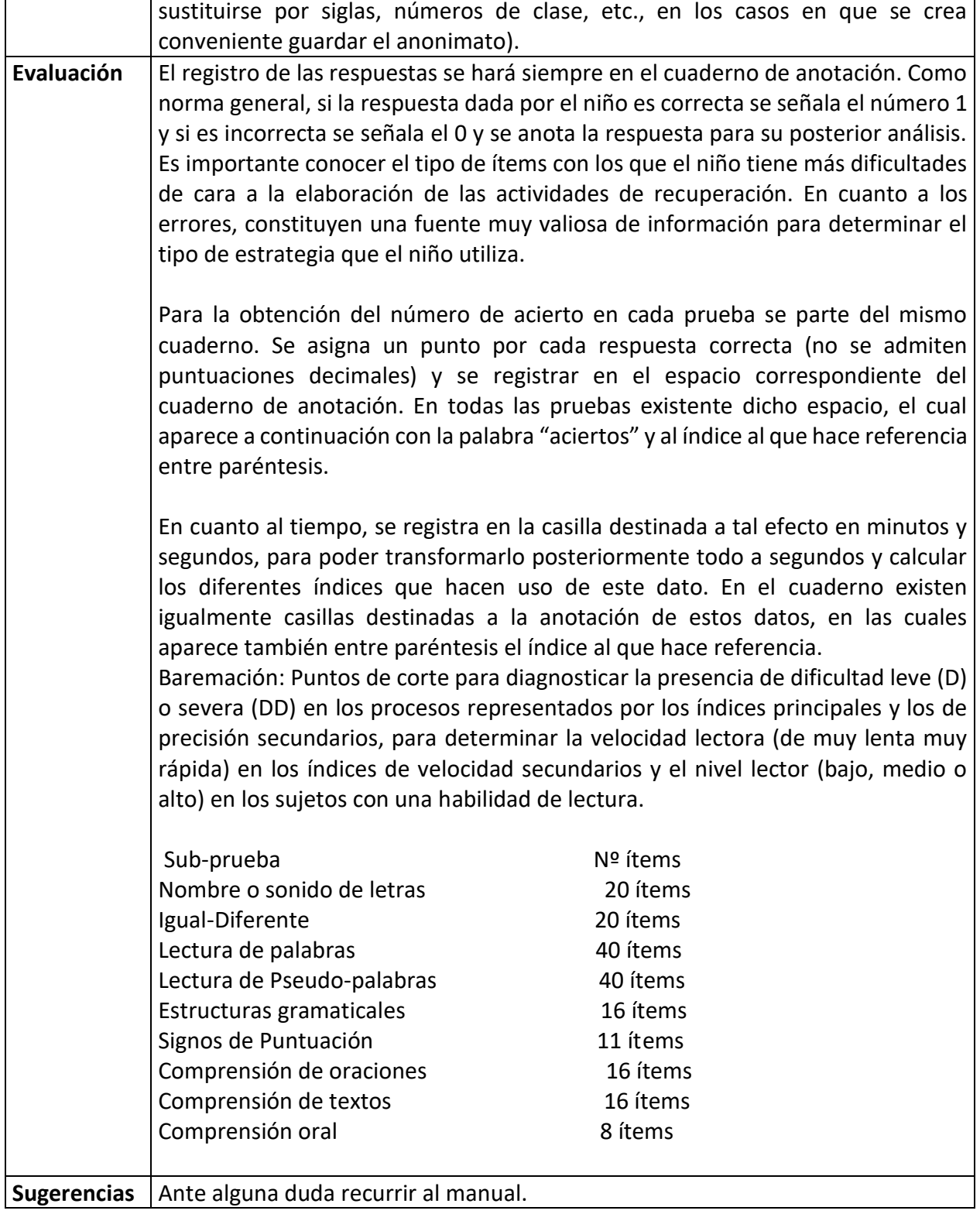

 $\mathsf{r}$ 

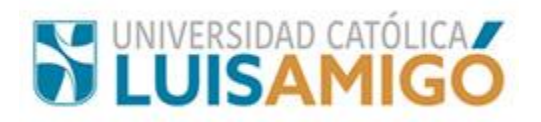

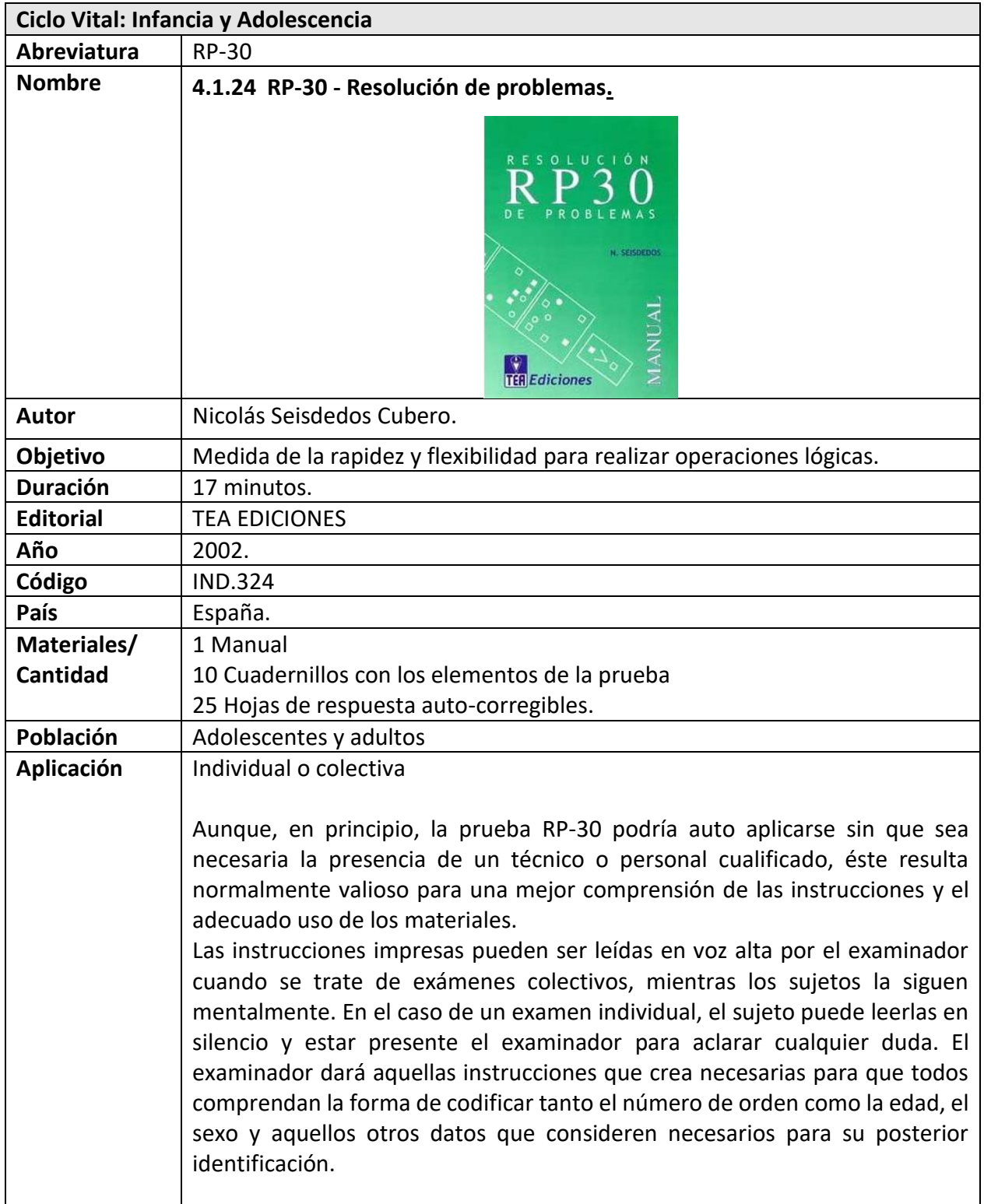

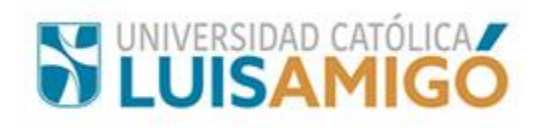

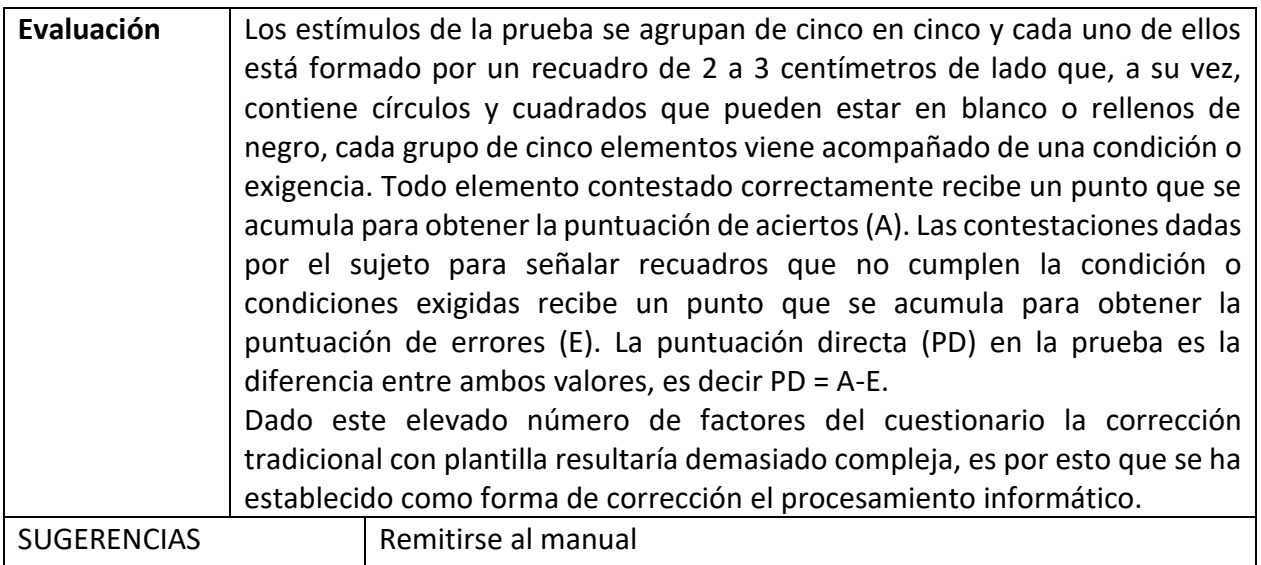

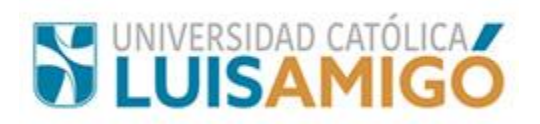

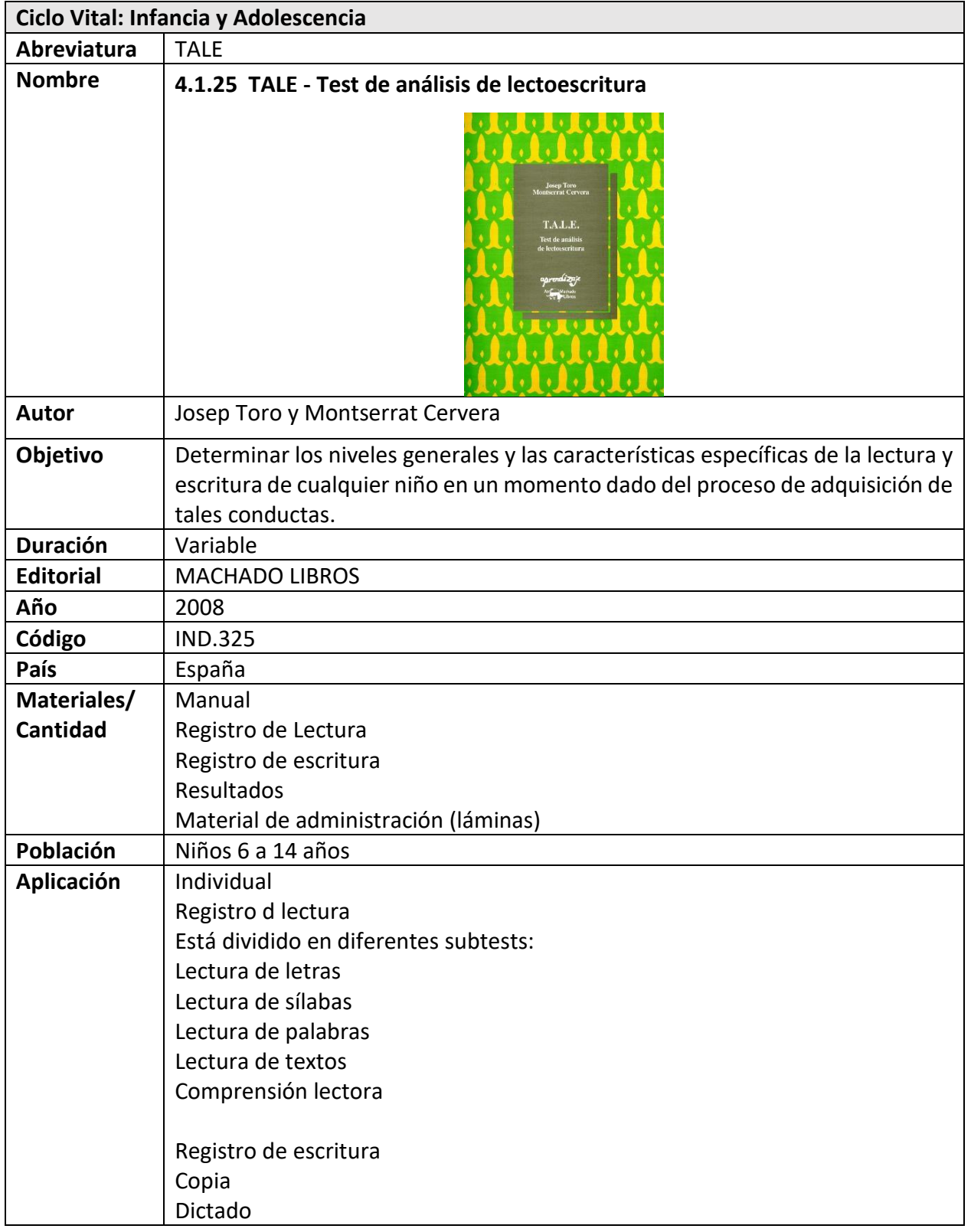
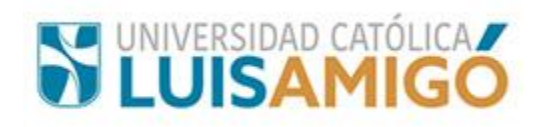

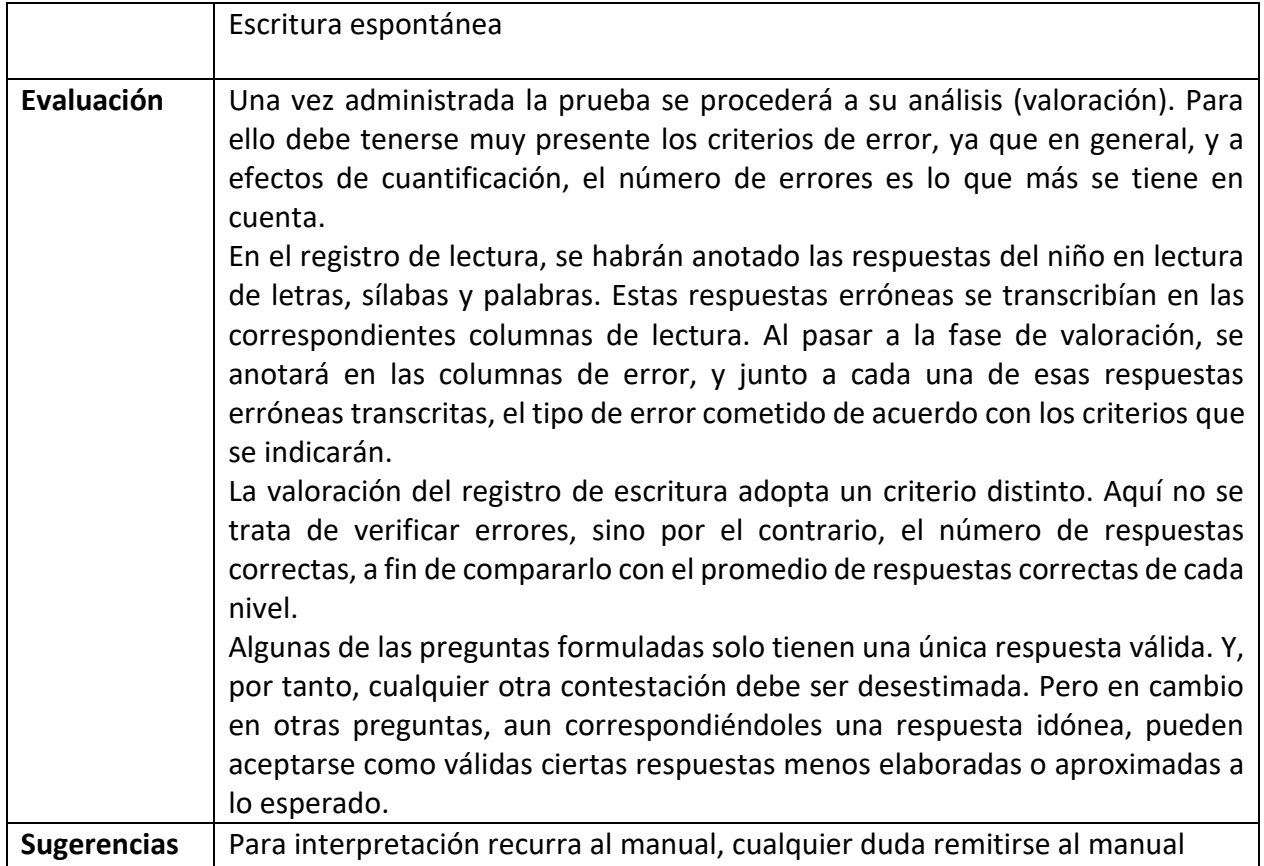

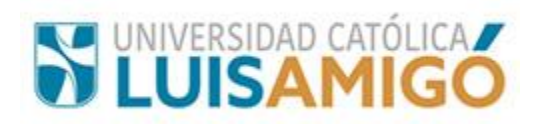

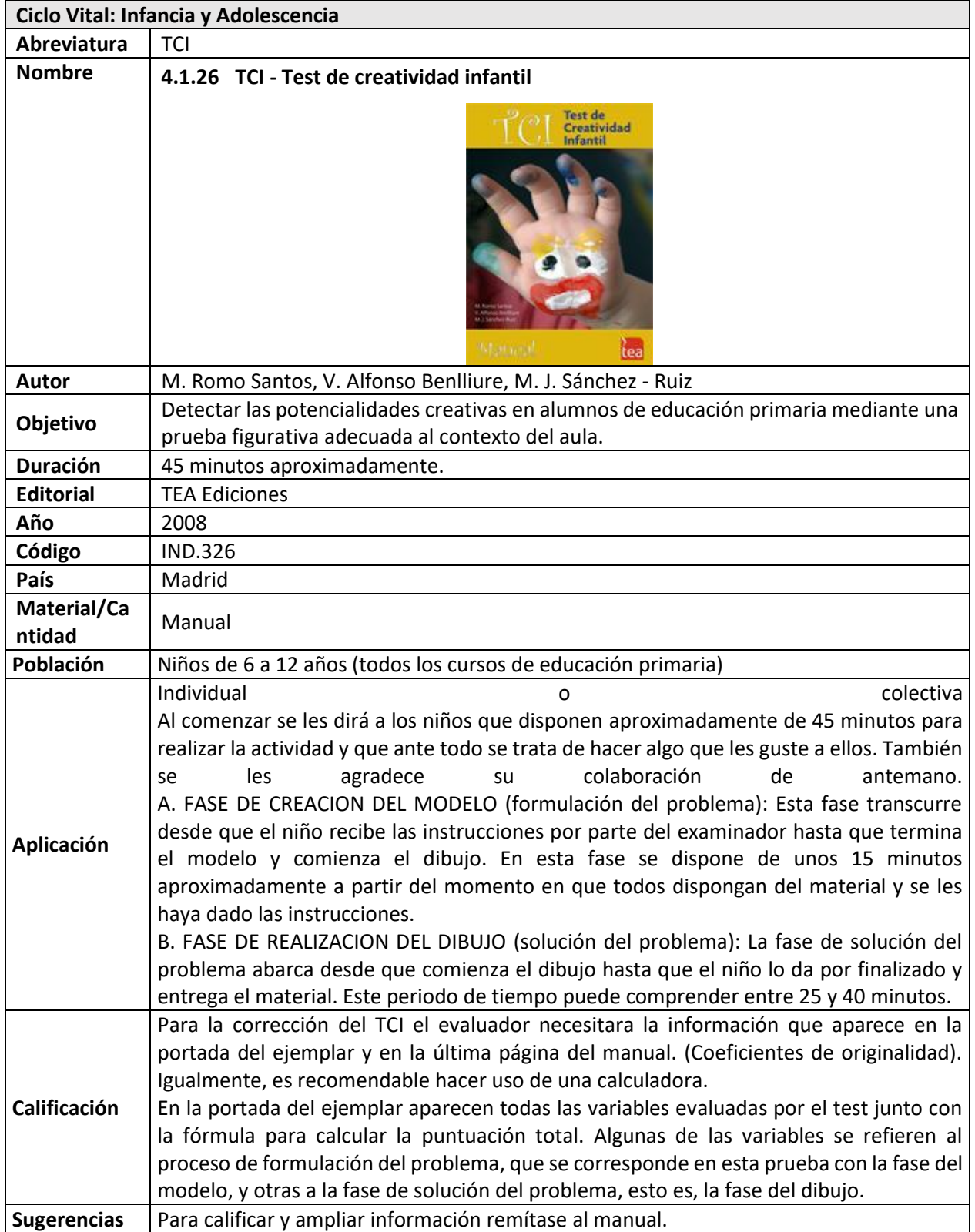

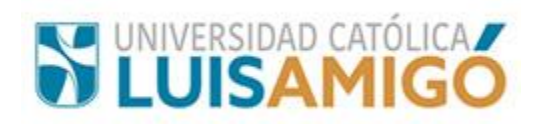

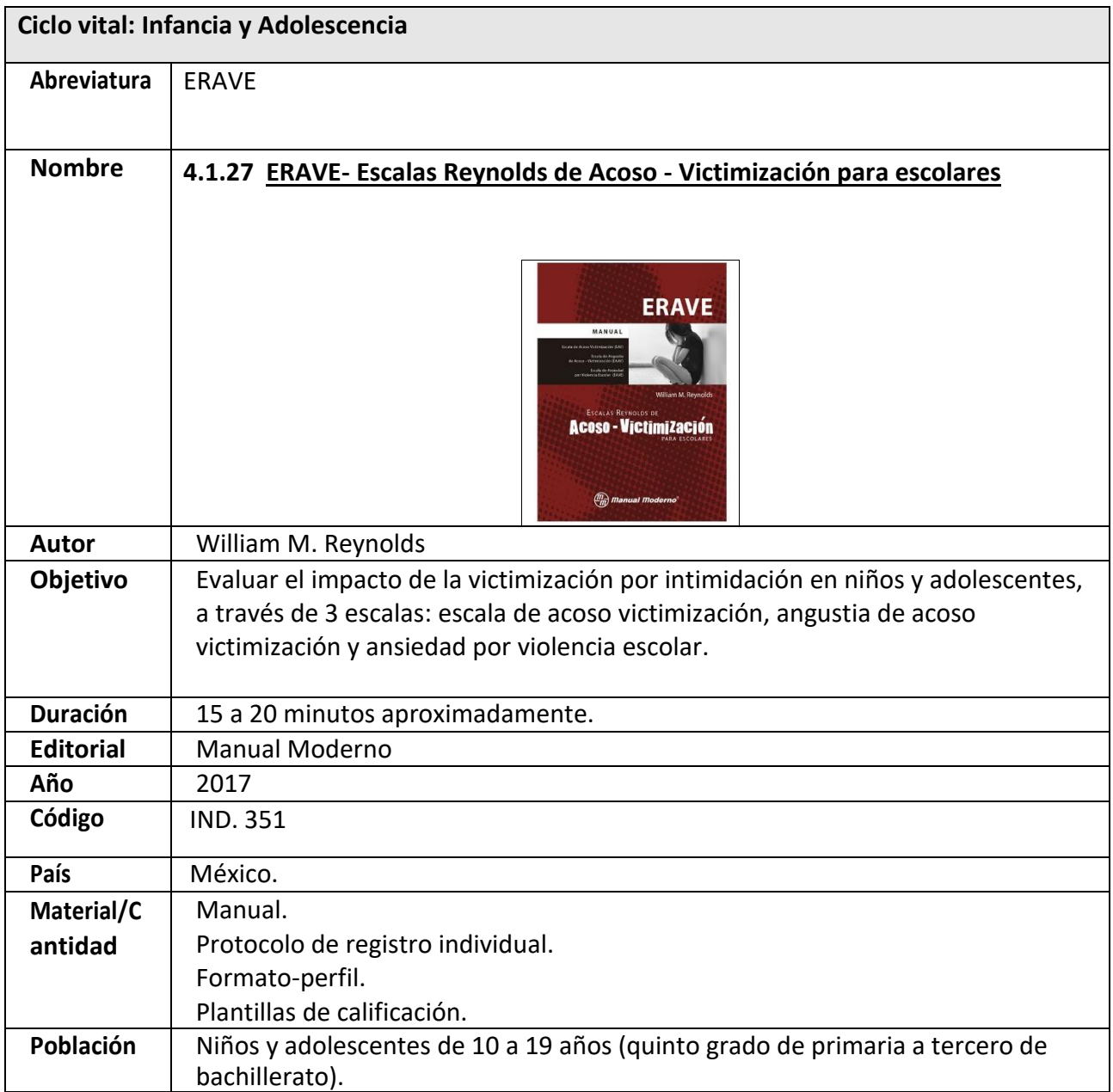

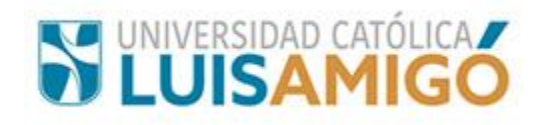

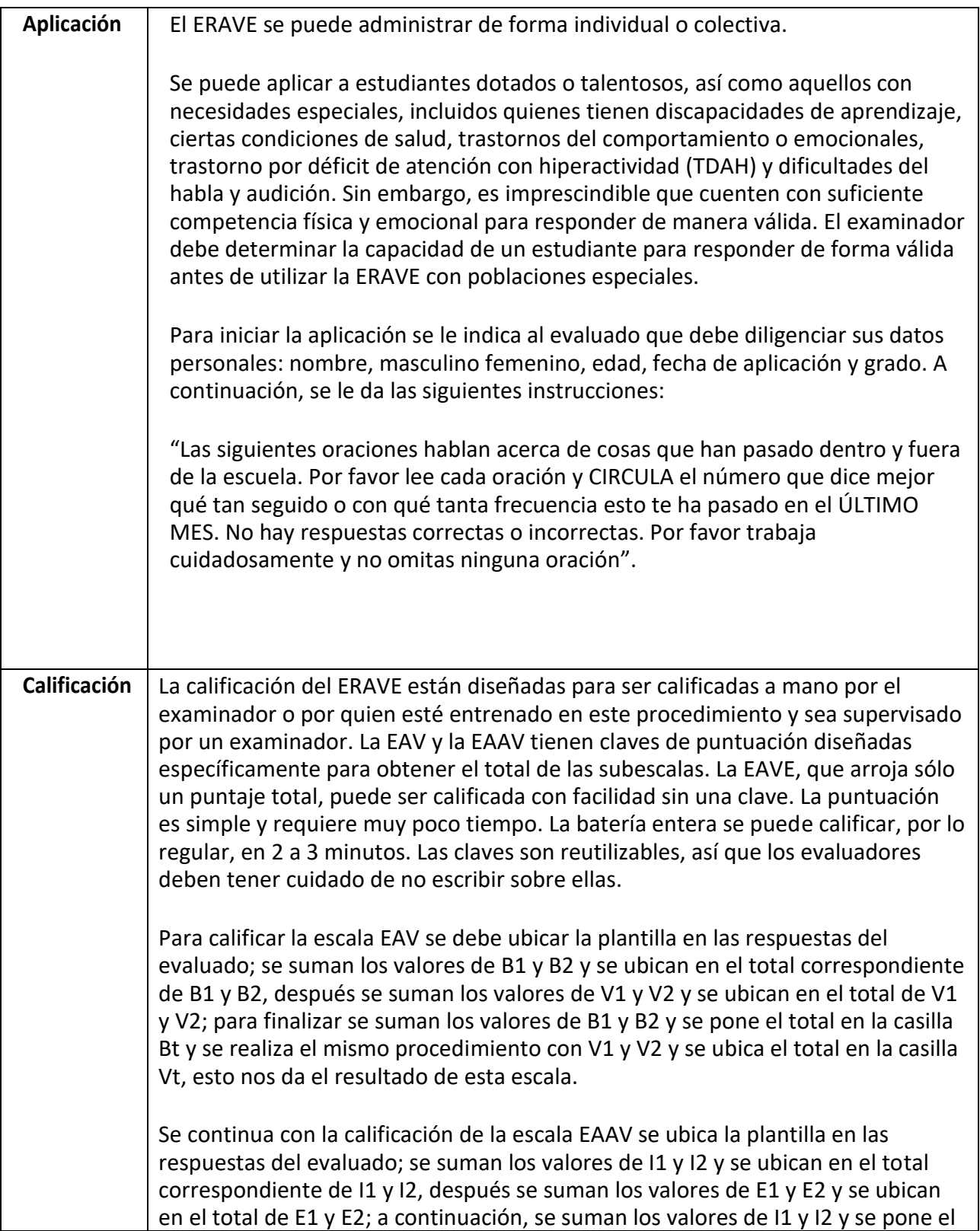

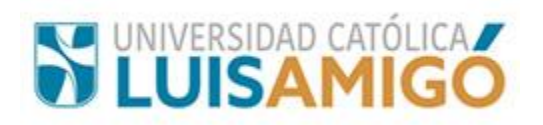

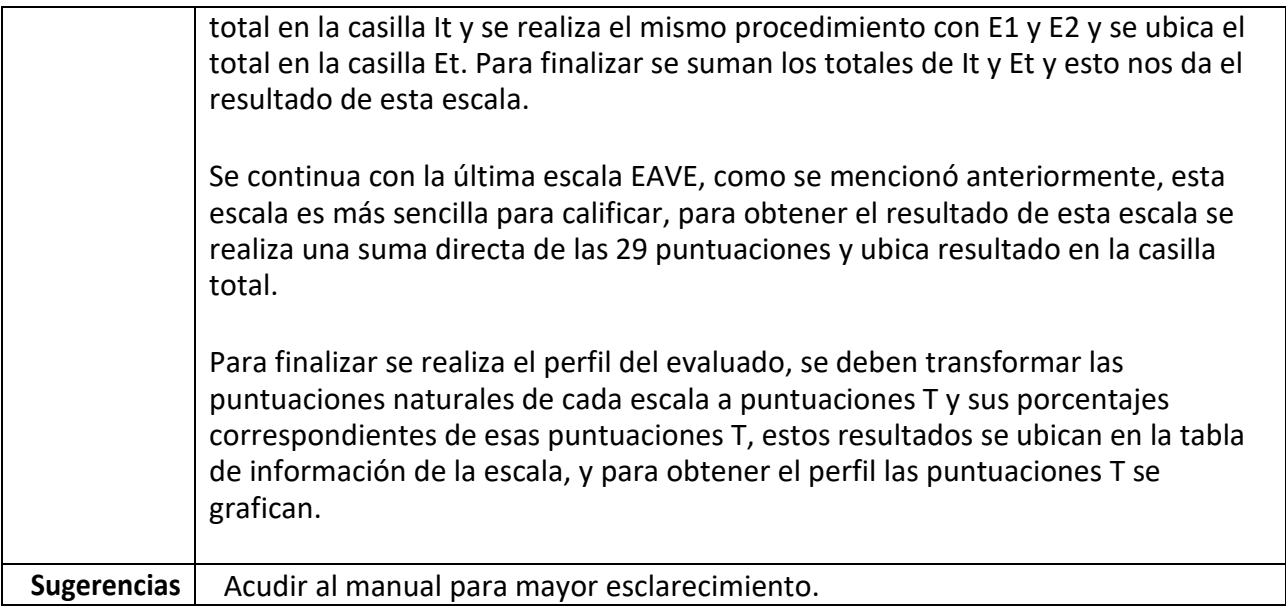

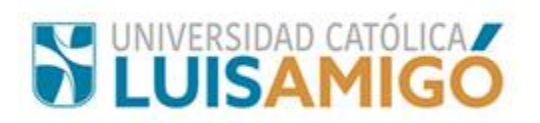

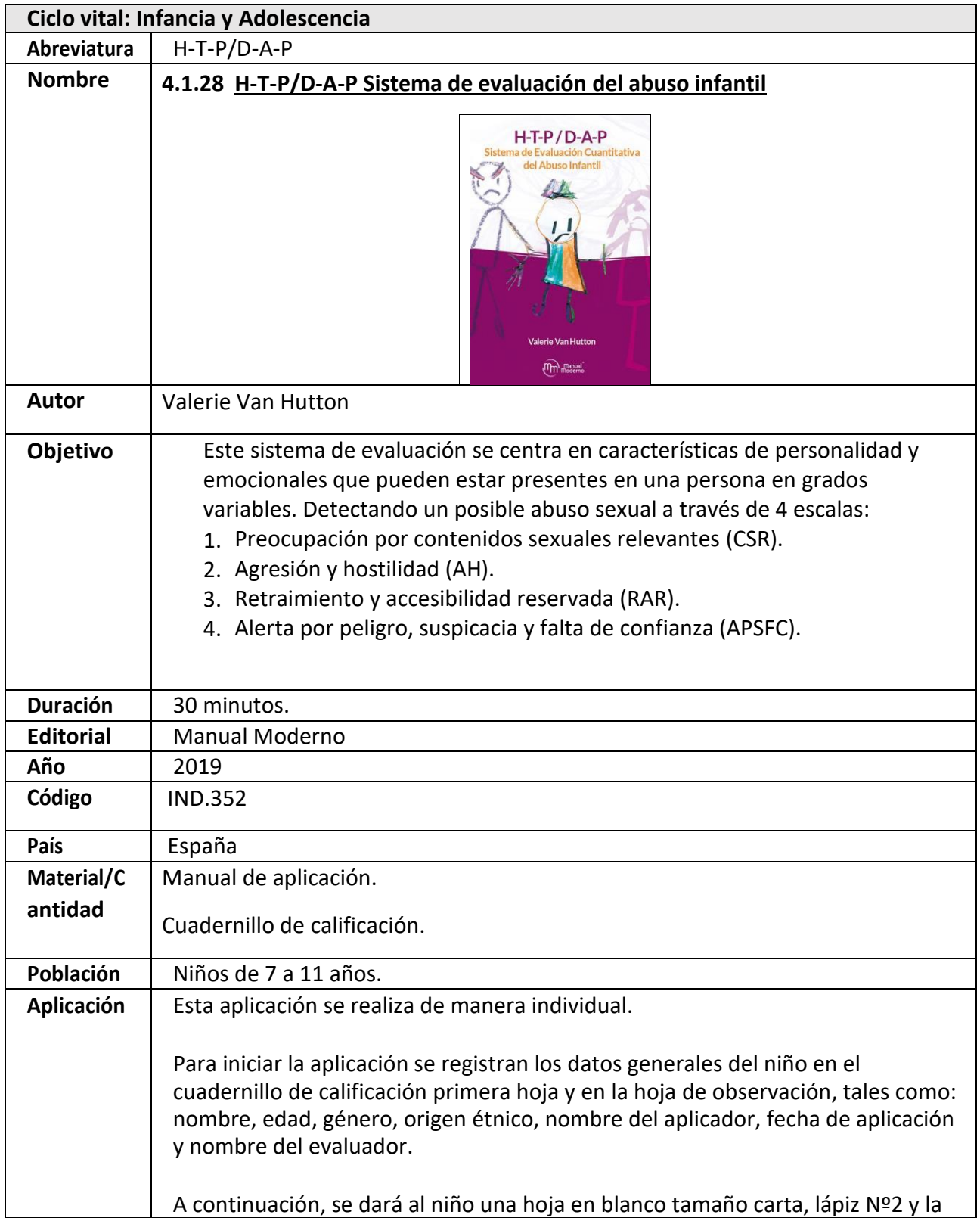

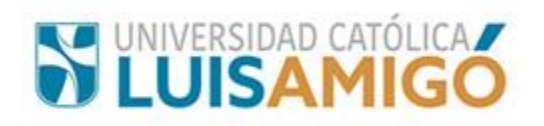

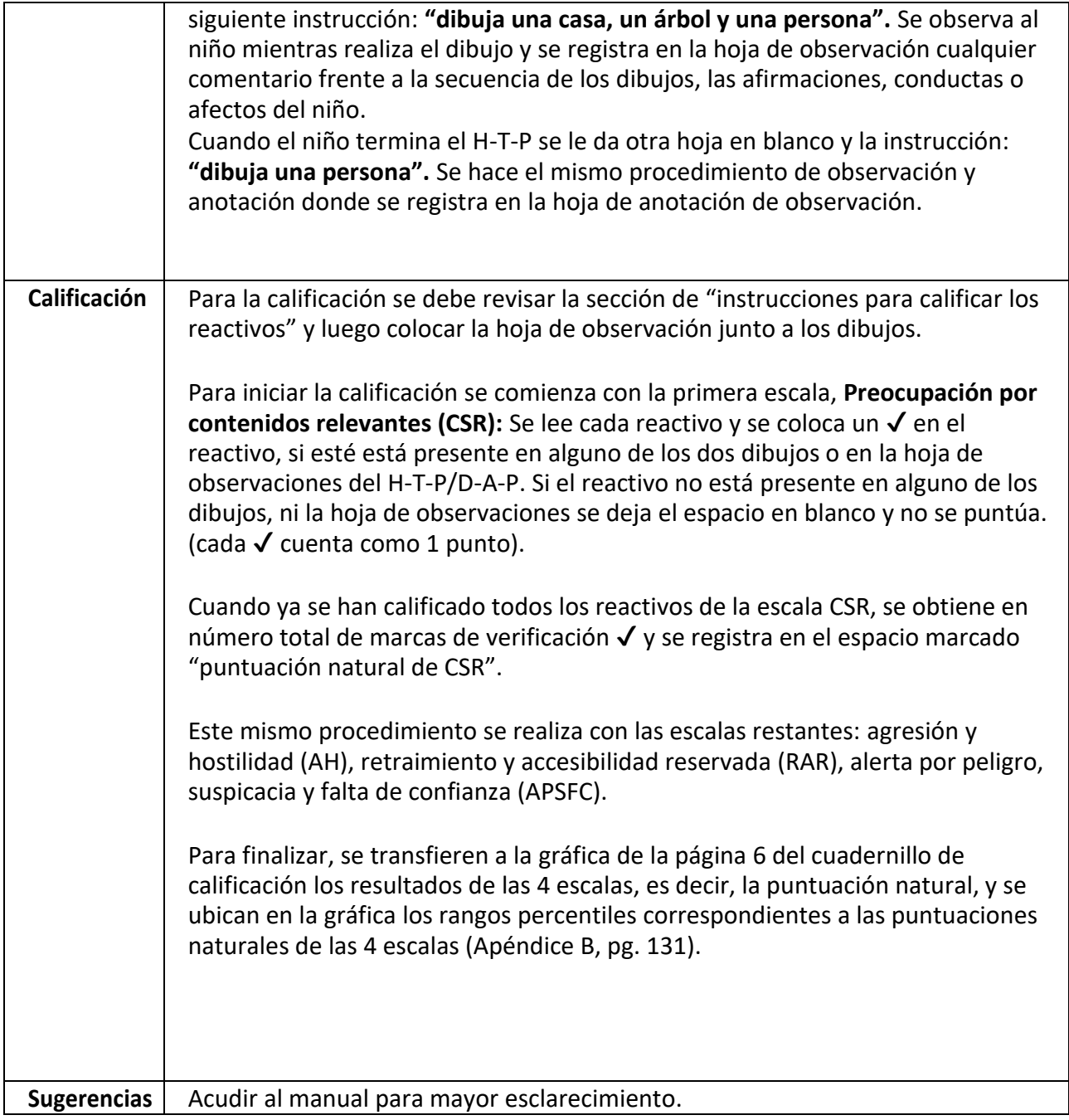

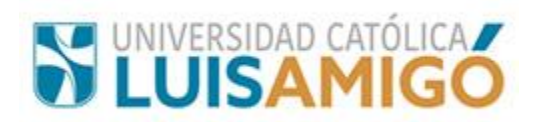

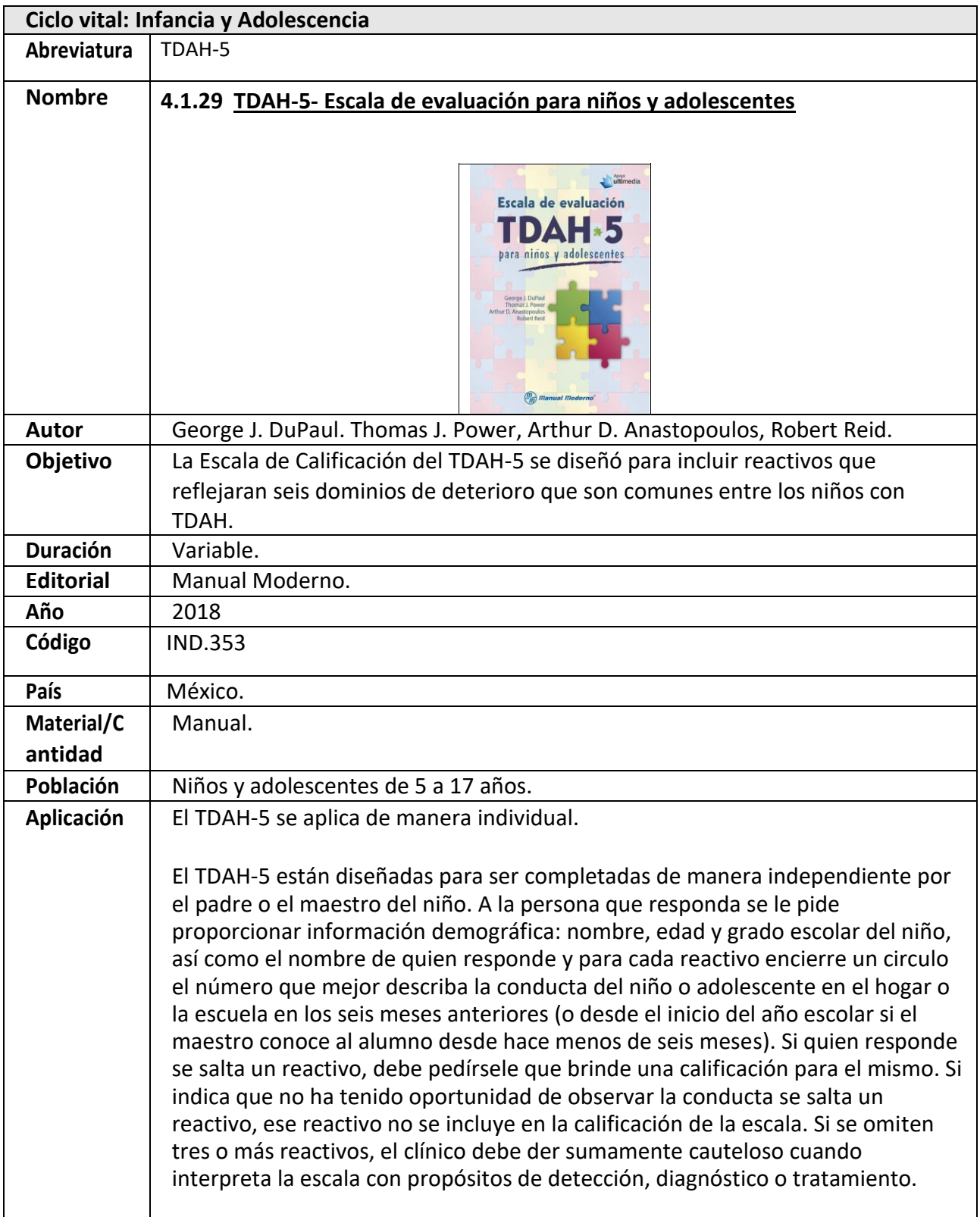

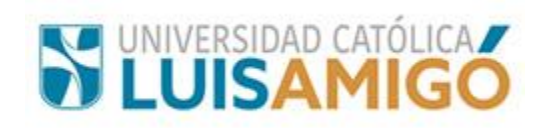

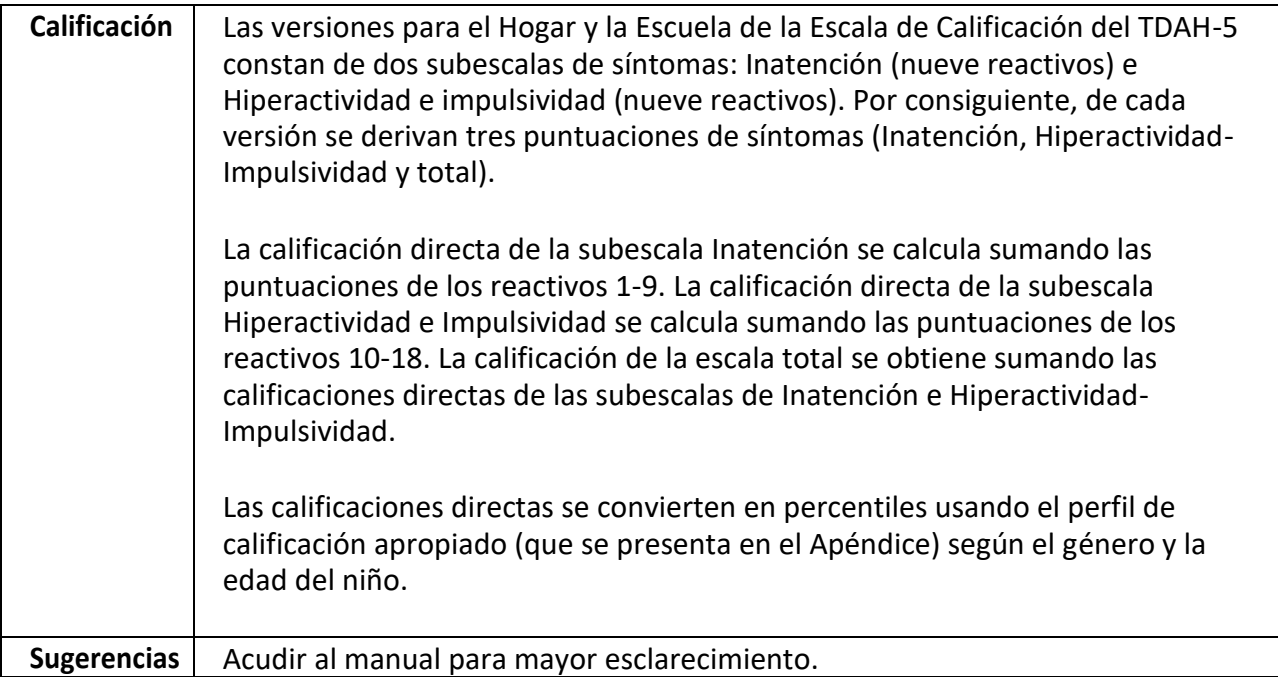

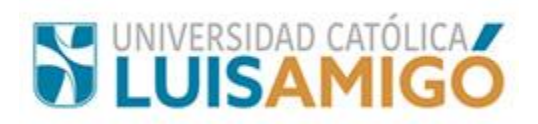

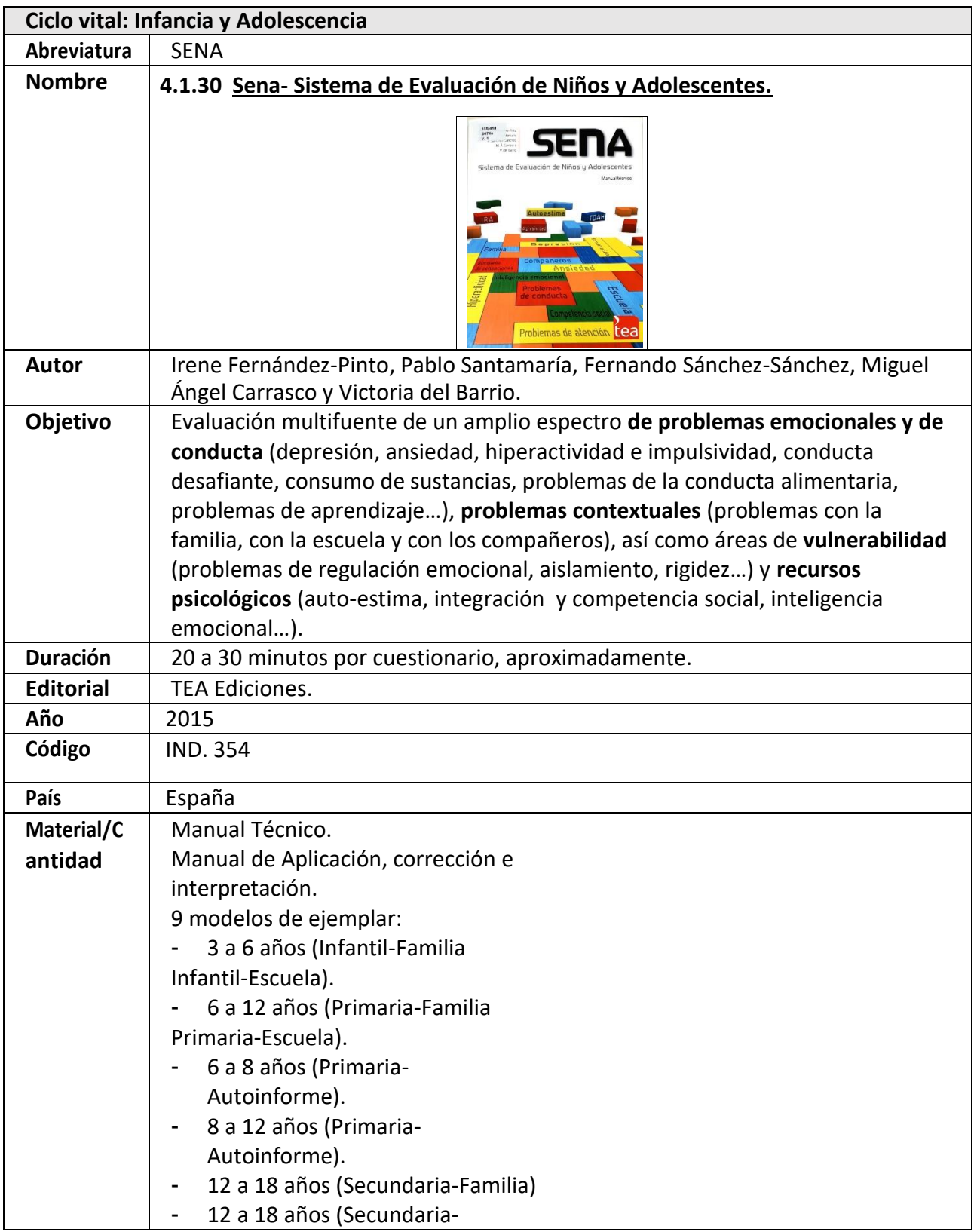

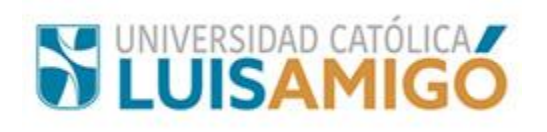

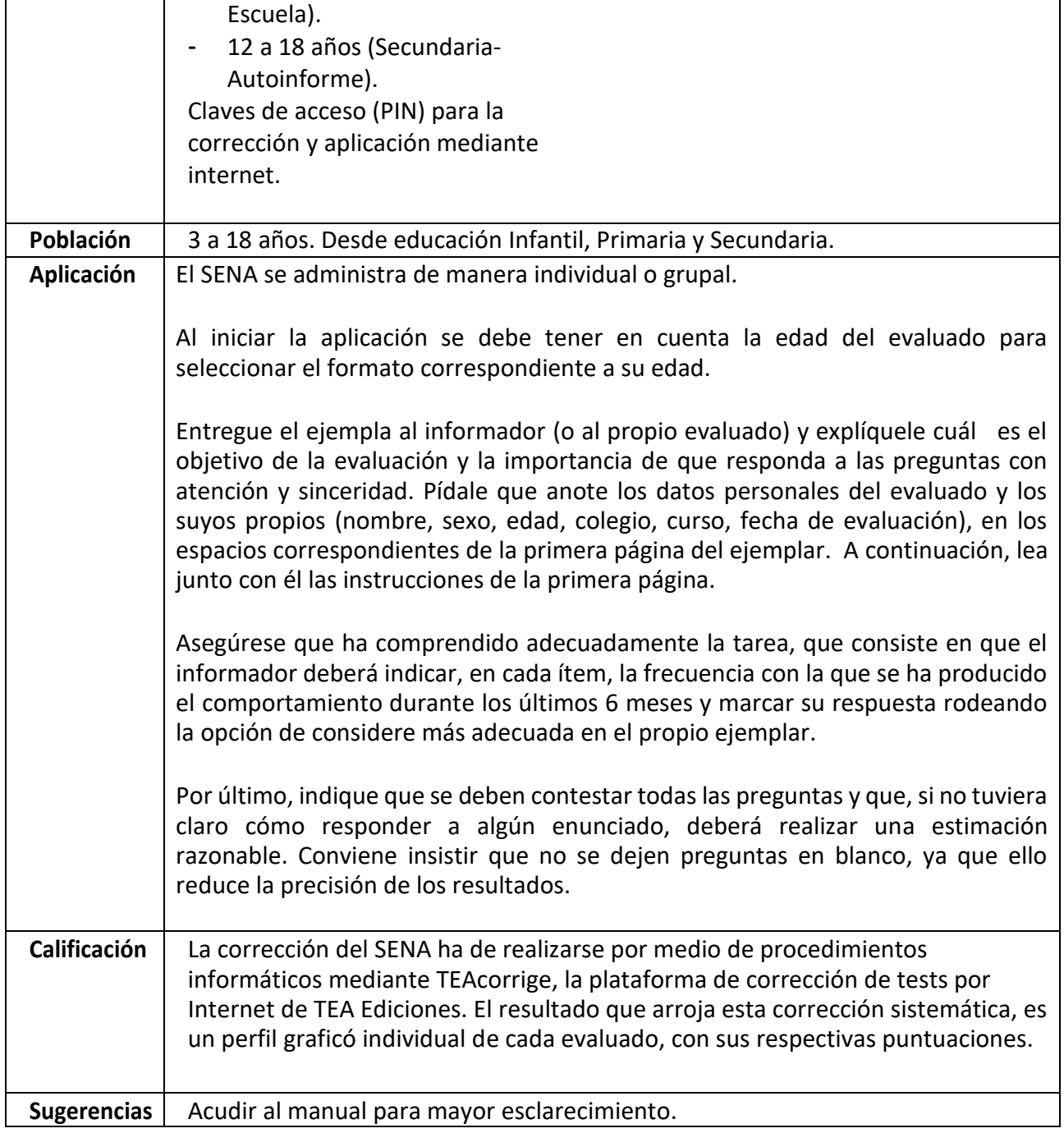

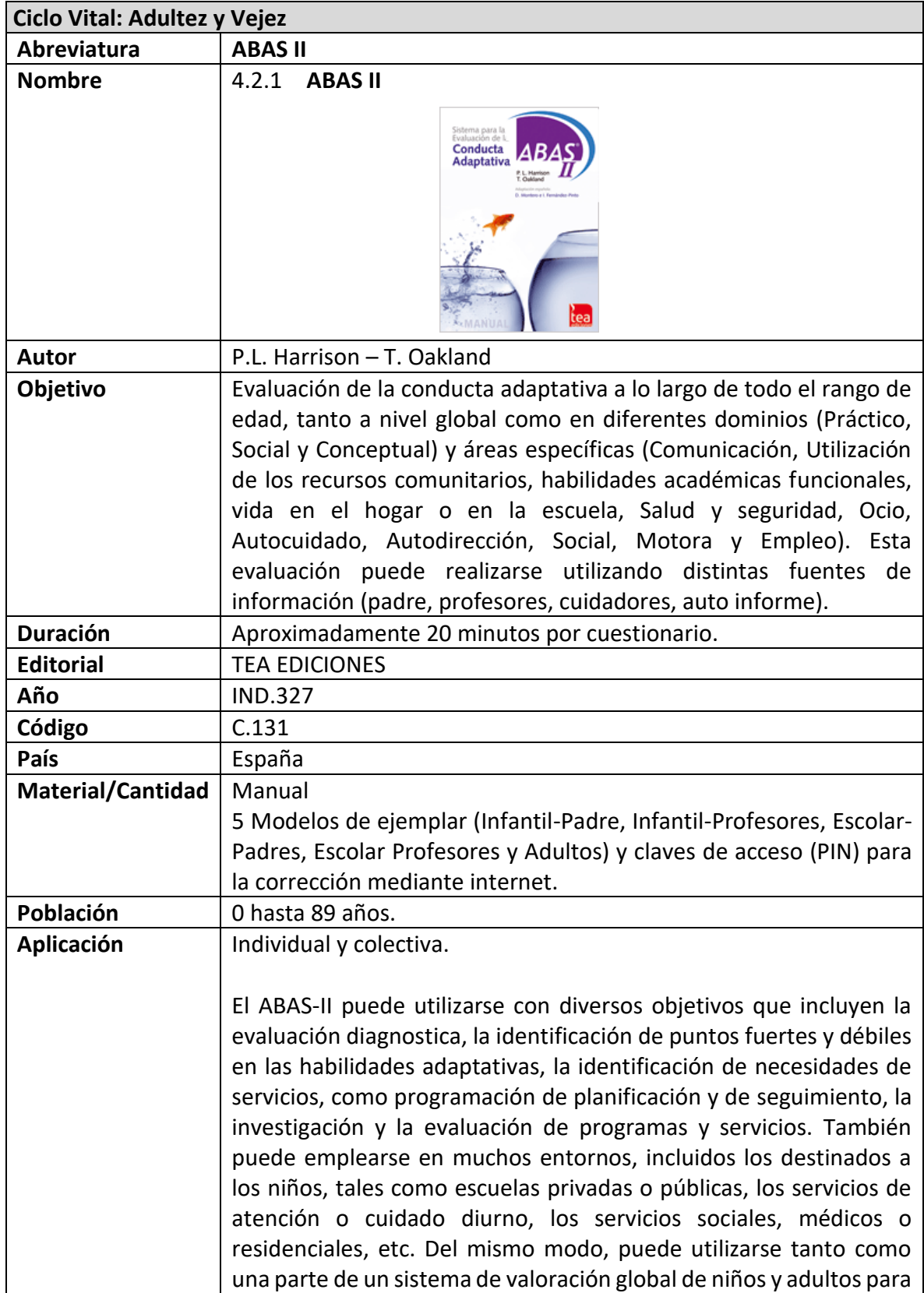

## **4.2 Ciclo Vital: Adultez y Vejez**

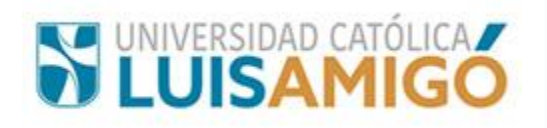

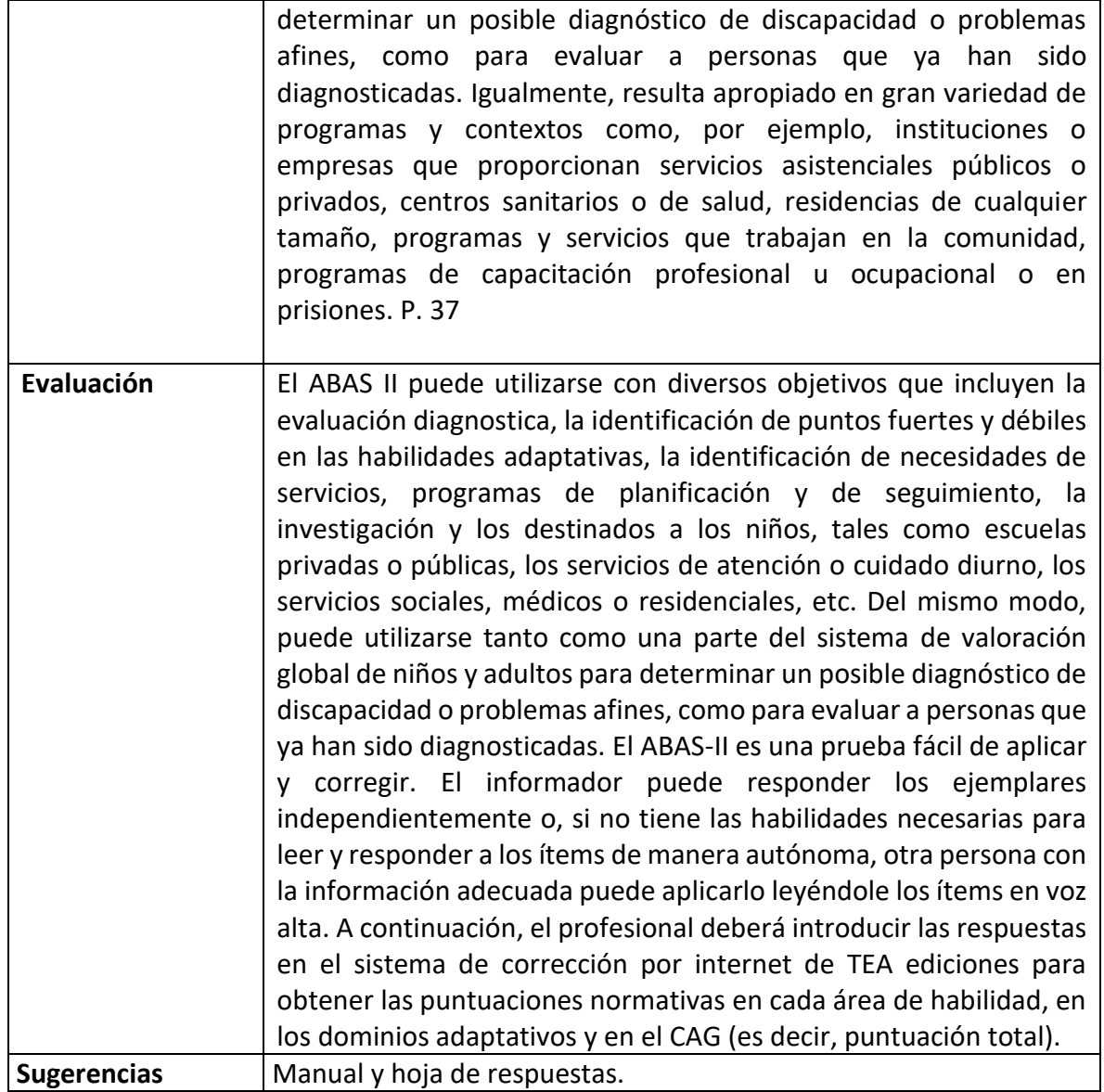

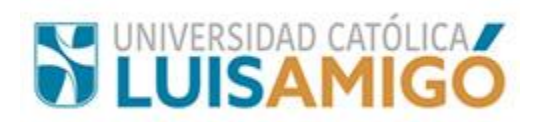

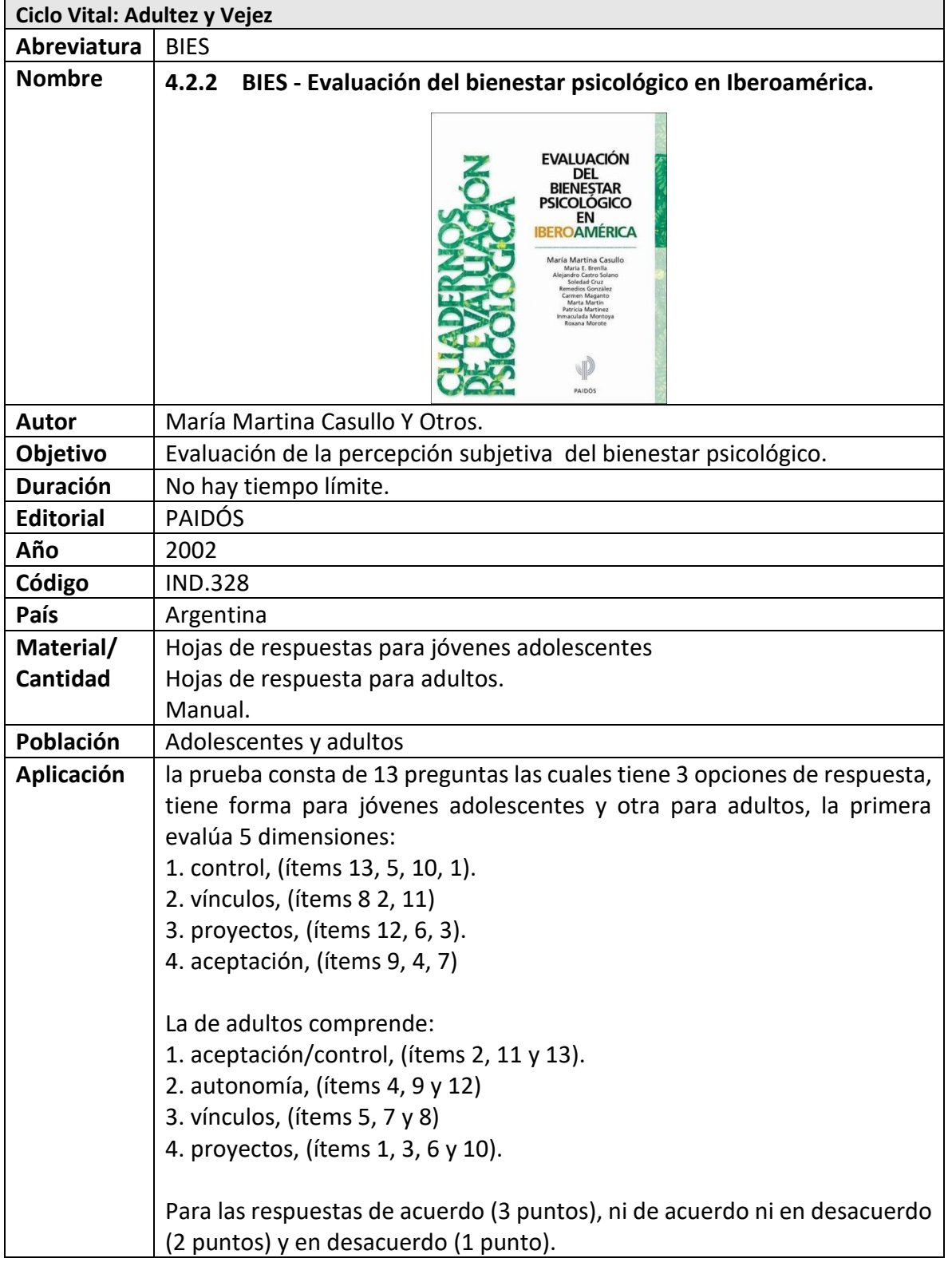

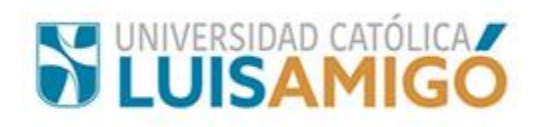

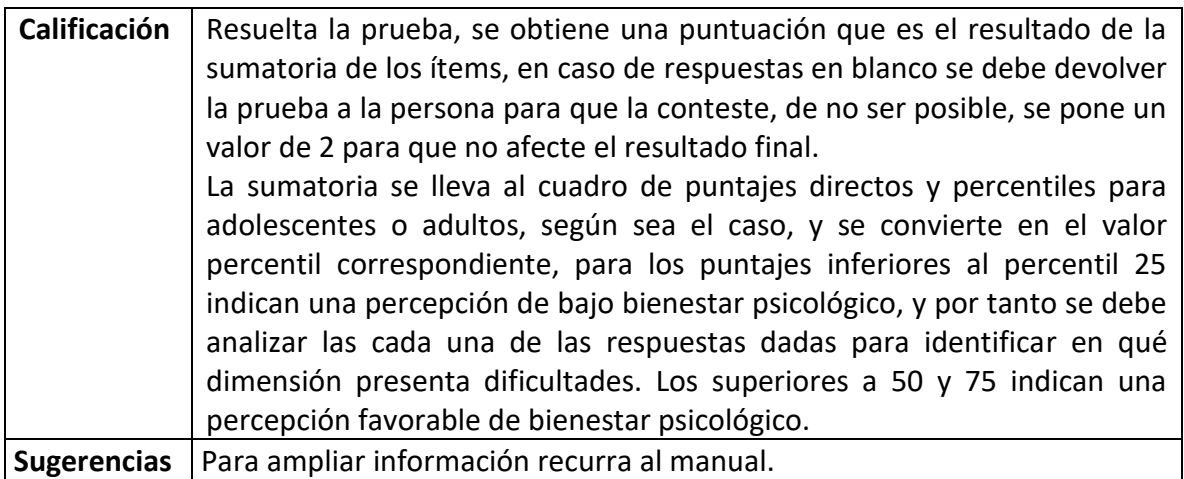

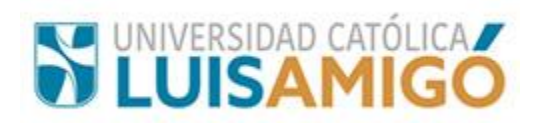

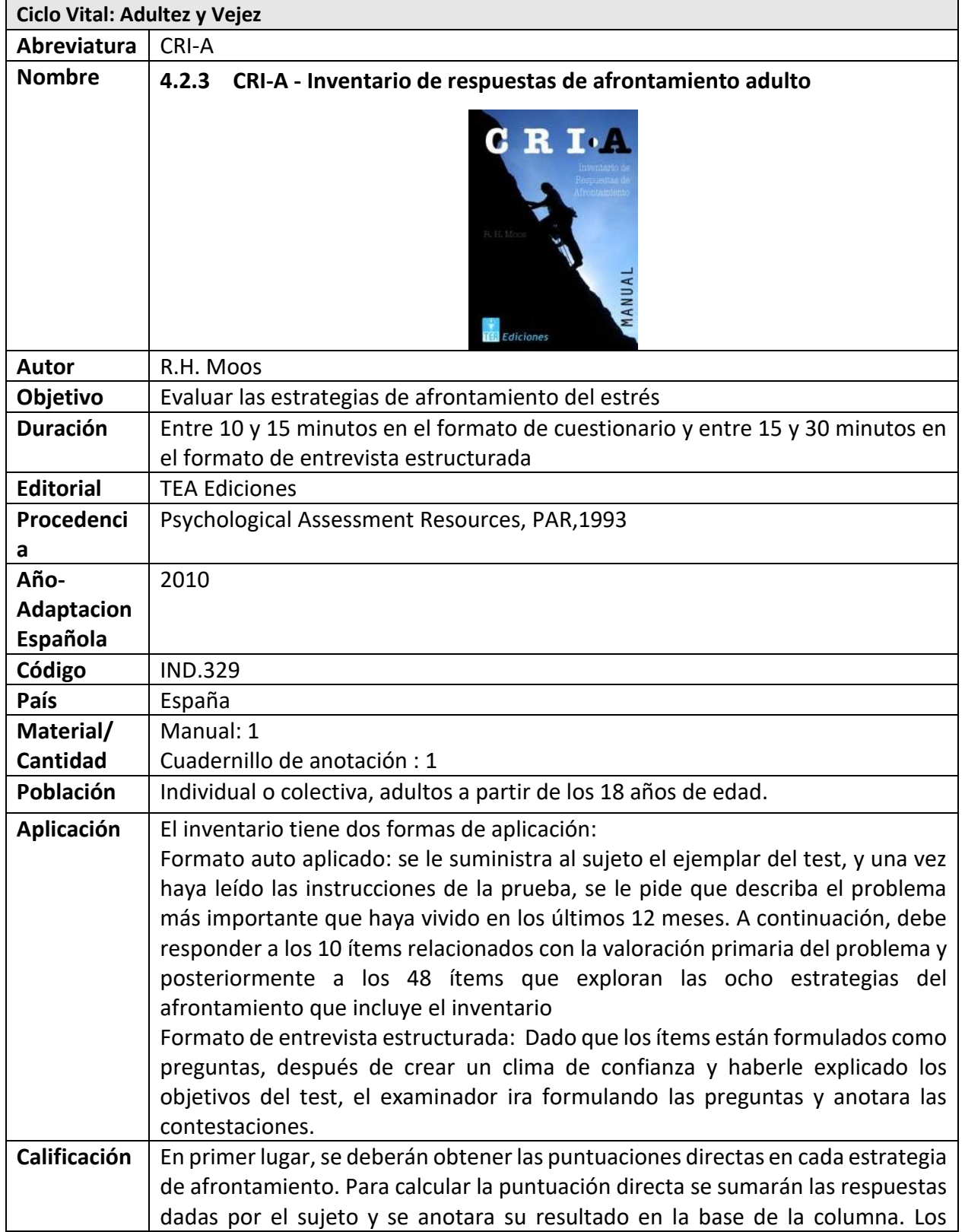

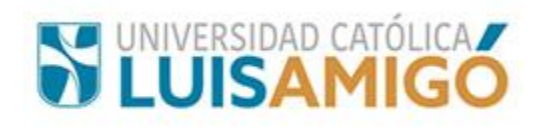

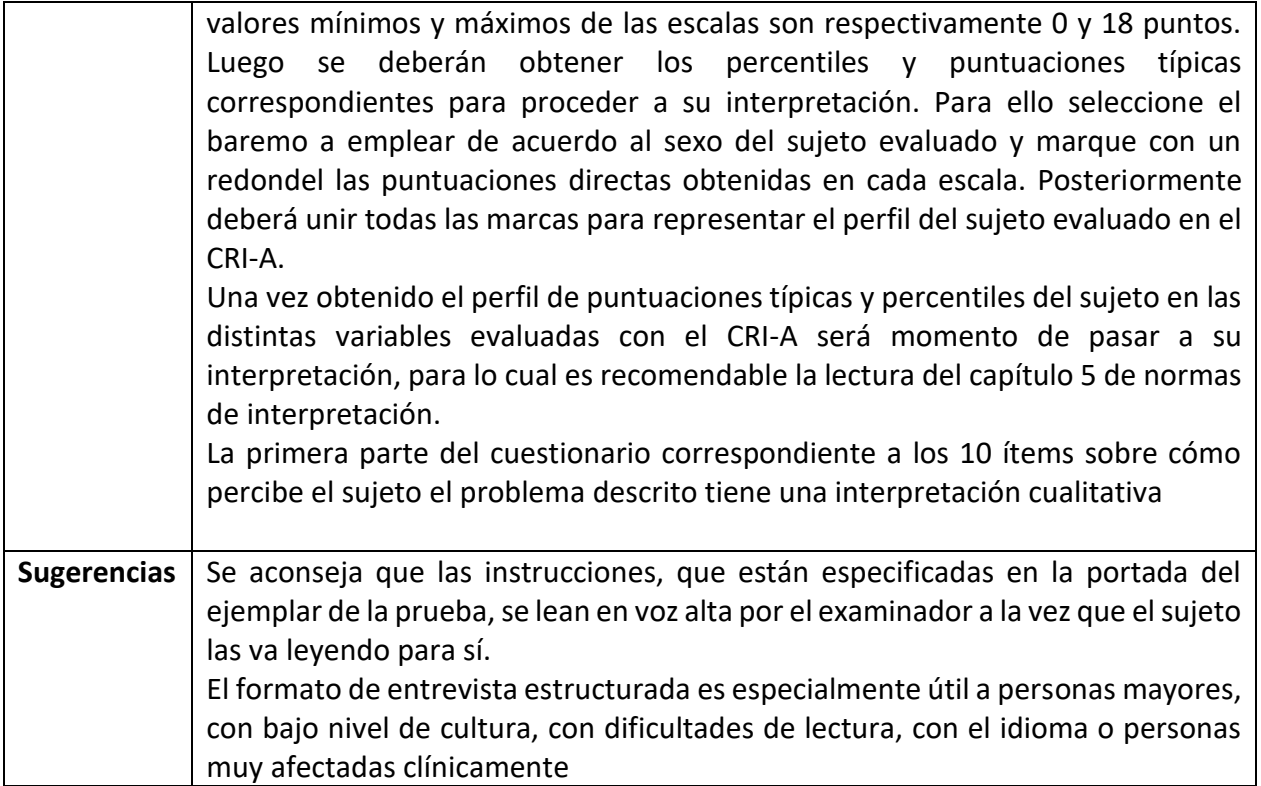

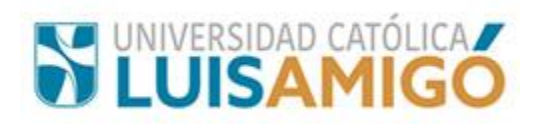

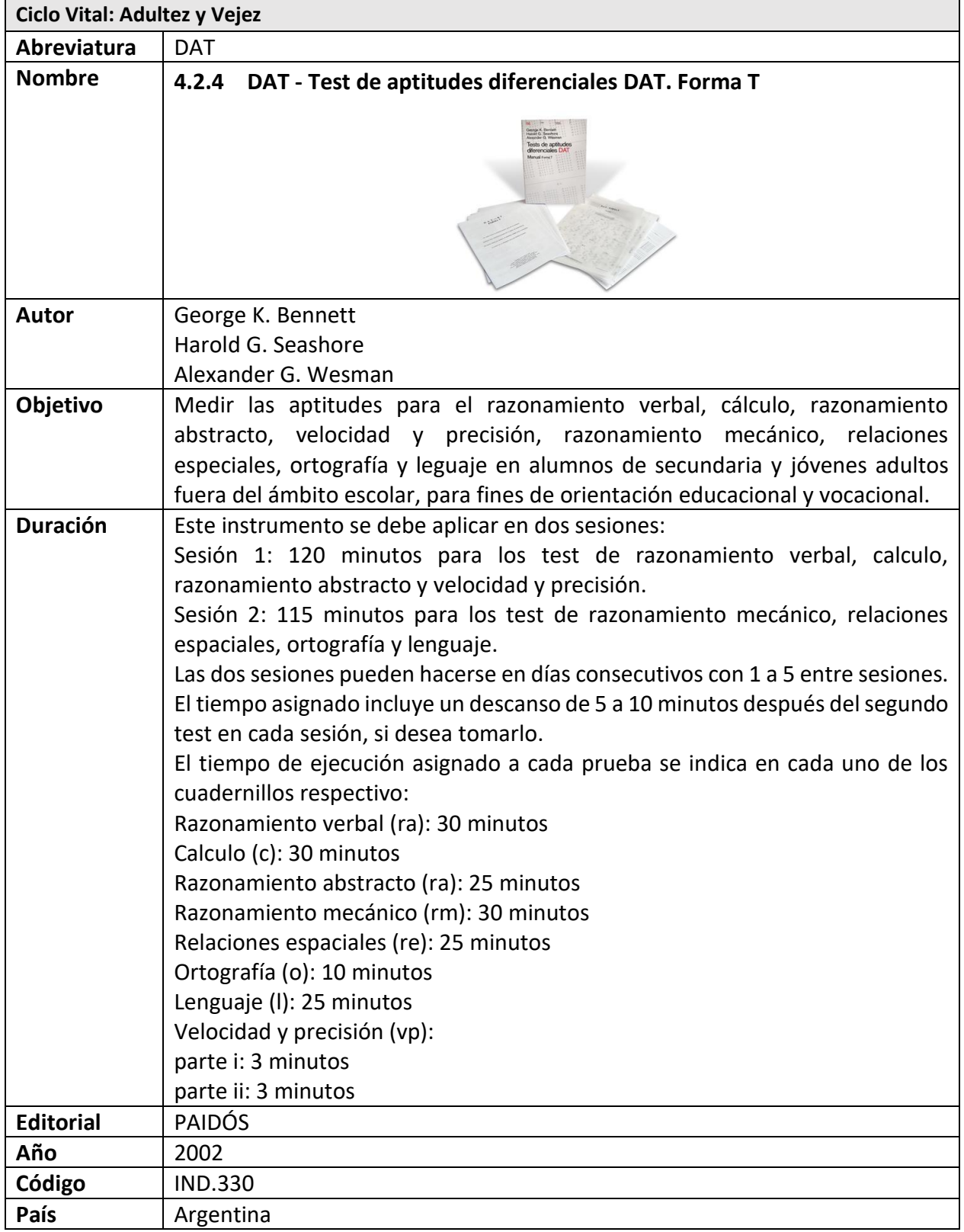

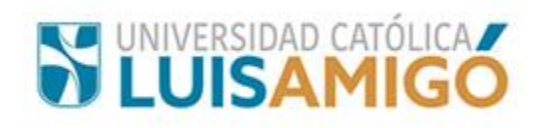

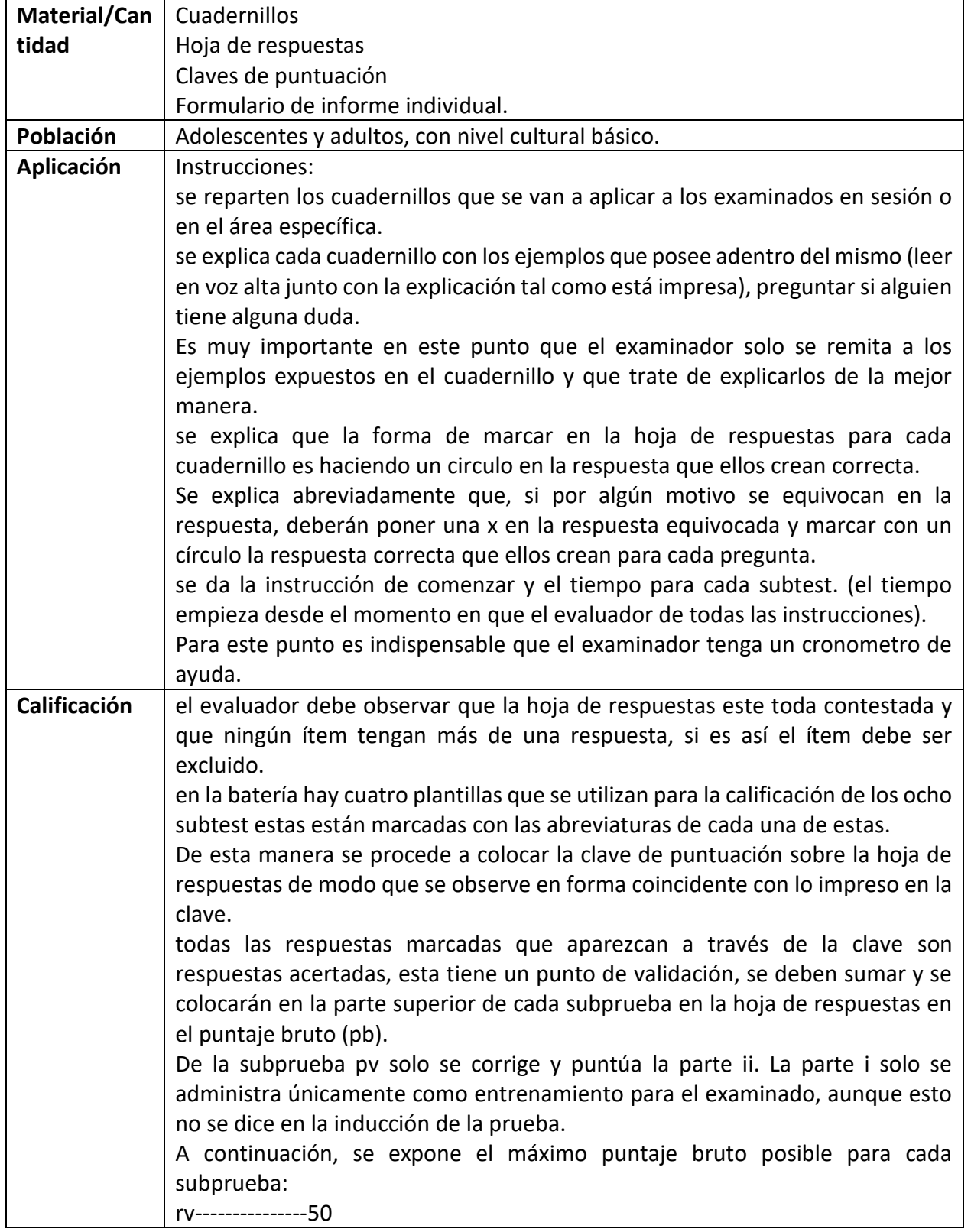

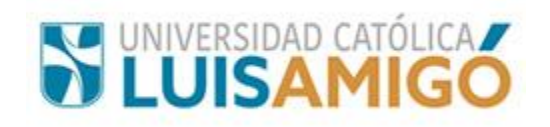

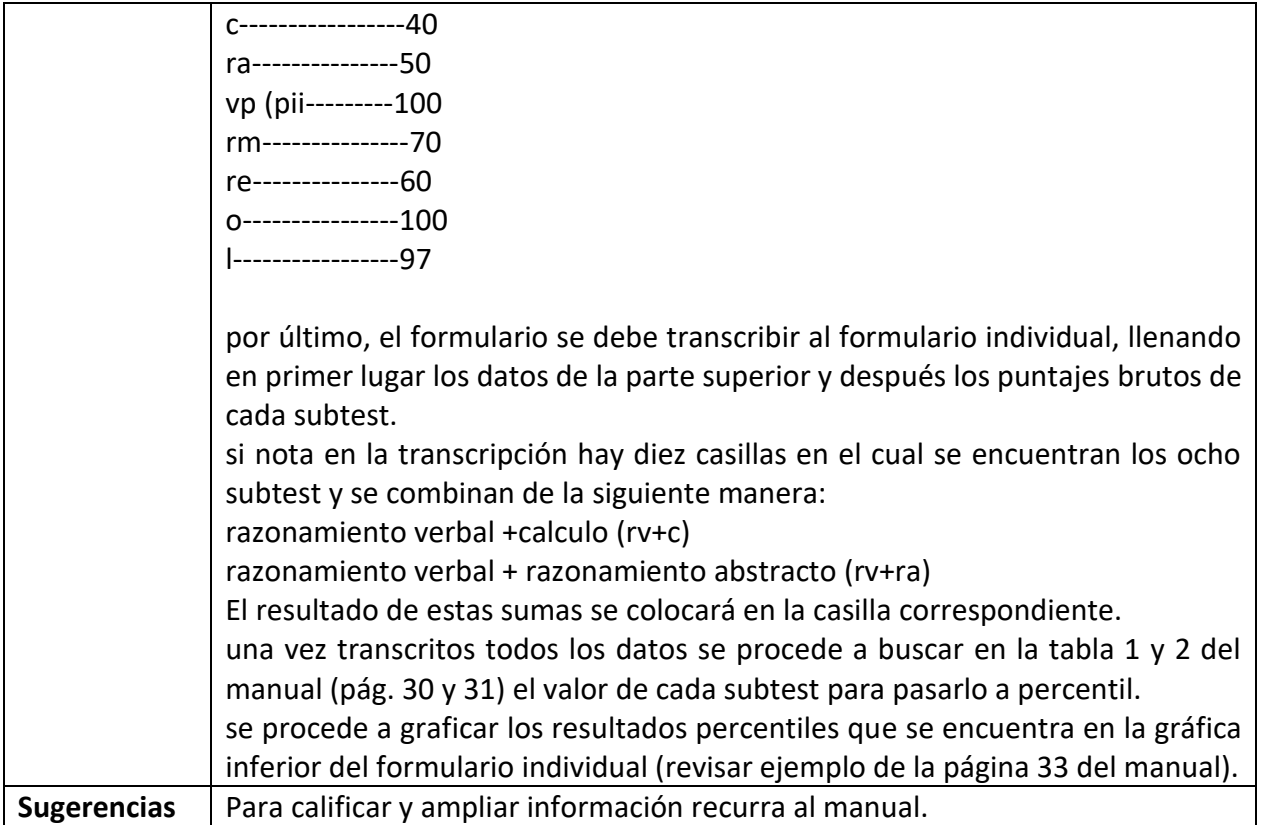

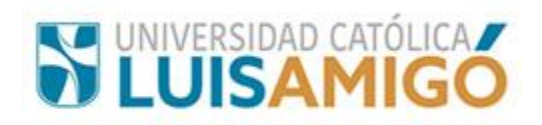

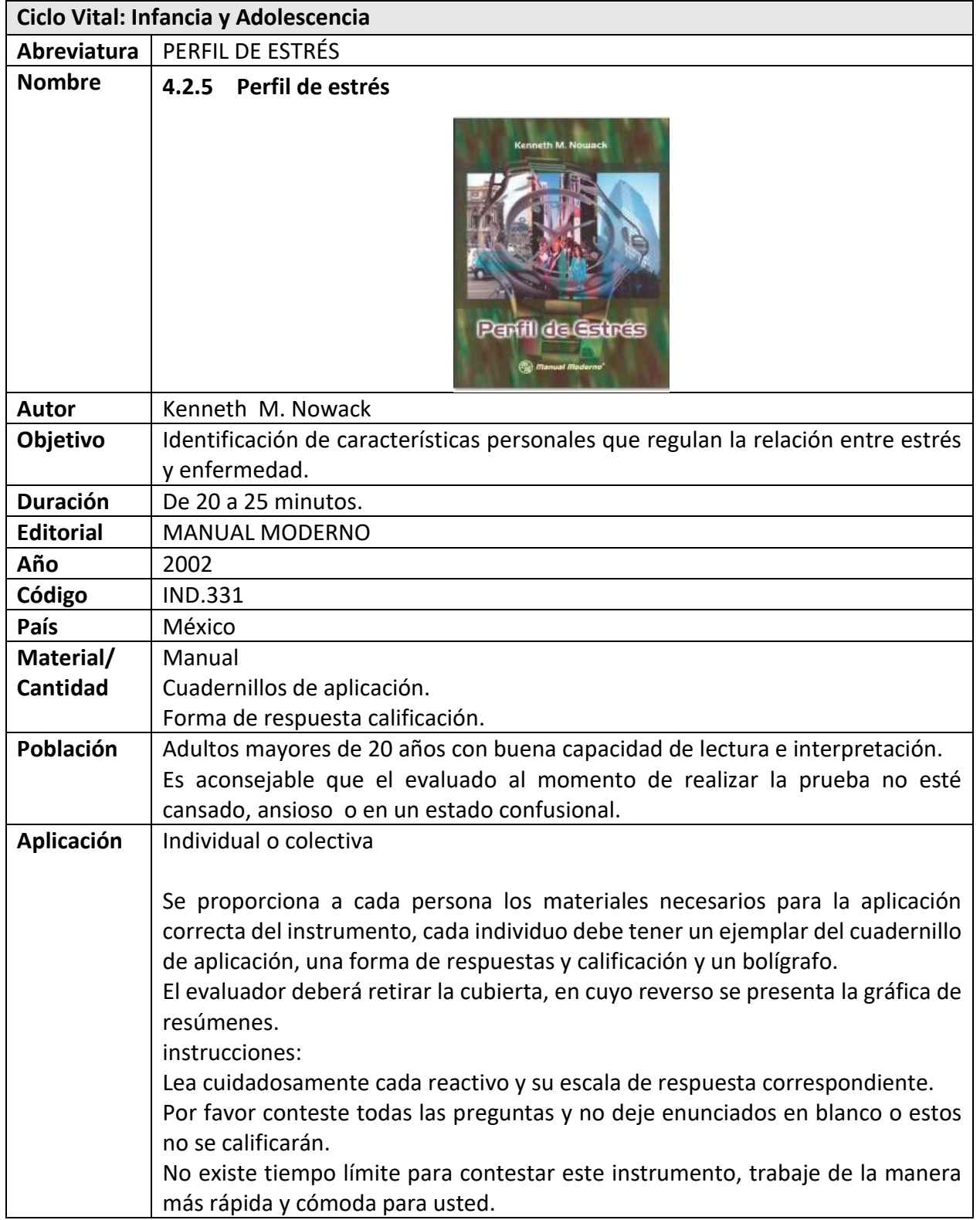

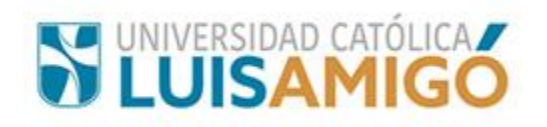

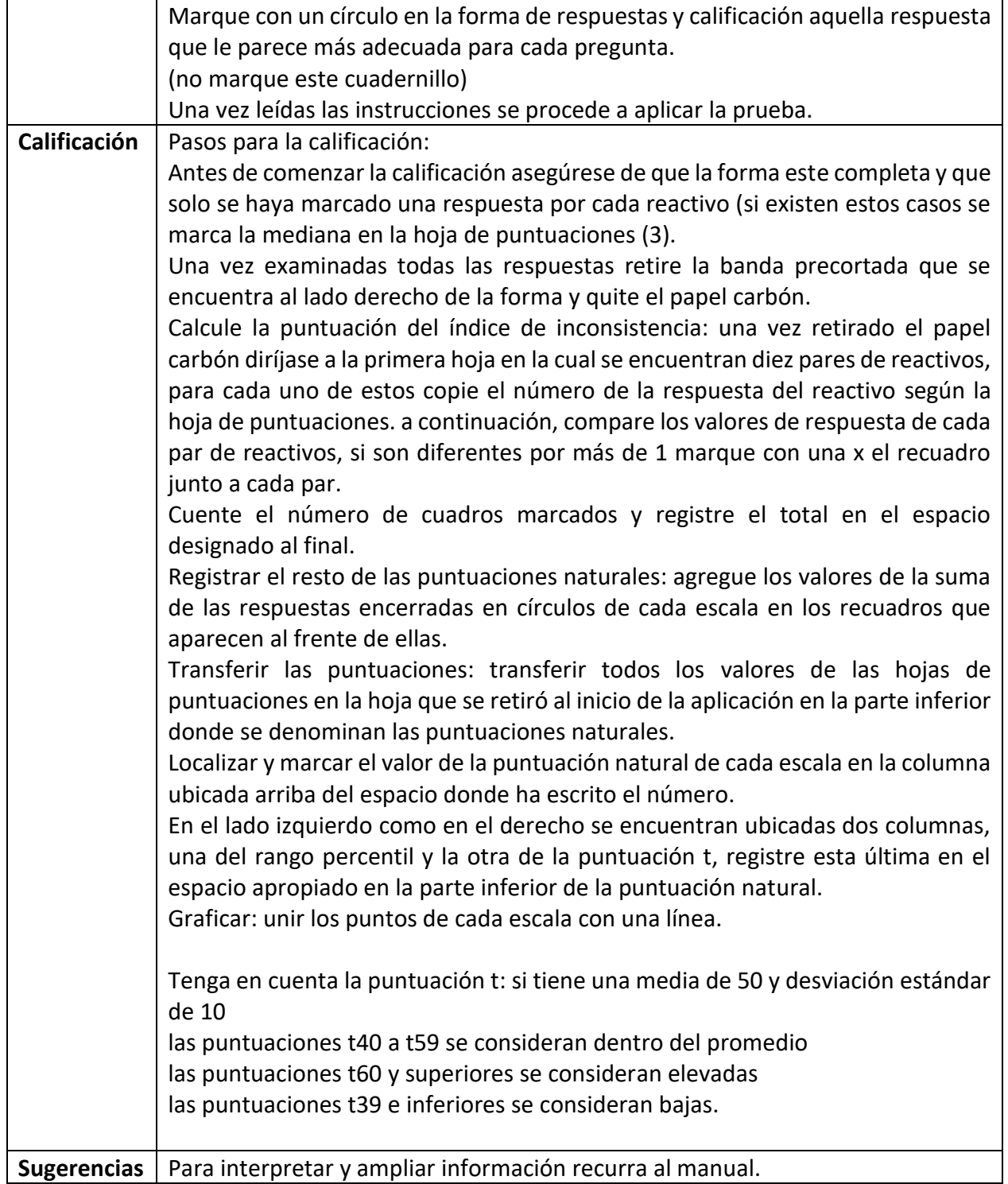

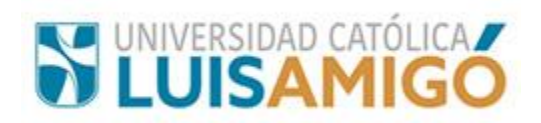

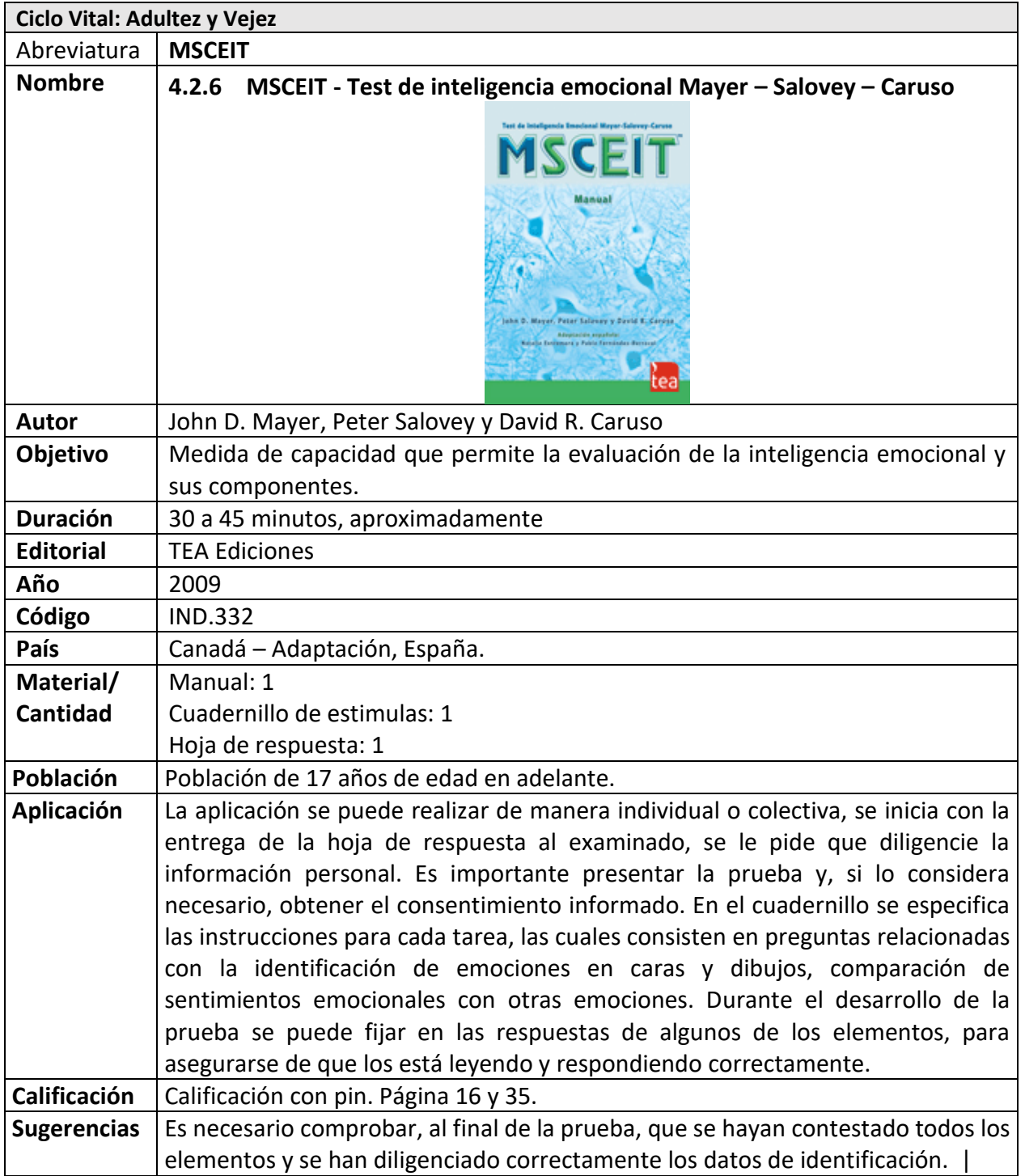

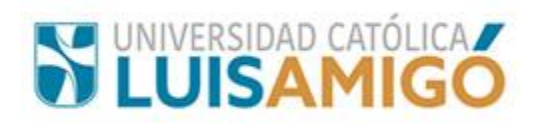

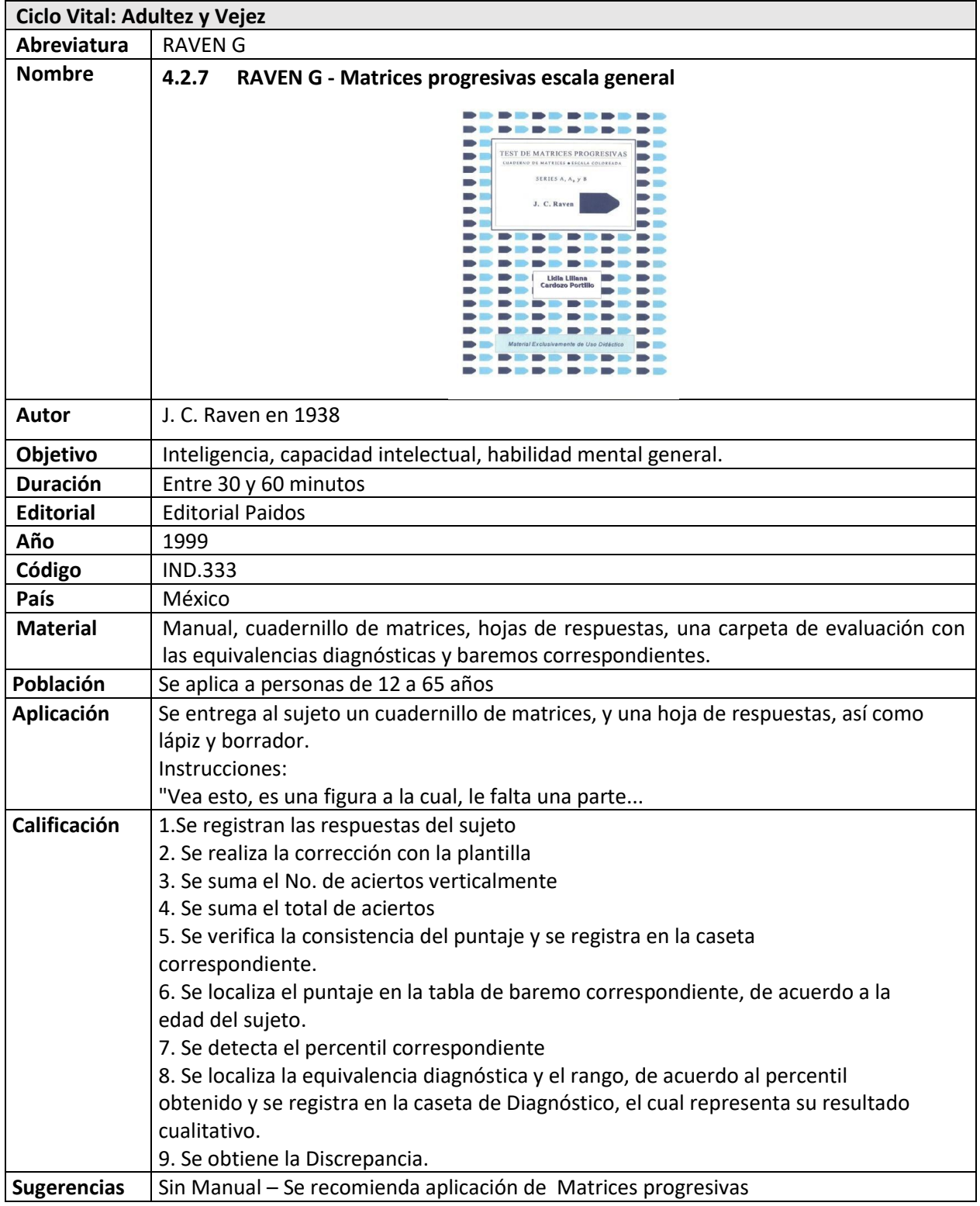

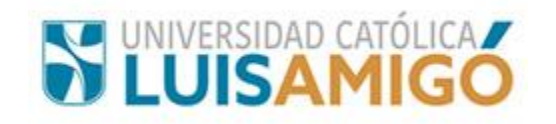

## **4.3 Psicopatología**

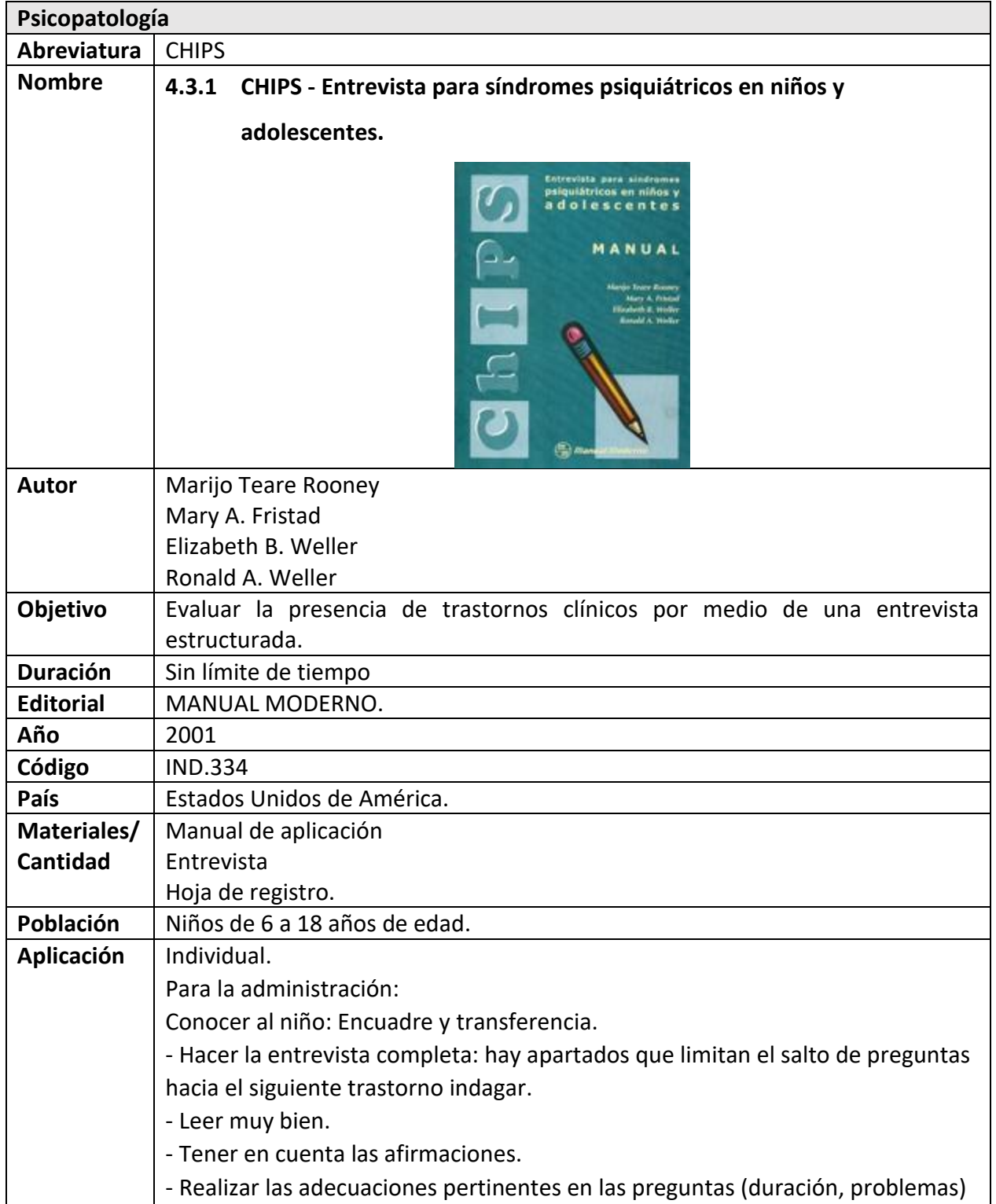

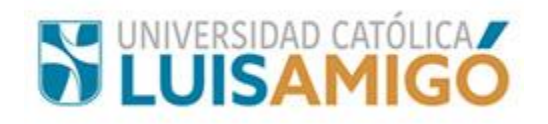

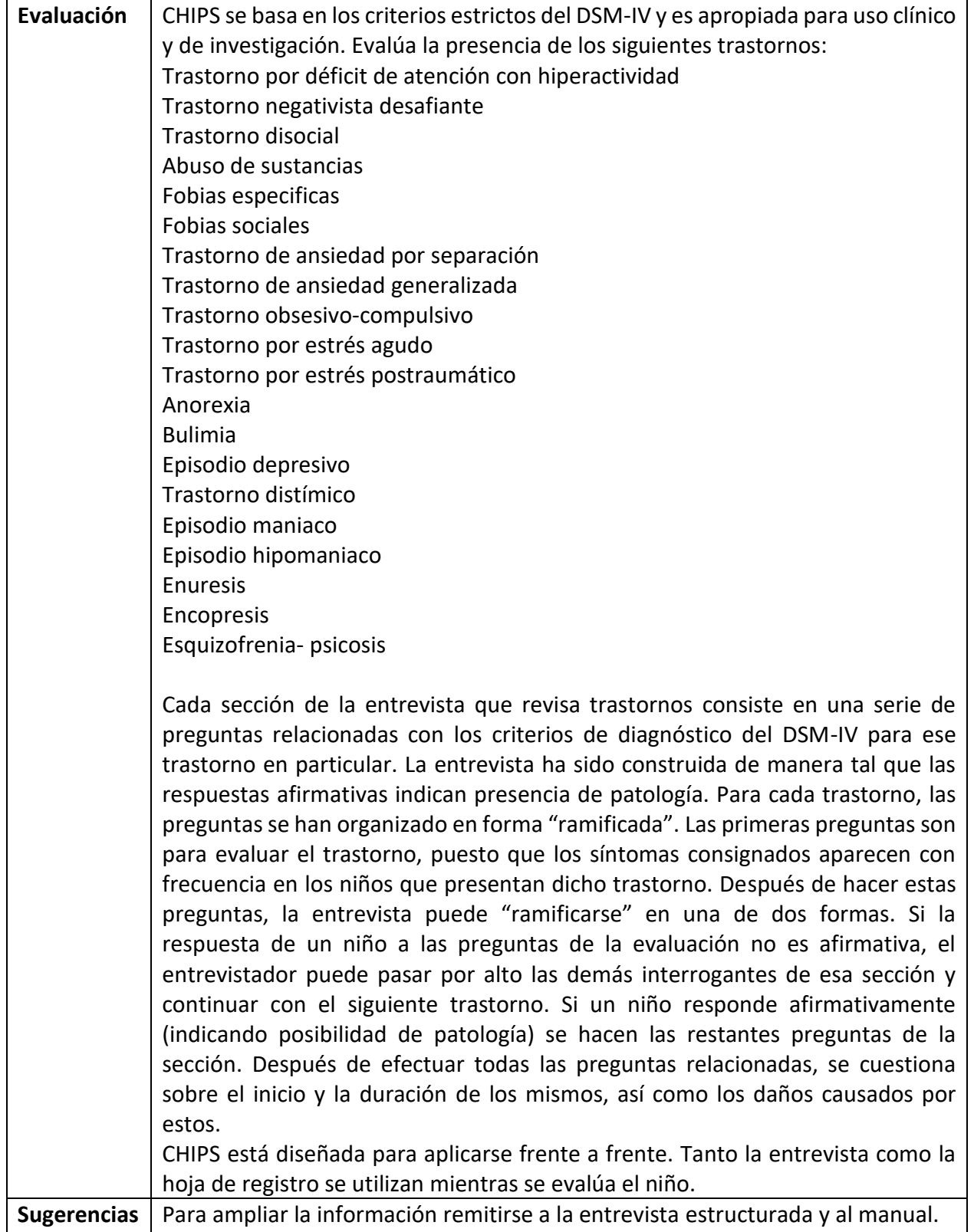

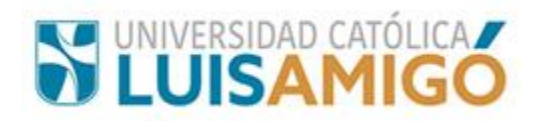

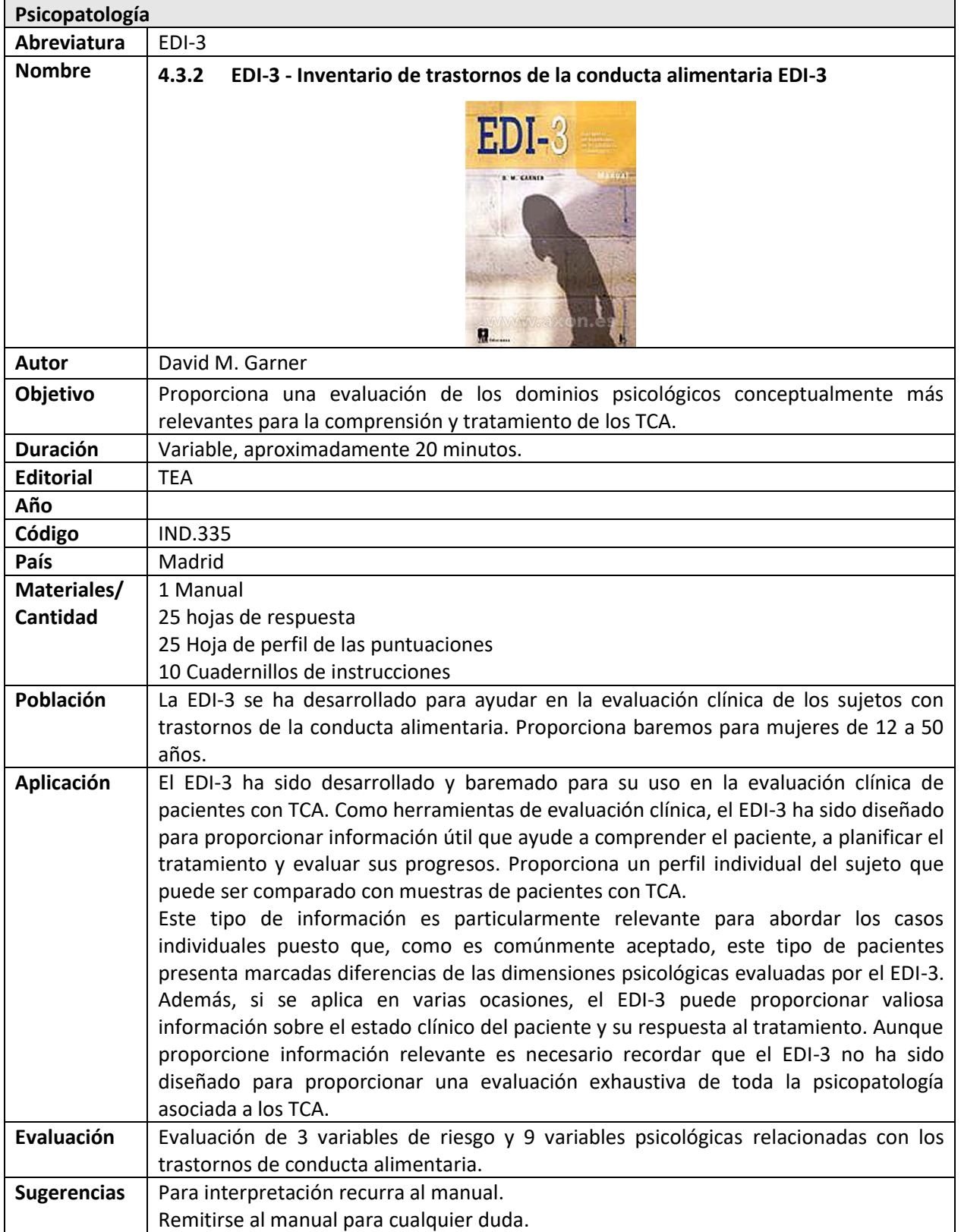

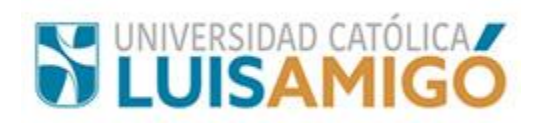

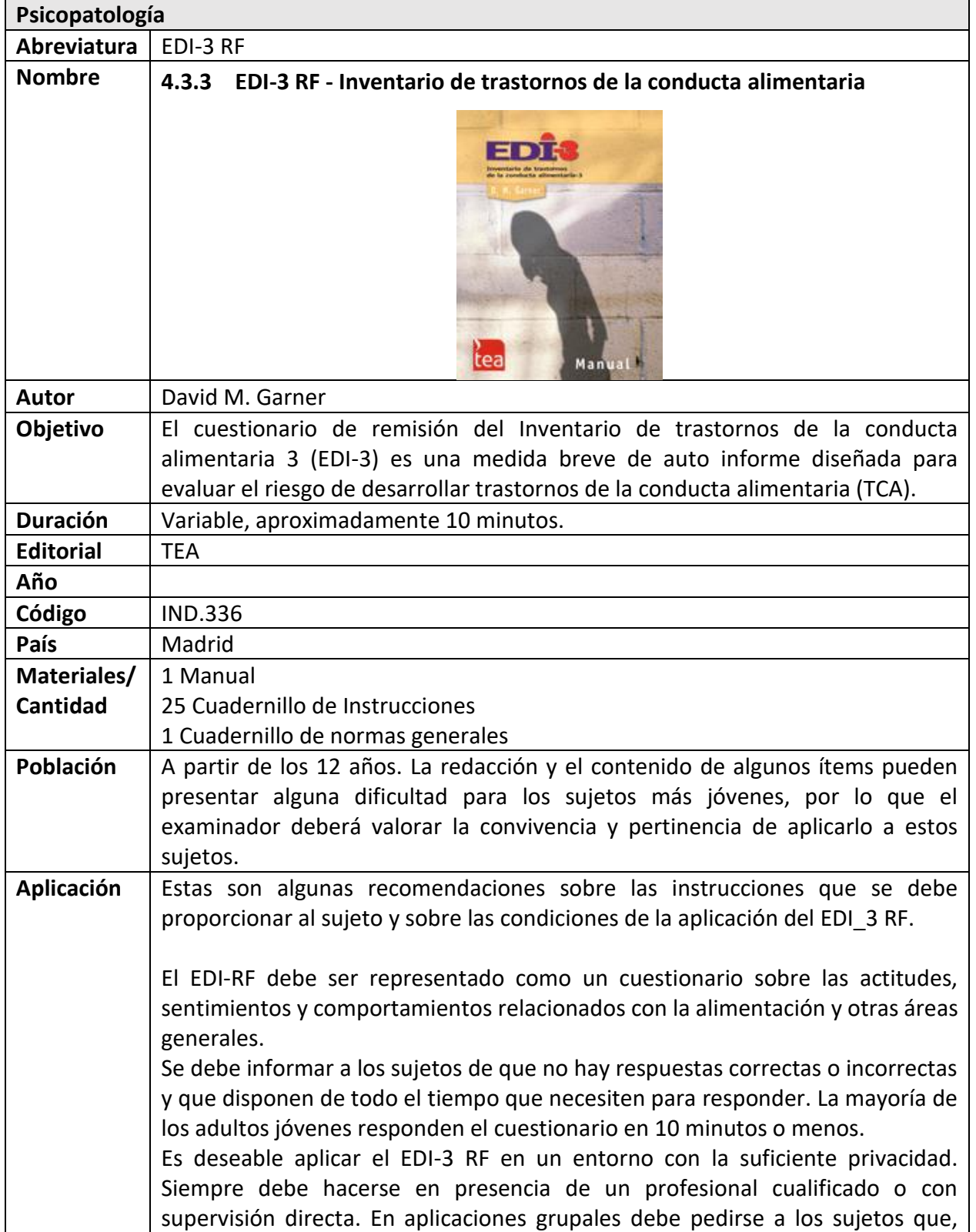

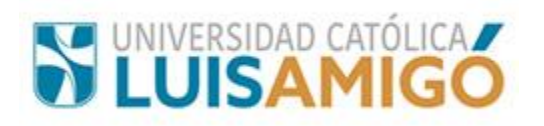

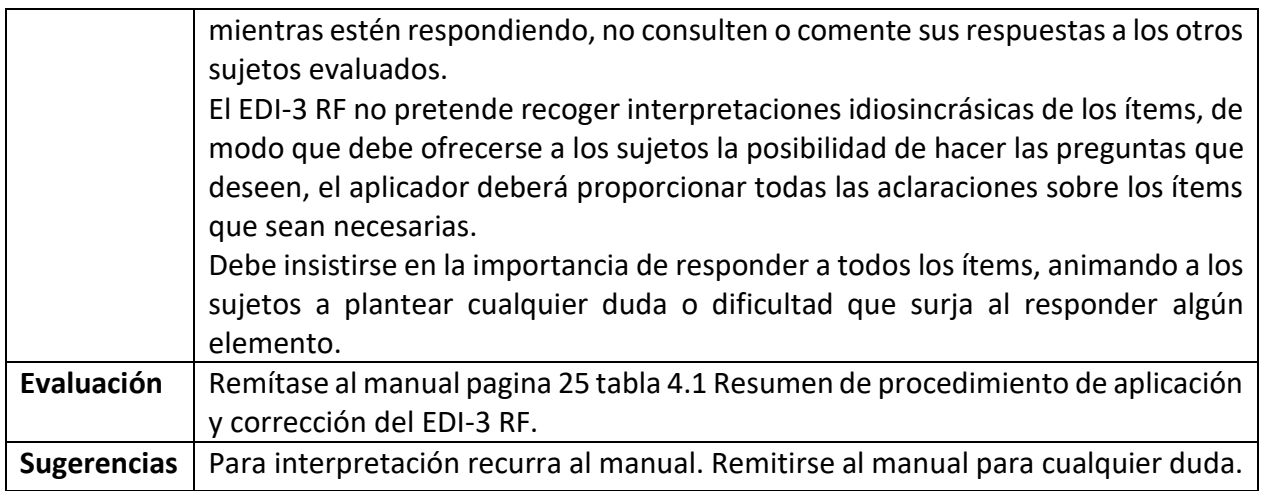

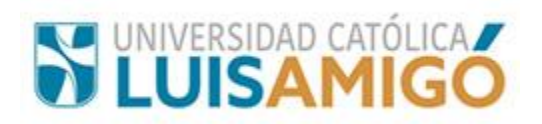

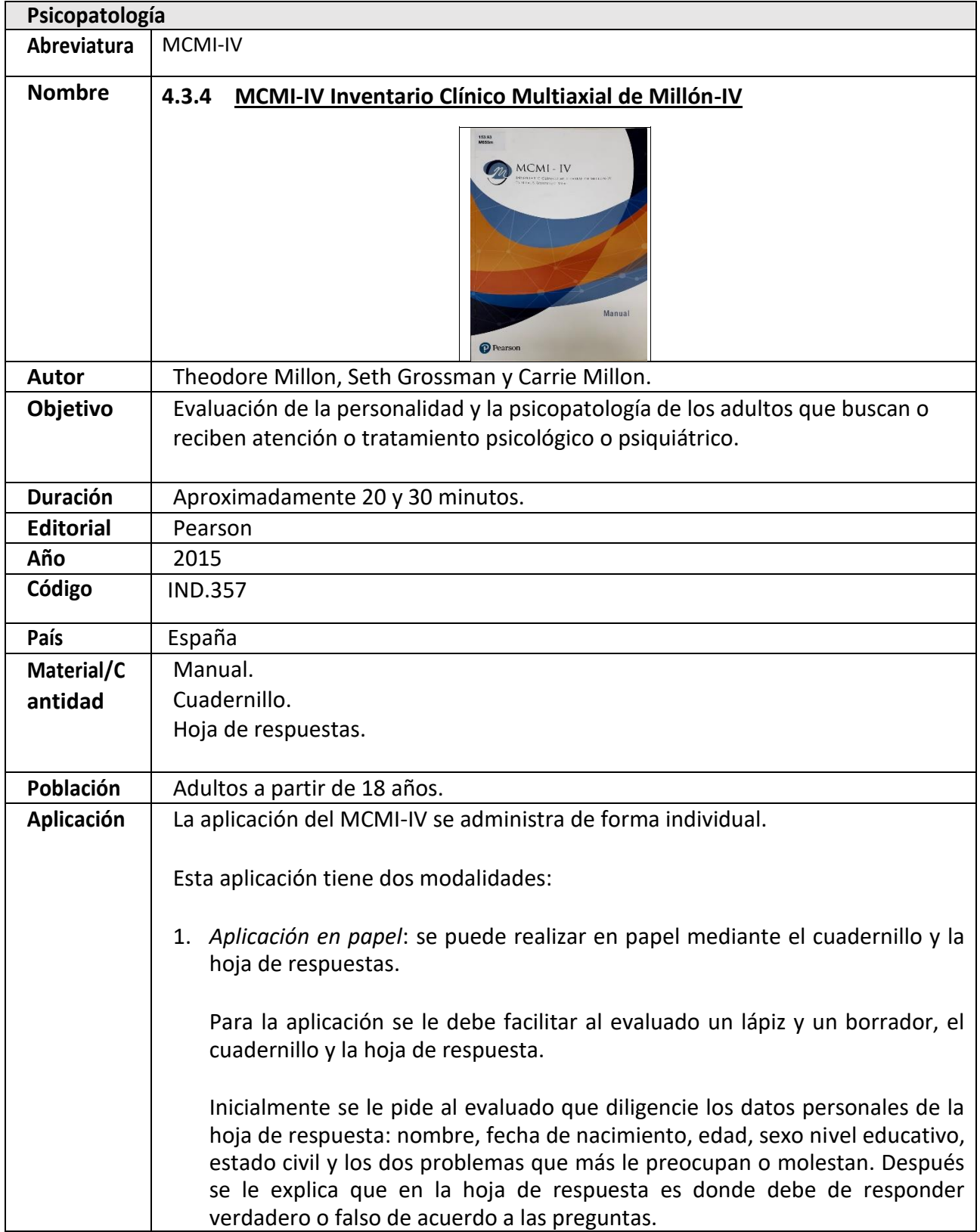

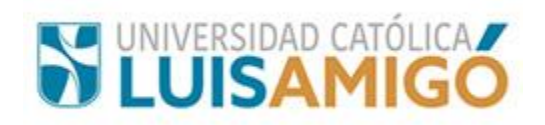

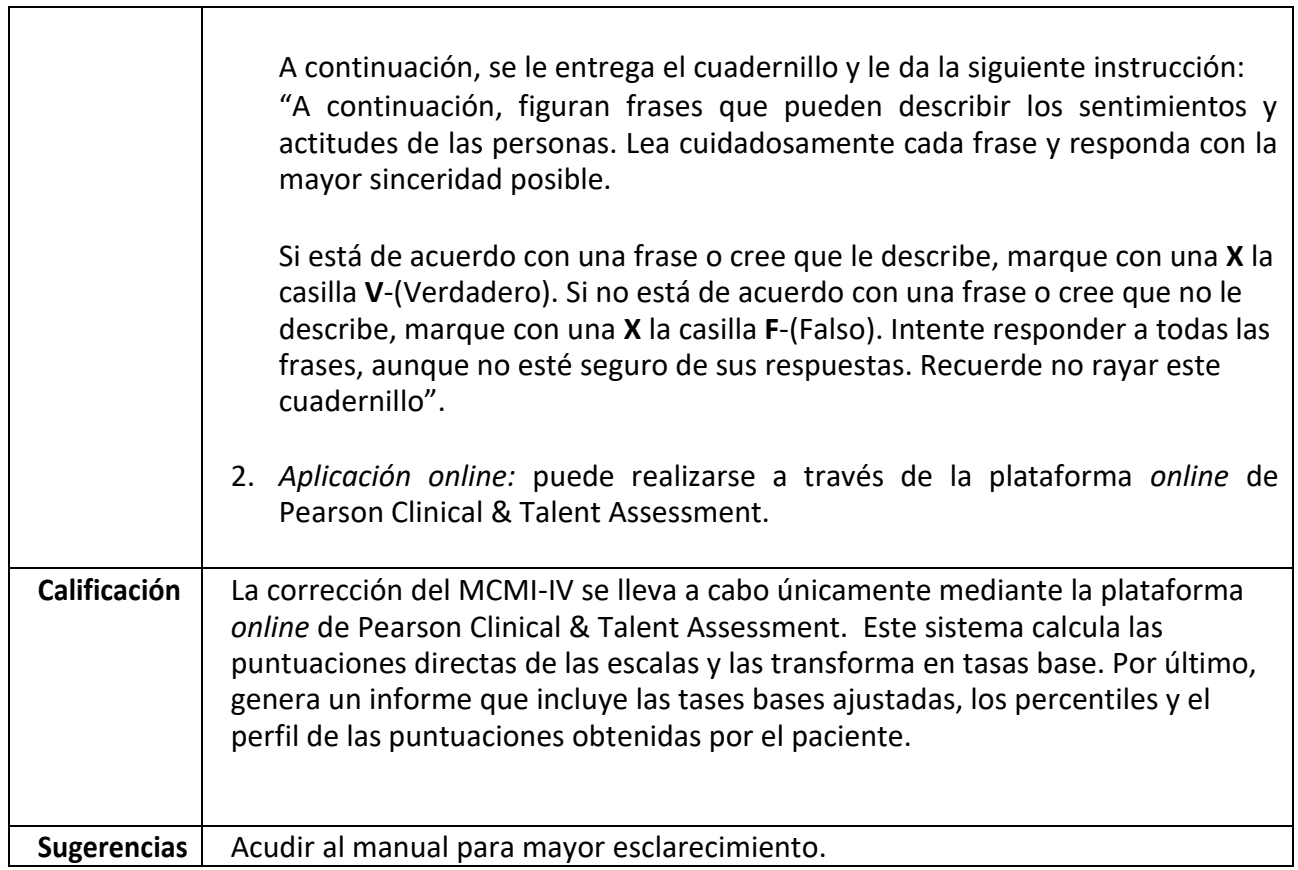

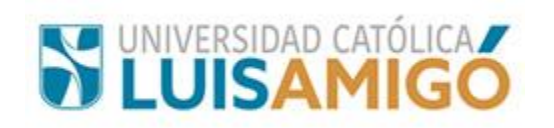

## **4.4 Personalidad**

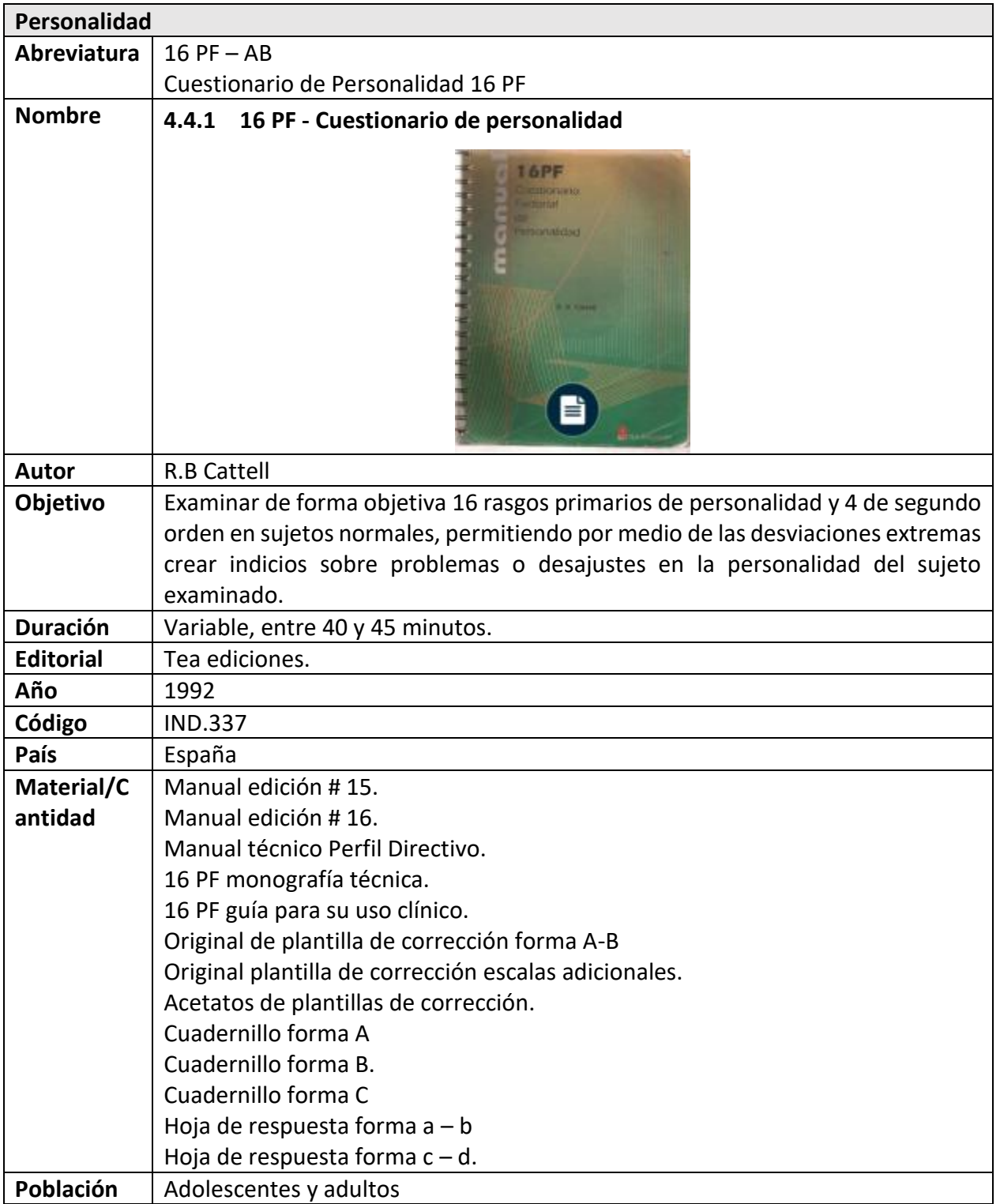

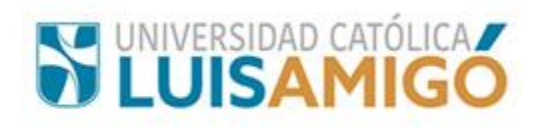

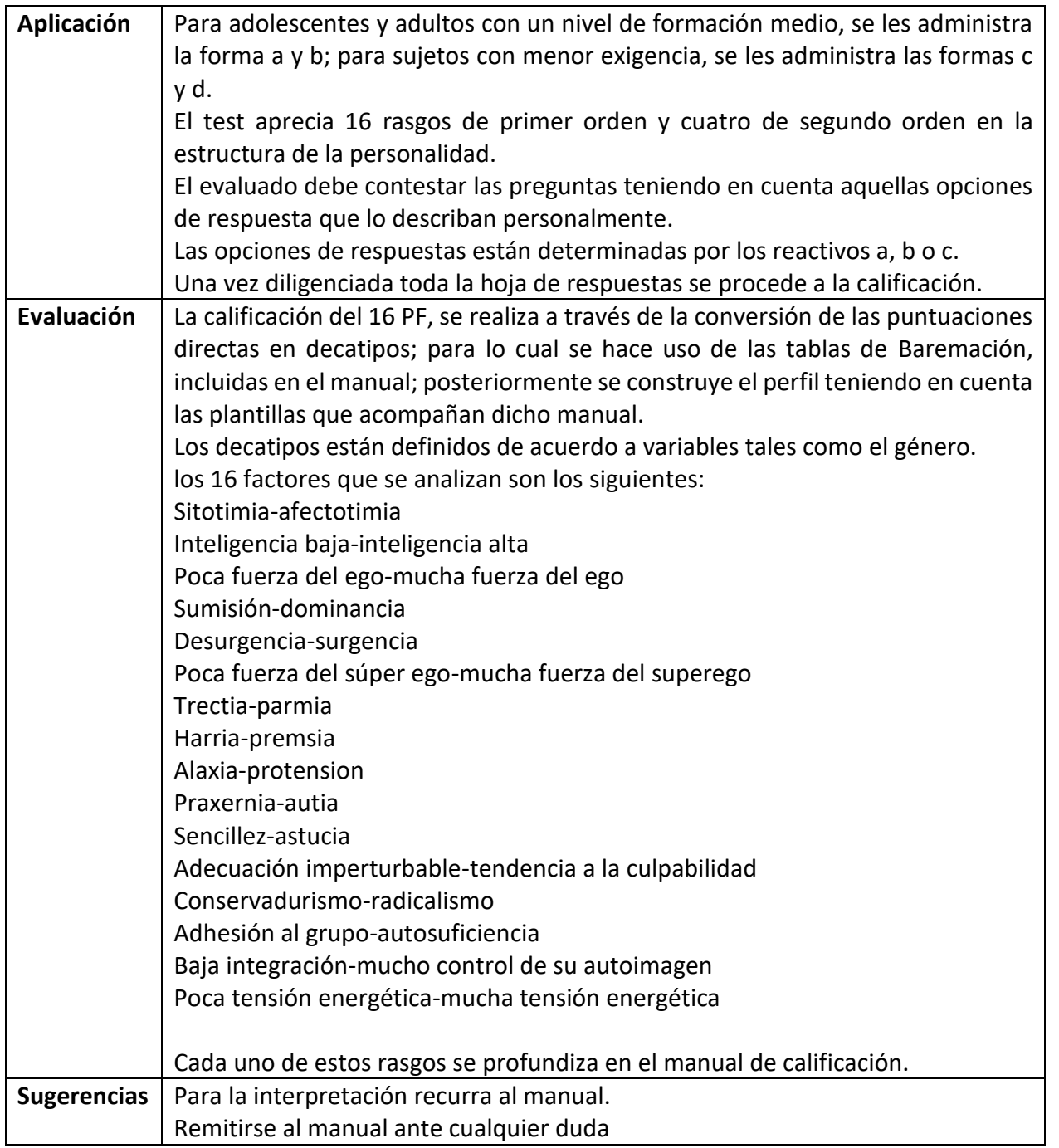

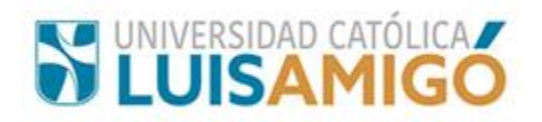

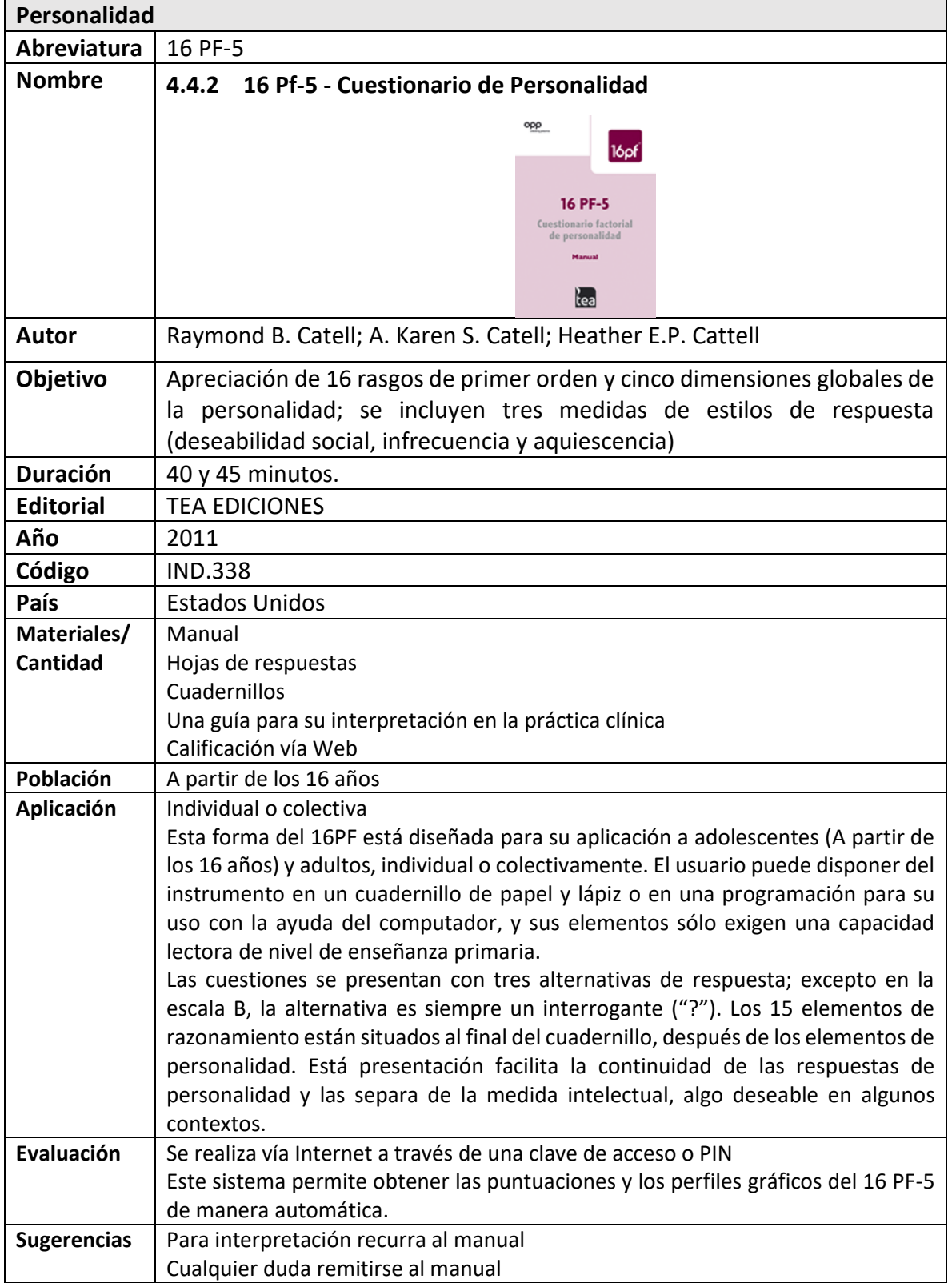

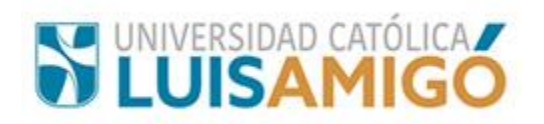

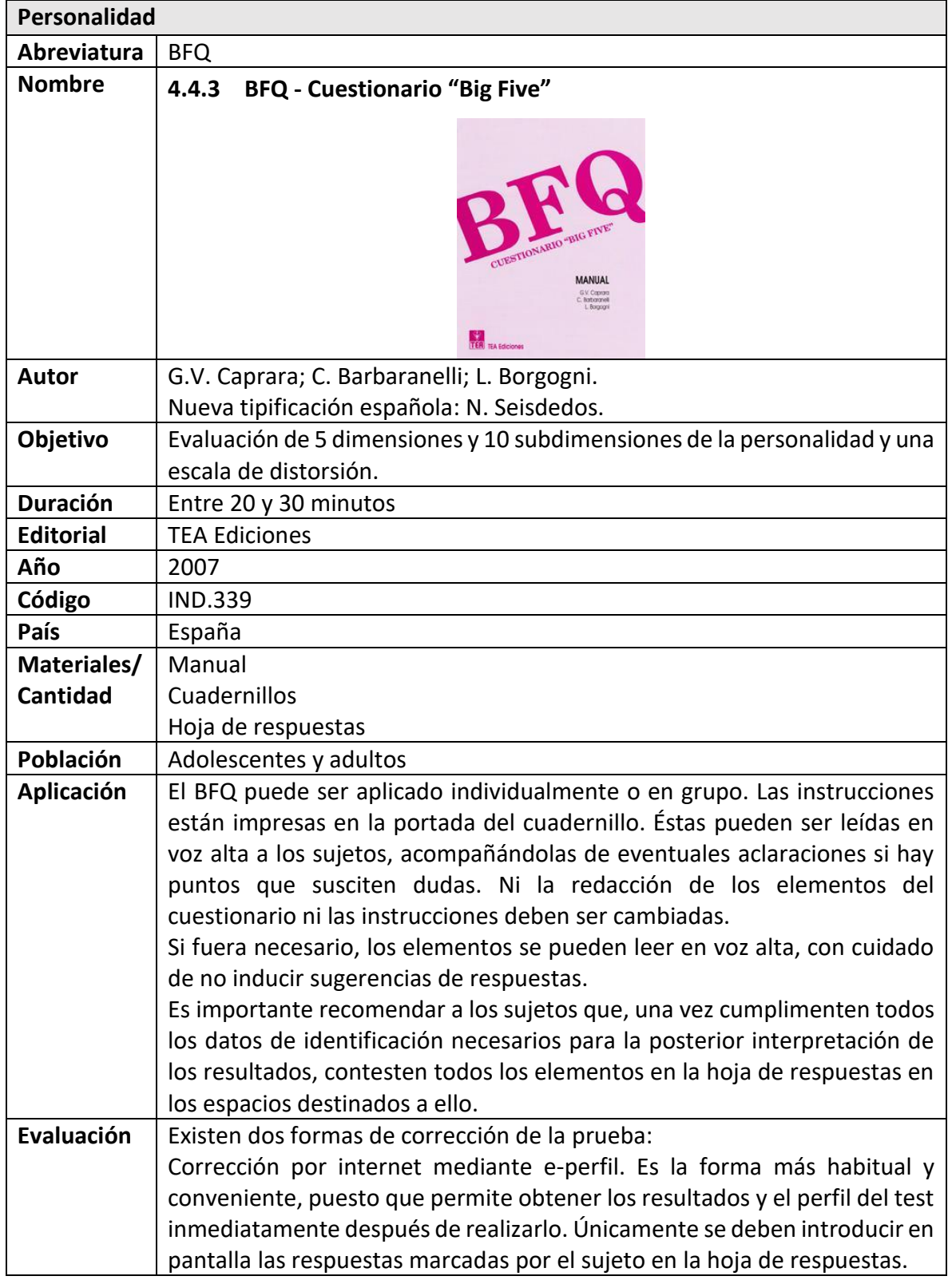

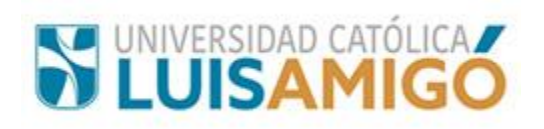

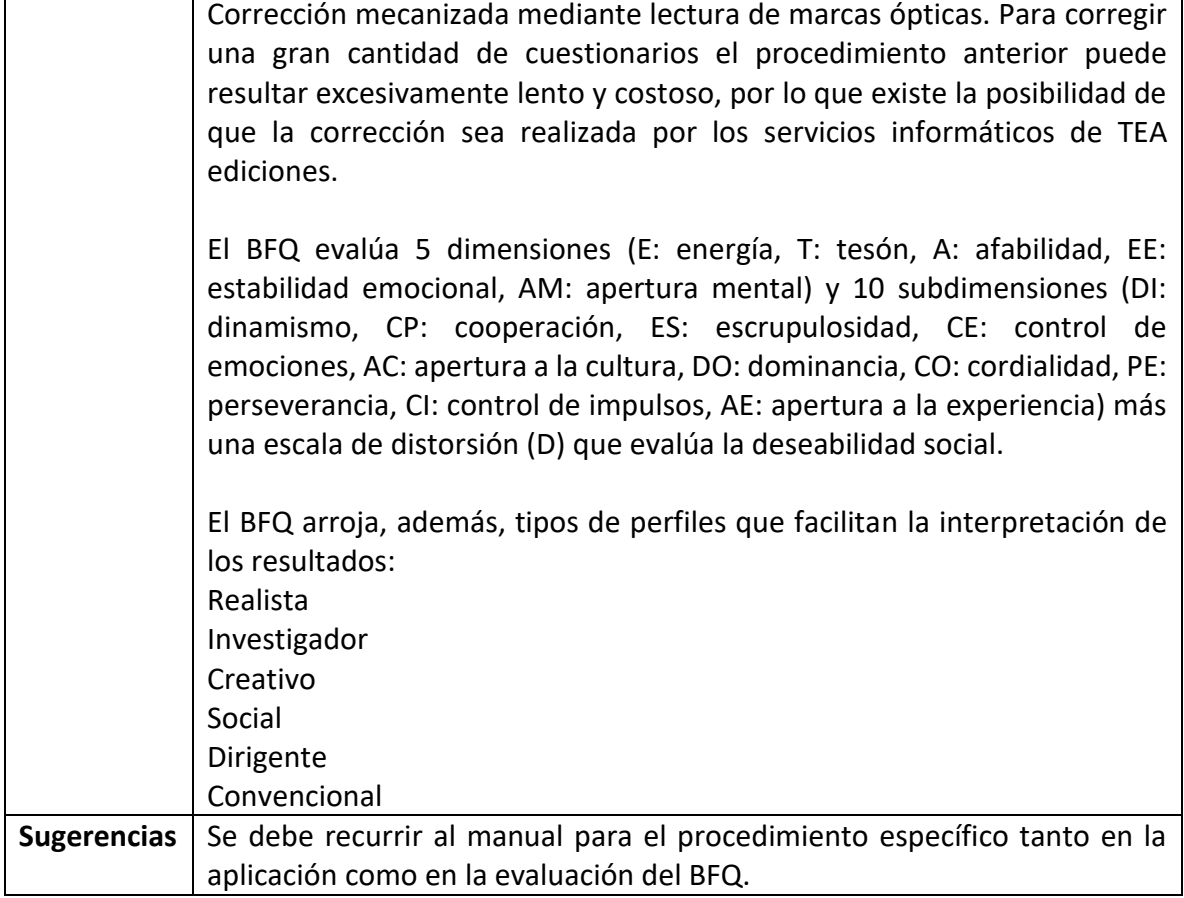
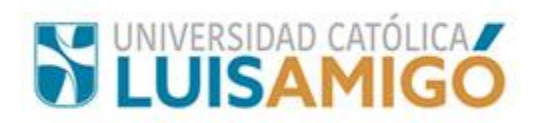

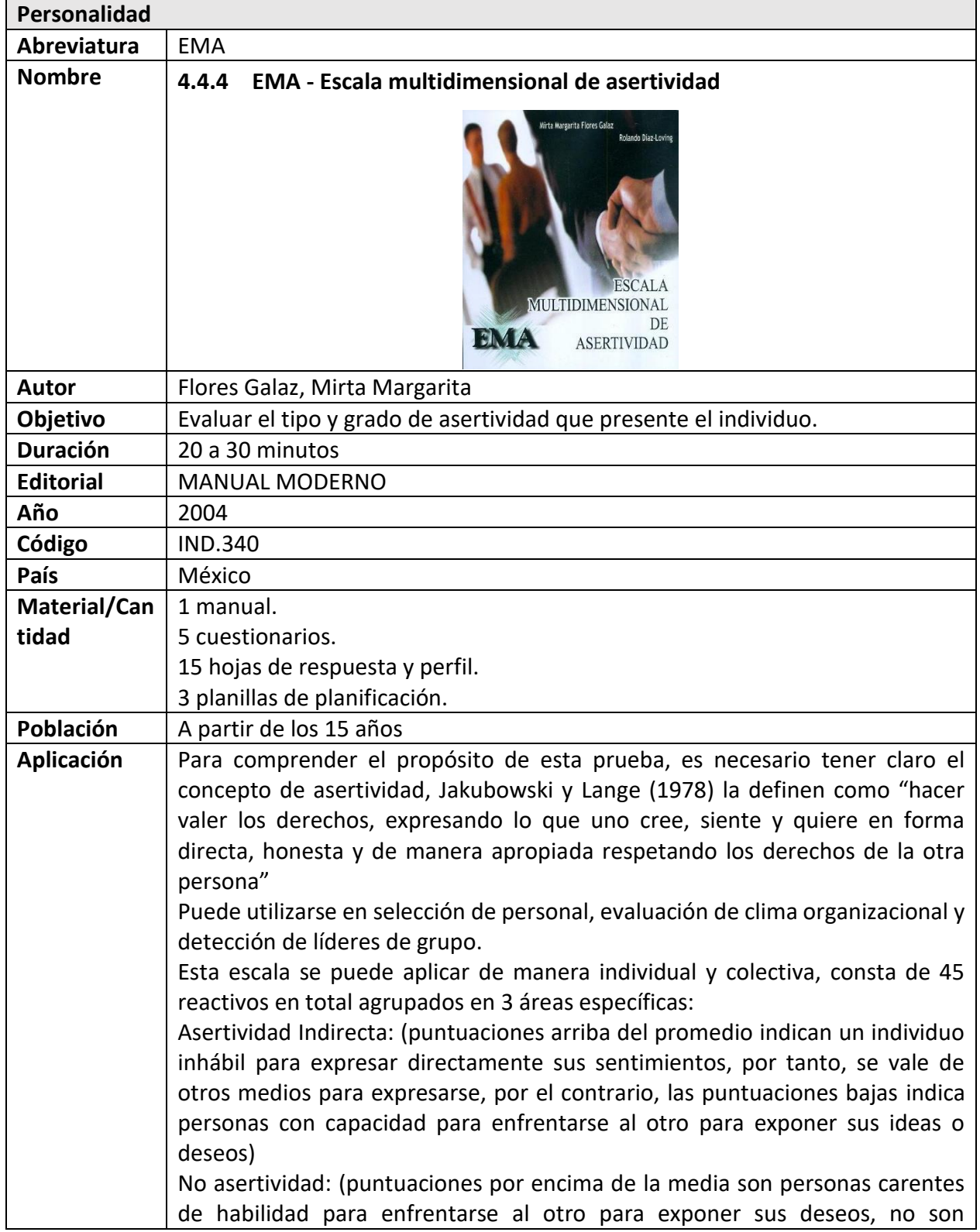

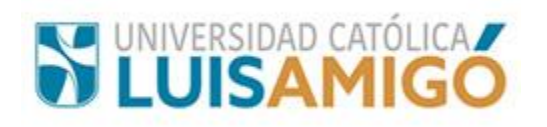

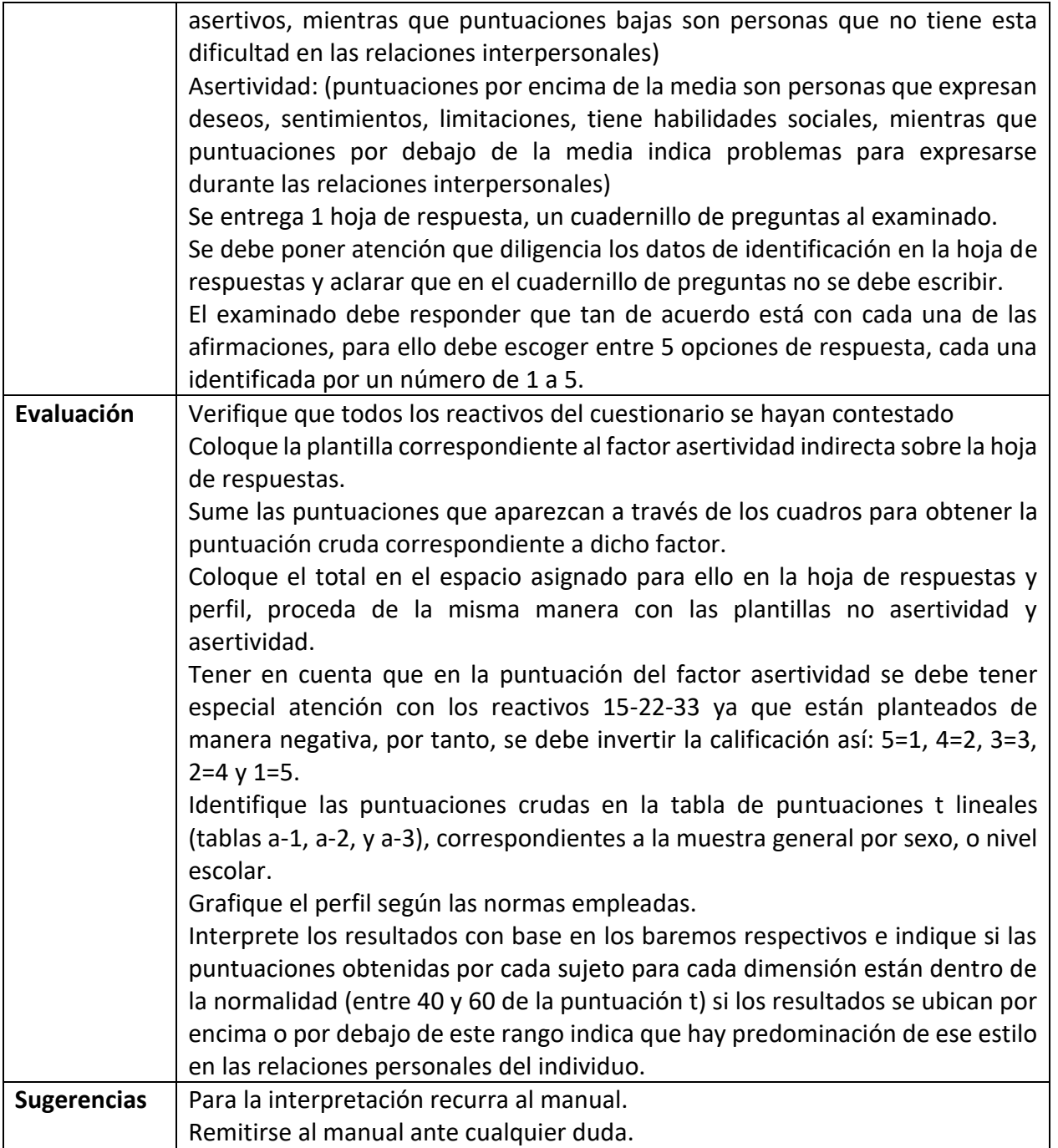

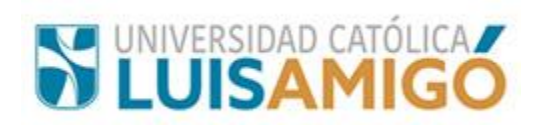

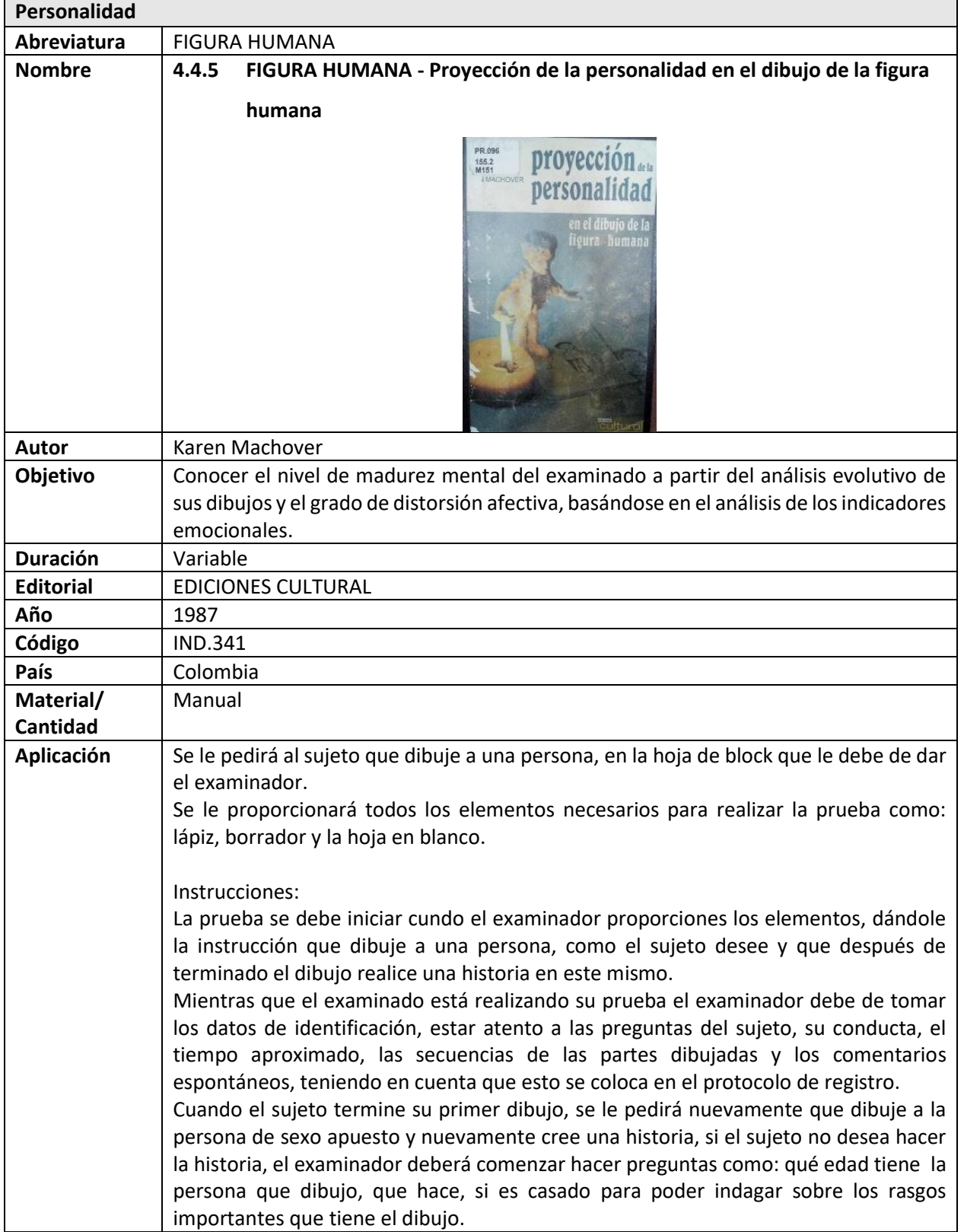

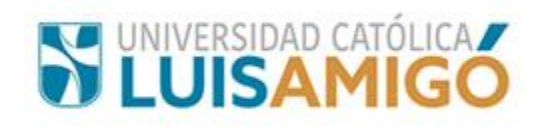

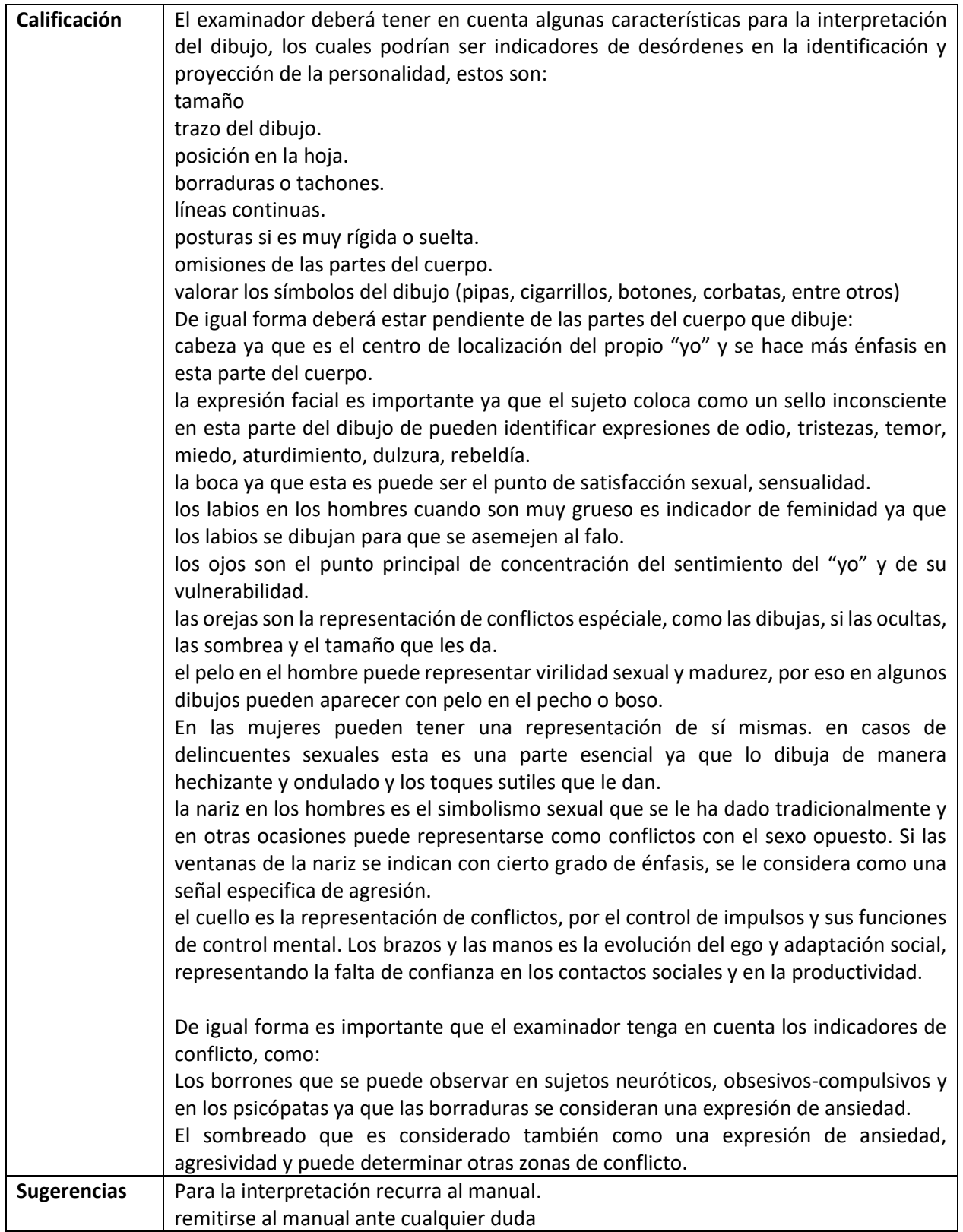

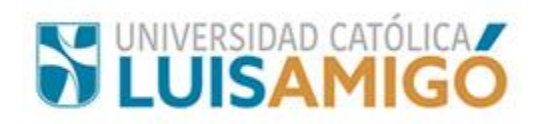

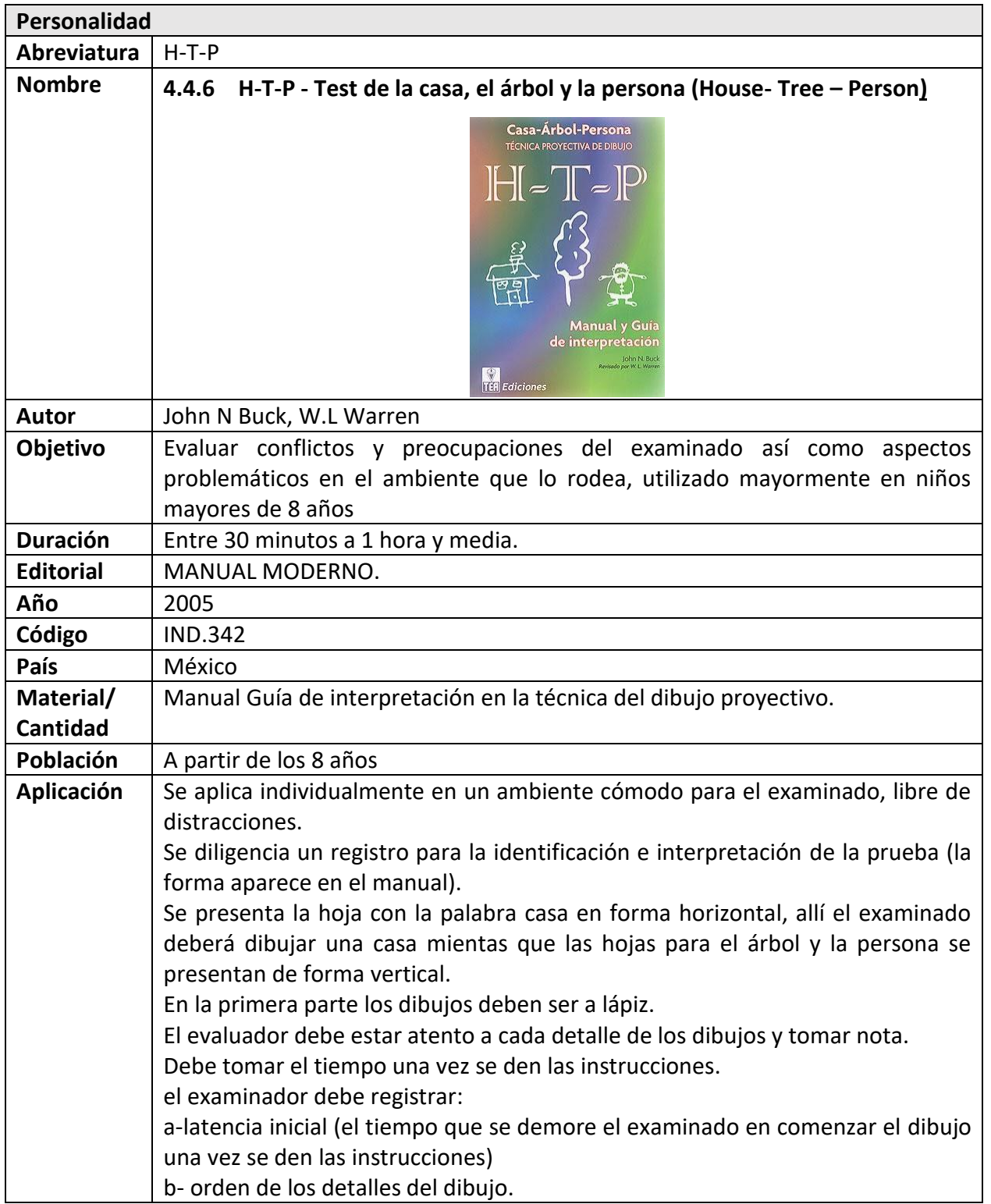

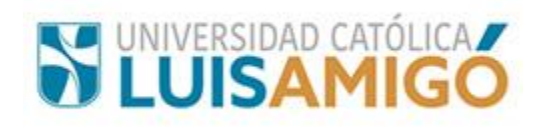

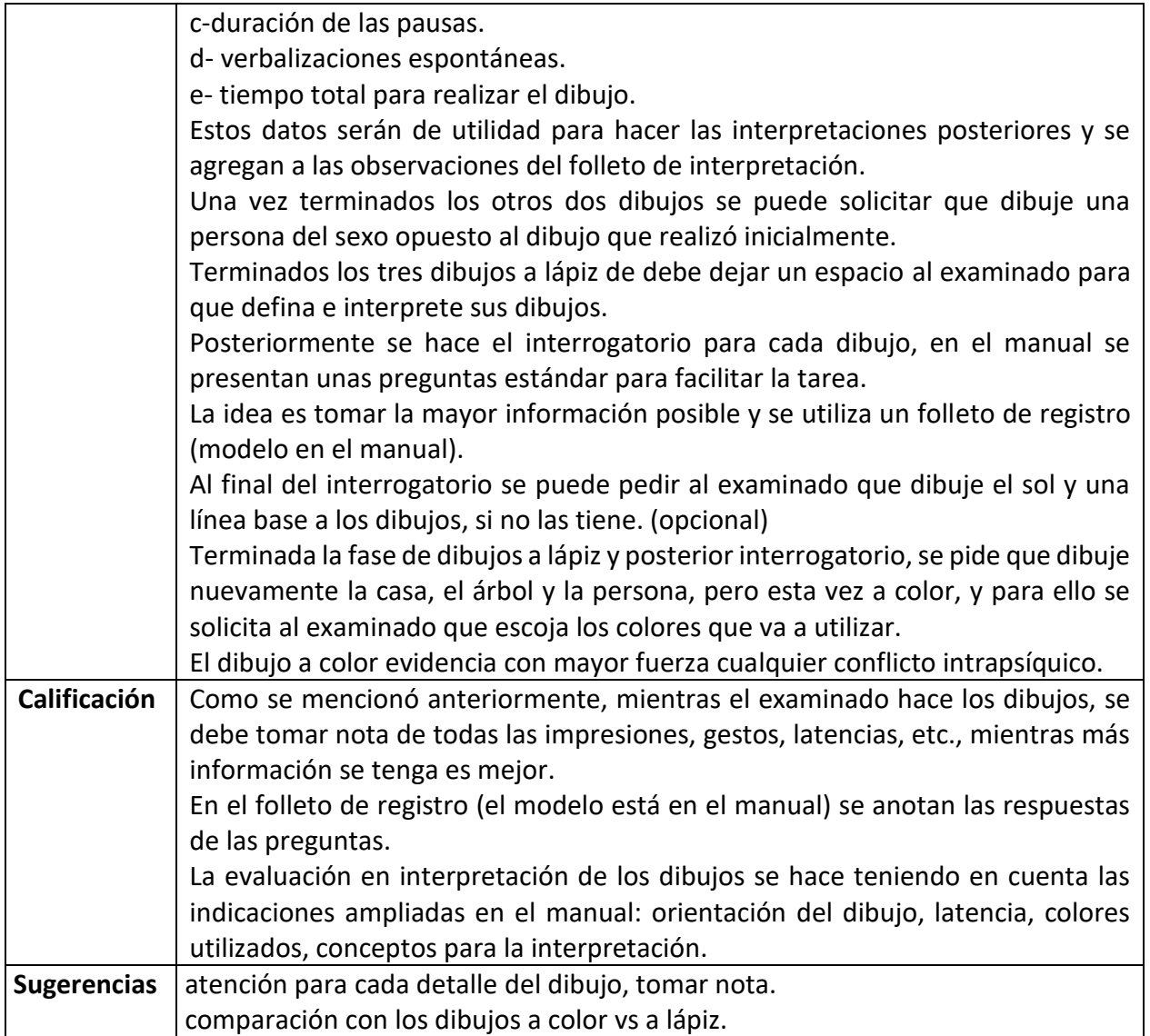

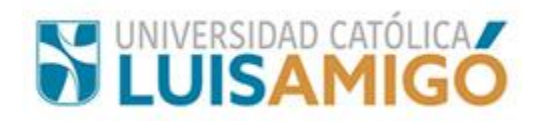

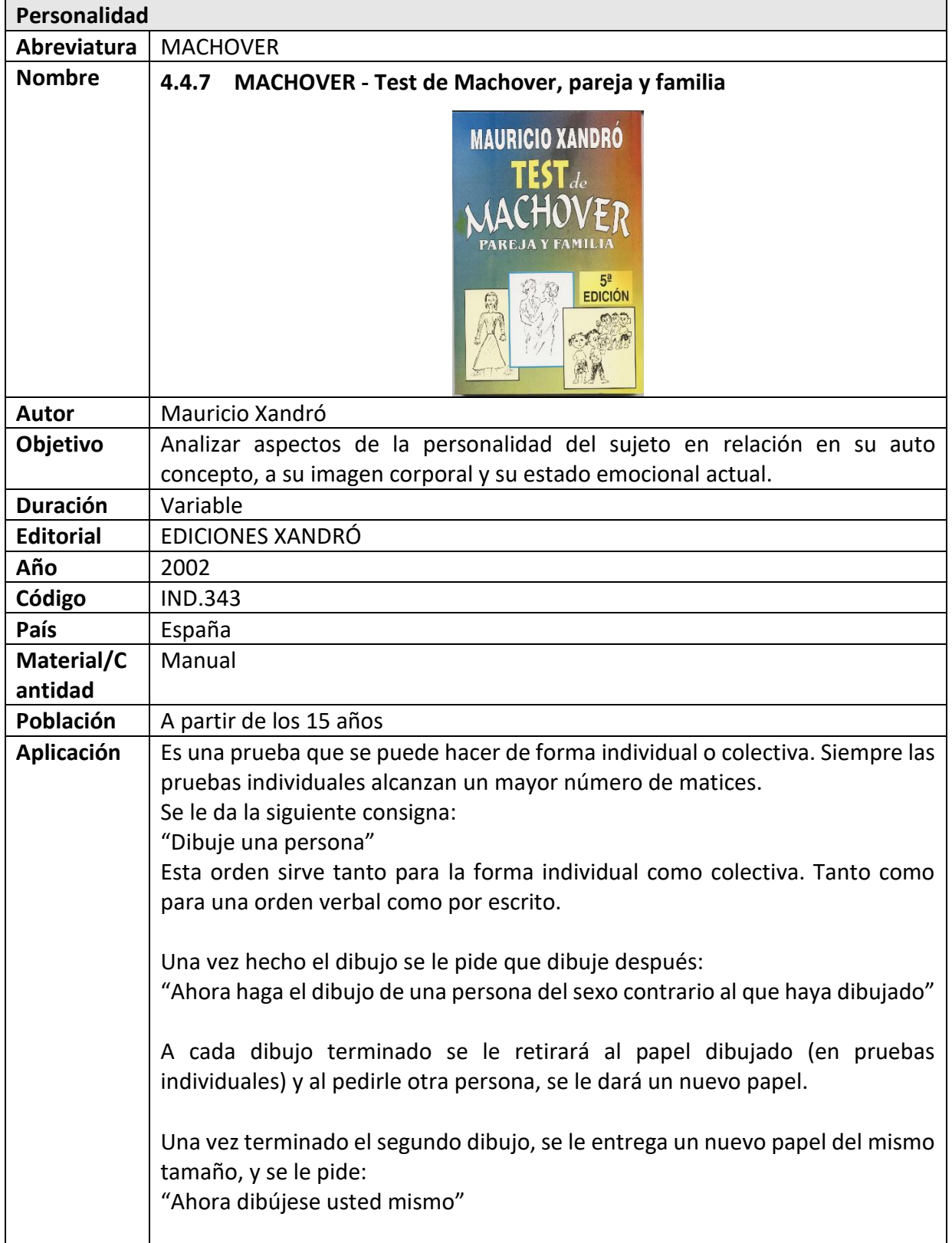

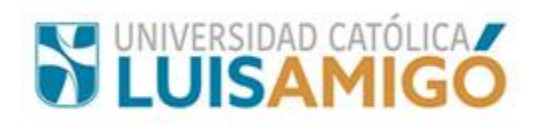

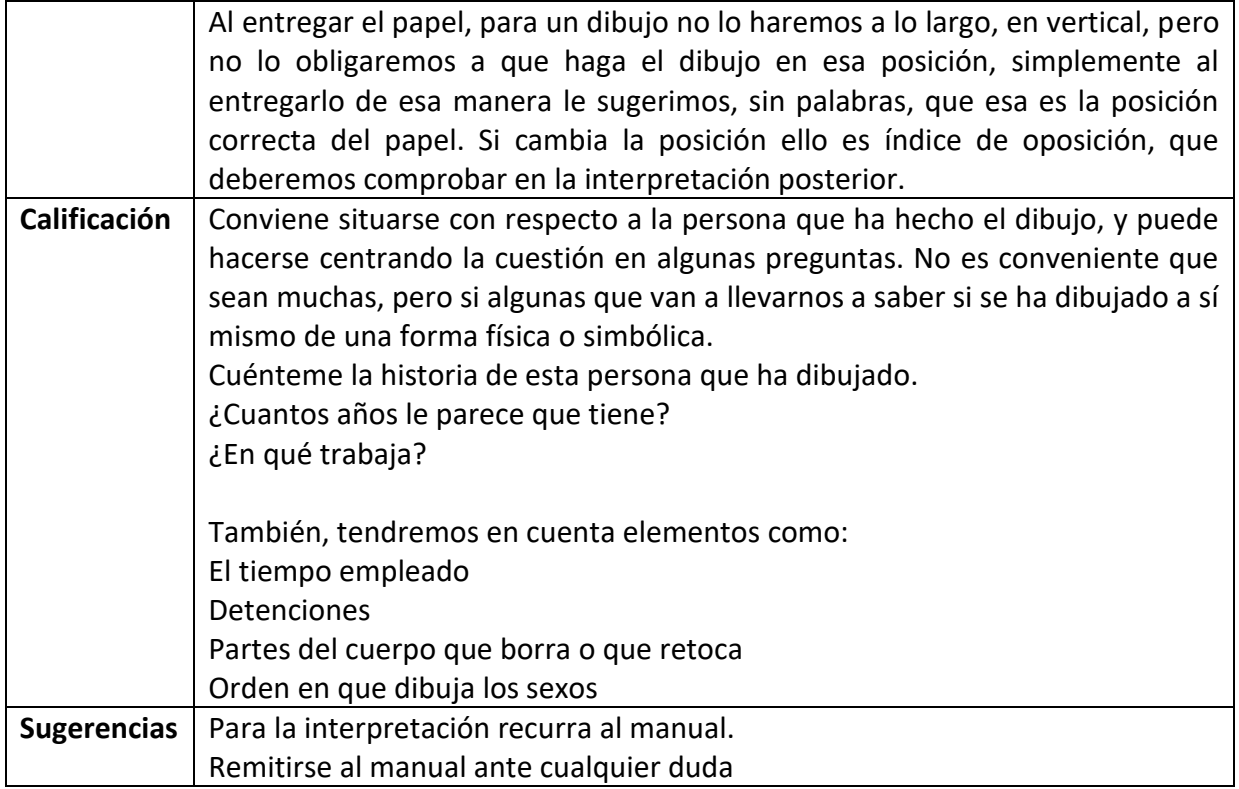

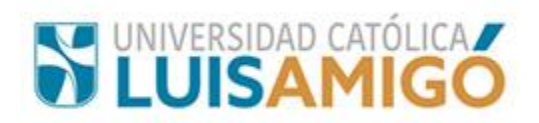

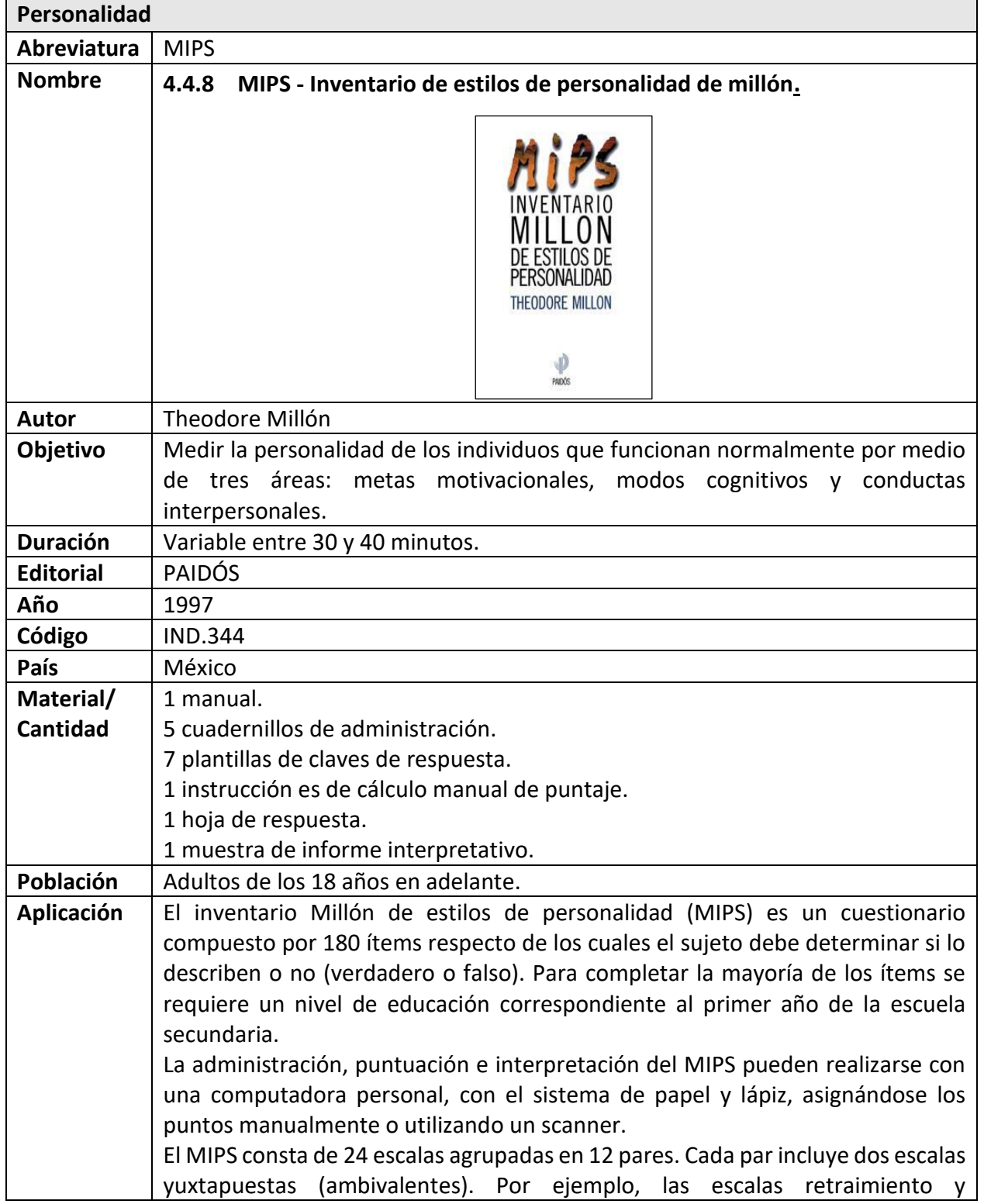

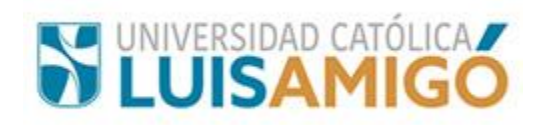

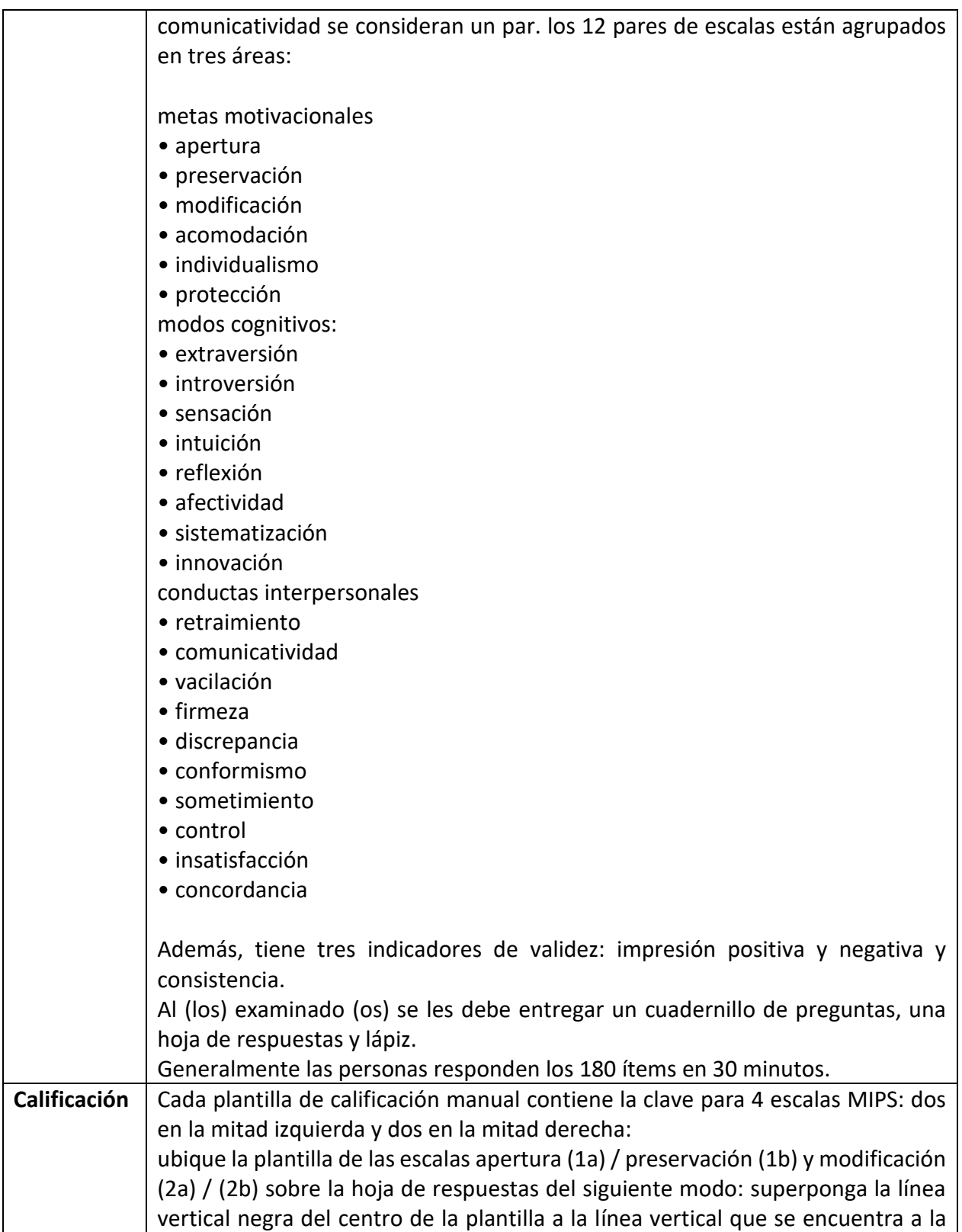

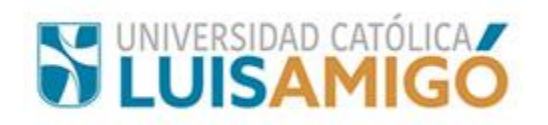

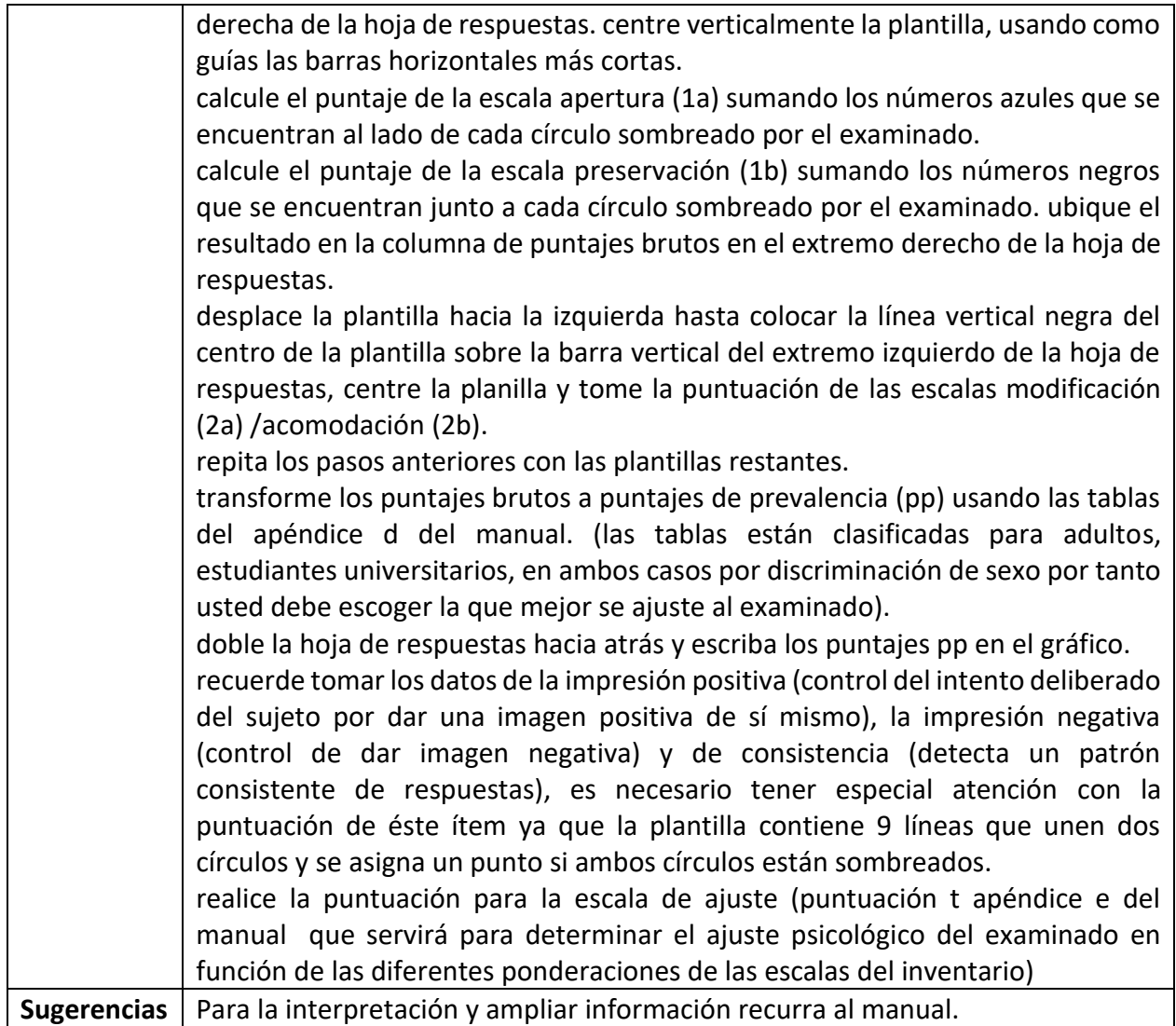

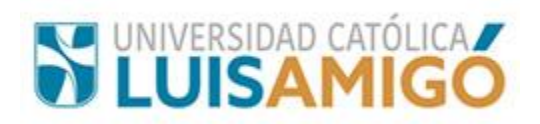

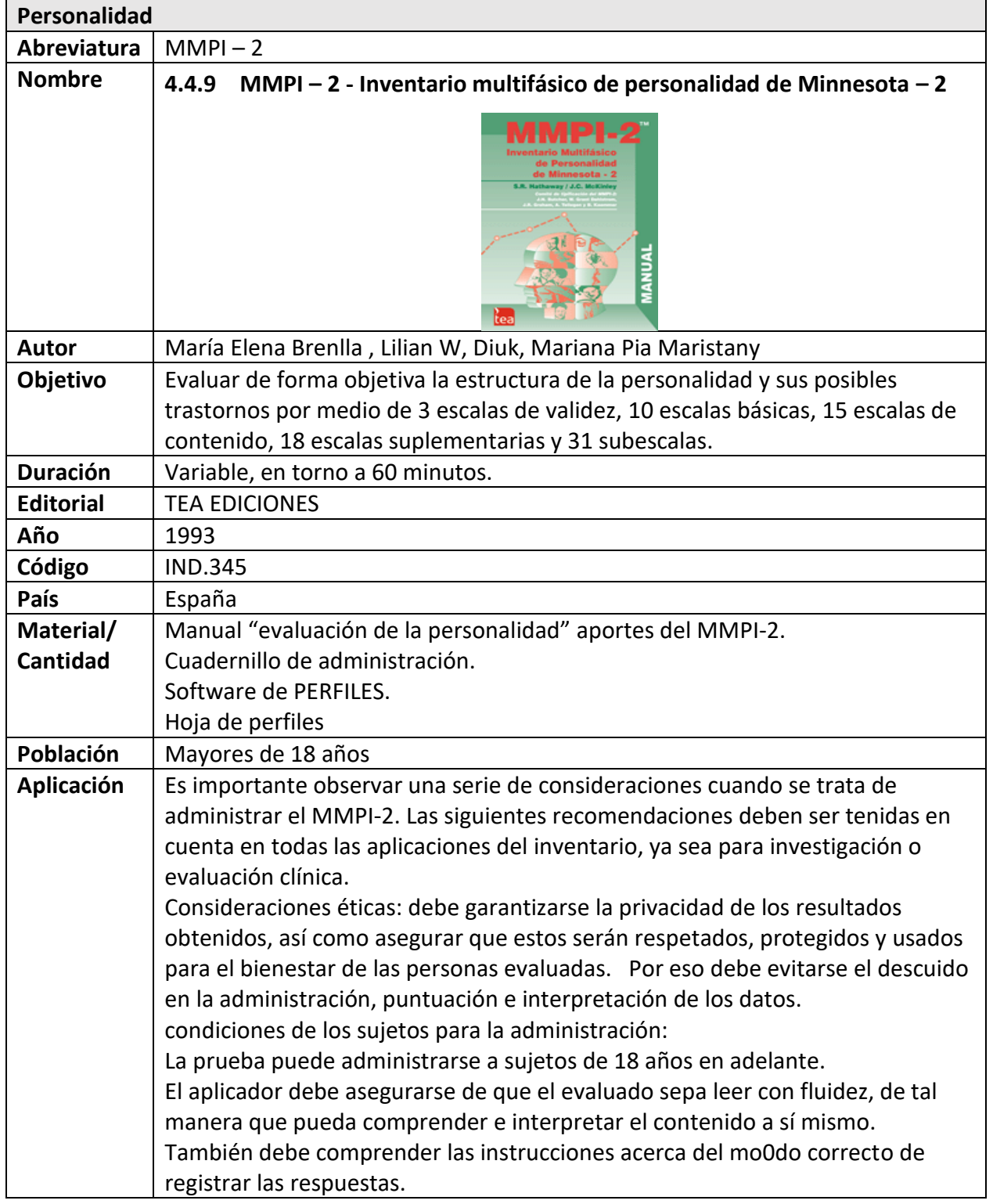

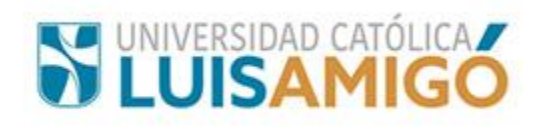

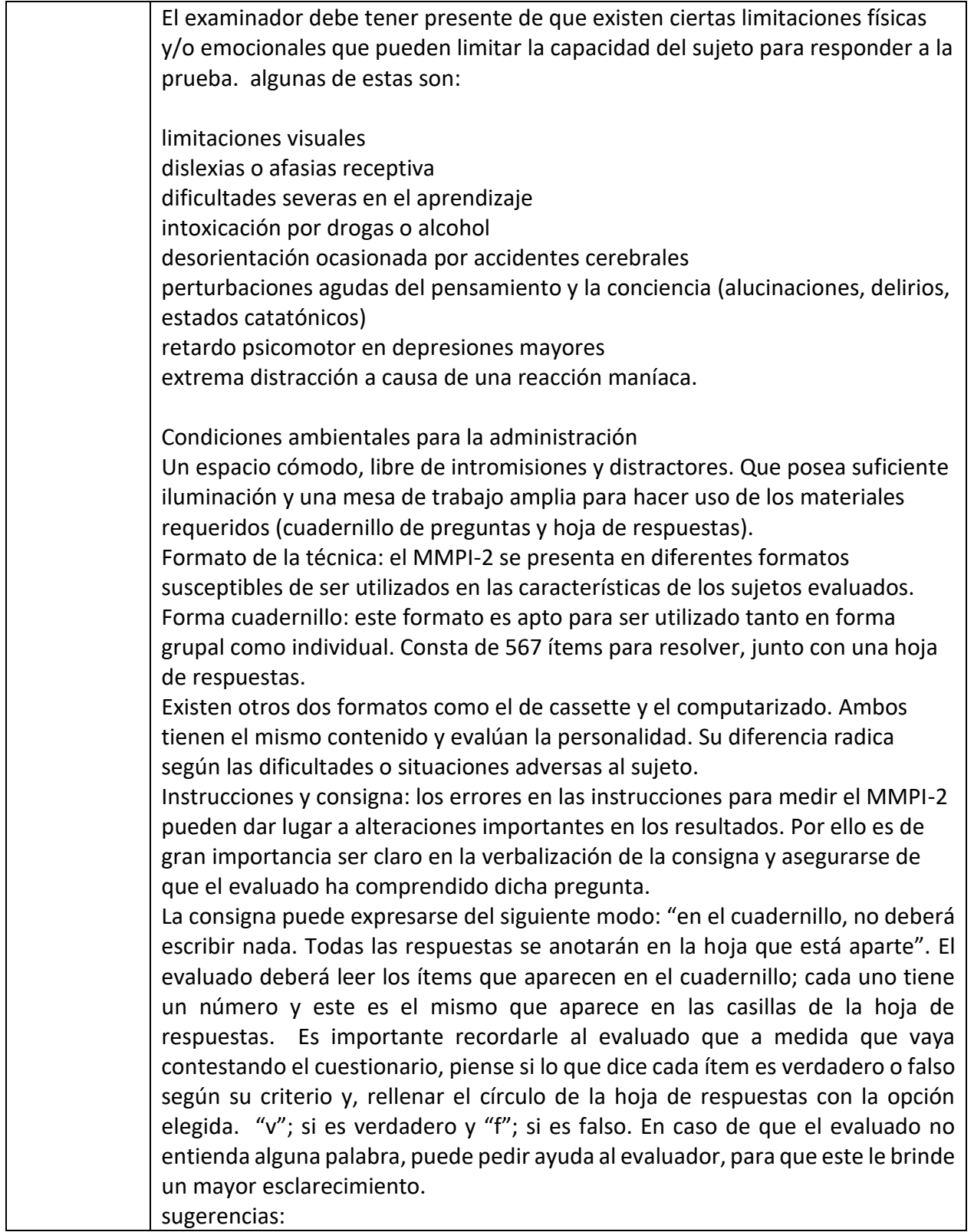

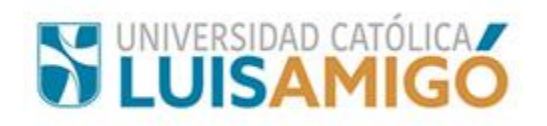

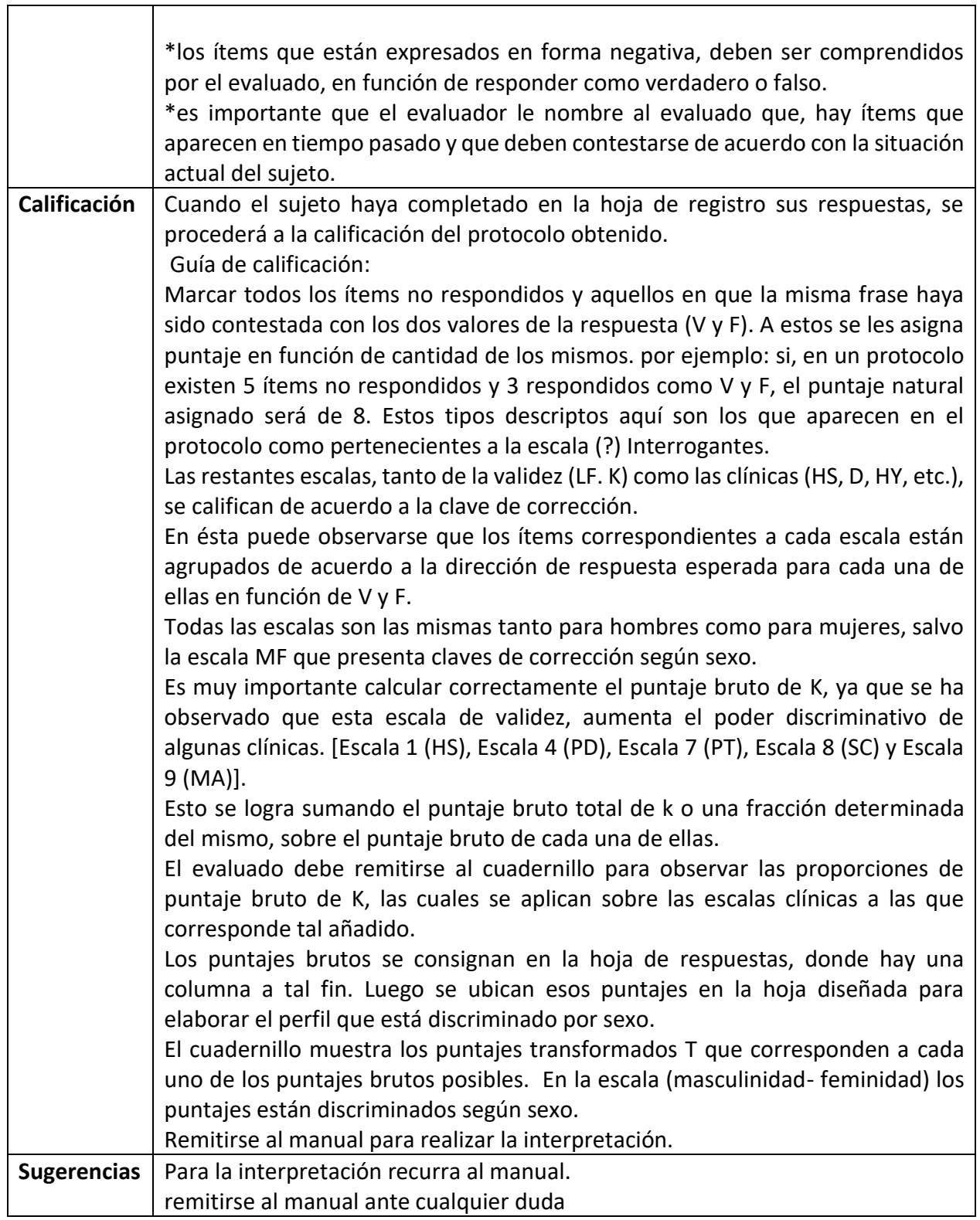

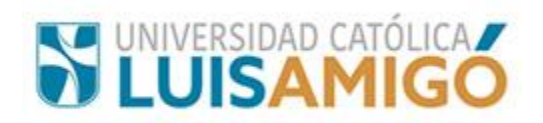

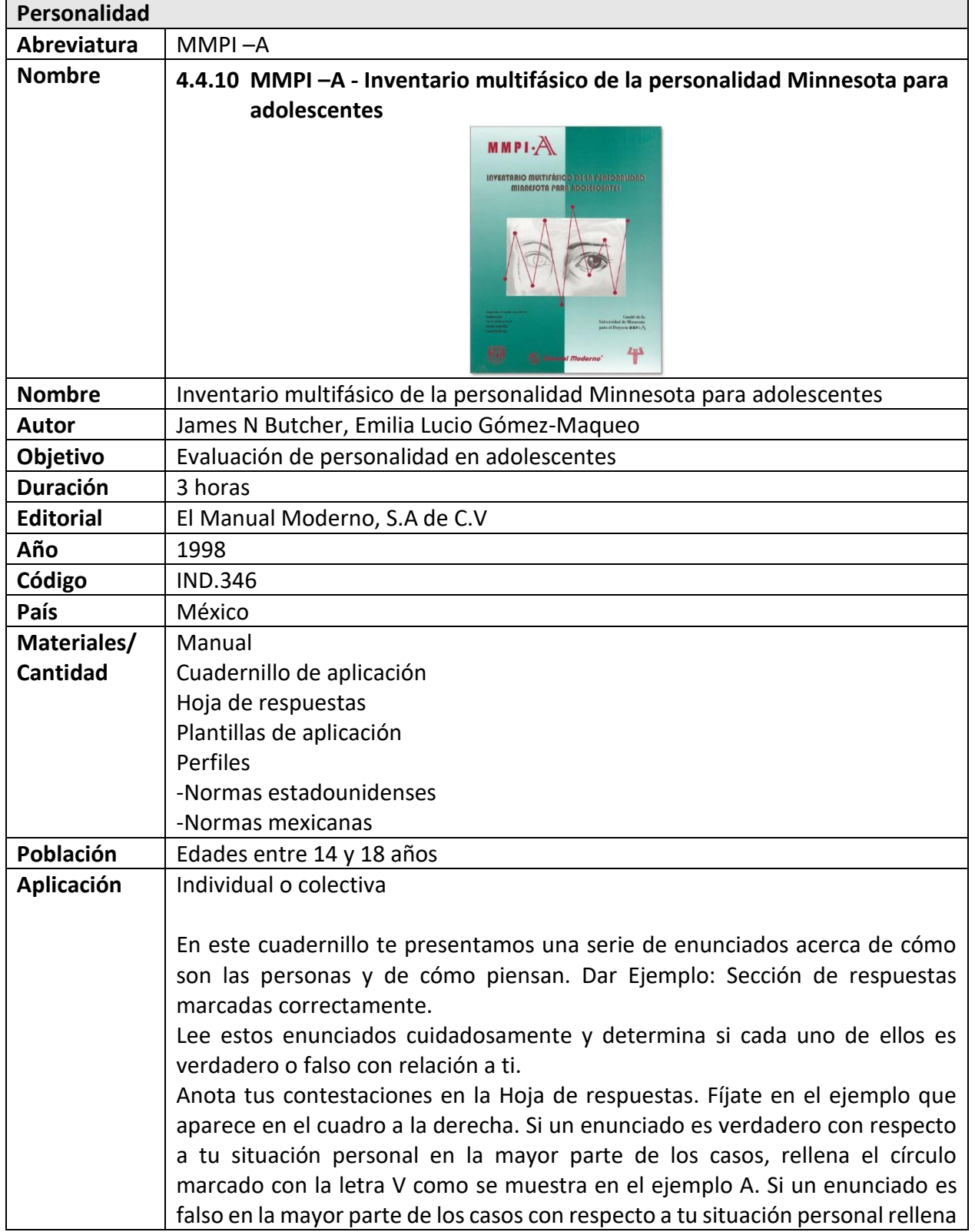

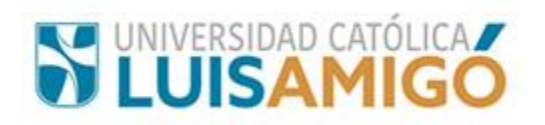

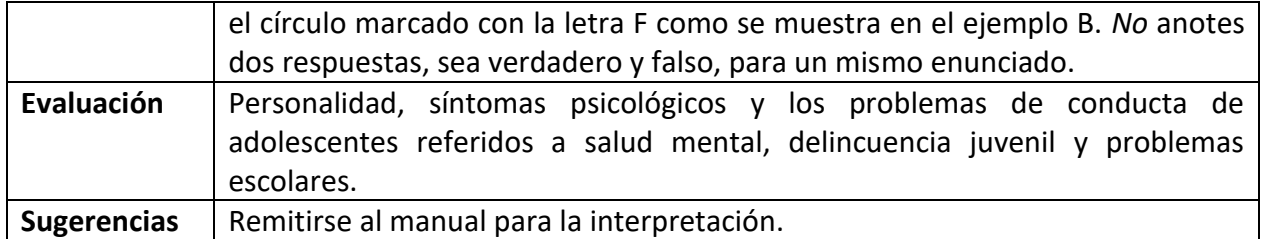

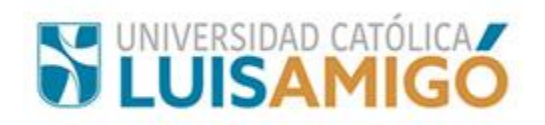

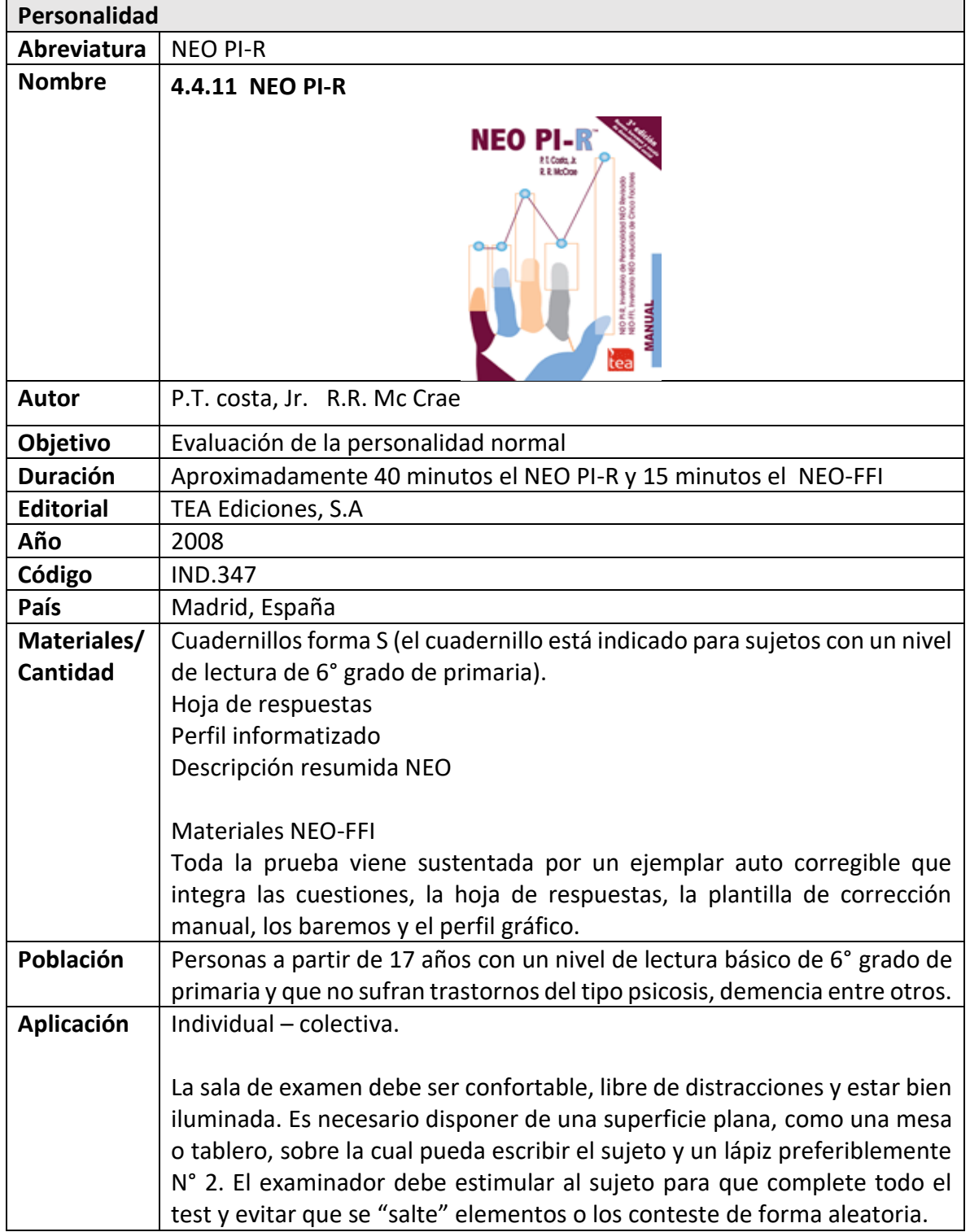

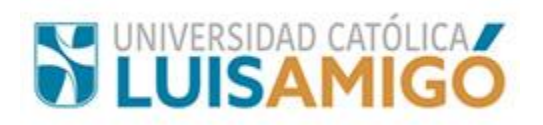

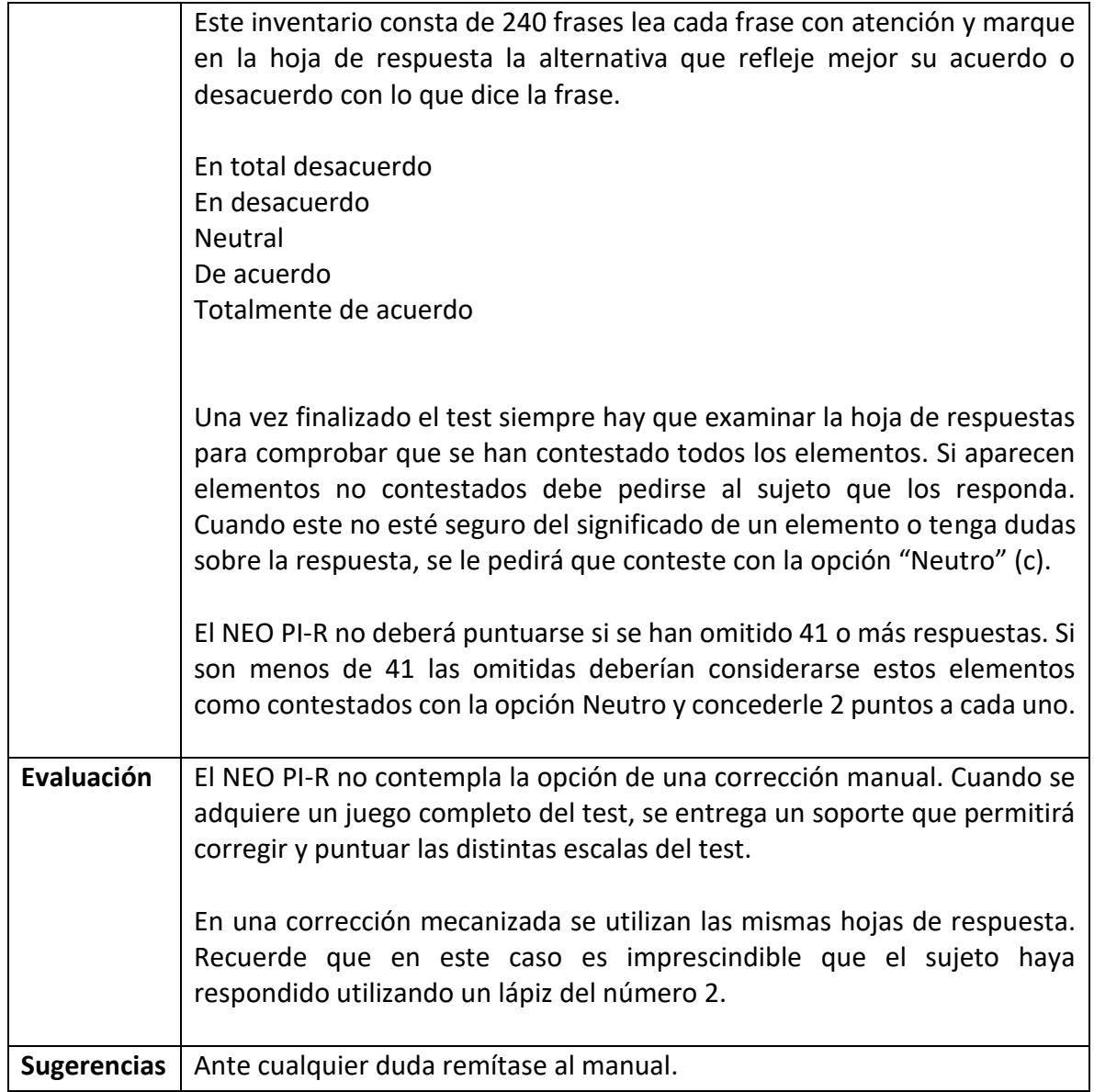

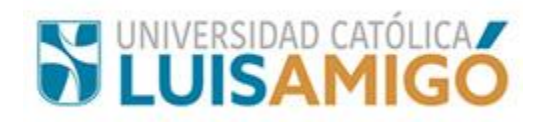

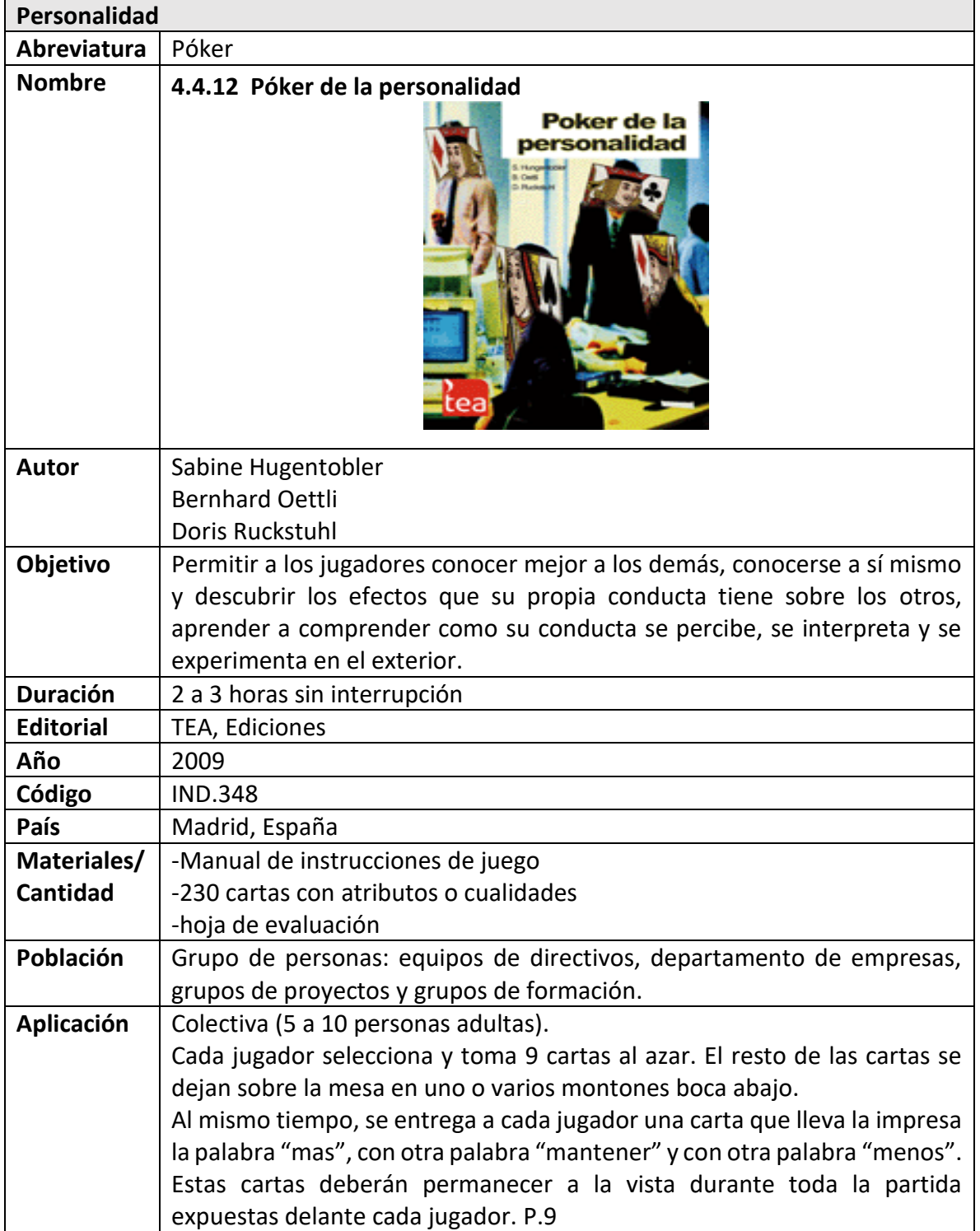

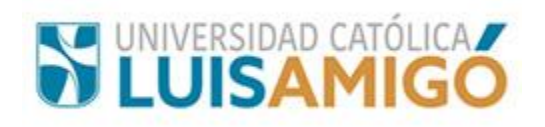

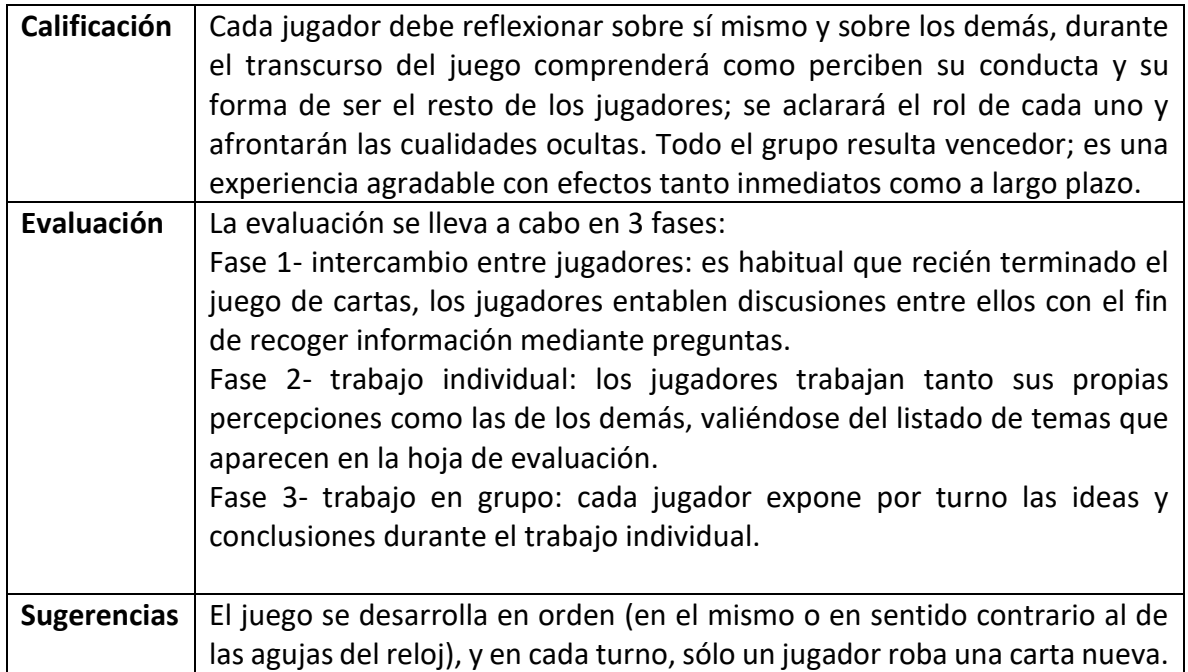

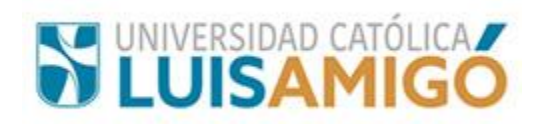

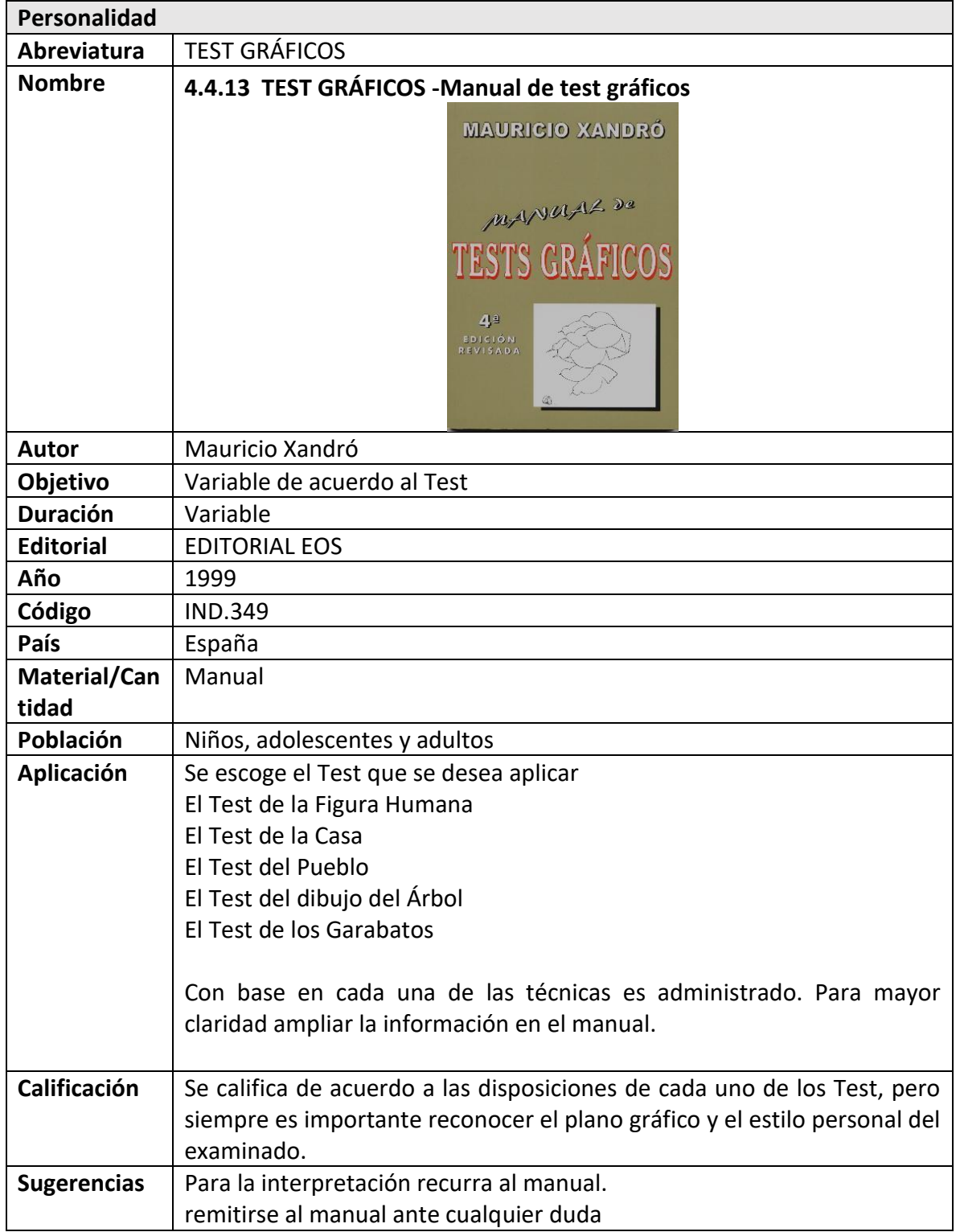

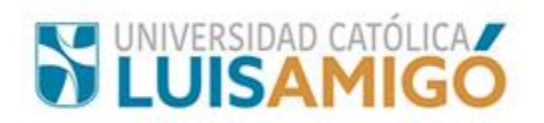

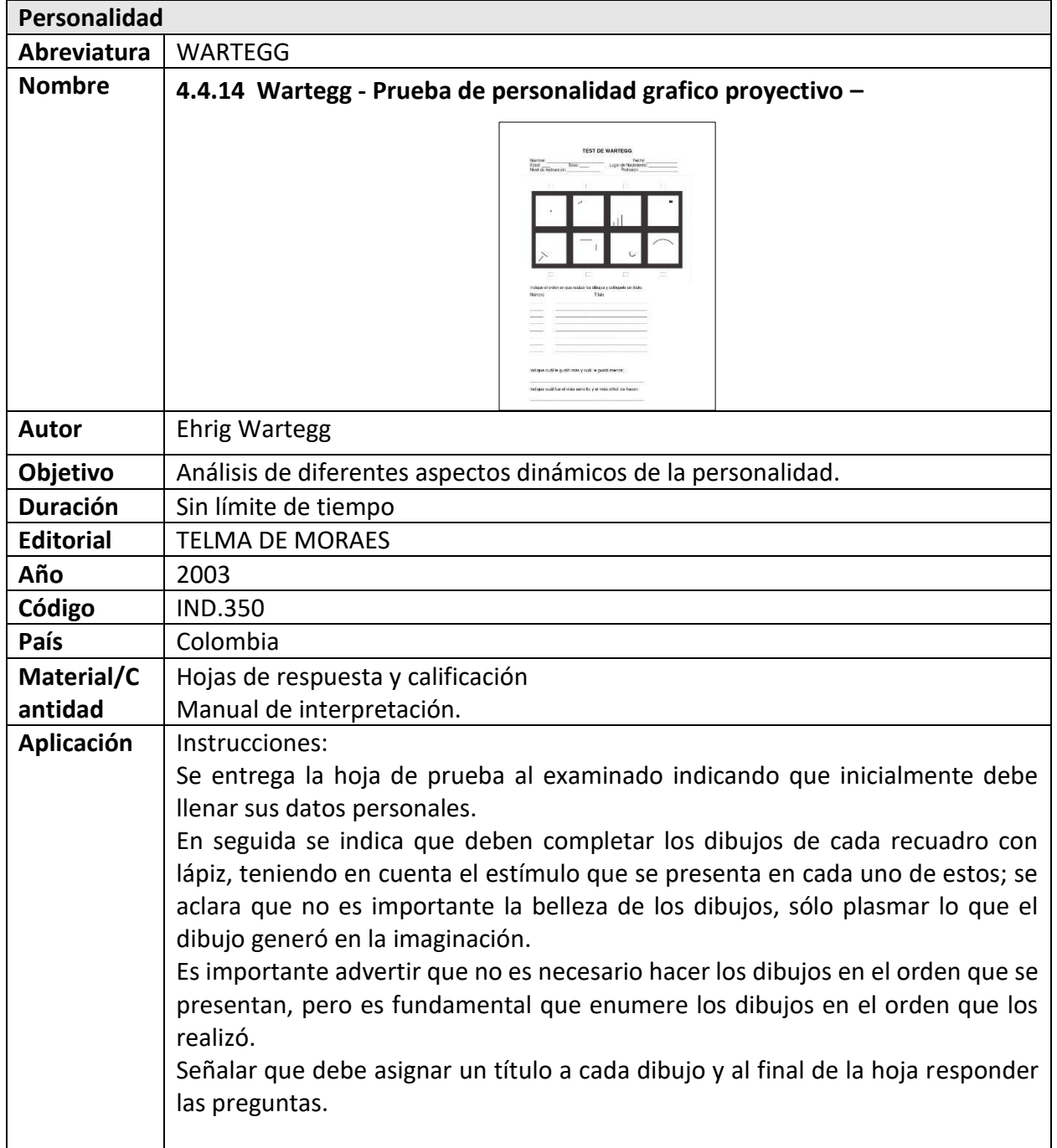

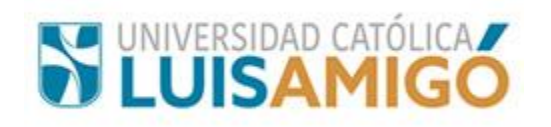

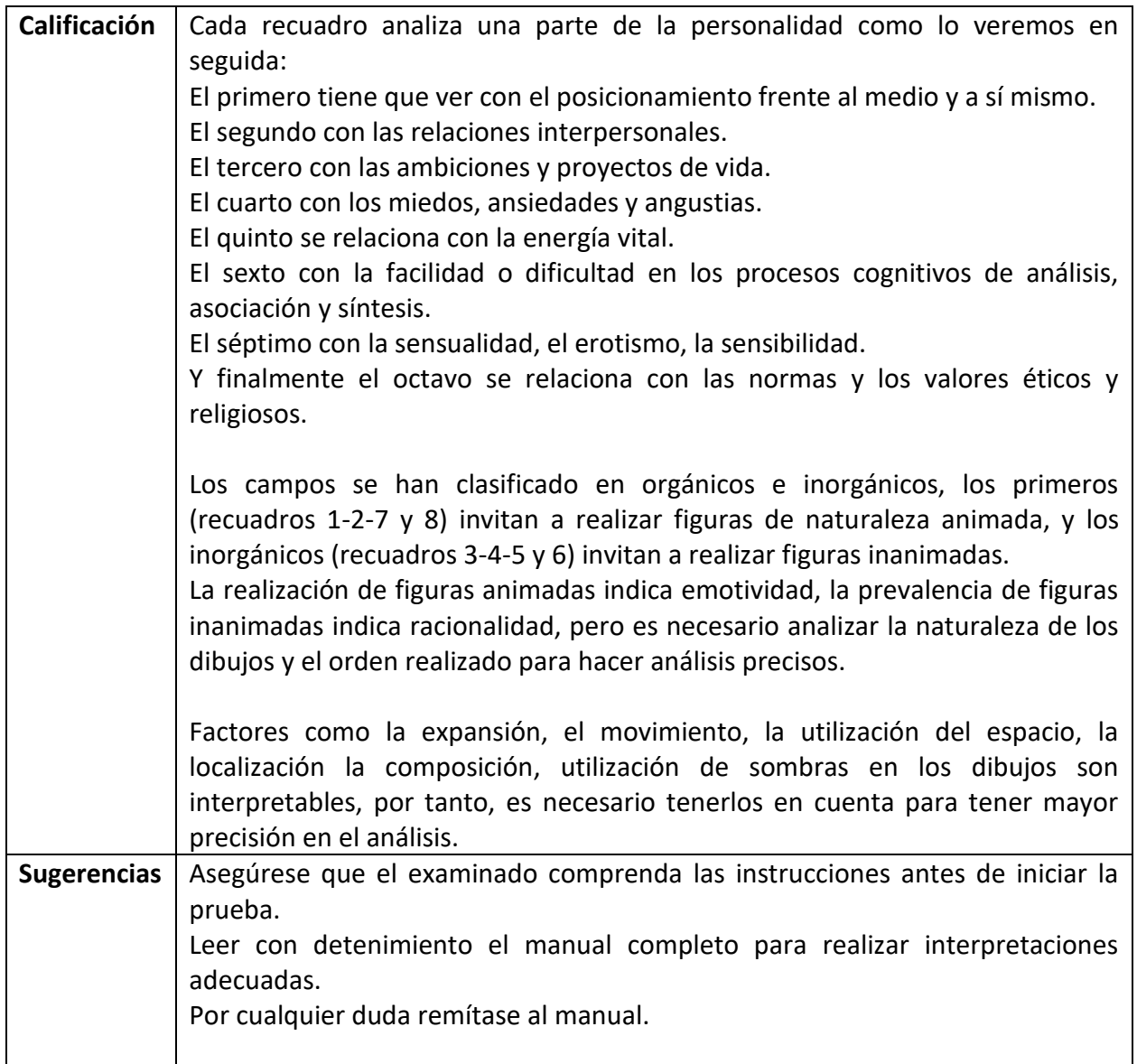

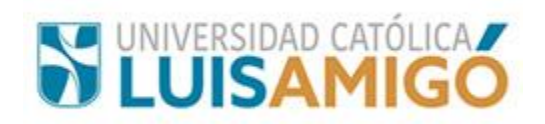

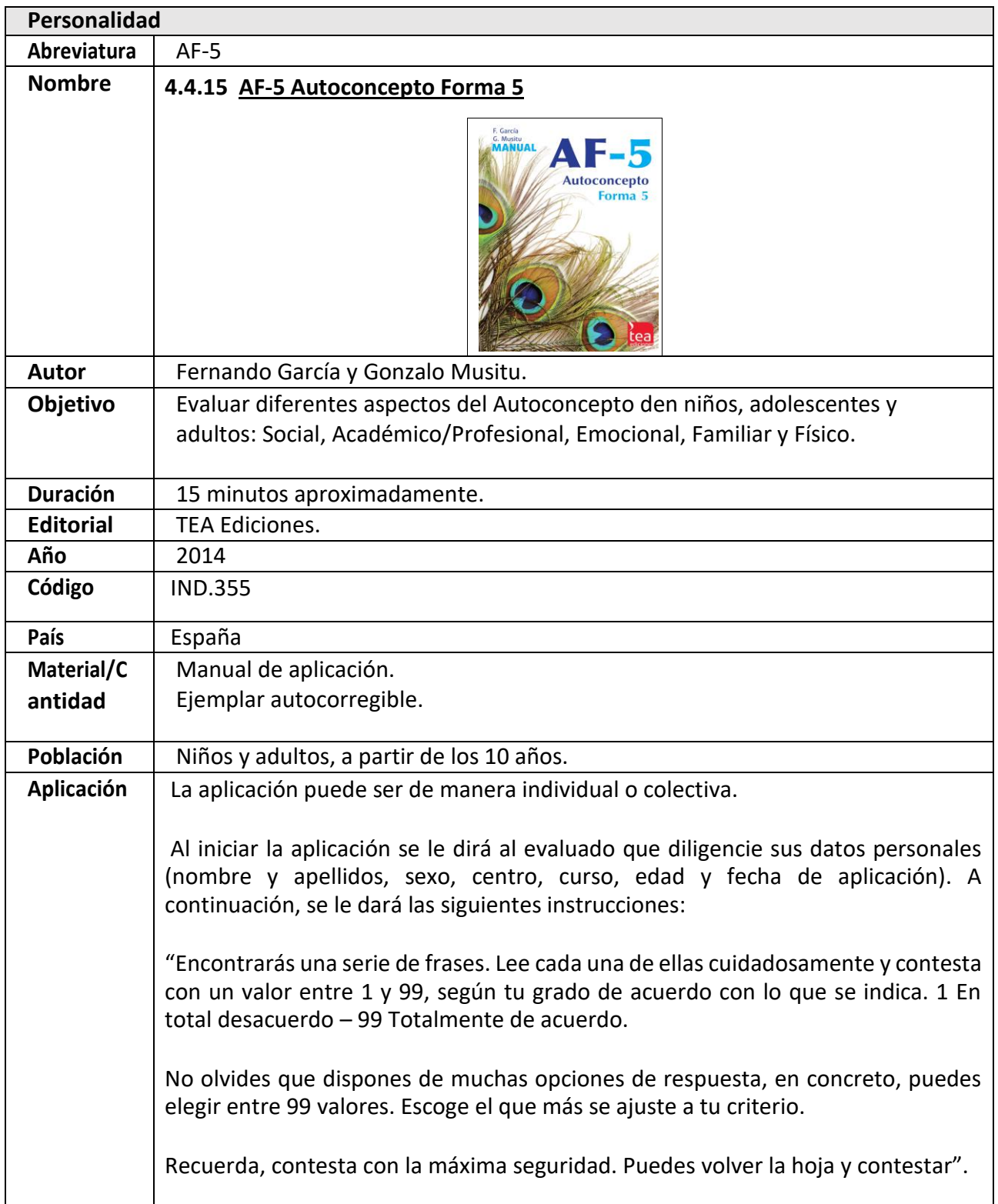

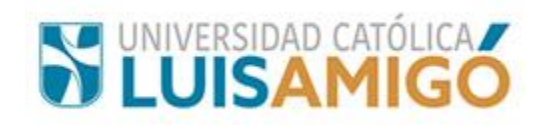

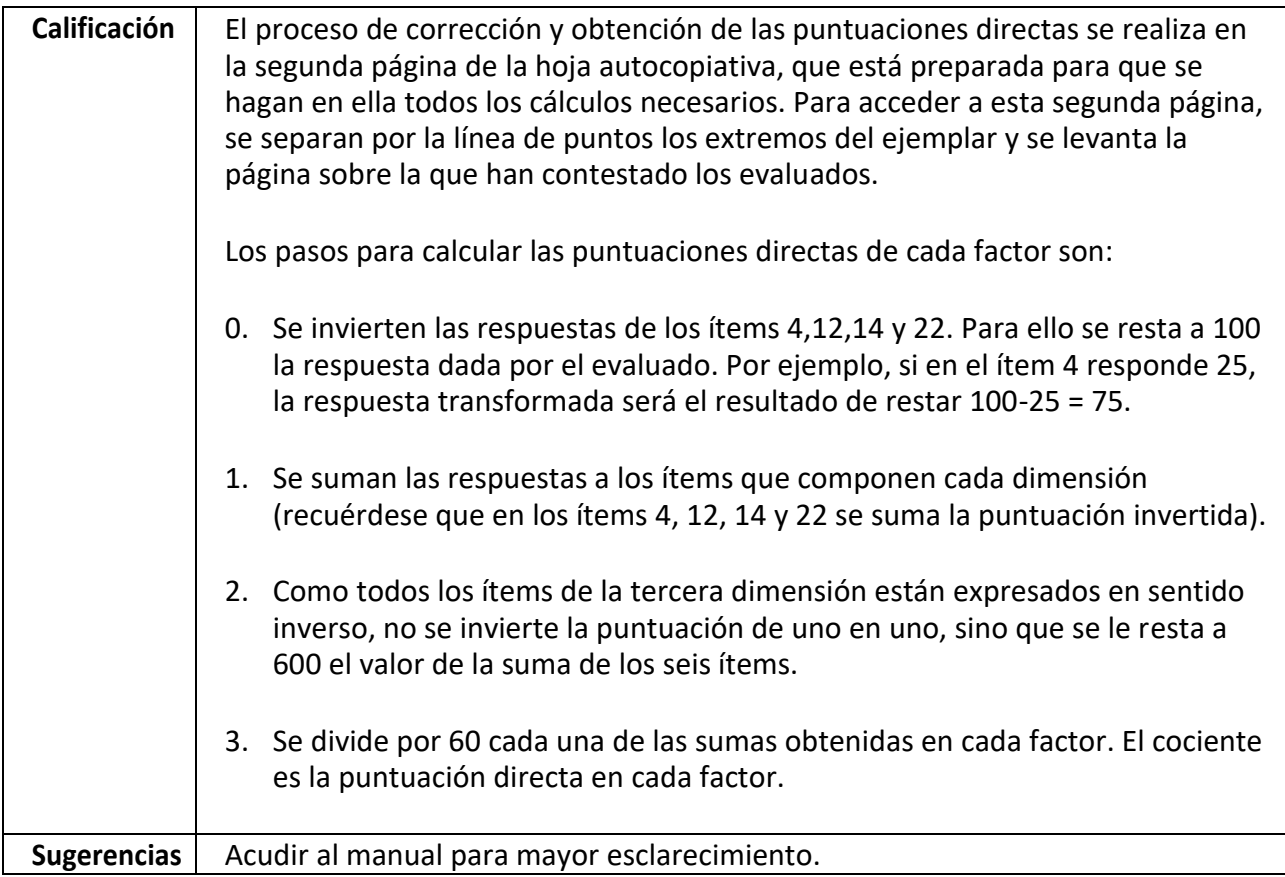

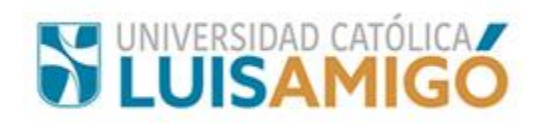

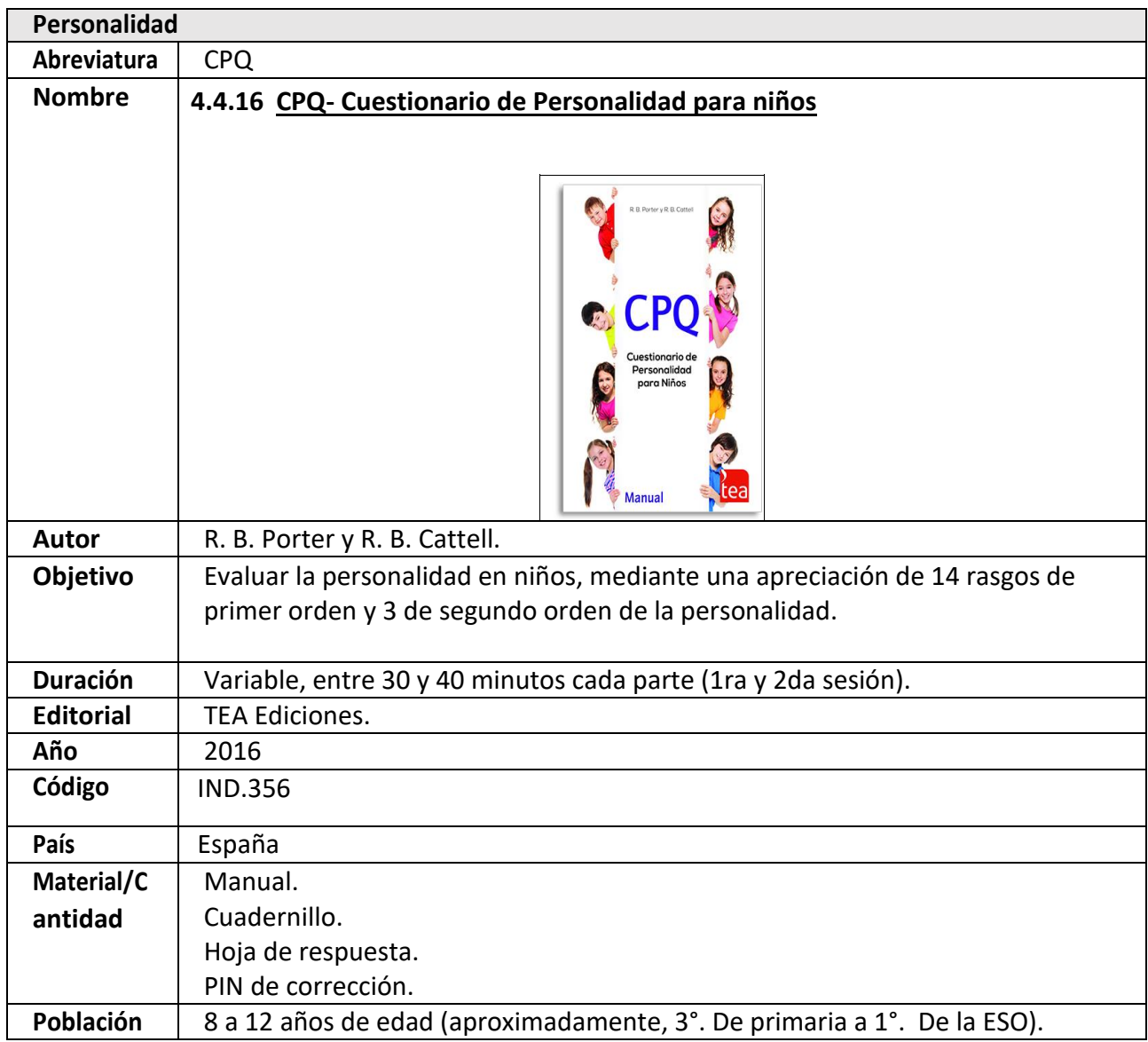

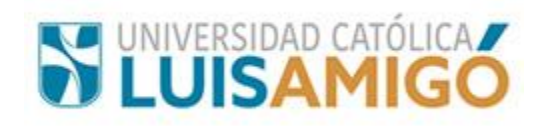

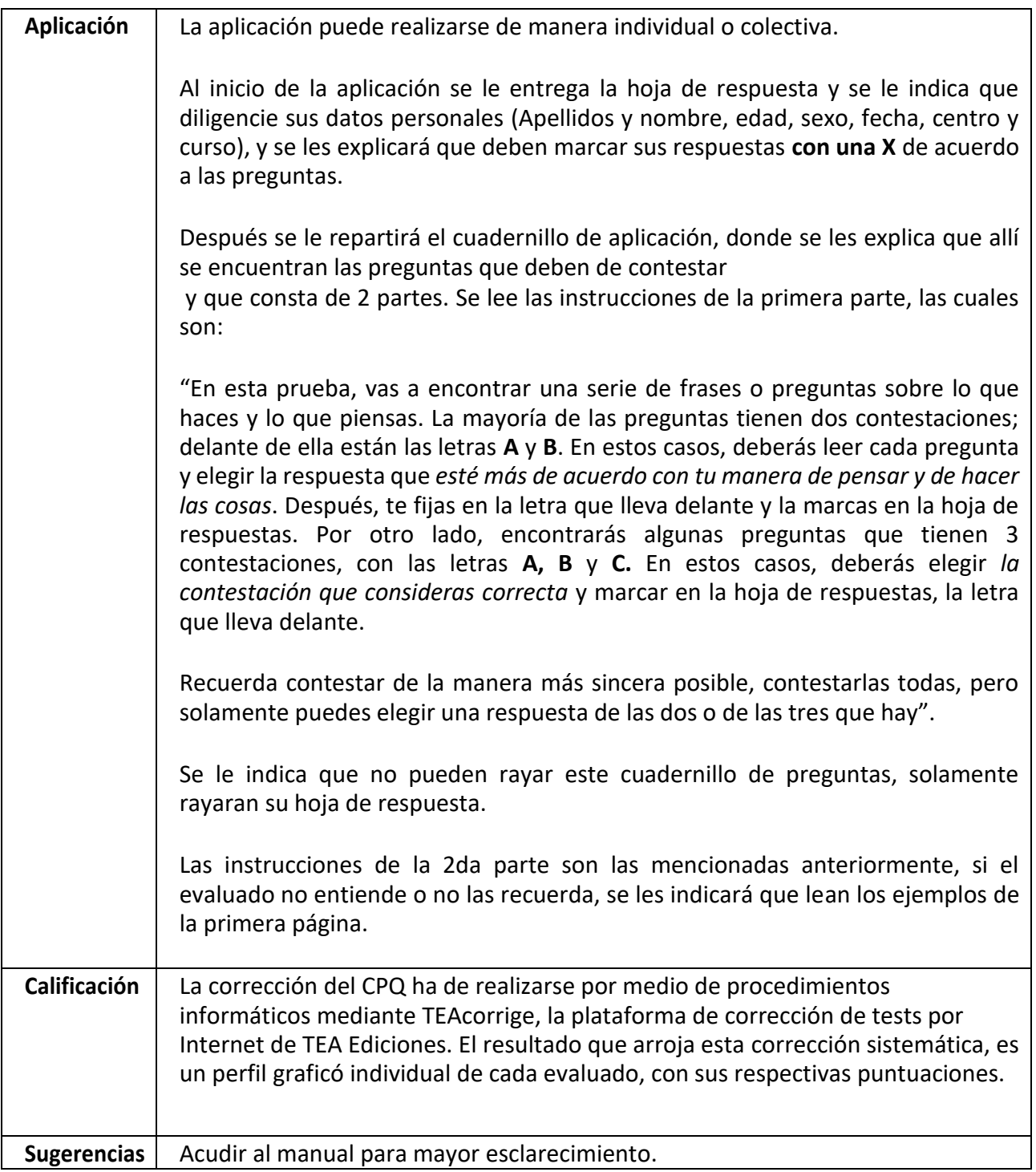

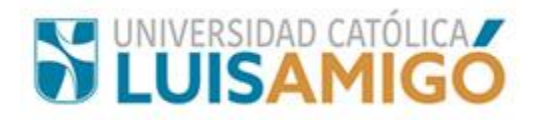

## **5 Área Psicología Social**

## **5.1 Diagnóstico e Intervención Psicosocial**

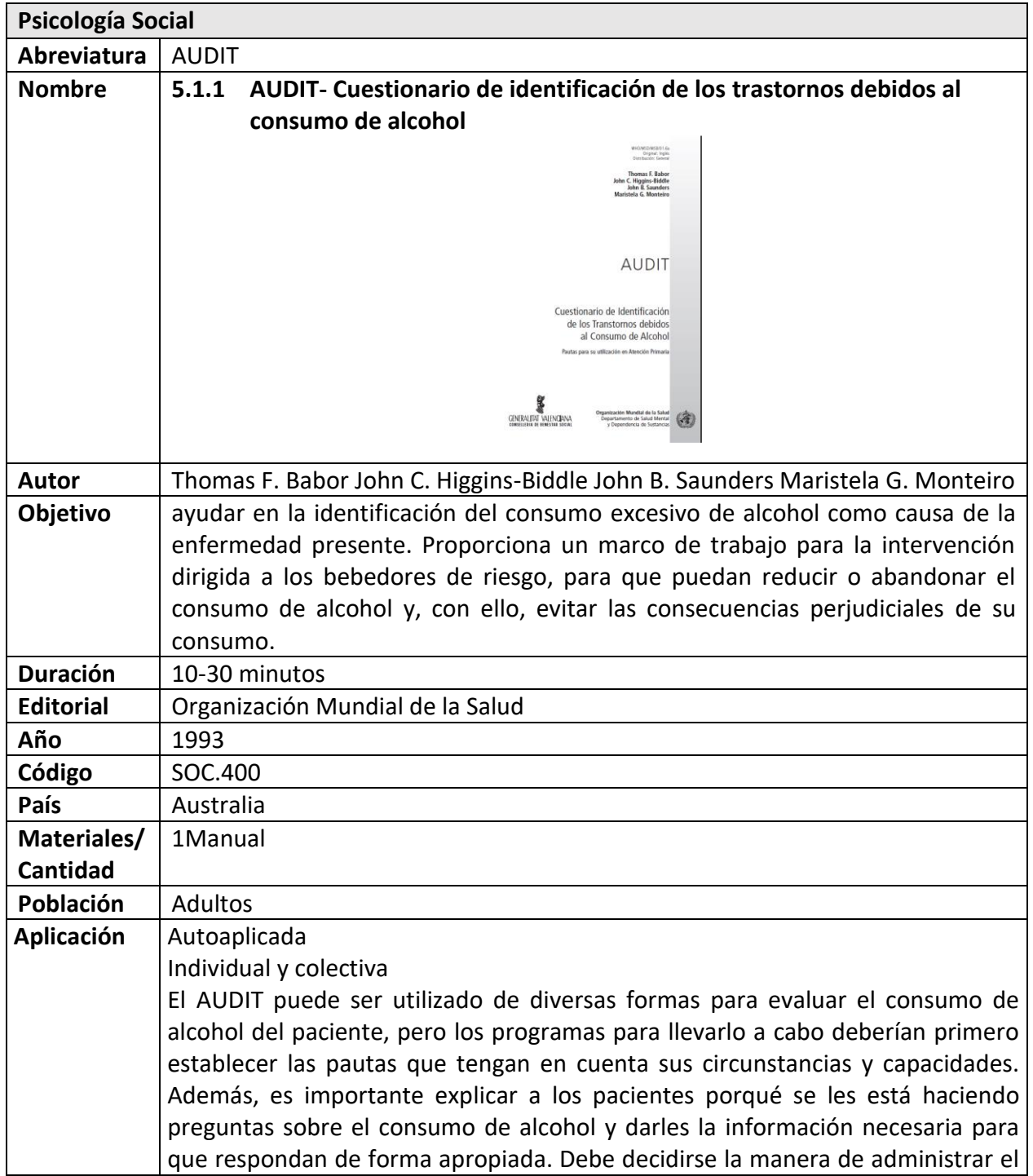

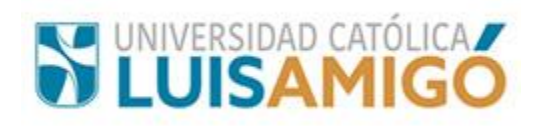

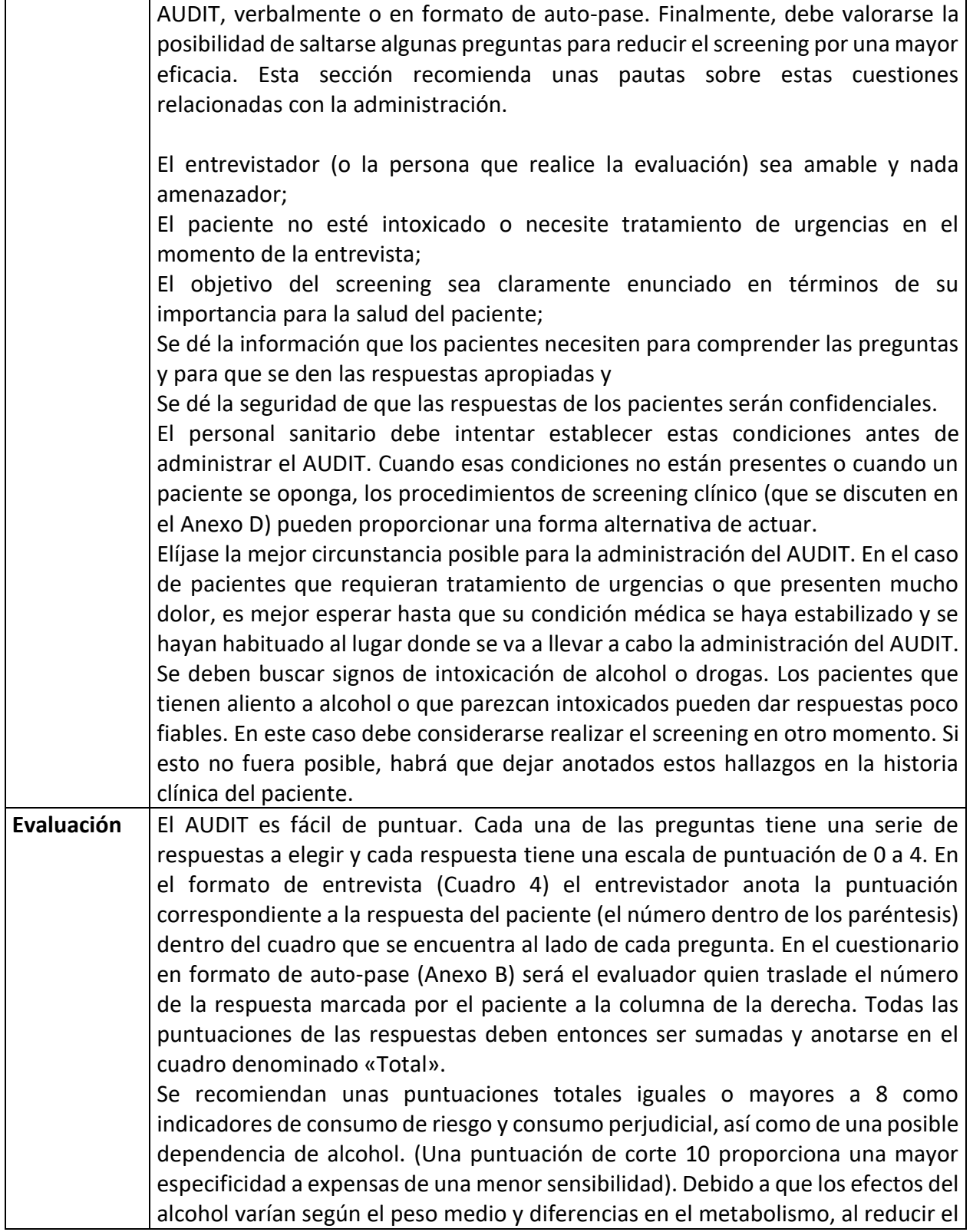

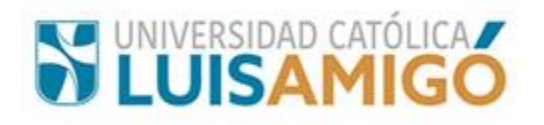

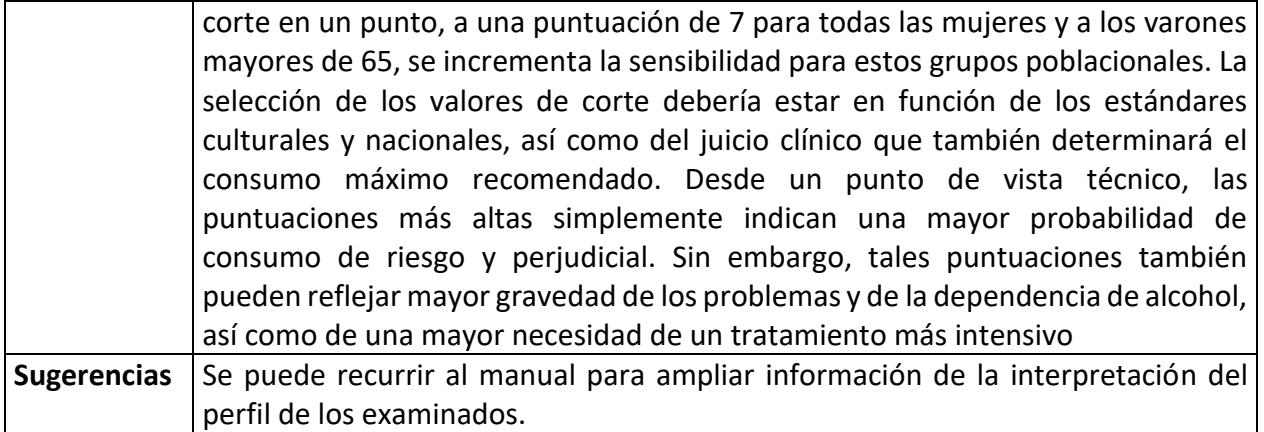

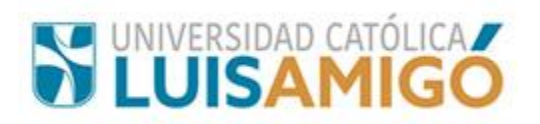

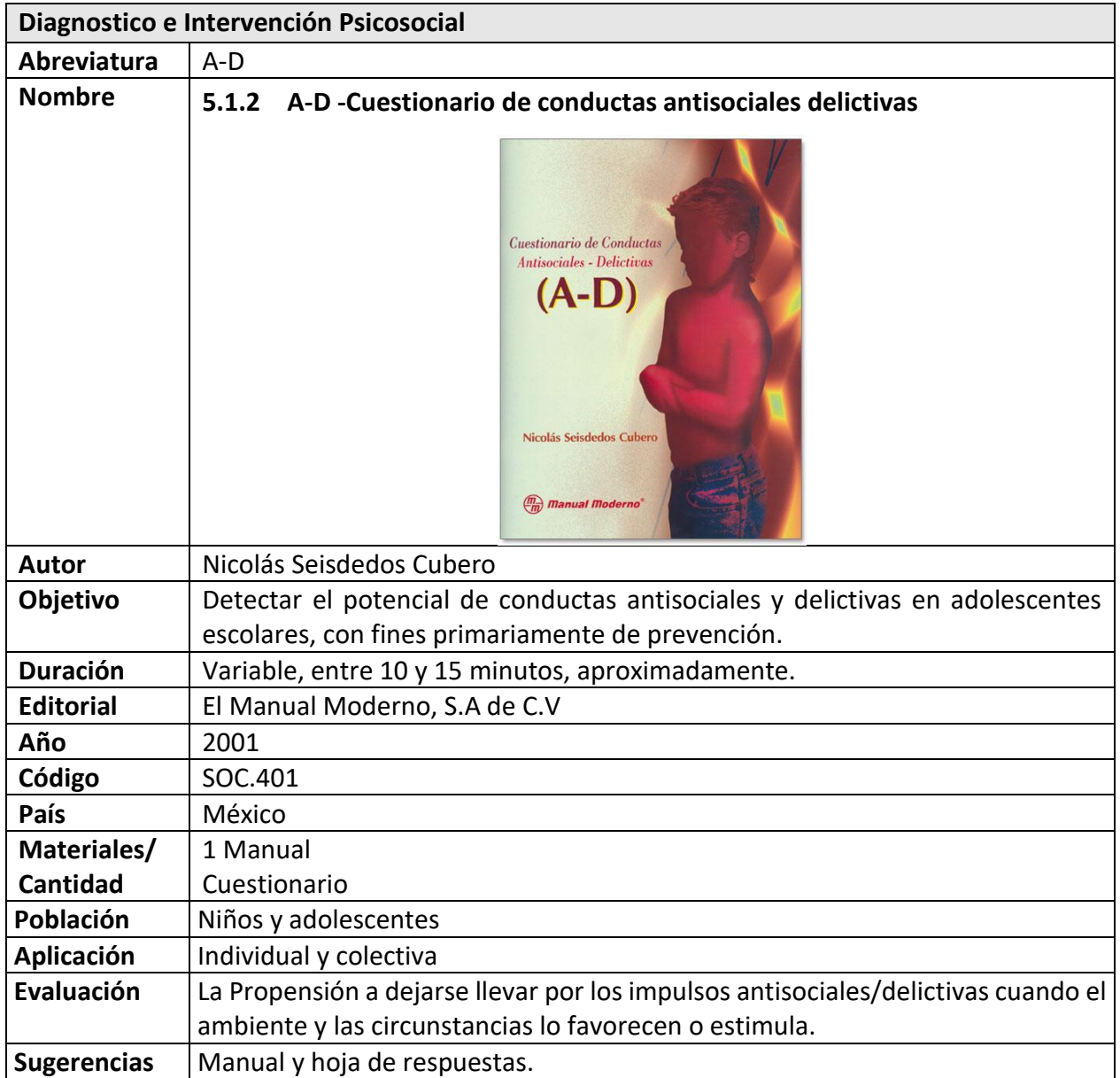

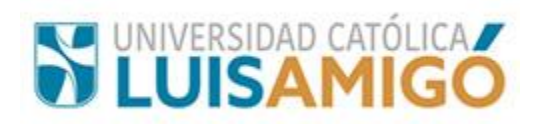

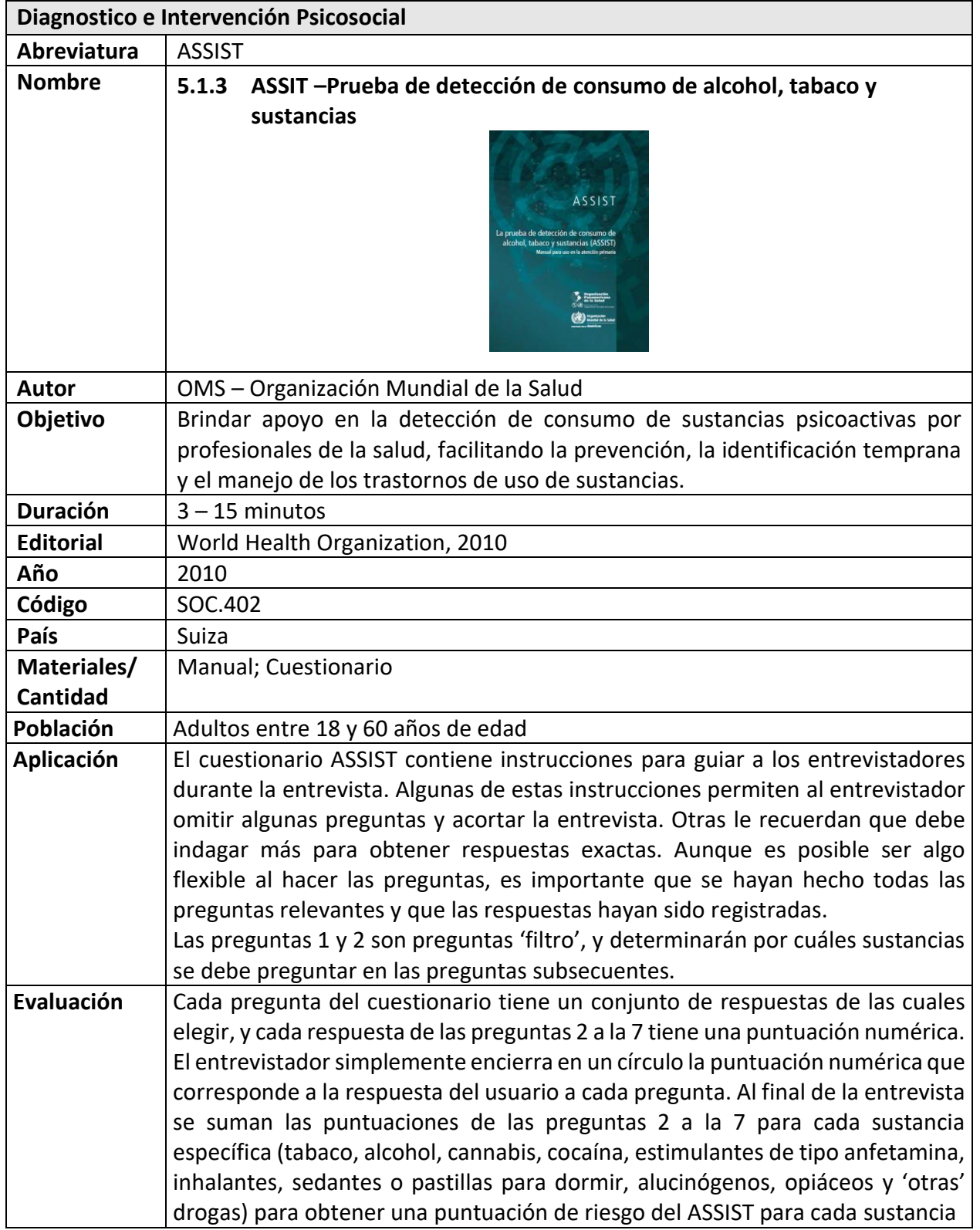

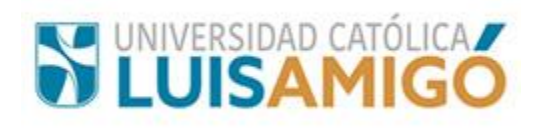

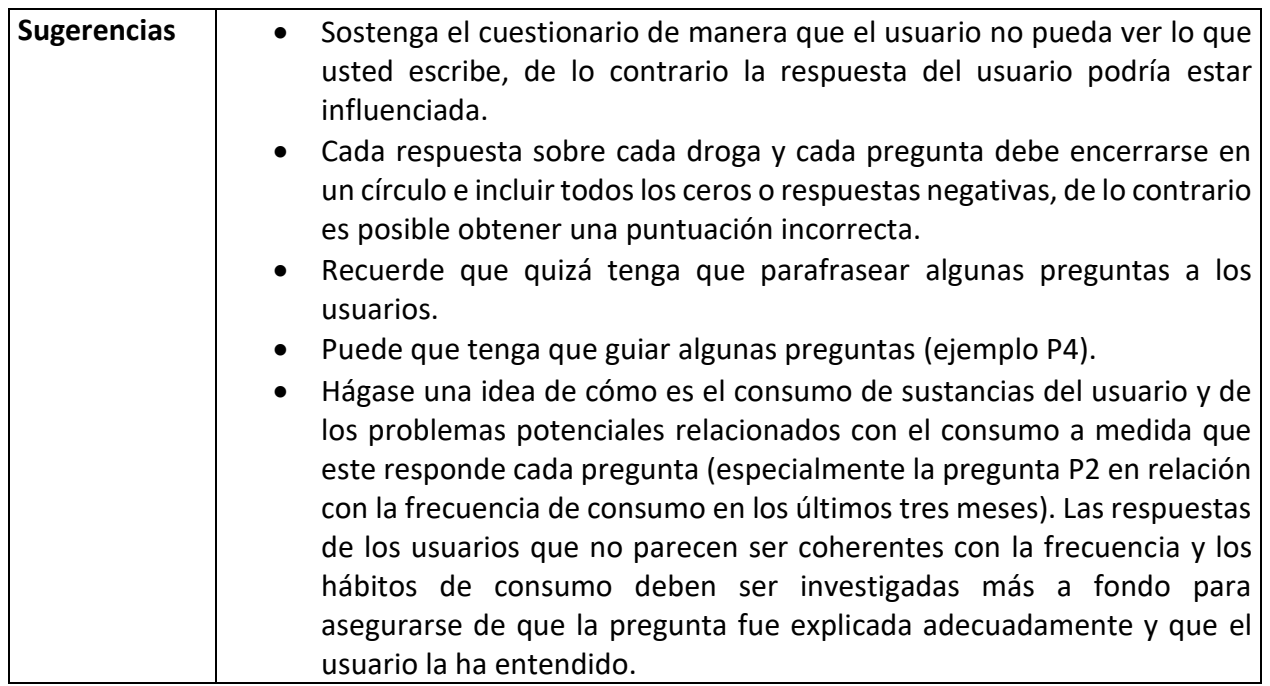

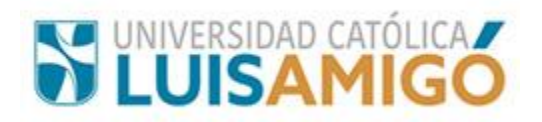

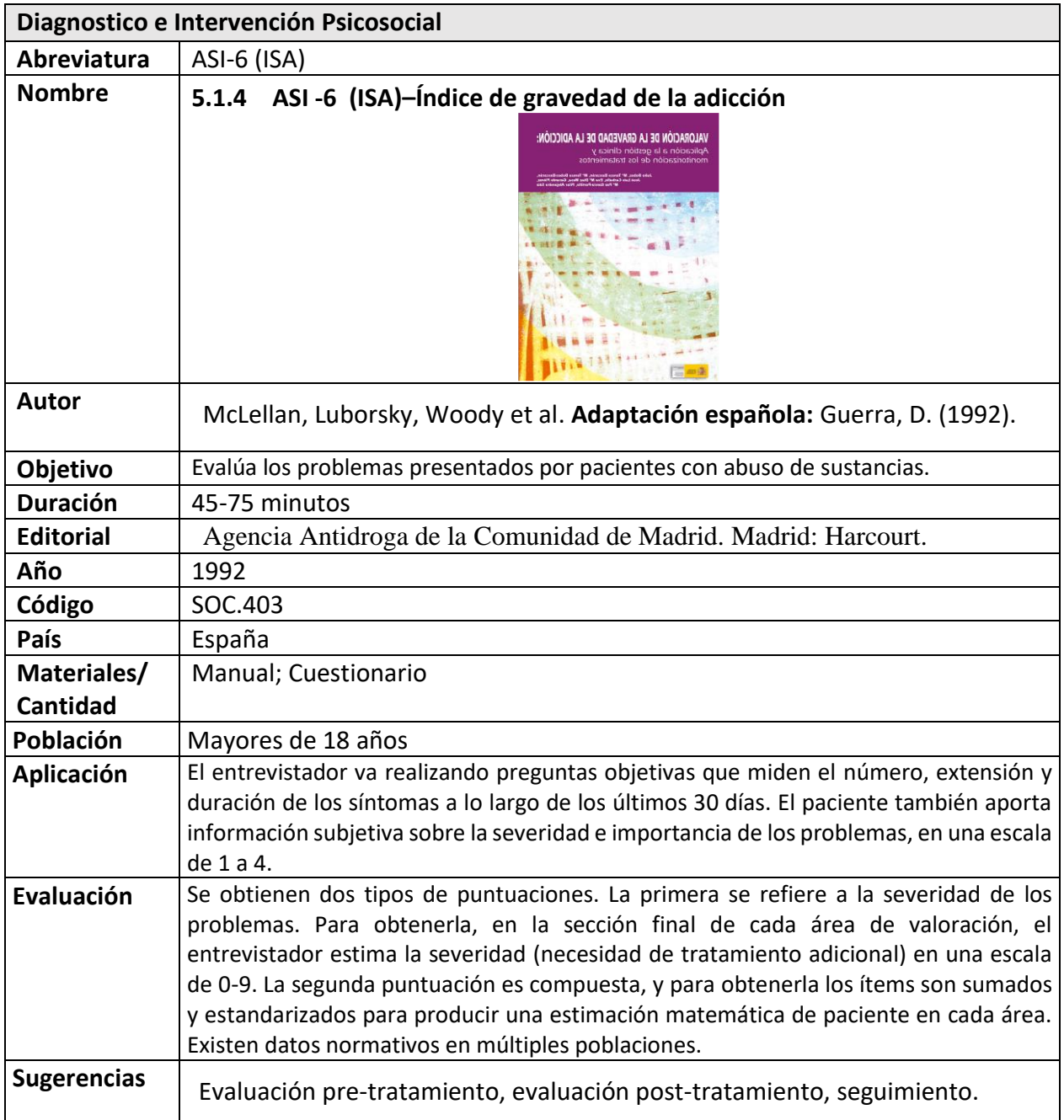

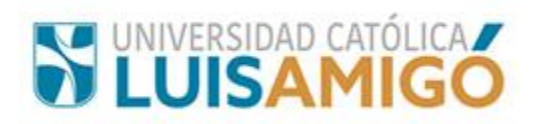

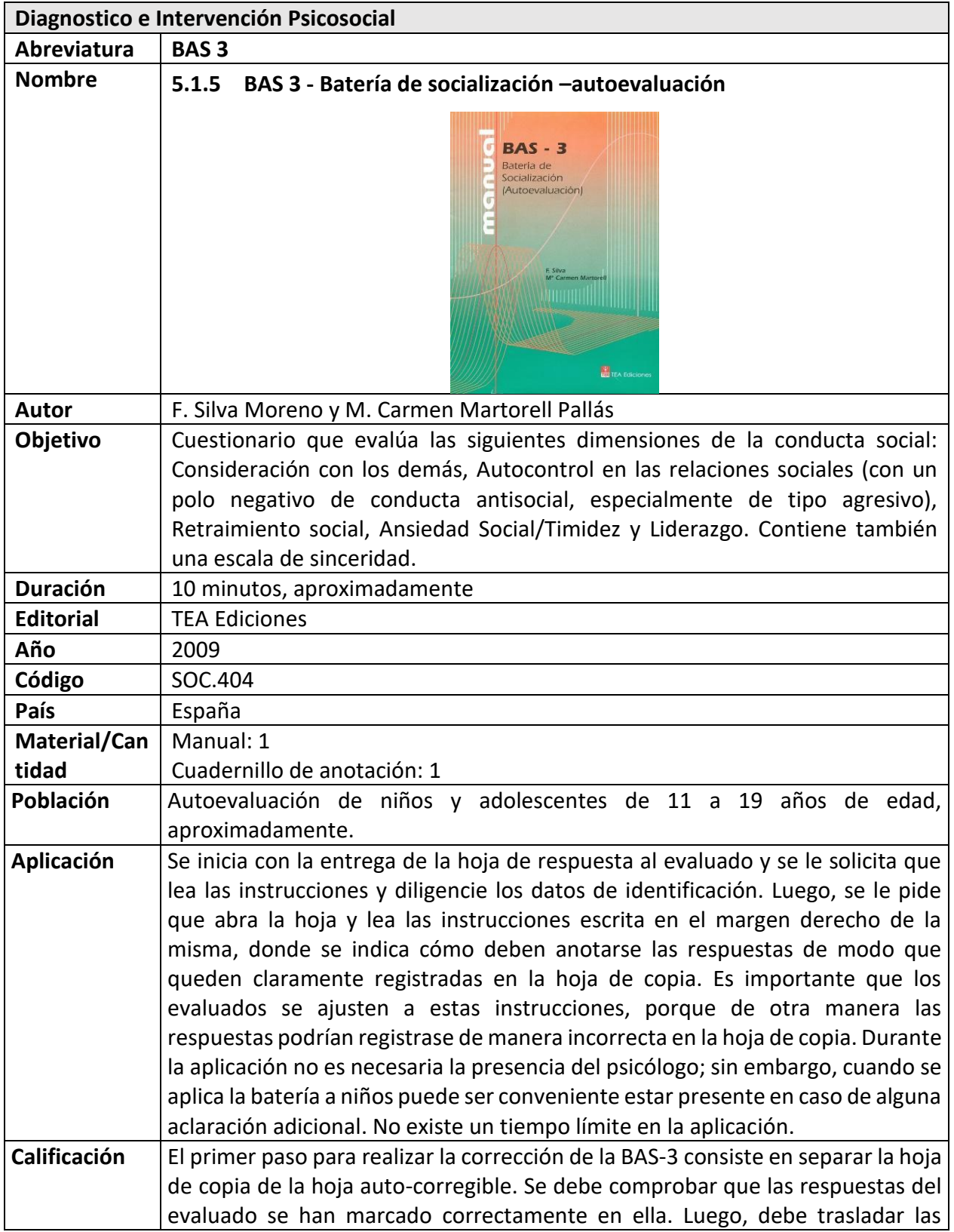

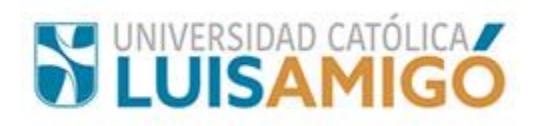

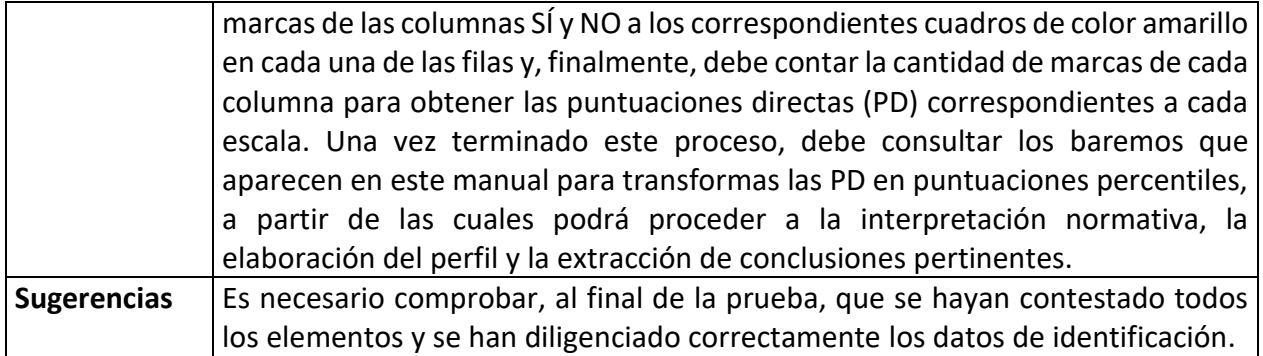
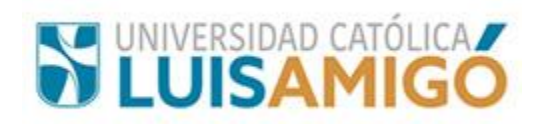

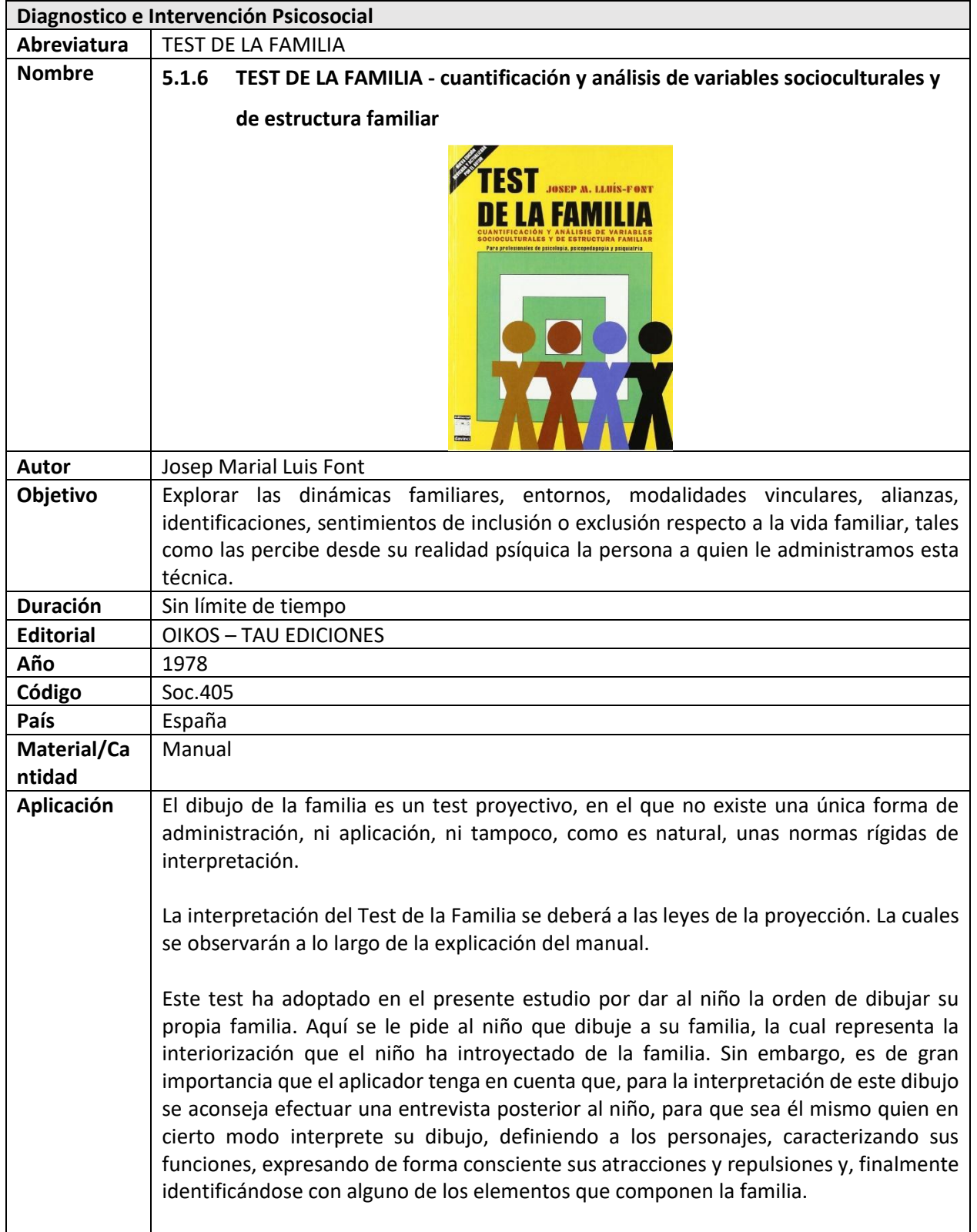

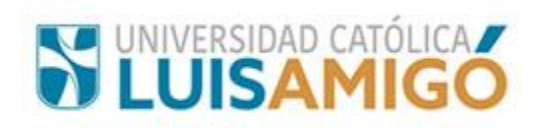

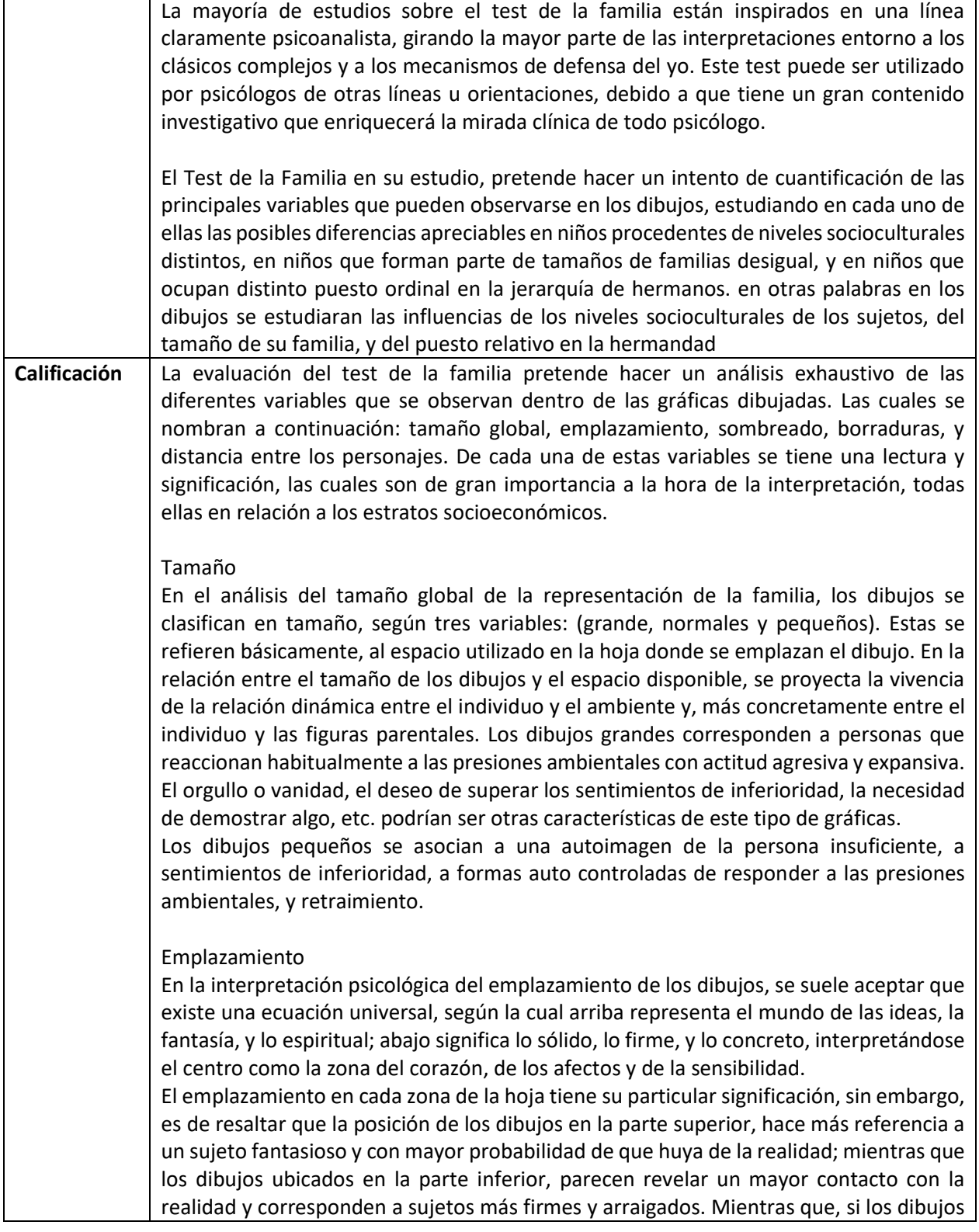

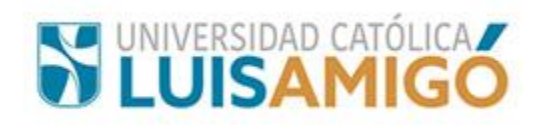

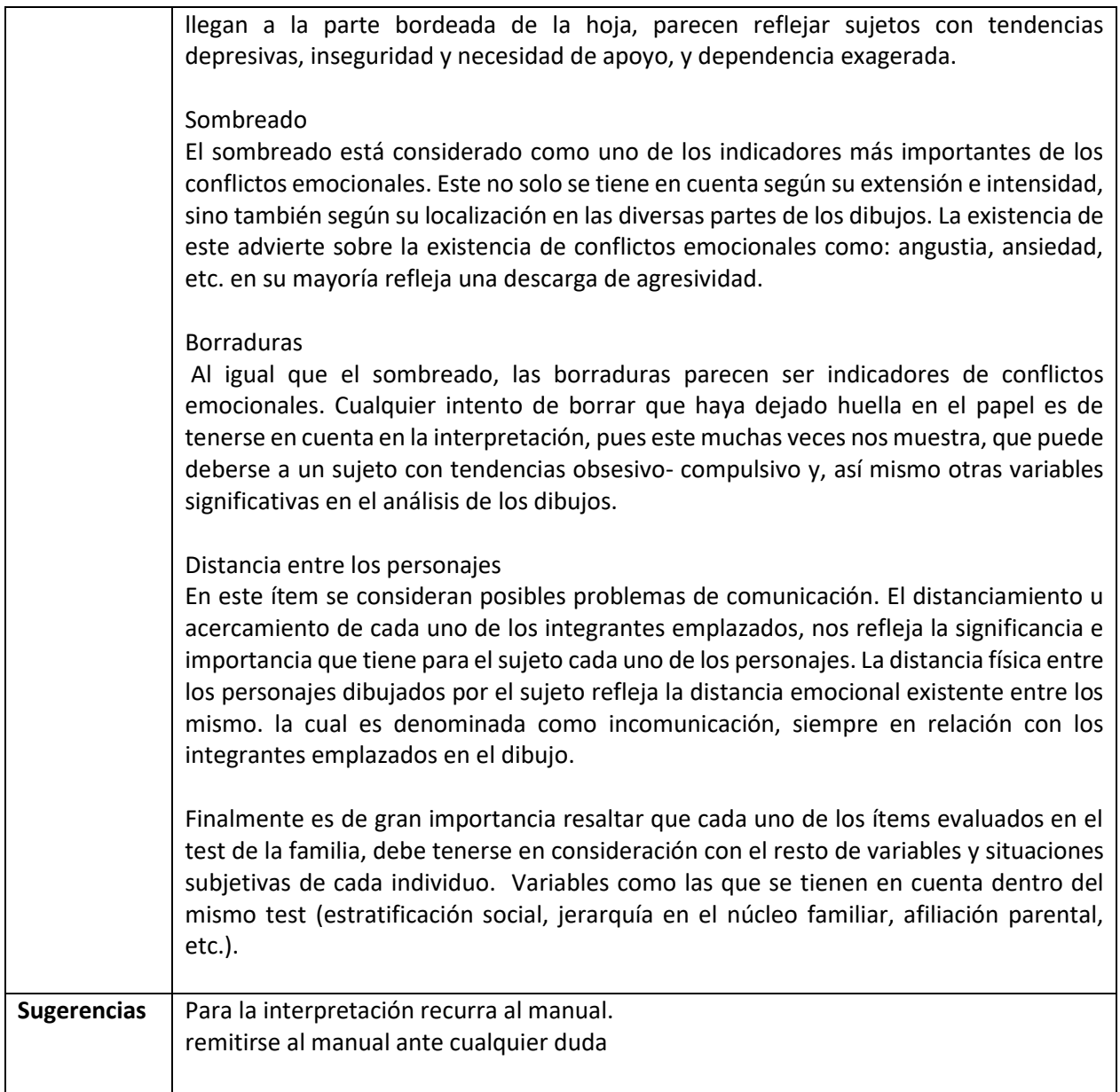

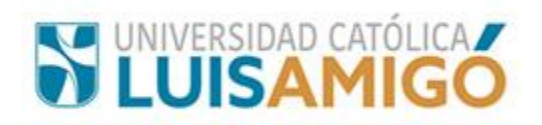

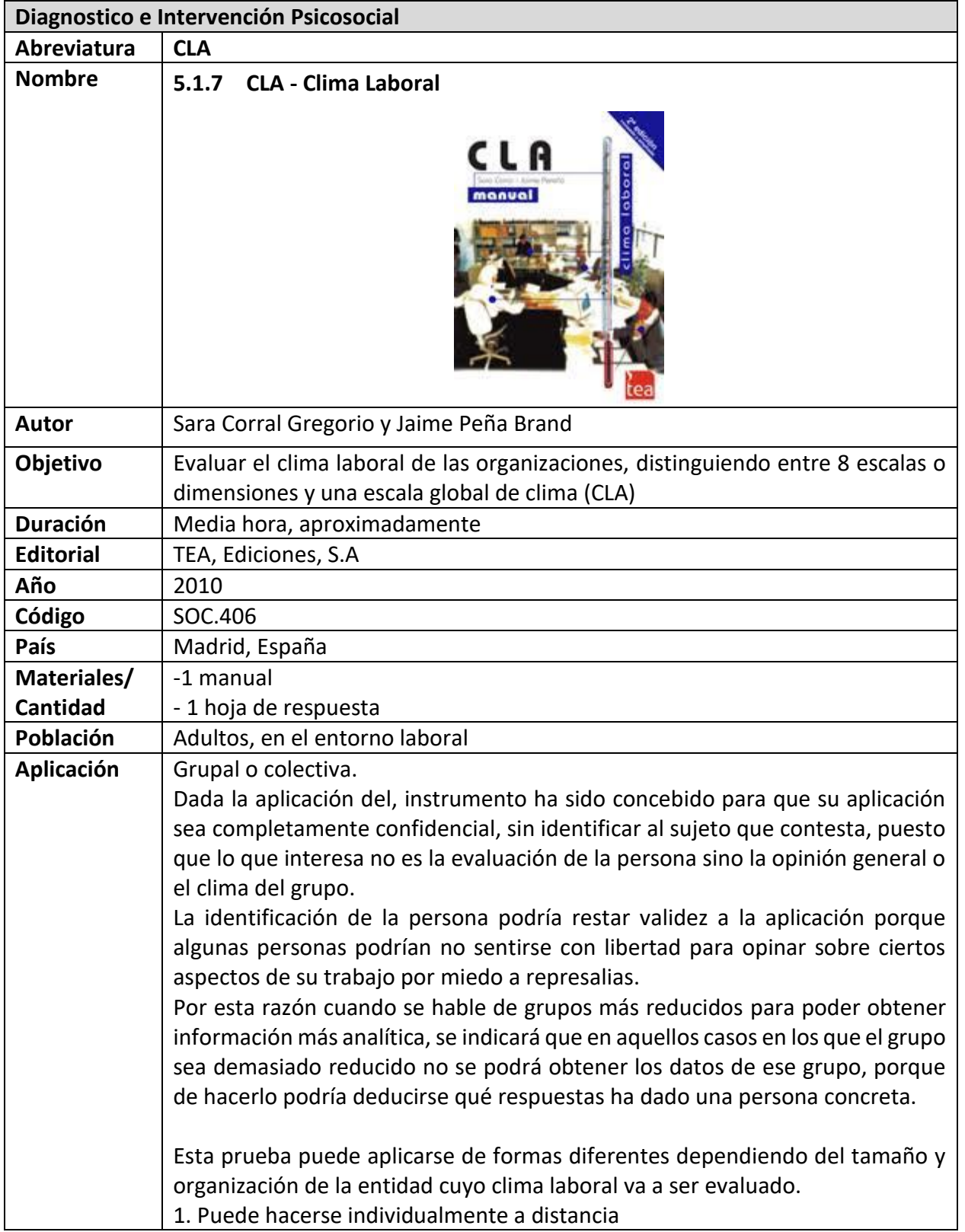

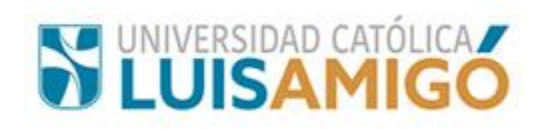

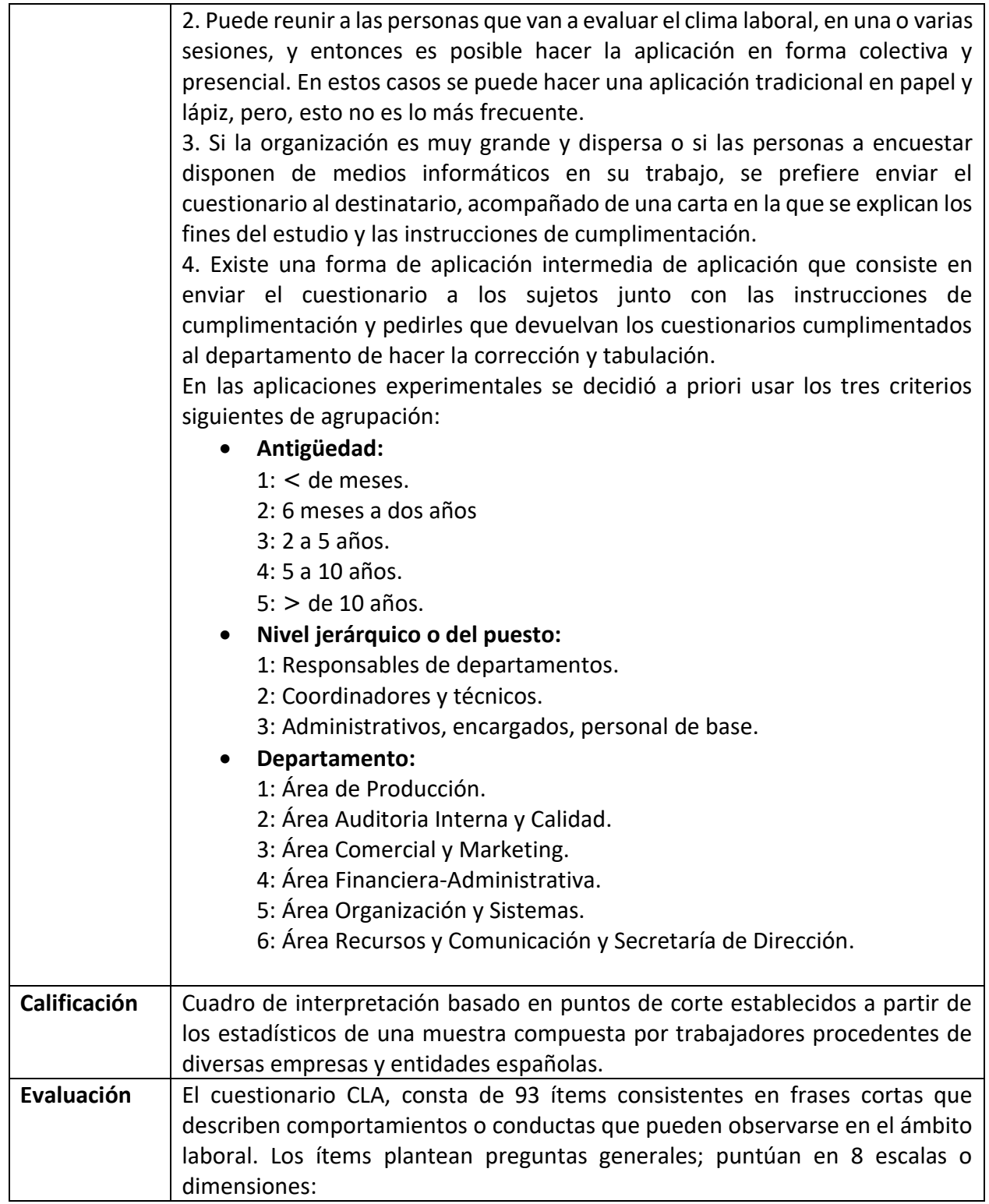

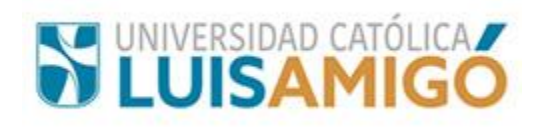

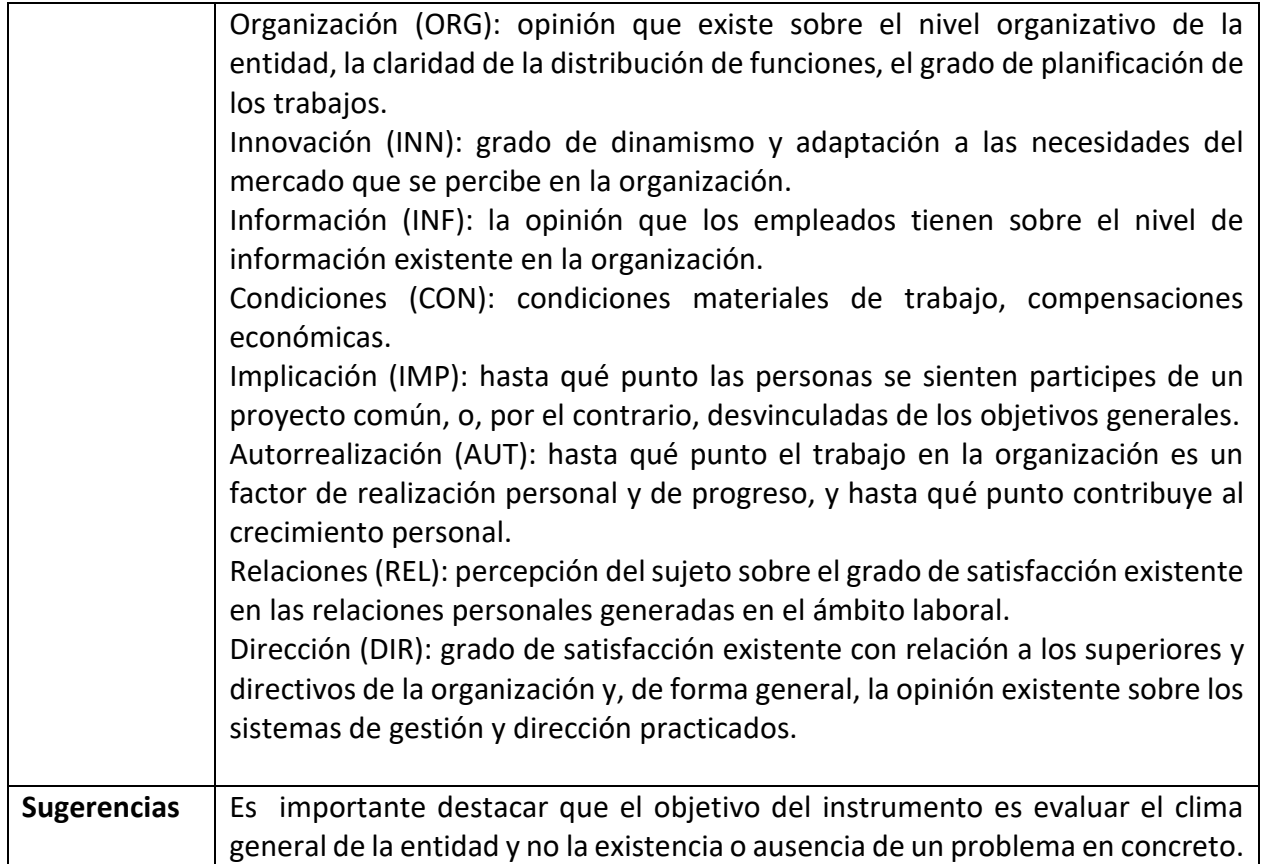

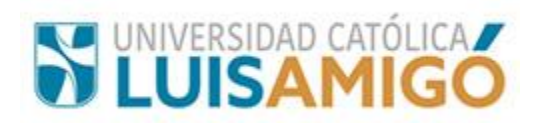

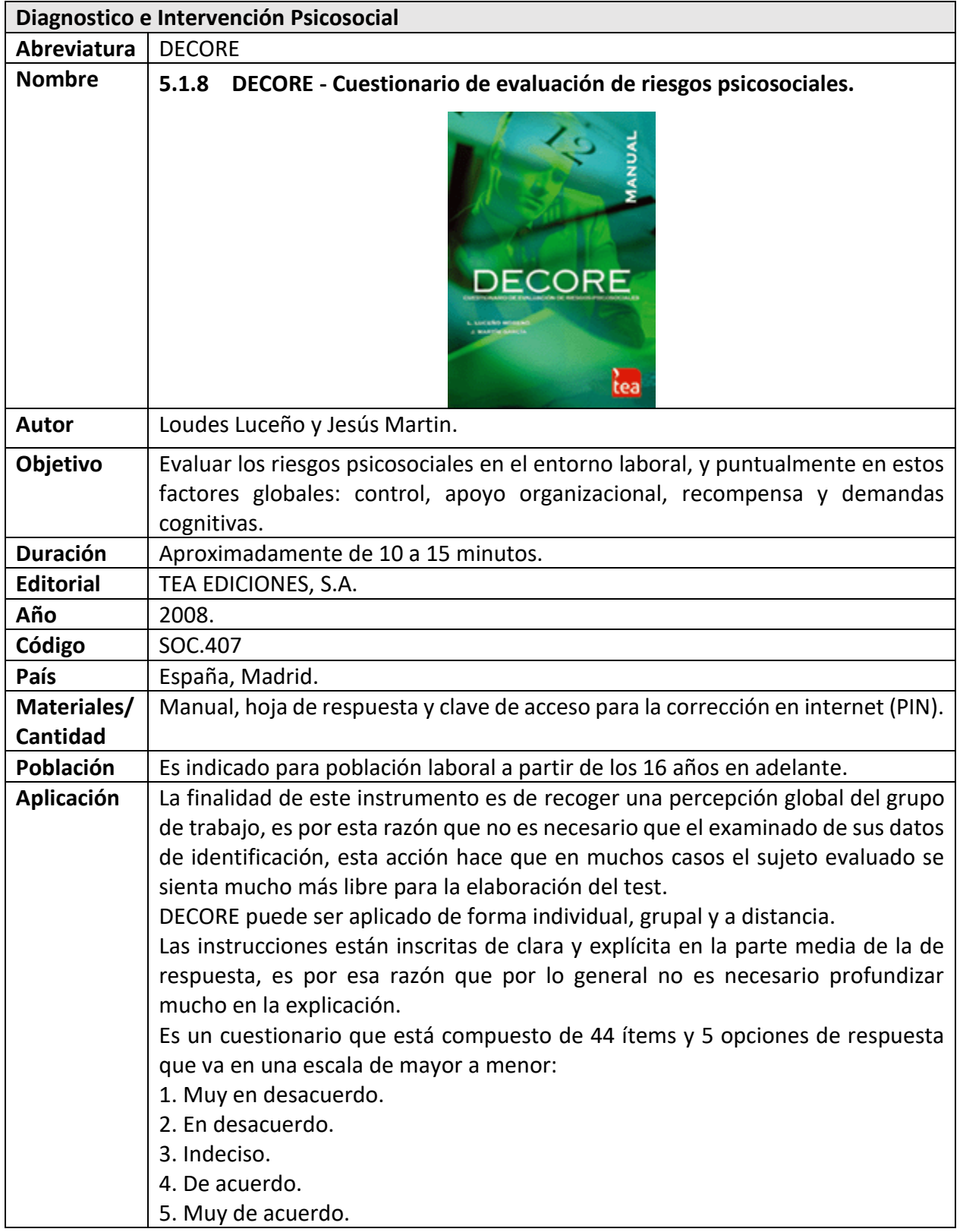

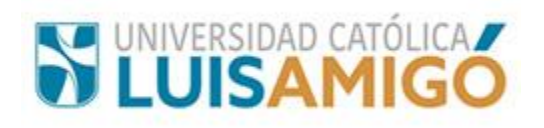

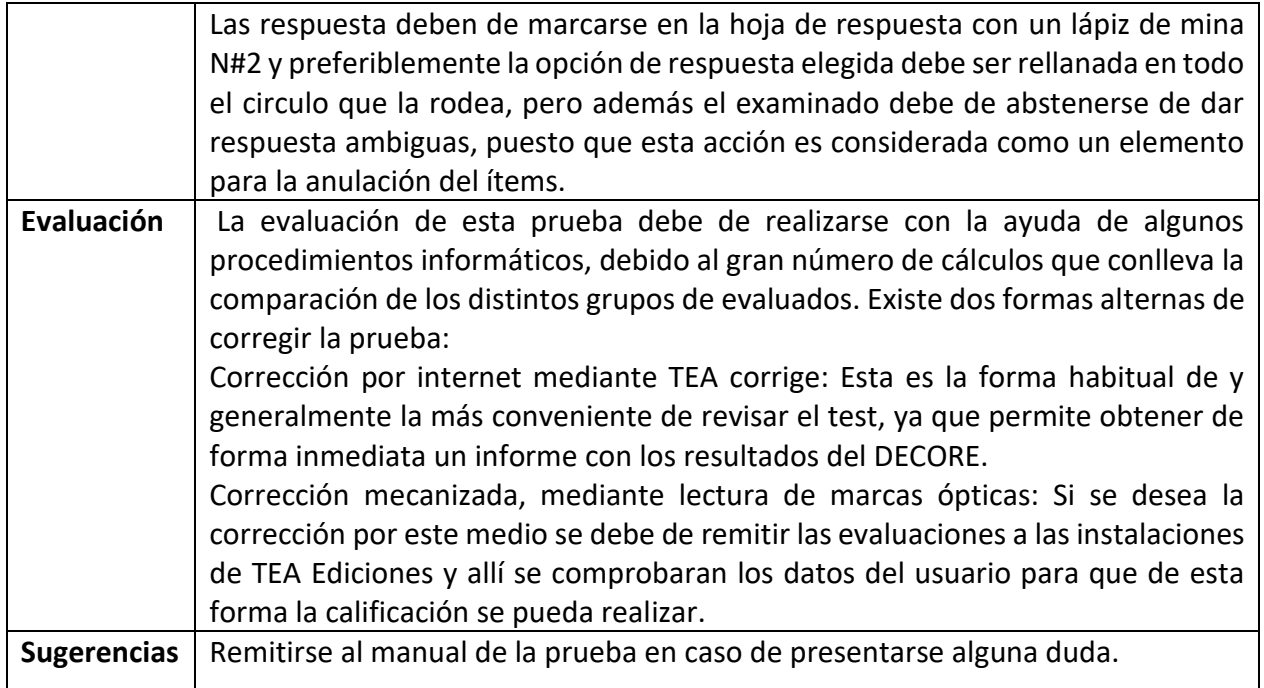

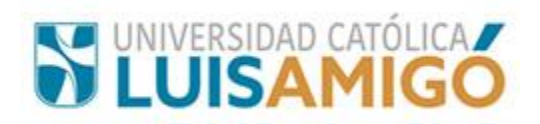

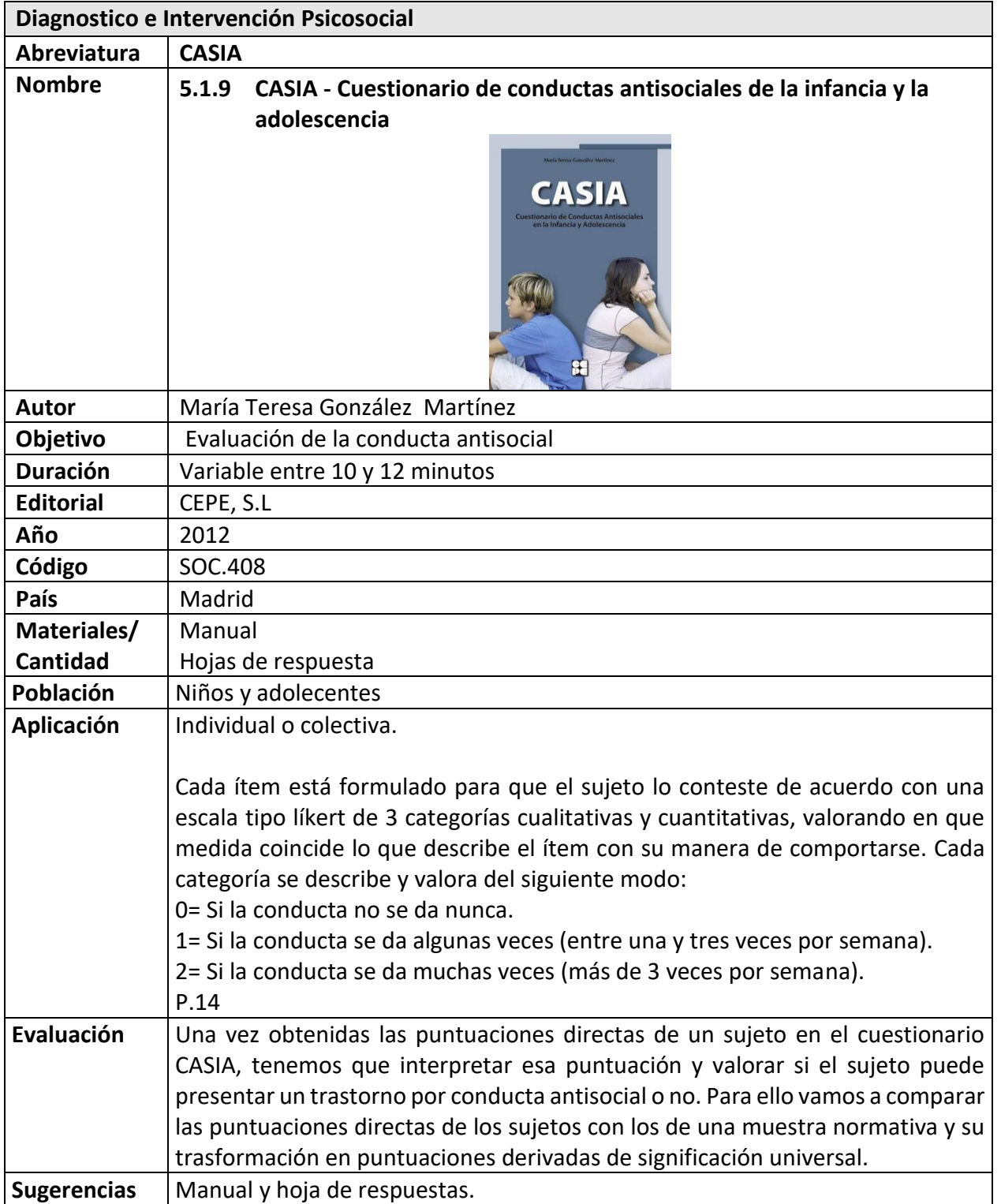

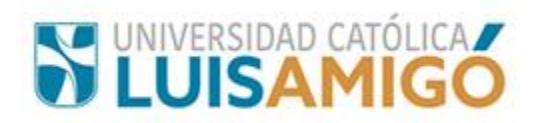

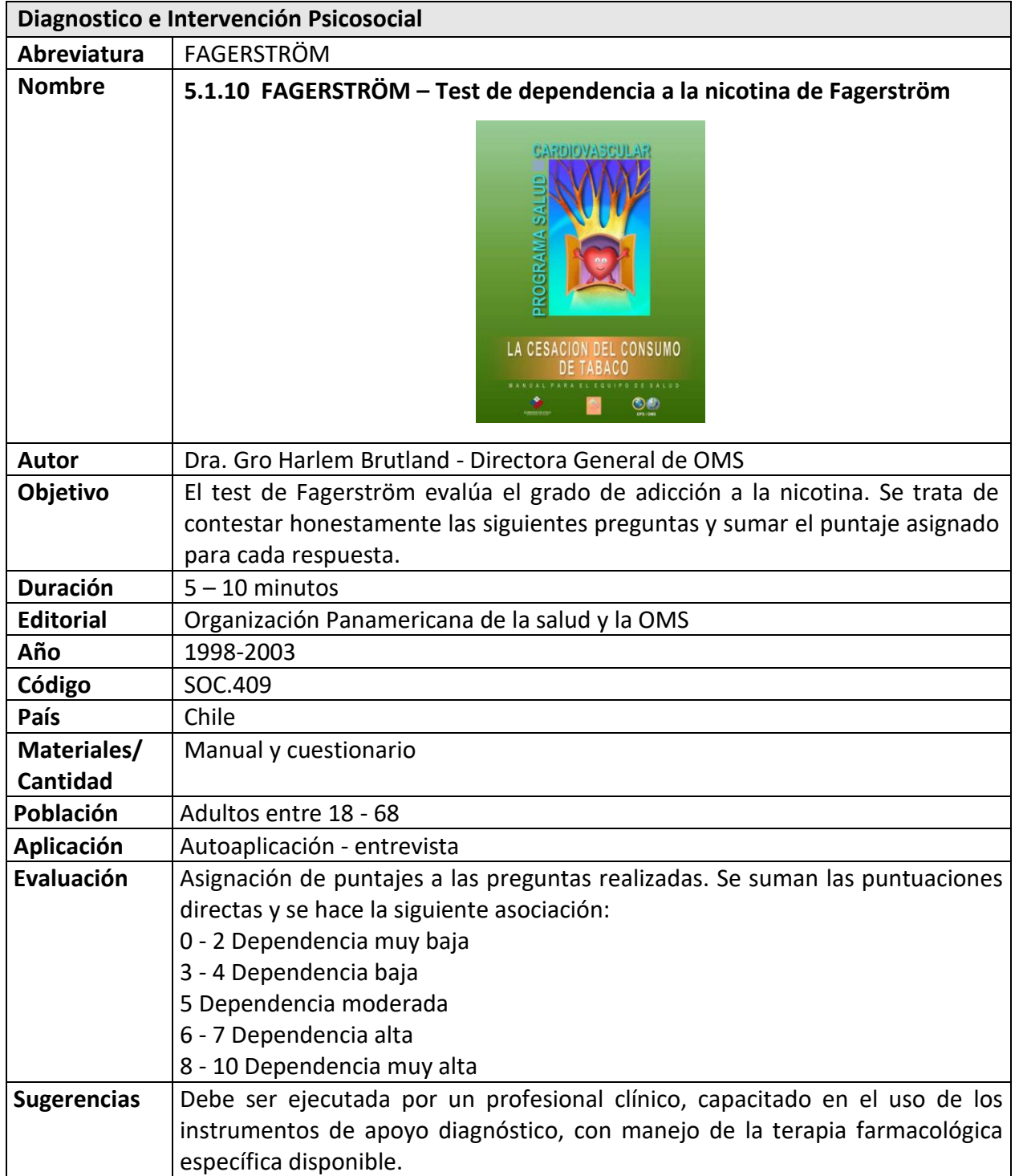

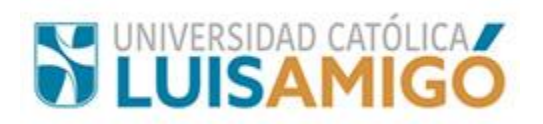

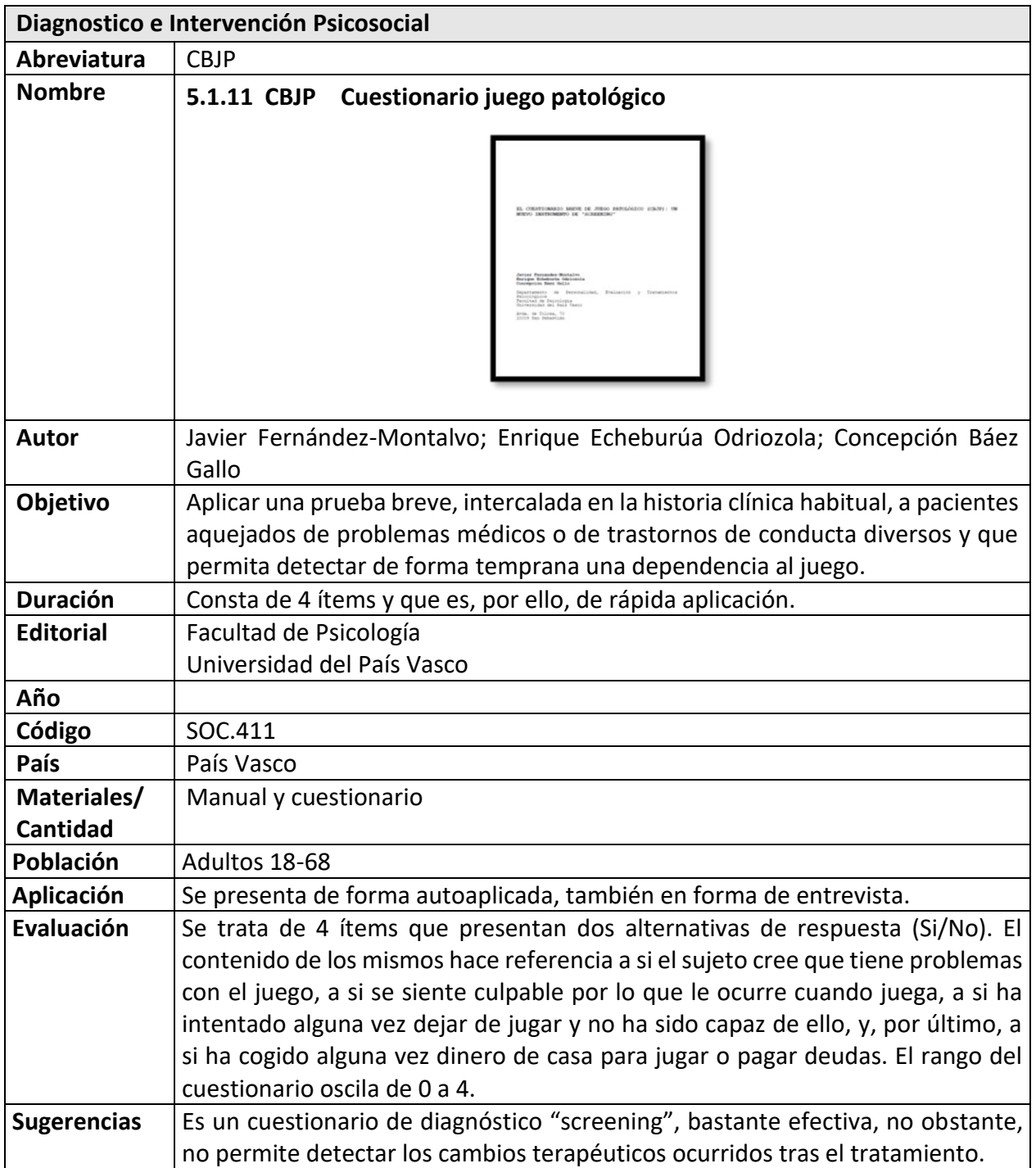

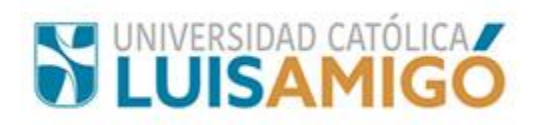

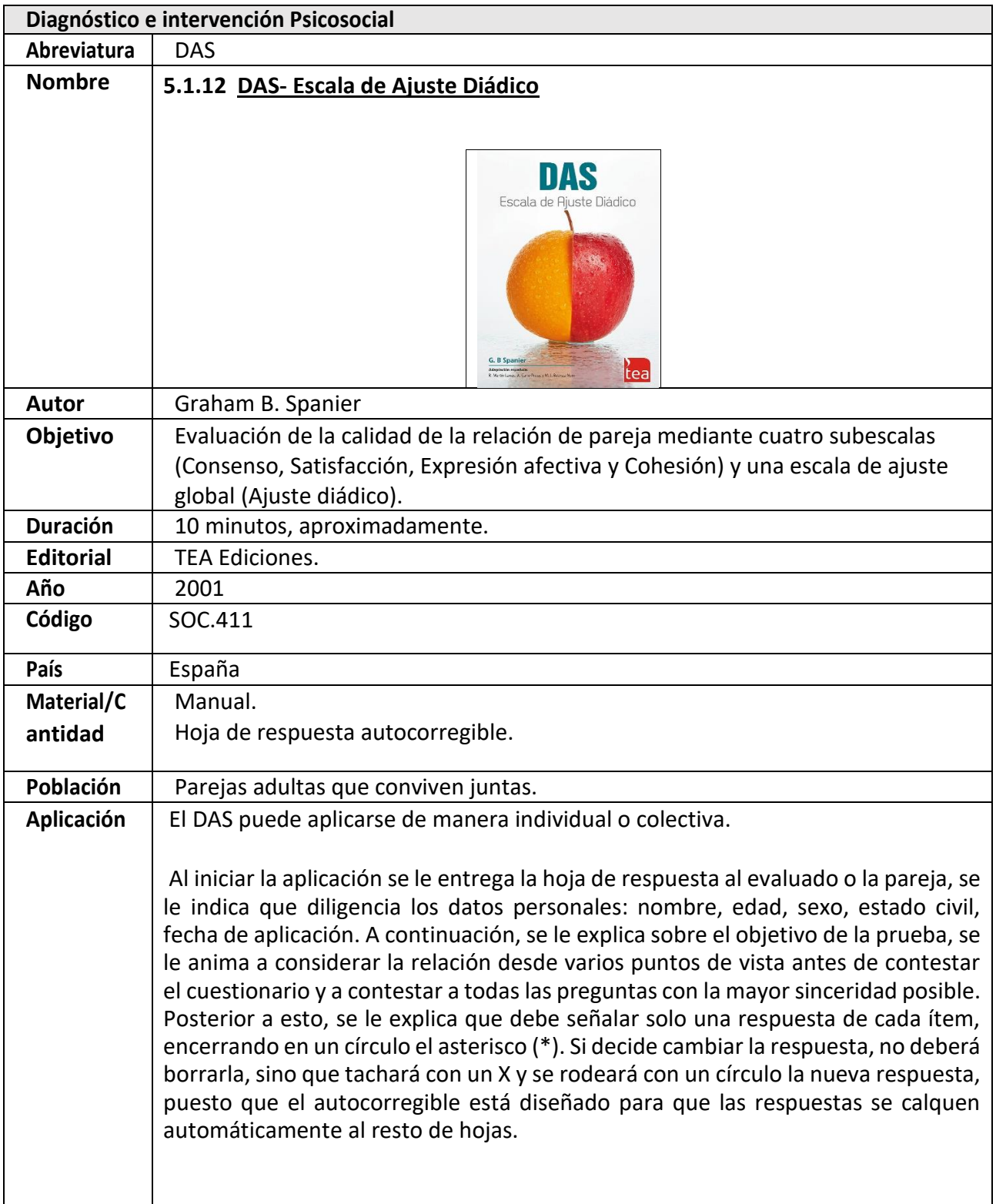

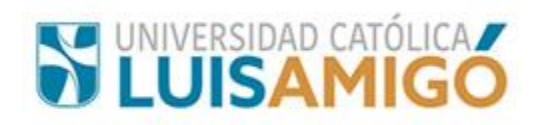

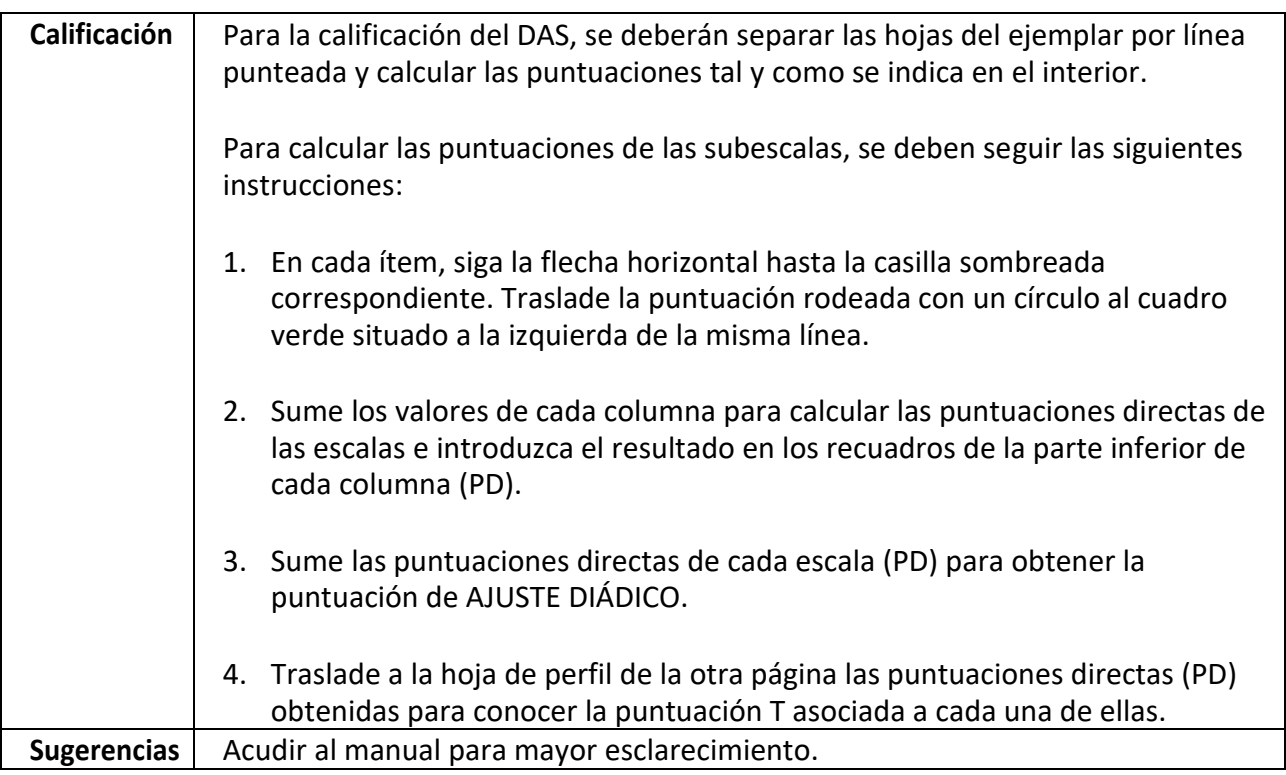

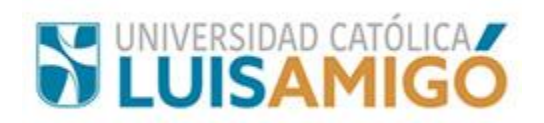

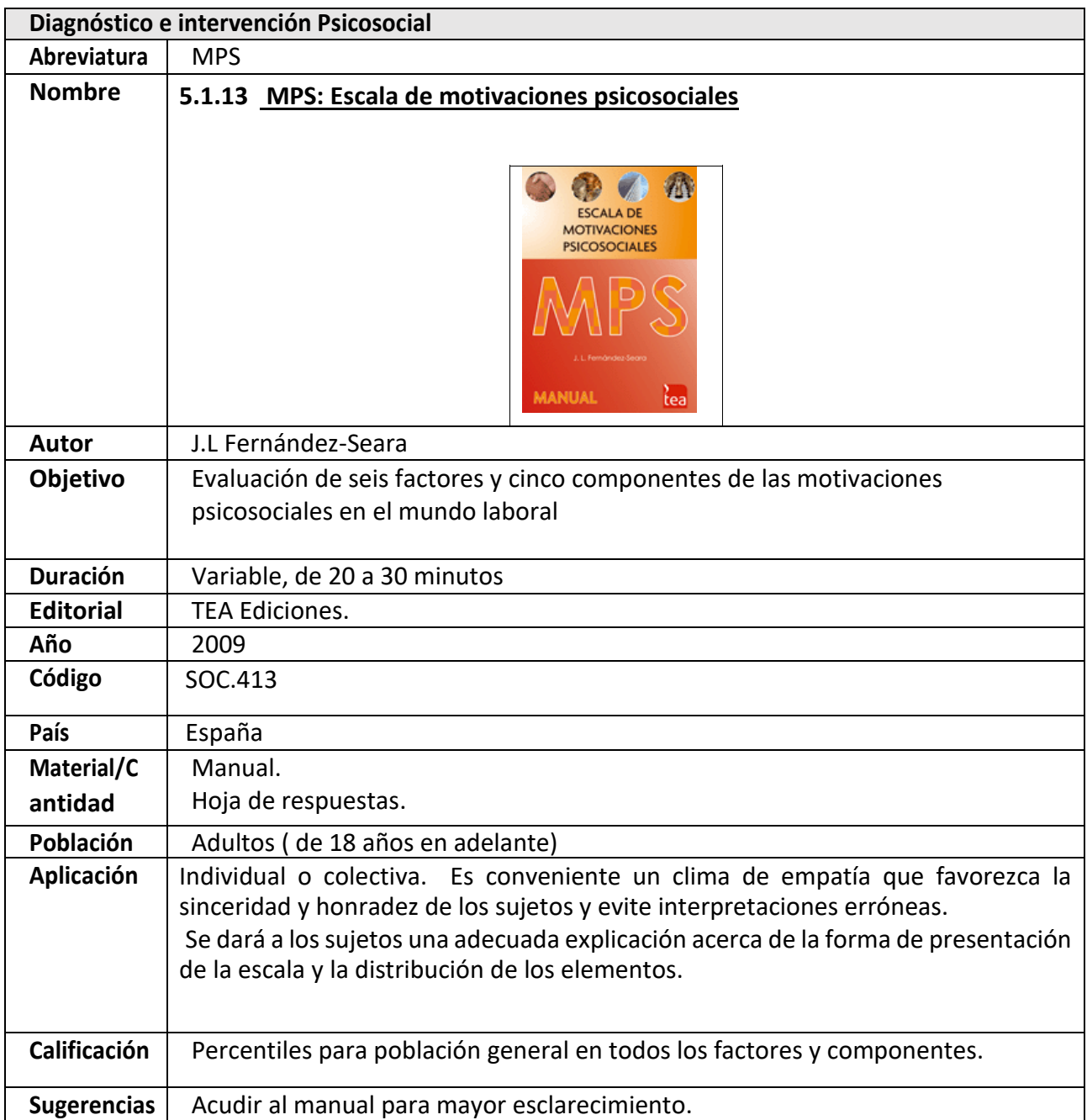

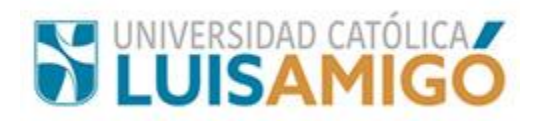

## **6 AREA PROFESIONAL**

## **6.1 Psicología organizacional**

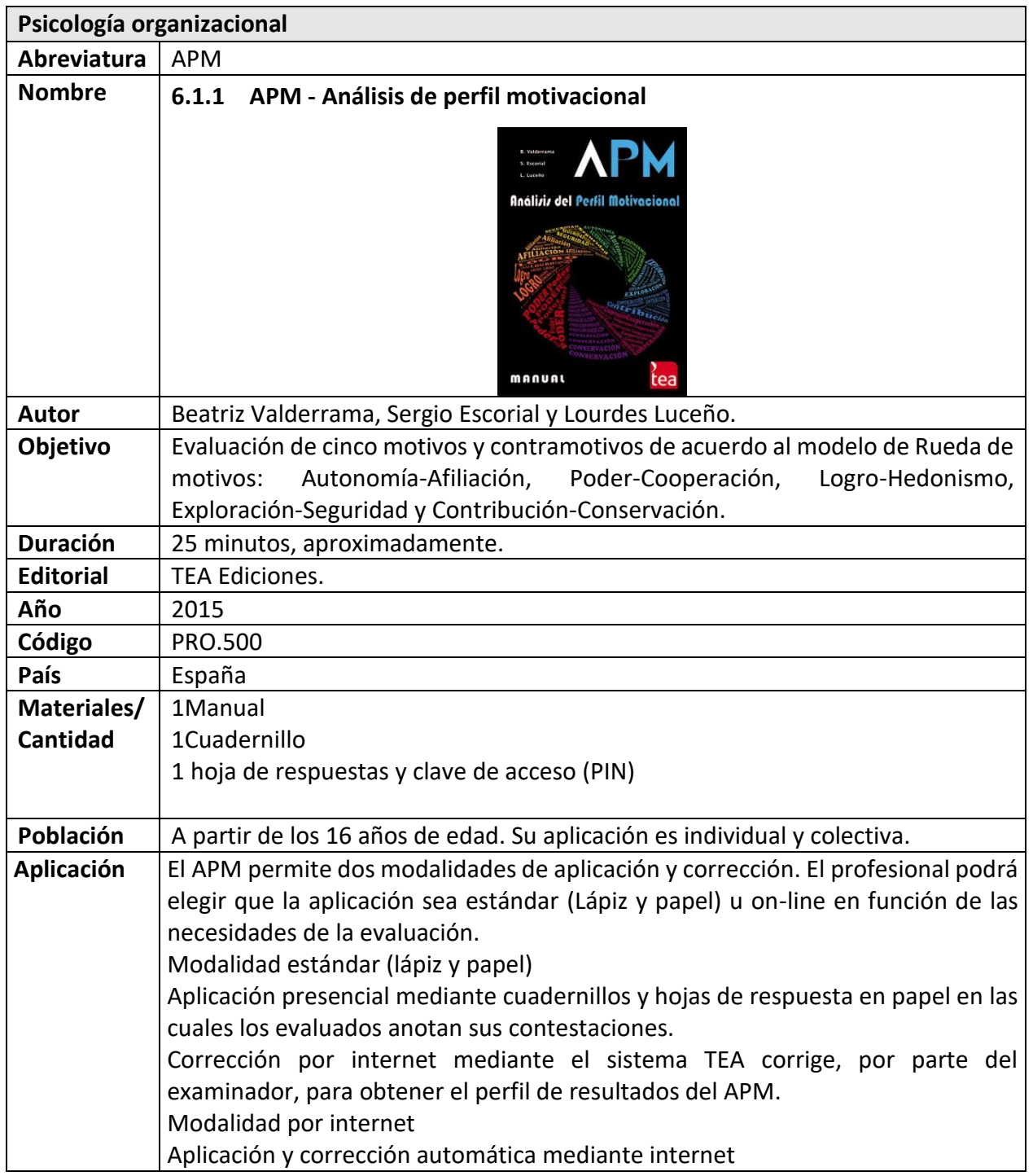

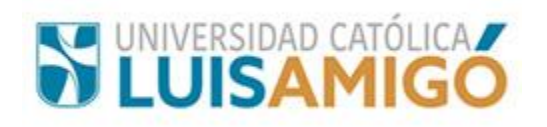

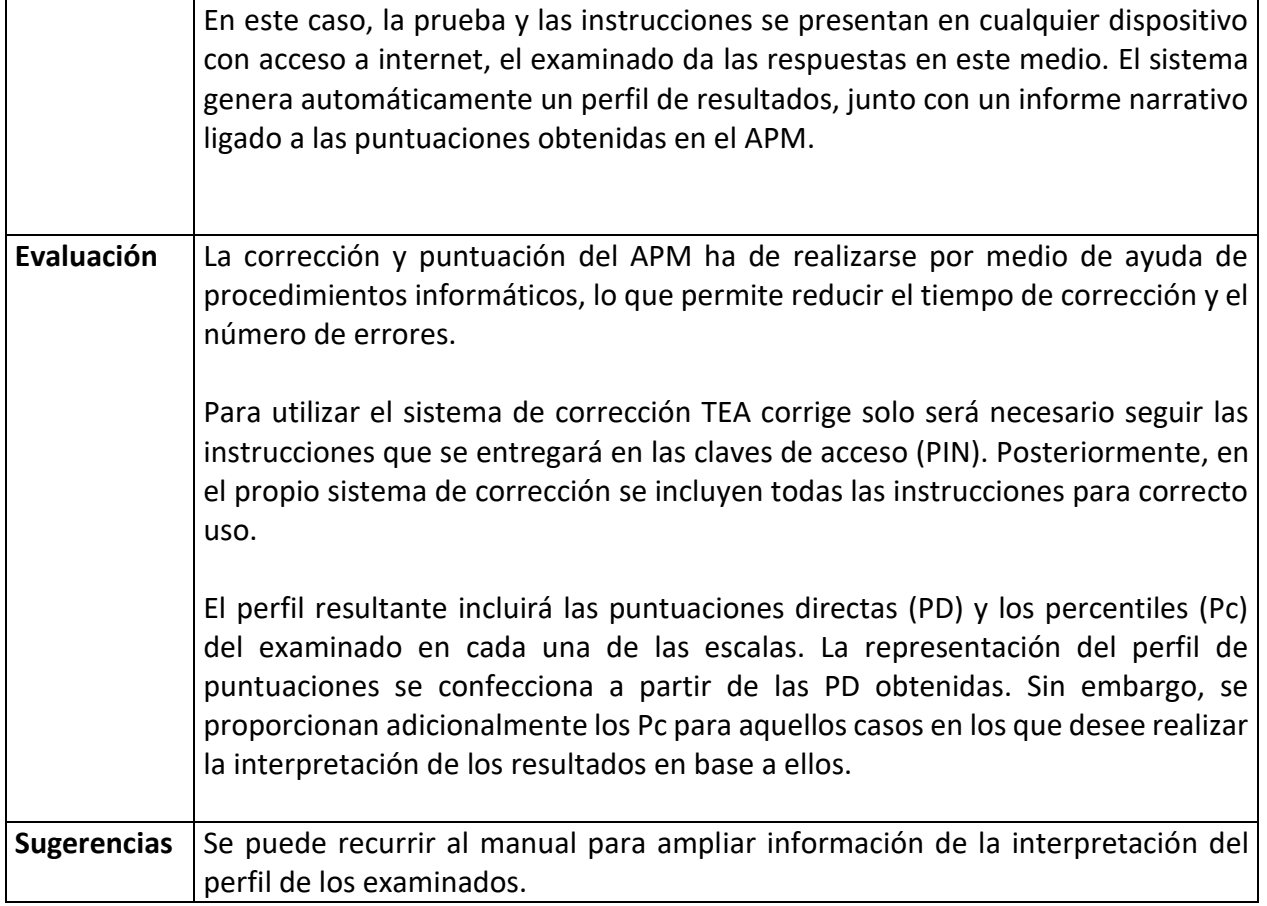

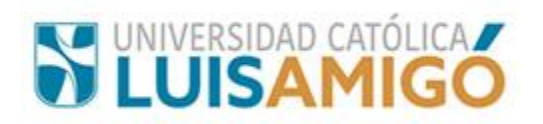

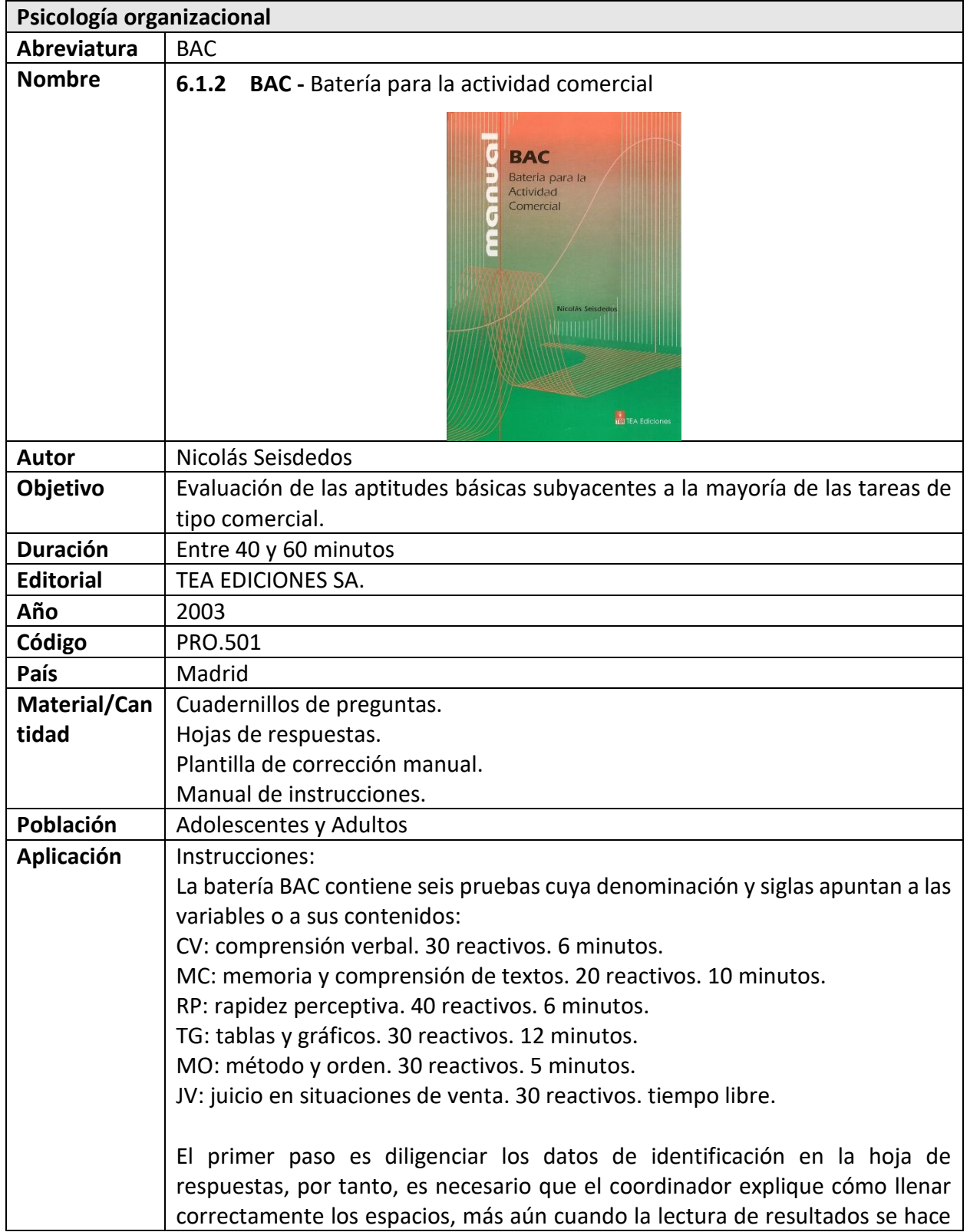

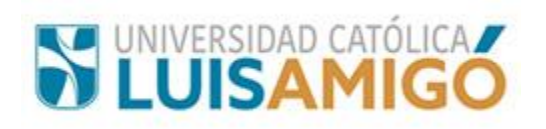

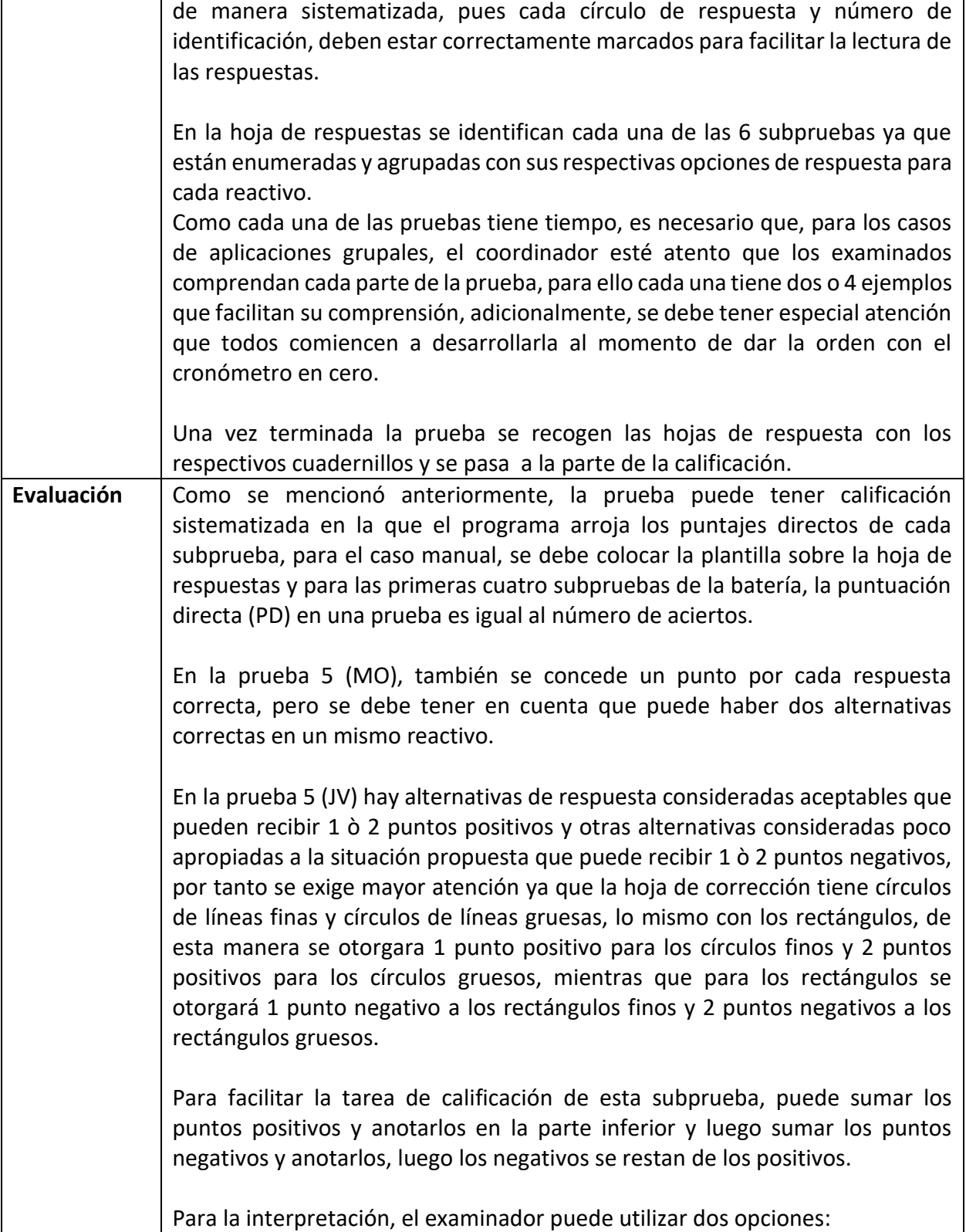

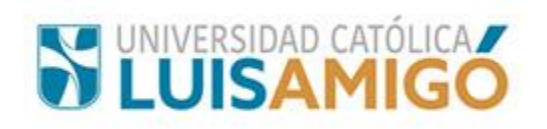

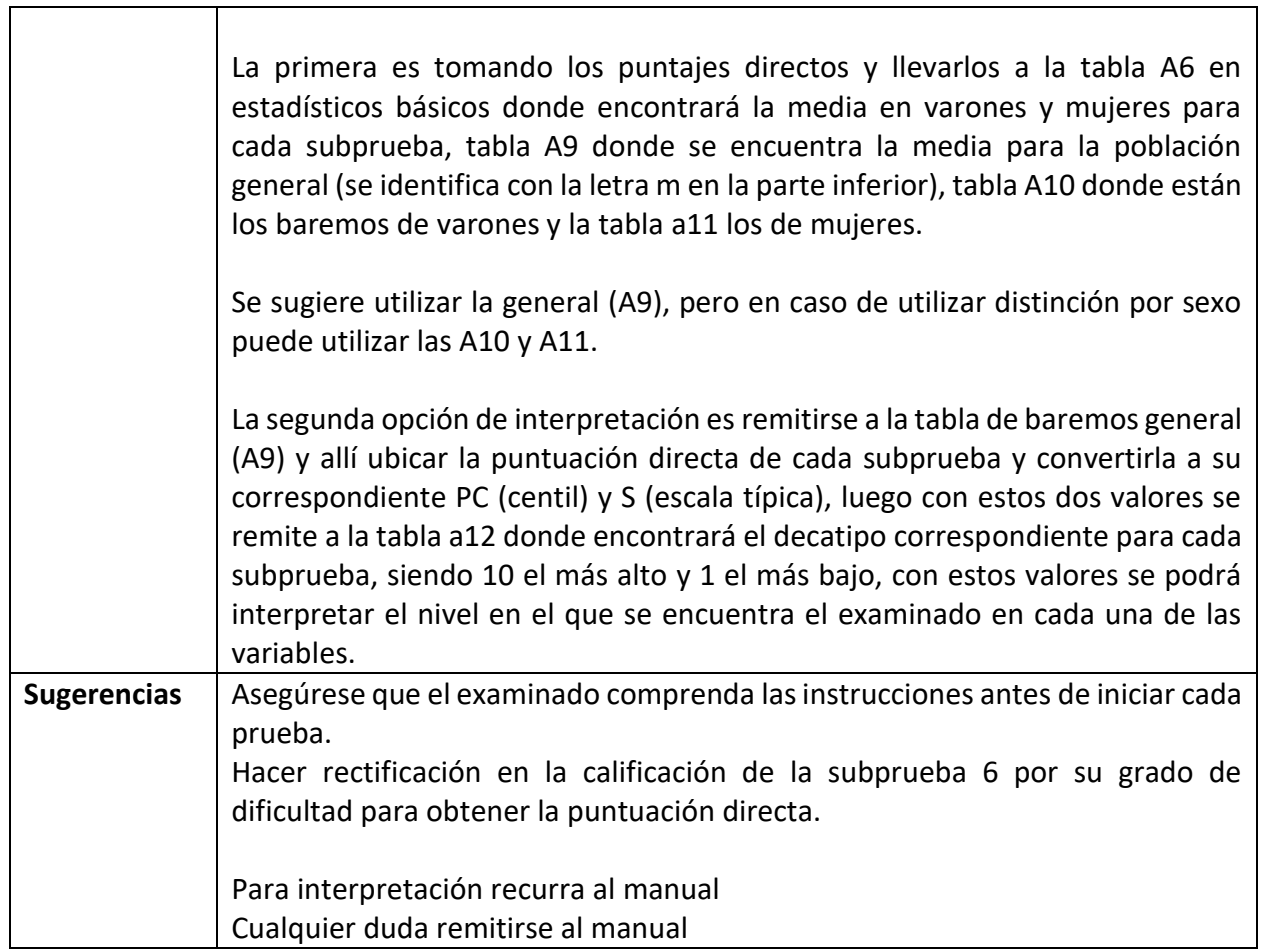

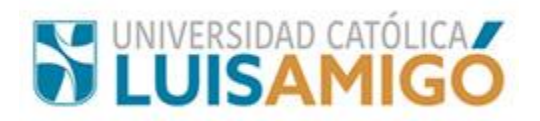

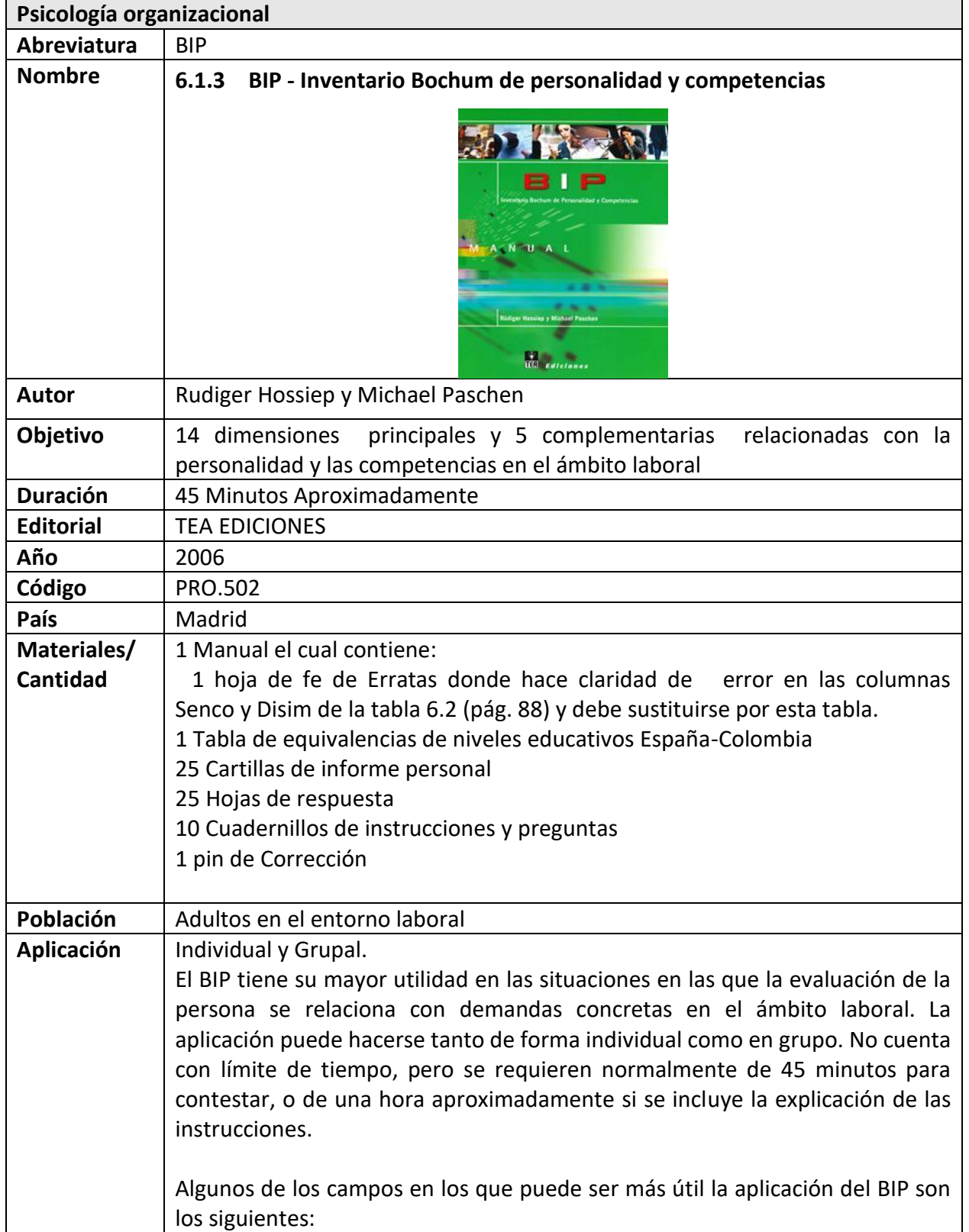

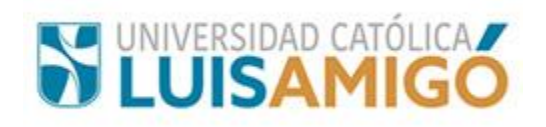

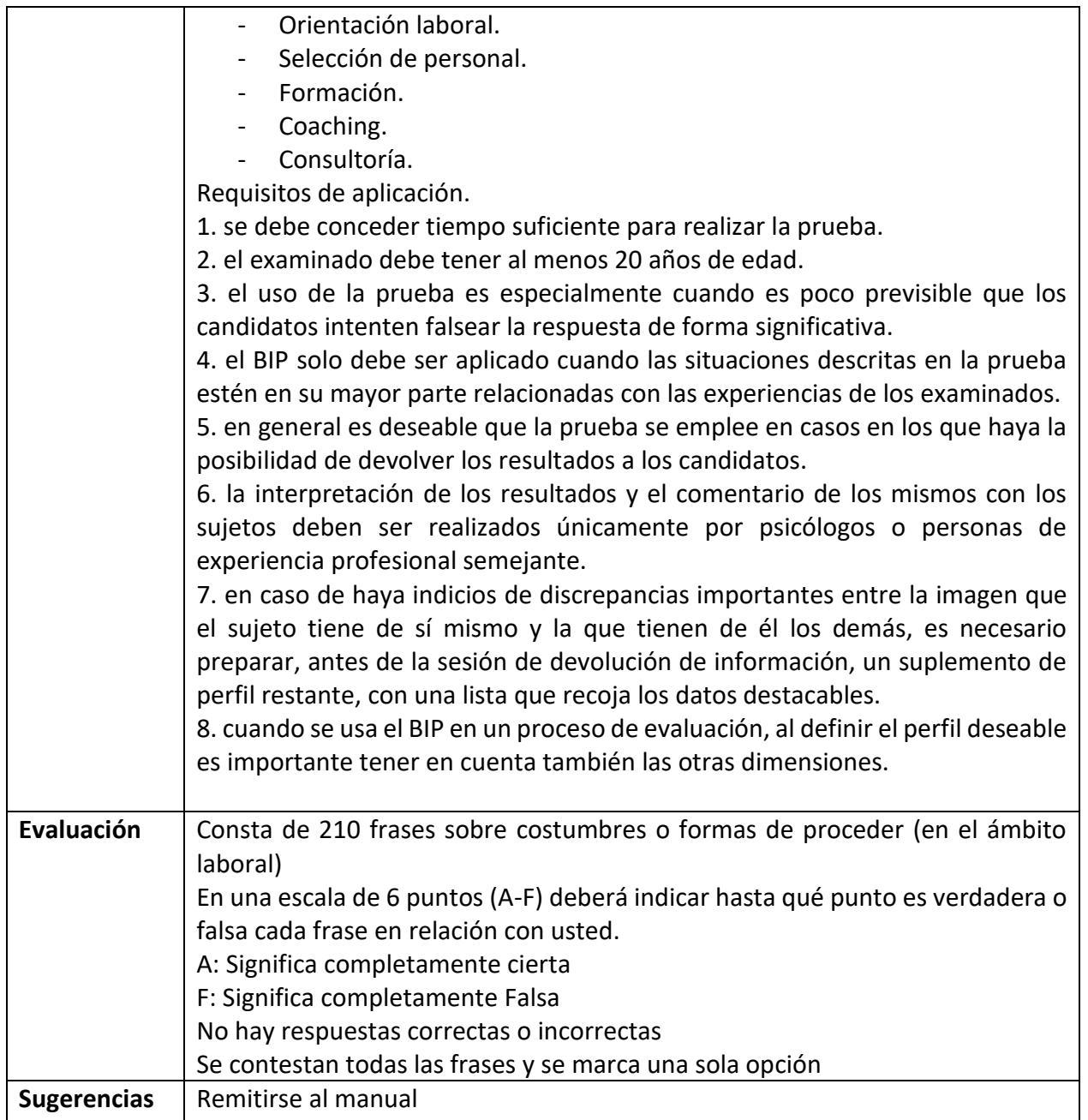

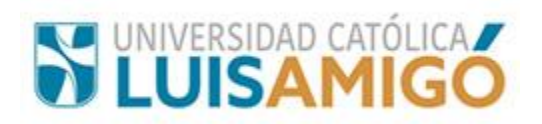

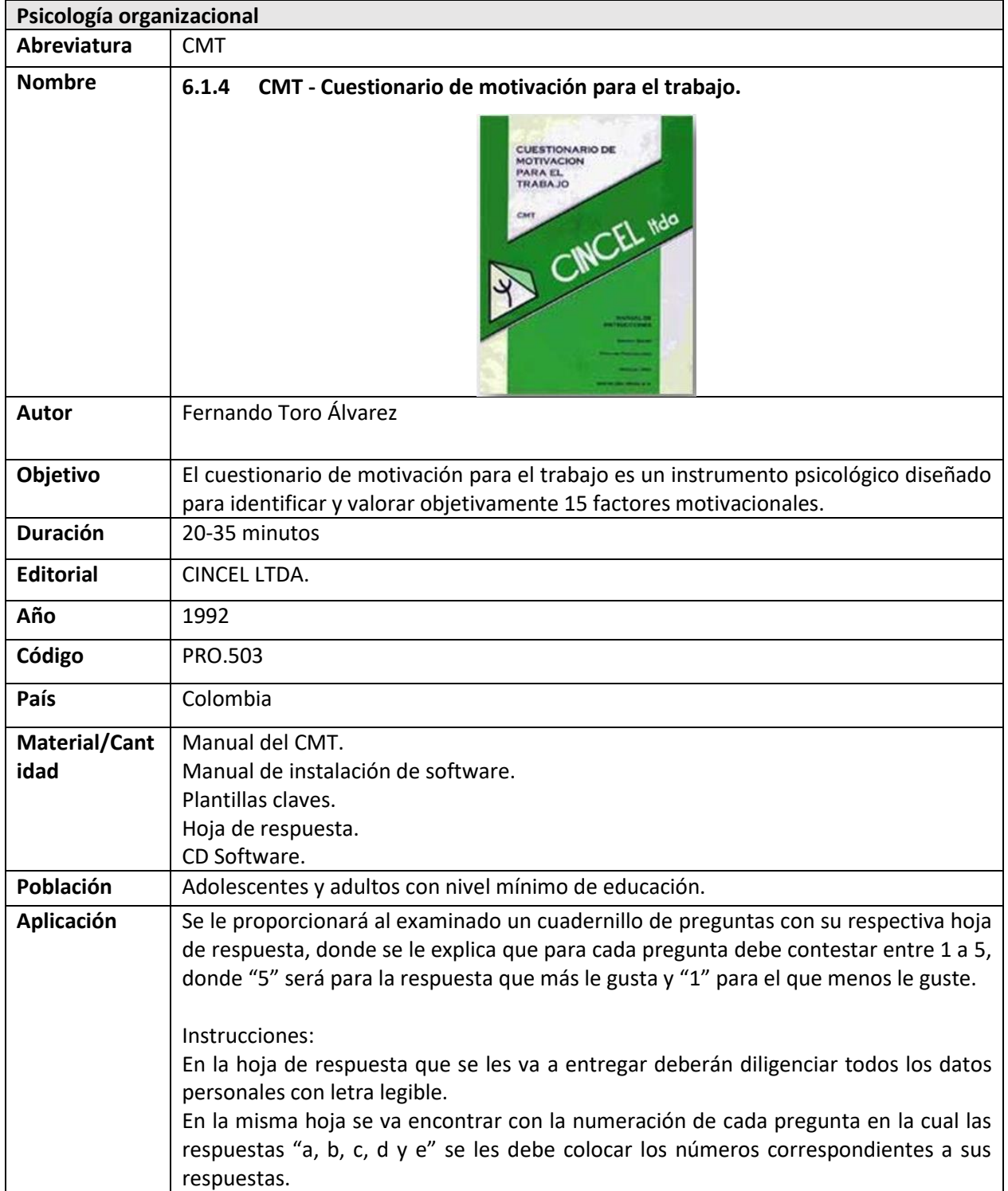

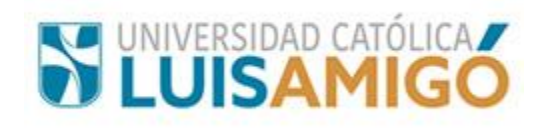

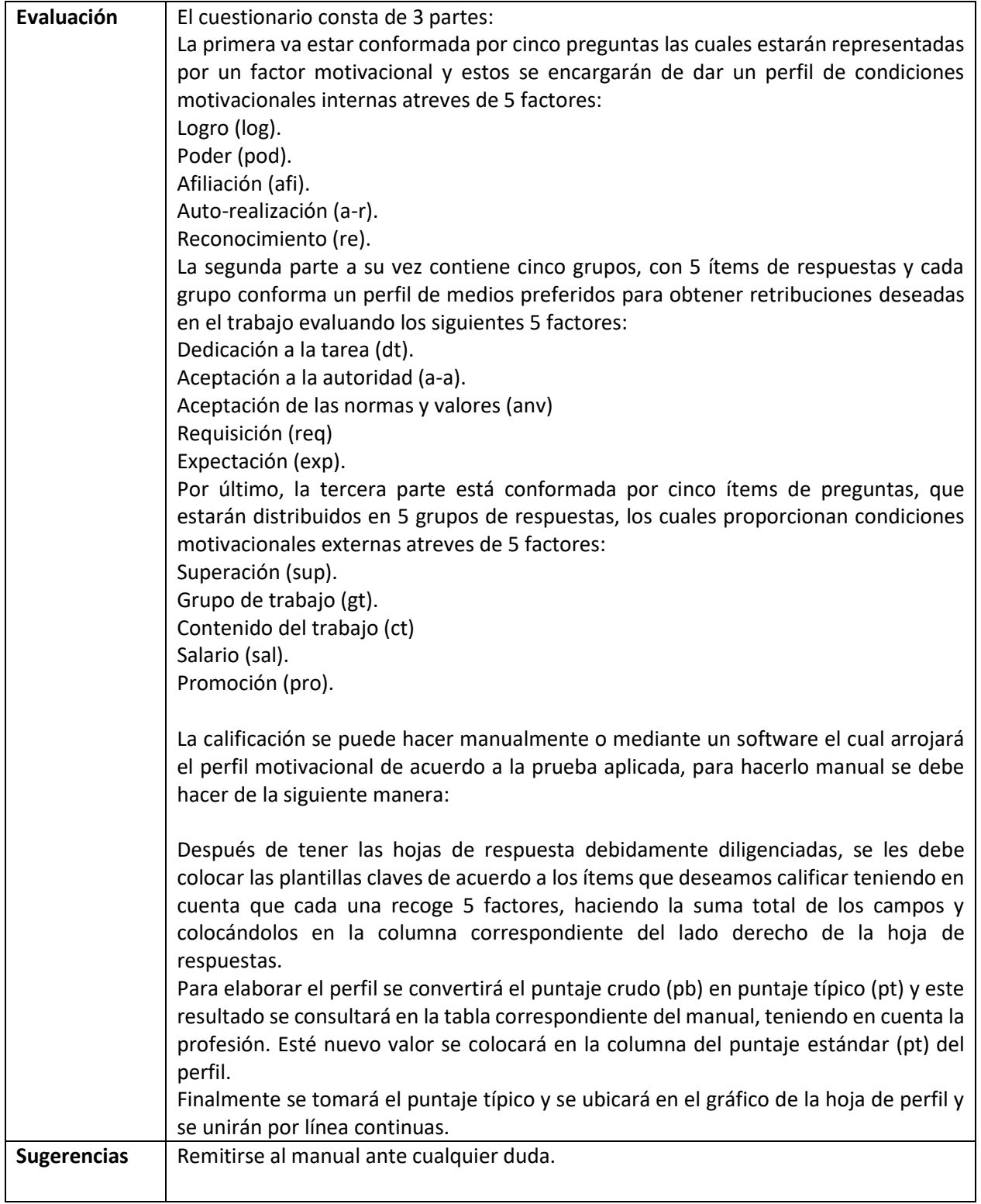

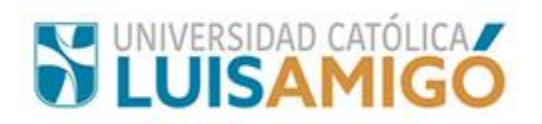

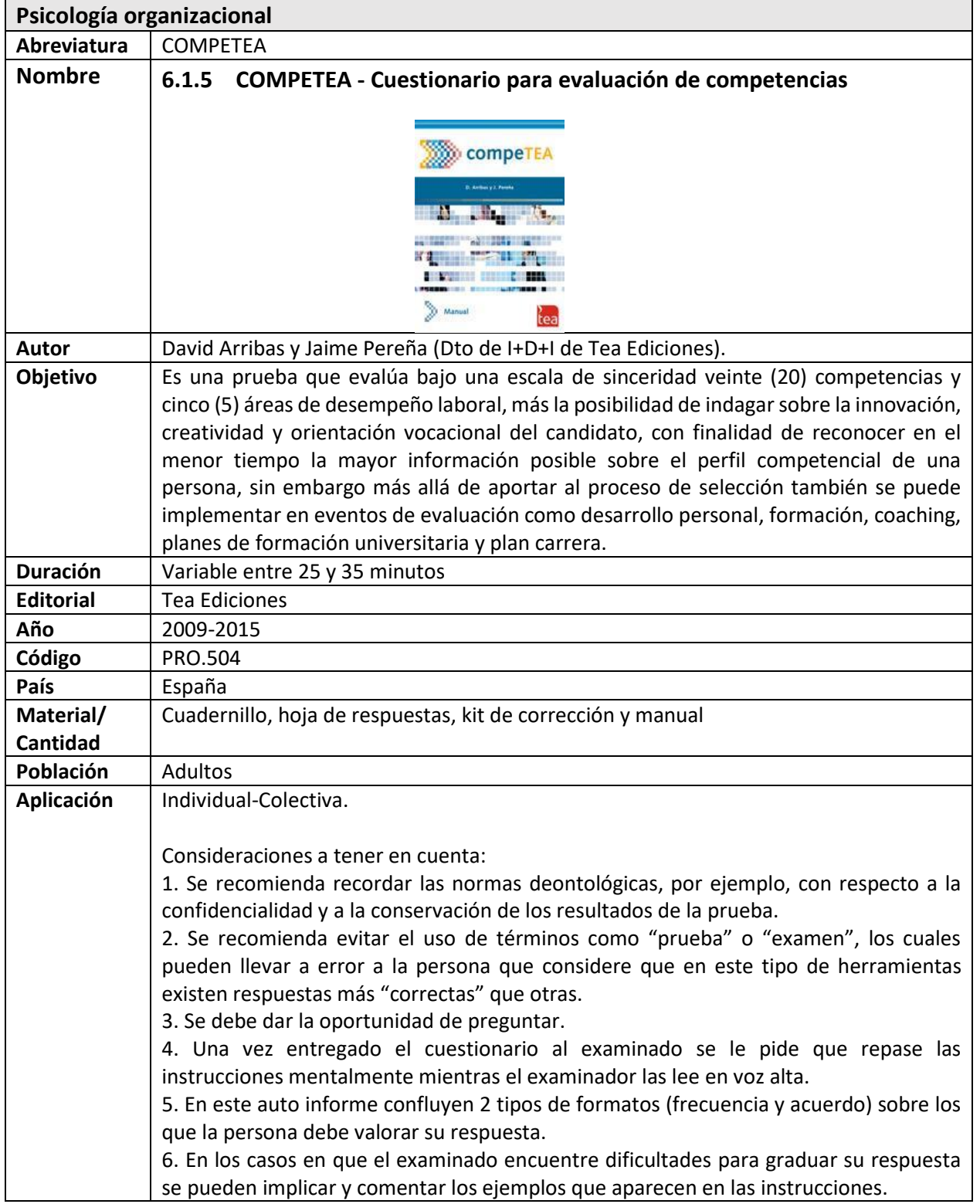

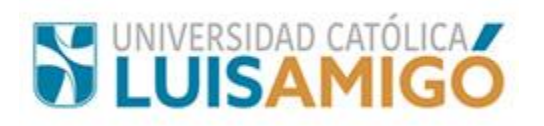

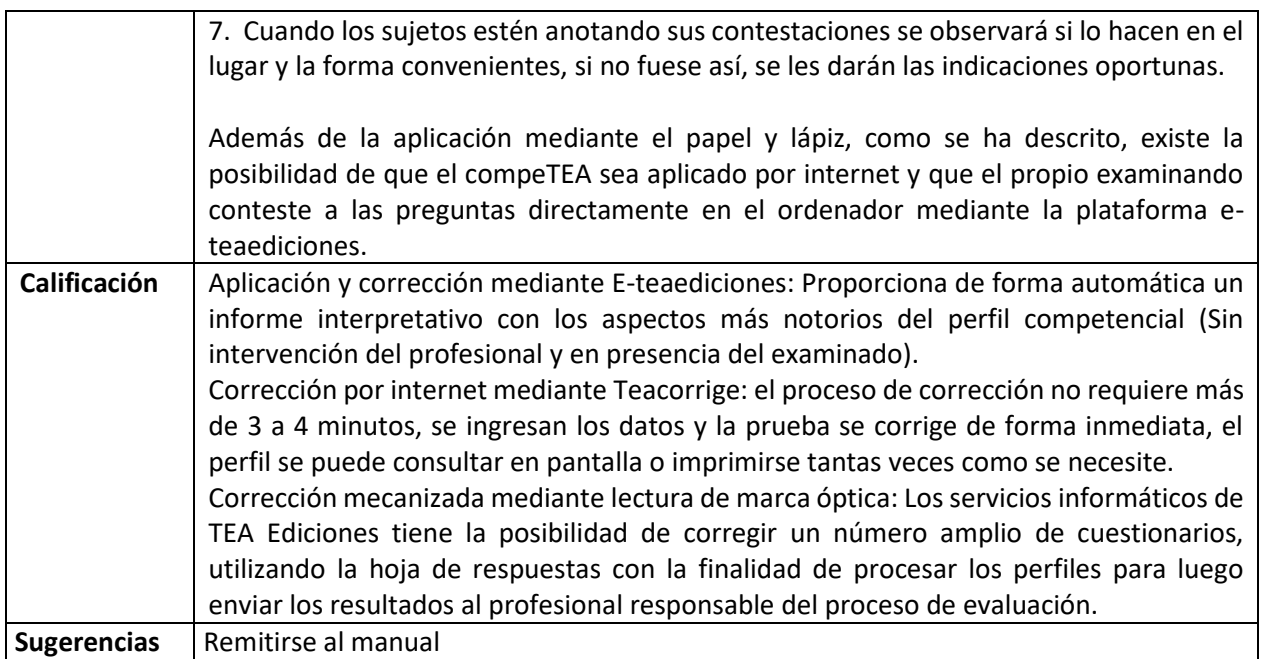

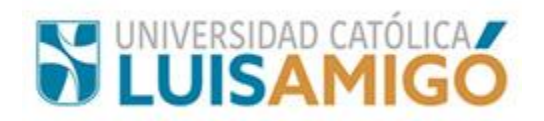

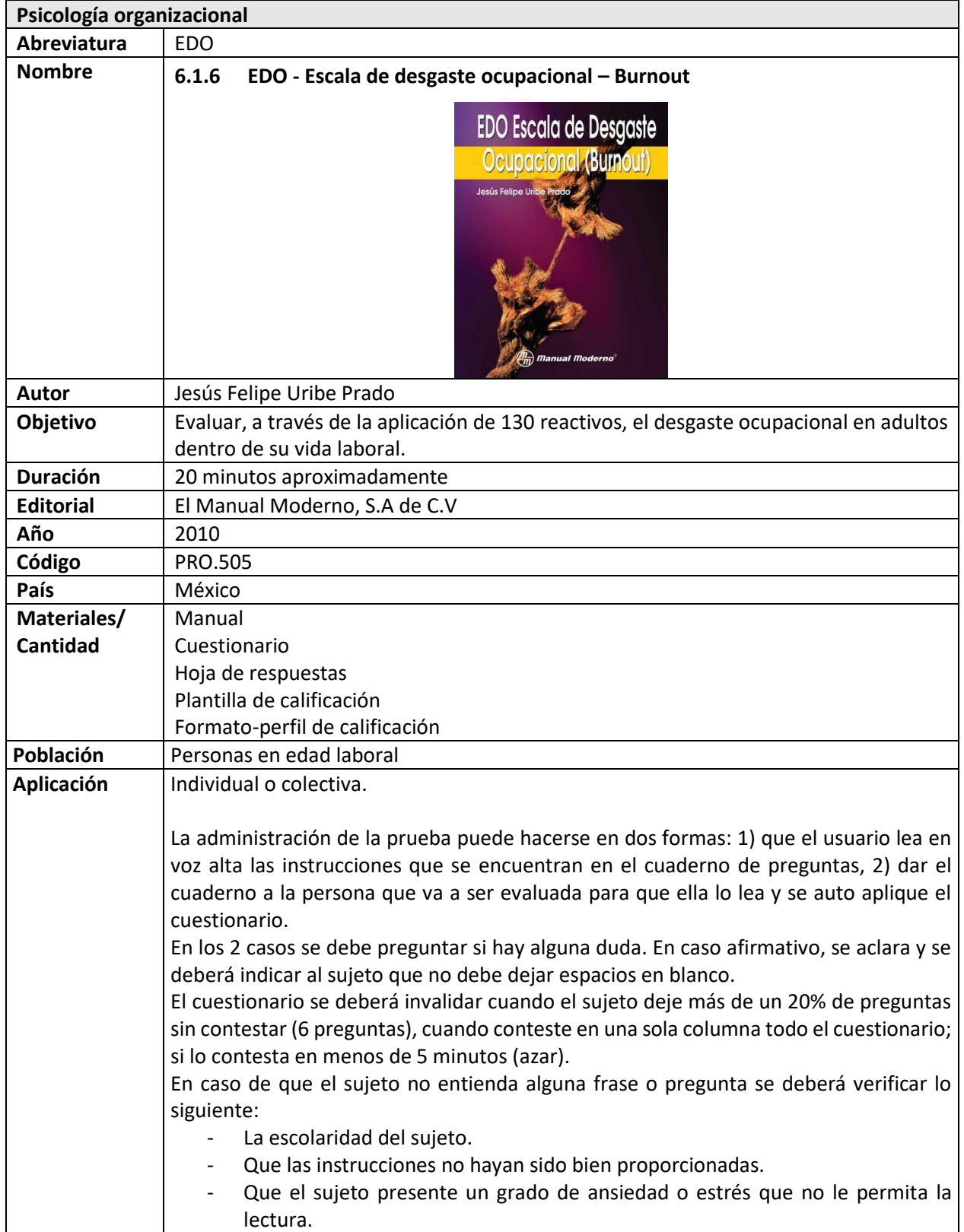

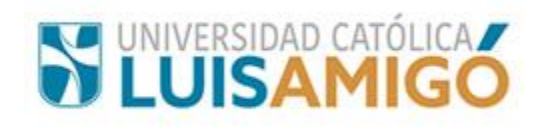

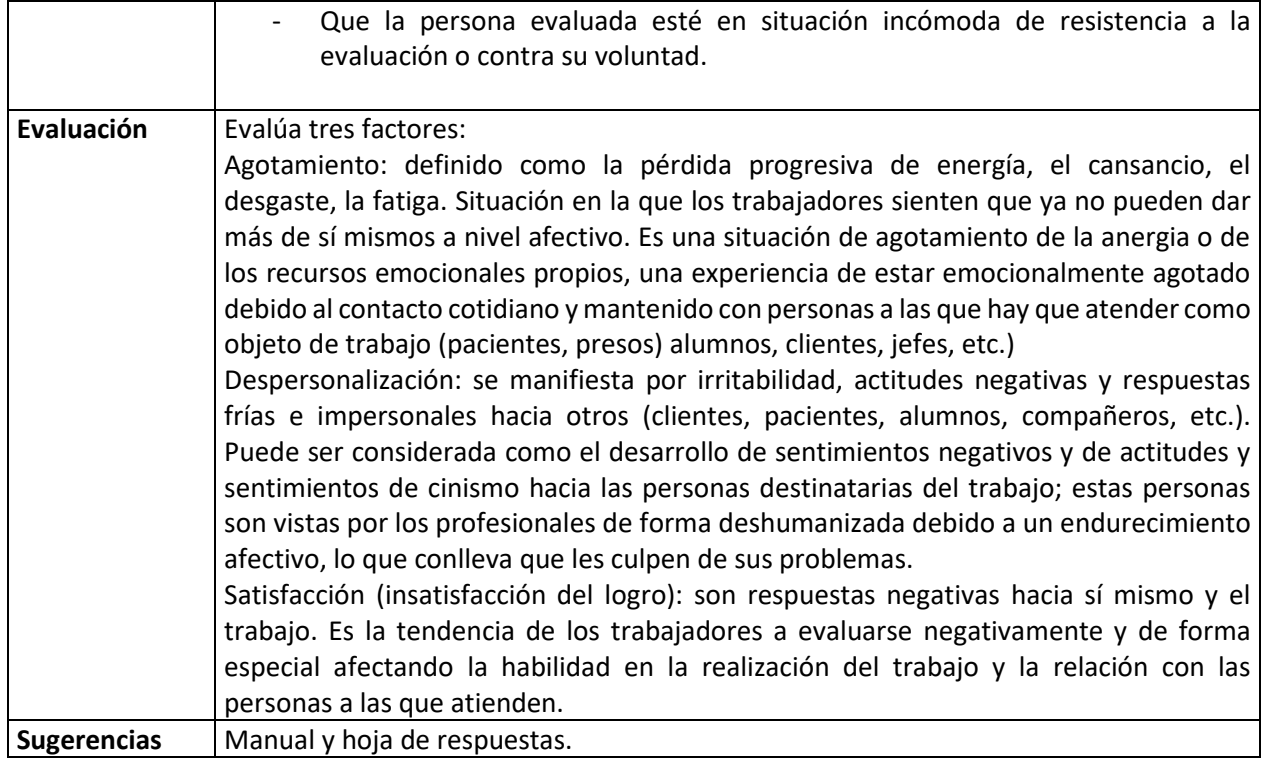

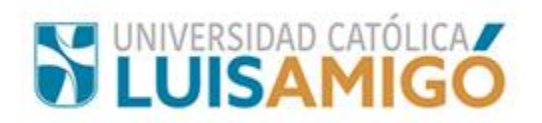

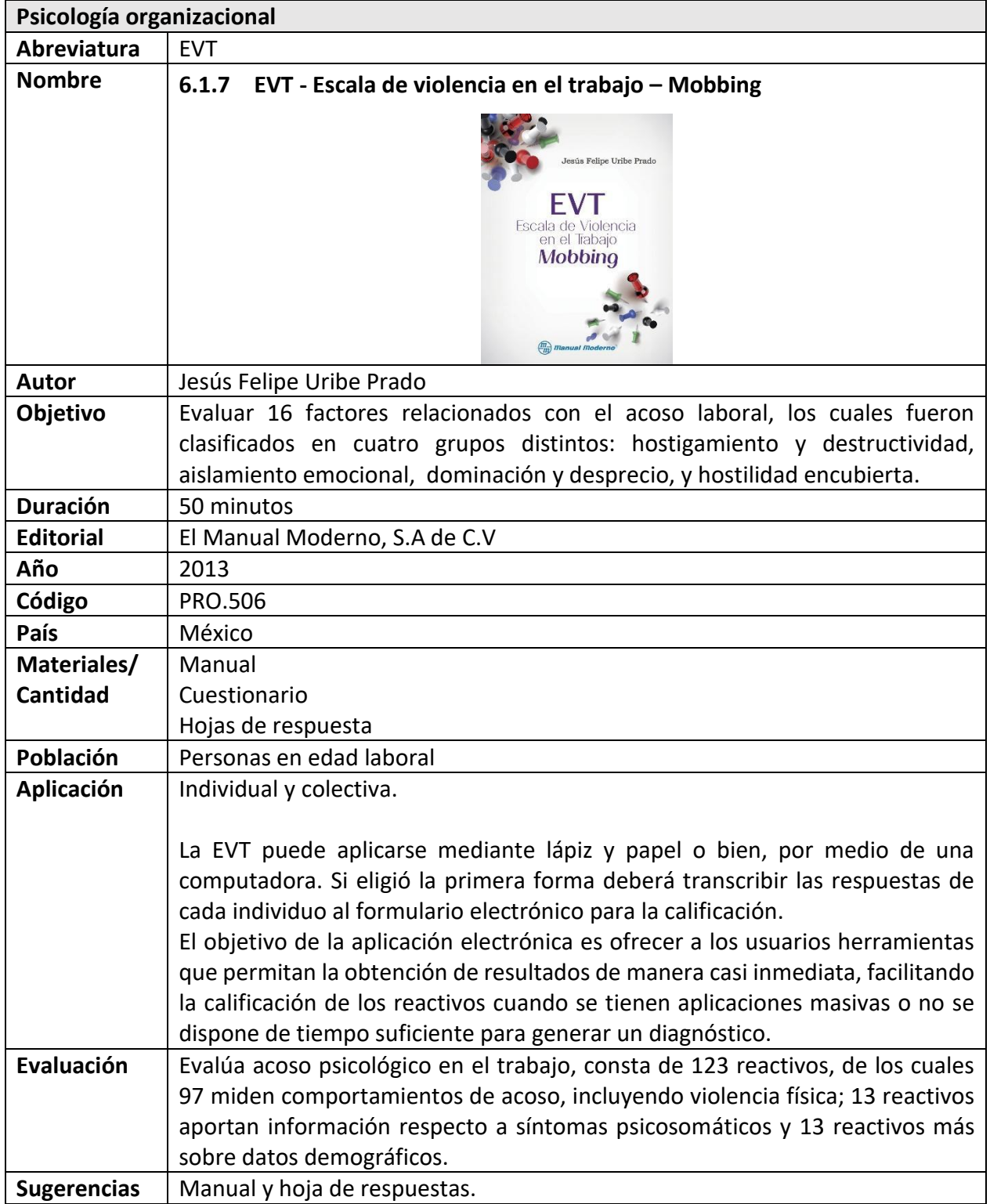

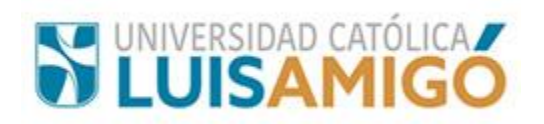

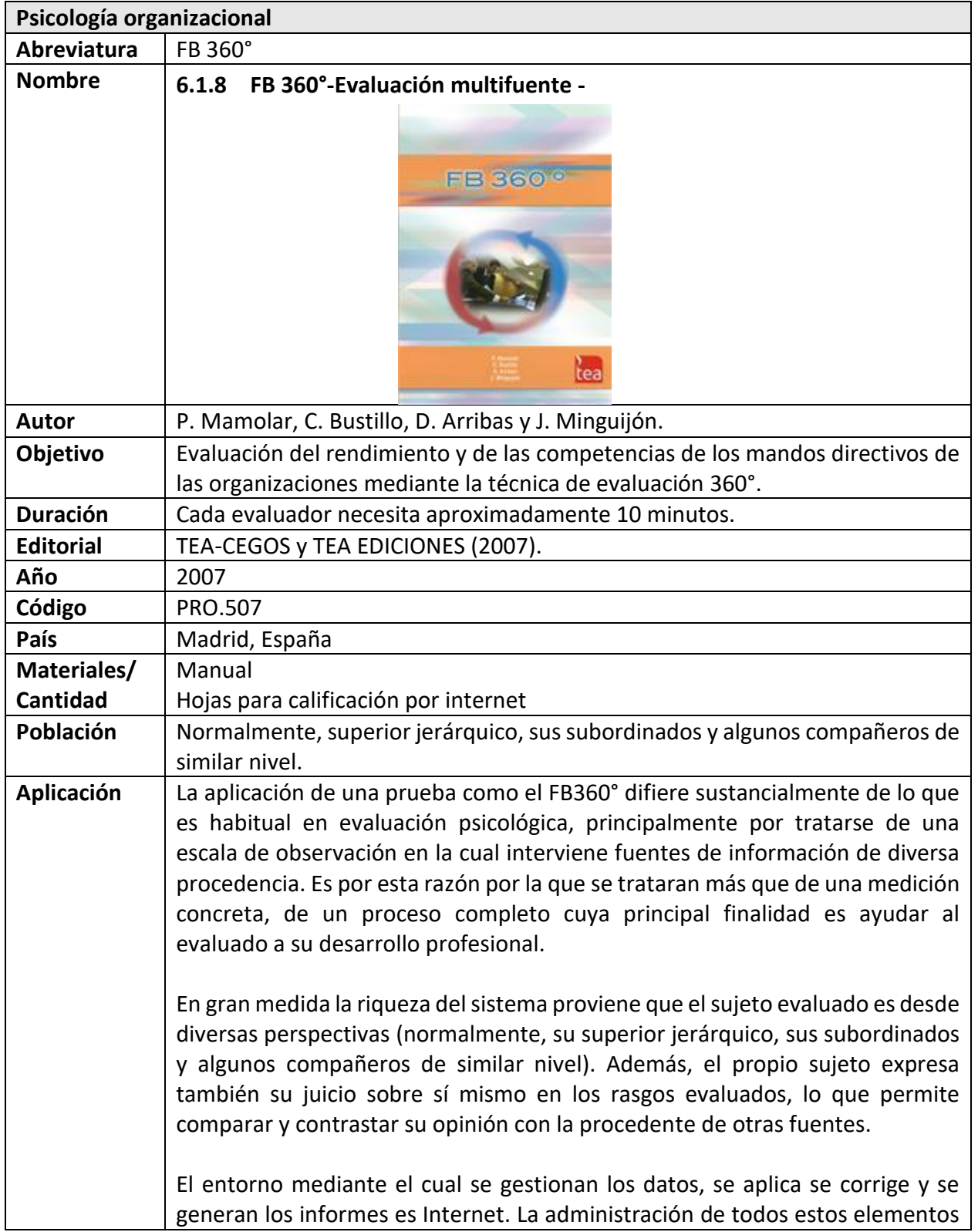

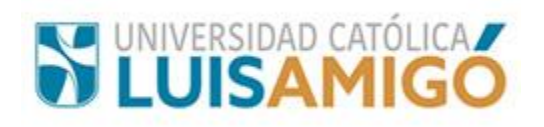

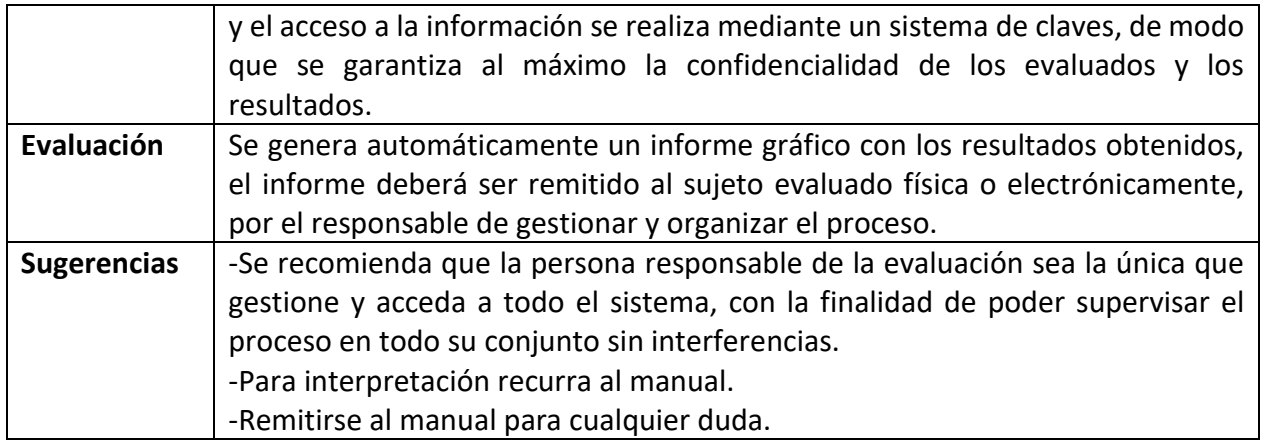

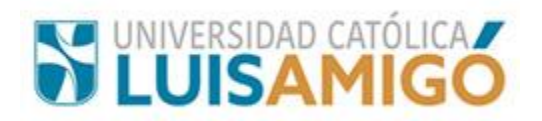

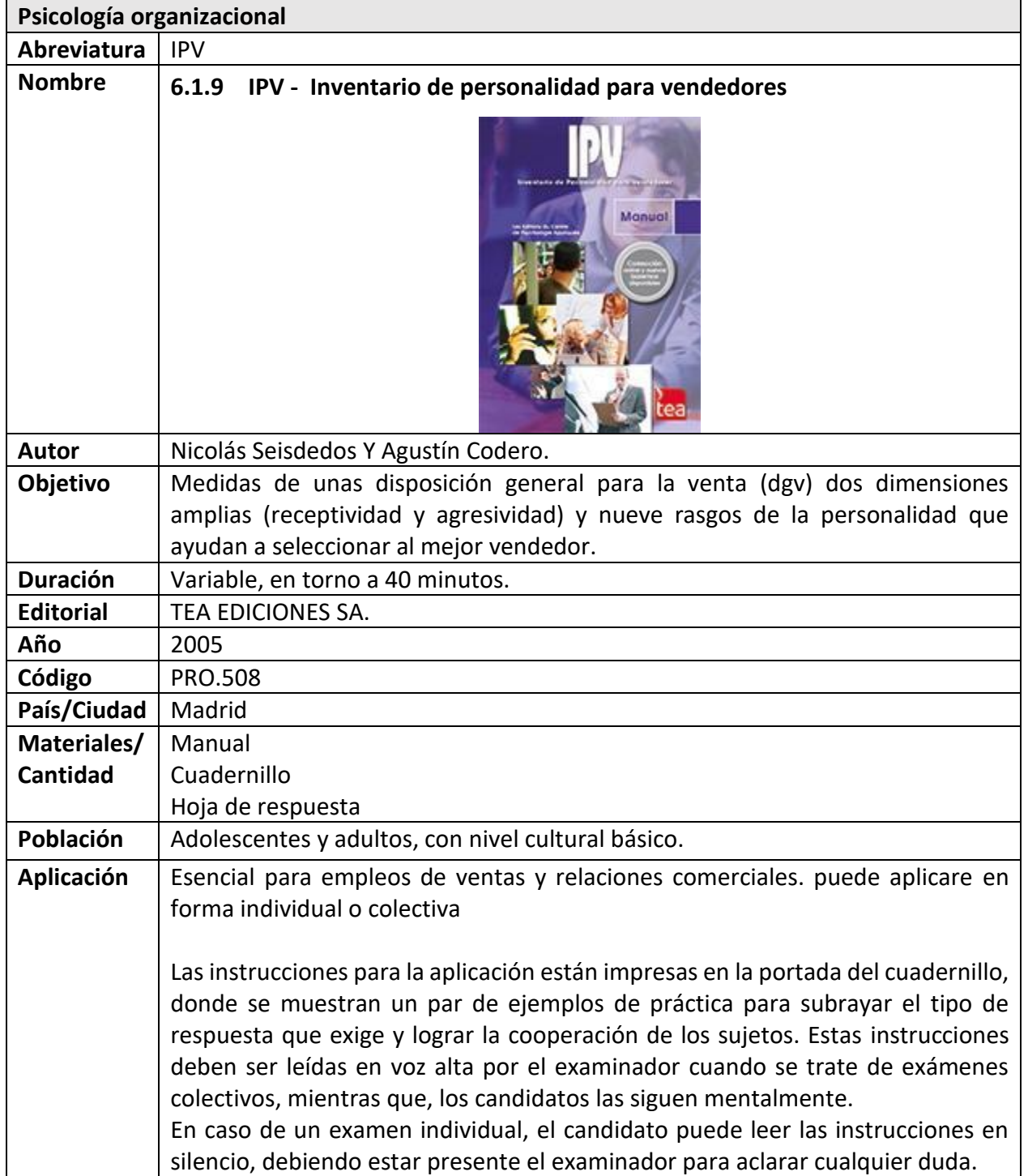

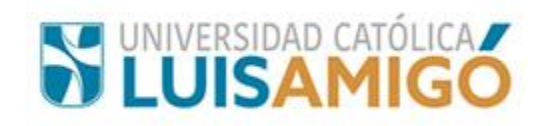

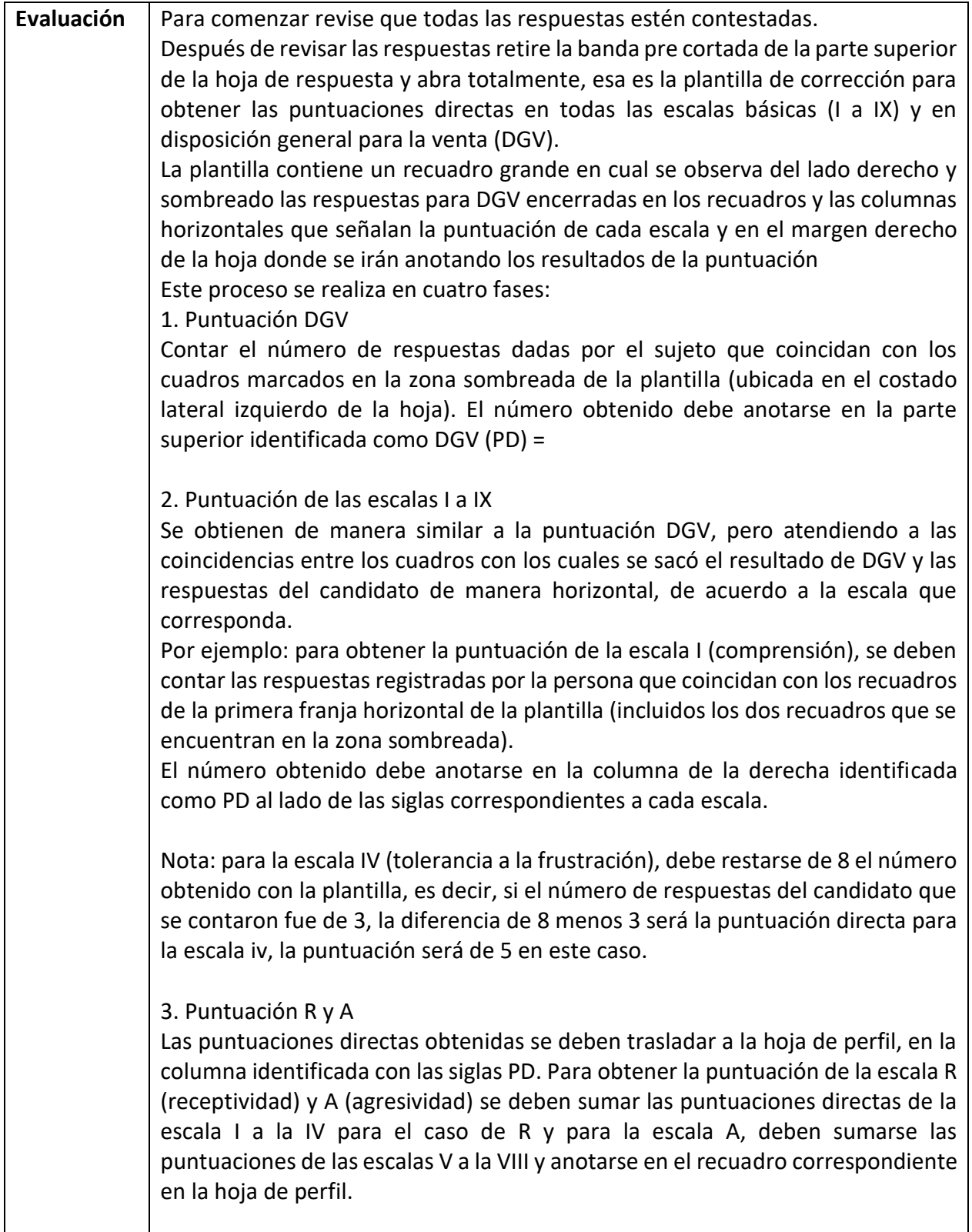

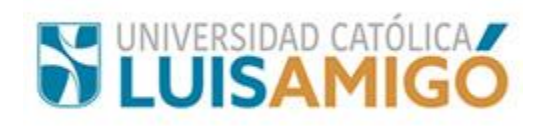

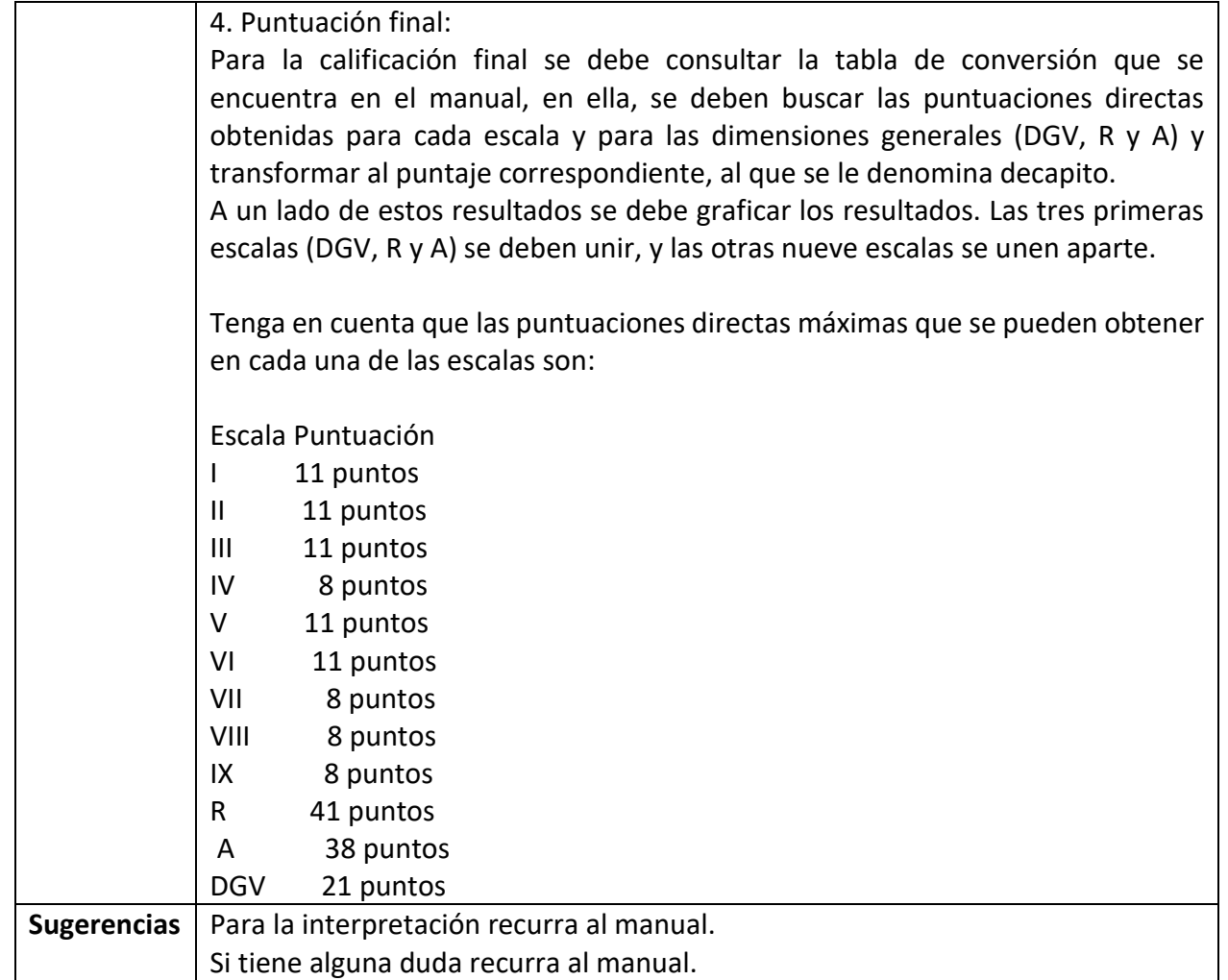

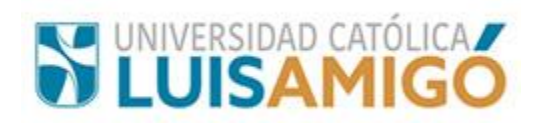

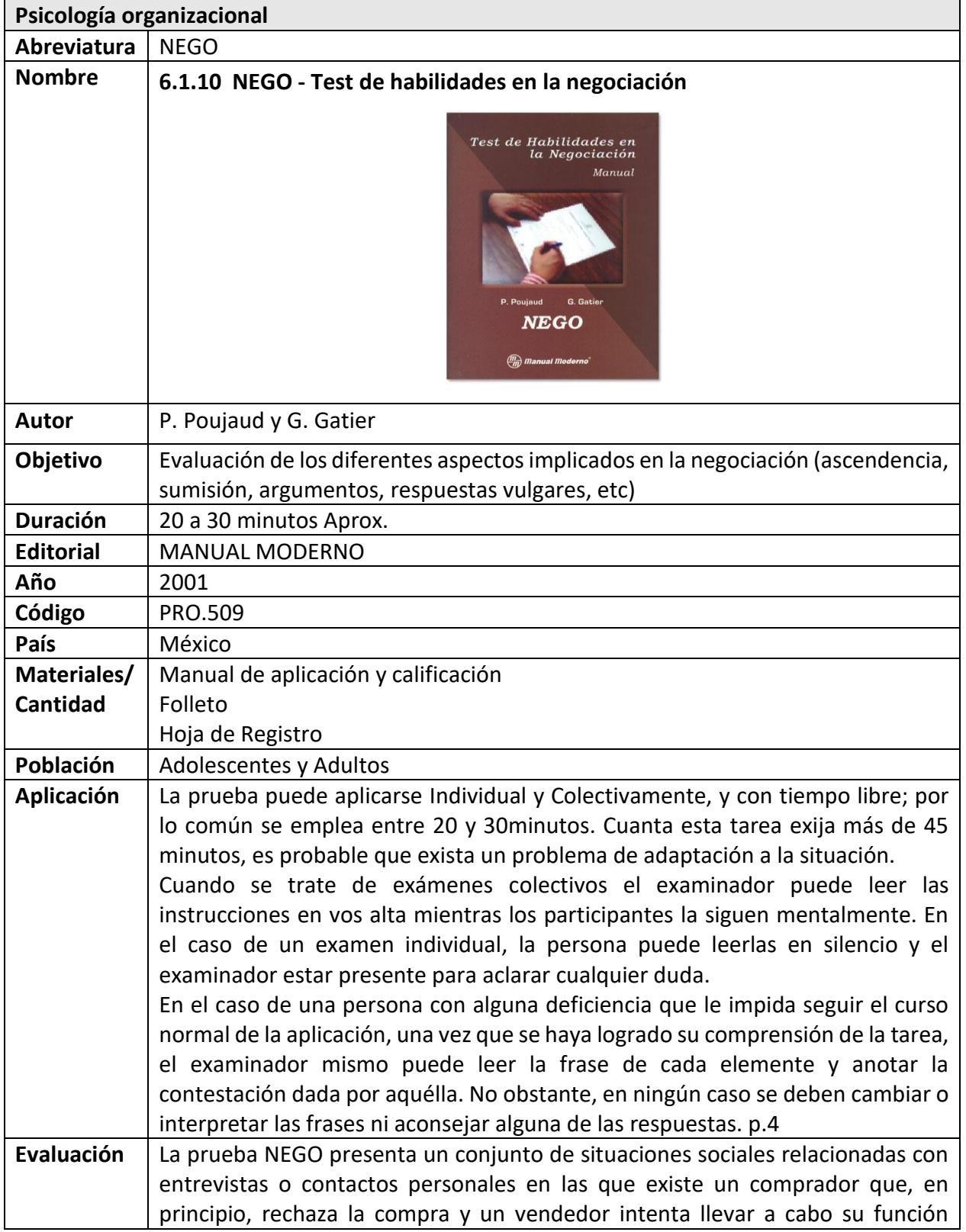

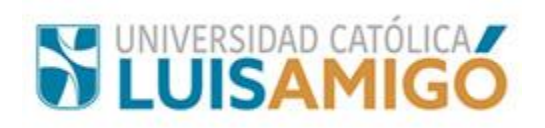

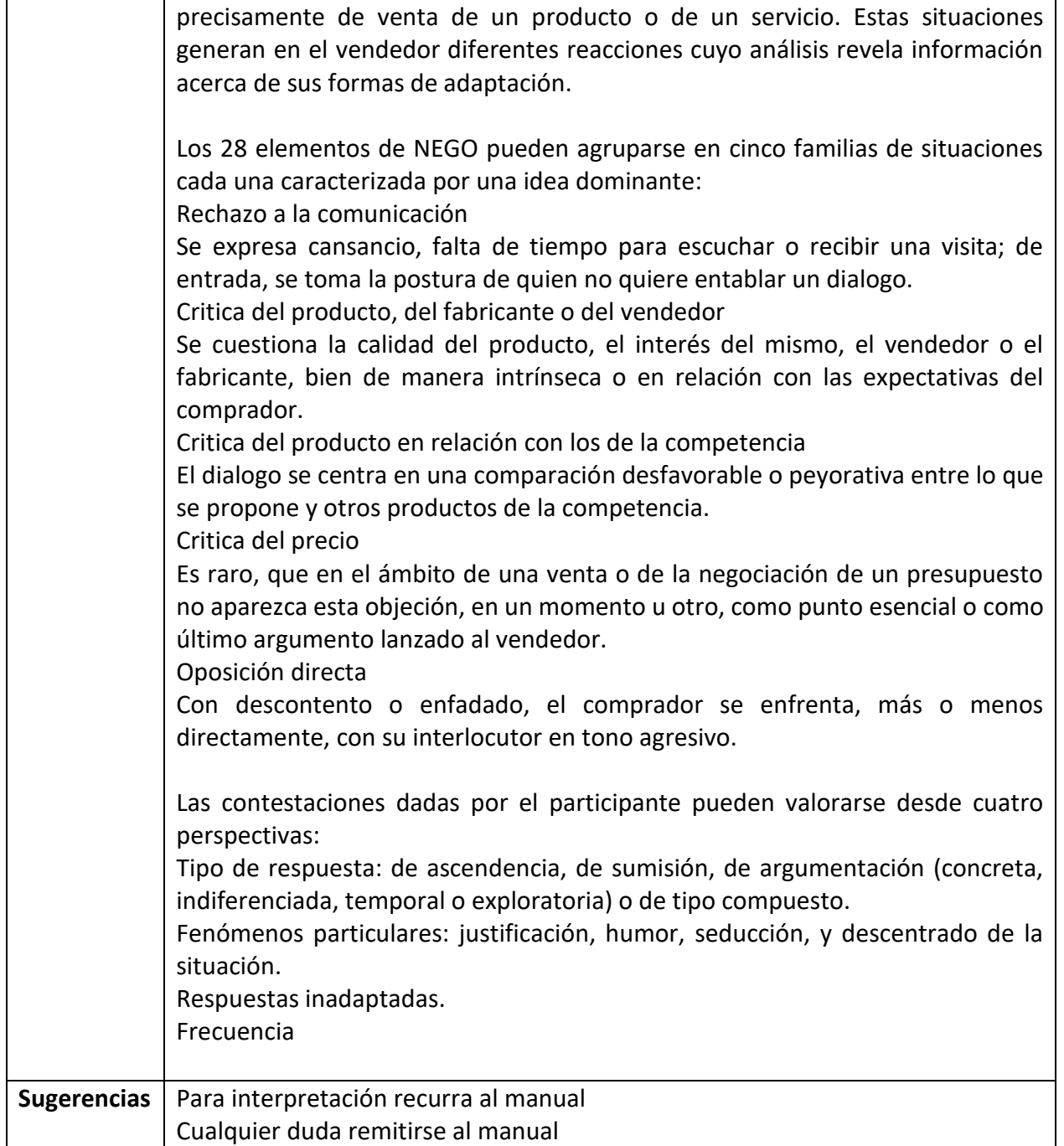

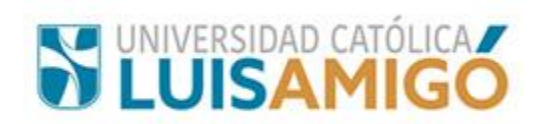

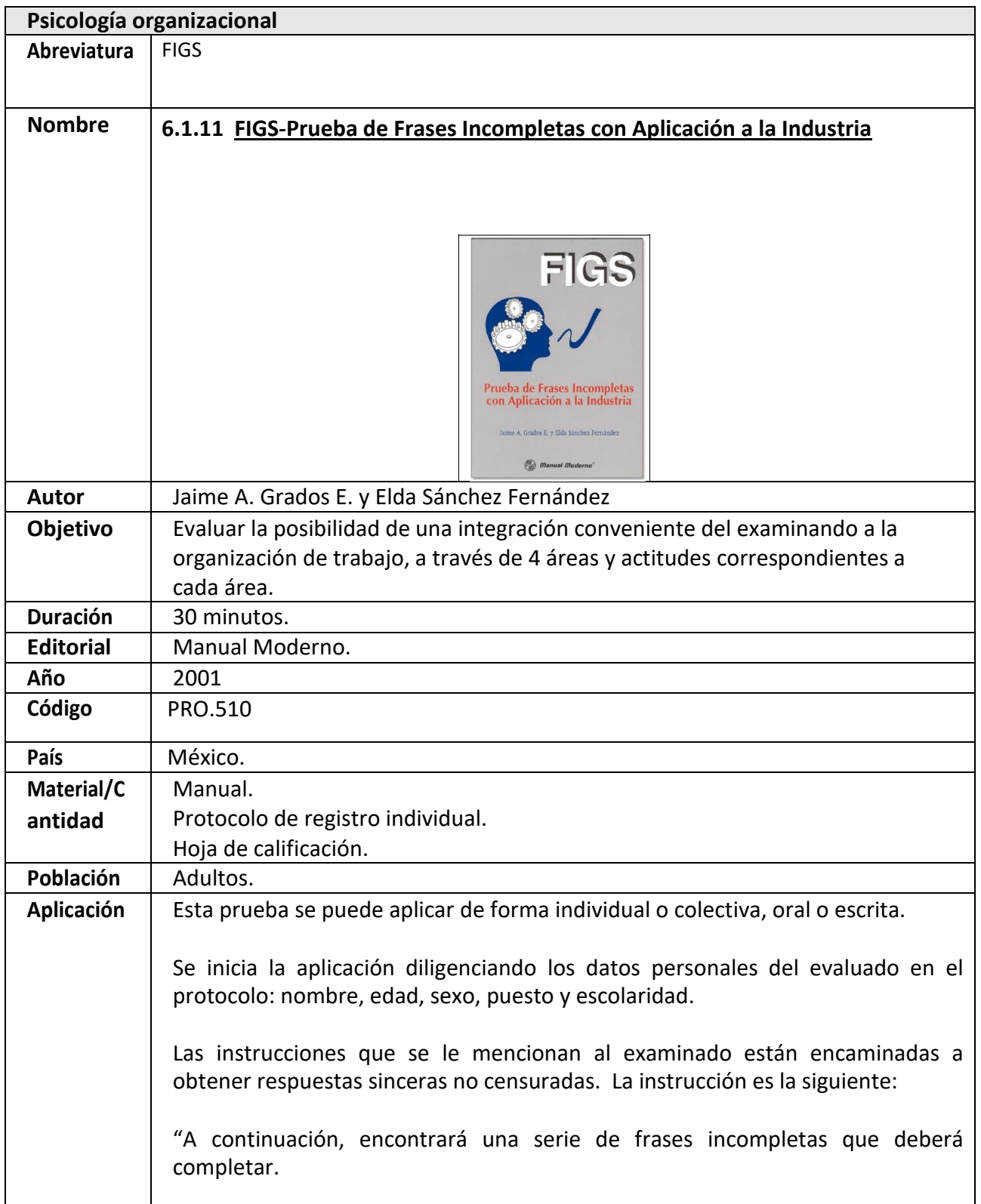
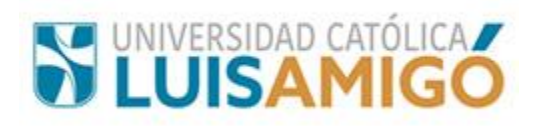

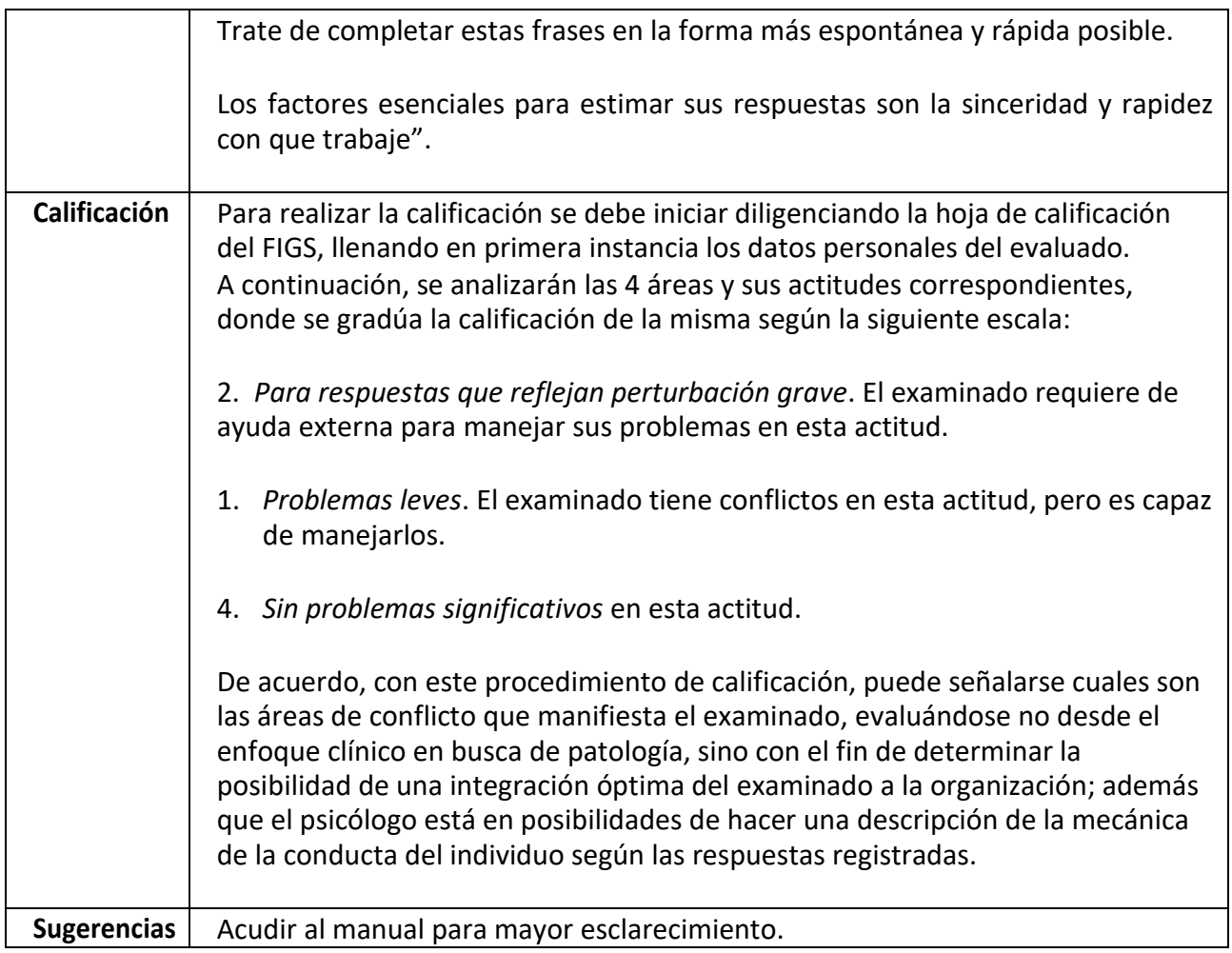